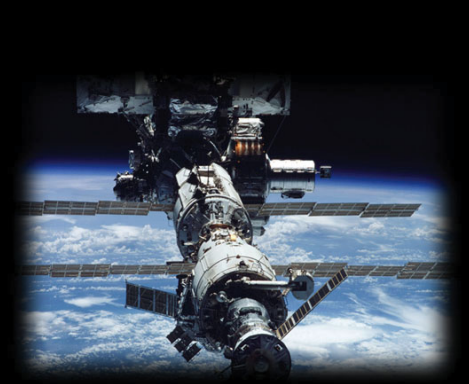

# Systems, Networks & Concurrency 2020

Uwe R. Zimmer - The Australian National University R.

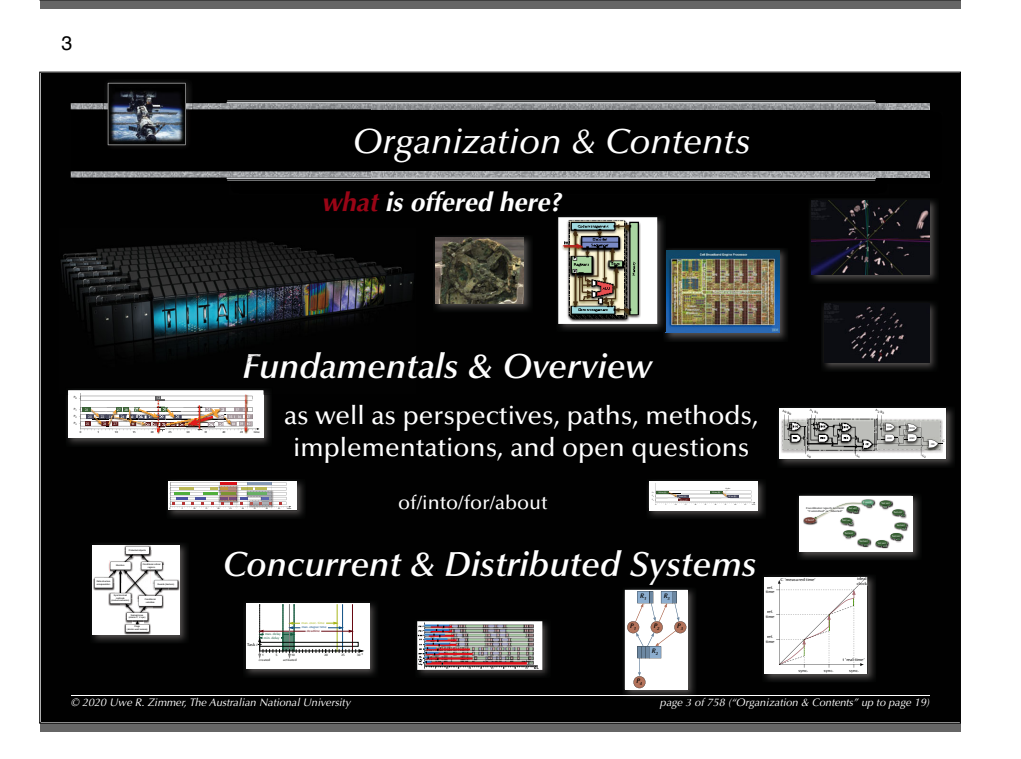

# *Systems, Networks & Concurrency 2020*

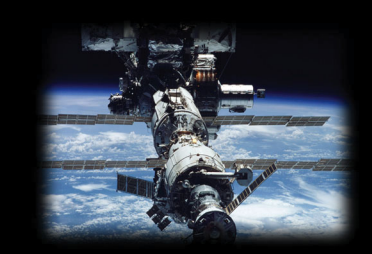

# Organization & Contents

Uwe R. Zimmer - The Australian National University

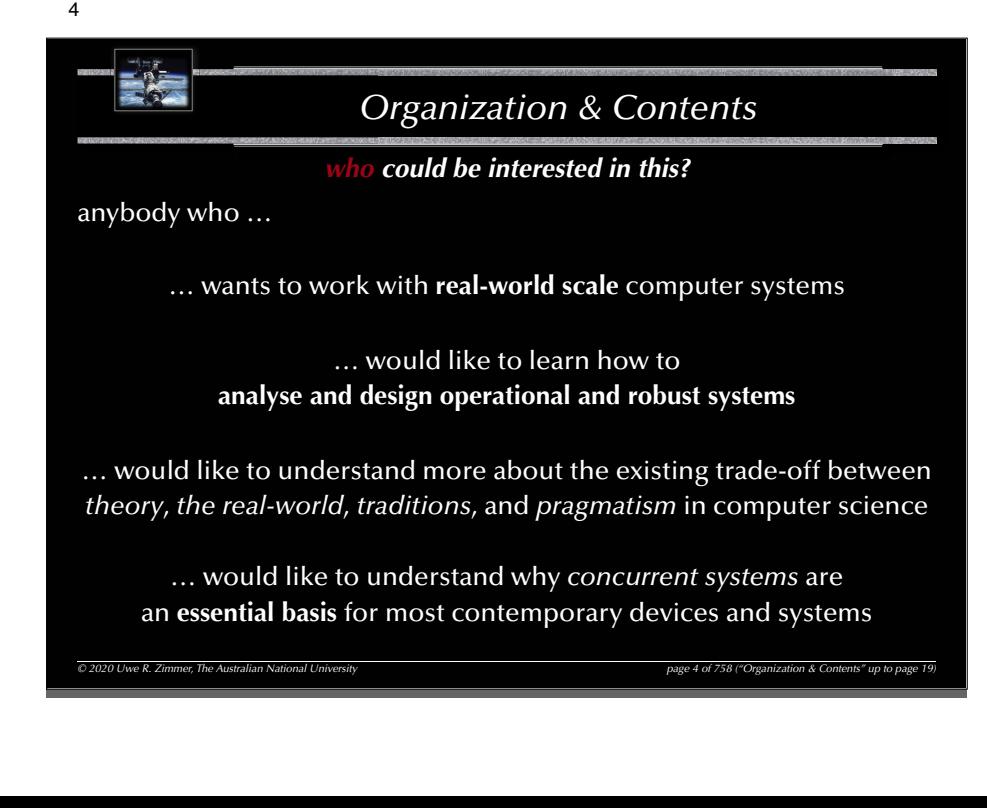

# *Organization & Contents who are these people? – introductions* Uwe R. Zimmer & Charles MartinAbigail (Abi) Thomas, Aditya Chilukuri, Brent Schuetze, Calum Snowdon, Chinmay Garg, Felix Friedlander Johannes (Johnny) Schmalz, Nicholas Philip Miehlbradt, Tommy Liu, William (Will) Cashman & Yaya Lu

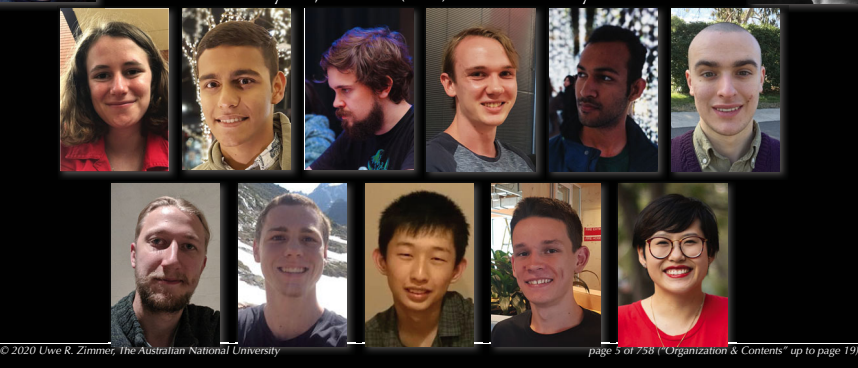

#### 7

# *Organization & Contents*

*Text book for the course*

#### **[Ben-Ari06]**

M. Ben-Ari *Principles of Concurrent and Distributed Programming* 2006, second edition, Prentice-Hall, ISBN 0-13-711821-X

- $\,$  Many algorithms and concepts for the course are in there
- $\approx$  *References for specific aspects of the course are provided during the course and are found on our web-site.*

 $\odot$  2020 Uwe R. Zimmer, The Australian National University page 7

## *Organization & Contents*

## *how will this all be done?*

#### জ্ব Lectures:

• 2x 1.5 hours lectures per week ... all the nice stuff Tuesday 12:00 & Friday 11:00 (all live on-line)

#### rs Laboratories:

• 3 hours per week … all the rough and action stuff time slots: on our web-site -enrolment: https://cs.anu.edu.au/streams/ (open since last Monday, more slots today)

#### ෛ Resources:

• Introduced in the lectures and collected on the course page: https://cs.anu.edu.au/courses/comp2310/ … as well as schedules, slides, sources, links to forums, etc. pp. … keep an eye on this page!

#### G Assessment (for discussion):

• Exam at the end of the course (50%) plus one hurdle lab in week 4 (5%) plus two assignments (15% + 15%) plus one mid-semester exam (15%)

*© 2020 Uwe R. Zimmer, The Australian National University page 6 of 758("Organization & Contents" up to page 19)*

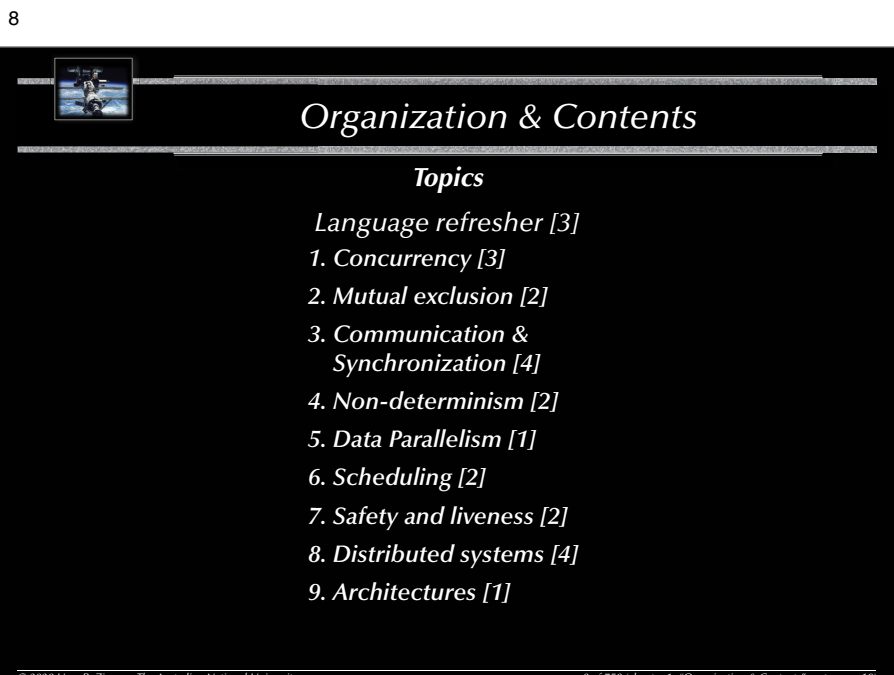

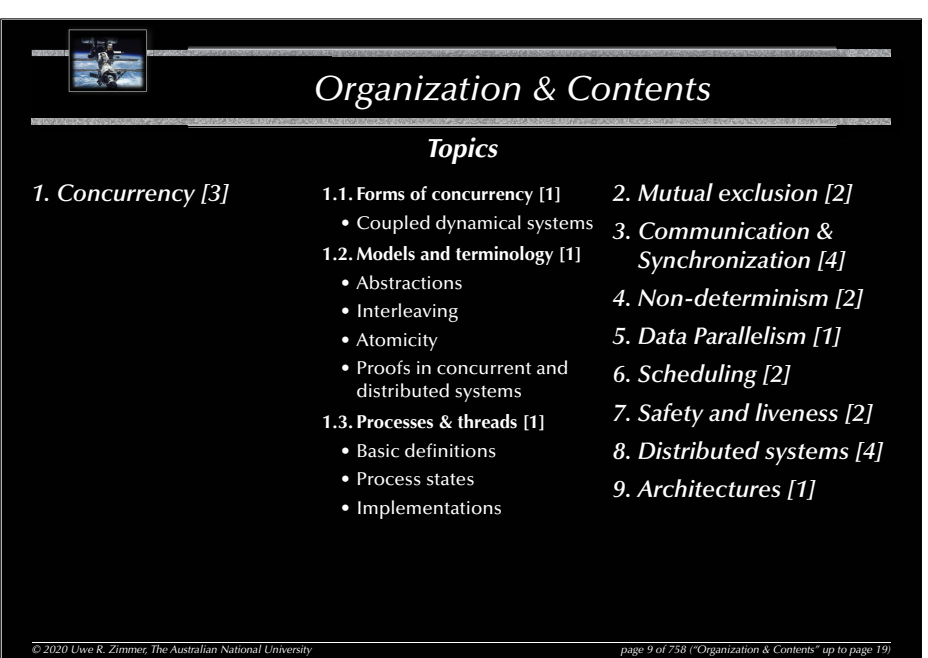

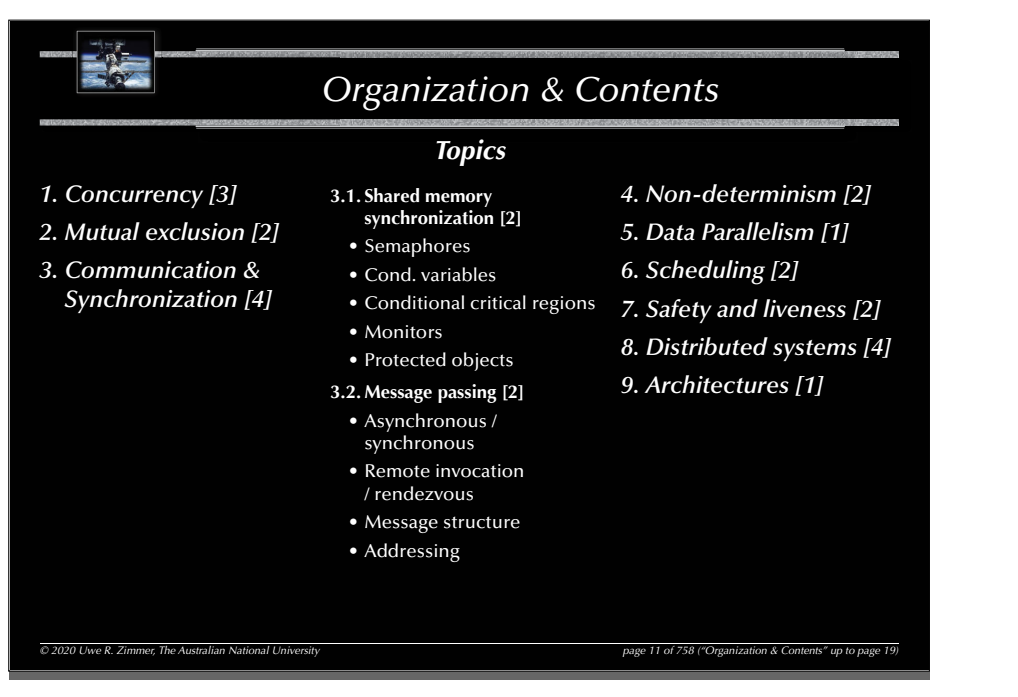

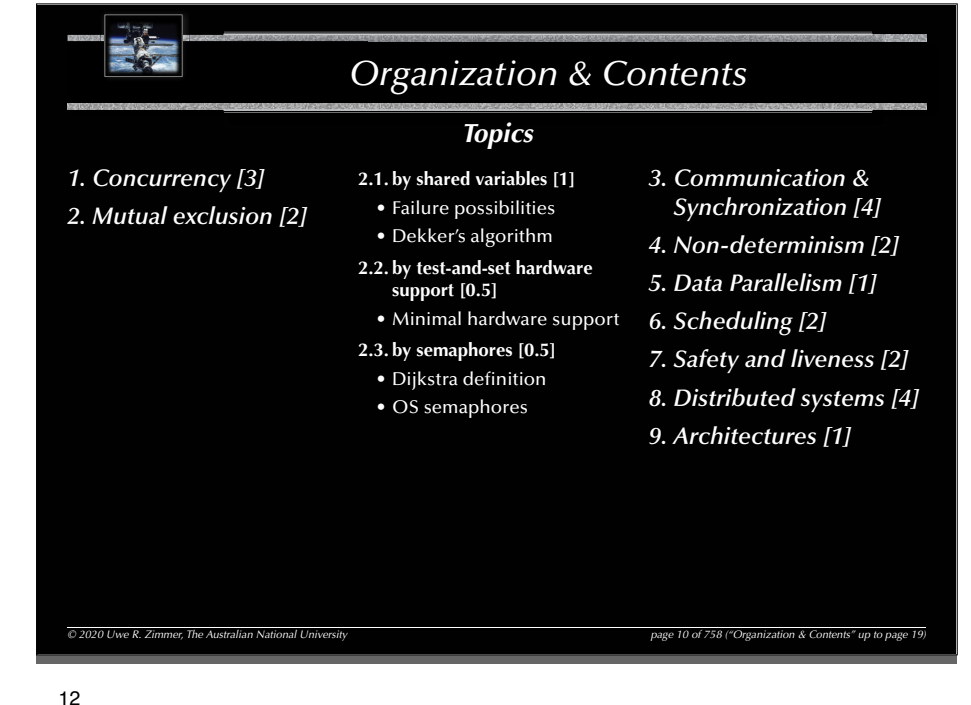

*© 2020 Uwe R. Zimmer, The Australian National University page 12 of 758("Organization & Contents" up to page 19)*

- Ky *Organization & Contents Topics 1. Concurrency [3] 5. Data Parallelism [1]* **4.1. Correctness under nondeterminism [1]** *2. Mutual exclusion [2] 6. Scheduling [2]* • Forms of non-determinism*3. Condition 7. Safety and liveness [2]* • Non-determinism *synchronization [4]* in concurrent/ *8. Distributed systems [4]* distributed systems *4. Non-determinism [2] 9. Architectures [1]* • Is consistency/correctness plus non-determinism a contradiction?**4.2. Select statements [1]** • Forms of non-deterministic message reception

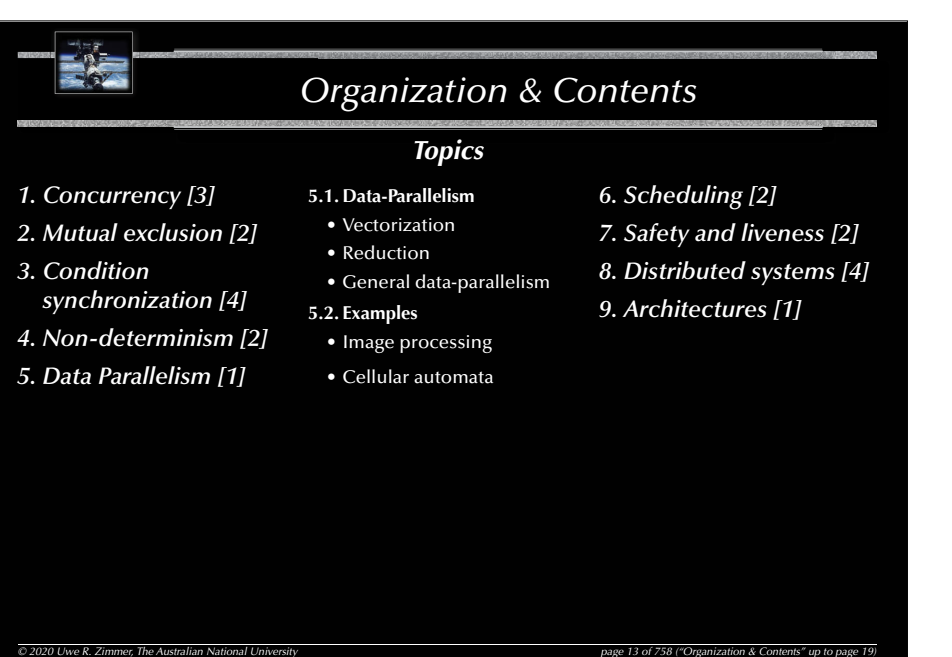

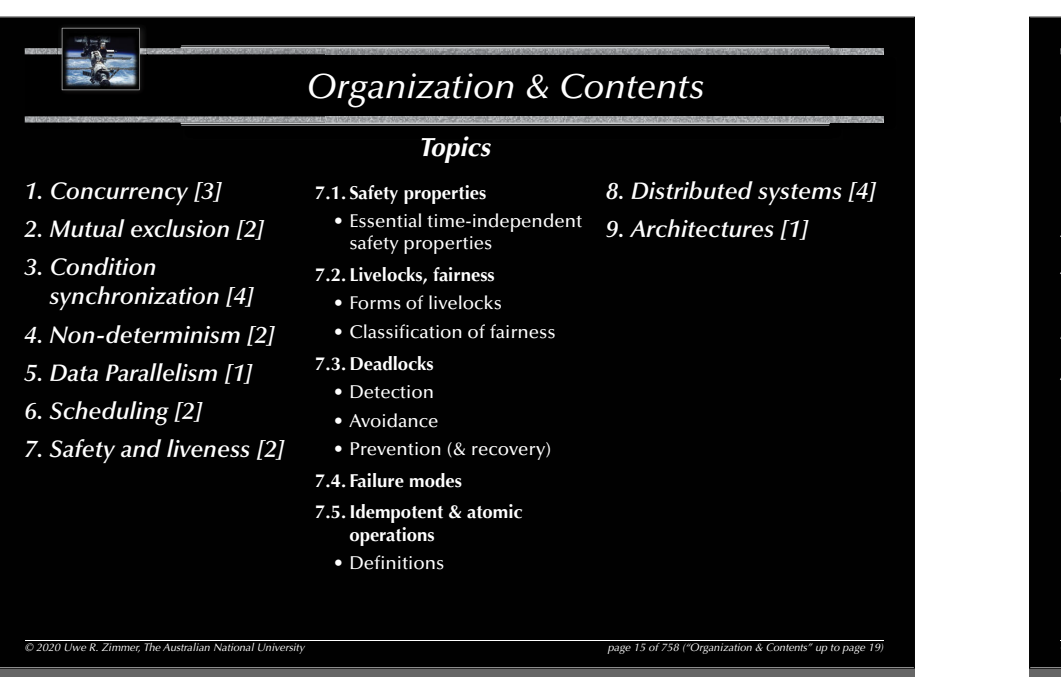

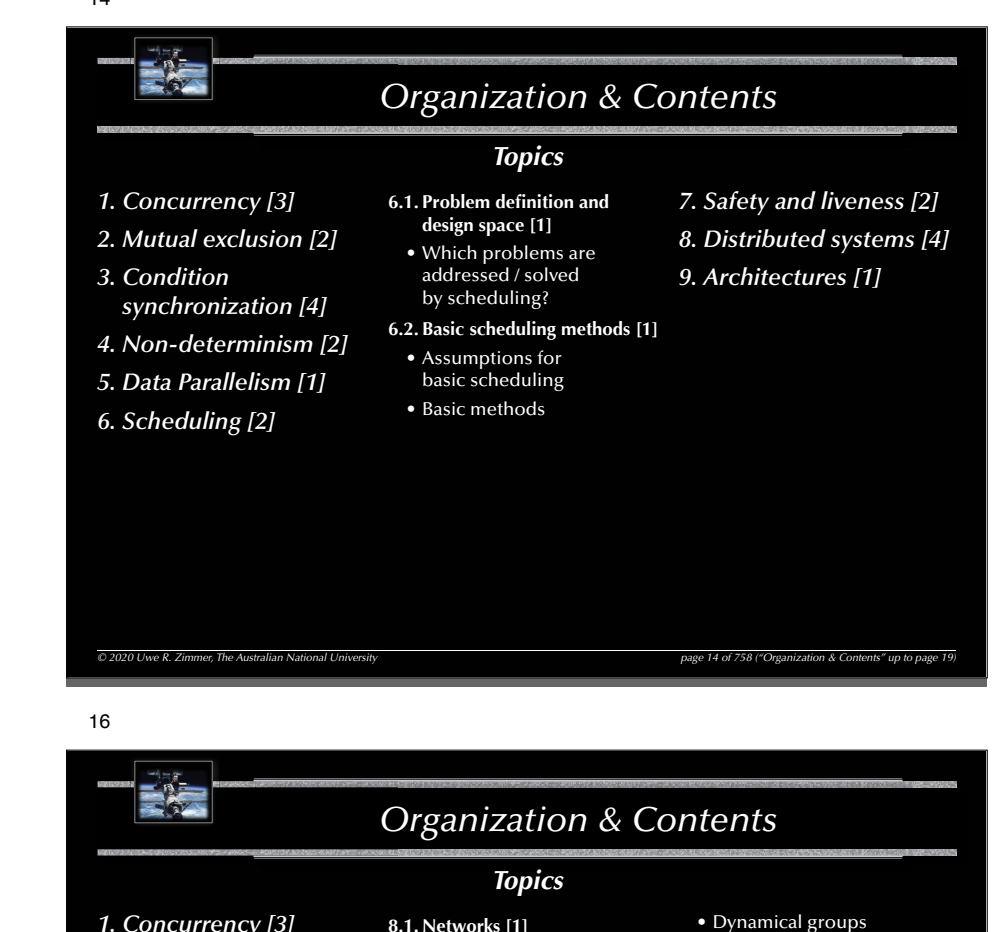

- *1. Concurrency [3]*
- *2. Mutual exclusion [2]*
- *3. Condition synchronization [4]*
- *4. Non-determinism [2]*
- *5. Data Parallelism [1]*
- 
- *6. Scheduling [2]*
- *7. Safety and liveness [3]*
- *8. Distributed systems [4]* **8.4. Distributed** 
	- **communication [1]**
		- Name spaces

• OSI model

**8.2. Global times [1]** • Synchronized clocks • Logical clocks **8.3. Distributed states [1]** • Consistency • Snapshots • Termination

• Network implementations

- Multi-casts
- 
- Elections
- Network identification

 $\overline{Q}$  2020 Uwe R. Zimmer, The Australian National University *page 16 of 758 ("Organization & Contents"* up to page 16 of 758 ("Organization & Contents"

- **8.5. Distributed safety and liveness** [1]
- Distributed deadlock detection
- **8.6. Forms of distribution/ redundancy** [1]
- computation
- memory
- operations
- **8.7. Transactions [2]**
- *9. Architectures [1]*

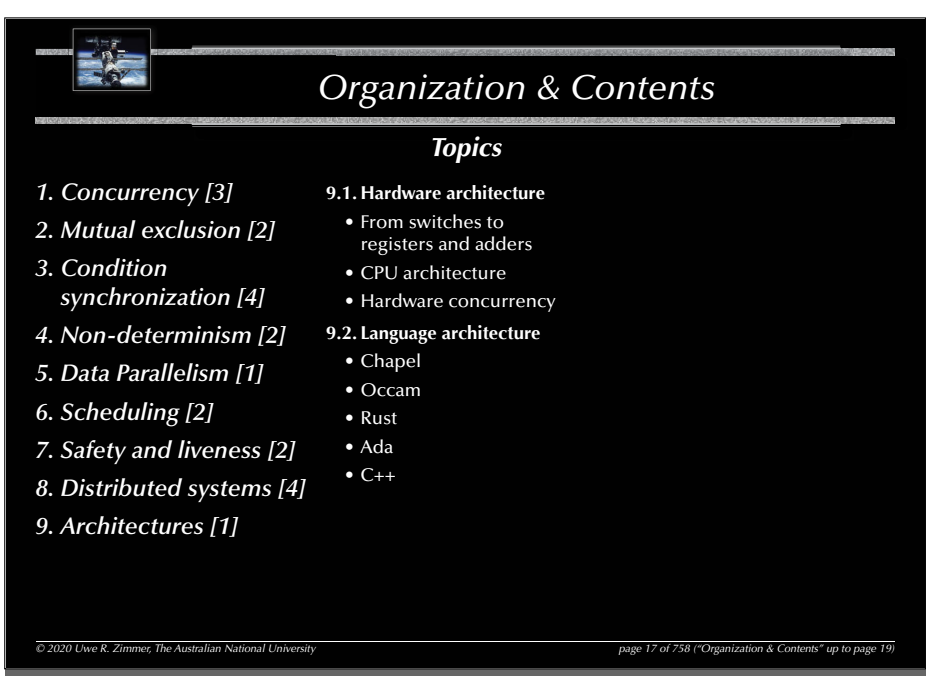

#### ESSE *Organization & Contents 24 Lectures* • Conditional critical regions • Logical clocks **6. Scheduling [2] 1. Concurrency [3] 1.1. Forms of concurrency [1]** • Monitors • Protected objects **8.3. Distributed states [1]**<br>• Consistency<br>• Snapshots<br>• Termination **6.1. Problem definition and design space [1]**<br>• Which problems are addressed<br>/ solved by scheduling?  $\bullet$  Coupled dynamical systems **3.2. Message passing [2] 1.2. Models and terminology [1]** • Asynchronous / synchronous **6.2. Basic scheduling methods [1] 8.4. Distributed communication [1]** • Abstractions• Remote in • Interleaving • Atomicity • Assumptions for basic scheduling • Basic methods • Name spaces • Message structure • Addressing • Multi-casts • Proofs in concurrent and dis-tributed systems **7. Safety and liveness [2]** • Elections**4. Non-determinism [2]** · Network identificatio • Network identifi cation • Dynamical groups **8.5. Distributed safety and liveness** [1] • Distributed deadlock detection **1.3. Processes & threads [1] 7.1. Safety properties** • Essential time-independ-ent safety properties **Basic defi**  $4.1 \, \text{C}$ or • Process states • Forms of non-determinism $\bullet$  Non-de • Implementations **7.2. Livelocks, fairness** • Forms of livelocks • Classifi cation of fairness**8.6. Forms of distribution/redundan** rent/distributed systems **2. Mutual exclusion [2]** • computation • memory • Is consistency/correctness plus non-**2.1. by shared variables [1]** determinism a contradiction **7.3. Deadlocks** • operations • Failure possibilities • Dekker's algorithm **4.2. Select statements [1]** • Detection • Avoidance**8.7. Transactions [2]** • Forms of non-determinis- • Prevention (& recovery) **2.2. by test-and-set hardware support [0.5] 9. Architectures [1]** • Minimal hardware support tic message reception **7.4. Failure modes 9.1. Hardware architecture 5. Data Parallelism [1] 7.5.** Idempotent & atomic op **2.3.** by semaphores [0.5]<br>
• Dijkstra definition • From switches to registers and adders • Definitions **5.1. Data-Parallelism**• CPU architecture • OS semaphores **8. Distributed systems [4]** • Hardware concurrency • Vectorization • Reduction**3. Communication & Syn-9.2. Language architecture 8.1. Networks [1]** • OSI model • Network implementations • Chapel • Occam • Rust • Ada • C++**chronization [4]** • General data-parallelism **3.1.** Shared mer **5.2. Examples** • Semaphores • Cond. variables• Image processing • Cellular automata **8.2. Global times [1]** • Synchronized clocks *© 2020 Uwe R. Zimmer, The Australian National University page 18 of 758("Organization & Contents" up to page 19)*

18

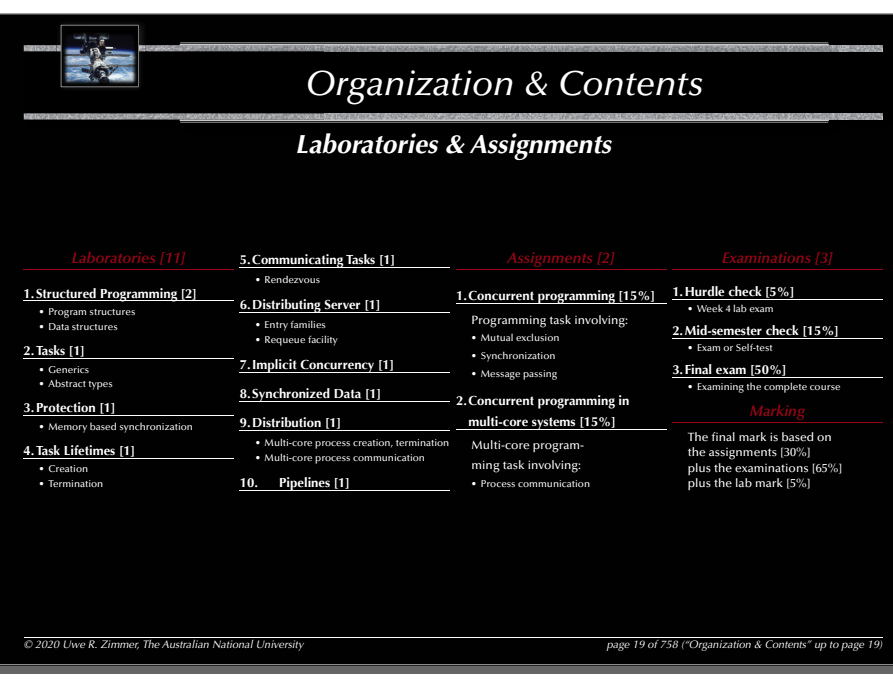

# *Systems, Networks & Concurrency 2020*

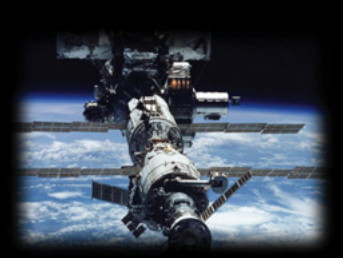

# Language refresher / introduction course

Uwe R. Zimmer - The Australian National University

#### 22

# *Language refresher / introduction course*

*Languages explicitly supporting concurrency: e.g. Ada*

Ada is an ISO standardized (ISO/IEC 8652:201x(E)) 'general purpose' language with focus on "program reliability and maintenance, programming as a human activity, and efficiency".

It provides core language primitives for:

- Strong typing, contracts, separate compilation (specification and implementation), abstract data types, generics, object-orientation.
- Concurrency, message passing, synchronization, monitors, rpcs, timeouts, scheduling, priority ceiling locks, hardware mappings, fully typed network communication.
- Strong run-time environments (incl. stand-alone execution).
- … as well as standardized language-annexes for:
- Additional real-time features, distributed programming, system-level programming, numeric, informations systems, safety and security issues.

 $\odot$  2020 Uwe R. Zimmer, The Australian National Press, *Page 160* 

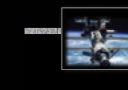

## *Language refresher / introduction course*

## *References for this chapter*

**[Ada 2012 Language Reference Manual]** see course pages or http://www.ada-auth.org/standards/ada12.html

[Chapel 1.13 Language Specification Version 0.981] see course pages or http://chapel.cray.com/docs/latest/\_downloads/chapelLanguageSpec.pdf released on 7. April 2016

*© 2020 Uwe R. Zimmer, The Australian National University page 21 of 758("Language refresher / introduction course" up to page 160)*

#### 23

# *Language refresher / introduction course*

#### *Ada*

## *A crash course*

- … *refreshing for some, x'th-language introduction for others*:
- **Specification** and **implementation** (body) parts, basic types
- **Exceptions**
- Information hiding in specifications ('private')
- **Contracts**
- **Generic** programming (polymorphism)
- **Tasking**
- Monitors and synchronisation ('**protected**', '**entries**', '**selects**', '**accepts**')
- **Abstract** types and **dispatching**

Not mentioned here: general object orientation, dynamic memory management, foreign language interfaces, marshalling, basics of imperative programming, …

 $\degree$  2020 Uwe R. Zimmer, The Australian National University page 23 of 758 of 758 ("Language refreshere inter-

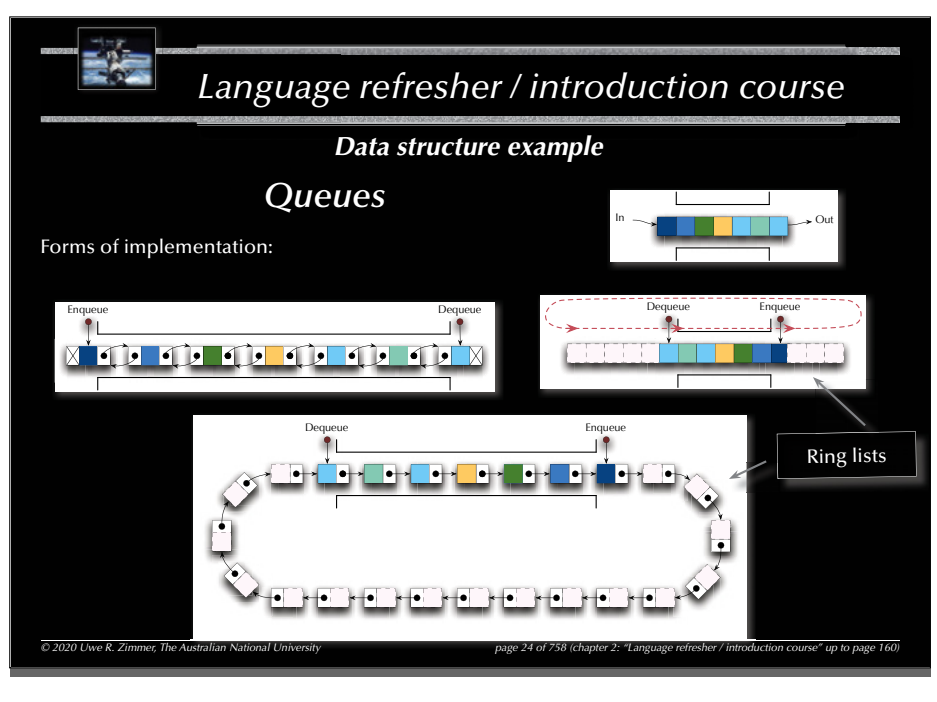

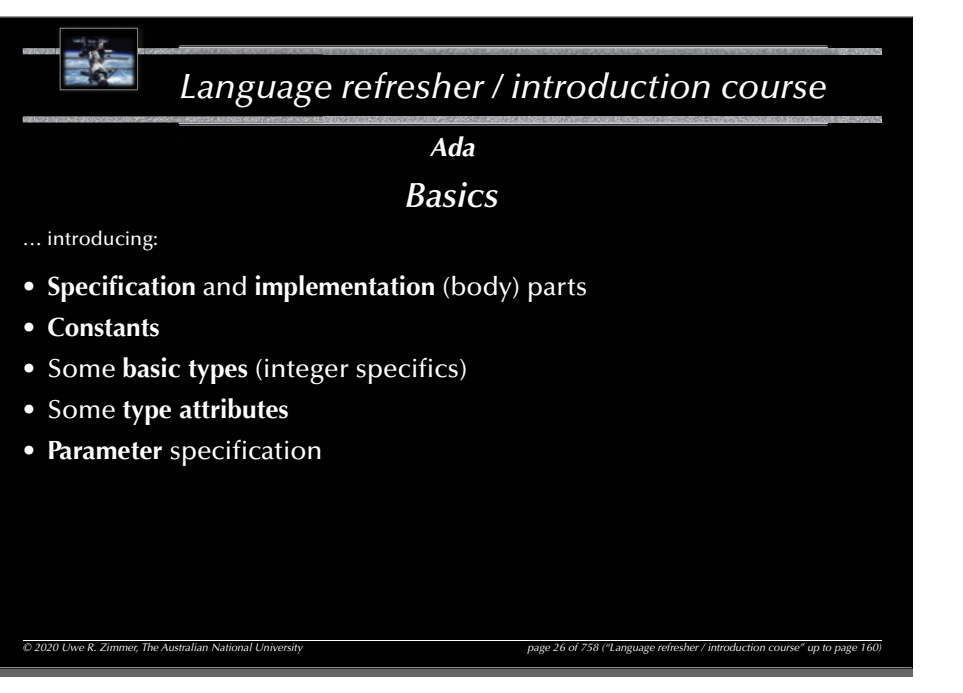

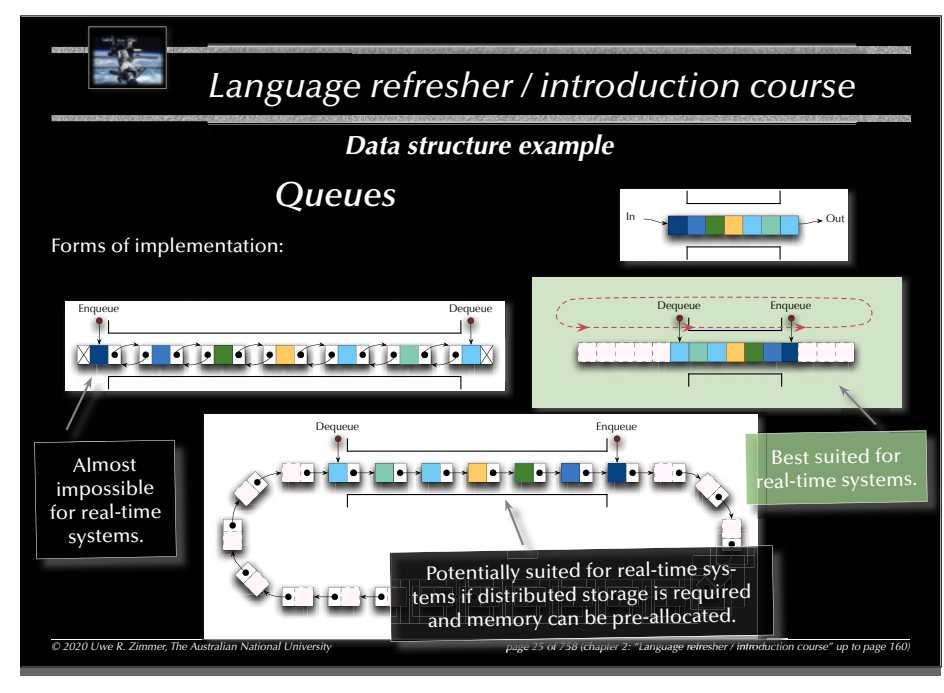

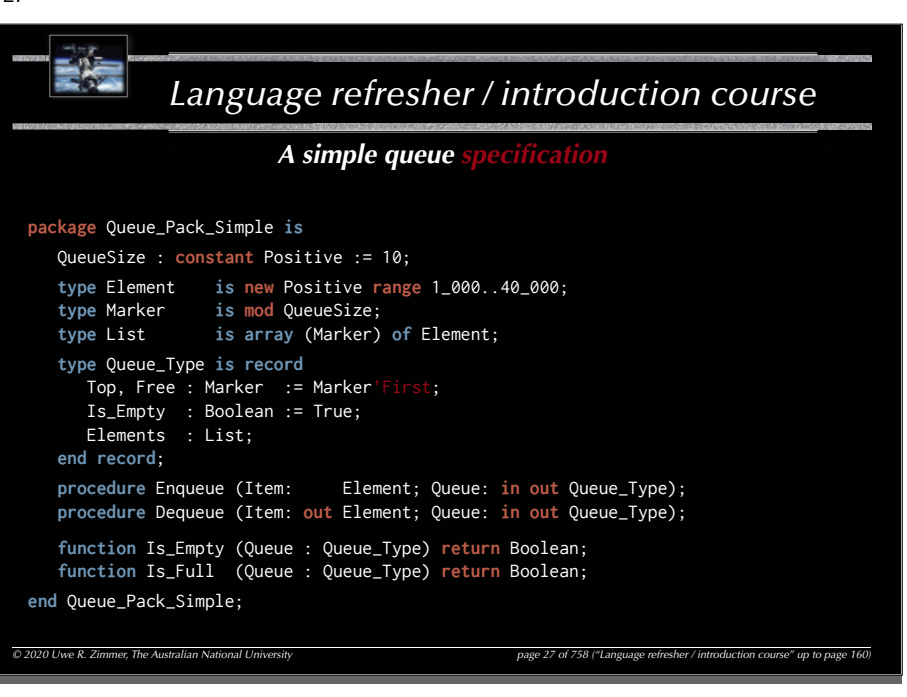

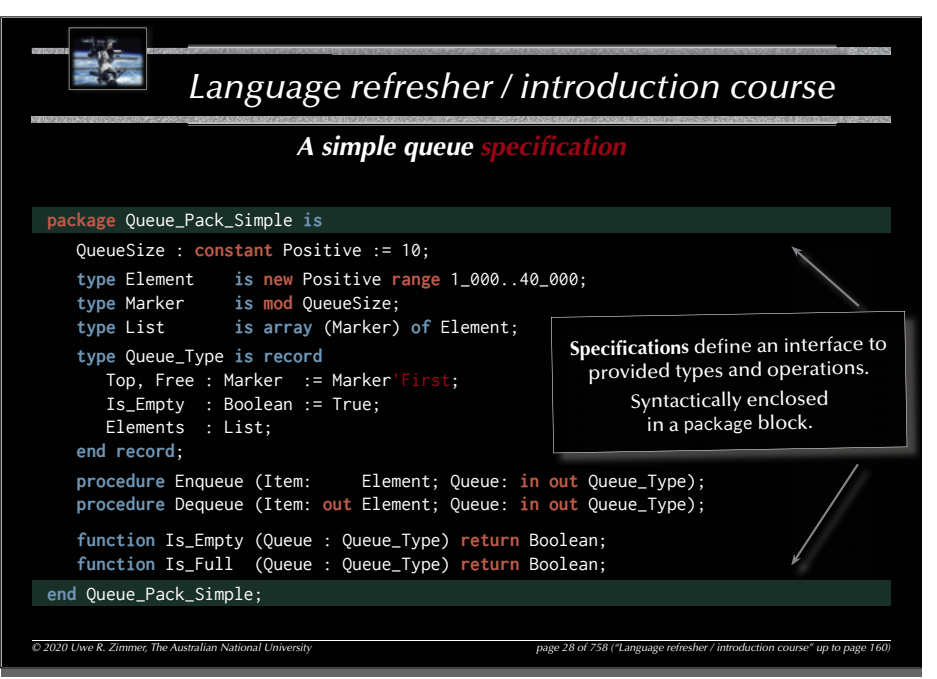

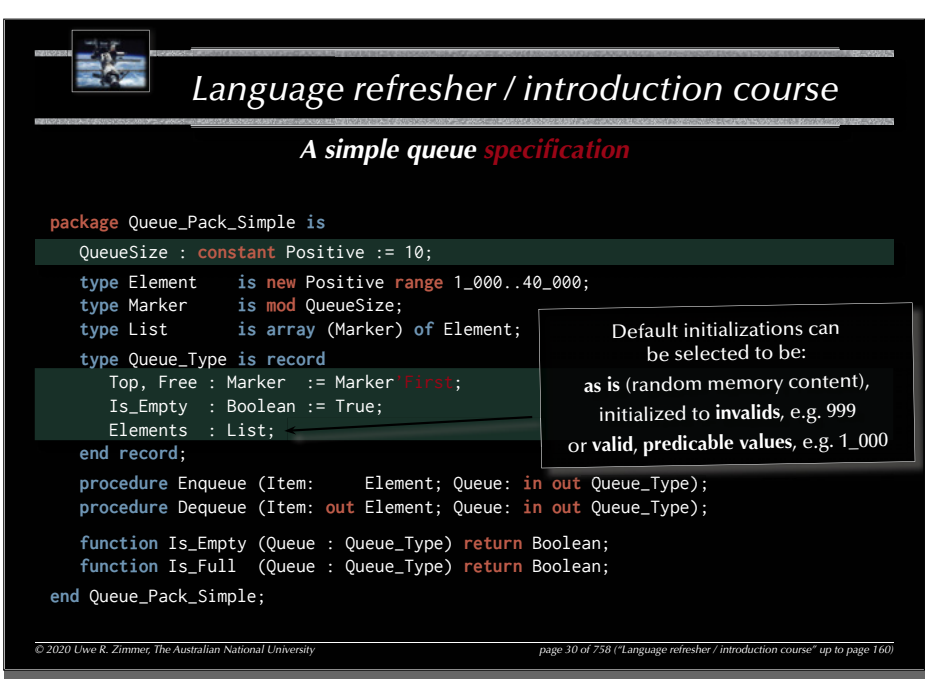

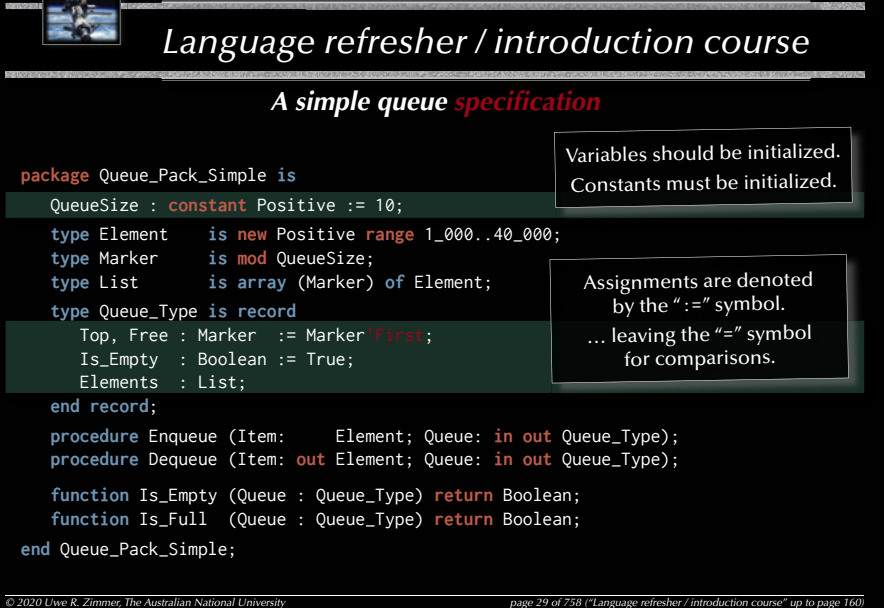

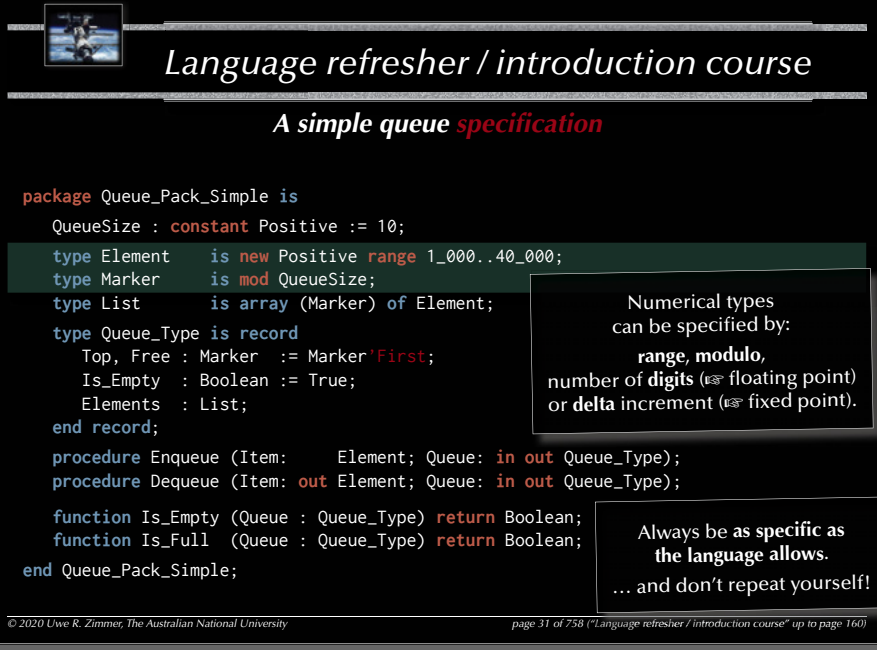

## *Language refresher / introduction course © 2020 Uwe R. Zimmer, The Australian National University page 32 of 758("Language refresher / introduction course" up to page 160) A simple queue specifi cation* **package** Queue\_Pack\_Simple **is** QueueSize : **constant** Positive := 10; **type** Element **is new** Positive **range** 1\_000..40\_000; **type** Marker **is mod** QueueSize; **type** List **is array** (Marker) **of** Element; **type** Queue\_Type **is record** Top, Free : Marker := Marker'First; Is\_Empty : Boolean := True; Elements : List; **end record**; **procedure** Enqueue (Item: Element; Queue: **in out** Queue\_Type); **procedure** Dequeue (Item: **out** Element; Queue: **in out** Queue\_Type); **function** Is\_Empty (Queue : Queue\_Type) **return** Boolean; **function** Is\_Full (Queue : Queue\_Type) **return** Boolean; **end** Queue\_Pack\_Simple; All types come with a long list of built-in **attributes**. Let the compiler fill in what you<br>already (implicitly) specified!

#### 34

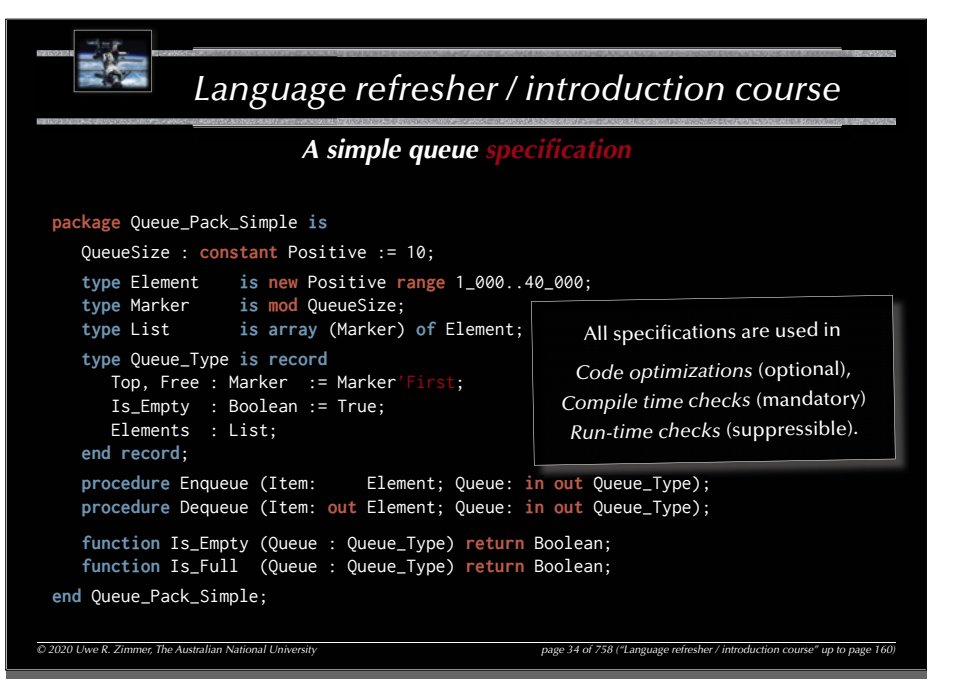

設定

## *Language refresher / introduction course*

## A simple queue

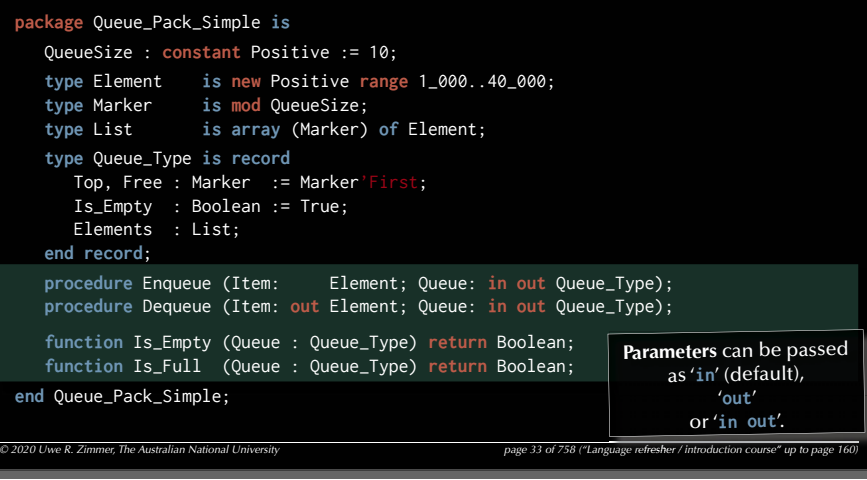

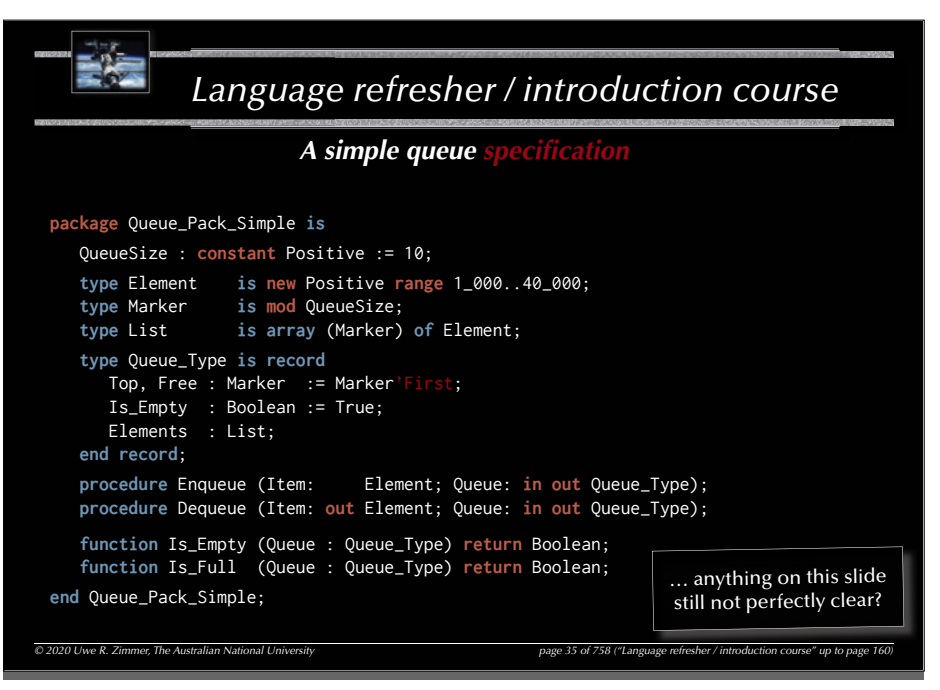

# *Language refresher / introduction course*

#### *A simple queue*

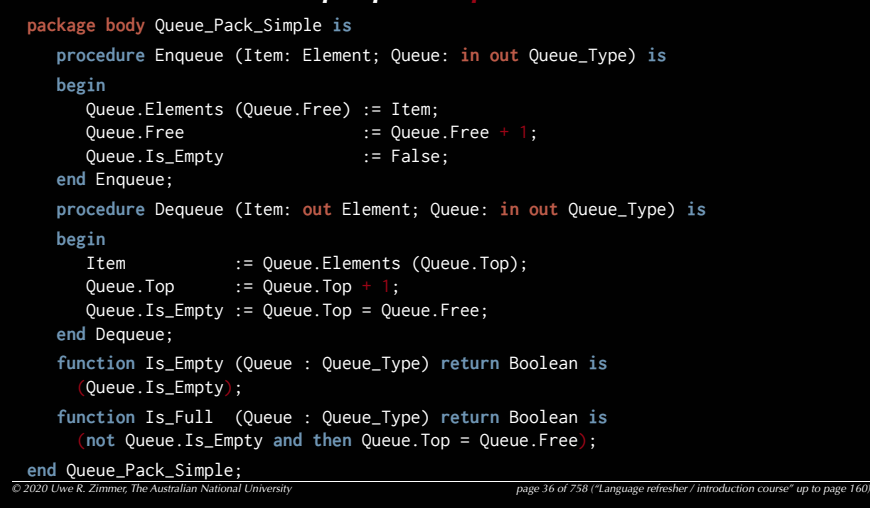

#### 38

#### *Language refresher / introduction course © 2020 Uwe R. Zimmer, The Australian National University page 38 of 758("Language refresher / introduction course" up to page 160) A simple queue* **package body** Queue\_Pack\_Simple **is procedure** Enqueue (Item: Element; Queue: **in out** Queue\_Type) **is begin** Queue.Elements (Queue.Free) := Item;  $Queue.Free$  :=  $Queue.Free + 1;$  Queue.Is\_Empty := False; **end** Enqueue; **procedure** Dequeue (Item: **out** Element; Queue: **in out** Queue\_Type) **is begin** Item := Queue.Elements (Queue.Top); Queue.Top  $:=$  Queue.Top + 1; Queue.Is\_Empty := Queue.Top = Queue.Free; **end** Dequeue; **function** Is\_Empty (Queue : Queue\_Type) **return** Boolean **is** (Queue.Is\_Empty); **function** Is\_Full (Queue : Queue\_Type) **return** Boolean **is** (**not** Queue.Is\_Empty **and then** Queue.Top = Queue.Free); **end** Queue\_Pack\_Simple; **Modulo type**, hence no index checks required.

## *Language refresher / introduction course*

#### © 2020 Uwe R. Zimmer. The Australian National University examples the state of the state of the control of the course of the course of the course of the course of the course of the course of the course of the course of the A simple queue **package body** Queue\_Pack\_Simple **is procedure** Enqueue (Item: Element; Queue: **in out** Queue\_Type) **is begin** Queue.Elements (Queue.Free) := Item; Queue.Free  $\cdots$  := Queue.Free + 1; Queue. Is Empty := False: **end** Enqueue; **procedure** Dequeue (Item: **out** Element; Queue: **in out** Queue\_Type) **is begin** Item := Queue.Elements (Queue.Top); Queue.Top  $:=$  Queue.Top  $+$  1; Queue.Is\_Empty := Queue.Top = Queue.Free; **end** Dequeue; **function** Is\_Empty (Queue : Queue\_Type) **return** Boolean **is** (Queue.Is\_Empty); **function** Is\_Full (Queue : Queue\_Type) **return** Boolean **is** (**not** Queue.Is\_Empty **and then** Queue.Top = Queue.Free); **end** Queue\_Pack\_Simple; **Implementations** are defined in a **separate** file. Syntactically enclosed in a package body block.

#### 39

#### $-46\%$ *Language refresher / introduction course* A simple queue **package body** Queue\_Pack\_Simple **is procedure** Enqueue (Item: Element; Queue: **in out** Queue\_Type) **is begin** Queue.Elements (Queue.Free) := Item; Queue.Free := Queue.Free + 1; Queue.Is\_Empty := False; **end** Enqueue; **procedure** Dequeue (Item: **out** Element; Queue: **in out** Queue\_Type) **is begin** Item := Queue.Elements (Queue.Top); Queue.Top  $\cdot$  := Queue.Top + 1; Boolean expressions Queue.Is\_Empty := Queue.Top = Queue.Free; **end** Dequeue; **function** Is\_Empty (Queue : Queue\_Type) **return** Boolean **is** (Queue.Is\_Empty); **function** Is\_Full (Queue : Queue\_Type) **return** Boolean **is** (**not** Queue.Is\_Empty **and then** Queue.Top = Queue.Free); **end** Queue\_Pack\_Simple;  $\degree$  2020 Uwe R. Zimmer, The Australian National University page 19 page 19 page 39 of 758 ("Language refresher / introduction course" up to page 160)

#### *Language refresher / introduction course A simple queue* **package body** Queue\_Pack\_Simple **is procedure** Enqueue (Item: Element; Queue: **in out** Queue\_Type) **is begin** Queue.Elements (Queue.Free) := Item; Queue.Free  $\cdots$  := Queue.Free + 1; Queue. Is Empty := False: **end** Enqueue; **procedure** Dequeue (Item: **out** Element; Queue: **in out** Queue\_Type) **is begin** Item := Queue.Elements (Queue.Top); Oueue.Top  $\cdot$  := Oueue.Top + 1: Queue.Is\_Empty := Queue.Top = Queue.Free; **end** Dequeue; **function** Is\_Empty (Queue : Queue\_Type) **return** Boolean **is i** (Queue.Is\_Empty); **function** Is\_Full (Queue : Queue\_Type) **return** Boolean **is** (**not** Queue.Is\_Empty **and then** Queue.Top = Queue.Free); Side-effect free, **single expression functions** can be expressed without begin-end blocks.

*© 2020 Uwe R. Zimmer, The Australian National University page 40 of 758("Language refresher / introduction course" up to page 160)*

**end** Queue\_Pack\_Simple;

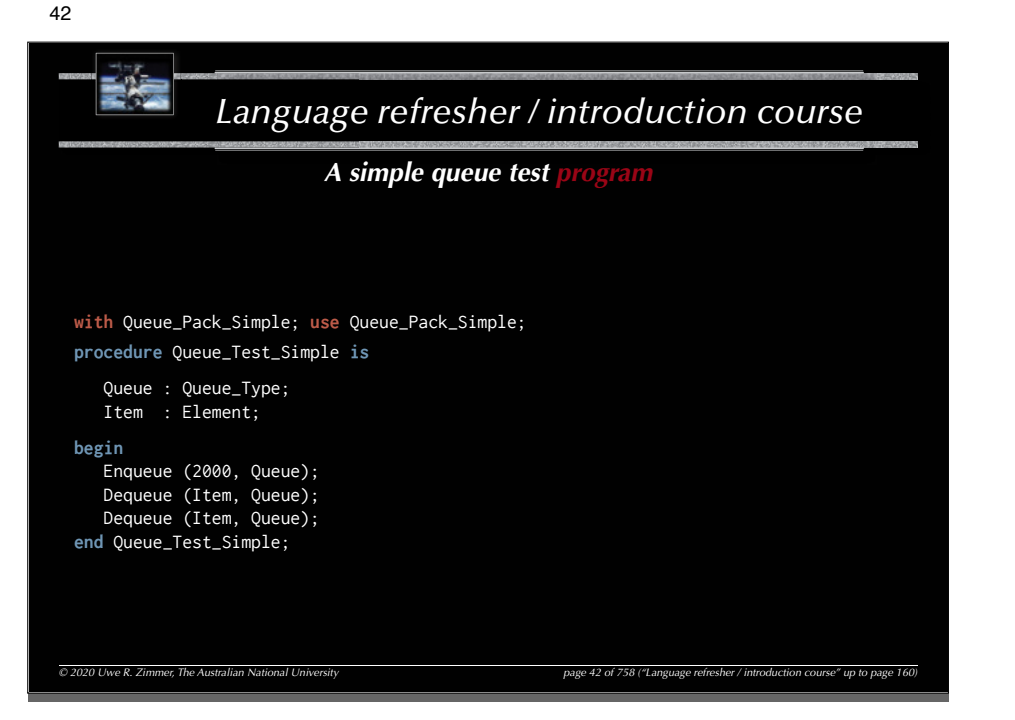

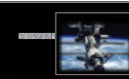

41

# *Language refresher / introduction course*

#### A simple queue

*© 2020 Uwe R. Zimmer, The Australian National University page 41 of 758("Language refresher / introduction course" up to page 160)* **package body** Queue\_Pack\_Simple **is procedure** Enqueue (Item: Element; Queue: **in out** Queue\_Type) **is begin** Queue.Elements (Queue.Free) := Item; Queue.Free  $\cdots$  := Queue.Free + 1; Queue. Is Empty := False: **end** Enqueue; **procedure** Dequeue (Item: **out** Element; Queue: **in out** Queue\_Type) **is begin** Item := Queue.Elements (Queue.Top); Queue.Top := Queue.Top  $+ 1$ ; Queue.Is\_Empty := Queue.Top = Queue.Free; **end** Dequeue; **function** Is\_Empty (Queue : Queue\_Type) **return** Boolean **is** (Queue.Is\_Empty); **function** Is\_Full (Queue : Queue\_Type) **return** Boolean **is** (**not** Queue.Is\_Empty **and then** Queue.Top = Queue.Free); **end** Queue\_Pack\_Simple; … anything on this slide still not perfectly clear?

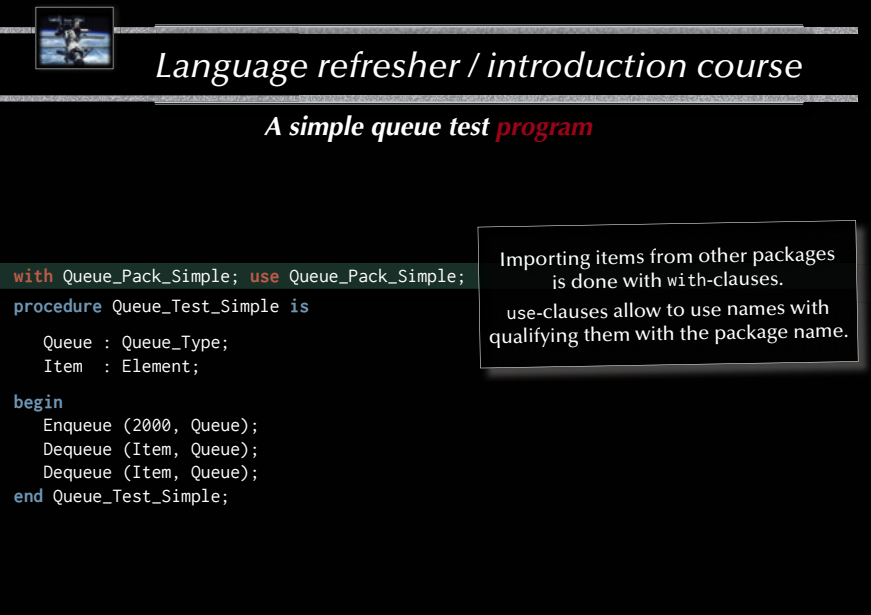

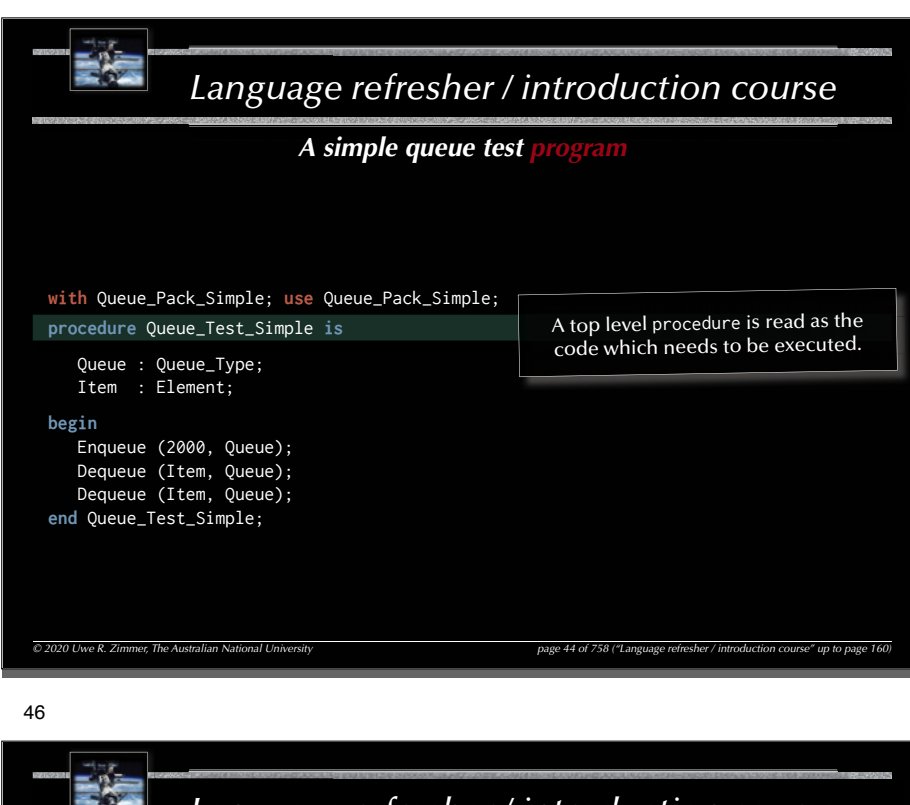

A simple queue test

*Language refresher / introduction course*

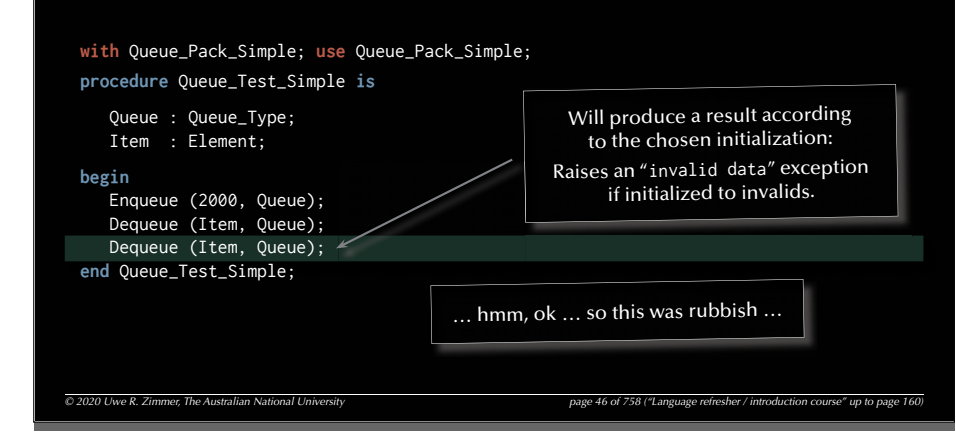

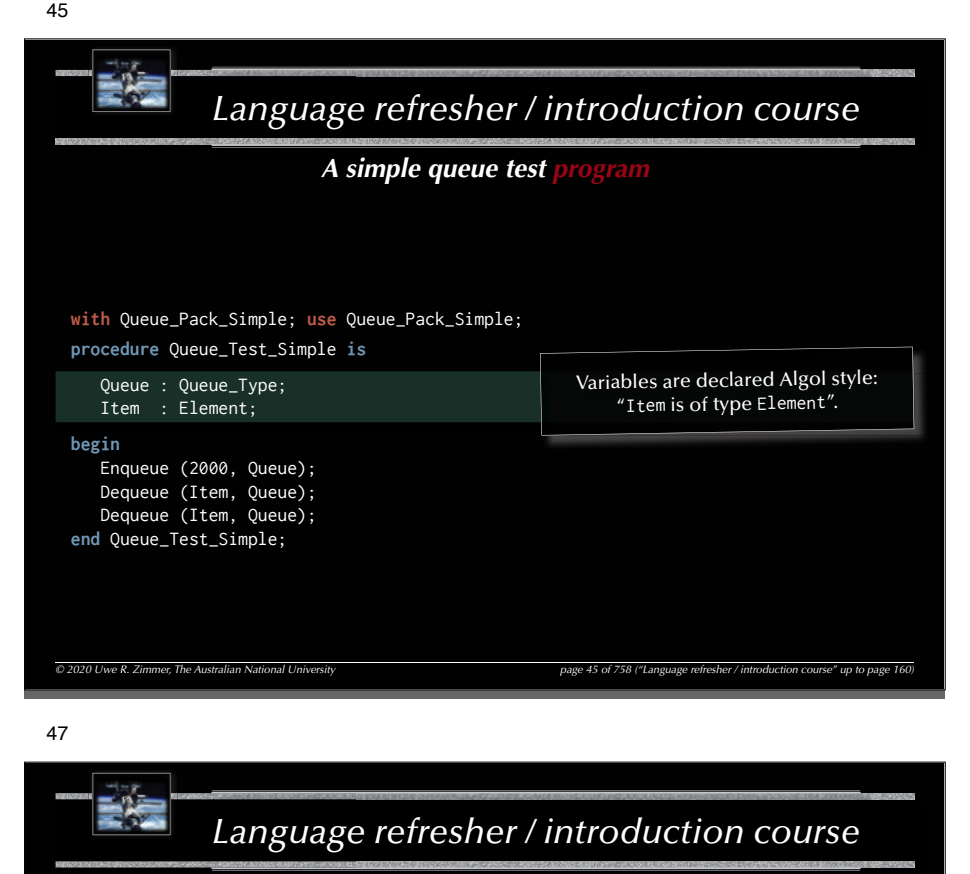

*A simple queue test* 

**with** Queue\_Pack\_Simple; **use** Queue\_Pack\_Simple; **procedure** Queue\_Test\_Simple **is**

 Queue : Queue\_Type; Item : Element;

#### **begin**

 Enqueue (2000, Queue); Dequeue (Item, Queue); Dequeue (Item, Queue); **end** Queue\_Test\_Simple;

> … anything on this slide still not perfectly clear?

 $\overline{O}$  2020 Uwe R. Zimmer, The Australian National University page refreshering page 47 of 758 ("Language 17 of 758 page 17 of 758 page 17 of 758 page 17 of  $\overline{O}$ 

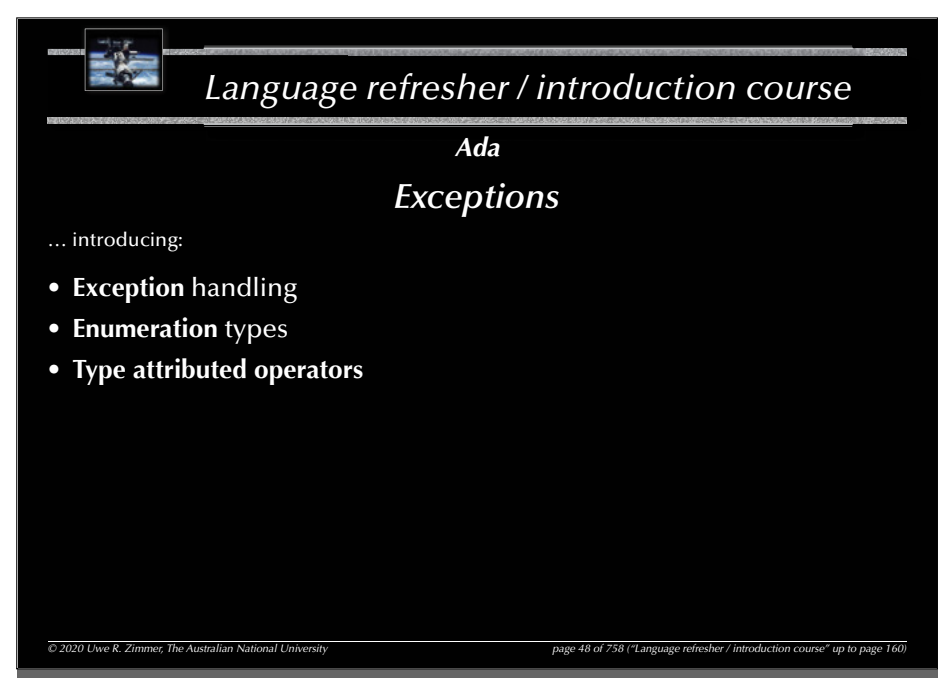

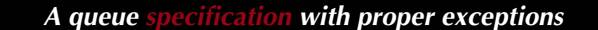

**package** Queue\_Pack\_Exceptions **is**

QueueSize : **constant** Positive := 10;

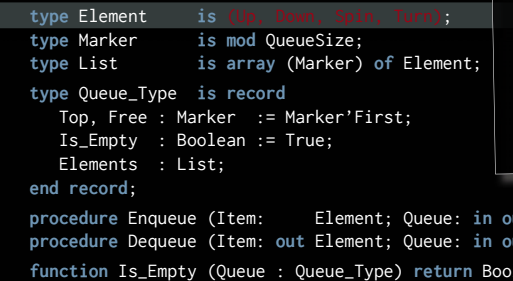

**Enumeration** types are firstclass types and can be used e.g. as array indices.

The representation values can be controlled and do not need to be continuous (e.g. for purposes like interfacing with hardware).

**procedure** Enqueue (Item: Element; Queue: **in out** Queue\_Type);  $but$  Queue\_Type); **function** Is\_Empty (Queue : Queue\_Type) **return** Boolean **is** (Queue.Is\_Empty); **function** Is\_Full (Queue : Queue\_Type) **return** Boolean **is** (**not** Queue.Is\_Empty **and then** Queue.Top = Queue.Free);

Queue\_overflow, Queue\_underflow : **exception**;

**end** Queue\_Pack\_Exceptions;

**package** Queue\_Pack\_Exceptions **is**

QueueSize : **constant** Positive := 10;

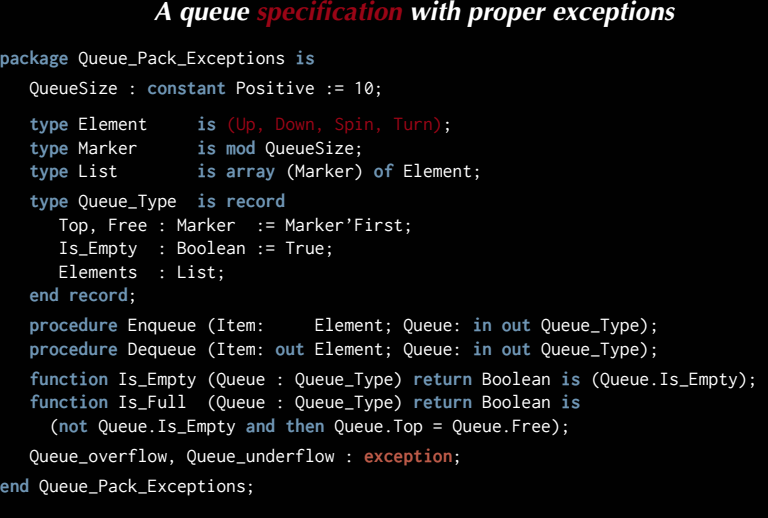

#### 51

49

#### *A queue specifi cation with proper exceptions* **package** Queue\_Pack\_Exceptions **is** QueueSize : **constant** Positive := 10; **type** Element **is** (Up, Down, Spin, Turn); **type** Marker **is mod** QueueSize; **type** List **is array** (Marker) **of** Element; **type** Queue\_Type **is record** Top, Free : Marker := Marker'First; Is\_Empty : Boolean := True; Elements : List; **end record**; **procedure** Enqueue (Item: Element; Queue: **in out** Queue\_Type); **procedure** Dequeue (Item: **out** Element; Queue: **in out** Queue\_Type); **function** Is\_Empty (Queue : Queue\_Type) **return** Boolean **is** (Queue.Is\_Empty); **function** Is\_Full (Queue : Queue\_Type) **return** Boolean **is** (**not** Queue.Is\_Empty **and then** Queue.Top = Queue.Free); Queue\_overflow, Queue\_underflow : **exception**; **end** Queue\_Pack\_Exceptions; **Exceptions** need to be declared. Nothing else changes in the specifications.

## *A queue implementation with proper exceptions*

```
A queue specifi cation with proper exceptions
package Queue_Pack_Exceptions is
   QueueSize : constant Positive := 10;
```
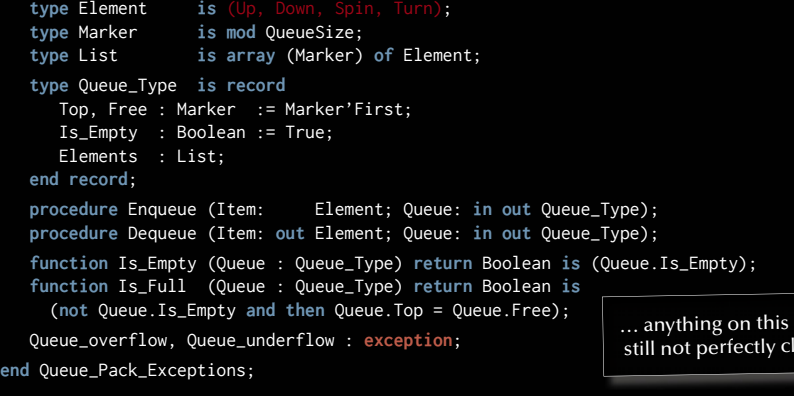

#### 54

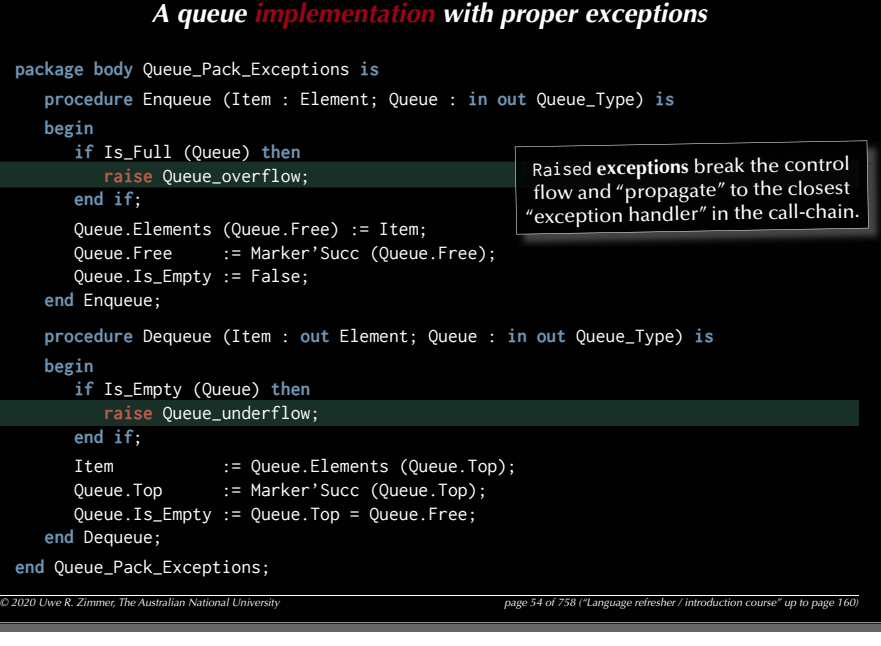

```
package body Queue_Pack_Exceptions is
  procedure Enqueue (Item : Element; Queue : in out Queue_Type) is
  begin
     if Is_Full (Queue) then
        raise Queue_overflow;
      end if;
      Queue.Elements (Queue.Free) := Item;
     Queue.Free := Marker'Succ (Queue.Free);
      Queue.Is_Empty := False;
  end Enqueue;
  procedure Dequeue (Item : out Element; Queue : in out Queue_Type) is
  begin
     if Is_Empty (Queue) then
        raise Queue_underflow;
      end if;
     Item := Queue.Elements (Queue.Top);
      Queue.Top := Marker'Succ (Queue.Top);
      Queue.Is_Empty := Queue.Top = Queue.Free;
  end Dequeue;
end Queue_Pack_Exceptions;
```
#### 55

slide ear?

## *A queue implementation with proper exceptions*

 $\overline{O}$  2020 Uwe R. Zimmer, The Australian National University page 160 and the page 53 of 758 ("Language refresher / introduction course" up to page 160)

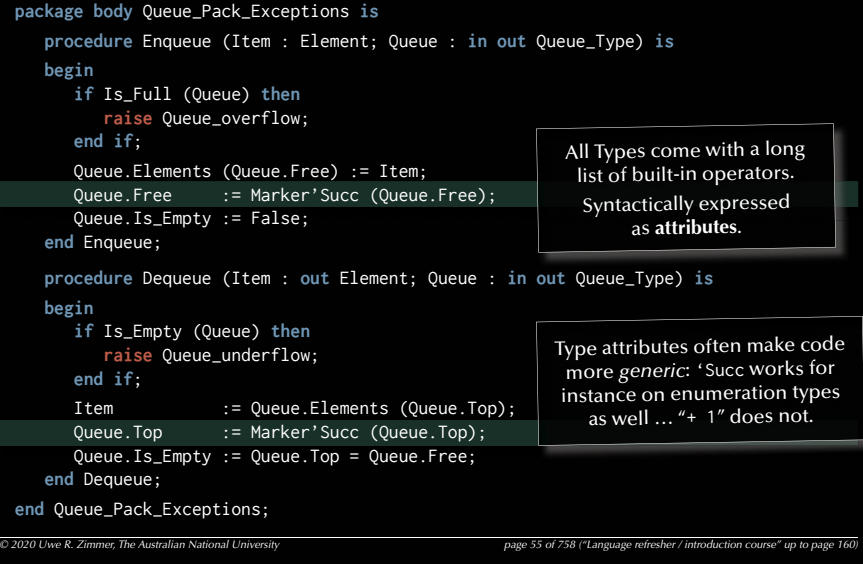

*A queue implementation with proper exceptions*

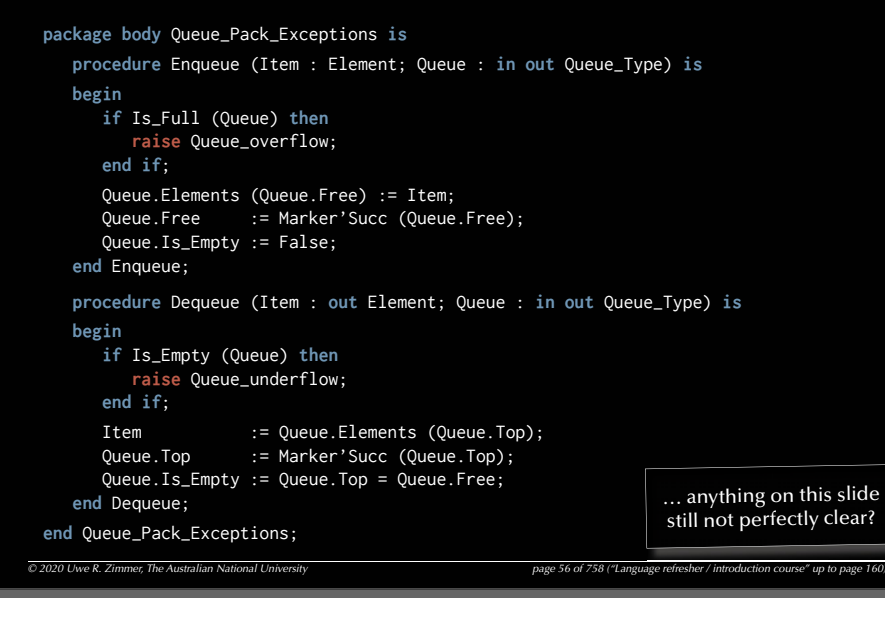

58

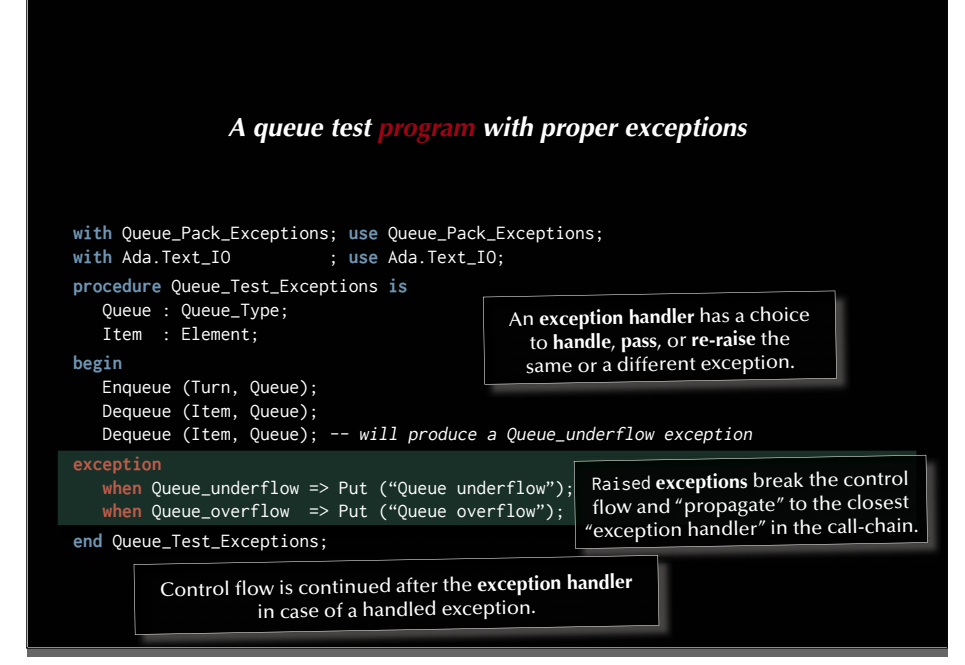

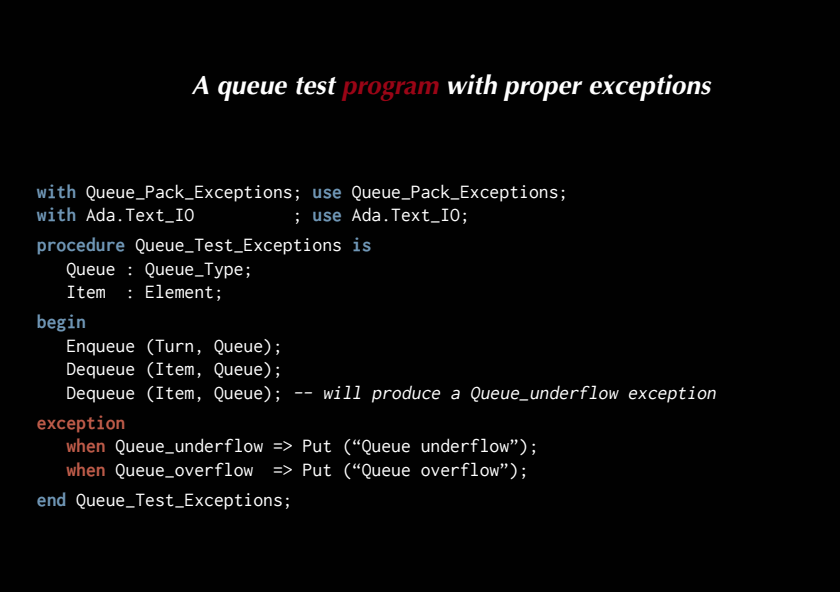

59

#### *A queue test program with proper exceptions*

```
with Queue_Pack_Exceptions; use Queue_Pack_Exceptions;
with Ada.Text_IO ; use Ada.Text_IO;
procedure Queue_Test_Exceptions is
   Queue : Queue_Type;
   Item : Element;
begin
   Enqueue (Turn, Queue);
   Dequeue (Item, Queue);
   Dequeue (Item, Queue); -- will produce a Queue_underflow exception
exception
   when Oueue underflow => Put ("Oueue underflow");
  when Queue_overflow => Put ("Queue overflow");
end Queue_Test_Exceptions; … anything on this slide 
                                                               still not perfectly clear?
```
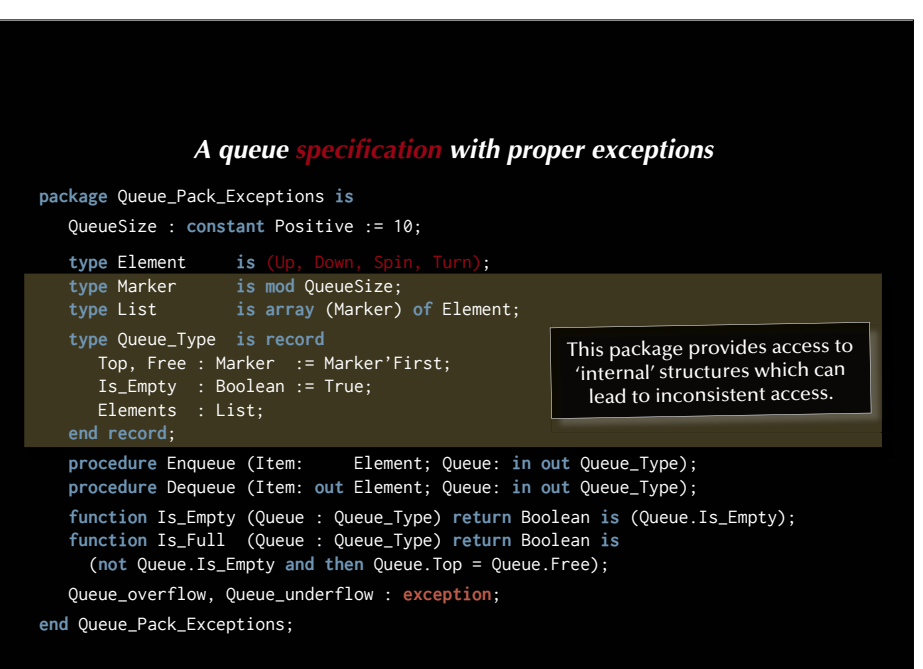

#### **package** Queue\_Pack\_Private **is**

QueueSize : **constant** Integer := 10;

**type** Element **is new** Positive **range** 1..1000; **type** Queue\_Type **is limited private**;

*A queue specification with proper information hiding*<br> *Une-Pack*-Private is<br> **E** : constant Integer := 10;<br> *Ment* is new Positive range 1.1000;<br> *UC-Type* is limited private;<br> **E** Enqueue (Item: Element; Queue: in out Q **procedure** Enqueue (Item: Element; Queue: **in out** Queue\_Type); **procedure** Dequeue (Item: **out** Element; Queue: **in out** Queue\_Type); **function** Is\_Empty (Queue : Queue\_Type) **return** Boolean; **function** Is\_Full (Queue : Queue\_Type) **return** Boolean;

Queueoverflow, Queueunderflow : **exception**;

#### **private**

```
type Marker is mod QueueSize;
type List is array (Marker) of Element;
type Queue_Type is record
    Top, Free : Marker := Marker'First;
    Is_Empty : Boolean := True;
    Elements : List;
end record;
```
**end** Queue\_Pack\_Private;

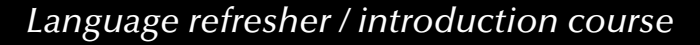

*Ada*

## *Information hiding*

- … introducing:
- **Private** declarations  $\mathbb{G}$  needed to compile specifications, yet not accessible for a user of the package.
- Private types  $\infty$  assignments and comparisons are allowed
- Limited private types  $\infty$  entity cannot be assigned or compared

#### $\degree$  2020 Uwe R. Zimmer, The Australian National University page to page 61 of 758 ("Language refresher / introduction course" up to page 16

63

#### *A queue specifi cation with proper information hiding*

#### **package** Queue\_Pack\_Private **is**

QueueSize : **constant** Integer := 10;

**type** Element **is new** Positive **range** 1..1000; **type** Queue\_Type **is limited private**;

**procedure** Enqueue (Item: Element; Queue: **in out** Queue\_Type); **procedure** Dequeue (Item: **out** Element; Queue: **in out** Queue\_Type); **function** Is\_Empty (Queue : Queue\_Type) **return** Boolean; **function** Is\_Full (Queue : Queue\_Type) **return** Boolean;

Queueoverflow, Queueunderflow : **exception**;

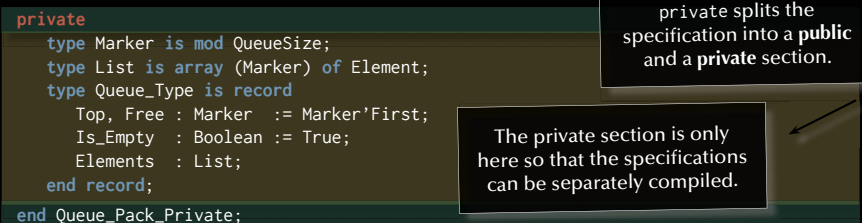

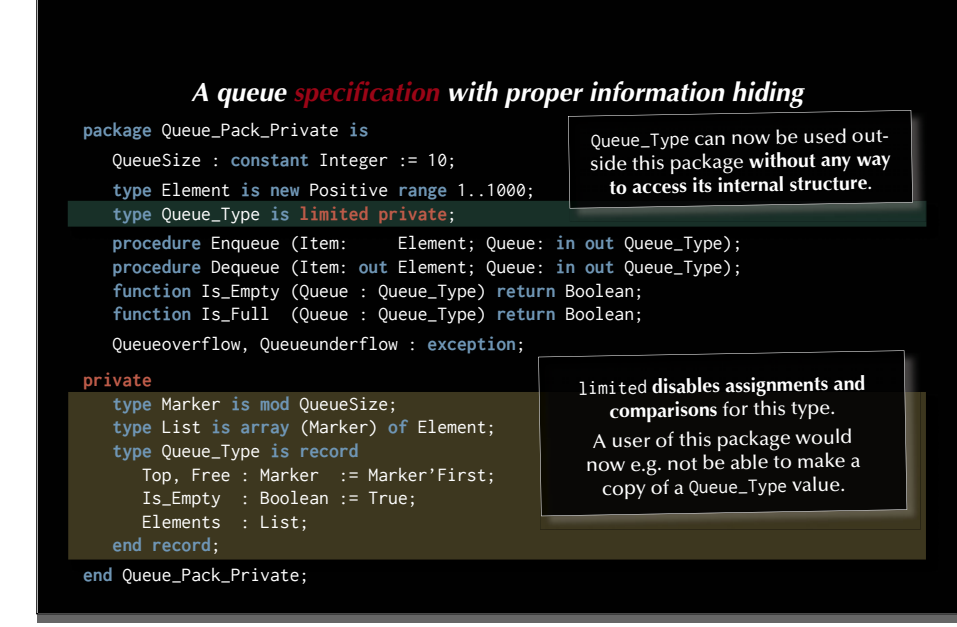

#### *A queue specifi cation with proper information hiding*

#### **package** Queue\_Pack\_Private **is**

```
 QueueSize : constant Integer := 10;
```
**type** Element **is new** Positive **range** 1..1000; **type** Queue\_Type **is limited private**;

**procedure** Enqueue (Item: Element; Queue: **in out** Queue\_Type); **procedure** Dequeue (Item: **out** Element; Queue: **in out** Queue\_Type); **function** Is\_Empty (Queue : Queue\_Type) **return** Boolean; **function** Is\_Full (Queue : Queue\_Type) **return** Boolean;

Queueoverflow, Queueunderflow : **exception**;

#### **private**

```
type Marker is mod QueueSize;
type List is array (Marker) of Element;
type Queue_Type is record
    Top, Free : Marker := Marker'First;
    Is_Empty : Boolean := True;
    Elements : List;
end record;
```
**end** Queue\_Pack\_Private;

… anything on this slide still not perfectly clear?

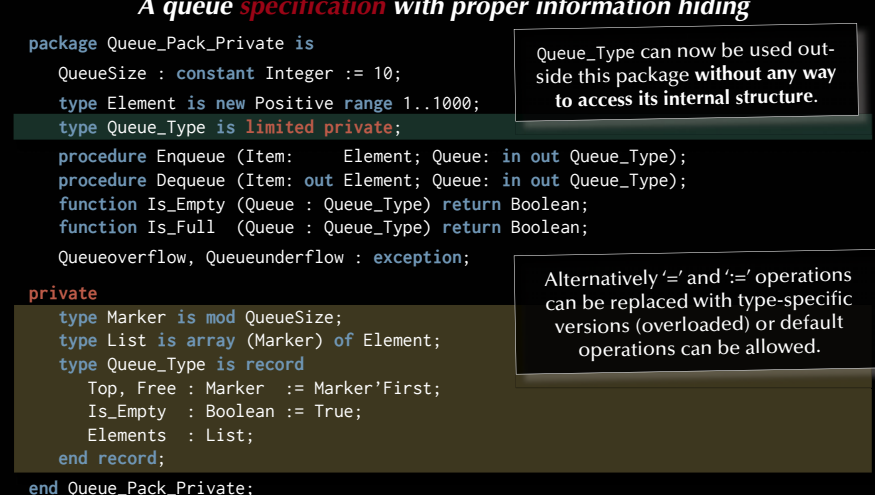

#### 67

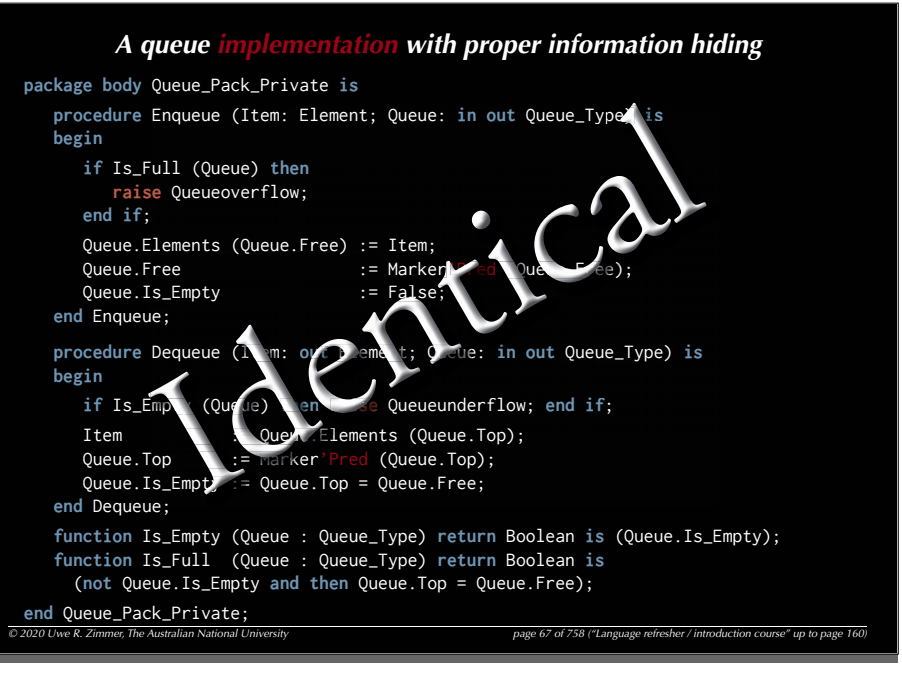

## A queue specification with proper information hiding

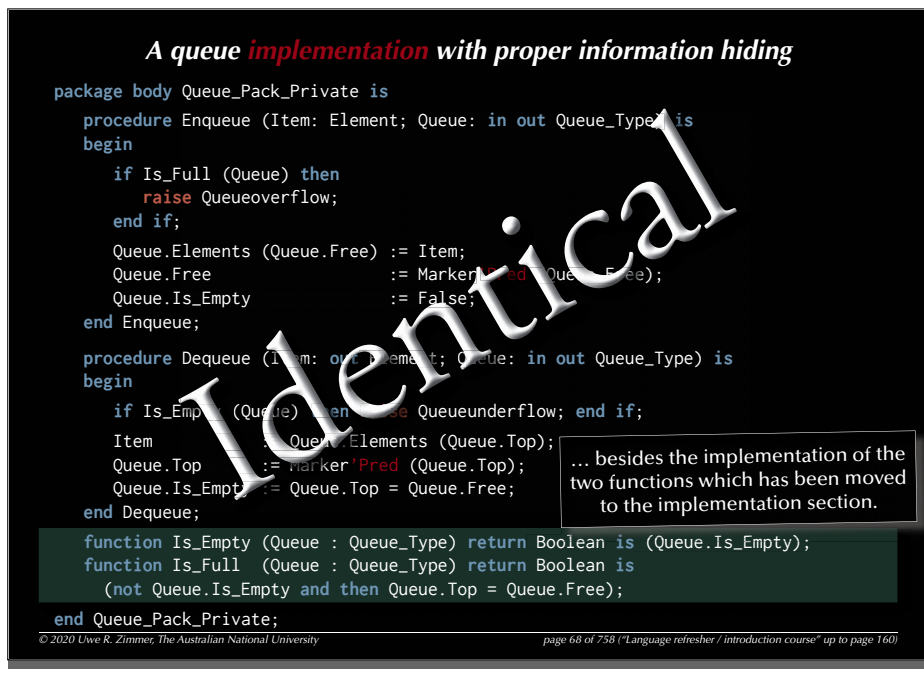

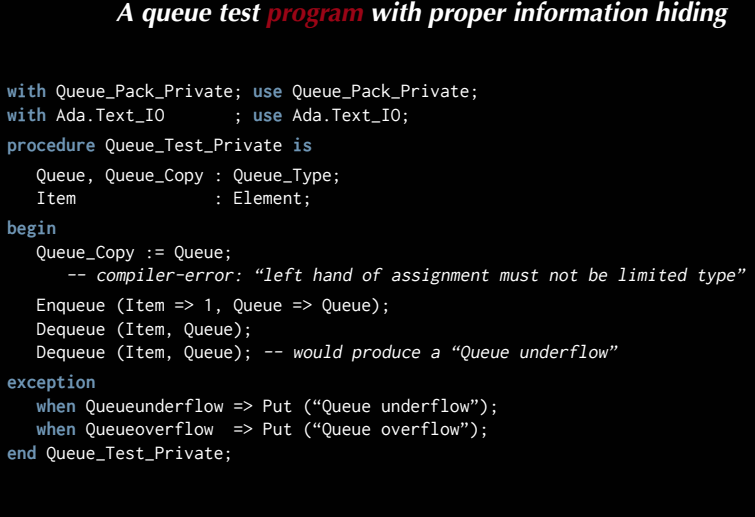

Dequeue (Item, Queue); -- would produce a "Queue underflow"

#### **exception**

```
when Queueunderflow => Put ("Queue underflow");
   when Queueoverflow => Put ("Queue overflow");
end Queue_Test_Private;
```
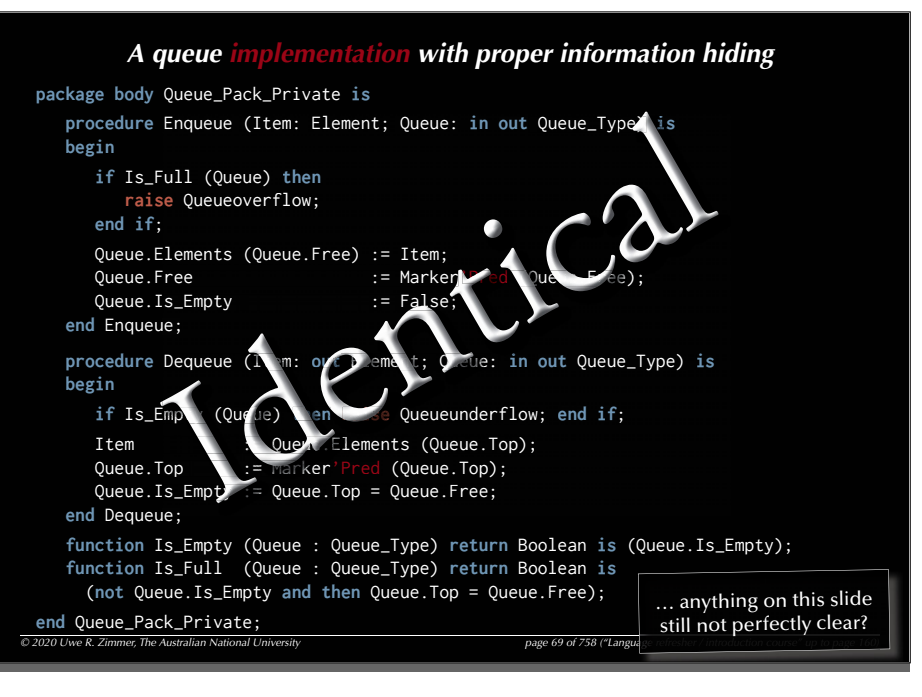

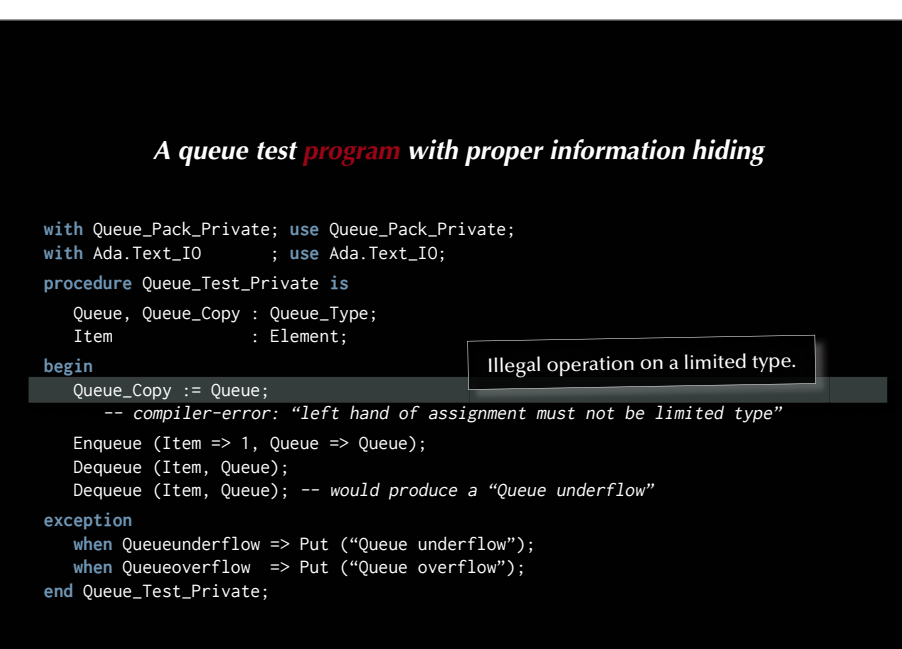

#### *A queue test program with proper information hiding*

```
with Queue_Pack_Private; use Queue_Pack_Private;
with Ada.Text_IO ; use Ada.Text_IO;
procedure Queue_Test_Private is
    Queue, Queue_Copy : Queue_Type;
   Item : Element:
begin
    Queue_Copy := Queue;
      -- compiler-error: "left hand of assignment must not be limited type"
  Enqueue (Item => 1, Queue => Queue); \leftarrow Dequeue (Item, Queue);
Dequeue (Item, Queue); -- would produce a "Queue underflow"
exception
   when Queueunderflow => Put ("Queue underflow");
   when Queueoverflow => Put ("Queue overflow");
end Queue_Test_Private;
                                                       Parameters can be named or 
                                                       passed by order of definition.
                                                     (Named parameters do not need 
                                                      to follow the definition order.)
```
74

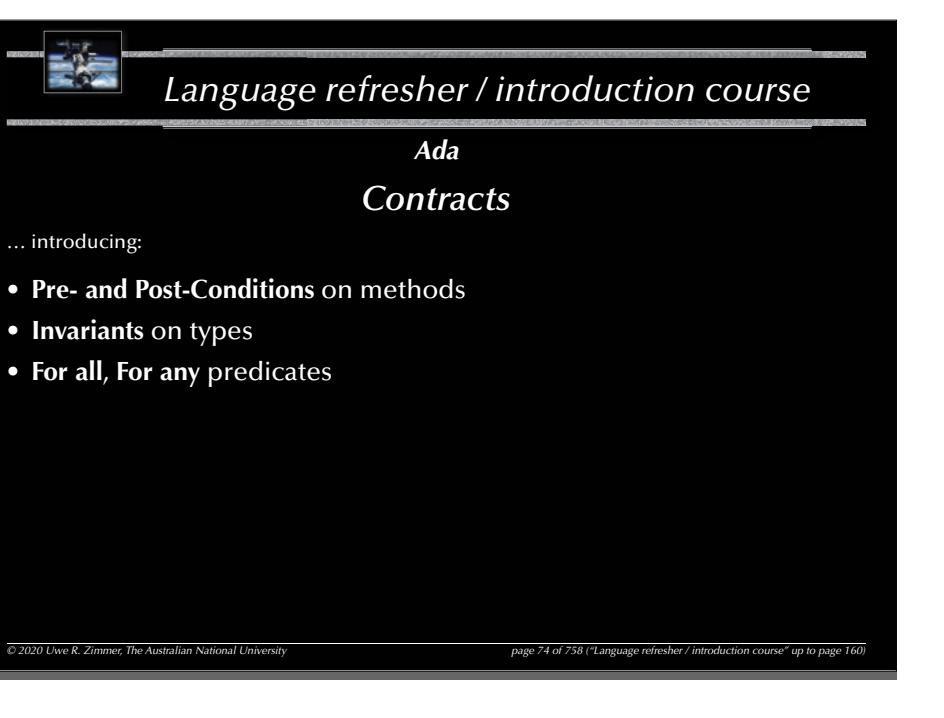

#### **with** Queue\_Pack\_Private; **use** Queue\_Pack\_Private; **with** Ada.Text\_IO ; **use** Ada.Text\_IO; **procedure** Queue\_Test\_Private **is** Queue, Queue\_Copy : Queue\_Type; Item : Element: **begin** Queue\_Copy := Queue; -- compiler-error: "left hand of assignment must not be limited type" Enqueue (Item => 1, Queue => Queue); Dequeue (Item, Queue); Dequeue (Item, Oueue); -- would produce a "Oueue underflow" **exception when** Queueunderflow => Put ("Queue underflow");

**when** Queueoverflow => Put ("Queue overflow"); when Queueovertiow => Put ("Queue overtiow");<br>end Queue\_Test\_Private;<br>still not perfectly clear?

75

```
A contracting queue specification<br>
ract is<br>
r Positive := 10;<br>
Positive range 1 . 1000;<br>
rivate;<br>
II (0),<br>
C) and then Length (0) = Length (0'0<br>
n Lookahead (0, Length (0)) = Item<br>
n (for all ix in 1 . Leng
package Queue_Pack_Contract is
    Queue_Size : constant Positive := 10;
   type Element is new Positive range 1 .. 1000;
   type Queue_Type is private;
   procedure Enqueue (Item : Element; Q : in out Queue_Type) with
     Pre \Rightarrow not I
     Post \Rightarrow not Is_Empty (Q) and then Length (Q) = Length (Q'Old) + 1
                    and then Lookahead (Q, Length (Q)) = Item
                    and then (for all ix in 1 .. Length (Q'Old) 
   procedure Dequeue (Item : out Element; Q : in out Queue_Type) with
     Pre \Rightarrow notPost \Rightarrow not Is_Full (Q) and then Length (Q) = Length (Q'Old) - 1
                    and then (for all ix in 1 .. Length (Q) 
   function Is_Empty (Q : Queue_Type) return Boolean;
   function Is_Full (Q : Queue_Type) return Boolean;
   function Length (Q : Queue_Type) return Natural;
   function Lookahead (Q : Queue_Type; Depth : Positive) return Element;
```
## *A queue test program with proper information hiding*

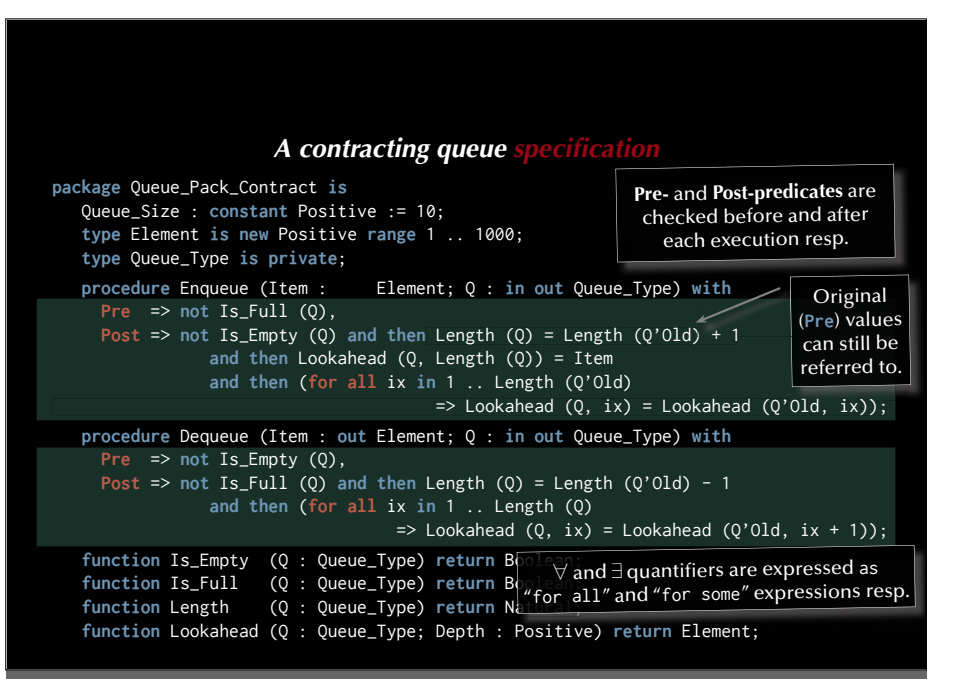

**private**

#### *<i>A contracting queue specification (cont.)*<br>
mod Queue\_Size;<br>
ray (Marker) of Element;<br>
is record<br>
Marker := Marker'First;<br>
Boolean := True;<br>
List; -- will be initialized to invalids<br>
Type\_Invariant<br>
de\_Type. Is\_Empty o **type** Marker **is mod** Queue\_Size; **type** List **is array** (Marker) **of** Element; **type** Queue\_Type **is record** Top, Free : Marker := Marker'First; Is\_Empty : Boolean := True; Elements : List; -- will be initialized to invalids **end record with Type\_Invariant** => (**not** Queue\_Type.Is\_Empty **or else** Queue\_Type.Top = Queue\_Type.Free) **and then** (**for all** ix **in** 1 .. Length (Queue\_Type) **function** Is\_Empty (Q : Queue\_Type) **return** Boolean **is** (Q.Is\_Empty); **function** Is\_Full (Q : Queue\_Type) **return** Boolean **is** (**not** Q.Is\_Empty **and then** Q.Top = Q.Free); **function** Length (Q : Queue\_Type) **return** Natural **is** (**if** Is\_Full (Q) **then** Queue\_Size **else** Natural (Q.Free - Q.Top)); **function** Lookahead (Q : Queue\_Type; Depth : Positive) **return** Element **is**  $(Q.Elements (Q.Top + Market (Depth - 1)))$ ; **end** Queue\_Pack\_Contract;

#### *A contracting queue specifi cation* **package** Queue\_Pack\_Contract **is** Queue\_Size : **constant** Positive := 10; **type** Element **is new** Positive **range** 1 .. 1000; **type** Queue\_Type **is private**; **procedure** Enqueue (Item : Element; Q : **in out** Queue\_Type) **with Pre** => **not** Is\_Full (Q), **Post**  $\Rightarrow$  **not** Is Empty (0) and then Length (0) = Length (0'Old) + 1 **and then** Lookahead (Q, Length (Q)) = Item **and then** (**for all** ix **in** 1 .. Length (Q'Old)  $\Rightarrow$  Lookahead (0, ix) = Lookahead (0'Old, ix)); **procedure** Dequeue (Item : **out** Element; Q : **in out** Queue\_Type) **with Pre** => **not** Is\_Empty (Q), **Post**  $\Rightarrow$  **not** Is\_Full (0) and then Length (0) = Length (0'Old) - 1 **and then** (**for all** ix **in** 1 .. Length (Q)  $\Rightarrow$  Lookahead (Q, ix) = Lookahead (Q'Old, ix + 1)); **function** Is\_Empty (Q : Queue\_Type) **return** Boolean; **function** Is\_Full (Q : Queue\_Type) **return** Boolean; **function** Length (Q : Queue\_Type) **return** Natural; **function** Lookahead (Q : Queue\_Type; Depth : Positive) **return** Element; … anything on this slide still not perfectly clear?

79

#### A contracting queue specification (cont.) **private type** Marker **is mod** Queue\_Size; **type** List **is array** (Marker) **of** Element; **type** Queue\_Type **is record** Top, Free : Marker := Marker'First; Is\_Empty : Boolean := True; Elements : List;  $-$  will be initialized to invalids **end record with Type\_Invariant** => (**not** Queue\_Type.Is\_Empty **or else** Queue\_Type.Top = Queue\_Type.Free) **and then** (**for all** ix **in** 1 .. Length (Queue\_Type) => Lookahead (Queue\_Type, ix)'Valid); **function** Is\_Empty (Q : Queue\_Type) **return** Boolean **is** (Q.Is\_Empty); **function** Is\_Full (Q : Queue\_Type) **return** Boolean **is** (**not** Q.Is\_Empty **and then** Q.Top = Q.Free); **function** Length (Q : Queue\_Type) **return** Natural **is** (**if** Is\_Full (Q) **then** Queue\_Size **else** Natural (Q.Free - Q.Top)); **function** Lookahead (Q : Queue\_Type; Depth : Positive) **return** Element **is**  $(Q.Elements (Q.Top + Market (Depth - 1)))$ ; **end** Queue\_Pack\_Contract; **Type-Invariants** are checked on return from any operation defined in the public part.

## *A contracting queue specifi cation (cont.)*

**private**

**type** Marker **is mod** Queue\_Size; **type** List **is array** (Marker) **of** Element; **type** Queue\_Type **is record** Top, Free : Marker := Marker'First; Is\_Empty : Boolean := True; Elements : List; -- will be initialized to invalids **end record with Type\_Invariant** => (**not** Queue\_Type.Is\_Empty **or else** Queue\_Type.Top = Queue\_Type.Free) **and then** (**for all** ix **in** 1 .. Length (Queue\_Type) => Lookahead (Queue\_Type, ix)'Valid); **function** Is\_Empty (Q : Queue\_Type) **return** Boolean **is** (Q.Is\_Empty); **function** Is\_Full (Q : Queue\_Type) **return** Boolean **is** (**not** Q.Is\_Empty **and then** Q.Top = Q.Free); **function** Length (Q : Queue\_Type) **return** Natural **is** (**if** Is\_Full (Q) **then** Queue\_Size **else** Natural (Q.Free - Q.Top)); **function** Lookahead (Q : Queue\_Type; Depth : Positive) **return** Element **is**  $(0.$  Elements  $(0.$  Top + Marker  $(Depth - 1))$ ; **end** Queue\_Pack\_Contract; … anything on this slide still not perfectly clear?

82

```
A contracting queue test program<br>use Ada.Text_IO;<br>use Exceptions;<br>ct; use Queue_Pack_Contract;<br>; use System.Assertions;<br>ontract is<br>Q => Queue);<br>Q => Queue);<br>e); Put (Element'Image (Item));<br>e); -- will produce an Assert_F
with Ada.Text_IO; use Ada.Text_IO;
with Exceptions; use Exceptions;
with Queue_Pack_Contract; use Queue_Pack_Contract;
with System.Assertions; use System.Assertions;
procedure Queue_Test_Contract is
    Queue : Queue_Type;
    Item : Element;
begin
   Enqueue (Item \Rightarrow 1, Q \Rightarrow Queue);
   Enqueue (Item \Rightarrow 2, 0 \Rightarrow Queue);
    Dequeue (Item, Queue); Put (Element'Image (Item));
     Dequeue (Item, Queue); Put (Element'Image (Item));
    Dequeue (Item, Queue);
    Put (Element'Image (Item));
     Put ("Queue is empty on exit: "); Put (Boolean'Image (Is_Empty (Queue)));
exception
    when Exception Id : Assert Failure => Show Exception (Exception Id):
end Queue_Test_Contract;
```
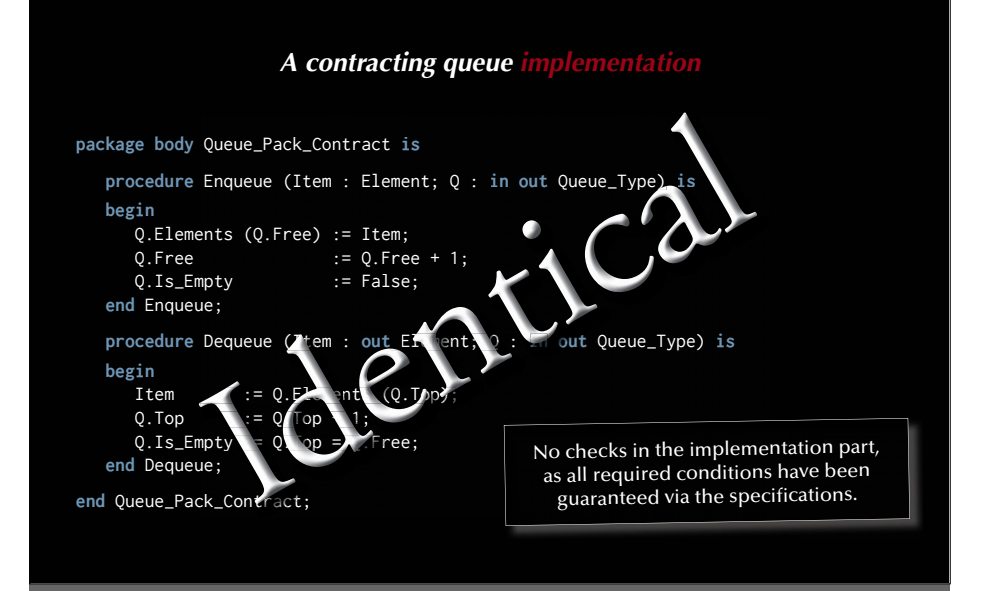

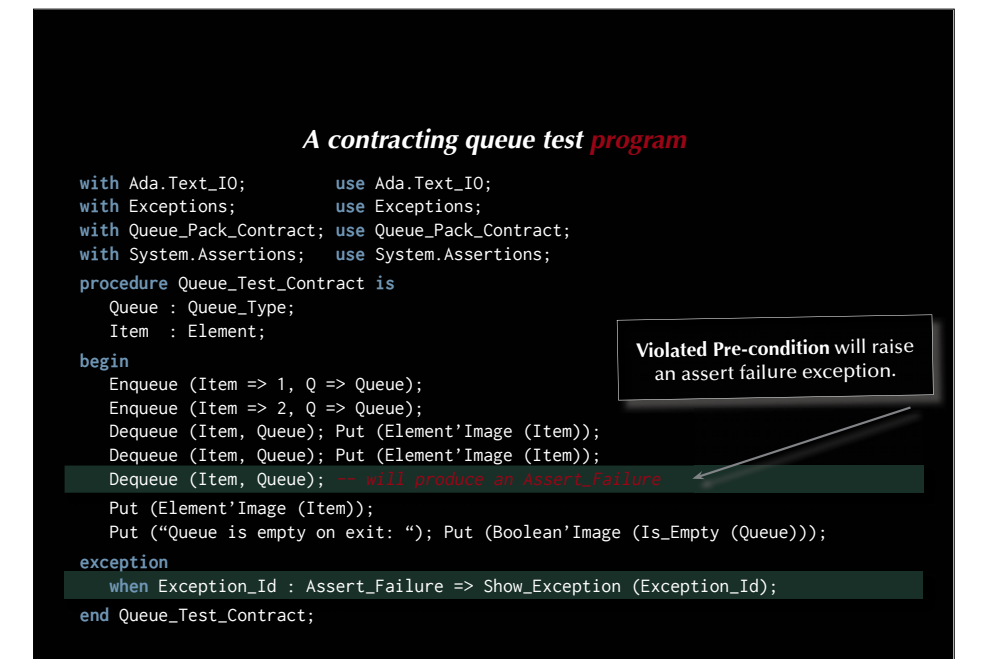

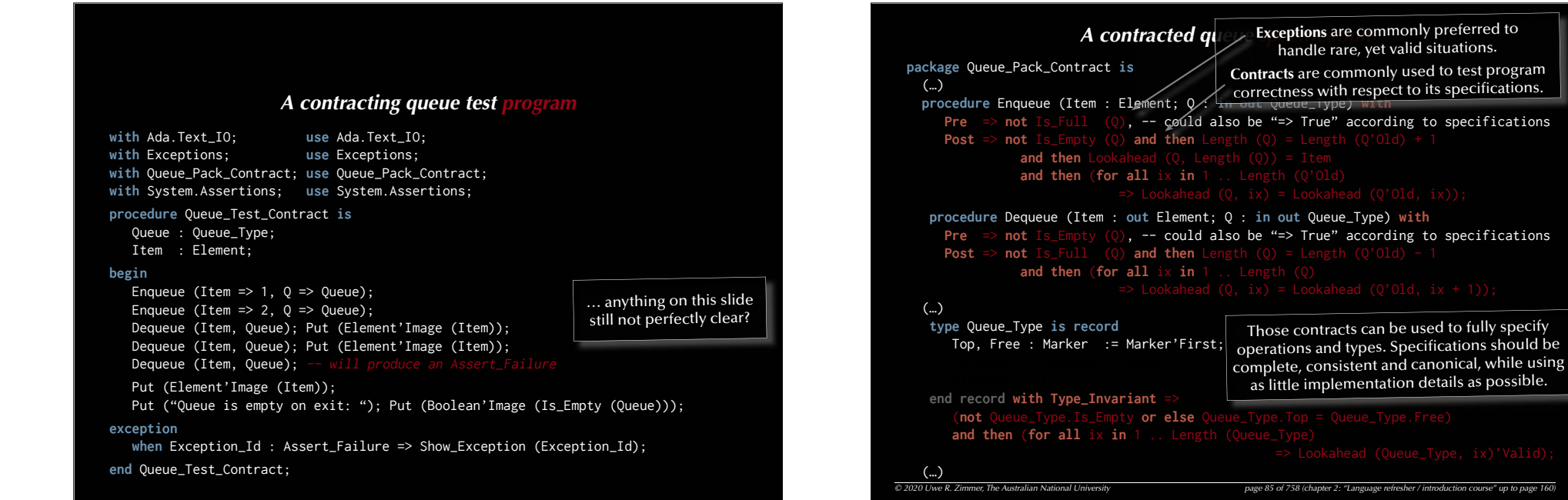

# *Language refresher / introduction course*

*AdaGeneric (polymorphic) packages*

… introducing:

- Specification of **generic** packages
- Instantiation of **generic** packages

```
\oslash 2020 Uwe R. Zimmer, The Australian National University page 160 of 758 ("Language refresher / introduction course" up to page 160 of 758 ("Language refresher / introduction course" up to page 160 of 758 ("Language re
```
#### **generic**

87

**type** Element **is private**;

**package** Queue\_Pack\_Generic **is** QueueSize: **constant** Integer := 10; **type** Queue\_Type **is limited private**; **procedure** Enqueue (Item: Element; Queue: **in out** Queue\_Type); **procedure** Dequeue (Item: **out** Element; Queue: **in out** Queue\_Type);

*(A generic queue specification*<br>
e;<br>
e;<br>
especification<br>
degree := 10;<br>
ited private;<br>
m: Element; Queue: in out Queue\_Ty<br>
m: out Element; Queue: in out Queue\_Ty<br>
ue : Queue\_Type) return Boolean;<br>
uesize;<br>
derflow : excep **function** Is\_Empty (Queue : Queue\_Type) **return** Boolean; **function** Is\_Full (Queue : Queue\_Type) **return** Boolean; Queueoverflow, Queueunderflow : **exception**; **private**

**type** Marker **is mod** QueueSize; **type** List **is array** (Marker) **of** Element; **type** Queue\_Type **is record** Top, Free : Marker := Marker'First; Is\_Empty : Boolean := True; Elements : List; **end record**; **end** Queue\_Pack\_Generic;

## *A generic queue specifi cation*

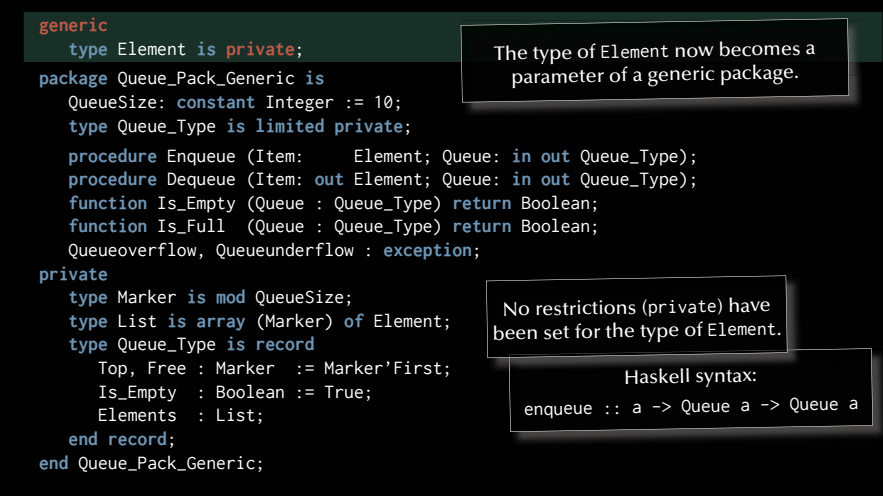

90

# *A generic queue specifi cation*

#### **generic**

```
type Element is private;
package Queue_Pack_Generic is
   QueueSize: constant Integer := 10;
   type Queue_Type is limited private;
   procedure Enqueue (Item: Element; Queue: in out Queue_Type);
   procedure Dequeue (Item: out Element; Queue: in out Queue_Type);
   function Is_Empty (Queue : Queue_Type) return Boolean;
   function Is_Full (Queue : Queue_Type) return Boolean;
    Queueoverflow, Queueunderflow : exception;
private
   type Marker is mod QueueSize;
   type List is array (Marker) of Element;
   type Queue_Type is record
       Top, Free : Marker := Marker'First;
       Is_Empty : Boolean := True;
      Elements : List;
   end record;
end Queue_Pack_Generic;
                                                               … anything on this slide 
                                                               still not perfectly clear?
```
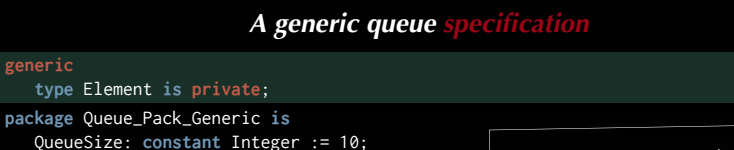

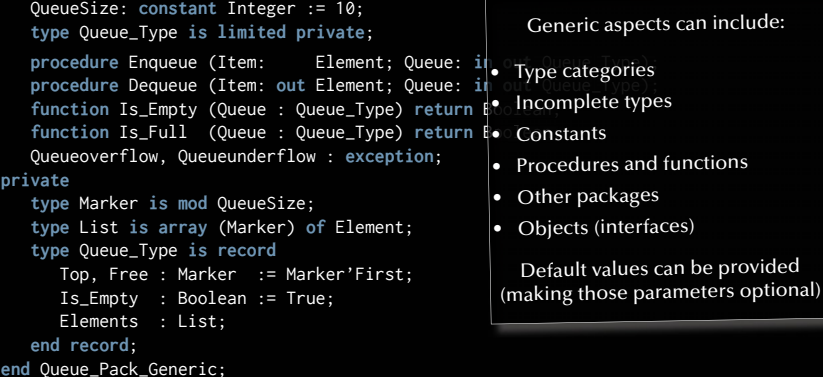

91

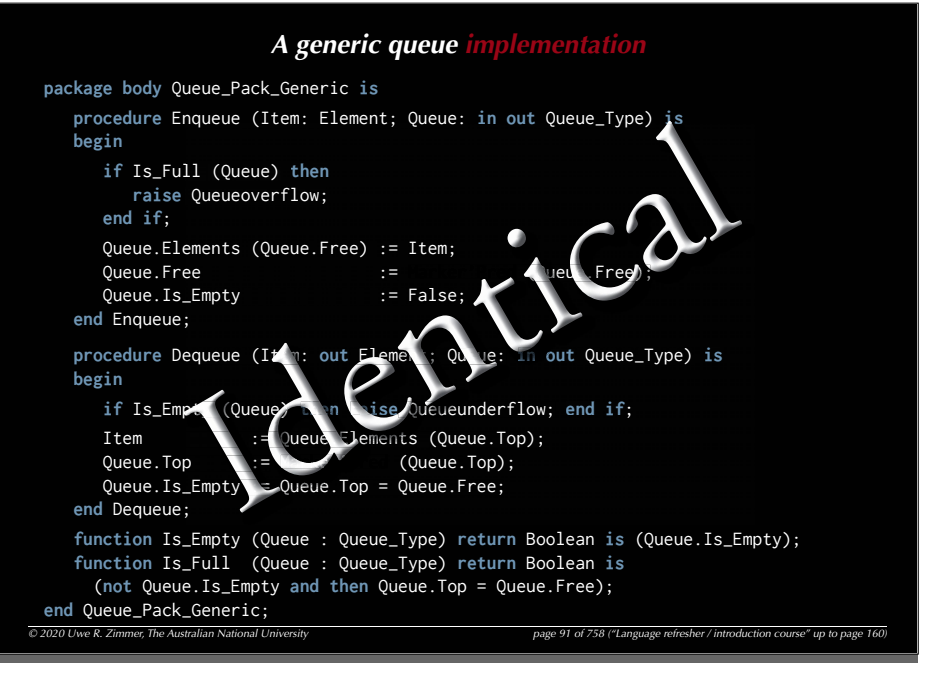

**generic**

**with** Queue\_Pack\_Generic; -- cannot apply 'use' clause here **with** Ada.Text\_IO ; **use** Ada.Text\_IO;

#### **procedure** Queue\_Test\_Generic **is**

*A generic queue test program*<br> *C*; -- cannot apply 'use' clause here<br>
; use Ada.Text\_IO;<br>
eneric is<br>
Positive is<br>
eneric (Element => Positive);<br>
tive; -- 'use' clause can be applied to i<br>
Queue => Queue);<br>
e);<br>
-> Put (" **package** Queue\_Pack\_Positive **is new** Queue\_Pack\_Generic (Element => Positive); **use** Queue\_Pack\_ocheric (Element Part Obstive),<br>**use** Queue\_Pack\_Positive; -- 'use' claus<u>e can be applied to instantiated package</u>. Queue : Queue\_Type;

```
 Item : Positive;
```
#### **begin**

 Enqueue (Item => 1, Queue => Queue); Dequeue (Item, Queue); Dequeue (Item, Queue); -- will produce a "Queue underflow"

#### **exception**

**when** Queueunderflow => Put ("Queue underflow"); **when** Queueoverflow => Put ("Queue overflow"); **end** Queue\_Test\_Generic;

94

## *A generic queue test program*

#### **with** Queue\_Pack\_Generic; -- cannot apply 'use' clause here **with** Ada.Text\_IO ; **use** Ada.Text\_IO; **procedure** Queue\_Test\_Generic **is package** Queue\_Pack\_Positive **is new** Queue\_Pack\_Generic (Element => Positive); **use** Queue\_Pack\_Positive; -- 'use' clause can be applied to instantiated package Queue : Queue\_Type; Item : Positive; **begin** Enqueue (Item => 1, Queue => Queue); Dequeue (Item, Queue); Dequeue (Item, Queue); -- will produce a "Queue underflow" **exception when** Queueunderflow => Put ("Queue underflow"); **when** Queueoverflow => Put ("Queue overflow"); **end** Queue\_Test\_Generic; … anything on this slide still not perfectly clear?

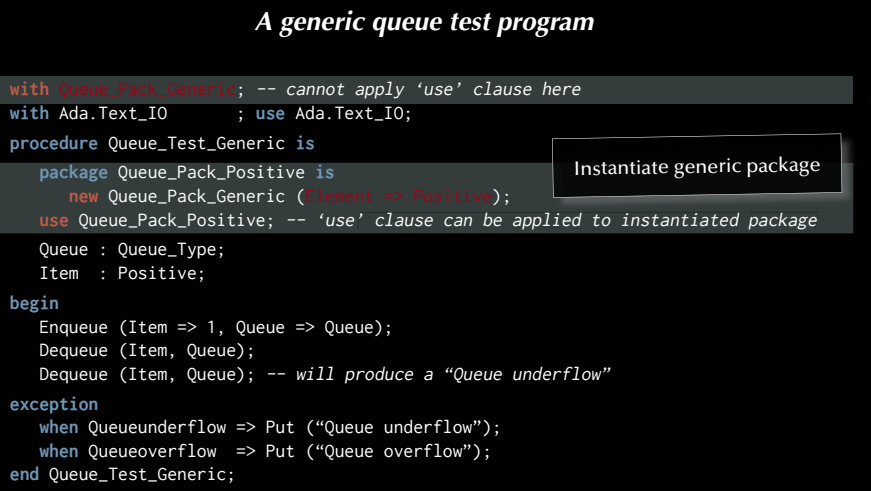

```
A generic queue specifi cation
generic
   type Element is private;
package Queue_Pack_Generic is
   QueueSize: constant Integer := 10;
   type Queue_Type is limited private;
   procedure Enqueue (Item: Element; Queue: in out Queue_Type);
  procedure Dequeue (Item: out Element; Queue: in out Queue_Type);
  function Is_Empty (Queue : Queue_Type) return Boolean;
   function Is_Full (Queue : Queue_Type) return Boolean;
   Queueoverflow, Queueunderflow : exception;
private
   type Marker is mod QueueSize;
  type List is array (Marker) of Element;
  type Queue_Type is record
       Top, Free : Marker := Marker'First;
      Is_Empty : Boolean := True;
      Elements : List;
   end record;
end Queue_Pack_Generic;
                                                   None of the packages so far can be used in a concurrent environment.
```
## *Language refresher / introduction course*

*Ada*

*Access routines for concurrent systems*

… introducing:

- **Protected objects**
- **Entry guards**

 $\odot$  2020 Uwe R. Zimmer, The Australian

- **Side-effecting (mutually exclusive) entry and procedure calls**
- **Side-effect-free (concurrent) function calls**

98

#### $\degree$  2020 Uwe R. Zimmer, The Australian National University *page 98 of 758 ("Language refresher page 98 of 758 ("Language refresher A generic protected queue specifi cation* **generic type** Element **is private**; **type** Index **is mod** <>; -- Modulo defines size of the queue. **package** Queue\_Pack\_Protected\_Generic **is type** Queue\_Type **is limited private**; **protected type** Protected\_Queue **is entry** Enqueue (Item : Element); **entry** Dequeue (Item : **out** Element); **procedure** Empty\_Queue; **function** Is\_Empty **return** Boolean; **function** Is\_Full **return** Boolean; **private** Queue : Queue\_Type; **end** Protected\_Queue; **private type** List **is array** (Index) **of** Element; **type** Queue\_Type **is record** Top, Free : Index := Index'First; Is\_Empty : Boolean := True; Elements : List; **end record**; **end** Queue\_Pack\_Protected\_Generic; Generic components of the package: Element can be anything while the Index need to be a modulo type.

#### *A generic protected queue specifi cation*

#### **generic**

```
© 2020 Uwe R. Zimmer, The Australian National University page 97 of 758("Language refresher / introduction course" up to page 160)
   type Element is private;
   type Index is mod <>; -- Modulo defines size of the queue.
package Queue_Pack_Protected_Generic is
   type Queue_Type is limited private;
   protected type Protected_Queue is
      entry Enqueue (Item : Element);
      entry Dequeue (Item : out Element);
      procedure Empty_Queue;
      function Is_Empty return Boolean;
      function Is_Full return Boolean;
   private
       Queue : Queue_Type;
   end Protected_Queue;
private
   type List is array (Index) of Element;
   type Queue_Type is record
       Top, Free : Index := Index'First;
       Is_Empty : Boolean := True;
       Elements : List;
    end record;
end Queue_Pack_Protected_Generic;
```
#### 99

#### *A generic protected queue specifi cation*

#### **generic**

```
type Element is private;
type Index is mod <>; -- Modulo defines size of the queue.
```
**package** Queue\_Pack\_Protected\_Generic **is**

**type** Queue\_Type **is limited private**;

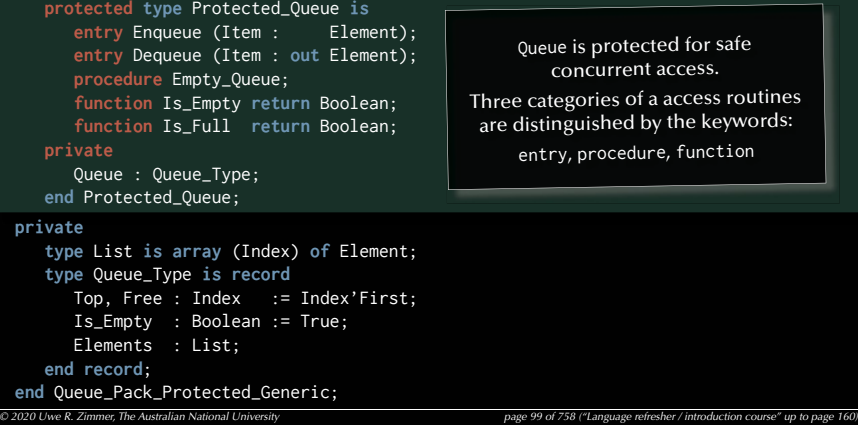

A generic protected queue specification

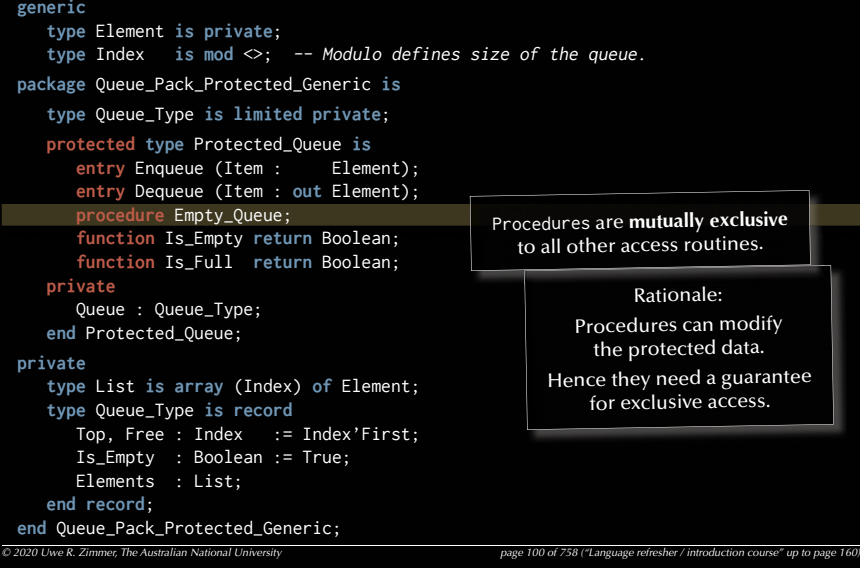

#### 102

## *A generic protected queue specifi cation*

#### **generic**

*© 2020 Uwe R. Zimmer, The Australian National University page 102 of 758("Language refresher / introduction course" up to page 160)* **type** Element **is private**; **type** Index **is mod** <>; -- Modulo defines size of the queue. **package** Queue\_Pack\_Protected\_Generic **is type** Queue\_Type **is limited private**; **protected type** Protected\_Queue **is entry** Enqueue (Item : Element); **entry** Dequeue (Item : **out** Element); **procedure** Empty\_Queue; **function** Is\_Empty **return** Boolean; **function** Is\_Full **return** Boolean; **private** Queue : Queue\_Type; **end** Protected\_Queue; **private type** List **is array** (Index) **of** Element; **type** Queue\_Type **is record** Top, Free : Index := Index'First; Is\_Empty : Boolean := True; Elements : List; **end record**; **end** Queue\_Pack\_Protected\_Generic; Rationale: Entries can be blocking even if the protected object itself is unlocked. Hence a separate task waiting queue is provided per entry. Entries are **mutually exclusive** to all other access routines and also provide one **guard** per entry which need to evaluate to True before entry is granted. The **guard expressions** are defined<br>in the implementation part.

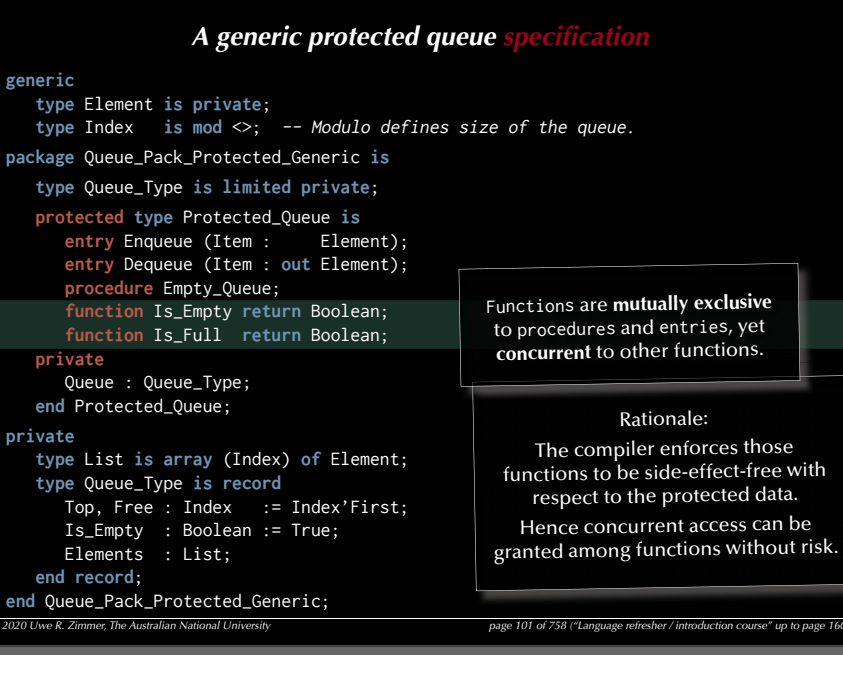

#### 103

#### *A generic protected queue specifi cation*

#### **generic**

```
© 2020 Uwe R. Zimmer, The Australian National University page 103 of 758("Language refresher / introduction course" up to page 160)
   type Element is private;
   type Index is mod <>; -- Modulo defines size of the queue.
package Queue_Pack_Protected_Generic is
   type Queue_Type is limited private;
   protected type Protected_Queue is
      entry Enqueue (Item : Element);
      entry Dequeue (Item : out Element);
      procedure Empty_Queue;
      function Is_Empty return Boolean;
      function Is_Full return Boolean;
   private
       Queue : Queue_Type;
   end Protected_Queue;
private
   type List is array (Index) of Element;
   type Queue_Type is record
       Top, Free : Index := Index'First;
       Is_Empty : Boolean := True;
       Elements : List;
   end record;
end Queue_Pack_Protected_Generic;
                                                                     ... anything on this slide
                                                                     still not perfectly clear?
```
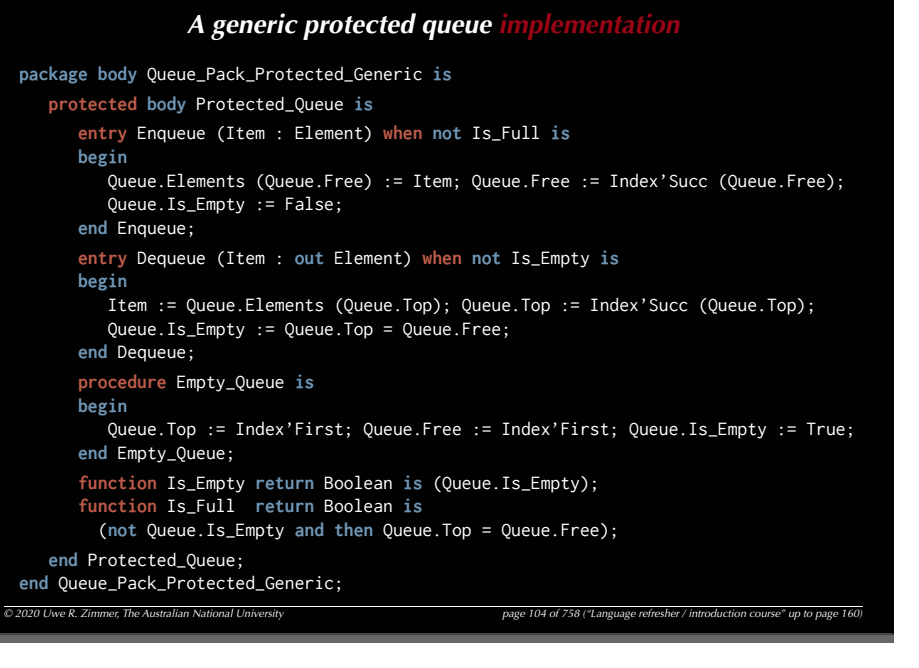

## *© 2020 Uwe R. Zimmer, The Australian National University page 106 of 758 ("Language refresher / introduction course intervention course in the Australian National University A generic protected queue implementation* **package body** Queue\_Pack\_Protected\_Generic **is protected body** Protected\_Queue **is entry** Enqueue (Item : Element) **when not** Is\_Full **is begin** Queue.Elements (Queue.Free) := Item; Queue.Free := Index'Succ (Queue.Free); Queue.Is\_Empty := False; **end** Enqueue; **entry** Dequeue (Item : **out** Element) **when not** Is\_Empty **is begin** Item := Queue.Elements (Queue.Top); Queue.Top := Index'Succ (Queue.Top); Queue.Is\_Empty := Queue.Top = Queue.Free; **end** Dequeue; **procedure** Empty\_Queue **is begin** Queue.Top := Index'First; Queue.Free := Index'First; Queue.Is\_Empty := True; **end** Empty\_Queue; **function** Is\_Empty **return** Boolean **is** (Queue.Is\_Empty); **function** Is\_Full **return** Boolean **is** (**not** Queue.Is\_Empty **and then** Queue.Top = Queue.Free); **end** Protected\_Queue; **end** Queue\_Pack\_Protected\_Generic; … anything on this slide still not perfectly clear?

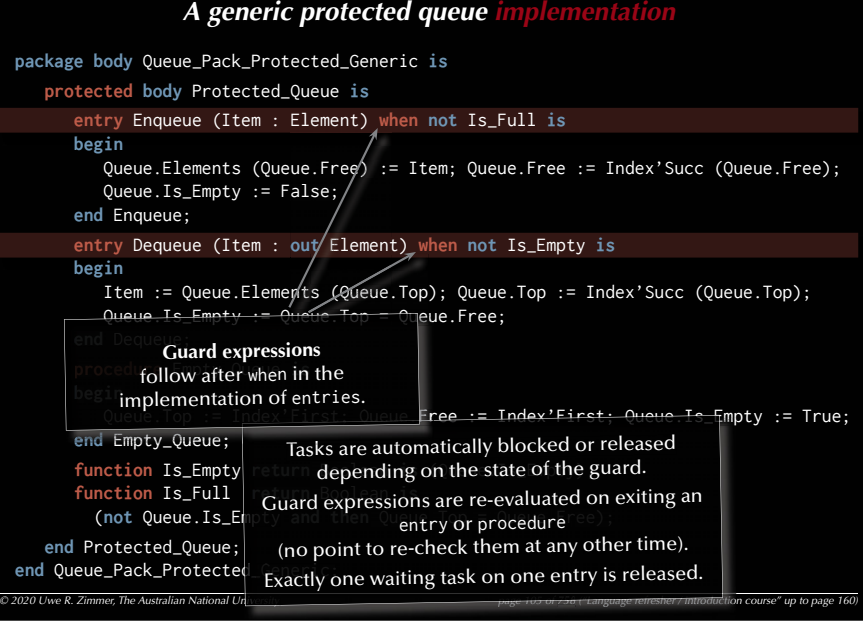

#### 107

#### A generic protected queue test prog

```
with Ada.Task_Identification; use Ada.Task_Identification;
with Ada.Text_IO; use Ada.Text_IO;
with Oueue Pack Protected Generic:
procedure Queue_Test_Protected_Generic is
   type Queue_Size is mod 3;
  package Queue_Pack_Protected_Character is
     new Queue_Pack_Protected_Generic (Element => Character, Index => Queue_Size);
   use Queue_Pack_Protected_Character;
   Queue : Protected_Queue;
  type Task_Index is range 1 .. 3;
   task type Producer;
   task type Consumer;
   Producers : array (Task_Index) of Producer;
   Consumers : array (Task_Index) of Consumer;
(…)
begin
  null;
end Oueue Test Protected Generic:
```
 $\overline{O}$  2020 Uwe R. Zimmer, The Australian National University page 107 of 758 ("Language refresher / introduction course" up to page 107 of 758 ("Language refresher / introdu

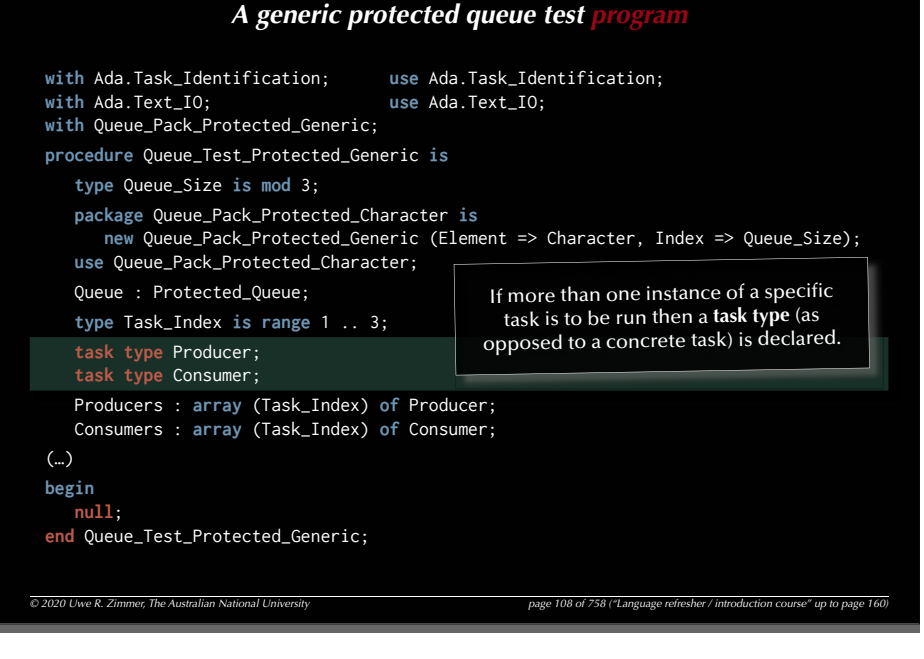

#### 110

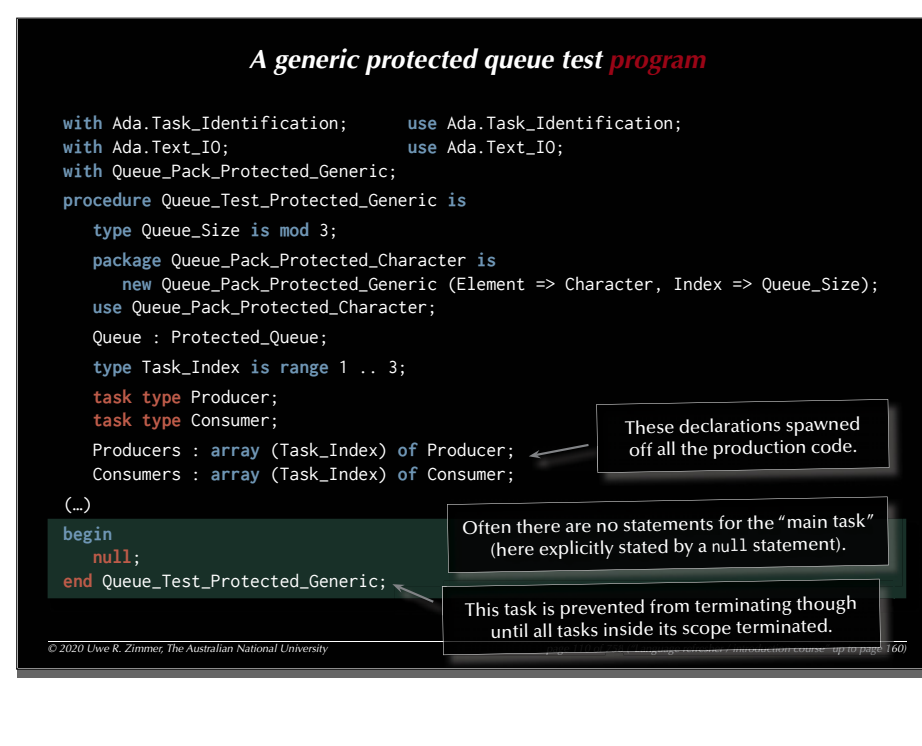

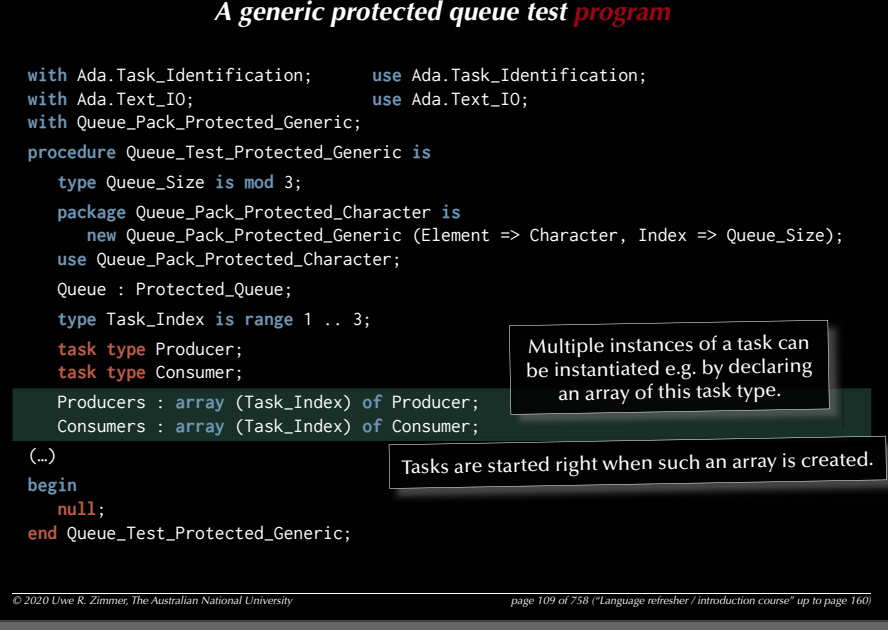

#### 111

(…)

#### A generic protected queue test programmed

```
\overline{Q} 2020 Uwe R. Zimmer, The Australian National University page 111 of 758 ("Language 160) page 160 m
 with Ada.Task_Identification; use Ada.Task_Identification;
 with Ada.Text_IO; use Ada.Text_IO;
 with Oueue Pack Protected Generic:
 procedure Queue_Test_Protected_Generic is
     type Queue_Size is mod 3;
    package Queue_Pack_Protected_Character is
       new Queue_Pack_Protected_Generic (Element => Character, Index => Queue_Size);
     use Queue_Pack_Protected_Character;
     Queue : Protected_Queue;
    type Task_Index is range 1 .. 3;
     task type Producer;
     task type Consumer;
     Producers : array (Task_Index) of Producer;
     Consumers : array (Task_Index) of Consumer;
 begin
    null;
 end Queue_Test_Protected_Generic; … anything on this slide still not perfectly clear?
```
## A generic protected queue test prog

```
 subtype Some_Characters is Character range 'a' .. 'f';
   task body Producer is
  begin
     for Ch in Some_Characters loop
        Put_Line ("Task " & Image (Current_Task) & " finds the queue to be " &
                  (if Queue.Is_Empty then "EMPTY" else "not empty") &
 " and " &
                   (if Queue.Is_Full then "FULL" else "not full") &
                    " and prepares to add: " & Character'Image (Ch) &
                    " to the queue.");
       Oueue.Enqueue (Ch): -- task might be blocked here!
     end loop;
     Put_Line ("<---- Task " & Image (Current_Task) & " terminates.");
  end Producer;
```
 $\overline{O}$  2020 Uwe R. Zimmer, The Australian National University page 112 of 758 ("Language refresher / introduction course" up to page 16

114

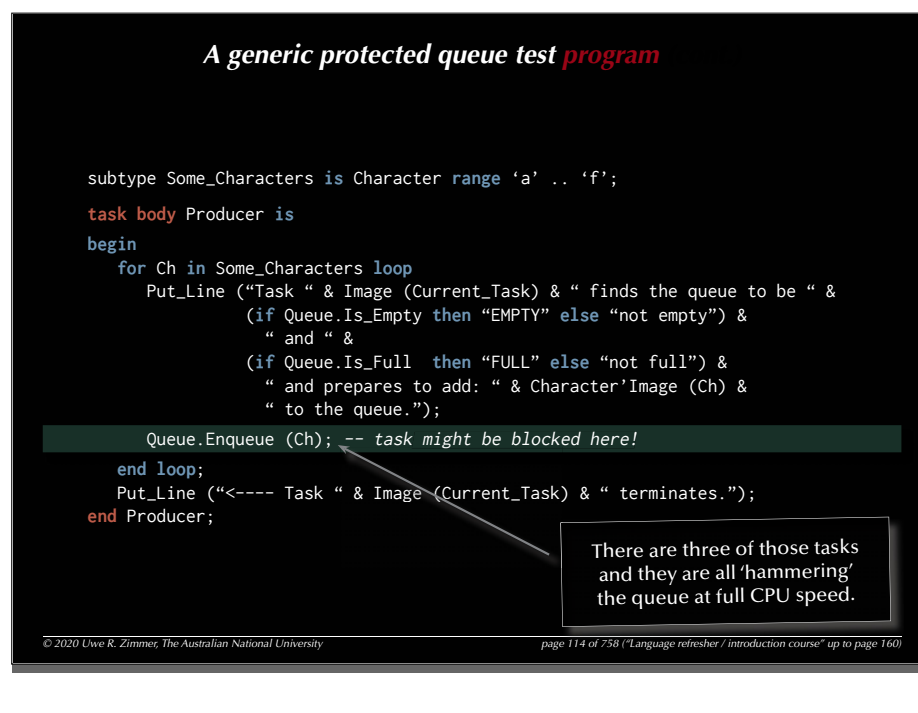

## *A generic protected queue test pr*

```
 subtype Some_Characters is Character range 'a' .. 'f';
g ;
```

```
task body Producer is
begin
   for Ch in Some_Characters loop
      Put Line ("Task " & Image (Current Task) & " finds the queue to be " &
                 (if Queue.Is_Empty then "EMPTY" else "not empty") &
                  " and " &
                 (if Queue.Is_Full then "FULL" else "not full") &
                   " and prepares to add: " & Character'Image (Ch) &
                   " to the queue.");
      Oueue.Enqueue (Ch): -- task might be blocked here!
   end loop;
  Put_Line ("<---- Task " & Image (Current_Task) & " terminates.");
end Producer;
                                  The executable code for a task is provided in its body.
```
*© 2020 Uwe R. Zimmer, The Australian National University page 113 of 758("Language refresher / introduction course" up to page 160)*

```
115
```
## *© 2020 Uwe R. Zimmer, The Australian National University page 115 of 758("Language refresher / introduction course" up to page 160) A generic protected queue test*  subtype Some\_Characters **is** Character **range** 'a' .. 'f'; **task body** Producer **is begin for** Ch **in** Some\_Characters **loop** Put\_Line ("Task " & Image (Current\_Task) & " finds the queue to be " & (**if** Queue.Is\_Empty **then** "EMPTY" **else** "not empty") &  $"$  and  $"$  & (**if** Queue.Is\_Full **then** "FULL" **else** "not full") & " and prepares to add: " & Character'Image (Ch) & " to the queue."); Queue.Enqueue (Ch); -- task might be blocked here! **end loop**; Put\_Line ("<---- Task " & Image (Current\_Task) & " terminates."); **end** Producer; Tasks automatically terminate once they reach their end declaration (and once all inner tasks are terminated).

## A generic protected queue test prog

```
 subtype Some_Characters is Character range 'a' .. 'f';
task body Producer is
begin
   for Ch in Some_Characters loop
       Put_Line ("Task " & Image (Current_Task) & " finds the queue to be " &
                 (if Queue.Is_Empty then "EMPTY" else "not empty") &
                  " and " &
                 (if Queue.Is_Full then "FULL" else "not full") &
                   " and prepares to add: " & Character'Image (Ch) &
                   " to the queue.");
      Oueue.Enqueue (Ch): -- task might be blocked here!
   end loop;
  Put_Line ("<---- Task " & Image (Current_Task) & " terminates.");
end Producer;
                                                             … anything on this slide 
                                                             still not perfectly clear?
```
 $\degree$  2020 Uwe R. Zimmer, The Australian National University page reference and page 116 of 758

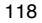

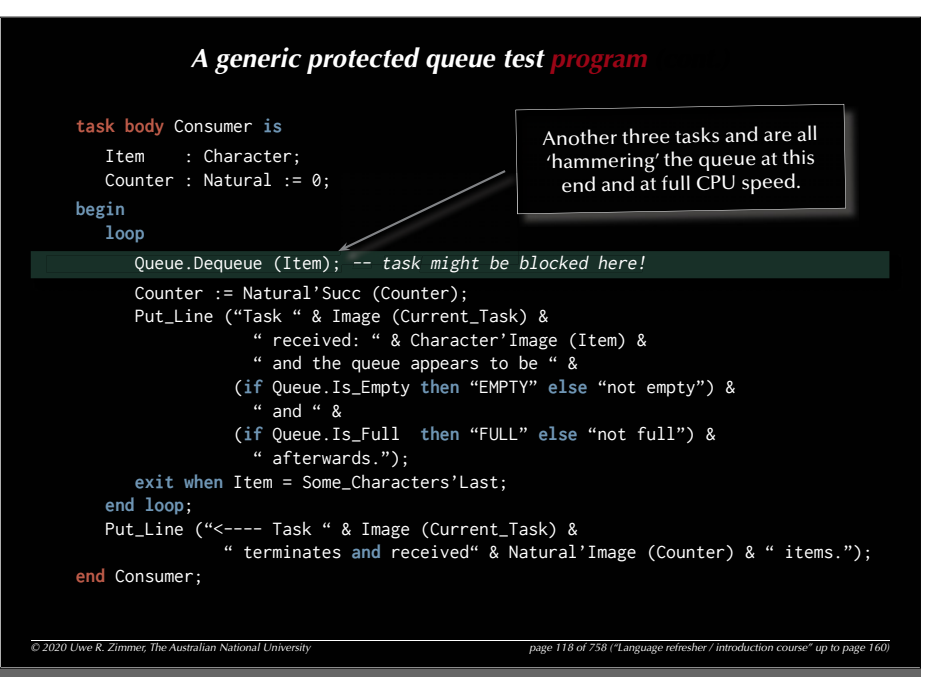

## *A generic protected queue test pr*

```
task body Consumer is
     Item : Character;
      Counter : Natural := 0;
  begin
     loop
        Queue.Dequeue (Item); -- task might be blocked here!
         Counter := Natural'Succ (Counter);
         Put_Line ("Task " & Image (Current_Task) &
                    " received: " & Character'Image (Item) &
                     " and the queue appears to be " &
                   (if Queue.Is_Empty then "EMPTY" else "not empty") &
 " and " &
                  (if Queue.Is_Full then "FULL" else "not full") &
                     " afterwards.");
        exit when Item = Some_Characters'Last;
     end loop;
      Put_Line ("<---- Task " & Image (Current_Task) & 
                  " terminates and received" & Natural'Image (Counter) & " items.");
  end Consumer;
```
119

*© 2020 Uwe R. Zimmer, The Australian National University page 117 of 758("Language refresher / introduction course" up to page 160)*

## A generic protected queue test *program*

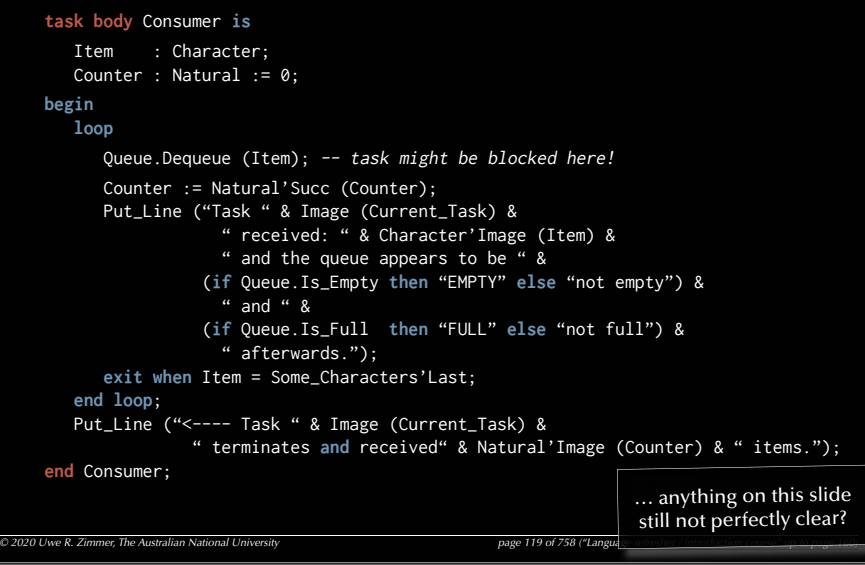

..

### *A generic protected queue test*

#### Task producers(1) finds the queue to be EMPTY and not full and prepares to add: 'a' to the queue. Task producers(1) finds the queue to be not empty and not full and prepares to add: 'b' to the queue. Task producers(1) finds the queue to be not empty and not full and prepares to add: 'c' to the queue. Task producers(1) finds the queue to be not empty and FULL and prepares to add: 'd' to the queue. Task producers(2) finds the queue to be not empty and FULL and prepares to add: 'a' to the queue. Task producers(3) finds the queue to be not empty and FULL and prepares to add: 'a' to the queue. Task consumers(1) received: 'a' and the queue appears to be not empty and FULL afterwards. Task consumers(1) received: 'b' and the queue appears to be not empty and FULL afterwards. Task consumers(1) received: 'c' and the queue appears to be not empty and FULL afterwards. Task consumers(1) received: 'd' and the queue appears to be not empty and not full afterwards. Task consumers(1) received: 'a' and the queue appears to be not empty and not full afterwards. ..<---- Task producers(1) terminates.

..Task consumers(3) received: 'b' and the queue appears to be EMPTY and not full afterwards. <---- Task consumers(2) terminates and received 1 items.

..<---- Task producers(2) terminates.

..<---- Task producers(3) terminates.

<---- Task consumers(1) terminates and received 12 items.  $\left\langle \text{---} \right\rangle$  Task consumers(3) terminates and received 5 items. What is going on here?

122

..

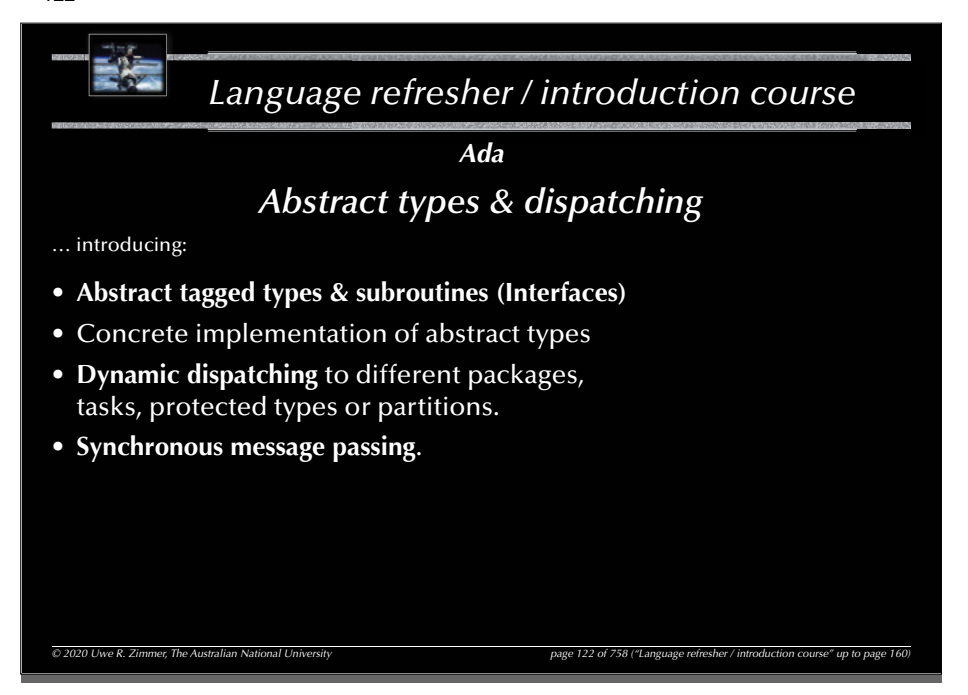

*© 2020 Uwe R. Zimmer, The Australian National University page 120 of 758("Language refresher / introduction course" up to page 160)*

### *A generic protected queue test*

Task producers(1) finds the queue to be EMPTY and not full and prepares to add: 'a' to the queue. Task producers(2) finds the queue to be EMPTY and not full and prepares to add: 'a' to the queue. Task producers(1) finds the queue to be not empty and not full and prepares to add: 'b' to the queue. Task consumers(1) received: 'a' and the queue appears to be EMPTY and not full afterwards. Task producers(3) finds the queue to be EMPTY and not full and prepares to add: 'a' to the queue. Task producers(1) finds the queue to be EMPTY and not full and prepares to add: 'c' to the queue. Task producers(2) finds the queue to be EMPTY and not full and prepares to add: 'b' to the queue. Task consumers(2) received: 'a' and the queue appears to be EMPTY and not full afterwards. Task consumers(3) received: 'b' and the queue appears to be EMPTY and not full afterwards.

#### <---- Task producers(1) terminates.

Task producers(2) finds the queue to be not empty and FULL and prepares to add: 'f' to the queue. Task consumers(2) received: 'f' and the queue appears to be not empty and not full afterwards. Task consumers(3) received: 'e' and the queue appears to be EMPTY and not full afterwards. Task producers(3) finds the queue to be not empty and not full and prepares to add: 'f' to the queue. Task consumers(1) received: 'd' and the queue appears to be not empty and not full afterwards. <---- Task producers(2) terminates.

<---- Task consumers(2) terminates and received 5 items.

Task consumers(3) received: 'e' and the queue appears to be not empty and not full afterwards. <---- Task producers(3) terminates.

Task consumers(1) received: 'f' and the queue appears to be not empty and not full afterwards. Task consumers(3) received: 'f' and the queue appears to be EMPTY and not full afterwards. <---- Task consumers(1) terminates and received 6 items.

 $\left\langle \text{---} \right\rangle$  Task consumers(3) terminates and received 7 items.

*© 2020 Uwe R. Zimmer, The Australian National University page 121 of 758("Language refresher / introduction course" up to page 160)*

#### 123

# *Language refresher / introduction course*

*Ada*

## *Abstract types & dispatching*

… introducing:

*Th*

- **Abstract tagged types & subroutines (Interfaces)**
- Concrete implementation of abstract types
- **Dynamic dispatching** to different packages, tasks, protected types or partitions.
- **Synchronous message passing**.

- Advanced topic -Proceed with caution

*© 2020 Uwe R. Zimmer, The Australian National University page 123 of 758("Language refresher / introduction course" up to page 160)* "he Australian National University [18] The Museum of the Same of the Australian National University

#### **generic**

**type** Element **is private**;

#### **package** Queue\_Pack\_Abstract **is**

**type** Queue\_Interface **is synchronized interface**;

*An abstract queue specification*<br>
vate;<br>
tract is<br>
e is synchronized interface;<br>
Q : in out Queue\_Interface; Item : El<br>
Q : in out Queue\_Interface; Item : out El<br>
t; **procedure** Enqueue (Q : **in out** Queue\_Interface; Item : Element) **is abstract**; **procedure** Dequeue (Q : **in out** Queue\_Interface; Item : **out** Element) **is abstract**; **end** Queue\_Pack\_Abstract;

126

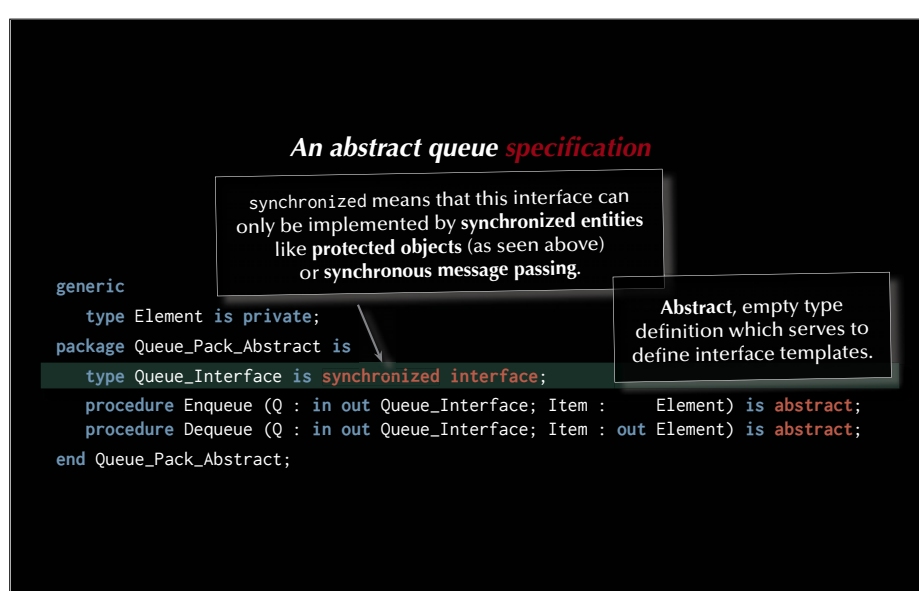

# *An abstract queue specifi cation*

# *Motivation*: Different, derived implementations<br>(potentially on different computers)<br>can be passed around and referred to with the<br>same common interface as defined here.

#### **generic**

**type** Element **is private**;

**package** Queue\_Pack\_Abstract **is**

**type** Queue\_Interface **is synchronized interface**;

**procedure** Enqueue (Q : **in out** Queue\_Interface; Item : Element) **is abstract**; **procedure** Dequeue (Q : **in out** Queue\_Interface; Item : **out** Element) **is abstract**; **end** Queue\_Pack\_Abstract;

#### 127

**generic**

# *An abstract queue specifi cation* **type** Element **is private**; **package** Queue\_Pack\_Abstract **is**

**type** Queue\_Interface **is synchronized interface**;

**procedure** Enqueue (Q : **in out** Queue\_Interface; Item : Element) **is abstract**; **procedure** Dequeue (Q : **in out** Queue\_Interface; Item : **out** Element) **is abstract**;

**end** Queue\_Pack\_Abstract;

**Abstract** methods need to be **overridden** with concrete methods when a new type is derived from it.

#### *An abstract queue specifi cation*

#### **generic**

**type** Element **is private**;

#### **package** Queue\_Pack\_Abstract **is**

**type** Queue\_Interface **is synchronized interface**;

**procedure** Enqueue (Q : **in out** Queue\_Interface; Item : Element) **is abstract**; **procedure** Dequeue (Q : **in out** Queue\_Interface; Item : **out** Element) **is abstract**; **end** Queue\_Pack\_Abstract;

… this does not require an implementation package (as all procedures are abstract)

… anything on this slide still not perfectly clear?

#### 130

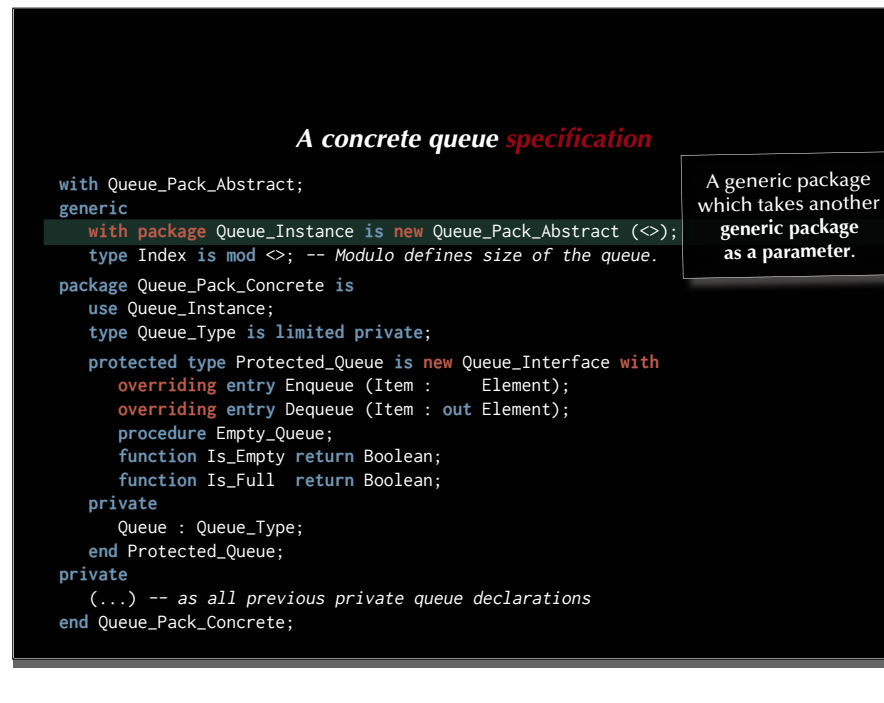

#### *758 ("Language A concrete queue specifi cation* with Queue Pack Abstract: **generic with package** Queue\_Instance **is new** Queue\_Pack\_Abstract (<>); **type** Index **is mod** <>; -- Modulo defines size of the queue. **package** Queue\_Pack\_Concrete **is use** Queue\_Instance; **type** Queue\_Type **is limited private**; **protected type** Protected\_Queue **is new** Queue\_Interface **with overriding entry** Enqueue (Item : Element); **overriding entry** Dequeue (Item : **out** Element); **not overriding procedure** Empty\_Queue; **not overriding function** Is\_Empty **return** Boolean; **not overriding function** Is\_Full **return** Boolean; **private** Queue : Queue\_Type; **end** Protected\_Queue; **private** (...) -- as all previous private queue declarations **end** Queue\_Pack\_Concrete;

#### 131

#### *A concrete queue specifi cation* **with** Queue\_Pack\_Abstract; **generic with package** Queue\_Instance **is new** Queue\_Pack\_Abstract (<>); **type** Index **is mod** <>; -- Modulo defines size of the queue. **package** Queue\_Pack\_Concrete **is use** Queue\_Instance; **type** Queue\_Type **is limited private**; **protected type** Protected\_Queue **is new** Queue\_Interface **with overriding entry** Enqueue (Item : Element); **overriding entry** Dequeue (Item : **out** Element); **procedure** Empty\_Queue; **function** Is\_Empty **return** Boolean; **function** Is\_Full **return** Boolean; **private** Queue : Queue\_Type; **end** Protected\_Queue; **private** (...) -- as all previous private queue declarations **end** Queue\_Pack\_Concrete; A synchronous implementation of the abstract type Queue\_Interface All abstract methods are **overridden** with concrete implementations.

## *A concrete queue specifi cation*

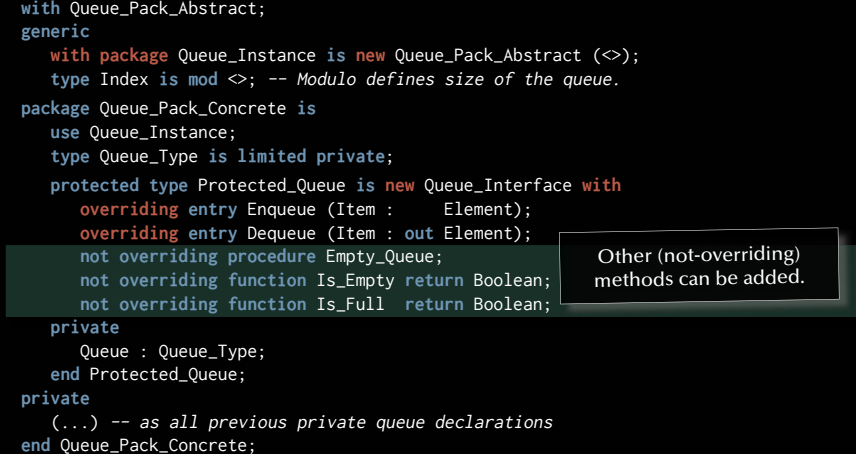

#### 134

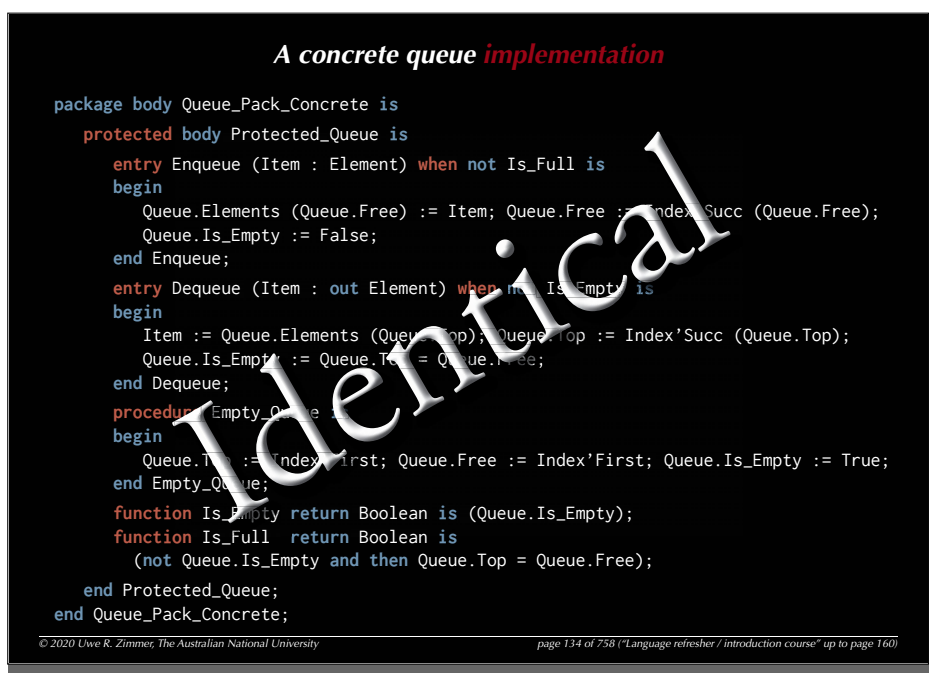

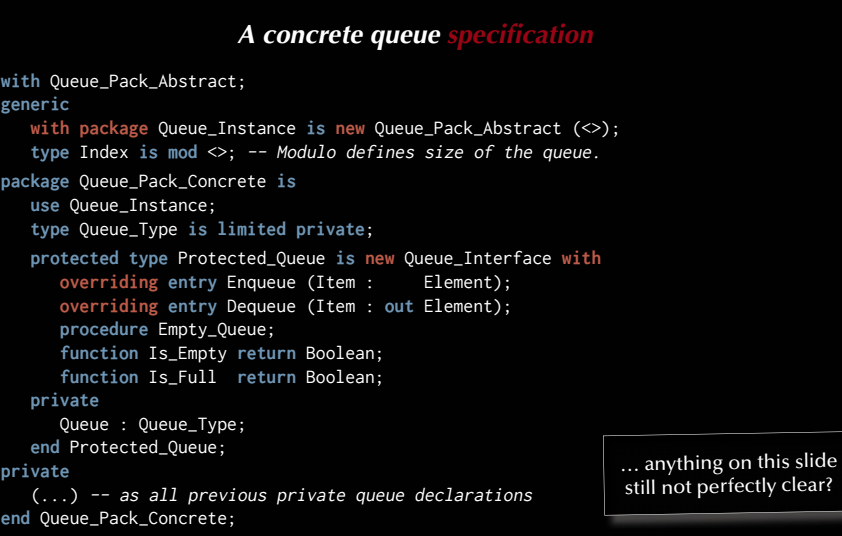

#### 135

**with** Queue\_Pack\_Abstract;

**beg** 

**end** 

## *A dispatching test program*

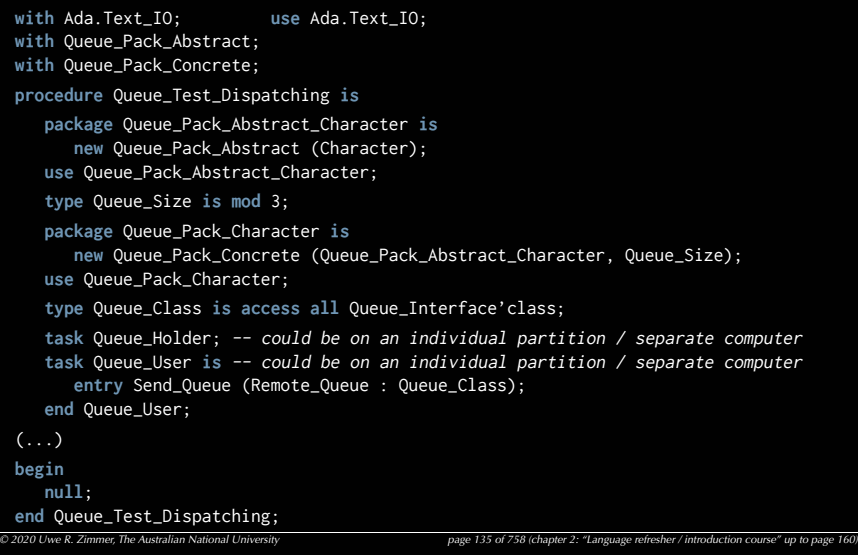

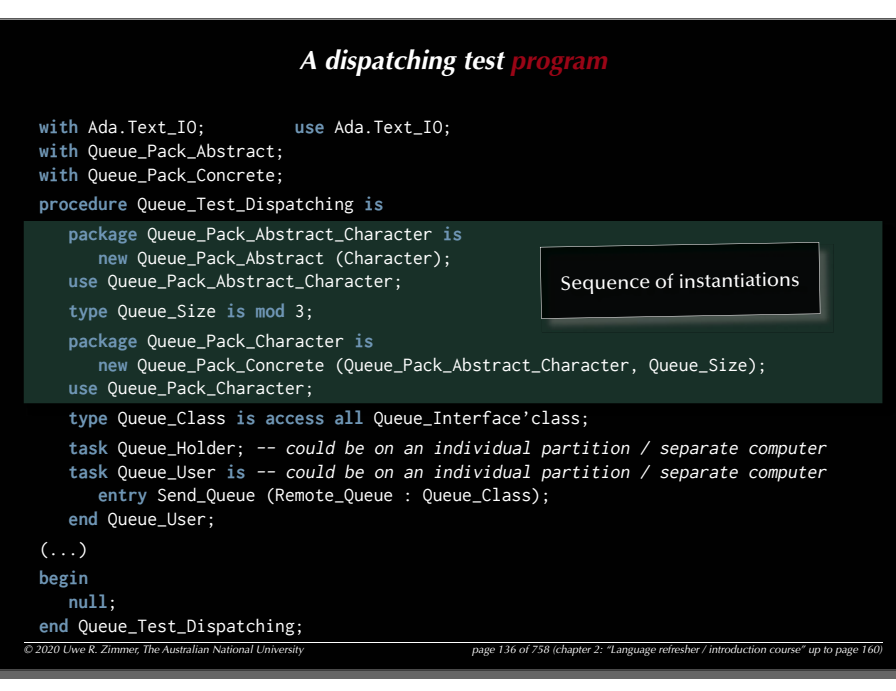

#### 138

#### *© 2020 Uwe R. Zimmer, The Australian National University page 138 of 758(chapter 2: "Language refresher / introduction course" up to page 160) A* dispatching test **with** Ada.Text\_IO; **use** Ada.Text\_IO; **with** Queue\_Pack\_Abstract; **with** Queue\_Pack\_Concrete; **procedure** Queue\_Test\_Dispatching **is package** Queue\_Pack\_Abstract\_Character **is new** Queue\_Pack\_Abstract (Character); use Oueue Pack Abstract Character: **type** Queue\_Size **is mod** 3; **package** Queue\_Pack\_Character **is new** Queue\_Pack\_Concrete (Queue\_Pack\_Abstract\_Character, Queue\_Size); **use** Queue\_Pack\_Character; **type** Queue\_Class **is access all** Queue\_Interface'class; **task** Queue\_Holder; -- could be on an individual partition / separate computer **task** Queue\_User **is** -- could be on an individual partition / separate computer **entry** Send\_Queue (Remote\_Queue : Queue\_Class); **end** Queue\_User;  $( \ldots )$ **begin null**; **end** Queue\_Test\_Dispatching; Declaring two concrete tasks. (Queue\_User has a synchronous message passing entry)

#### *© 2020 Uwe R. Zimmer, The Australian National University page 137 of 758(chapter 2: "Language refresher / introduction course" up to page 160) A dispatching test program* **with** Ada.Text\_IO; **use** Ada.Text\_IO; **with** Queue\_Pack\_Abstract; **with** Queue\_Pack\_Concrete; **procedure** Queue\_Test\_Dispatching **is package** Queue\_Pack\_Abstract\_Character **is new** Queue\_Pack\_Abstract (Character); **use** Queue\_Pack\_Abstract\_Character; **type** Queue\_Size **is mod** 3; **spackage** Queue\_Pack\_Character **is** kage Queue\_Pack\_Character is<br>new Queue\_Pack\_Concrete (Queue\_<del>Pack\_Abstract\_Character, Queue\_Size)</del>; **use** Queue\_Pack\_Character; aracter;**type** Queue\_Class **is access all** Queue\_Interface'class; Queue Interface'class;**task** Queue\_Holder; -- could be on an individual partition / separate computer **task** Queue\_User **is** -- could be on an individual partition / separate computer **entry** Send\_Queue (Remote\_Queue : Queue\_Class); **end** Queue\_User;  $( \ldots )$ **begin null**; **end** Queue\_Test\_Dispatching; Type which can refer to any instance of Queue\_Interface

#### 139

#### *A dispatching test p.*

 $\degree$  2020 Uwe R. Zimmer, The Australian National University *page 139 of 758 (chapter 2: "Language 160*) **with** Ada.Text\_IO; **use** Ada.Text\_IO; **with** Queue\_Pack\_Abstract; **with** Queue\_Pack\_Concrete; **procedure** Queue\_Test\_Dispatching **is package** Queue\_Pack\_Abstract\_Character **is new** Queue\_Pack\_Abstract (Character); use Oueue Pack Abstract Character: **type** Queue\_Size **is mod** 3; **package** Queue\_Pack\_Character **is new** Queue\_Pack\_Concrete (Queue\_Pack\_Abstract\_Character, Queue\_Size); **use** Queue\_Pack\_Character; **type** Queue\_Class **is access all** Queue\_Interface'class; **task** Queue\_Holder; -- could be on an individual partition / separate computer **task** Queue\_User **is** -- could be on an individual partition / separate computer **entry** Send\_Queue (Remote\_Queue : Queue\_Class); **end** Queue\_User;  $(\ldots)$ **begin null**; **end** Queue\_Test\_Dispatching; … anything on this slide still not perfectly clear?

 $© 2020 Uwe R. Zimme, The Australian National University$  page 140 of 758 ("Language refresher intervention course in the page 140 of 758 ("Language 140) *A dispatching test program (cont.)* **task body** Queue\_Holder **is** Local Oueue : constant Oueue Class := new Protected Oueue; Item : Character: **begin** Queue\_User.Send\_Queue (Local\_Queue); Local\_Queue.**all**.Dequeue (Item); Put\_Line ("Local dequeue (Holder): " & Character'Image (Item)); **end** Queue\_Holder; **task body** Queue\_User **is** Local\_Queue : **constant** Queue\_Class := **new** Protected\_Queue; Item : Character; **begin accept** Send\_Queue (Remote\_Queue : Queue\_Class) **do** Remote\_Queue.**all**.Enqueue ('r'); -- potentially a remote procedure call! Local\_Queue.**all**.Enqueue ('l'); **end** Send\_Queue; Local\_Queue.**all**.Dequeue (Item); Put\_Line ("Local dequeue (User) : " & Character'Image (Item)); **end** Queue\_User;

#### 142

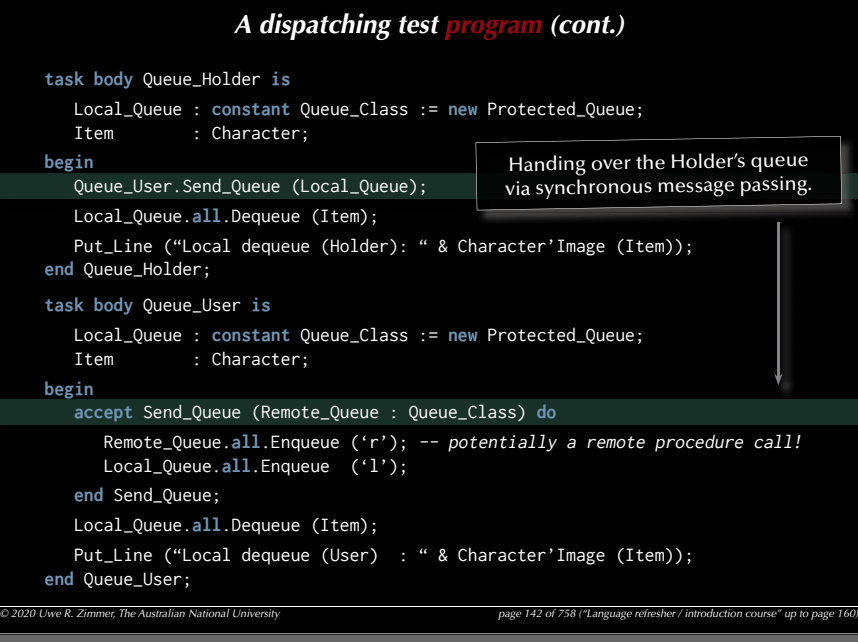

#### *A dispatching test program (cont.)* **task body** Queue\_Holder **is** Local Oueue : constant Oueue Class := new Protected Oueue: Item : Character: **begin** Queue\_User.Send\_Queue (Local\_Queue); Local\_Queue.**all**.Dequeue (Item); Put\_Line ("Local dequeue (Holder): " & Character'Image (Item)); **end** Queue\_Holder; **task body** Queue\_User **is** Local\_Queue : **constant** Queue\_Class := **new** Protected\_Queue; Item : Character; **begin accept** Send\_Queue (Remote\_Queue : Queue\_Class) **do** Remote\_Queue.**all**.Enqueue ('r'); -- potentially a remote procedure call! Local\_Queue.**all**.Enqueue ('l'); **end** Send\_Queue; Local Oueue.all.Dequeue (Item): Put\_Line ("Local dequeue (User) : " & Character'Image (Item)); **end** Queue\_User; Declaring local queues in each task.

```
© 2020 Uwe R. Zimmer, The Australian National University page 141 of 758("Language refresher / introduction course" up to page 160)
```
#### 143

#### *A dispatching test program (cont.)*

```
© 2020 Uwe R. Zimmer, The Australian National University page 143 of 758("Language refresher / introduction course" up to page 160)
     task body Queue_Holder is
        Local_Queue : constant Queue_Class := new Protected_Queue;
       Item : Character;
    begin
        Queue_User.Send_Queue (Local_Queue);
        Local_Queue.all.Dequeue (Item);
        Put_Line ("Local dequeue (Holder): " & Character'Image (Item));
    end Queue_Holder;
     task body Queue_User is
        Local_Queue : constant Queue_Class := new Protected_Queue;
       Item : Character;
    begin
        accept Send_Queue (Remote_Queue : Queue_Class) do
           Remote_Queue.all.Enqueue ('r'); -- potentially a remote procedure call!
           Local_Queue.all.Enqueue ('l');
       end Send_Queue;
        Local_Queue.all.Dequeue (Item);
       Put_Line ("Local dequeue (User) : " & Character'Image (Item));
    end Queue_User;
                                                             Adding to both queues
```
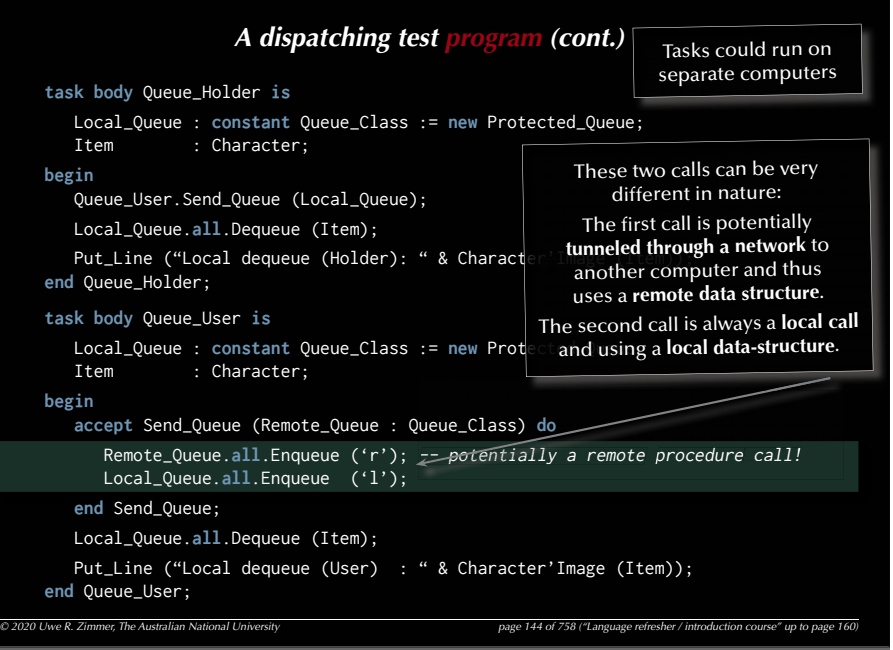

### *A dispatching test program (cont.)*

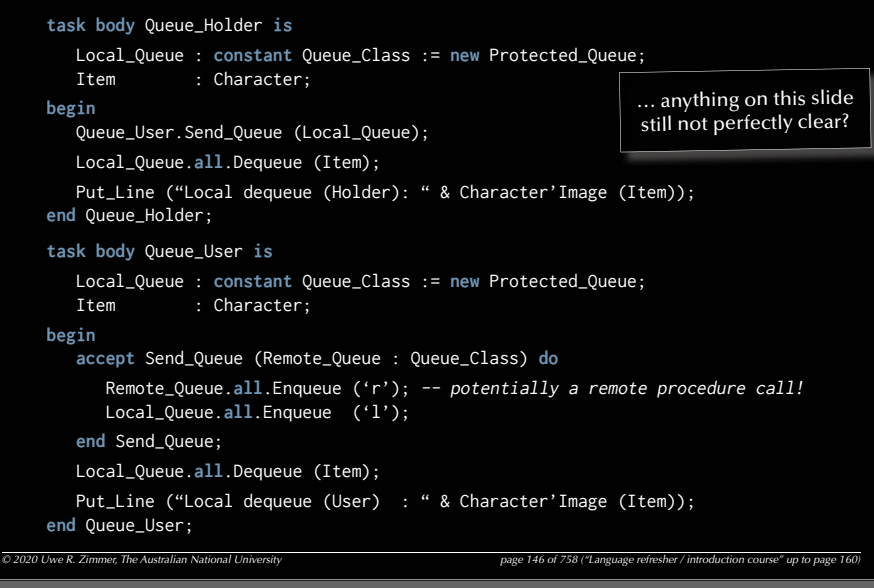

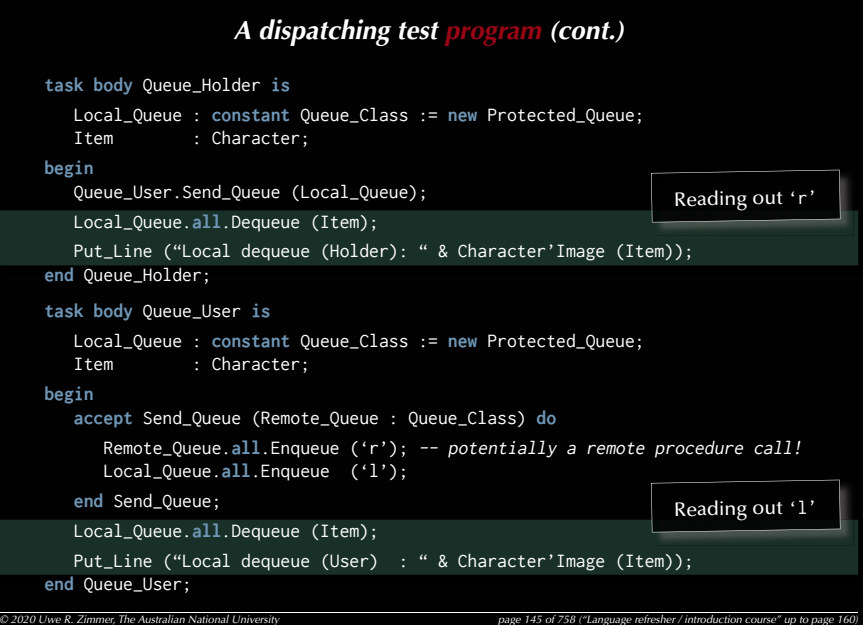

#### 147

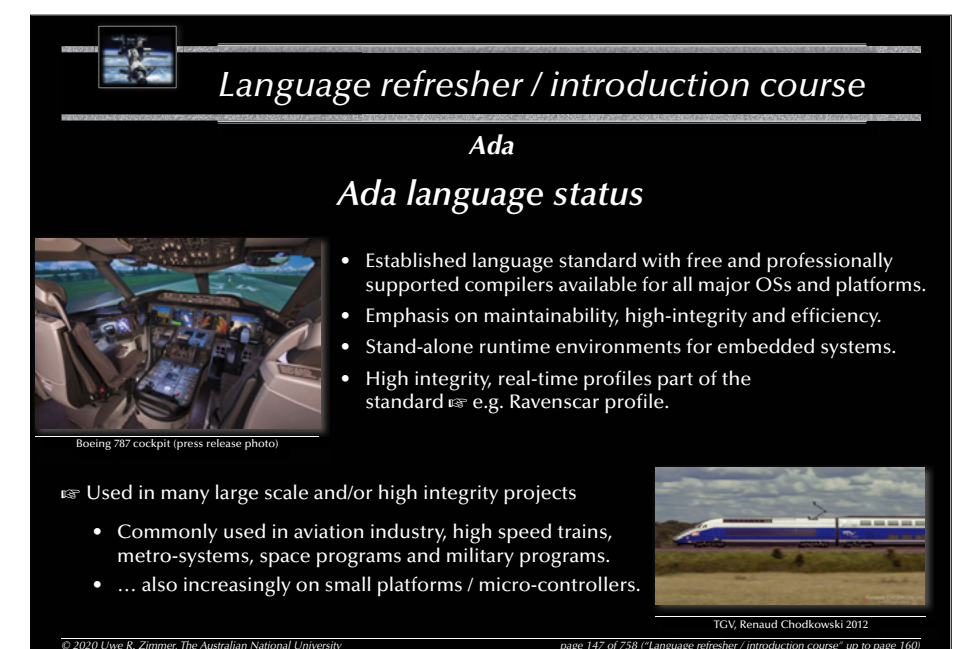

 $\degree$  2020 Uwe R. Zimmer, The Australian National University page refreshering page 147 of 75

*f h*

### *Language refresher / introduction course Chapel* CHAPEL Currently under development at Cray. (originally for the DARPA High Productivity Computing Systems initiative.) Targeted at massively parallel computers GLanguage primitives for … • Data parallelism:  $\,$  Distributed data storage with fine grained control ("domains"). ঞ্চ Concurrent map operations (fora11). G Concurrent fold operations (scan, reduce). **CONTRACTOR** • Task parallelism: ঞ্চ concurrent loops and blocks (cobegin, coforall). • Synchronization: ্ব Task synchronization, synchronized variables, atomic sections.  $\overline{O}$  2020 Uwe R. Zimmer, The Australian National University *page 148 of 758 (chapter 2: "Language refresh*er" up to page 148 of 758 (chapter 2: "Language 148 of 758 (chapter 2: "Language 140)

#### 150

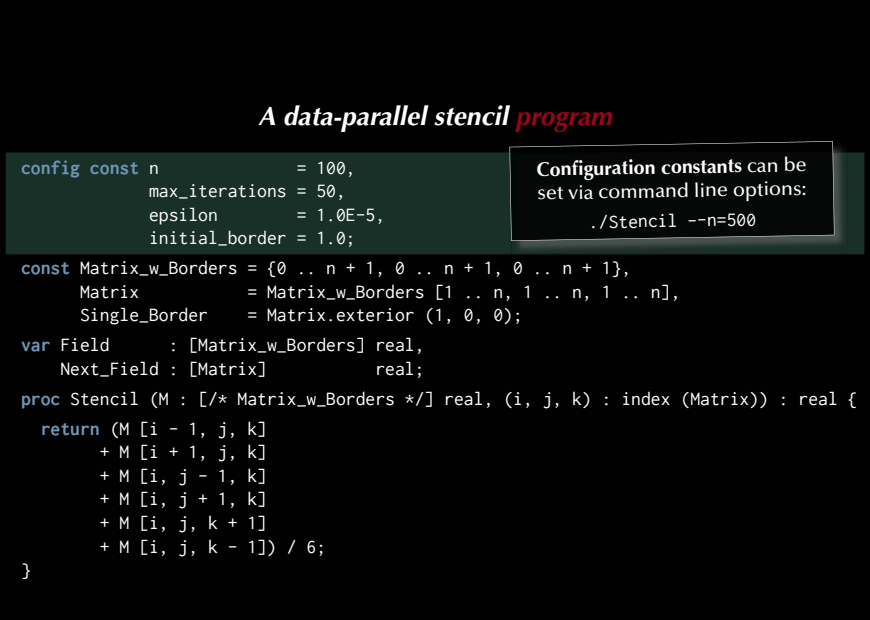

#### 149

```
7 7 108 7 108 7 108 7 108 7 108 7 108 7 108 7 108 7 108 7 108 7 108 7 108 7 108 7 108 7 108 7 108 7 108 7 108 7 108 7 108 7 108 7 108 7 108 7 108 7 108 7 108 7 108 7
config const n = 100,
              max_iterations = 50,
              epsilon = 1.0E-5,
               initial_border = 1.0;
const Matrix_w_Borders = {0 .. n + 1, 0 .. n + 1, 0 .. n + 1},
      Matrix = Matrix_w_Borders [1 \ldots n, 1 \ldots n, 1 \ldots n],
      Single_Border = Matrix.exterior (1, 0, 0);
var Field : [Matrix_w_Borders] real,
    Next_Field : [Matrix] real;
proc Stencil (M : [/* Matrix_w_Borders */] real, (i, j, k) : index (Matrix)) : real {
   return (M [i - 1, j, k] 
 + M [i + 1, j, k] 
         + M [i, j - 1, k]
          + M [i, j + 1, k]
         + M [i, j, k + 1]
          + M [i, j, k - 1]) / 6;
```
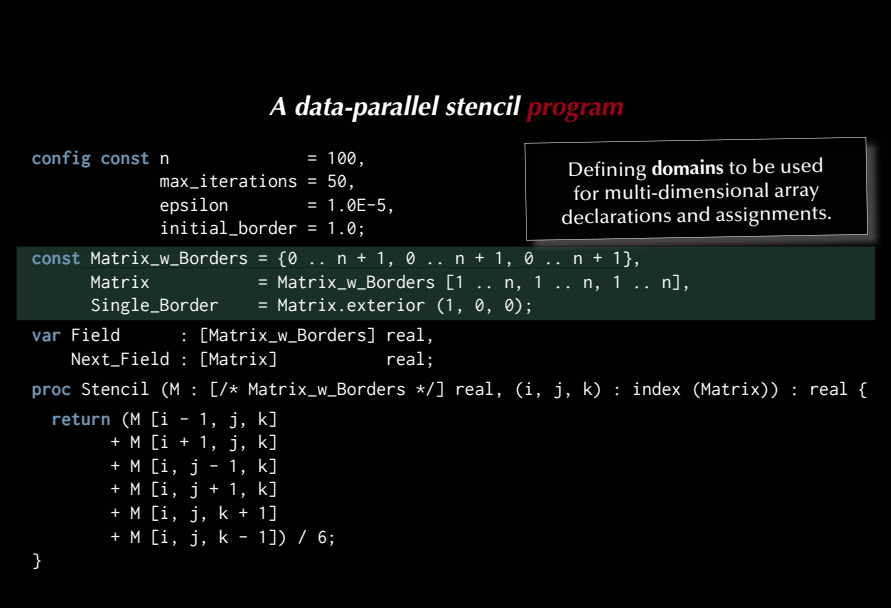

### *A data-parallel stencil program*

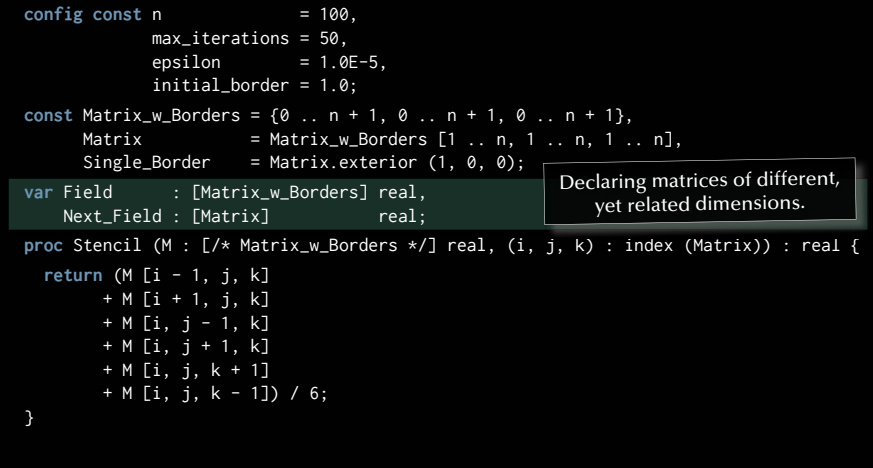

154

### *A data-parallel stencil program*

```
\text{config const} n = 100,
             max_iterations = 50,
            epsilon = 1.0E-5,
             initial_border = 1.0;
const Matrix_w_Borders = {0 .. n + 1, 0 .. n + 1, 0 .. n + 1},
      Matrix = Matrix_w_Borders [1 \ldots n, 1 \ldots n, 1 \ldots n],
     Single_Border = Matrix.exterior (1, 0, 0);
var Field : [Matrix_w_Borders] real,
   Next_Field : [Matrix] real;
proc Stencil (M : [/* Matrix_w_Borders */] real, (i, j, k) : index (Matrix)) : real {
  return (M [i - 1, j, k] 
        + M [i + 1, j, k] 
        + M [i, j - 1, k] 
        + M [i, j + 1, k]
         + M [i, j, k + 1]
       + M [i, j, k - 1]) / 6;
}
                                                             … anything on this slide 
                                                              still not perfectly clear?
```
### *A data-parallel stencil program*  $\text{config const}$  n = 100, max\_iterations = 50, epsilon =  $1.0E-5$ , initial border =  $1.0$ ; **const** Matrix\_w\_Borders = {0 .. n + 1, 0 .. n + 1, 0 .. n + 1}, Matrix  $=$  Matrix\_w\_Borders  $[1 \ldots n, 1 \ldots n, 1 \ldots n]$ , Single\_Border = Matrix.exterior  $(1, 0, 0)$ ; **var** Field : [Matrix\_w\_Borders] real, Next\_Field : [Matrix] real; **proc** Stencil (M : [/\* Matrix\_w\_Borders \*/] real, (i, j, k) : index (Matrix)) : real { **return** (M [i - 1, j, k]  $+ M [i + 1, j, k]$  $+ M$  [i, j - 1, k] + M [i, j + 1, k]  $+ M$  [i, j, k + 1] + M [i, j, k - 1]) / 6; } Function which calculates <sup>a</sup>"stencil" value at a spot inside a given matrix Note the index type

```
<i>A data-parallel stencil program (cont.)<br>
7 = initial_border;<br>
reations {<br>
ces in Matrix do<br>
ix_Indices) = Stencil (Field, Matrix_Indices)<br>
reduce abs (Field [Matrix] - Next_Field);<br>
ext_Field;<br>
then break
Field [Single_Border] = initial_border;
for l in 1 .. max_iterations {
  forall Matrix_Indices in Matrix do
      Next_Field (Matrix_Indices) = Stencil (Field, Matrix_Indices);
  const delta = max reduce abs (Field [Matrix] - Next_Field);
   Field [Matrix] = Next_Field;
  if delta < epsilon then break;
```
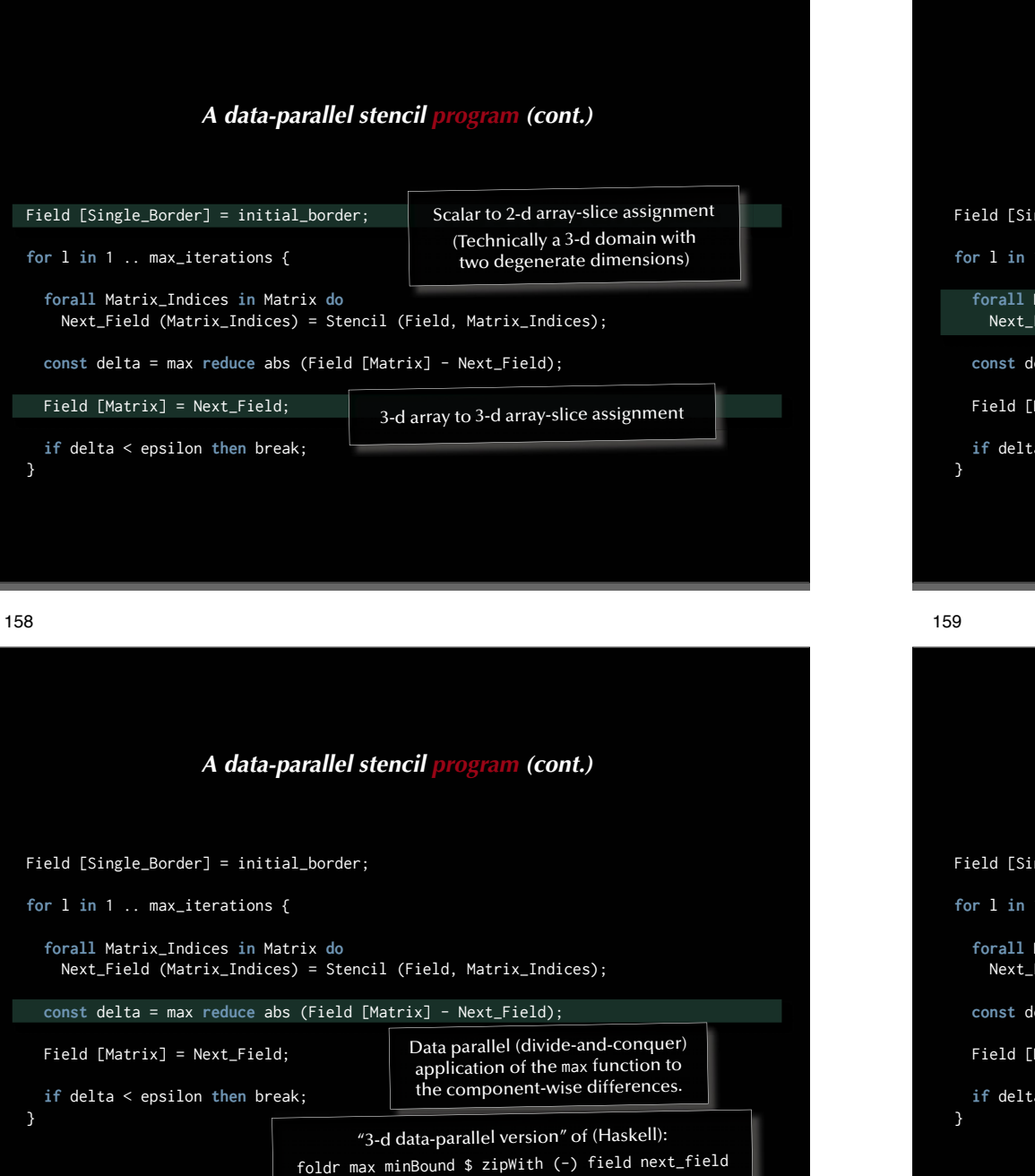

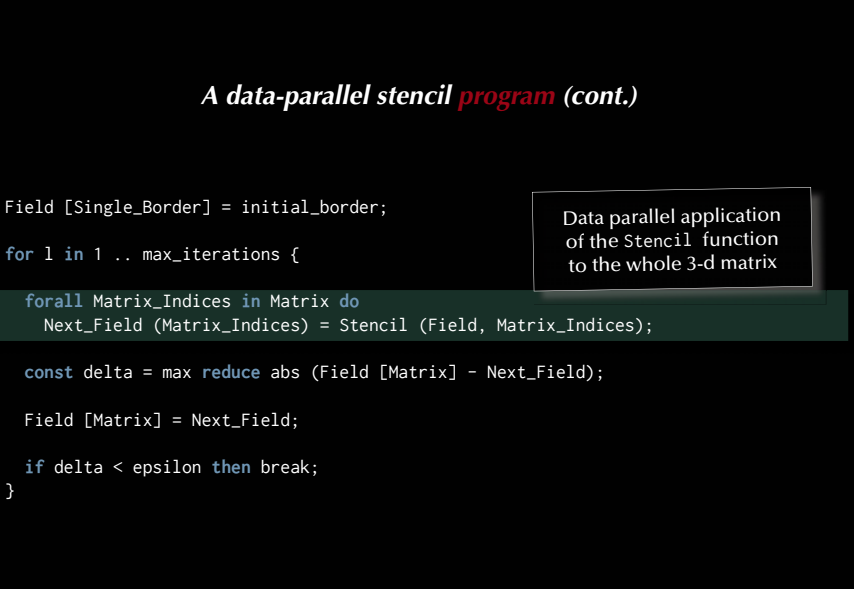

### *A data-parallel stencil program (cont.)*

Field [Single\_Border] = initial\_border;

**for** l **in** 1 .. max\_iterations {

**forall** Matrix\_Indices **in** Matrix **do** Next\_Field (Matrix\_Indices) = Stencil (Field, Matrix\_Indices);

**const** delta = max **reduce** abs (Field [Matrix] - Next\_Field);

Field [Matrix] = Next\_Field;

**if** delta < epsilon **then** break;

… anything on this slide still not perfectly clear?

# *Language refresher / introduction course © 2020 Uwe R. Zimmer, The Australian National University page 160 of 758("Language refresher / introduction course" up to page 160) Summary Language refresher / introduction course* • Specification and implementation (body) parts, basic types • Exceptions & Contracts • Information hiding in specifications ('private') • Generic programming • Tasking • Monitors and synchronisation ('protected', 'entries', 'selects', 'accepts') • Abstract types and dispatching • Data parallel operations

### *Systems, Networks & Concurrency 2020*

*1*

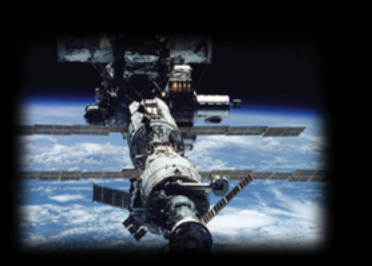

### Introduction to Concurrency

Uwe R. Zimmer - The Australian National University

#### 163

### *Introduction to Concurrency*

*Forms of concurrency*

### *What is concurrency?*

### Working definitions:

- Literally 'concurrent' means:
- Adj.: Running together in space, as parallel lines; going on side by side, as proceedings; occurring together, as events or circumstances; existing or arising together; conjoint, associated [Oxfords English Dictionary]

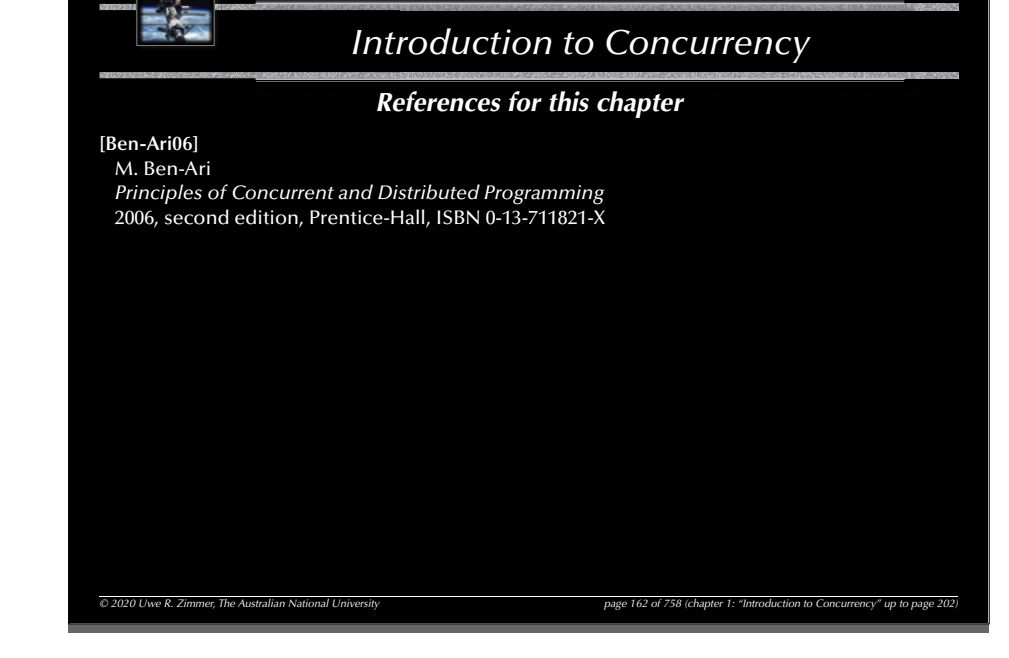

#### 164

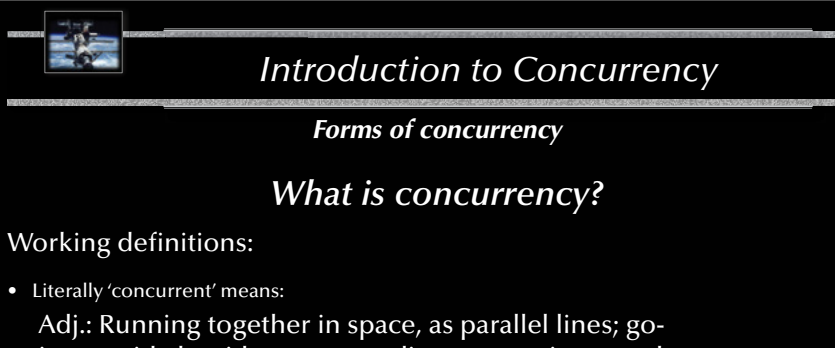

ing on side by side, as proceedings; occurring together, as events or circumstances; existing or arising together; conjoint, associated [Oxfords English Dictionary]

- Technically 'concurrent' is usually defined negatively as:
	- If there is no observer who can identify two events as being in strict temporal sequence (i.e. one event has fully terminated before the other one started) then these two events are considered concurrent.

*© 2020 Uwe R. Zimmer, The Australian National University page 164 of 758(chapter 1: "Introduction to Concurrency" up to page 202)*

# 167*Introduction to Concurrency Introduction to Concurrency © 2020 Uwe R. Zimmer, The Australian National University page 165 of 758(chapter 1: "Introduction to Concurrency" up to page 202) Forms of concurrency Why do we need/have concurrency?* • Physics, engineering, electronics, biology, … G basically *every* real world system is **concurrent**! • Sequential processing is suggested by most core computer architectures … *yet* (almost) *all* current processor architectures have **concurrent elements** … and *most* computer systems are part of a **concurrent network.** • Strict sequential processing is suggested by widely used programming languages.  $\mathcal G$  Sequential programming delivers some *fundamental components* for concurrent programming G *but we need to add a number of further crucial concepts*

*Forms of concurrency*

### *A computer scientist's view on concurrency*

 $\degree$  2020 Uwe R. Zimmer, The Australian National University page 167 of 758 (chapter 1: "Introduction to Concurrency" up to page 2020 Uwe R. Zimmer, The Australian National University

- Overlapped I/O and computation
	- $\sqrt{q}$  Employ interrupt programming to handle I/O
- Multi-programming
	- $\sqrt{s}$  Allow multiple independent programs to be executed on one CPU
- Multi-tasking
- <sup>G</sup> Allow multiple interacting processes to be executed on one CPU
- Multi-processor systems **GET Add physical/real concurrency**
- Parallel Machines & distributed operating systems
	- ෛAdd (non-deterministic) communication channels
- General network architectures
	- $\sqrt{g}$  Allow for any form of communicating, distributed entities

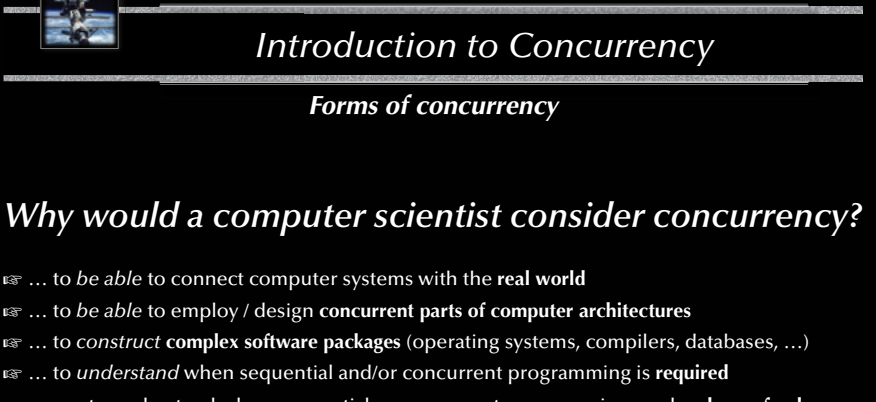

- … or: to understand when sequential or concurrent programming can be **chosen freely**
- G … to *enhance* the **reactivity** of a system
- G … to enhance the **performance** of a system
- G … to be able to design **embedded** systems
- $\mathbb{G}$  ...

166

*© 2020 Uwe R. Zimmer, The Australian National University page 166 of 758(chapter 1: "Introduction to Concurrency" up to page 202)*

#### 168

# *Introduction to Concurrency*

### *Forms of concurrency*

### *A computer scientist's view on concurrency*

Terminology for physically concurrent machines architectures:

### • SISD

[singe instruction, single data] G Sequential processors

## • SIMD

[singe instruction, multiple data] **GF** Vector processors

### • MISD [multiple instruction, single data]  $\,$  Pipelined processors

### • MIMD

[multiple instruction, multiple data] G Multi-processors or computer networks

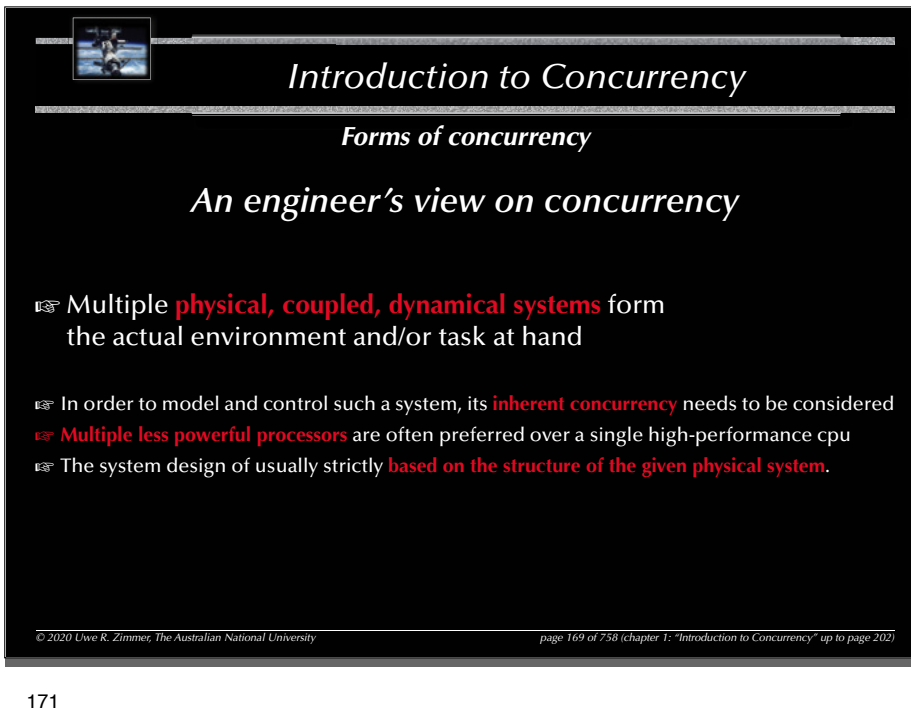

### *Introduction to Concurrency*

*Forms of concurrency*

### *Does concurrency lead to chaos?*

Concurrency often leads to the following features / issues / problems:

- **non-deterministic** phenomena
- **non-observable** system states
- results may depend on more than just the input parameters and states at start time (timing, throughput, load, available resources, signals … *throughout* the execution)
- **non-reproducible**  $\infty$  debugging?

Meaningful employment of concurrent systems features:

- non-determinism employed where the **underlying system is non-deterministic**
- non-determinism employed where the **actual execution sequence is meaningless**
- **synchronization** employed where adequate … but only there

 $\,$  Control & monitor where required (and do it right), but not more  $\ldots$ 

 $\overline{O}$  2020 Uwe R. Zimmer, The Australian National University page 171 of 758 (chapter 1: "Introduction to Concurrency" up to page 171 of 758 (chapter 1: "Introduction to Concurrency" up to page 171 of 758 (chapter 1: "I

### *Introduction to Concurrency*

### *Forms of concurrency*

### *Does concurrency lead to chaos?*

Concurrency often leads to the following features / issues / problems:

- **non-deterministic** phenomena
- **non-observable** system states
- results may depend on more than just the input parameters and states at start time (timing, throughput, load, available resources, signals … *throughout* the execution)
- **non-reproducible**  $\infty$  debugging?

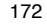

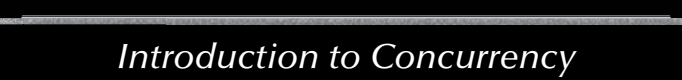

### *Models and Terminology*

### *Concurrency on different abstraction levels/perspectives*

- G**Networks**
- Large scale, high bandwidth interconnected nodes ("supercomputers")
- Networked computing nodes
- Standalone computing nodes including local buses & interfaces sub-systems
- Operating systems (& distributed operating systems)
- **Implicit concurrency**
- G**Explicit concurrent programming (message passing and synchronization)**
- **Assembler level concurrent programming**
- Individual concurrent units inside one CPU
- Individual electronic circuits
- …

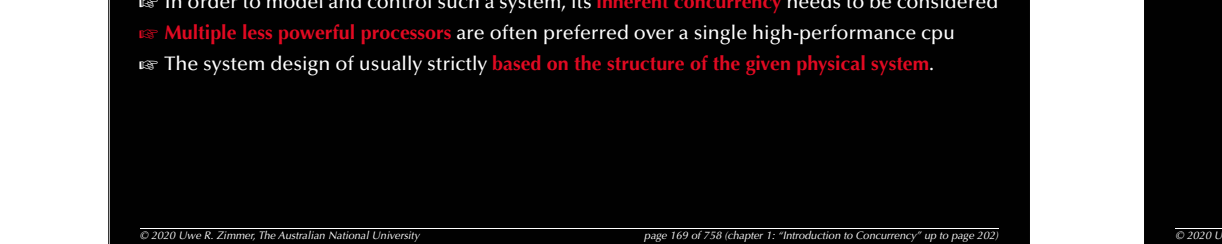

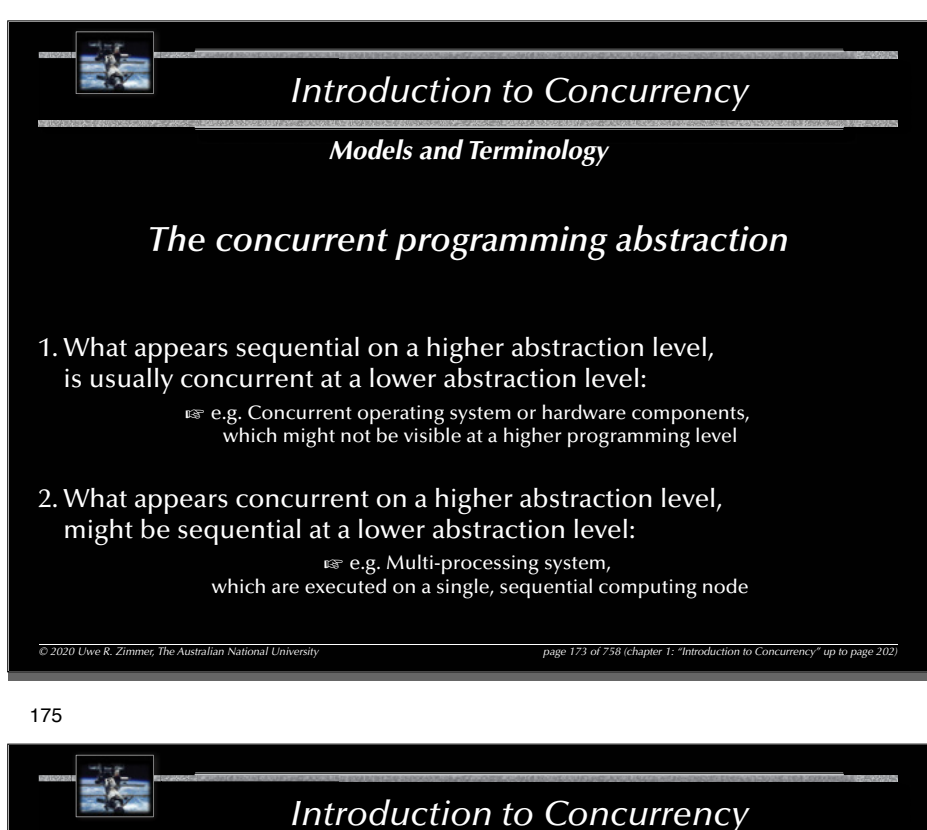

*Models and Terminology*

*The concurrent programming abstraction*

### **Concurrent program** ::=

Multiple sequential programs (processes or threads) which are executed *concurrently.*

P.S. it is generally assumed that concurrent execution means that there is one execution unit (processor) per sequential program

• even though this is usually not technically correct, it is still an often valid, conservative assumption in the context of concurrent programming.

### *Introduction to Concurrency*

### *Models and Terminology The concurrent programming abstraction*

• 'concurrent' is technically defined negatively as:

**If there is no observer who can identify two events as being in strict temporal sequence (i.e. one event has fully terminated before the other one starts up), then these two events are considered** *concurrent***.**

• '*concurrent*' in the context of programming and logic: "*Concurrent programming abstraction* **is the study of interleaved execution sequences of the atomic instructions of sequential processes.**" (Ben-Ari)

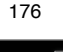

### *Introduction to Concurrency*

*Models and Terminology*

*© 2020 Uwe R. Zimmer, The Australian National University page 174 of 758(chapter 1: "Introduction to Concurrency" up to page 202)*

### *The concurrent programming abstraction*

**Example 13 No interaction between concurrent system parts means that we can** analyze them individually as pure sequential programs [end of course].

# *Introduction to Concurrency © 2020 Uwe R. Zimmer, The Australian National University page 177 of 758(chapter 1: "Introduction to Concurrency" up to page 202) Models and Terminology The concurrent programming abstraction*  $\,$  No interaction between concurrent system parts means that we can analyze them individually as pure sequential programs [end of course]. **G Interaction** occurs in form of: • **Contention** (implicit interaction): Multiple concurrent execution units compete for one shared resource. **Communication** (explicit interaction): Explicit passing of information and/or explicit synchronization.

### 179

### *Introduction to Concurrency*

*Models and Terminology The concurrent programming abstraction*

*Correctness of concurrent non-real-time systems [logical correctness]:*

- does *not* depend on clock speeds / execution times / delays
- does *not* depend on actual interleaving of concurrent processes
- G holds true for **all possible sequences of interaction points** (**interleavings**)

*© 2020 Uwe R. Zimmer, The Australian National University page 179 of 758(chapter 1: "Introduction to Concurrency" up to page 202)*

### *Introduction to Concurrency*

### *Models and Terminology The concurrent programming abstraction*

### *Time-line or Sequence?*

Consider time (durations) explicitly:  $\,$  Real-time systems  $\,$  join the appropriate courses

Consider the sequence of interaction points only: rs Non-real-time systems rs stay in your seat

#### 180

### *Introduction to Concurrency*

*Models and Terminology*

*© 2020 Uwe R. Zimmer, The Australian National University page 178 of 758(chapter 1: "Introduction to Concurrency" up to page 202)*

### *The concurrent programming abstraction*

### *Correctness vs. testing in concurrent systems:*

Slight changes in external triggers may (and usually does) result in completely different schedules (interleaving):

- $\epsilon$  Concurrent programs which depend in any way on external influences cannot be tested without modelling and embedding those influences into the test process.
- **Ex** Designs which are provably correct with respect to the specification and are **independent** of the *actual timing behavior* are essential. P.S. some timing restrictions for the scheduling still persist in non-real-time systems, e.g. 'fairness'

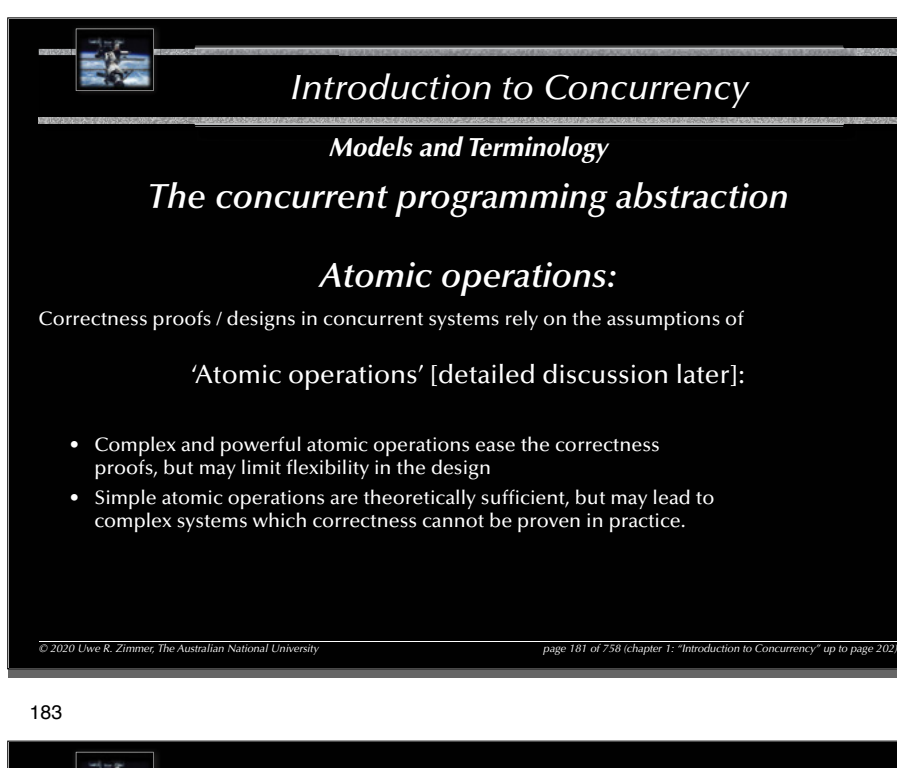

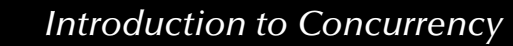

*Models and Terminology*

*The concurrent programming abstraction*

Extended concepts of correctness in concurrent systems:

 $\neg$  Termination is often not intended or even considered a failure

**Safety properties**:

 $(P(I) \wedge$  *Processes*  $(I, S)$   $\Rightarrow \Box O(I, S)$ where X*Q* means that *Q* does *always* hold

### **Liveness properties**:

 $(P(I) \wedge$  *Processes*  $(I, S)$   $\Rightarrow$   $\Diamond Q(I, S)$ where  $\Diamond Q$  means that  $Q$  does *eventually* hold (and will then stay true) and *S* is the current state of the concurrent system

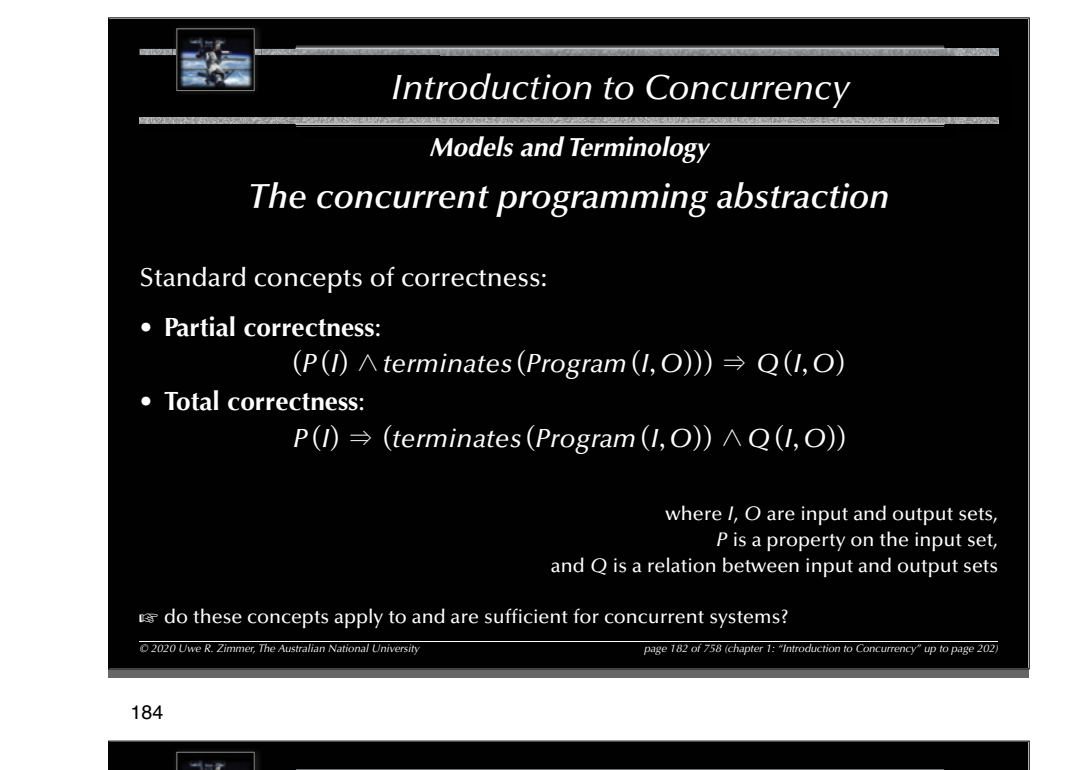

*Introduction to Concurrency*

*Models and Terminology*

### *The concurrent programming abstraction*

### **Safety properties**:

 $\odot$  2020 Uwe R. Zimmer, The Australian National

 $(P(I) \wedge$  *Processes*  $(I, S)$   $\Rightarrow \Box O(I, S)$ where X*Q* means that *Q* does *always* hold

### Examples:

- Mutual exclusion (no resource collisions)
- Absence of deadlocks (and other forms of 'silent death' and 'freeze' conditions)
- Specified responsiveness or free capabilities (typical in real-time / embedded systems or server applications)

# *Introduction to Concurrency © 2020 Uwe R. Zimmer, The Australian National University page 185 of 758(chapter 1: "Introduction to Concurrency" up to page 202) Models and Terminology The concurrent programming abstraction* **Liveness properties**:  $(P(I) \wedge$  *Processes*  $(I, S)$   $\Rightarrow$   $\Diamond Q(I, S)$ where  $\Diamond$ *Q* means that *Q* does *eventually* hold (and will then stay true) and *S* is the current state of the concurrent system Examples: • Requests need to complete eventually • The state of the system needs to be displayed eventually • No part of the system is to be delayed forever (fairness) G Interesting *liveness* properties can be very hard to prove

### 187

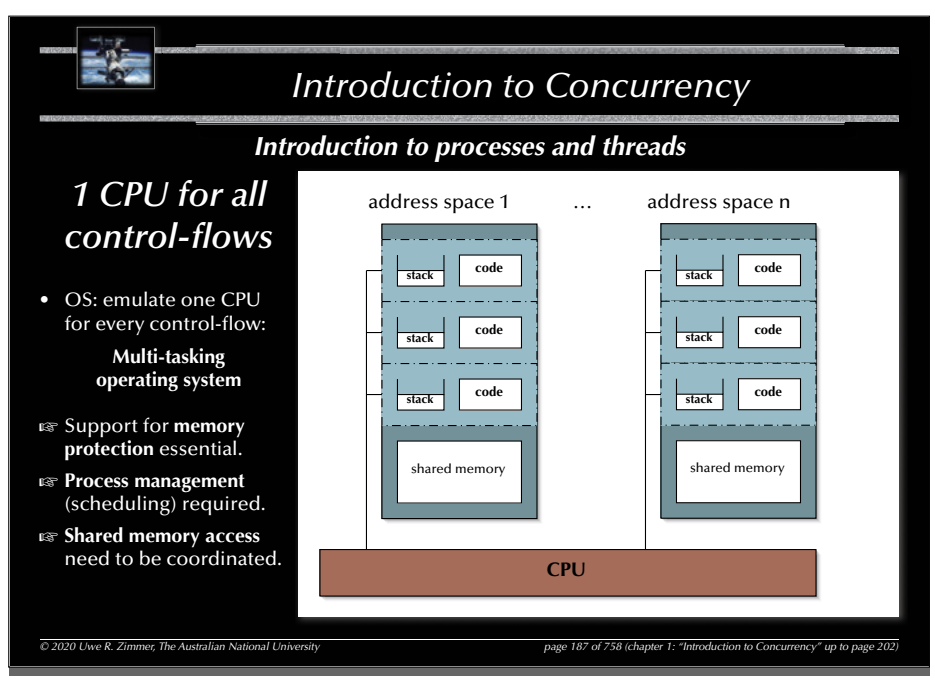

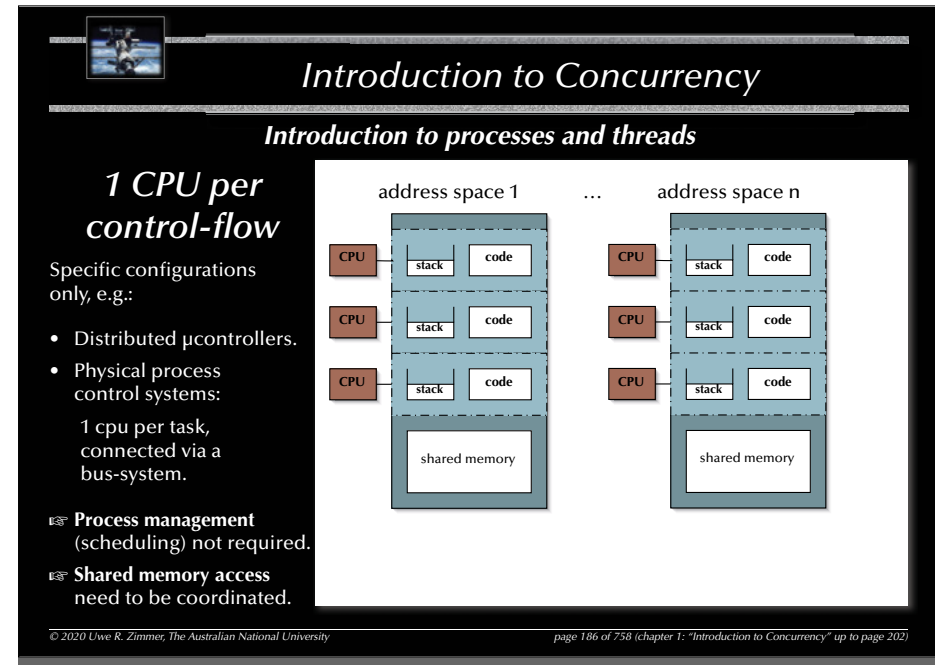

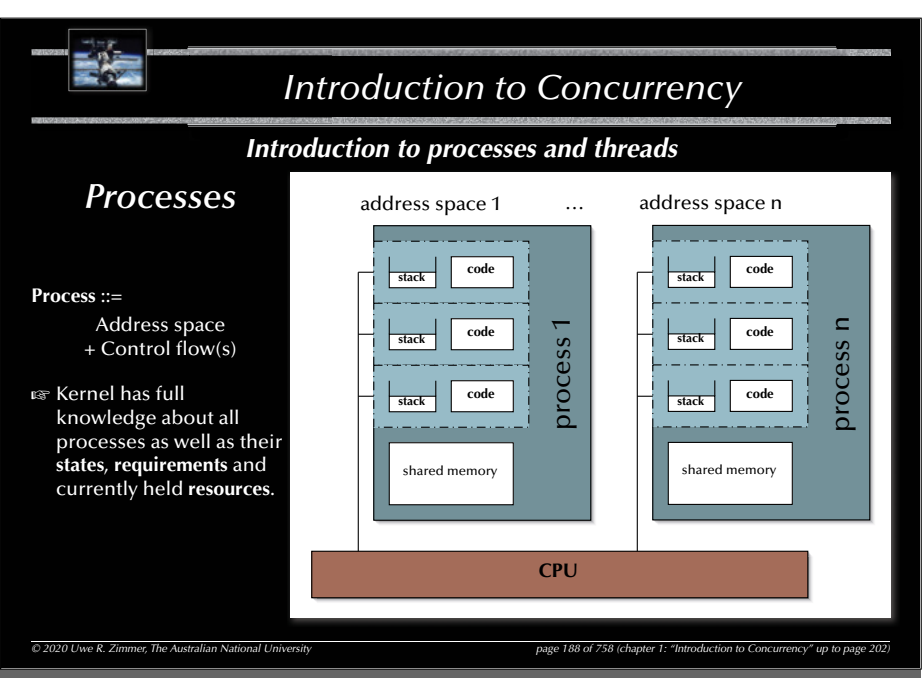

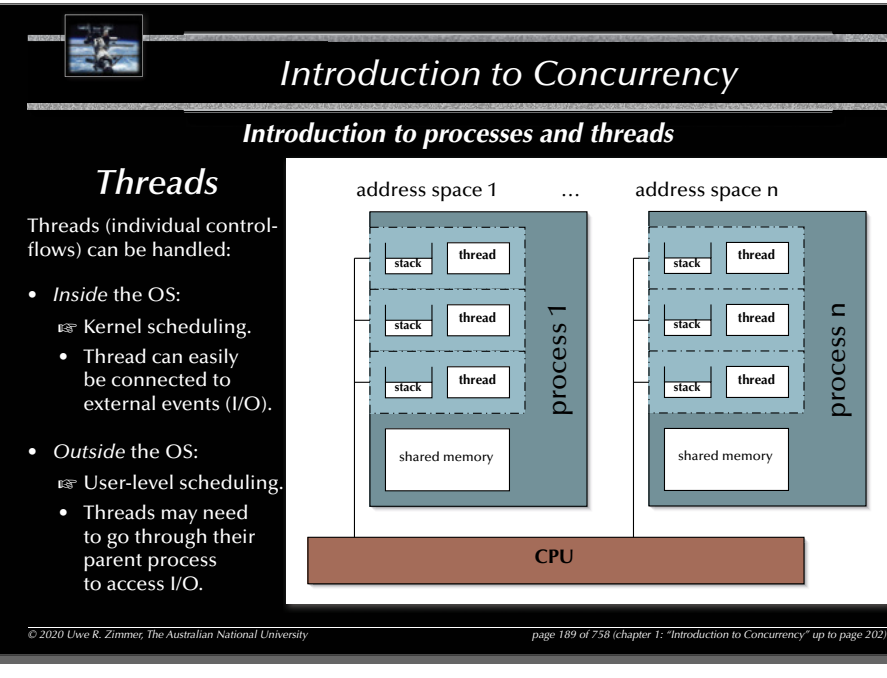

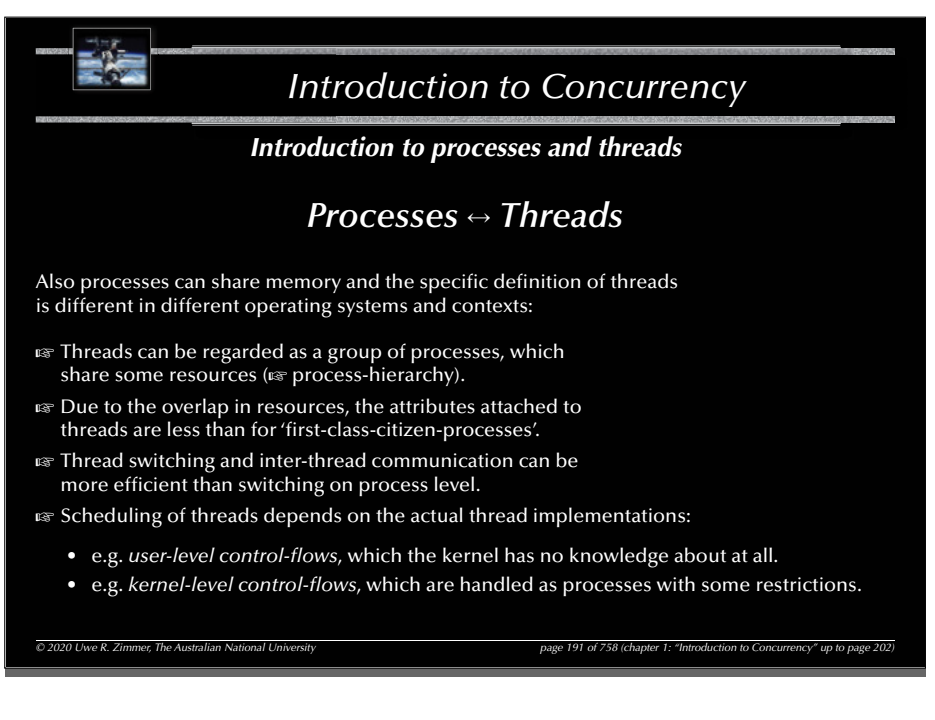

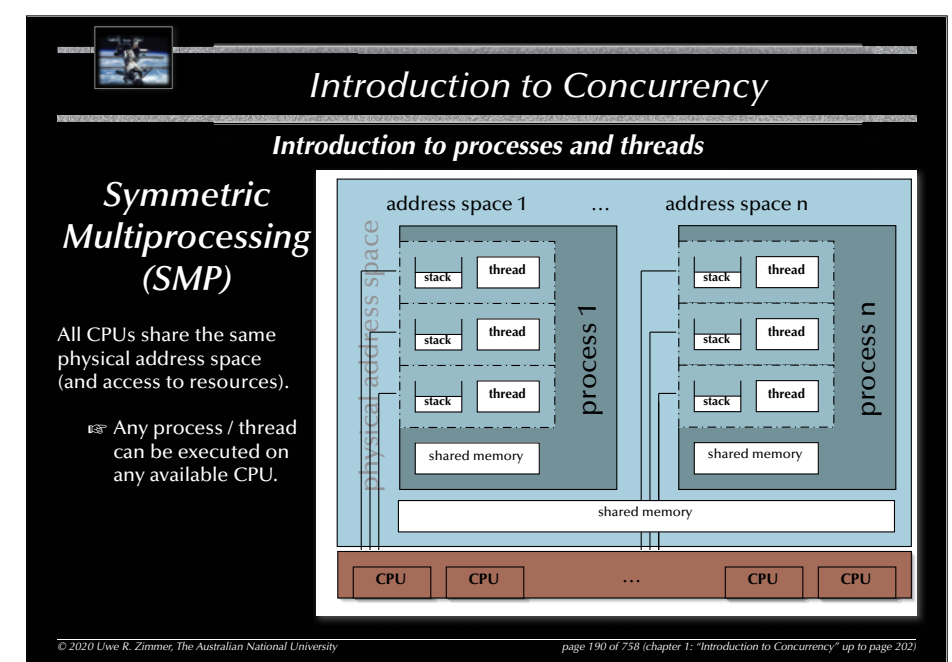

#### 192

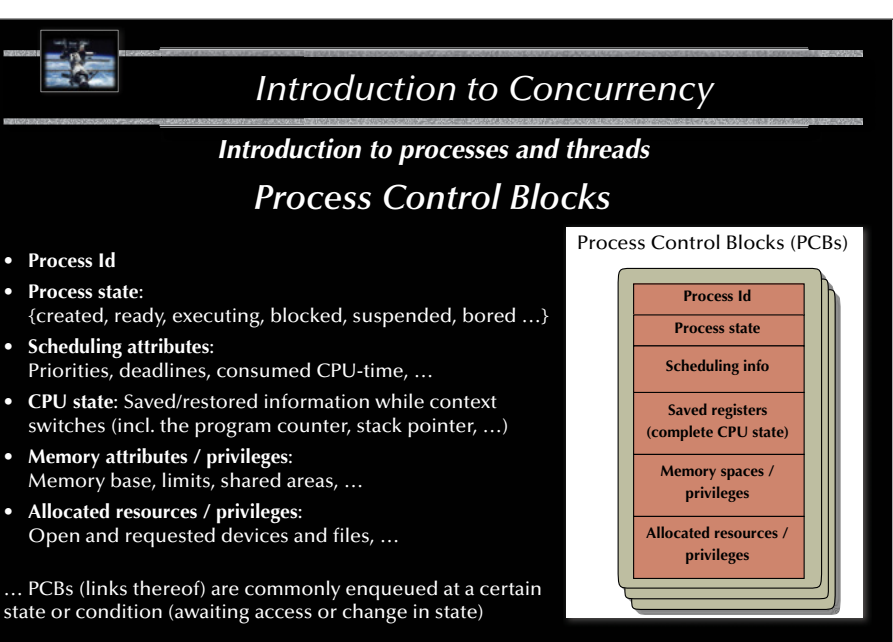

*© 2020 Uwe R. Zimmer, The Australian National University page 192 of 758(chapter 1: "Introduction to Concurrency" up to page 202)*

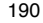

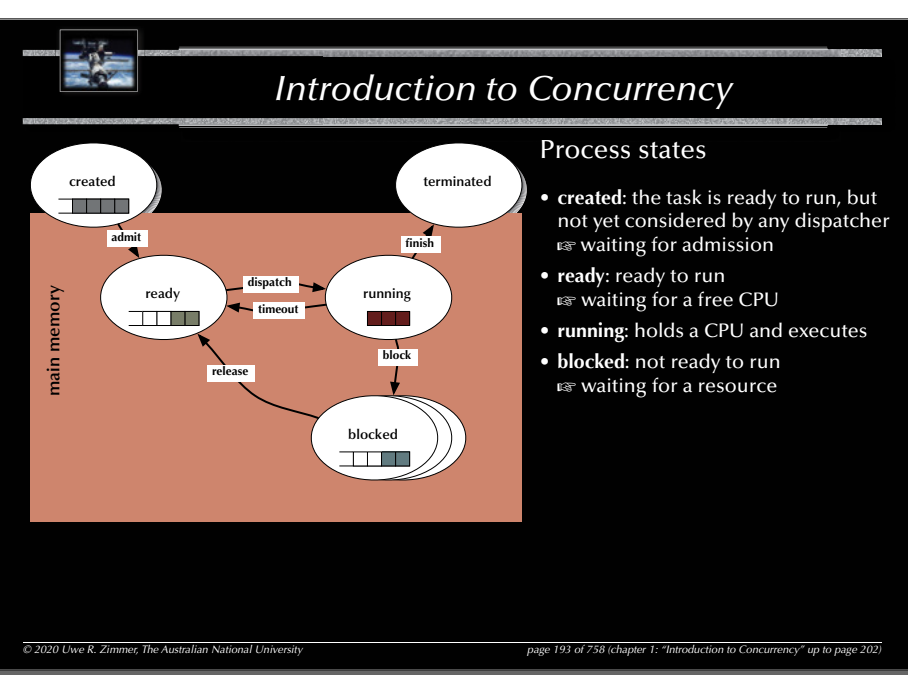

#### 195

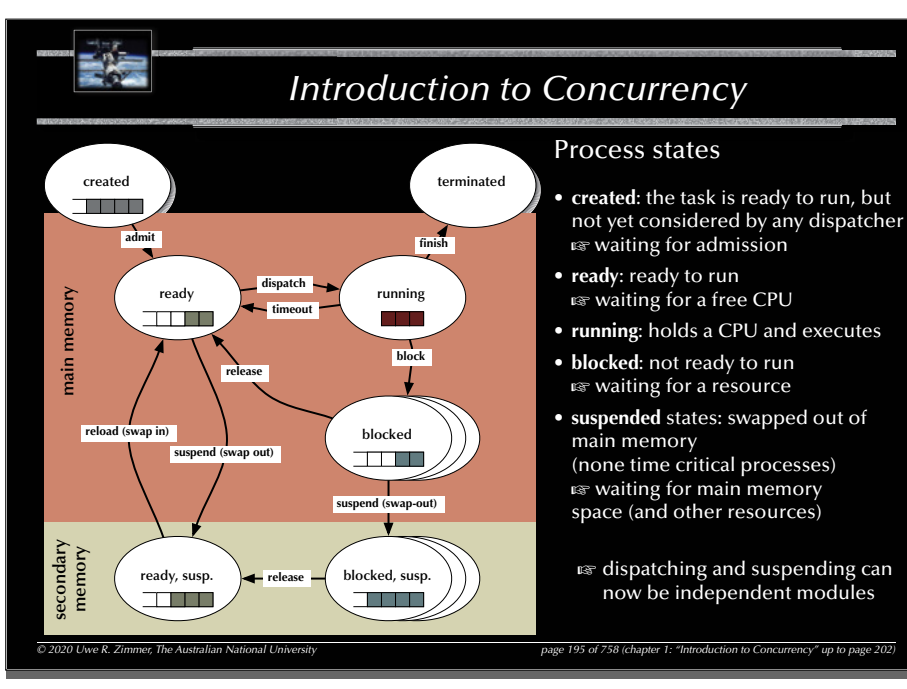

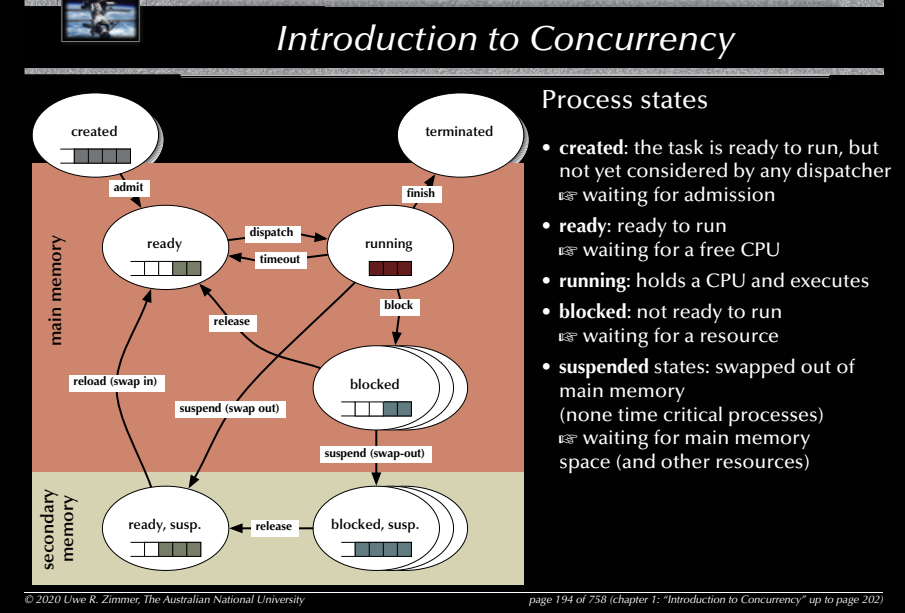

#### 196

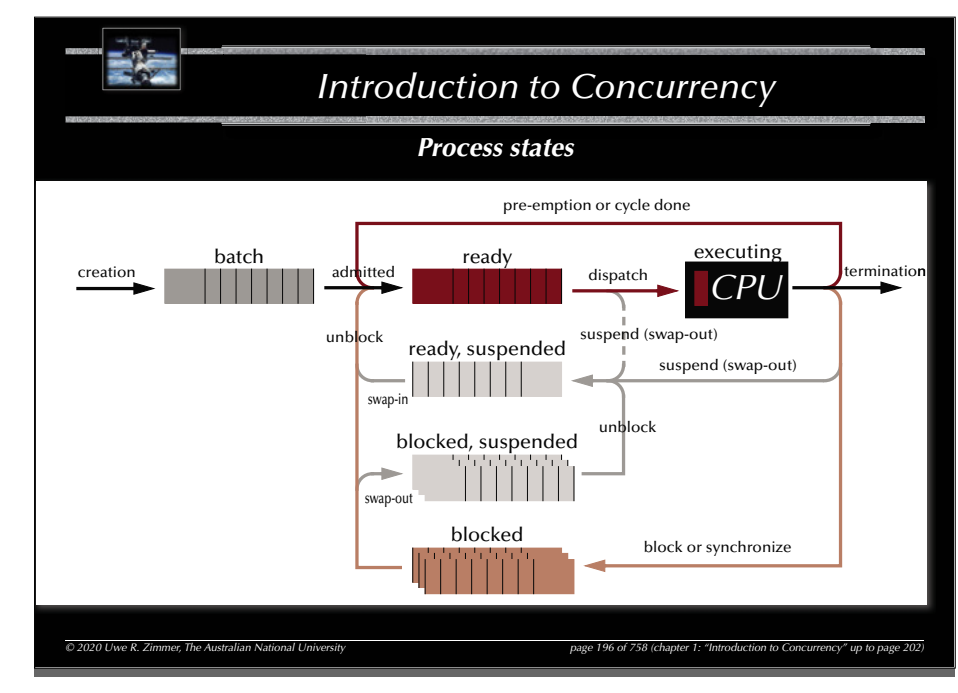

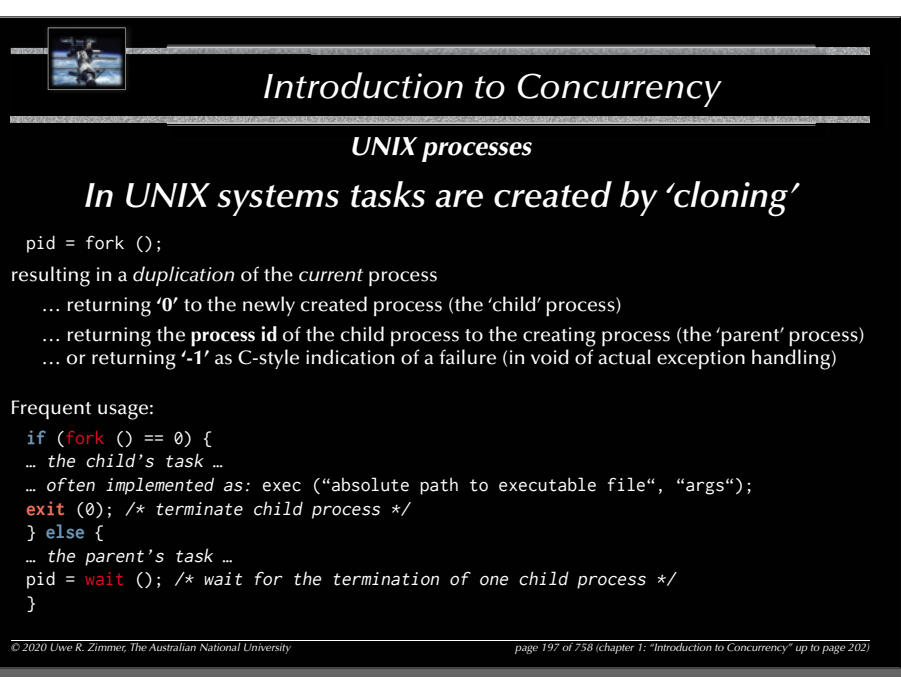

### *Introduction to Concurrency*

*Concurrent programming languages*

### *Requirement*

• Concept of **tasks**, **threads** or other **potentially concurrent entities**

### *Frequently requested essential elements*

- Support for **management** or concurrent entities (create, terminate, …)
- Support for **contention management** (mutual exclusion, …)
- Support for **synchronization** (semaphores, monitors, …)
- Support for **communication** (message passing, shared memory, rpc …)
- Support for **protection** (tasks, memory, devices, …)

*© 2020 Uwe R. Zimmer, The Australian National University page 199 of 758(chapter 1: "Introduction to Concurrency" up to page 202)*

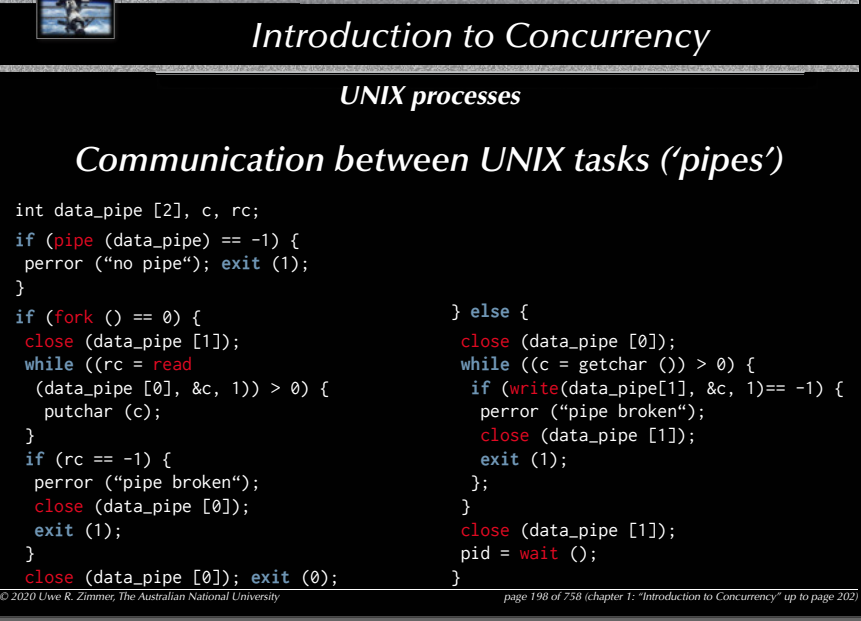

### 200

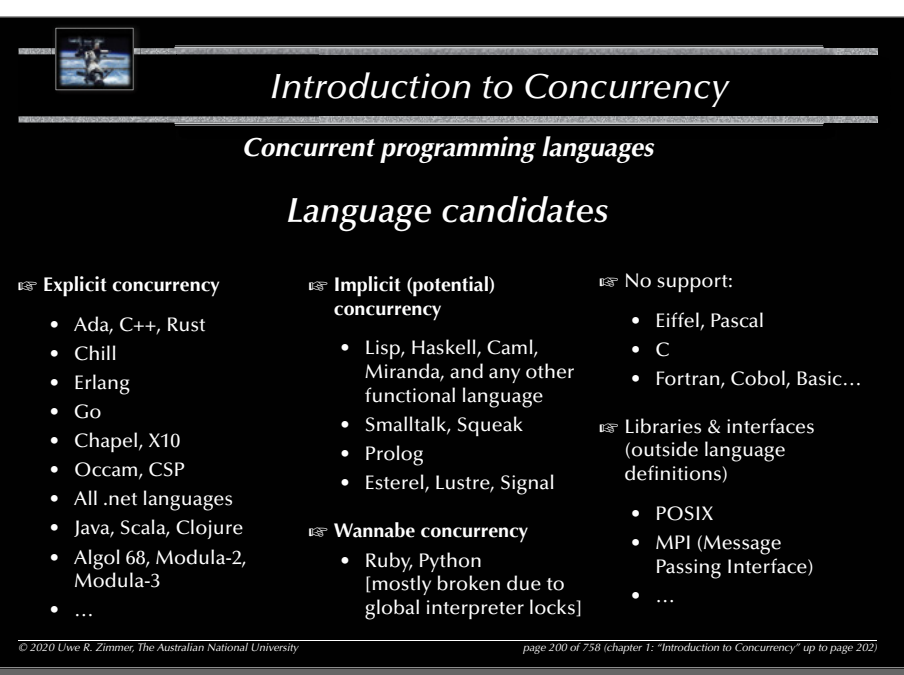

### *Introduction to Concurrency*

### *Summary Concurrency – The Basic Concepts*

- **Forms of concurrency**
- **Models and terminology**
	- Abstractions and perspectives: computer science, physics & engineering
	- Observations: non-determinism, atomicity, interaction, interleaving
	- Correctness in concurrent systems
- **Processes and threads**
- Basic concepts and notions
- Process states

### • **Concurrent programming languages:**

- Explicit concurrency: e.g. Ada, Chapel
- Implicit concurrency: functional programming e.g. Haskell, Caml

 $\overline{O}$  2020 Uwe R. Zimmer, The Australian National University page 202 of 258 (chapter 1: "Introduction to Concurrency" up to page 2020

*Introduction to Concurrency Languages with implicit concurrency: e.g. functional programming Implicit concurrency in some programming schemes* Quicksort in a functional language (here: Haskell): qsort  $[] = []$ qsort  $(x:xs)$  = qsort [y | y <- xs, y < x] ++ [x] ++ qsort [y | y <- xs, y >= x] Pure functional programming is **side-effect free e** Parameters can be evaluated independently  $\epsilon$  *could* run concurrently Some functional languages allow for **lazy evaluation**, i.e. subexpressions are not necessarily evaluated completely: **borderline** =  $(n / = 0)$  &&  $(g (n) > h (n))$ **es Concurrent program parts should be interruptible** in this case. **Short-circuit evaluations** in imperative languages assume explicit sequential execution: **if** Pointer /= nil **and then** Pointer.next = nil **then** …

*© 2020 Uwe R. Zimmer, The Australian National University page 201 of 758(chapter 1: "Introduction to Concurrency" up to page 202)*

 $\epsilon$  If n equals zero then the evaluation of g(n) and h(n) can be stopped (or not even be started).

# *2* Mutual Exclusion*Systems, Networks & Concurrency 2020*

Uwe R. Zimmer - The Australian National University

#### 205

### *Mutual Exclusion*

*Problem specifi cation*

### *The general mutual exclusion scenario*

- N processes execute (infinite) instruction sequences concurrently. Each instruction belongs to either a *critical* or *non-critical* section.
- G Safety property 'Mutual exclusion':

Instructions from *critical sections* of two or more processes must never be interleaved!

- More required properties:
	- **No deadlocks**: If one or multiple processes try to enter their critical sections then *exactly one* of them *must succeed*.
	- **No starvation**: *Every process* which tries to enter one of his critical sections *must succeed eventually*.
	- **Efficiency:** The decision which process may enter the critical section must be made *efficiently* in all cases, i.e. also when there is no contention in the first place.

*© 2020 Uwe R. Zimmer, The Australian National University page 205 of 758(chapter 2: "Mutual Exclusion" up to page 253)*

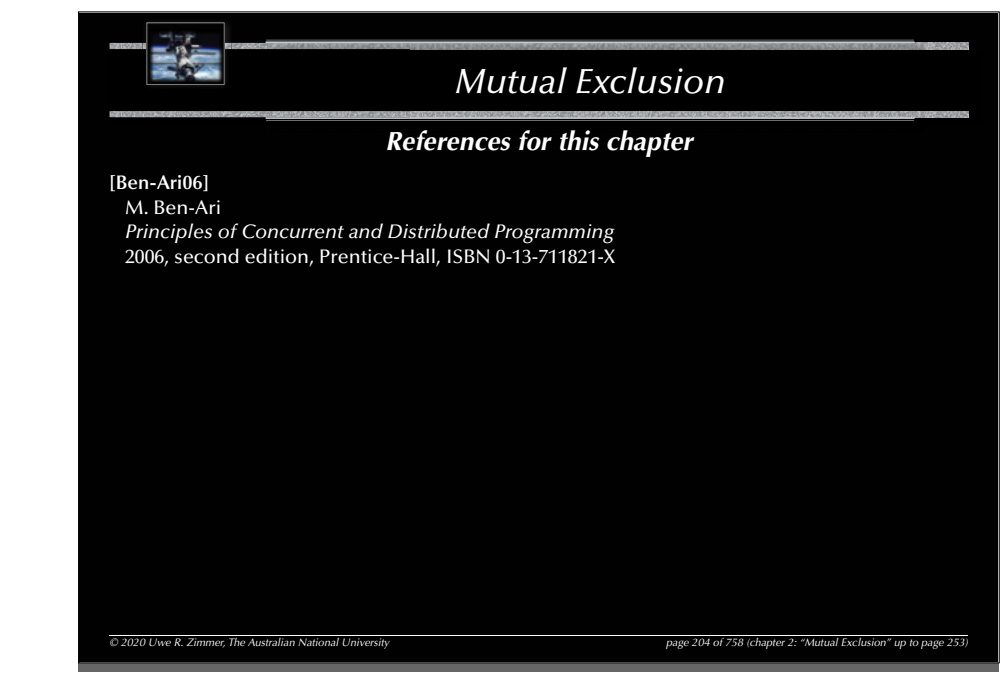

#### 206

204

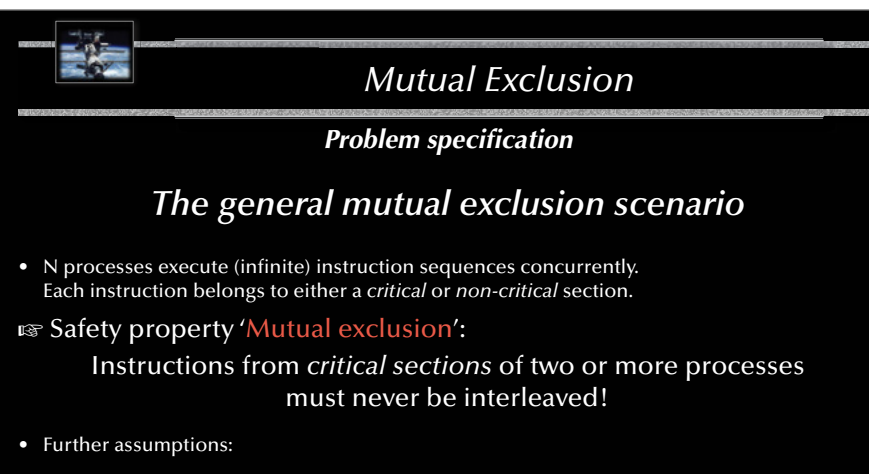

- Pre- and post-protocols *can be executed* before and after each critical section.
- Processes *may delay infinitely* in **non-critical** sections.
- Processes do *not delay infinitely* in critical sections.

*© 2020 Uwe R. Zimmer, The Australian National University page 206 of 758(chapter 2: "Mutual Exclusion" up to page 253)*

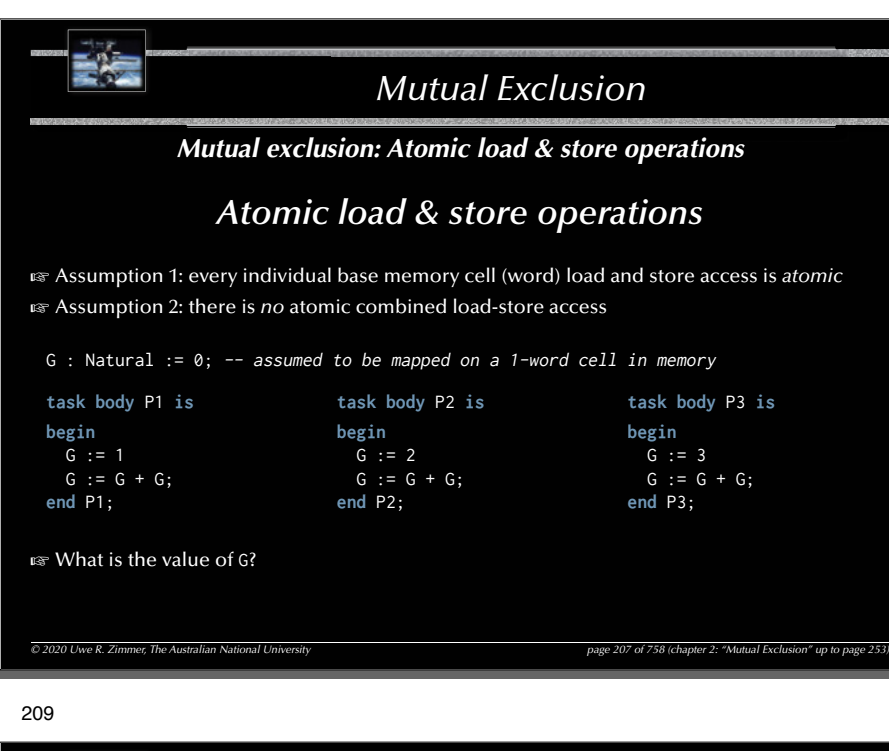

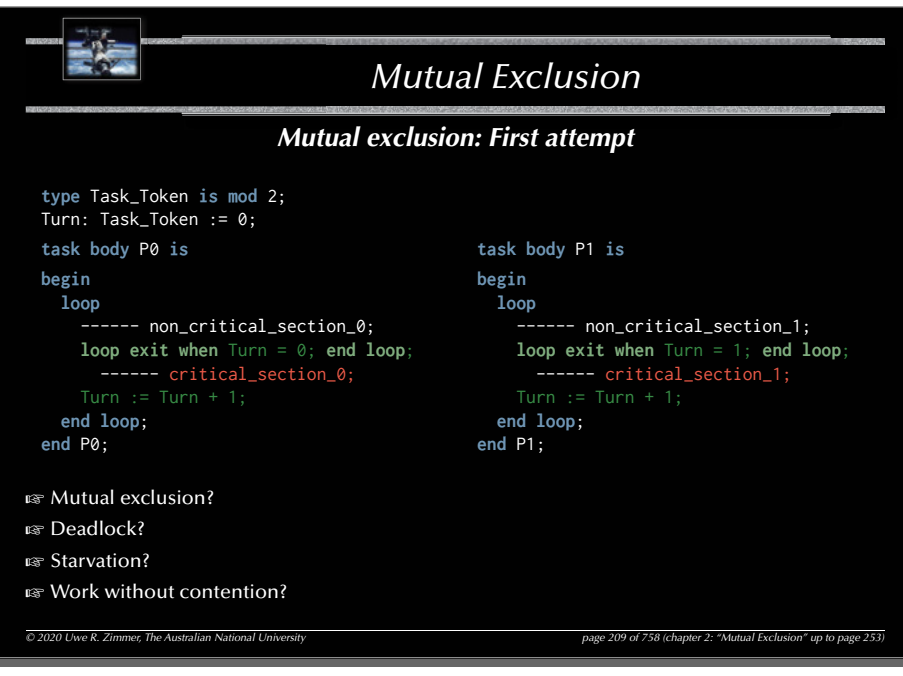

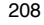

### *Mutual Exclusion*

### *Mutual exclusion: Atomic load & store operations*

### *Atomic load & store operations*

G Assumption 1: every individual base memory cell (word) load and store access is *atomic* G Assumption 2: there is *no* atomic combined load-store access

G : Natural  $:= 0$ ; -- assumed to be mapped on a 1-word cell in memory

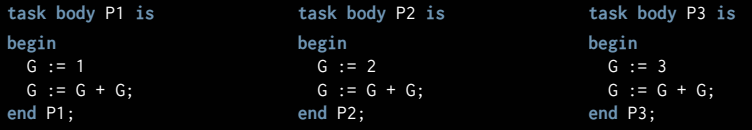

*© 2020 Uwe R. Zimmer, The Australian National University page 208 of 758(chapter 2: "Mutual Exclusion" up to page 253)* G After the fi rst global initialisation, G can have **almost any value** between 0 and <sup>24</sup> **es** After the first global initialisation, G will have **exactly one** value between 0 and 24 G After all tasks terminated, G will have **exactly one** value between 2 and <sup>24</sup>

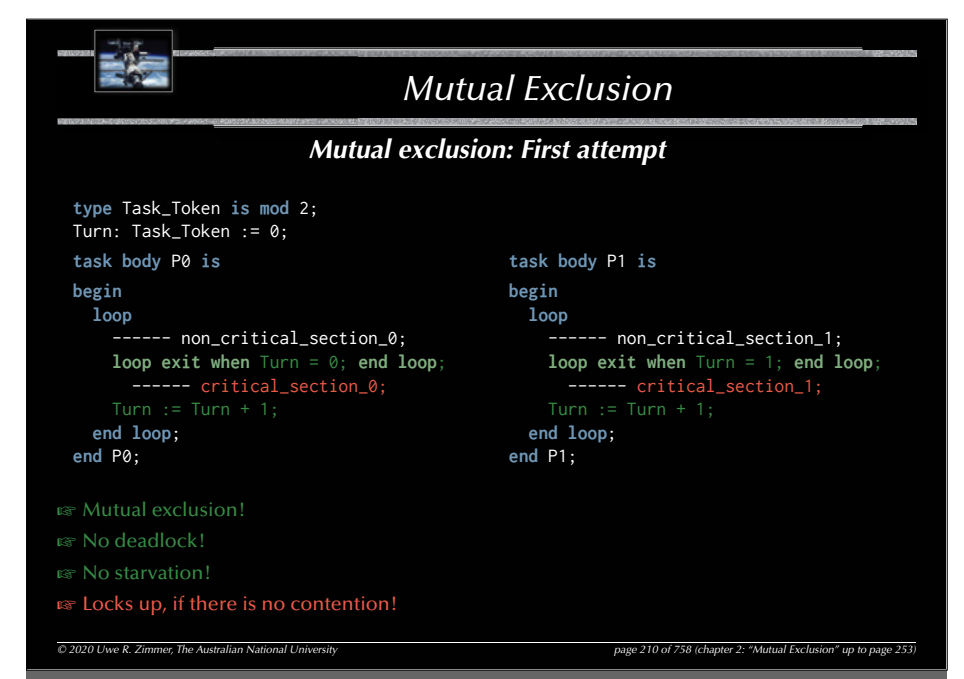

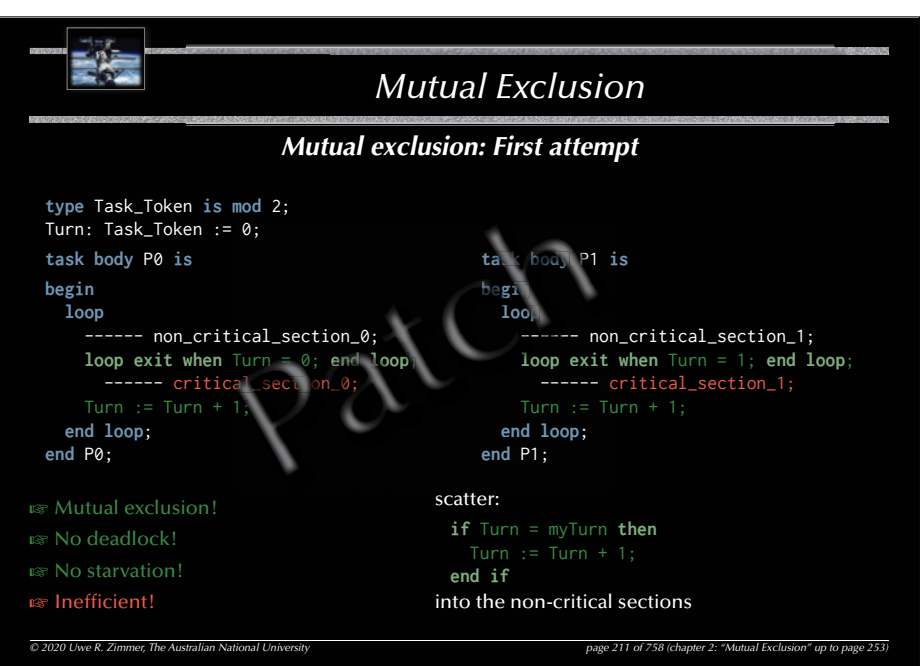

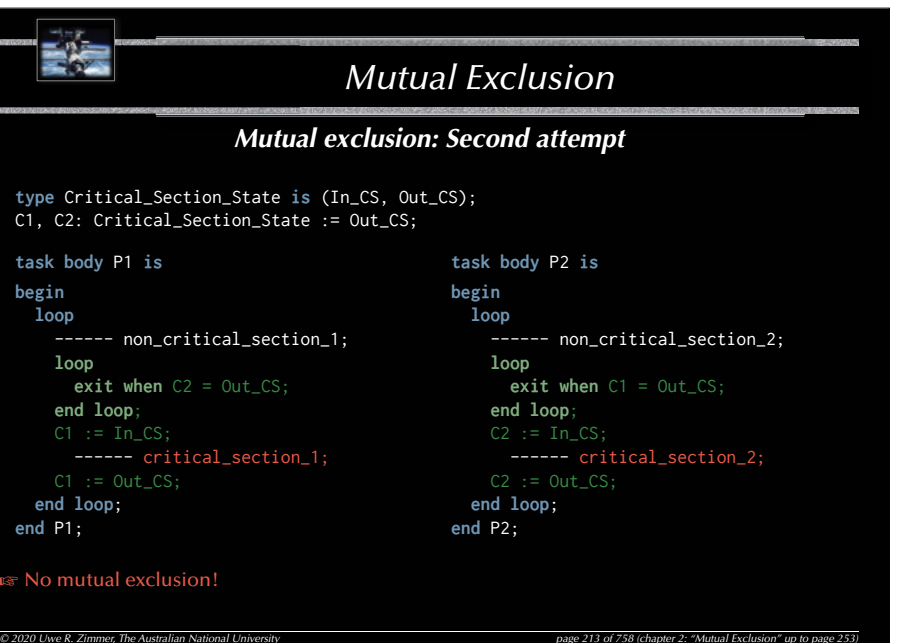

#### *Mutual Exclusion© 2020 Uwe R. Zimmer, The Australian National University page 212 of 758(chapter 2: "Mutual Exclusion" up to page 253) Mutual exclusion: Second attempt* **task body** P1 **is begin loop** ------ non\_critical\_section\_1; **loop exit when** C2 = Out\_CS; **end loop**;  $CI := In_CSS;$ ------ critical\_section\_1;  $CI := Out_CSS;$ **end loop**; **end** P1; **task body** P2 **is begin loop** ------ non\_critical\_section\_2; **loop exit when** C1 = Out\_CS; **end loop**;  $C2 := In_CSS;$  ------ critical\_section\_2;  $C2 := Out_CSS;$ **end loop**; **end** P2; **type** Critical\_Section\_State **is** (In\_CS, Out\_CS); C1, C2: Critical Section State := Out CS: ෛAny better?

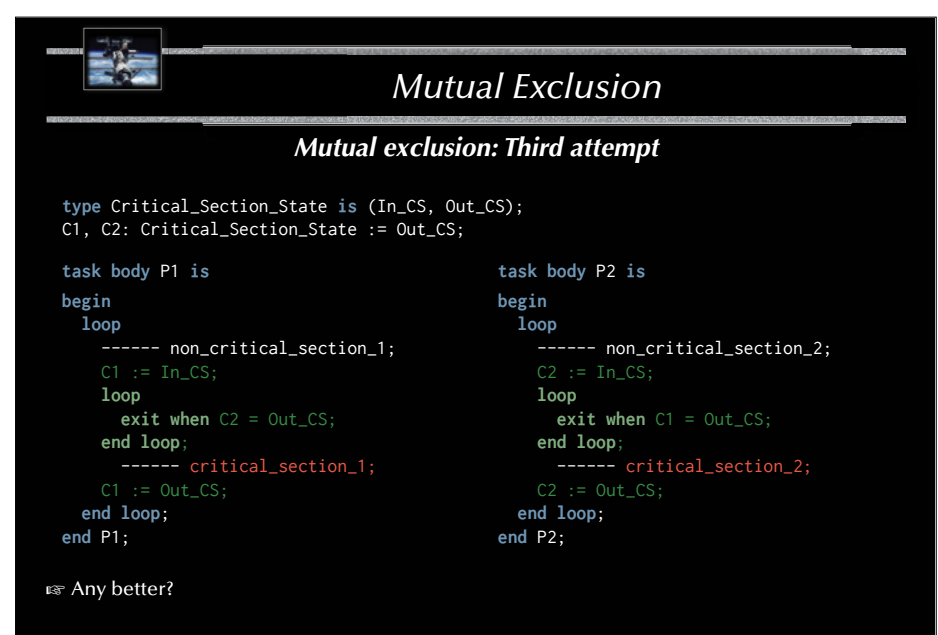

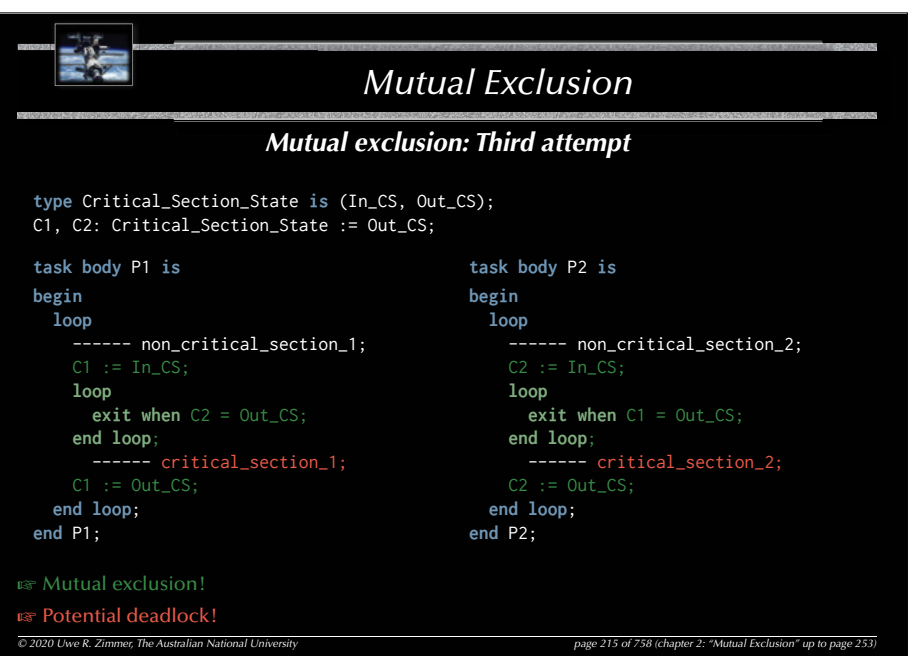

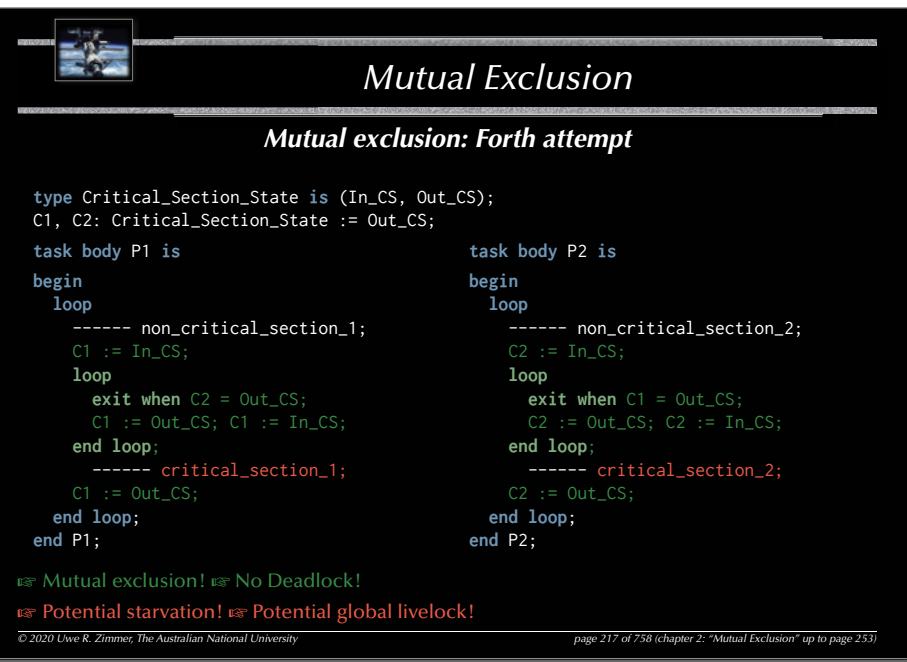

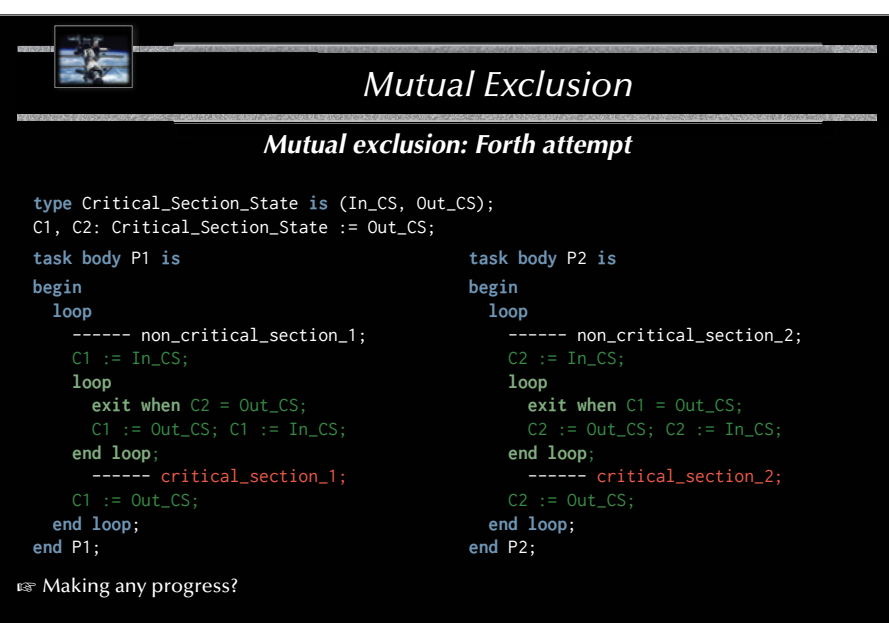

*© 2020 Uwe R. Zimmer, The Australian National University page 216 of 758(chapter 2: "Mutual Exclusion" up to page 253)*

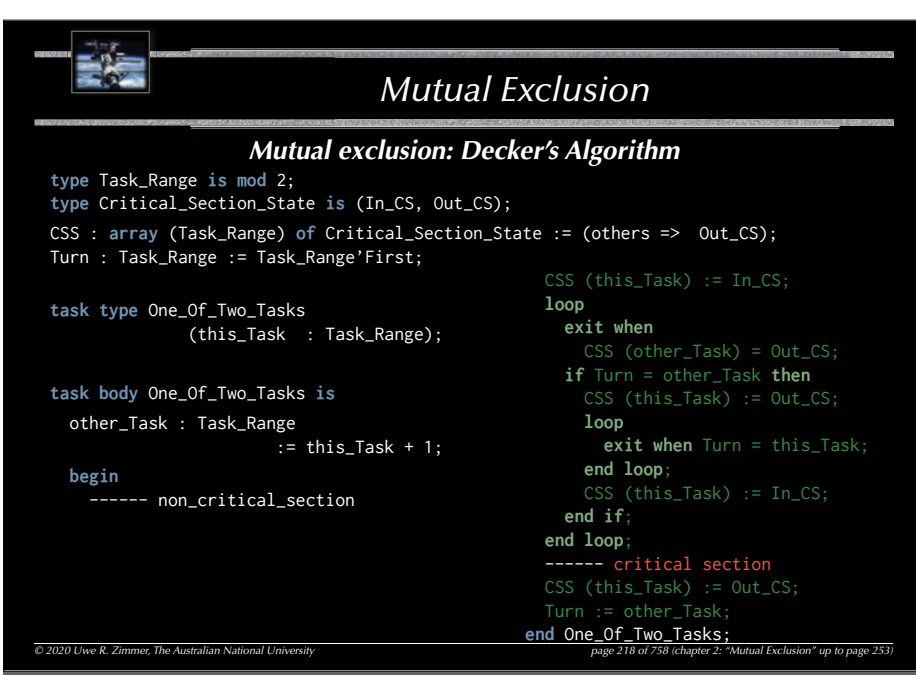

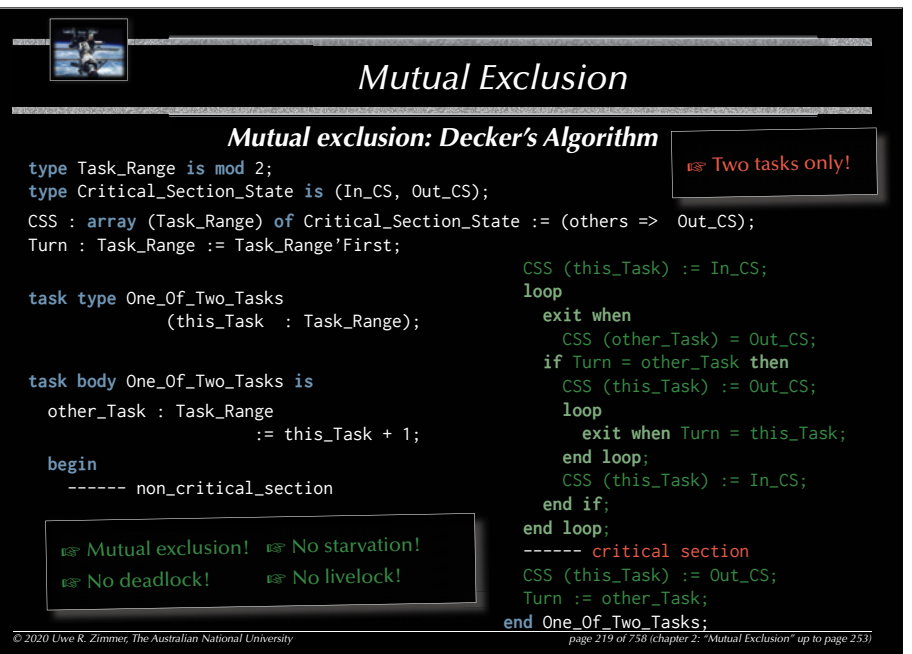

#### 221

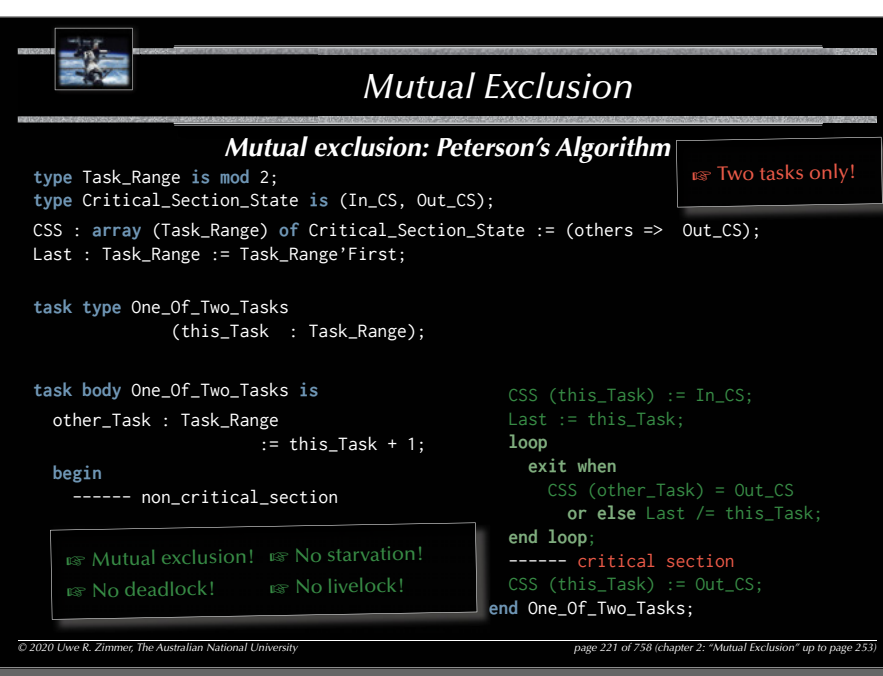

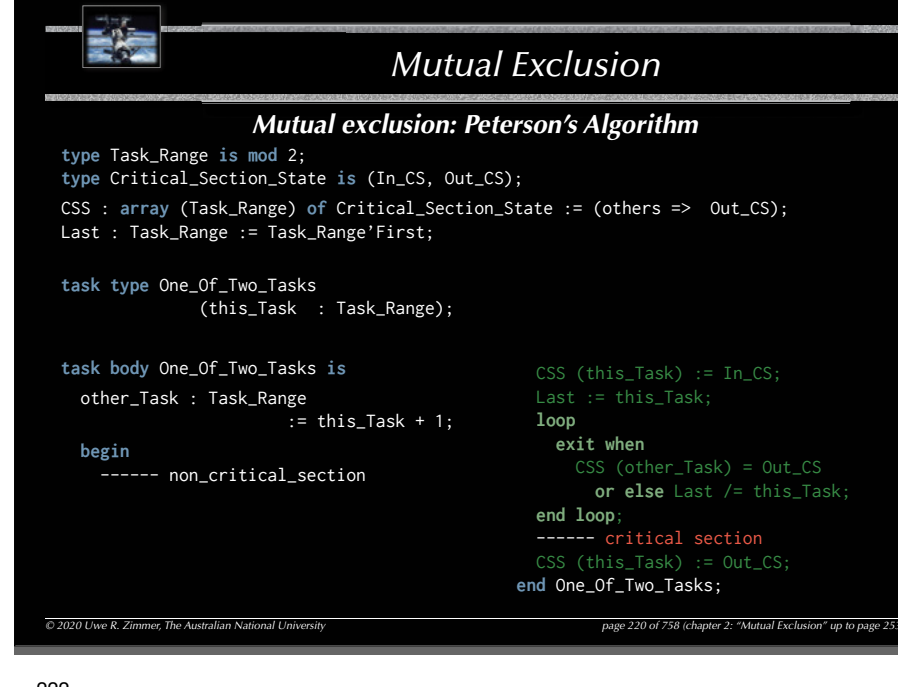

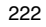

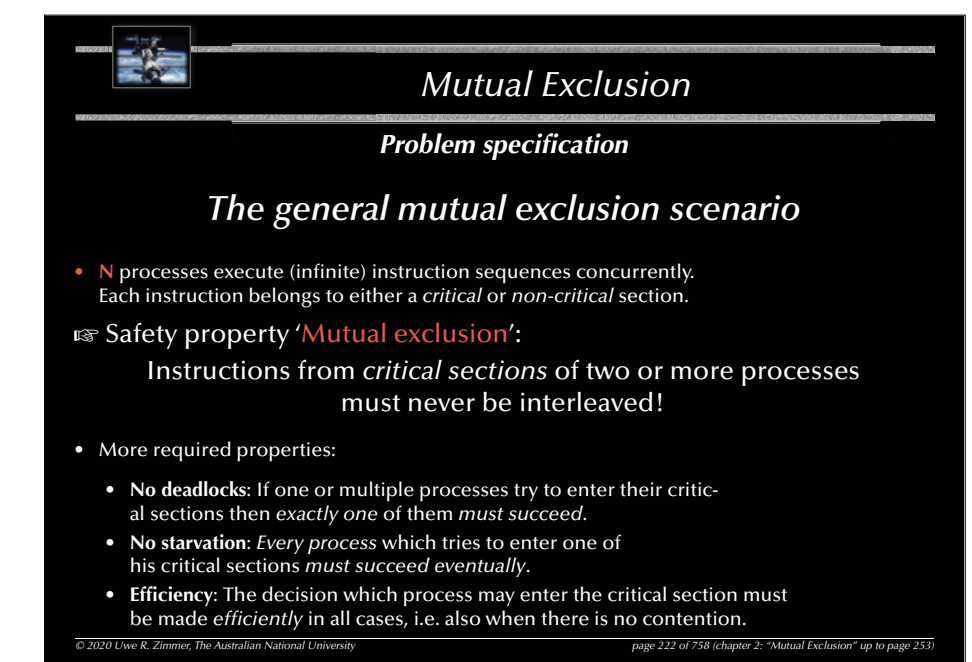

**CONTRACTOR** 

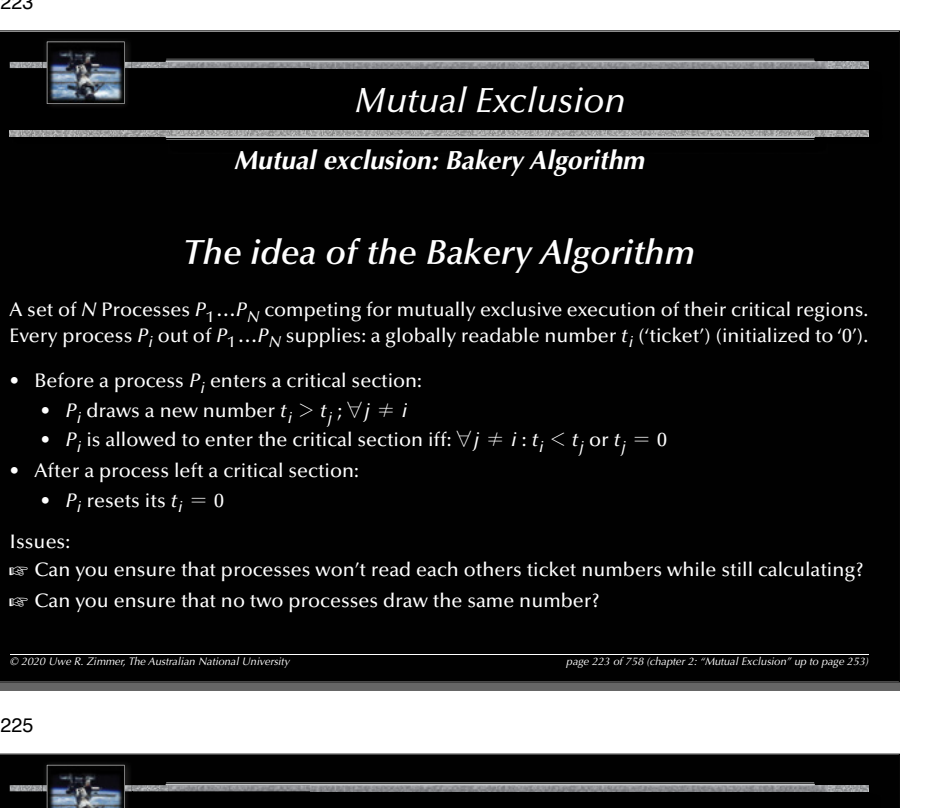

### *Mutual exclusion: Bakery Algorithm*

*Mutual Exclusion*

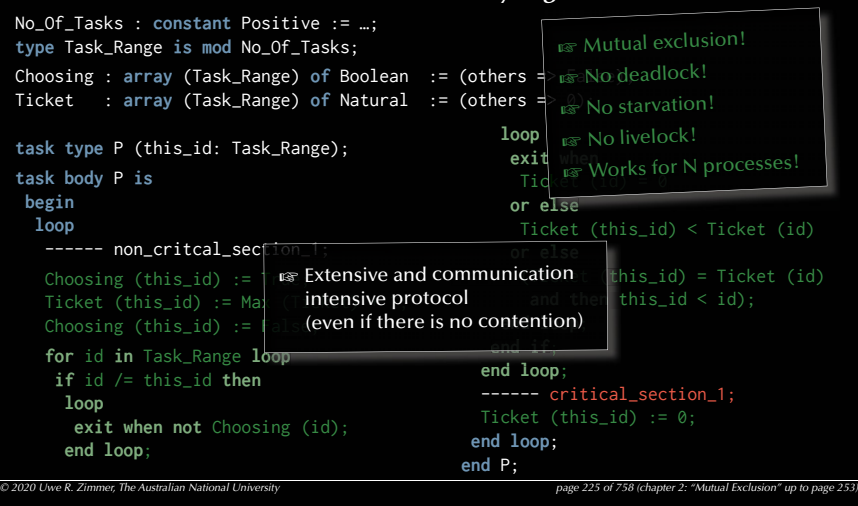

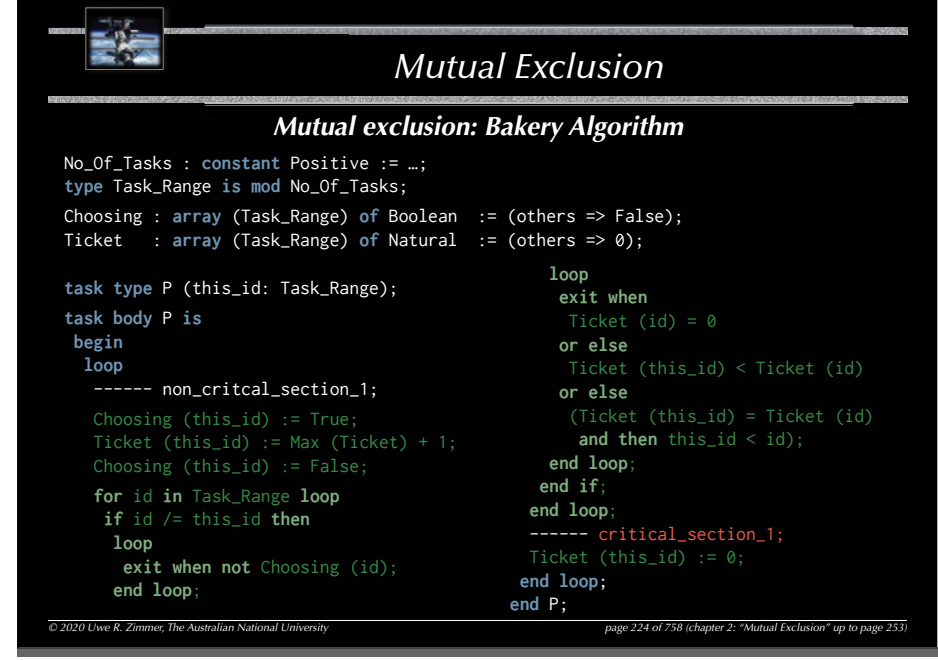

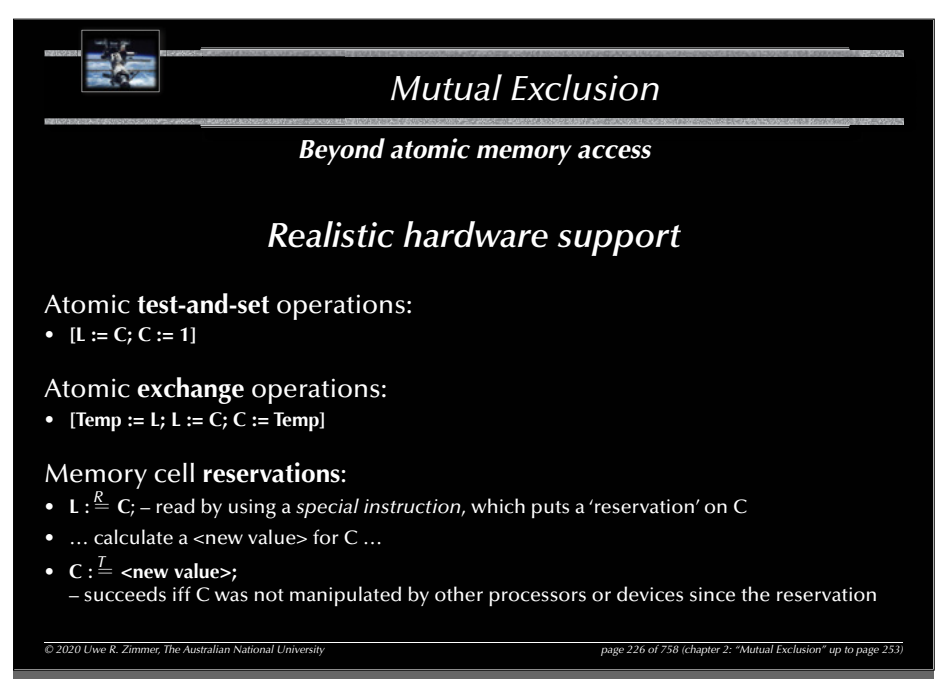

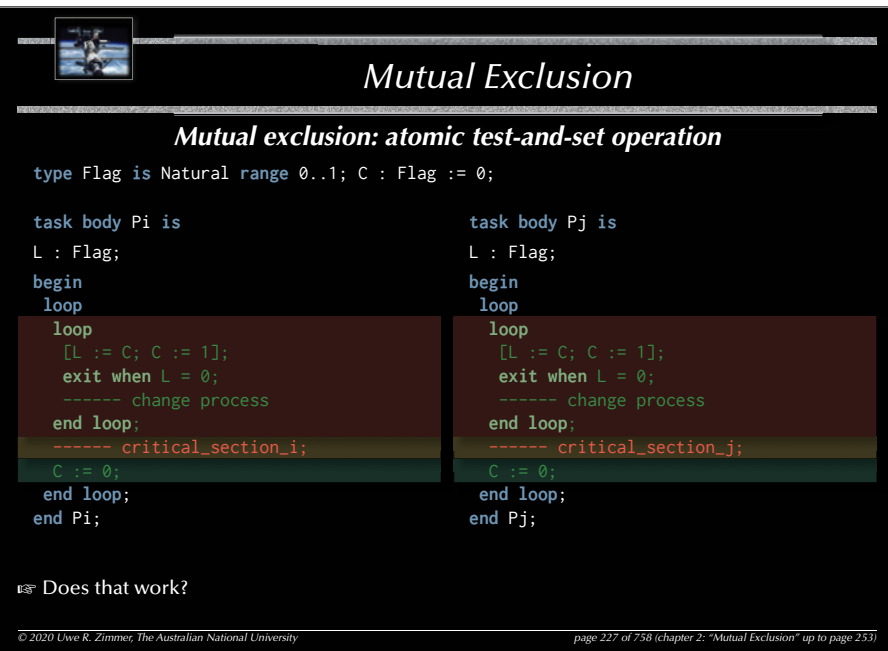

#### 229

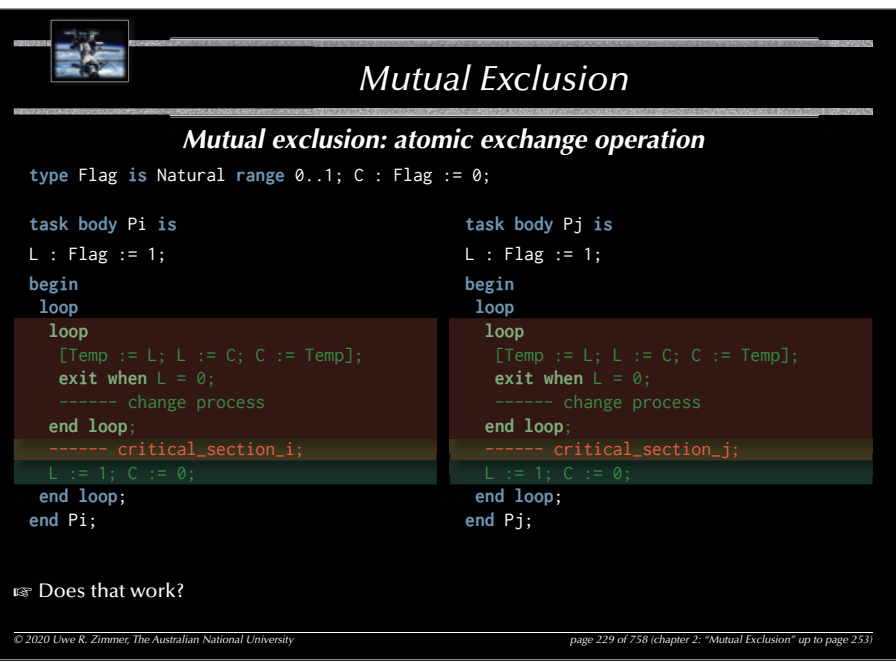

228

**RAZ** 

### *Mutual Exclusion*

### *Mutual exclusion: atomic test-and-set operation*

**type** Flag **is** Natural **range** 0..1; C : Flag := 0;

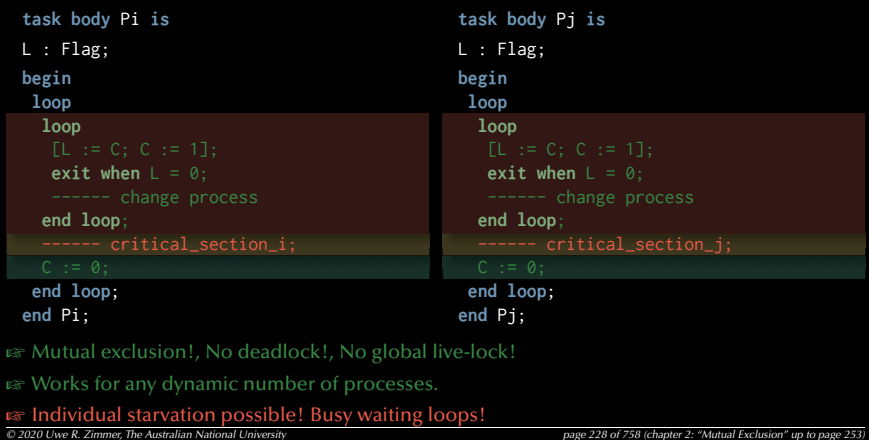

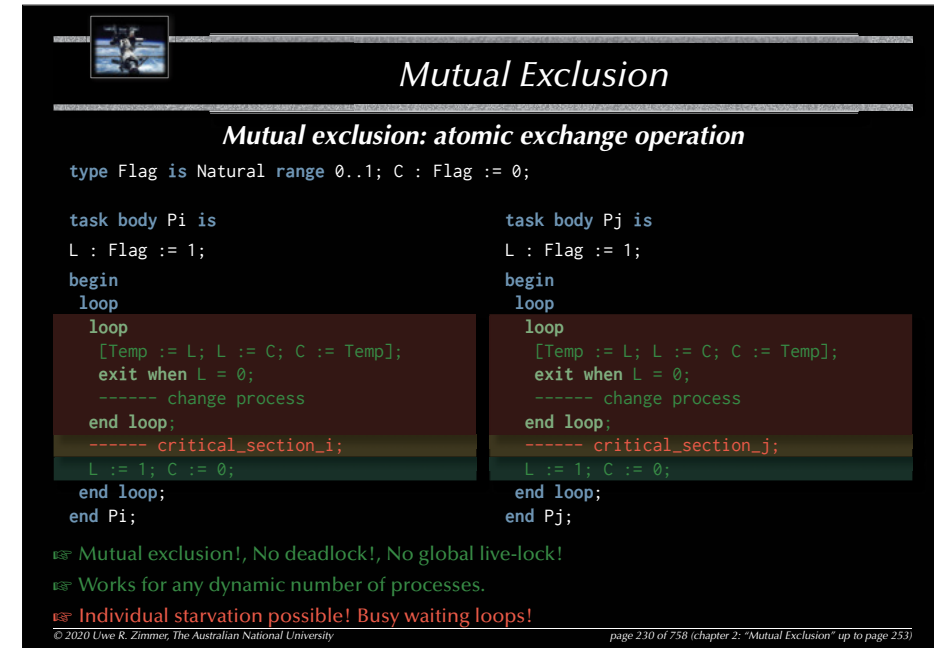

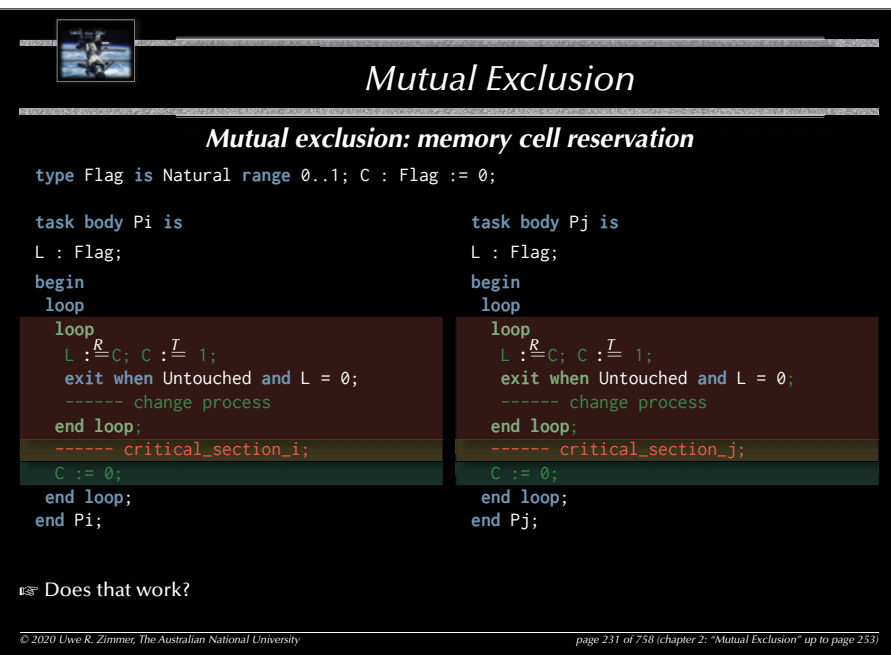

#### 233

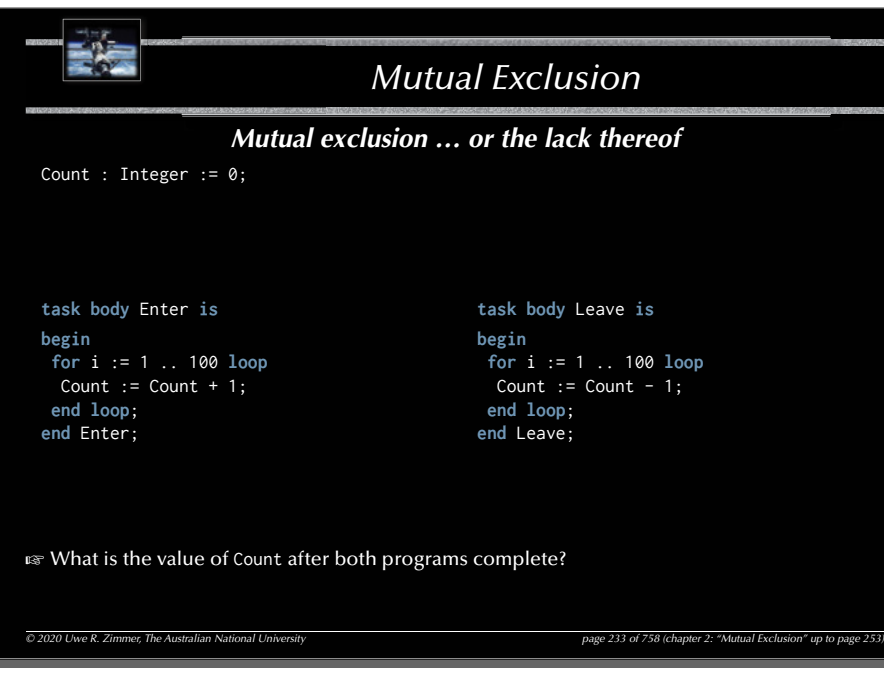

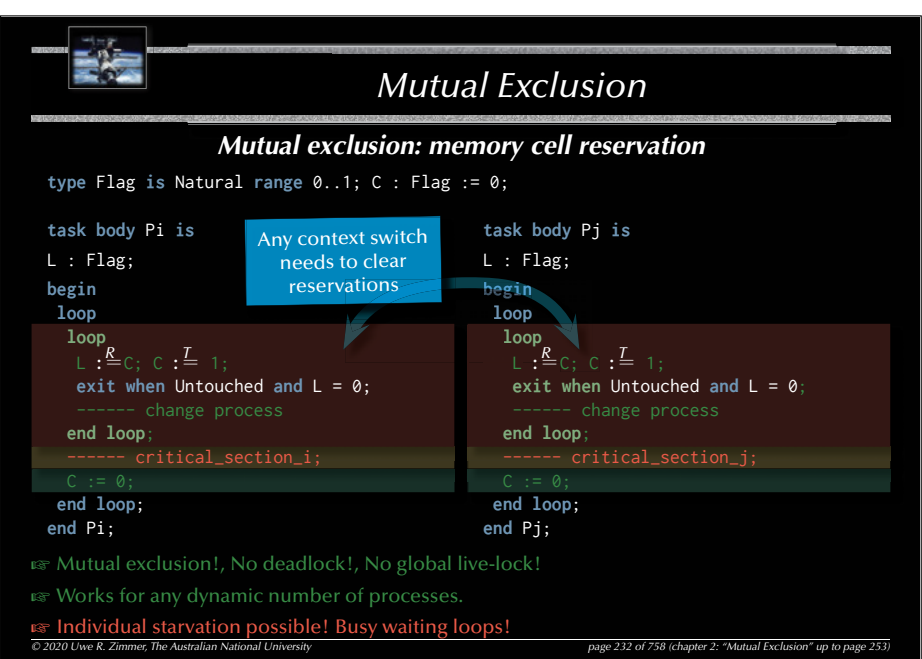

#### 234

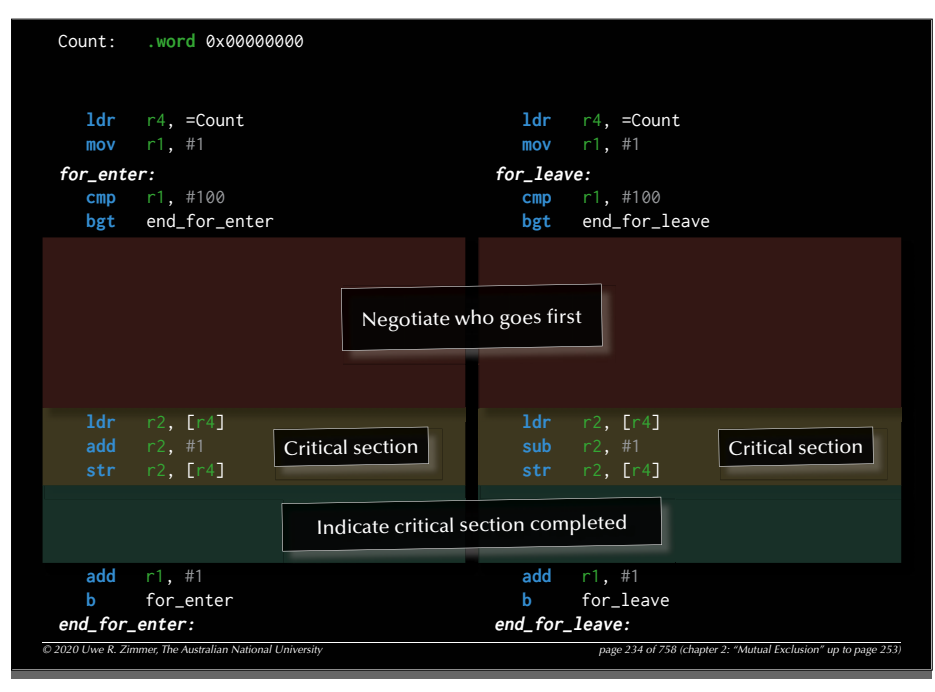

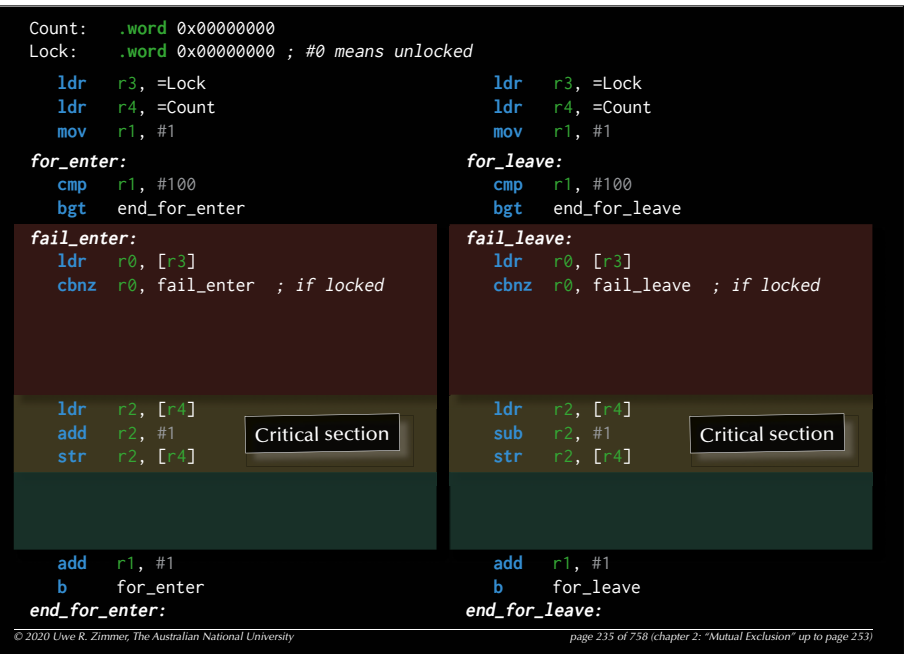

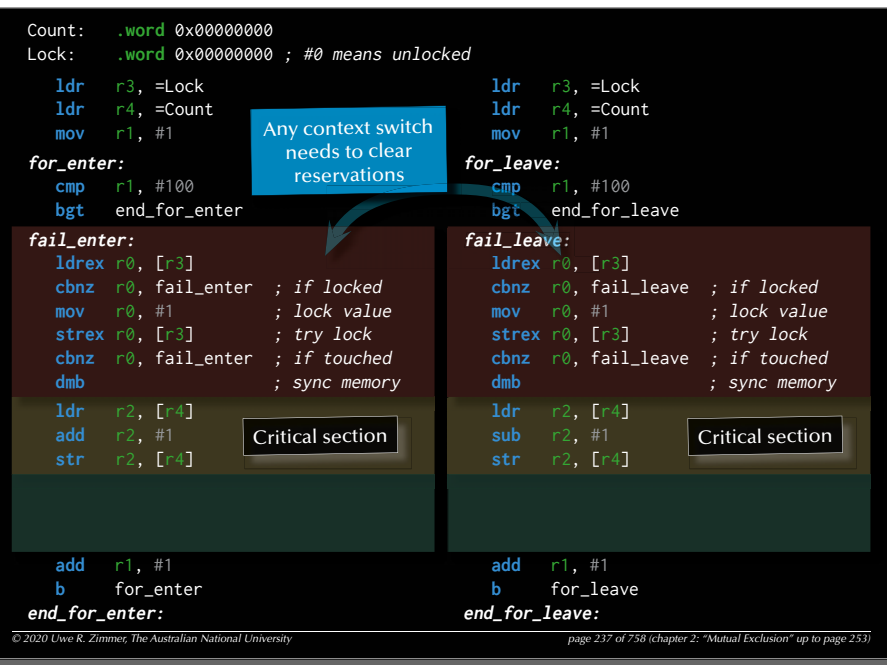

236

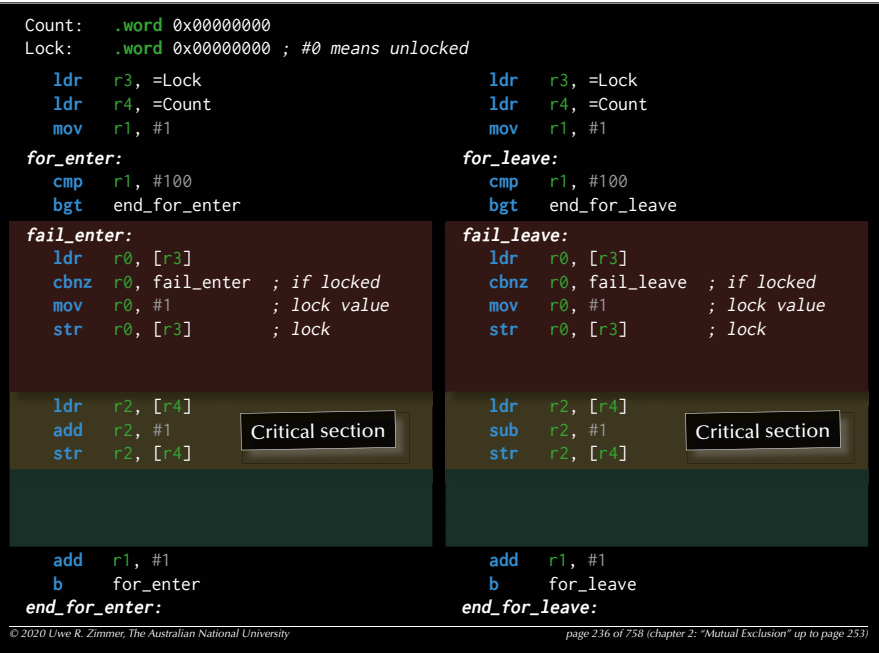

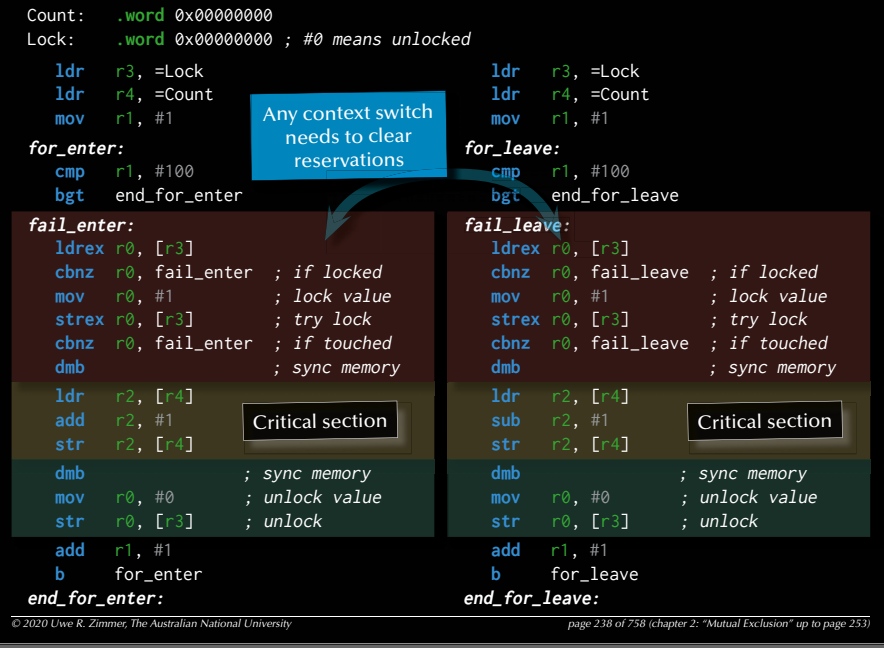

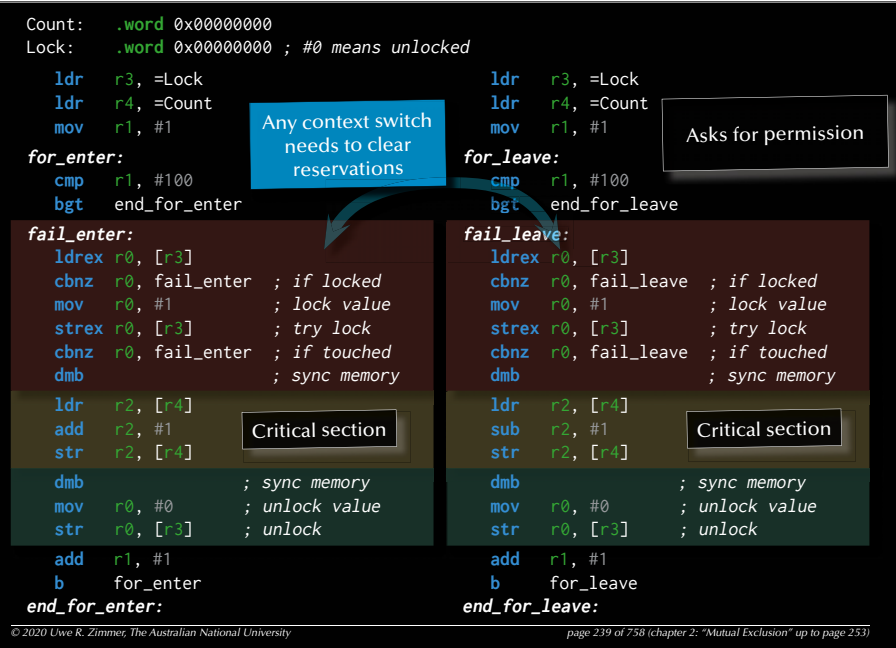

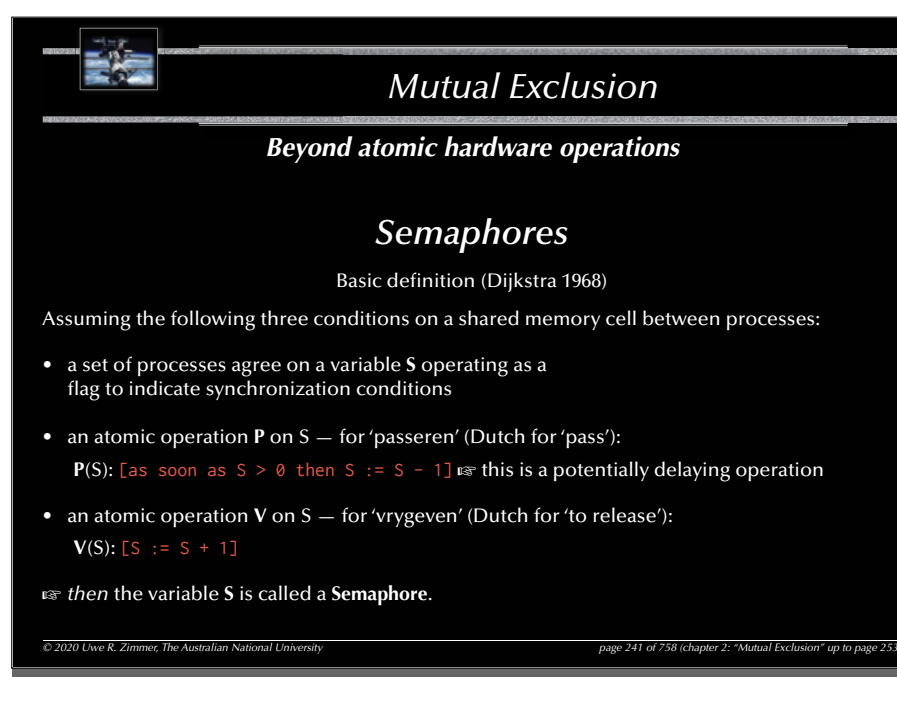

240

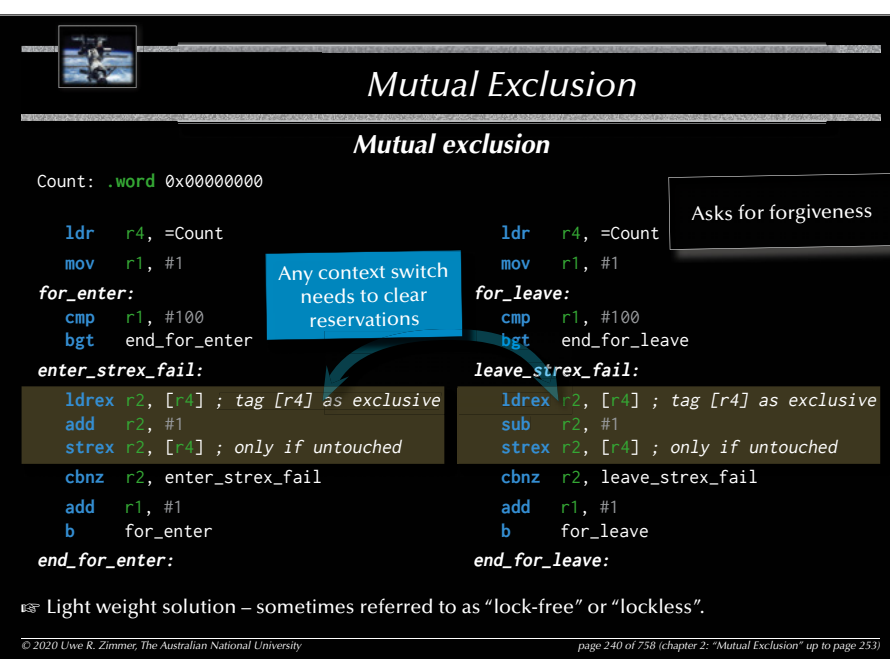

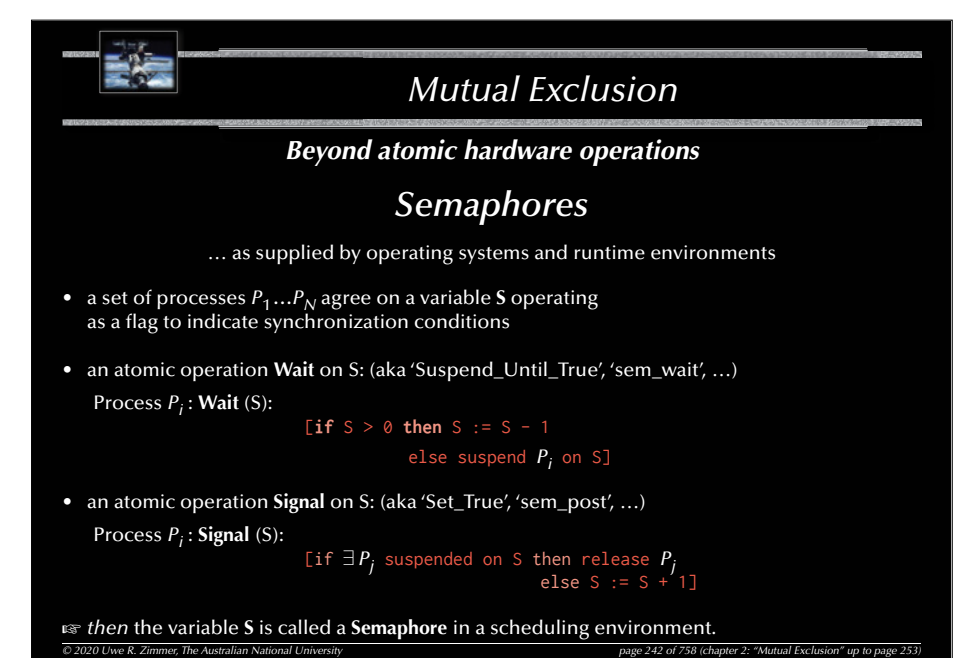

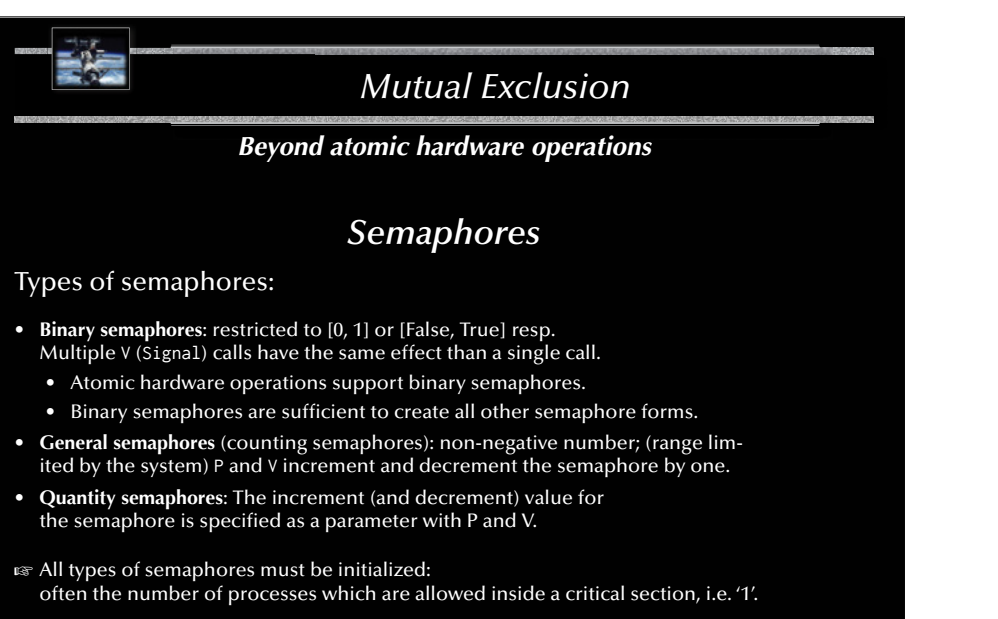

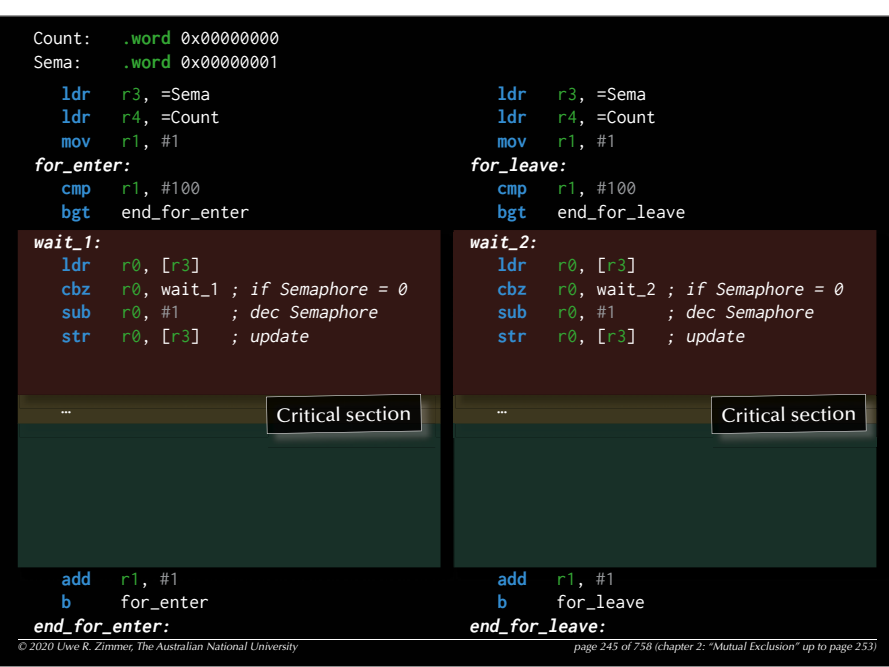

*© 2020 Uwe R. Zimmer, The Australian National University page 243 of 758(chapter 2: "Mutual Exclusion" up to page 253)*

244

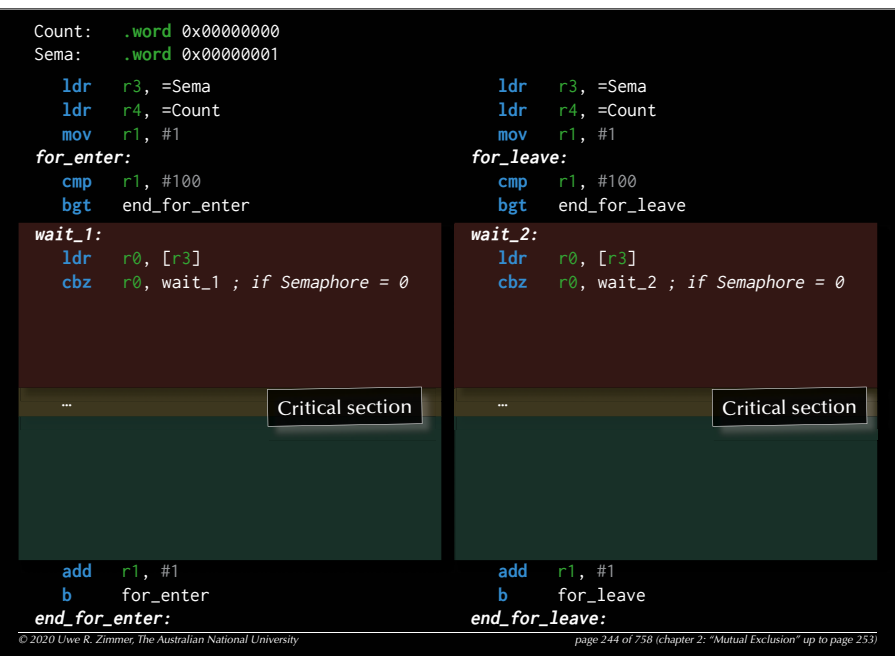

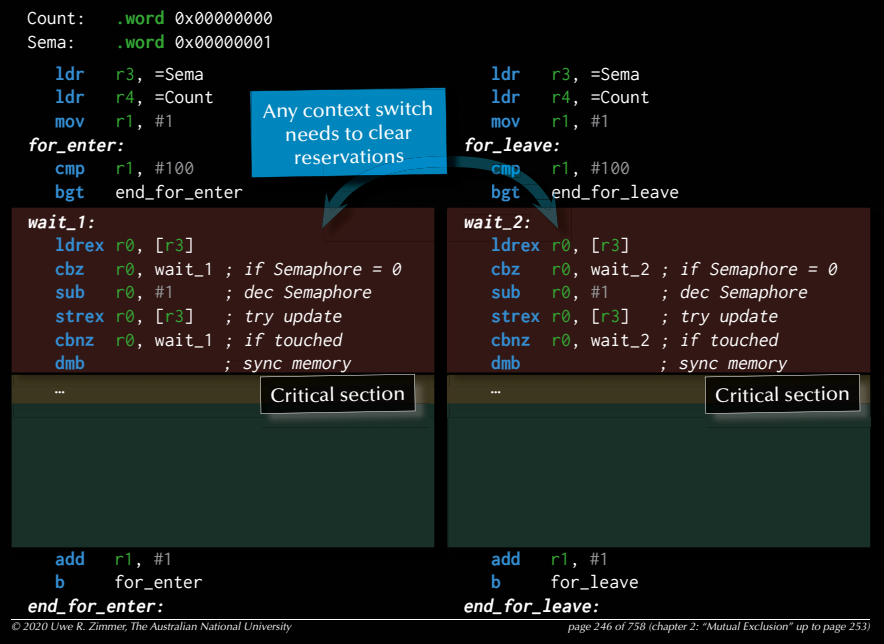

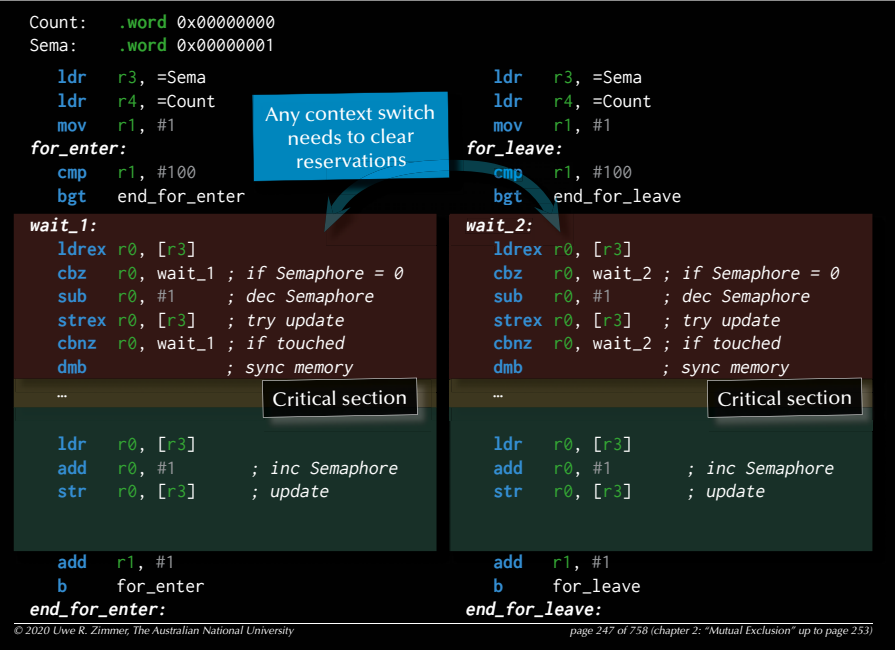

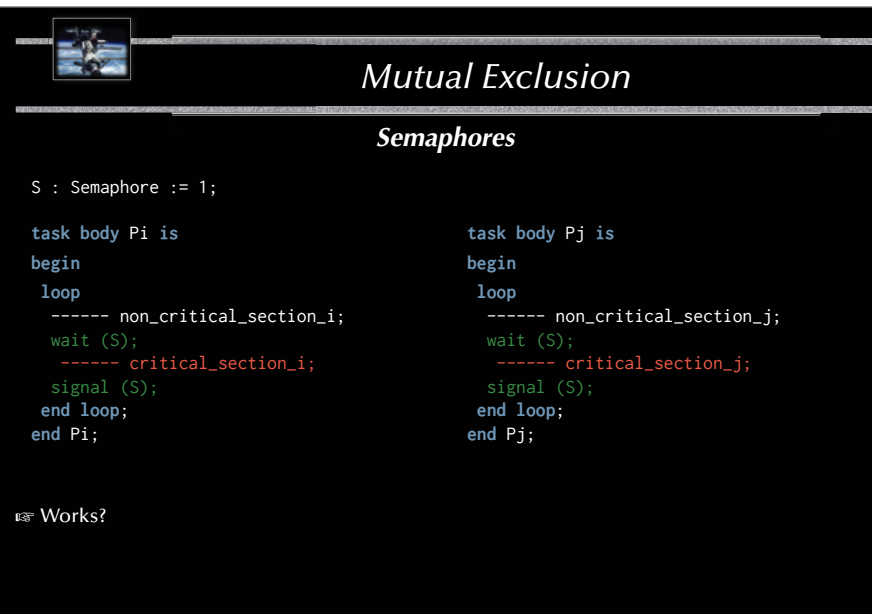

#### 248

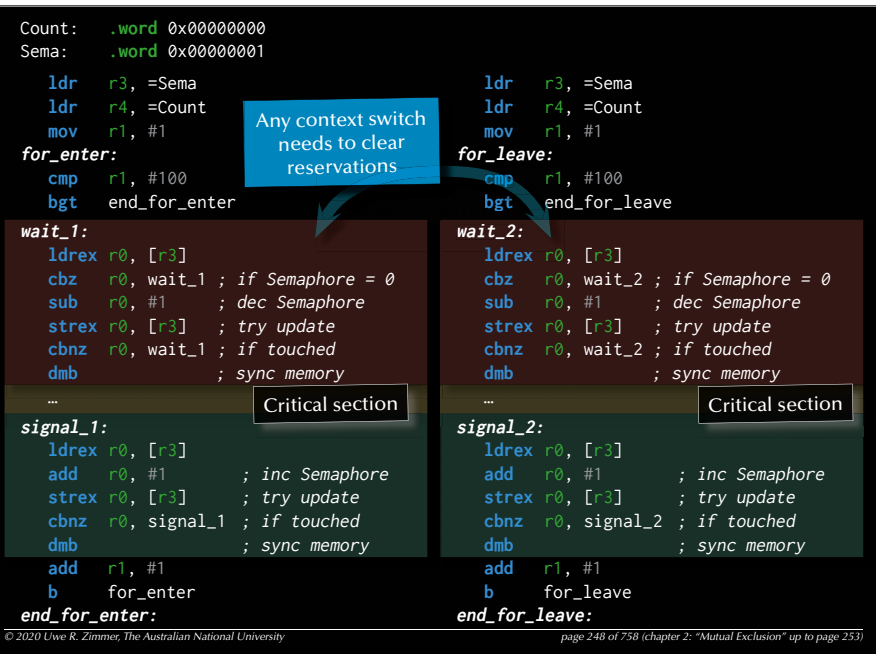

#### 250

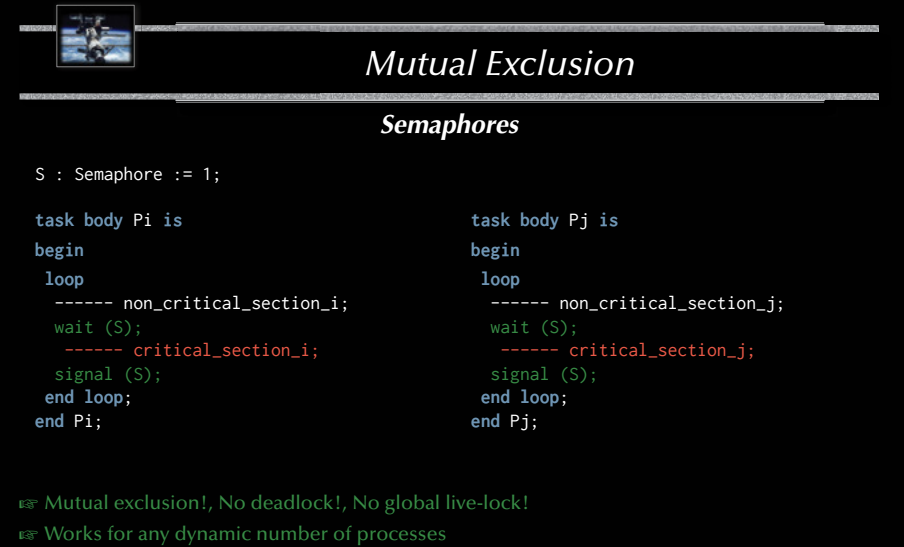

**Example 18 Individual starvation possible!** 

*© 2020 Uwe R. Zimmer, The Australian National University page 250 of 758(chapter 2: "Mutual Exclusion" up to page 253)*

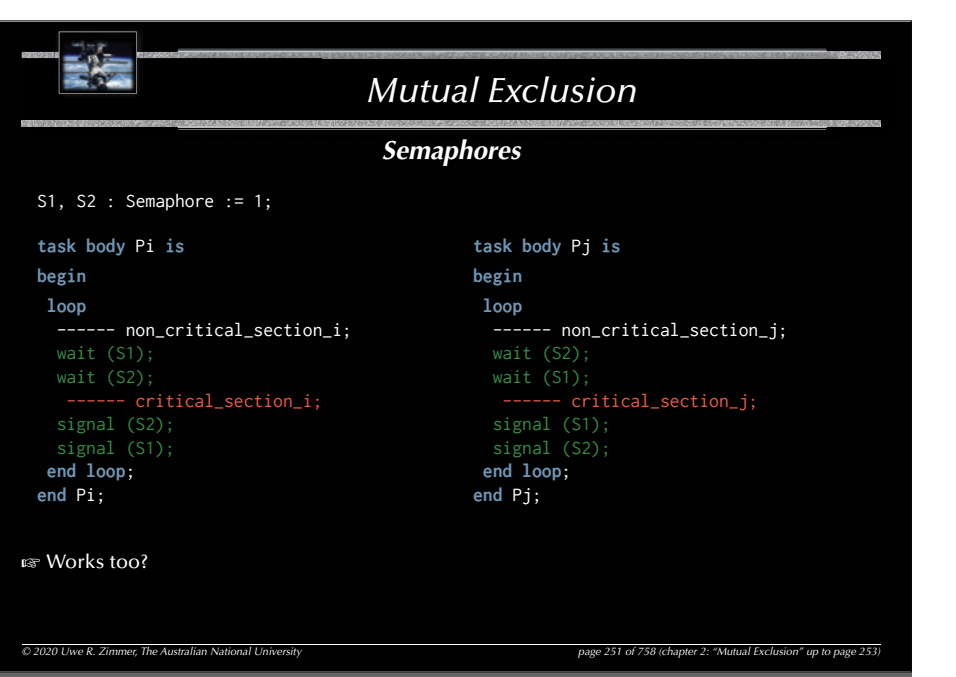

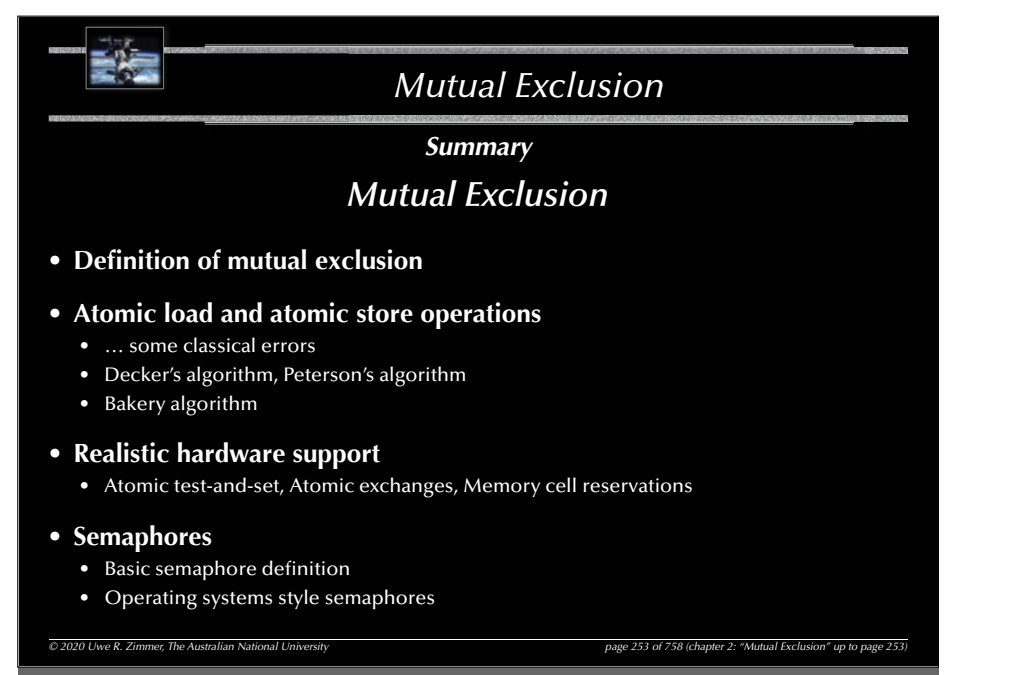

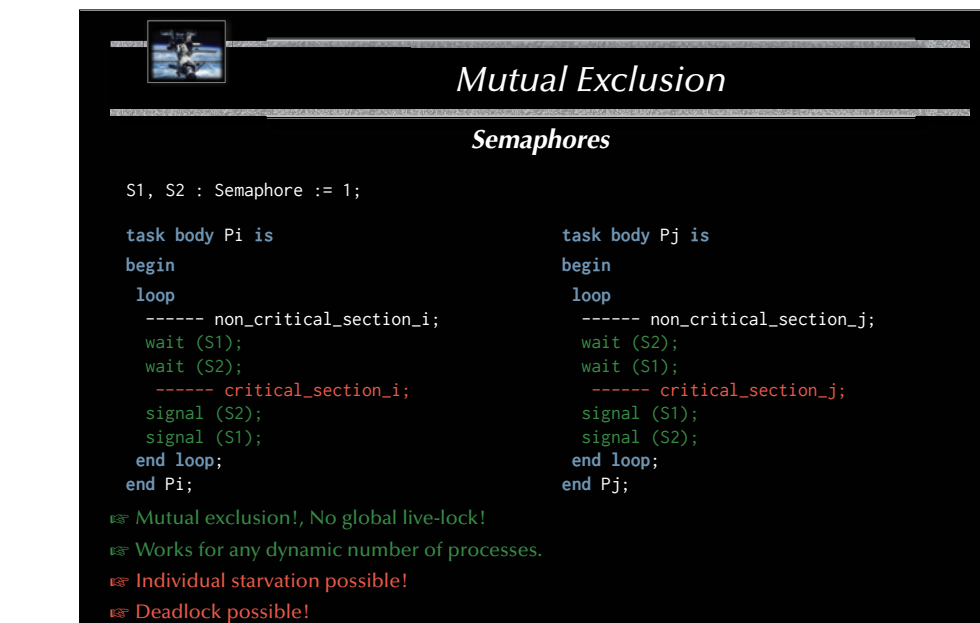

*© 2020 Uwe R. Zimmer, The Australian National University page 252 of 758(chapter 2: "Mutual Exclusion" up to page 253)*

### *Systems, Networks & Concurrency 2020*

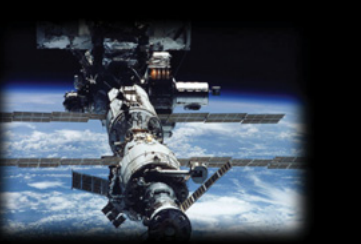

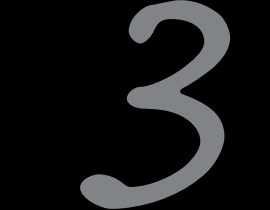

### Communication & Synchronization

Uwe R. Zimmer - The Australian National University

#### 256

### *Communication & Synchronization*

### *OverviewSynchronization methods*

### Shared memory based synchronization

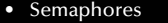

- Conditional critical regions  $\bullet$  Edison (experimental)
- 
- Monitors **Godine Accord Modula-1**, Mesa Dijkstra, Hoare, …

**REPOSIX** 

**EF** C, POSIX — Dijkstra

- $\bullet$  Mutexes & conditional variables
- Synchronized methods  $\bullet$  Java,  $C\#$ , ...
- Protected objects G Ada
- Atomic blocks G Chapel, X10

### Message based synchronization

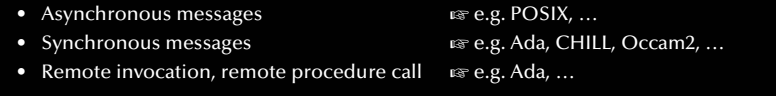

*© 2020 Uwe R. Zimmer, The Australian National University page 256 of 758(chapter 3: "Communication & Synchronization" up to page 369)*

### *Communication & Synchronization*

### *References for this chapter*

### **[Ben-Ari06]**

M. Ben-Ari *Principles of Concurrent and Distributed Programming* 2006, second edition, Prentice-Hall, ISBN 0-13-711821-X

#### **[ Barnes2006 ]**

 Barnes, John  *Programming in Ada 2005*  Addison-Wesley, Pearson education, ISBN-13 978-0-321-34078-8, Harlow, England, 2006

#### **[ Gosling2005 ]**

 $-462$ 

Gosling, James, Joy, B, Steele, Guy & Bracha, Gilad *The lava™ Language Specification - third edition*  2005

### **[AdaRM2012]**

*Ada Reference Manual - Language and Standard Libraries;* ISO/IEC 8652:201x (E)

### **[Chapel 1.11.0 Language**

**Specification Version 0.97]** see course pages or http://chapel.cray.com/ spec/spec-0.97.pdf released on 2. April 2015

### **[ Saraswat2010 ]**

 Saraswat, Vijay  *Report on the Programming Language X10 Version 2.01*  Draft — January 13, 2010

#### 257

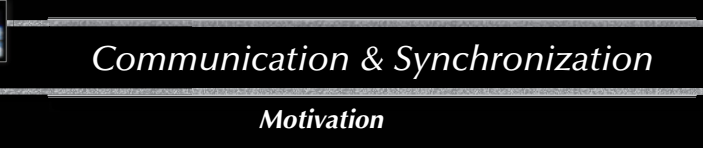

### *Side effects*

*© 2020 Uwe R. Zimmer, The Australian National University page 255 of 758(chapter 3: "Communication & Synchronization" up to page 369)*

Operations have side effects which are visible …

*either*

G … **locally only** (and protected by runtime-, os-, or hardware-mechanisms)

> orG … **outside the current process**

 $\mathfrak{g}$  If side effects transcend the local process then all forms of access need to be synchronized.

#### *© 2020 Uwe R. Zimmer, The Australian National University page 257 of 758(chapter 3: "Communication & Synchronization" up to page 369)*

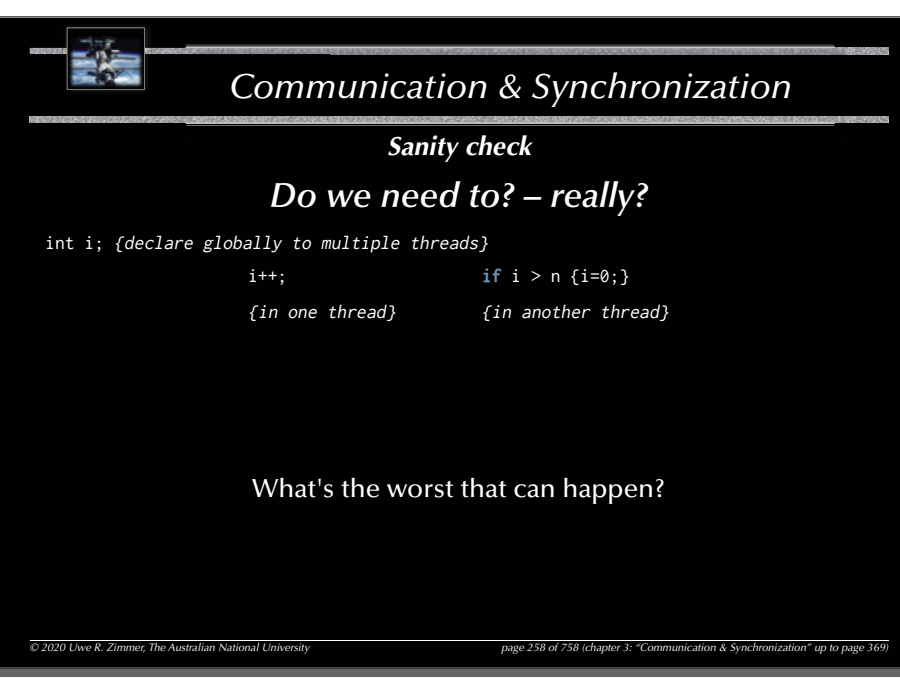

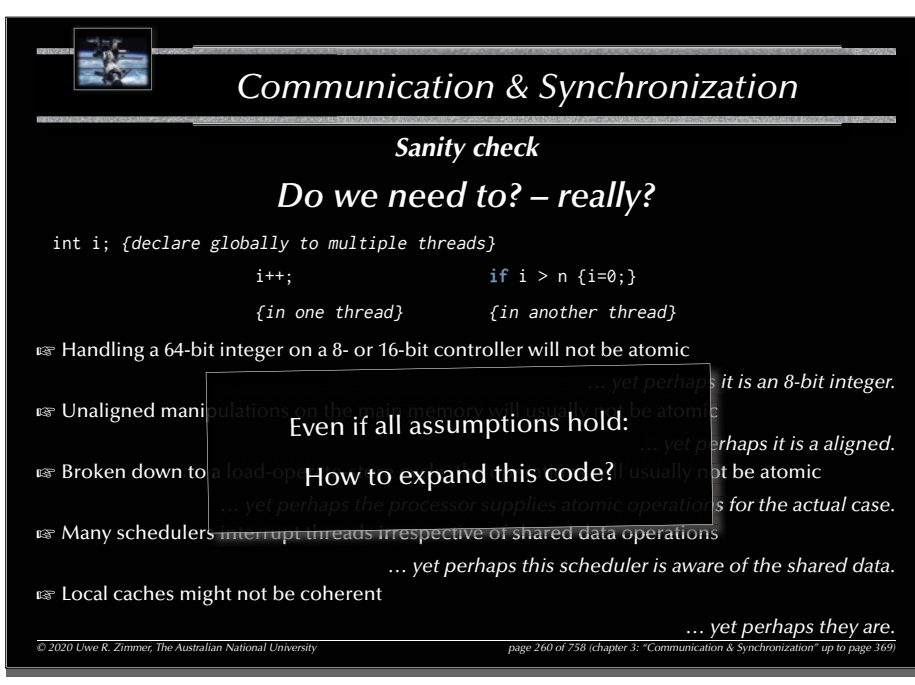

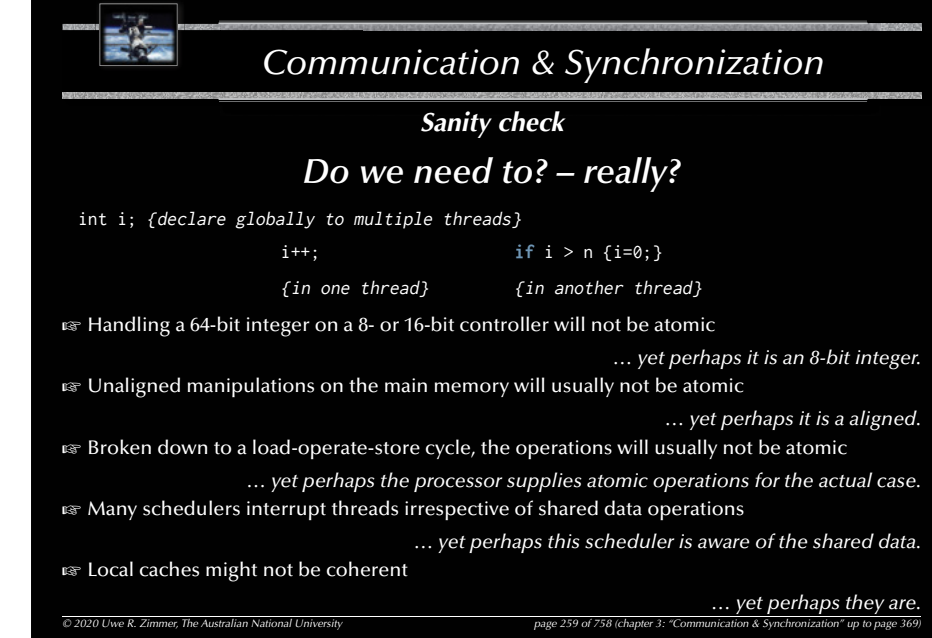

#### 261

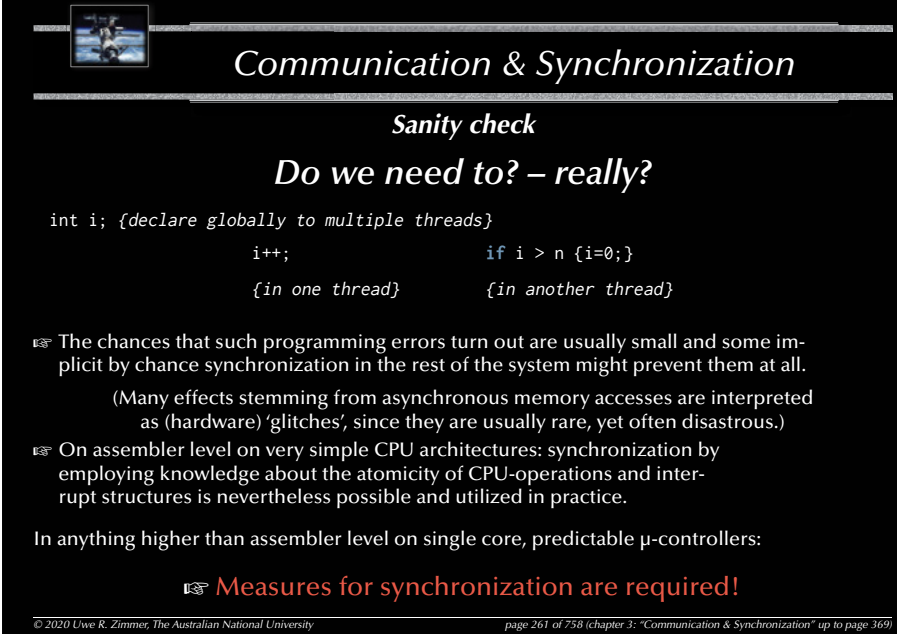

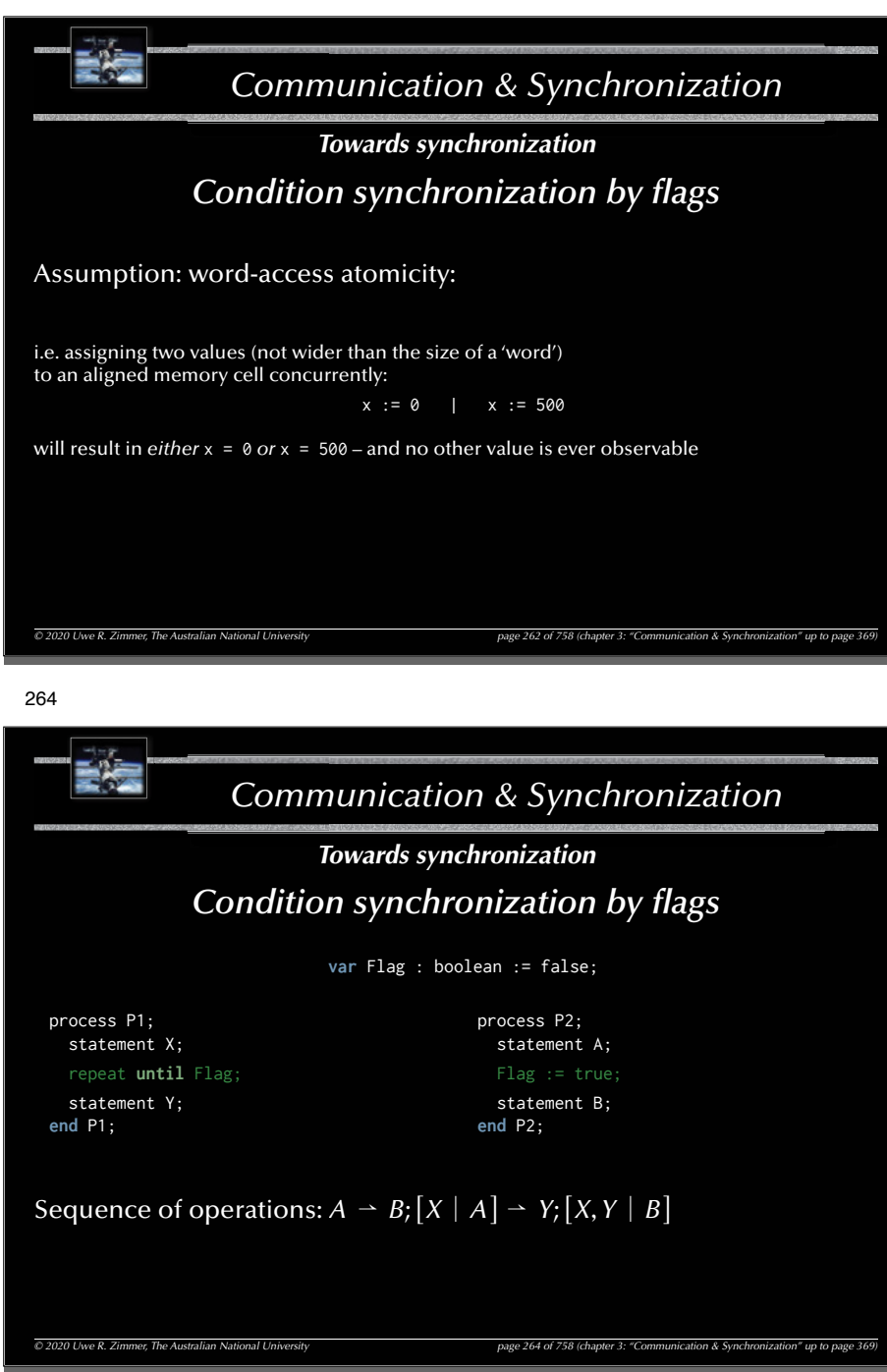

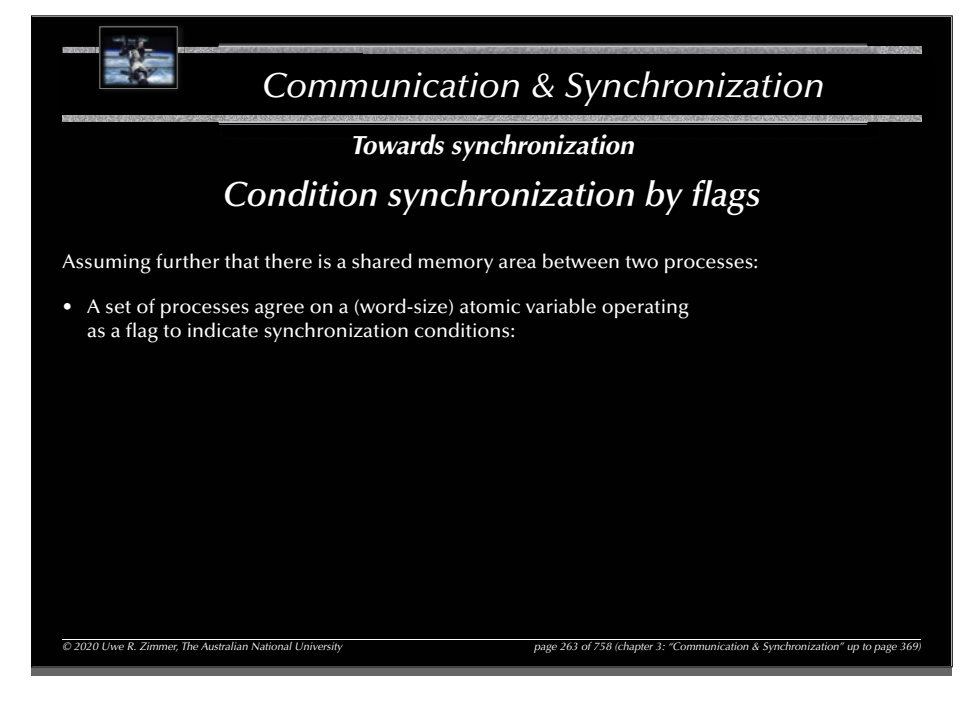

263

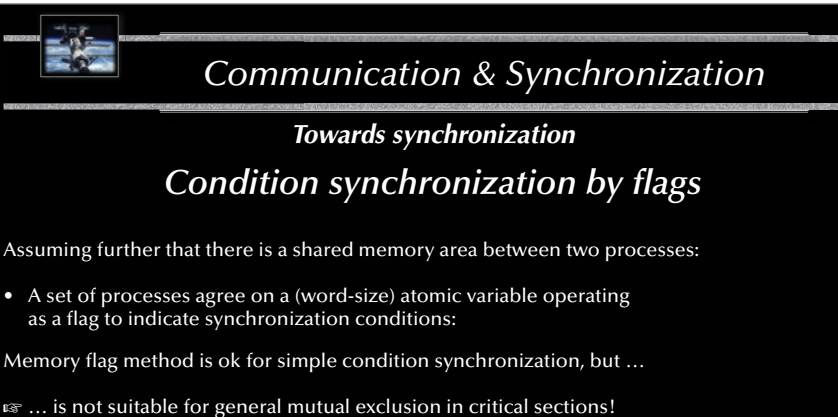

rs … busy-waiting is required to poll the synchronization condition!

**■ More powerful synchronization operations** are required for critical sections

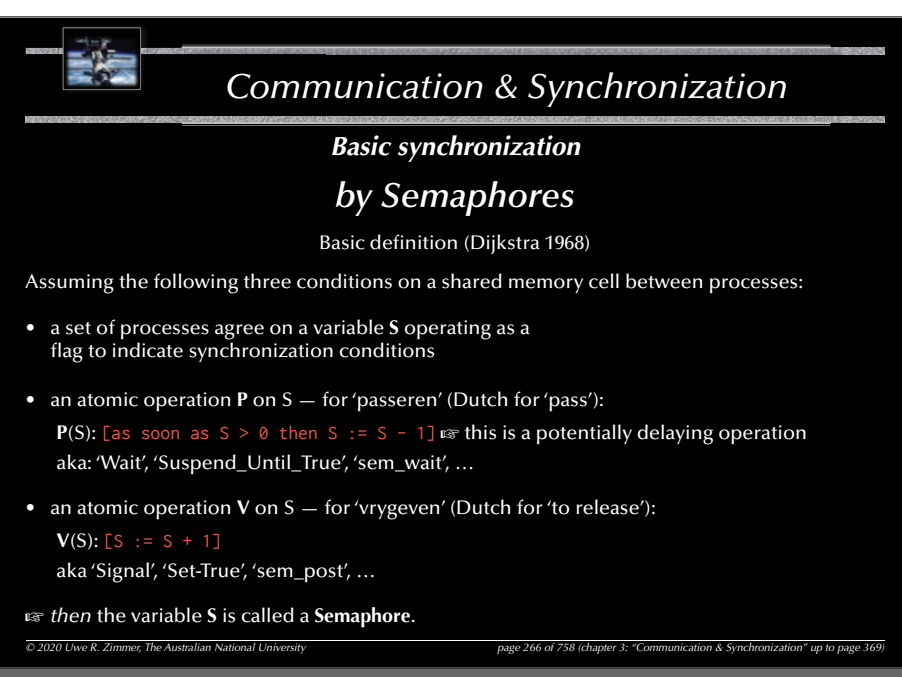

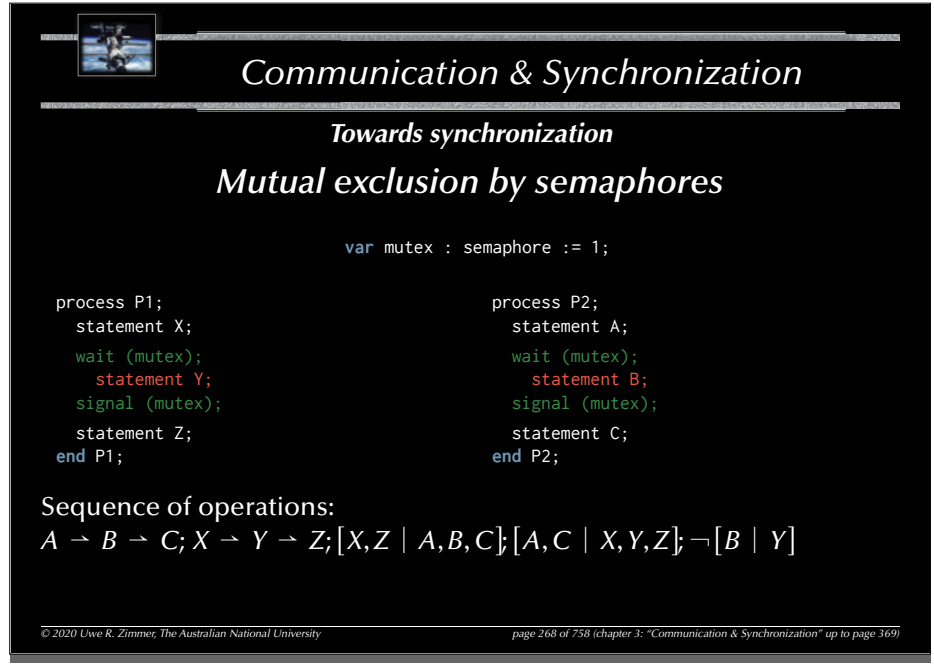

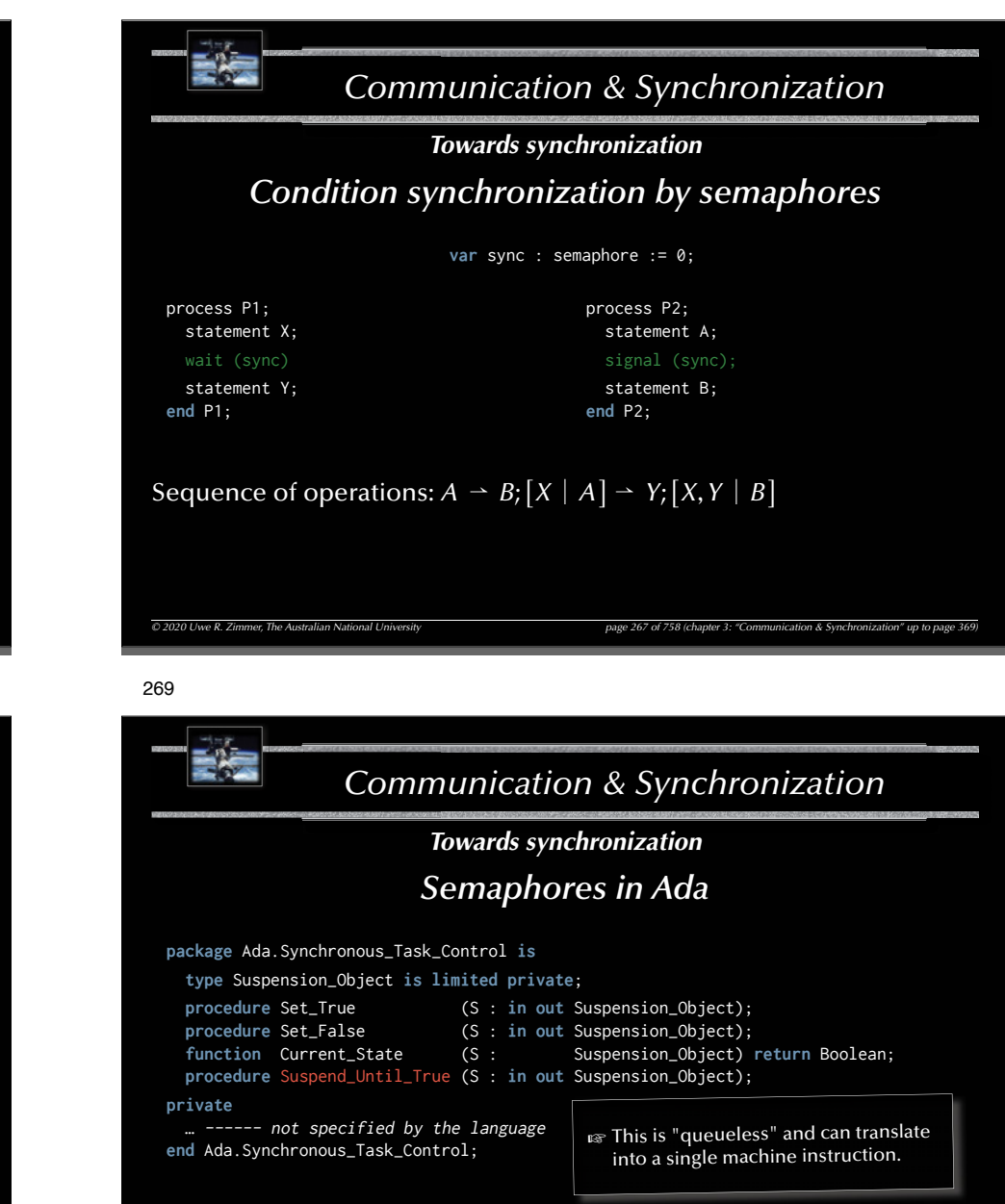

only one task can be blocked at Suspend\_Until\_True! (Program\_Error will be raised with a second task trying to suspend itself)

og no queues!  $\infty$  minimal run-time overhead

267

*© 2020 Uwe R. Zimmer, The Australian National University page 269 of 758(chapter 3: "Communication & Synchronization" up to page 369)*

#### *Communication & Synchronization*  $\overline{O}$  2020 Uwe R. Zimmer, The Australian National University *page 270 of 758 (chapter 3: "Communication Bagge 370 of 758 (chapter 3: "Communication"* up to page 370 of 758 (chapter 3: "Communication" up to page 370 of *Towards synchronization Semaphores in Ada* **package** Ada.Synchronous\_Task\_Control **is** chronous\_Task\_Control  $\tt type$  Suspension\_Object\_is<del>\_limited</del> **private**; procedure Set\_True (Satherwise: in out Suspension\_Object); **procedureable (S : contracts of Set Appension\_Object);** func<u>tion Current</u>\_State (S : Spension *C*oject) eturn Foole a; **procedure** Suspend\_Until\_True (S : **in out** Suspension\_Object); **private** m ------ not specified by the language ...<br>end Ada.Synchronous end Ada.Synchronous **Task\_Control;** only one task can be blocked at Suspend\_Until\_True! (Program\_Error will be raised with a second task trying to suspend itself) be raised $\mathbb{G}$  **no queues!**  $\mathbb{G}$  minimal run-time overhead out Suspension\_Object<sup>y</sup> Fent State (S :  $S$  is pension biject);<br>pend\_Until\_True (S : in out S spen ior Dhisect);<br>specified by the flang agenous Task Co tro ; lWill True (S : in out S spension Object);<br>  $\frac{d}{dx}$  by the flame age of the suspend  $\frac{d}{dx}$  or  $\frac{d}{dx}$  or  $\frac{d}{dx}$  or  $\frac{d}{dx}$  or  $\frac{d}{dx}$  at Suspend  $\frac{d}{dx}$  or  $\frac{d}{dx}$  or  $\frac{d}{dx}$  or  $\frac{d}{dx}$  or  $\frac{d}{dx}$  o Suspend\_Until\_True **(S : in out** S spen ior Dhjact ) **re ur** Su**onCurry no** rent\_State (S: rent St t e Suspension\_Object<br>special cases only ...<br>special cases only ...<br>cedure Suspend\_Unti  $_{\rm sl}$  case: \_True  $F_{\text{F}}$  for special cases only ... otherwise:

### 272

### *Communication & Synchronization*  $\overline{O}$  2020 Uwe R. Zimmer, The Australian National University page 272 of 758 (chapter 3: "Communication & Synchronization" up to page 372 of 758 (chapter 3: "Communication & Synchronization" up to page 372 of 758 (chapt *Towards synchronization Malicious use of "queueless semaphores"* **with** Ada.Synchronous\_Task\_Control; **use** Ada.Synchronous\_Task\_Control; X, Y : Suspension\_Object; **task** B; **task body** B **is begin** … Suspend\_Until\_True (Y); Set\_True (X); **end** B; **task** A; **task body** A **is begin** … Suspend\_Until\_True (X); Set\_True (Y); **end** A; rs Will result in a deadlock (assuming no other Set\_True calls)

### *Communication & Synchronization*

### *Towards synchronization*

### *Malicious use of "queueless semaphores"*

**with** Ada.Synchronous\_Task\_Control; **use** Ada.Synchronous\_Task\_Control; X : Suspension\_Object;

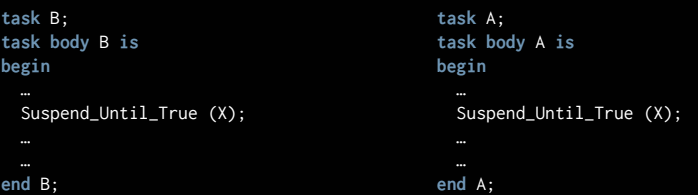

**ex** Could raise a Program\_Error as multiple tasks potentially suspend on the same semaphore (occurs only with high efficiency semaphores which do not provide process queues)

#### 273

# *Communication & Synchronization*

**task** A; **task body** A **is**

### *Towards synchronization*

### *Malicious use of "queueless semaphores"*

**with** Ada.Synchronous\_Task\_Control; **use** Ada.Synchronous\_Task\_Control; X, Y : Suspension\_Object;

**task** B; **task body** B **is begin**

 $-62$ 

 Suspend\_Until\_True (Y); Suspend\_Until\_True (X);

**end** B;

…

**begin** …

 Suspend\_Until\_True (X); Suspend\_Until\_True (Y); **end** A;

 $\mathbb{F}$  Will potentially result in a deadlock (with general semaphores) or a Program\_Error in Ada.

*© 2020 Uwe R. Zimmer, The Australian National University page 273 of 758(chapter 3: "Communication & Synchronization" up to page 369)*

*© 2020 Uwe R. Zimmer, The Australian National University page 271 of 758(chapter 3: "Communication & Synchronization" up to page 369)*

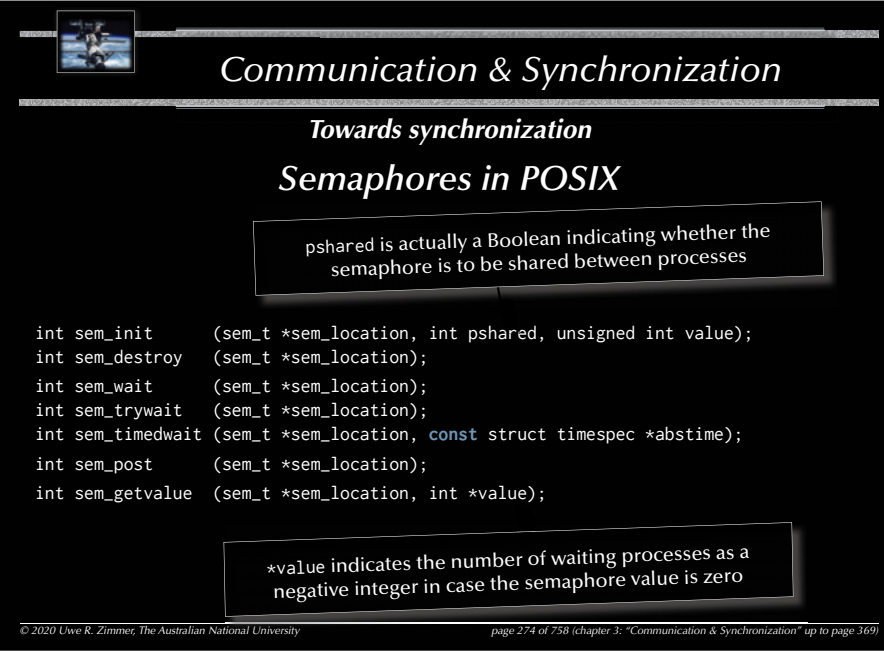

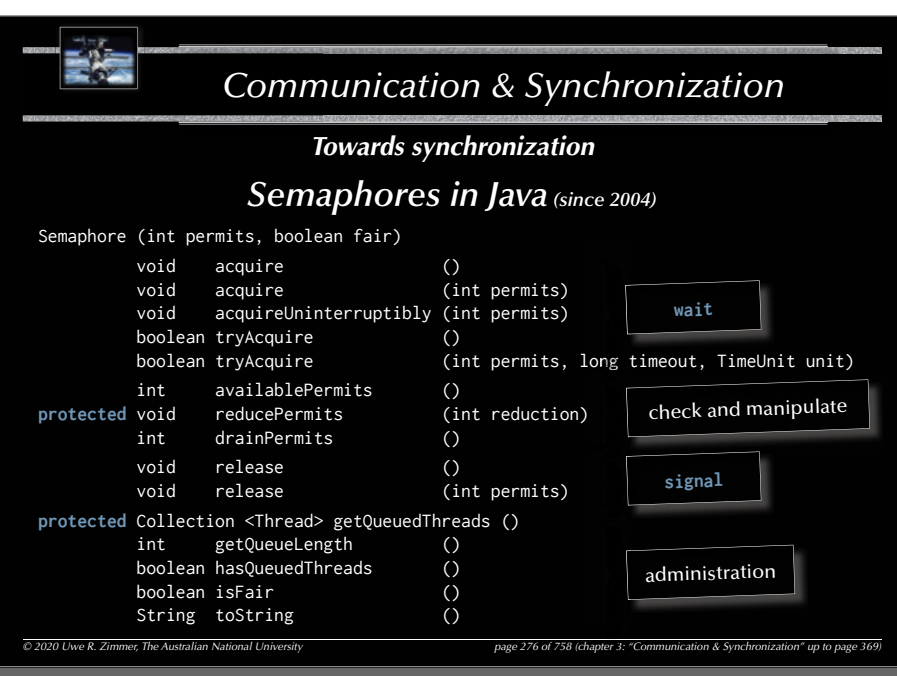

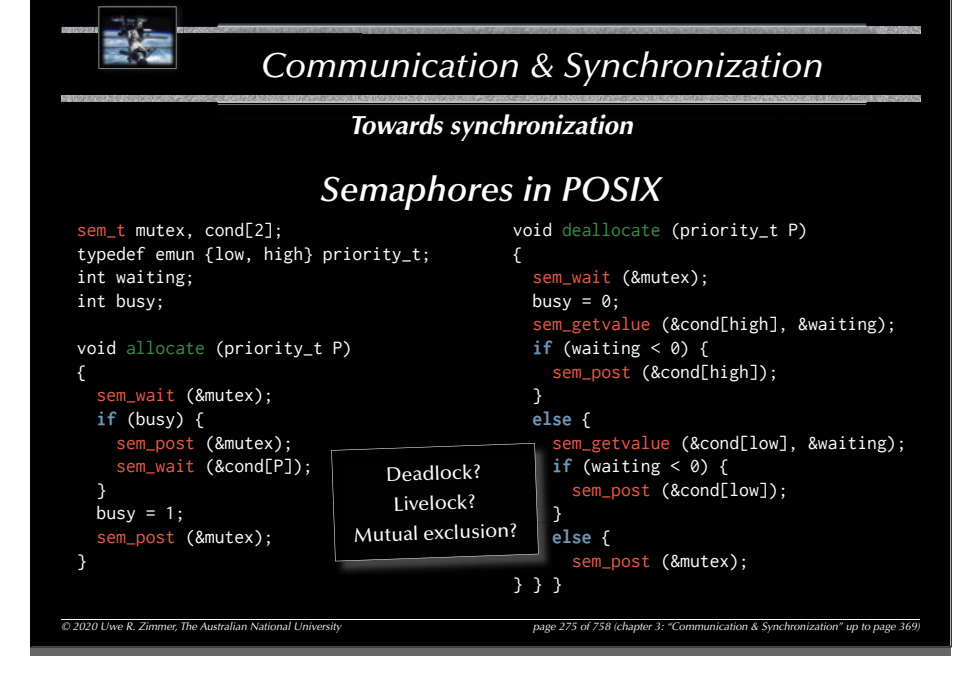

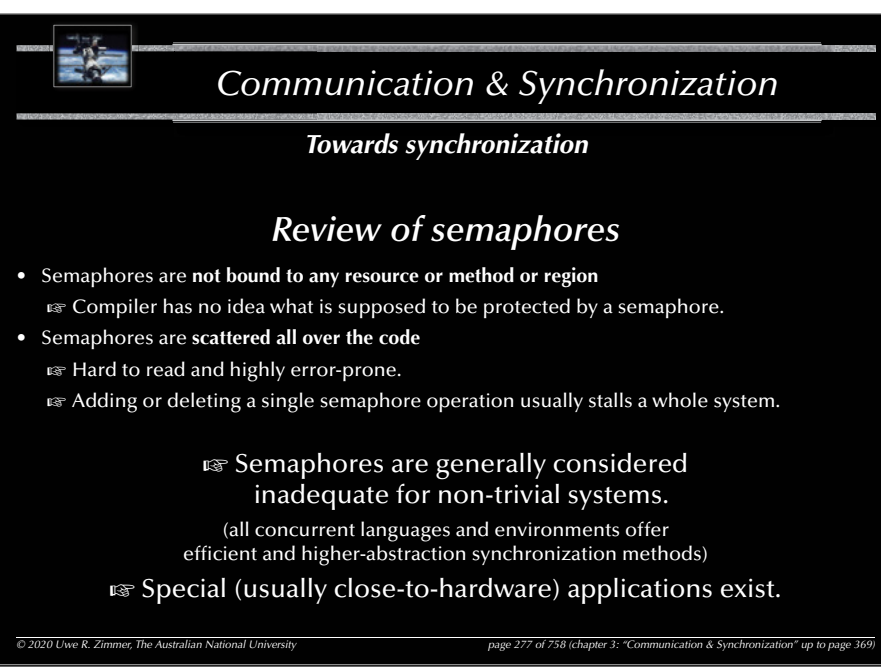

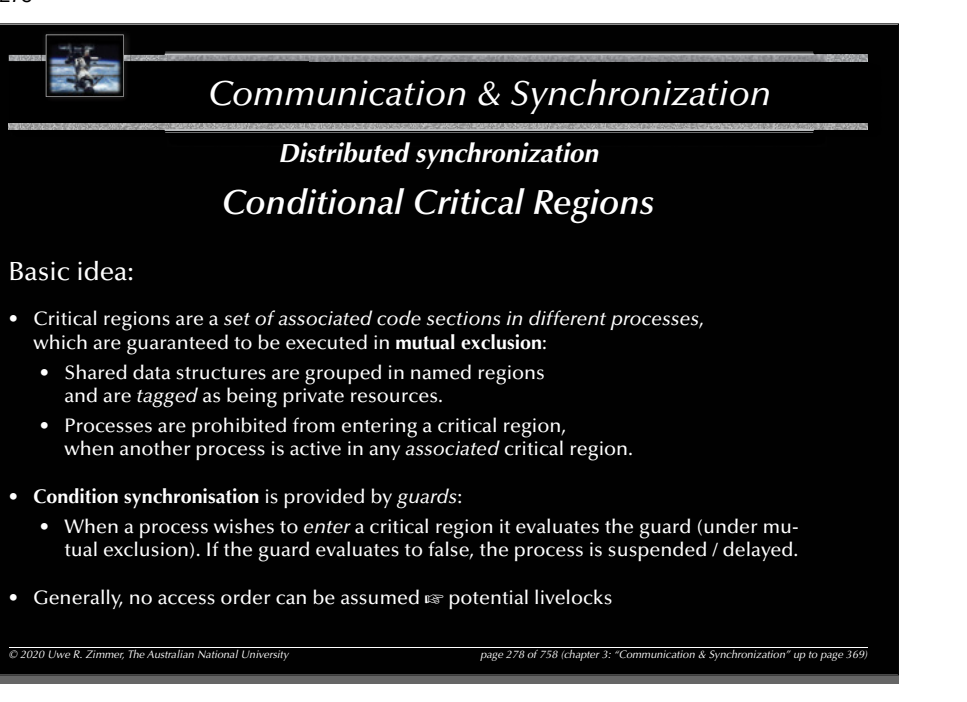

### *Communication & Synchronization*

*Distributed synchronization*

### *Review of Conditional Critical Regions*

- Well formed synchronization blocks and synchronization conditions.
- Code, data and synchronization primitives are associated (known to compiler and runtime).
- All guards need to be re-evaluated, when any conditional critical region is left:
	- $\,$  all involved processes are activated to test their guards
	- $\approx$  there is no order in the re-evaluation phase  $\approx$  potential livelocks
- Condition synchronisation inside the critical code sections requires to leave and re-enter a critical region.
- As with semaphores the conditional critical regions are distributed all over the code.  $\mathfrak{g}$  on a larger scale: same problems as with semaphores.

*© 2020 Uwe R. Zimmer, The Australian National University page 280 of 758(chapter 3: "Communication & Synchronization" up to page 369)* (The language Edison (Per Brinch Hansen, 1981) uses conditional critical regions for synchronization in a multiprocessor environment (each process is associated with exactly one processor).)

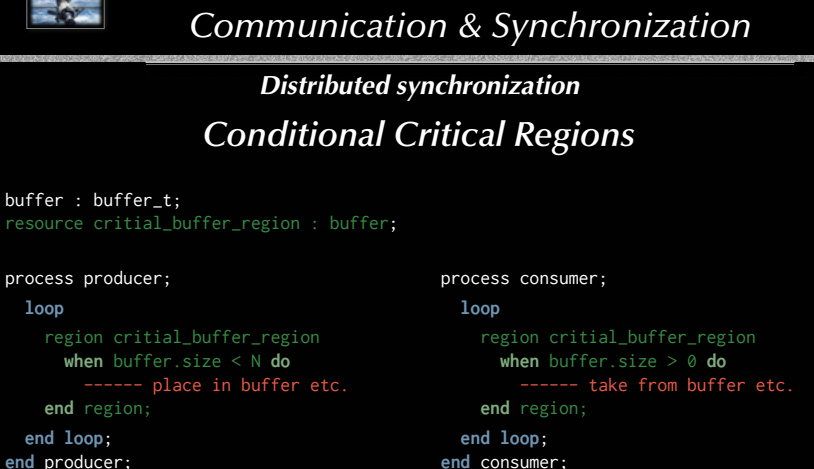

**end** consumer;

*© 2020 Uwe R. Zimmer, The Australian National University page 279 of 758(chapter 3: "Communication & Synchronization" up to page 369)*

281

279

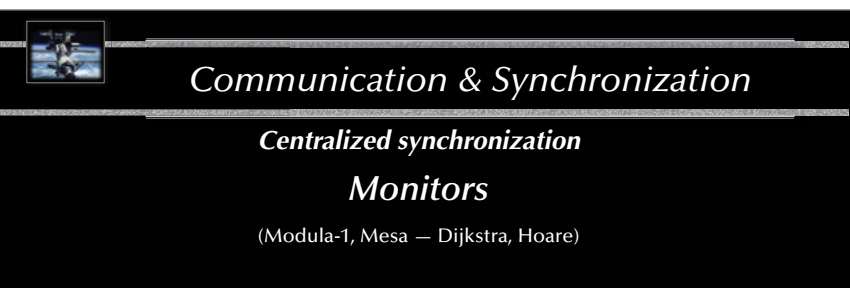

### Basic idea:

- Collect all *operations and data-structures* shared in critical regions in one place, the monitor.
- Formulate all operations as *procedures or functions*.
- Prohibit access to data-structures, other than by the monitor-procedures and functions.
- Assure mutual exclusion of all monitor-procedures and functions.
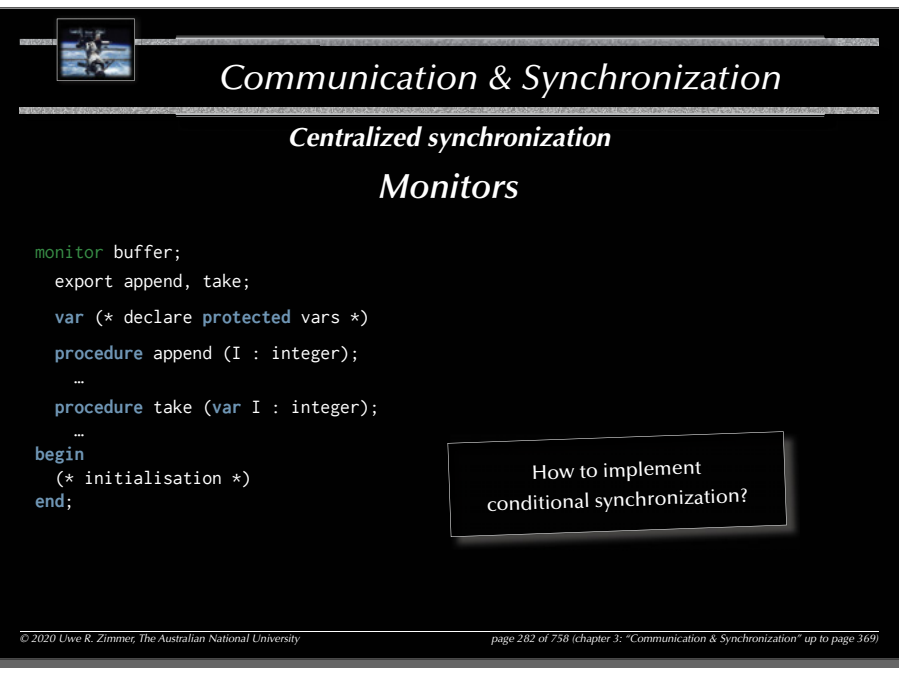

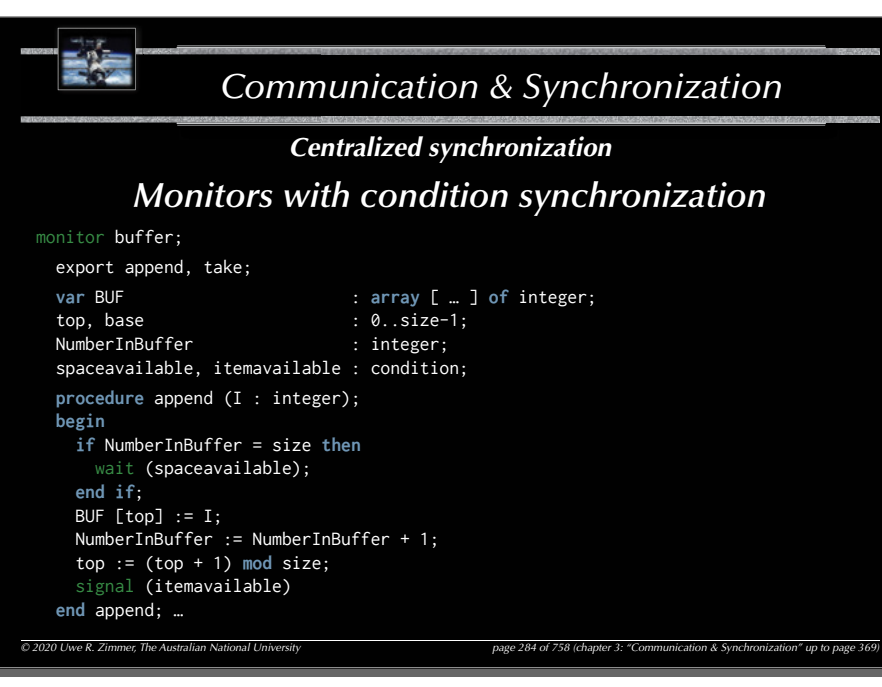

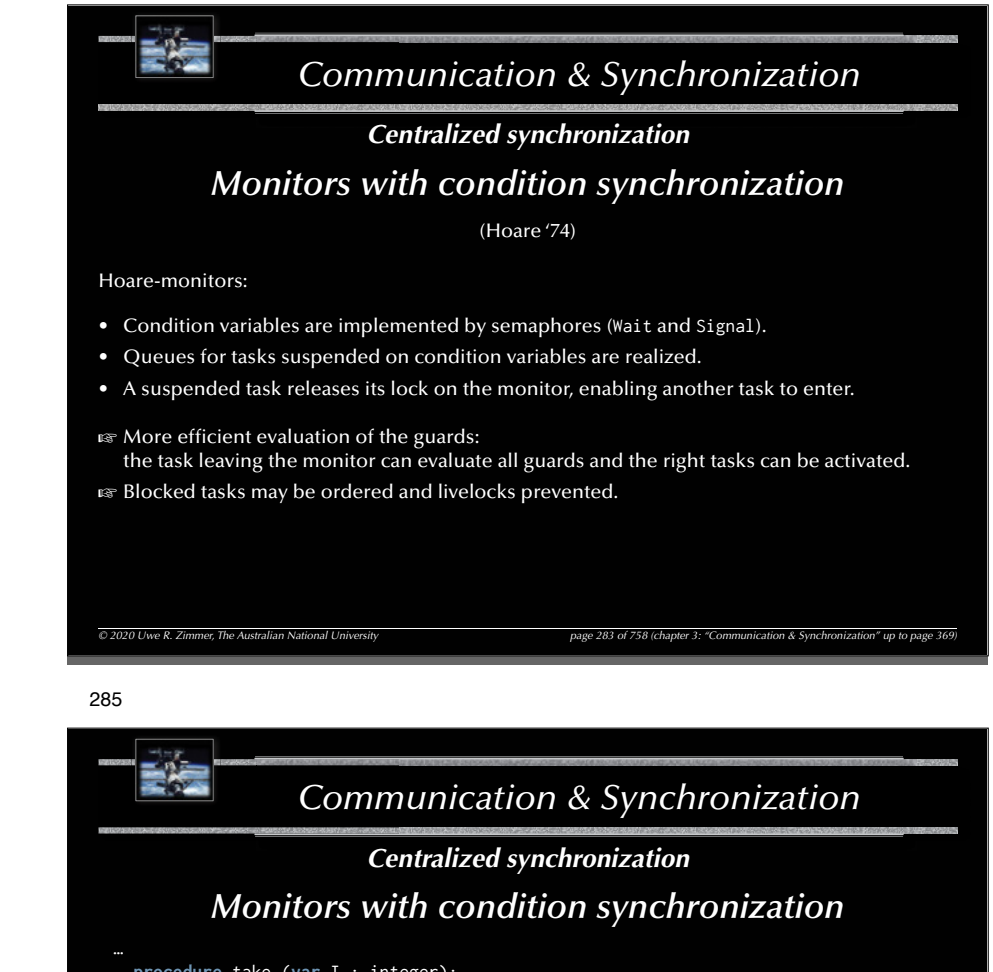

**procedure** take (**var** I : integer); **begin if** NumberInBuffer = 0 **then** wait (itemavailable); **end if**;  $I := BUF[base];$  base := (base+1) **mod** size; NumberInBuffer := NumberInBuffer-1; signal (spaceavailable); **end** take; **begin** (\* initialisation \*) NumberInBuffer := 0; top  $:= 0;$ base  $:= 0$ **end**;

The signalling and the waiting process are both active in the monitor!

 $\overline{O}$  2020 Uwe R. Zimmer, The Australian National University page 285 of 758 (chapter 3: "Communication & Synchronization & Synchronization as Synchronization of the page 289 of 758 (chapter 3: "Communication & Synchron

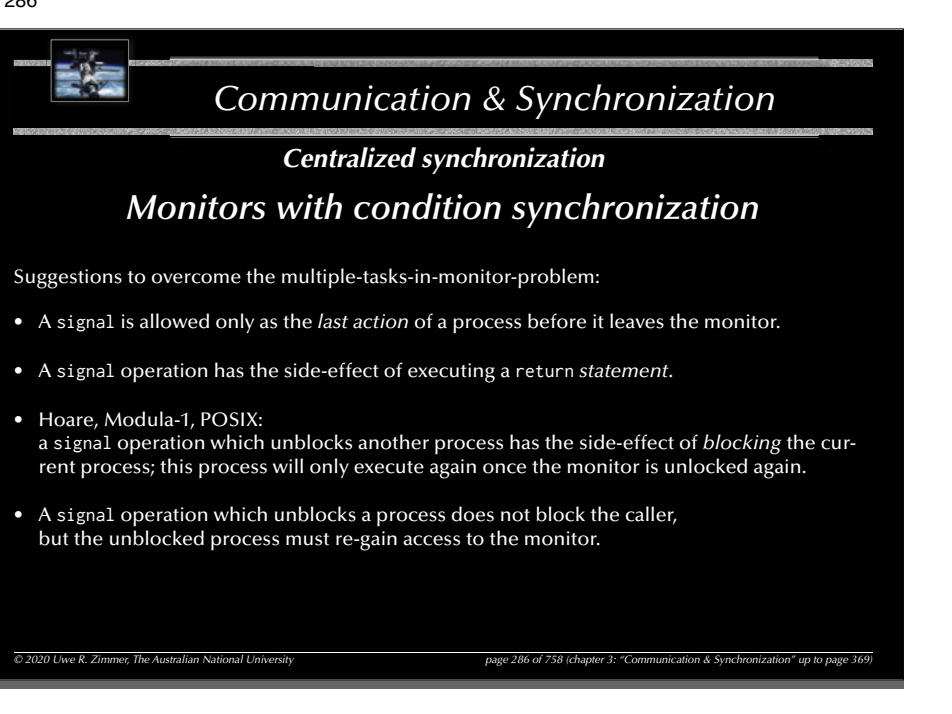

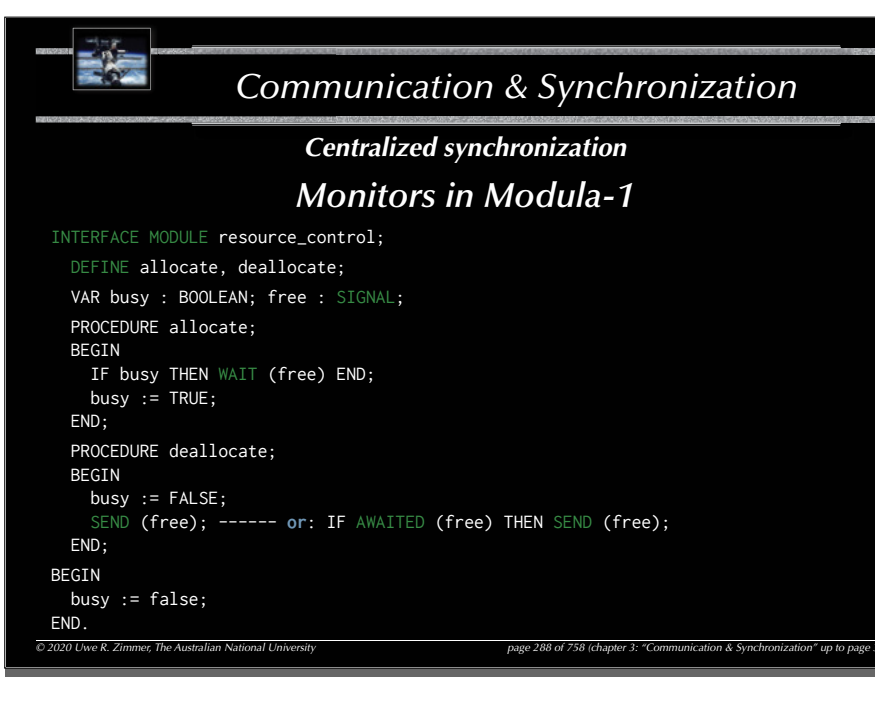

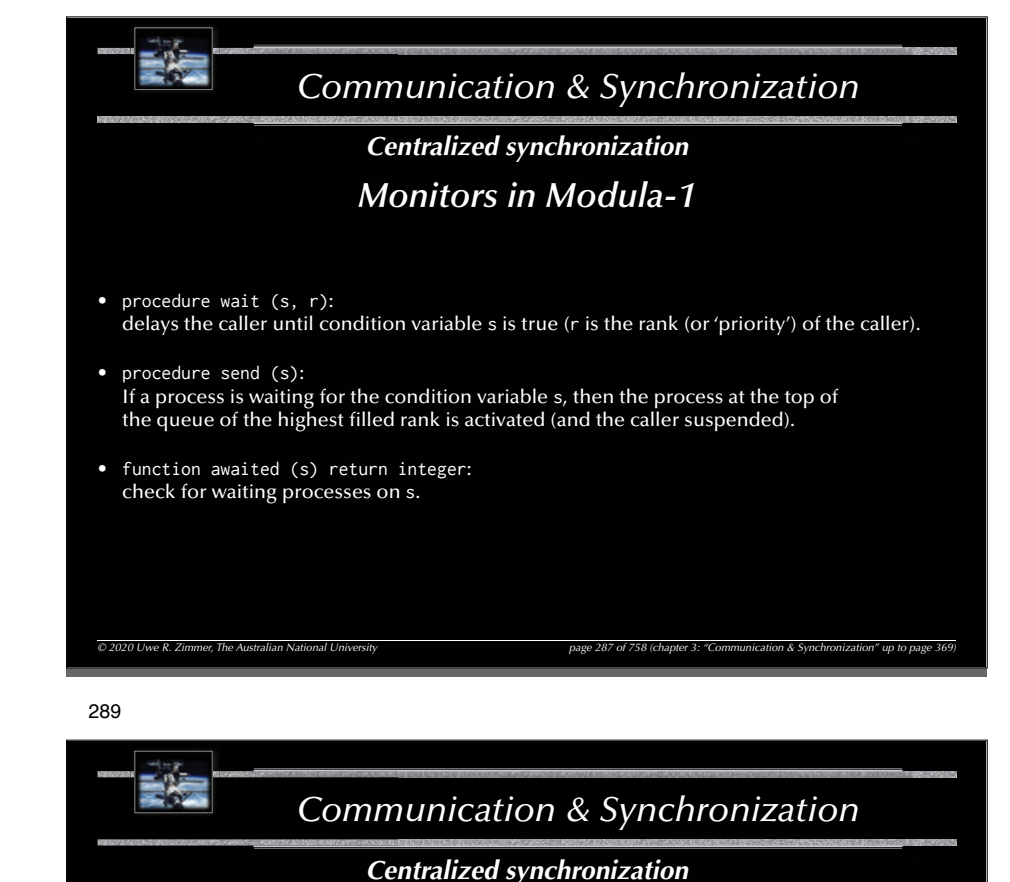

### *Monitors in POSIX ('C')*

(types and creation)

Synchronization between POSIX-threads: typedef … pthread\_mutex\_t;

typedef … pthread\_mutexattr\_t; typedef … pthread\_cond\_t; typedef … pthread\_condattr\_t;

int pthread\_mutex\_init ( pthread\_mutex\_t \*mutex, **const** pthread\_mutexattr\_t \*attr); int pthread\_mutex\_destroy ( pthread\_mutex\_t \*mutex); int pthread\_cond\_init ( pthread\_cond\_t \*cond, const pthread condattr t \*attr); int pthread\_cond\_destroy ( pthread\_cond\_t \*cond);

 $\overline{O}$  2020 Uwe R. Zimmer, The Australian National University page 289 of 758 (chapter 3: "Communication & Synchronization" up to page 289 of 758 (chapter 3: "Communication & Synchronization" up to page 289 of 758 (chapt

…

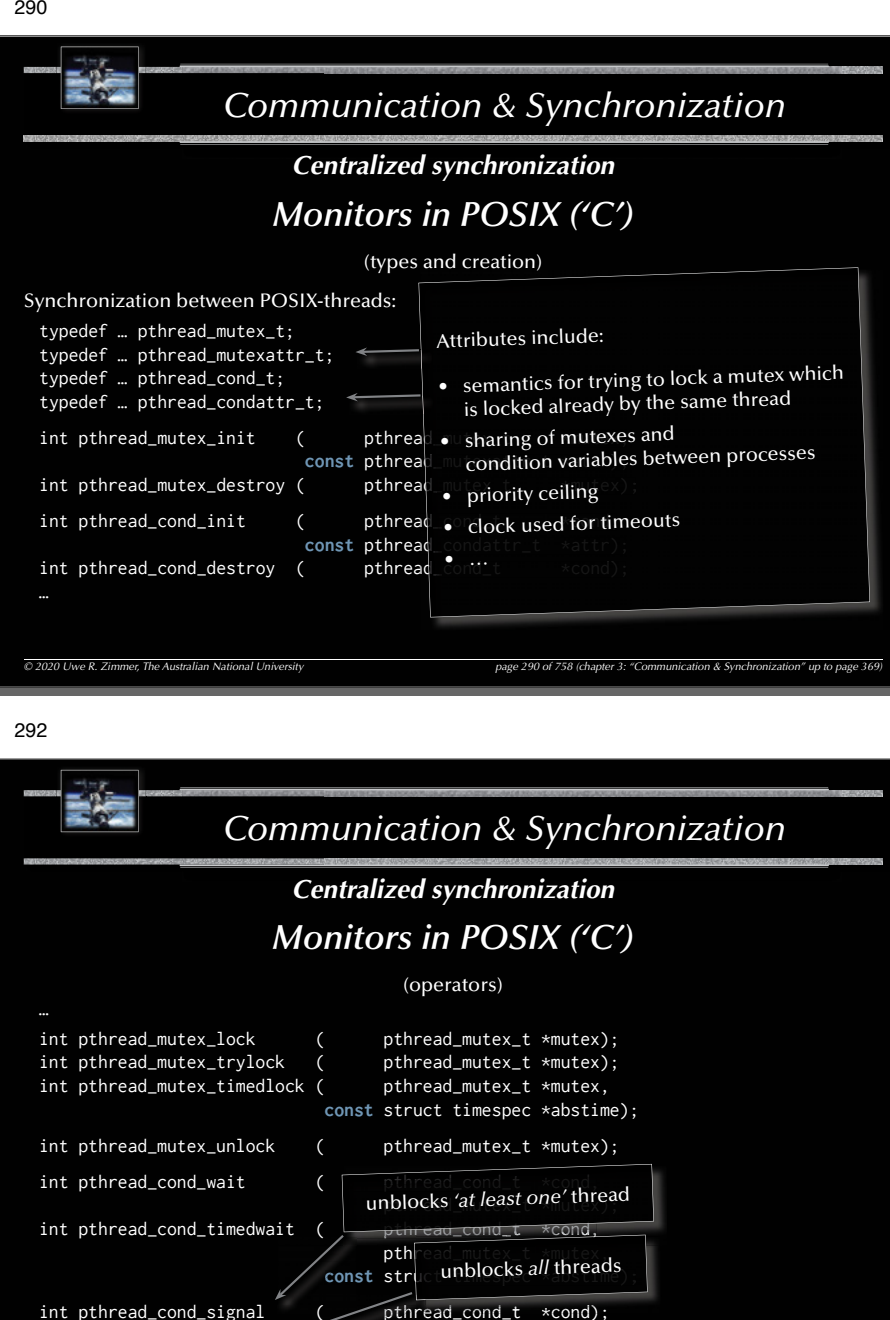

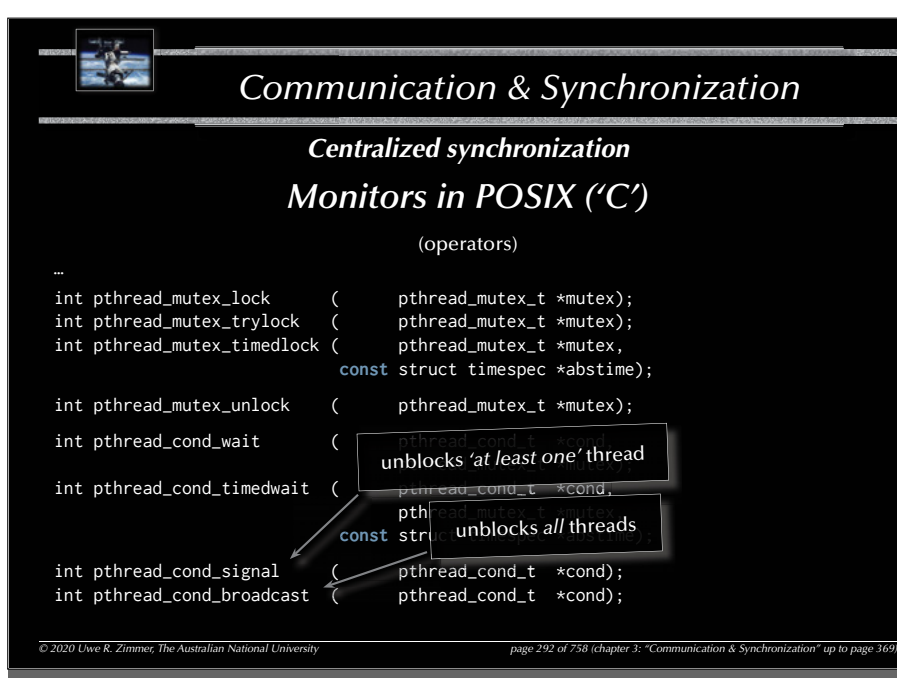

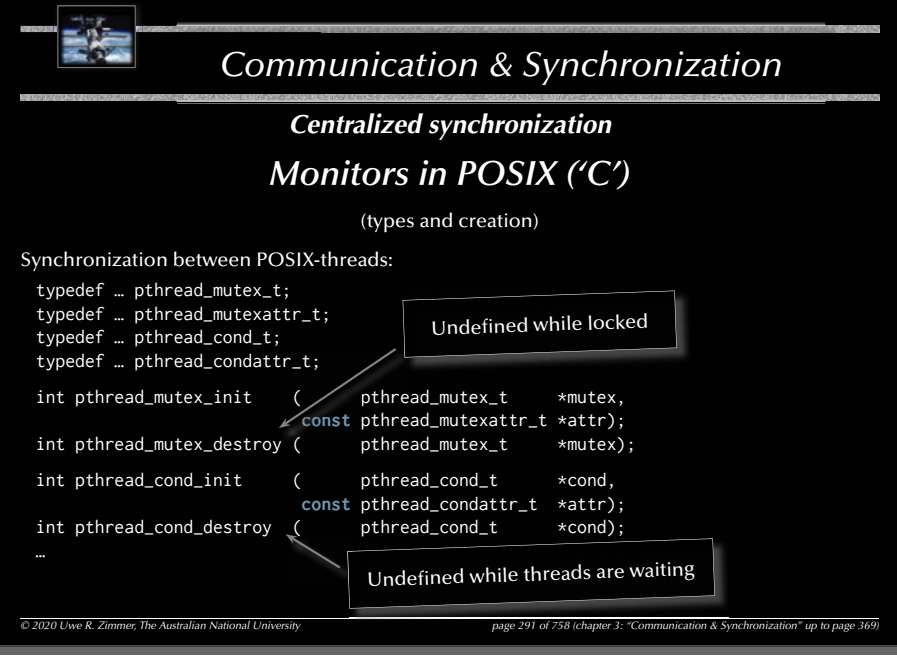

#### 293

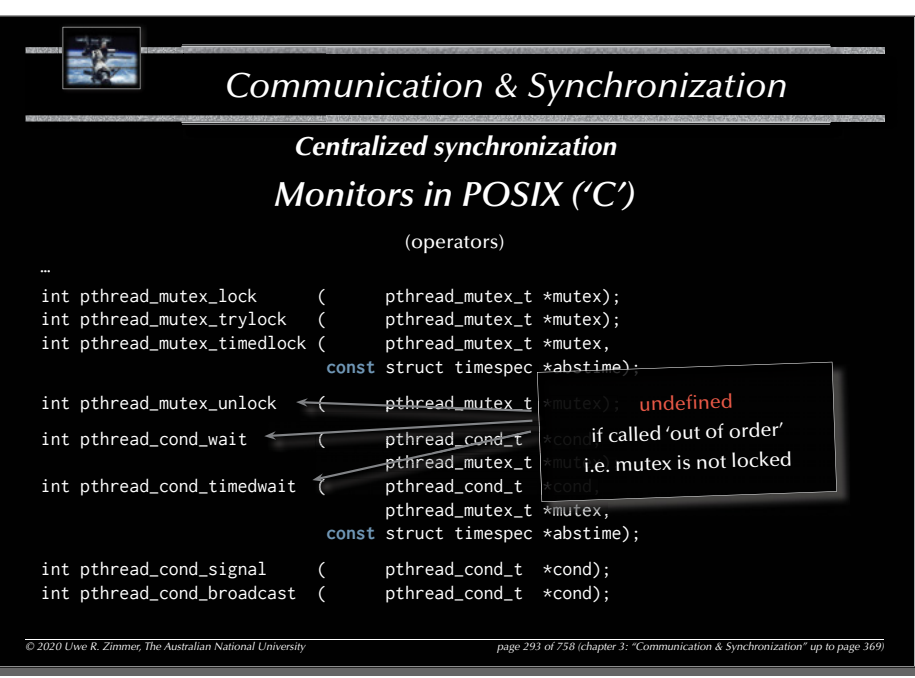

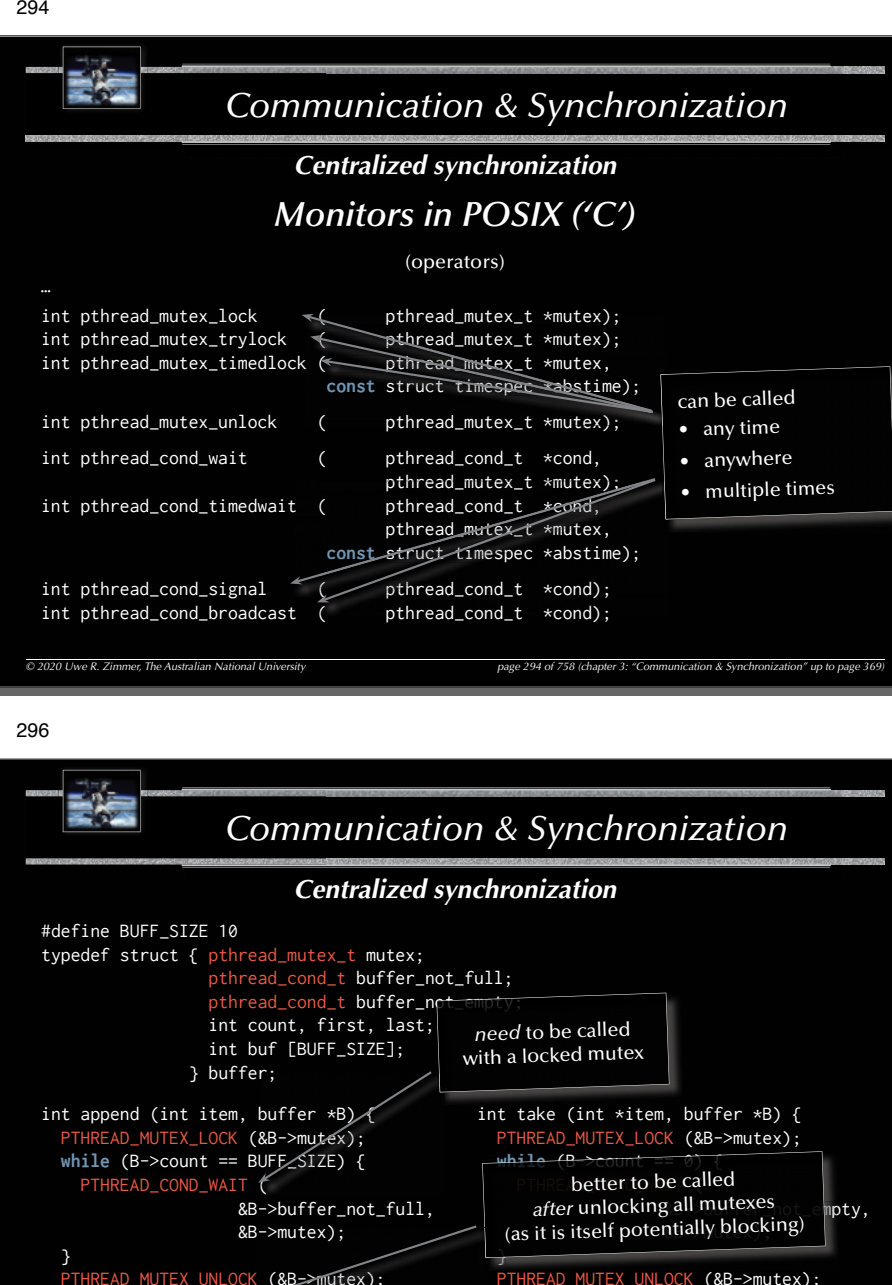

#### 296

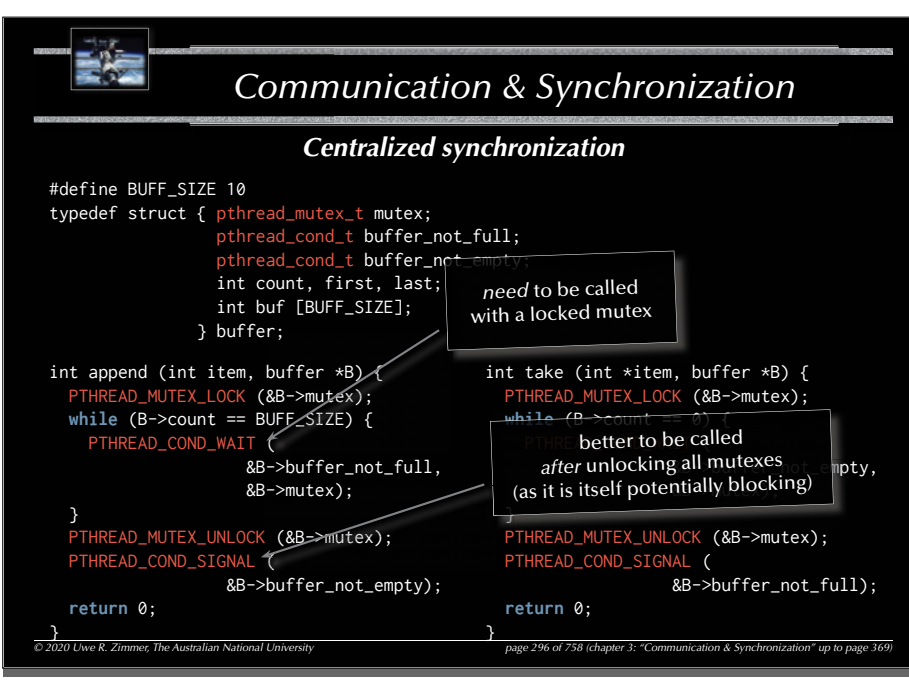

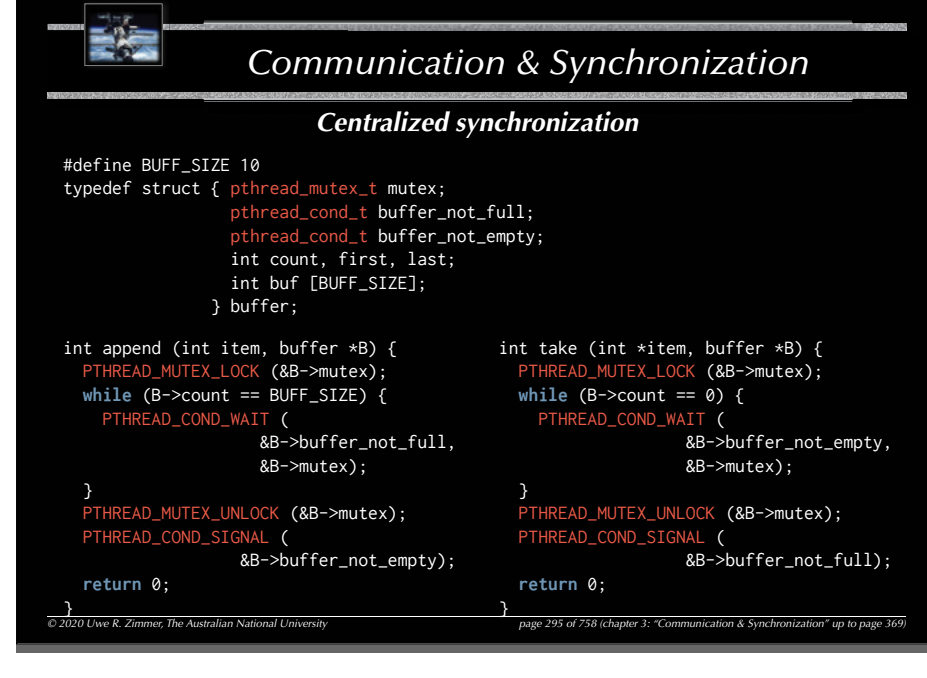

#### 297

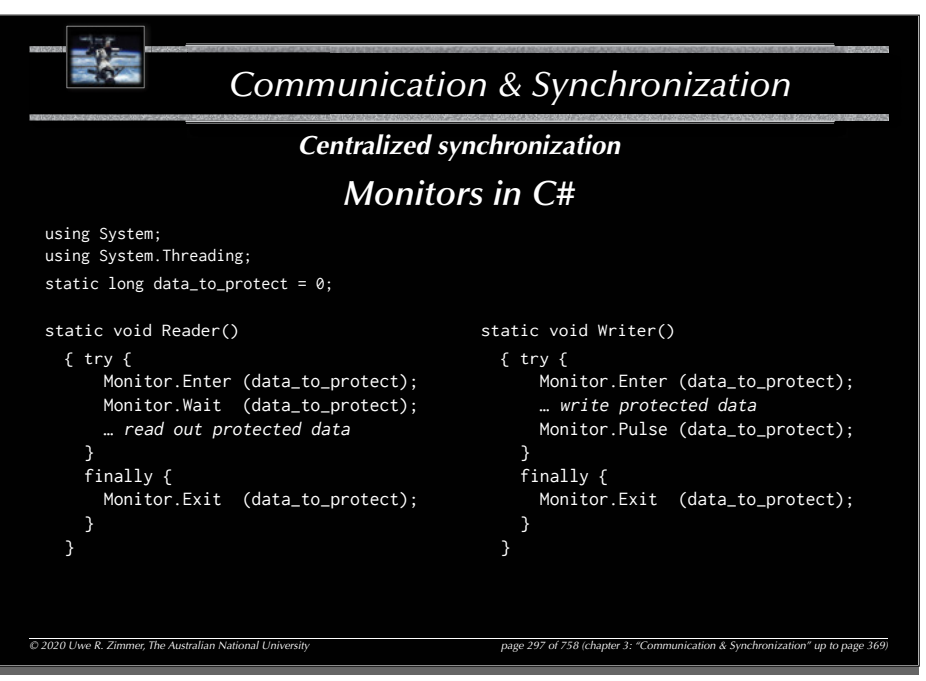

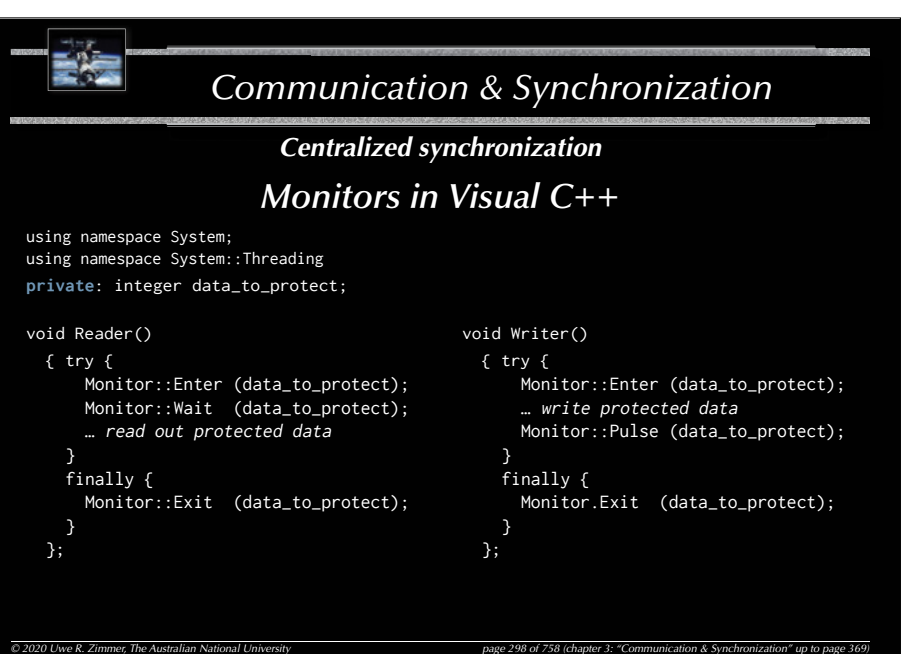

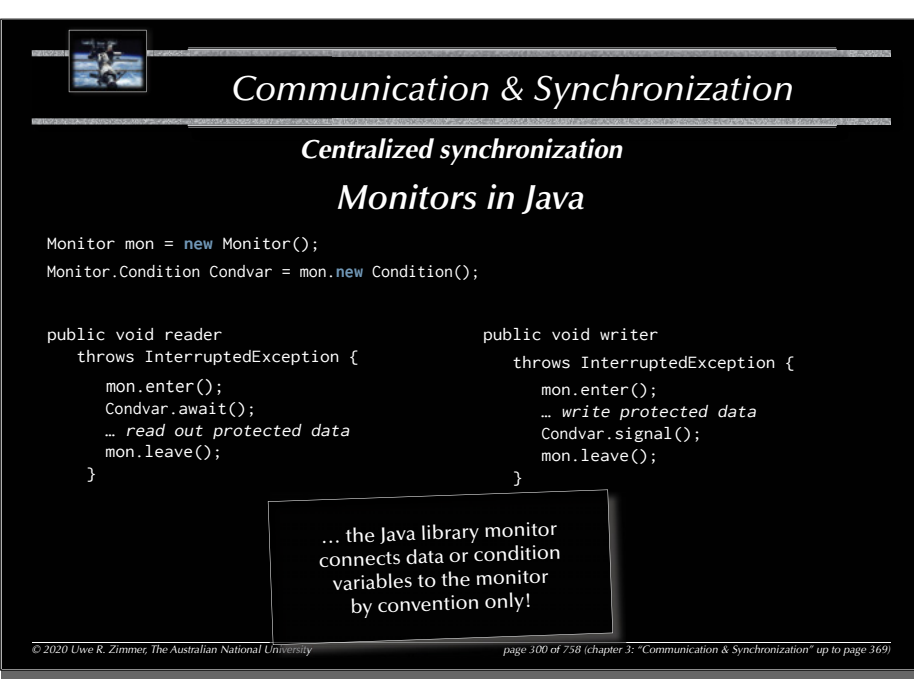

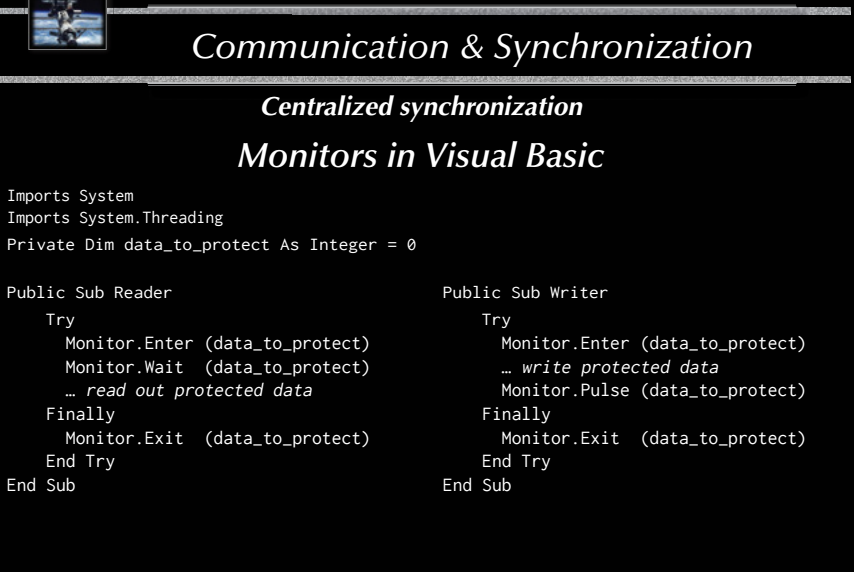

#### 301

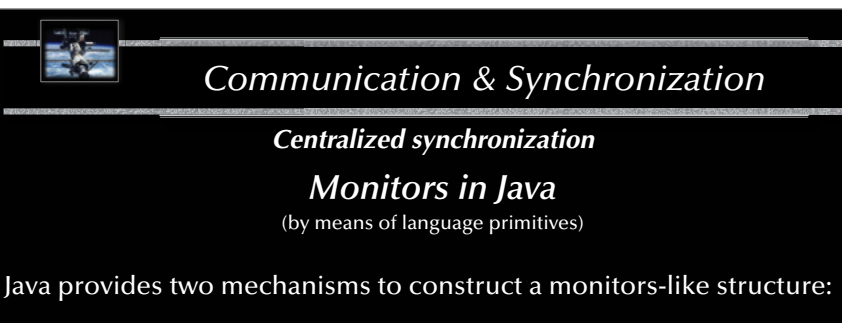

- **Synchronized methods and code blocks:** all methods and code blocks which are using the synchronized tag are mutually exclusive with respect to the addressed class.
- **Notification methods:**

wait, notify, and notifyAll can be used only in synchronized regions and are waking any or all threads, which are waiting in the same synchronized object.

*© 2020 Uwe R. Zimmer, The Australian National University page 301 of 758(chapter 3: "Communication & Synchronization" up to page 369)*

299

*© 2020 Uwe R. Zimmer, The Australian National University page 299 of 758(chapter 3: "Communication & Synchronization" up to page 369)*

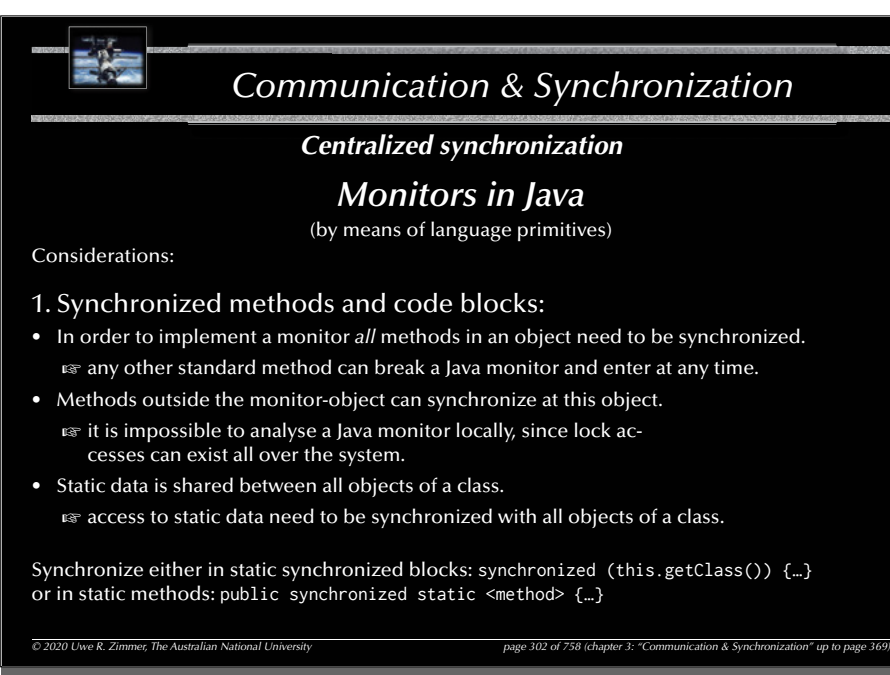

# *Communication & Synchronization*

*Centralized synchronization*

### *Monitors in Java*

(by means of language primitives)

#### Standard monitor solution:

- declare the monitored data-structures private to the monitor object (non-static).
- introduce a class ConditionVariable:

 public class ConditionVariable { public boolean wantToSleep = false;  $\overline{ }$ 

- introduce synchronization-scopes in monitor-methods: G synchronize on the *adequate* conditional variables *fi rst* and
	- G synchronize on the *adequate* monitor-object *second*.
- make sure that *all* methods in the monitor are implementing the correct synchronizations.
- make sure that *no other method* in the whole system is synchronizing on or interfering with this monitor-object in any way  $\mathbb{F}$  by convention.

*© 2020 Uwe R. Zimmer, The Australian National University page 304 of 758(chapter 3: "Communication & Synchronization" up to page 369)*

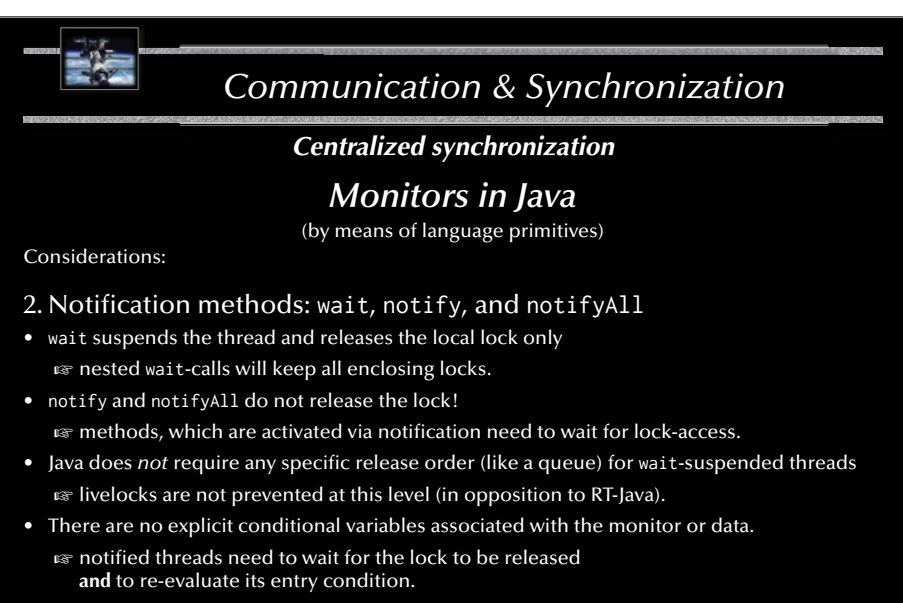

*© 2020 Uwe R. Zimmer, The Australian National University page 303 of 758(chapter 3: "Communication & Synchronization" up to page 369)*

305

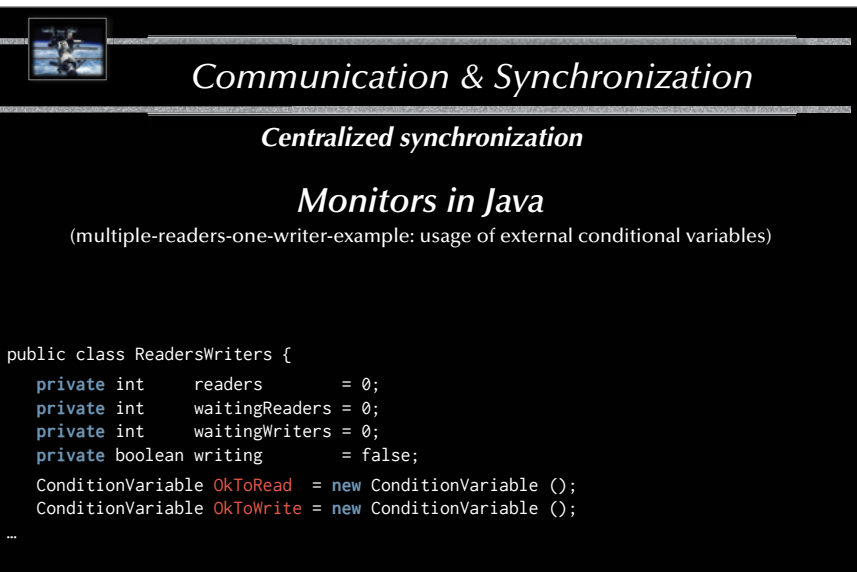

*© 2020 Uwe R. Zimmer, The Australian National University page 305 of 758(chapter 3: "Communication & Synchronization" up to page 369)*

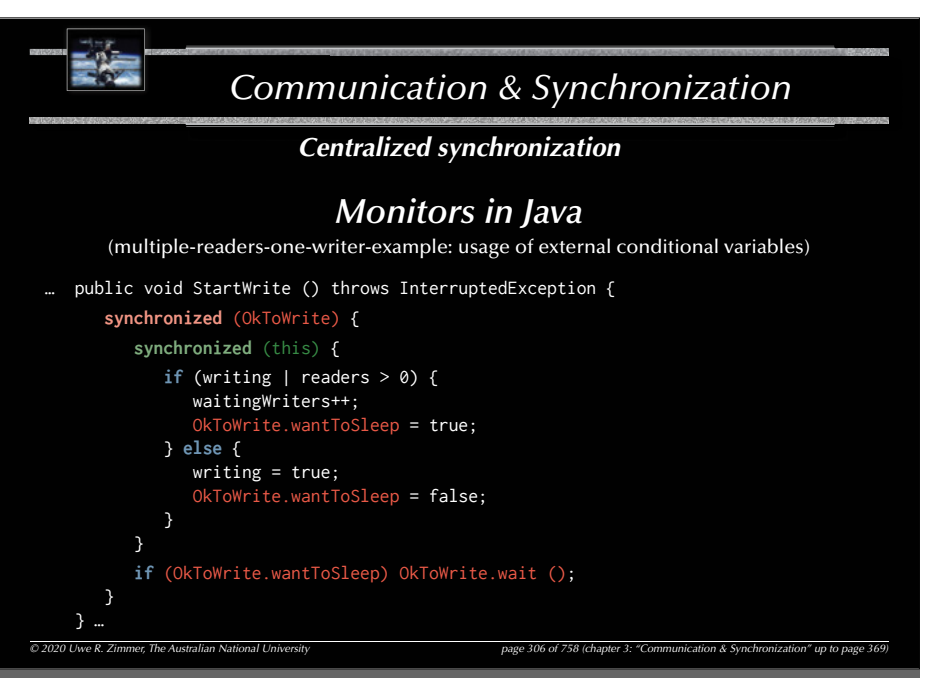

#### 308

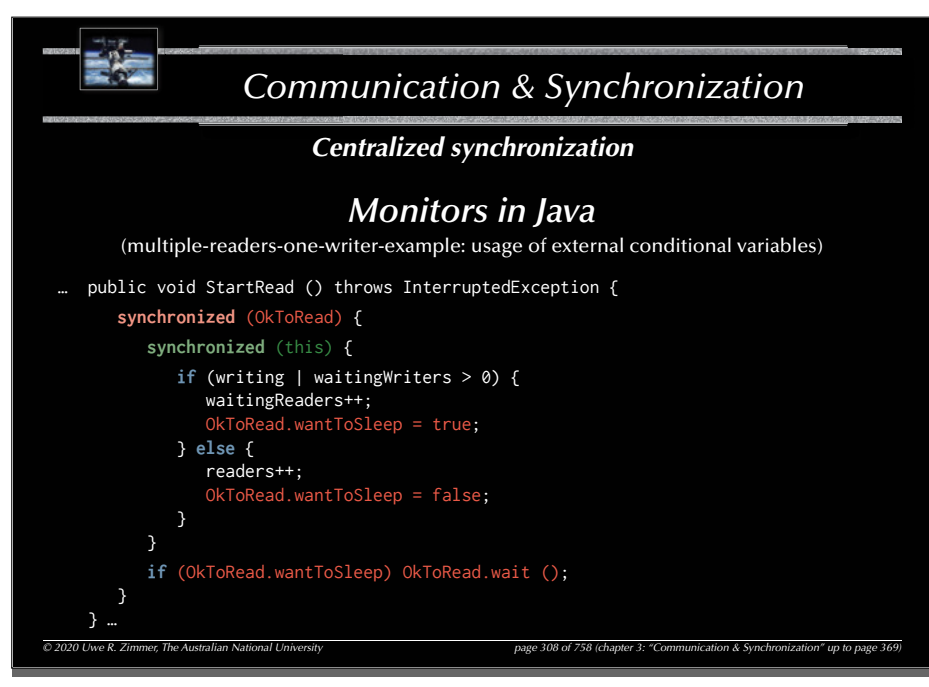

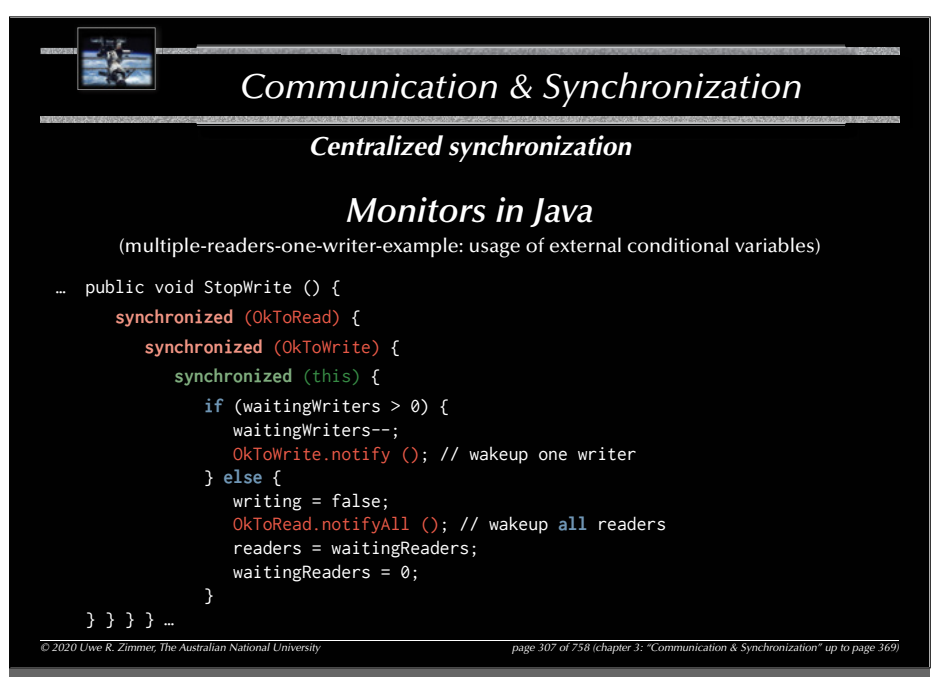

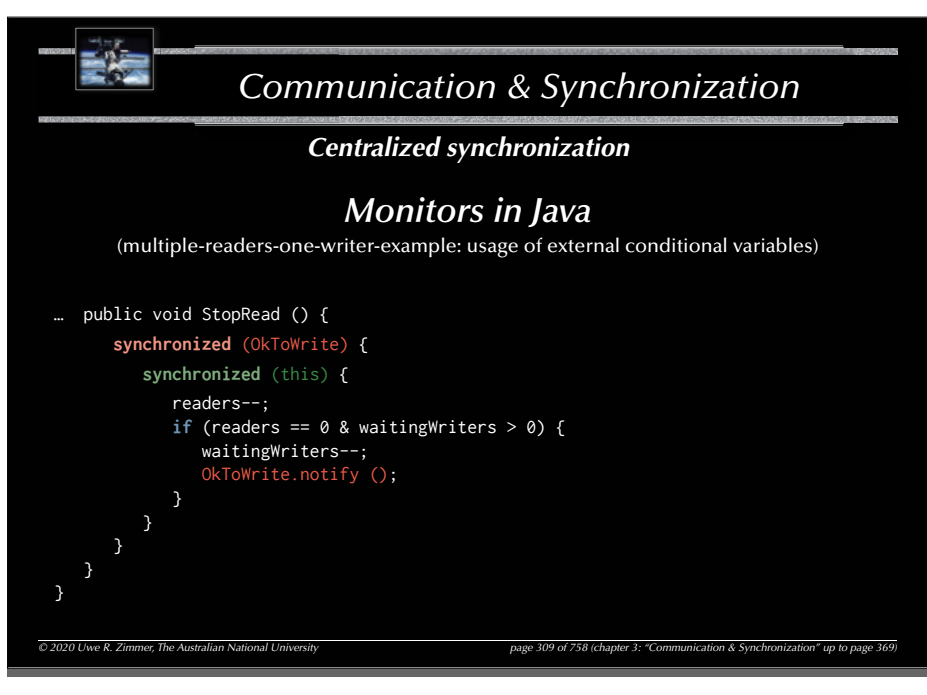

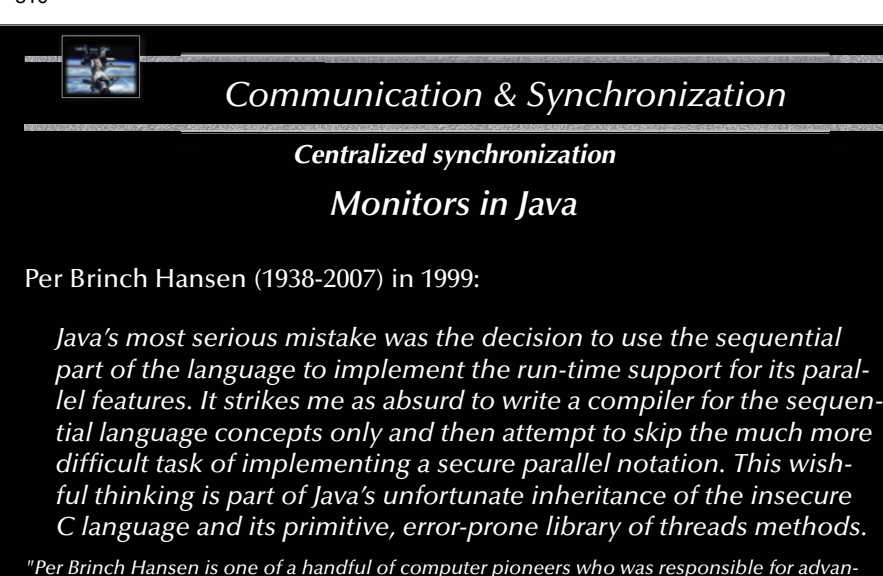

*cing both operating systems development and concurrent programming from ad hoc techniques to systematic engineering disciplines." (from his IEEE 2002 Computer Pioneer Award)*

*© 2020 Uwe R. Zimmer, The Australian National University page 310 of 758(chapter 3: "Communication & Synchronization" up to page 369)*

#### 312

## *Communication & Synchronization*

*Centralized synchronization*

*Monitors in POSIX, Visual C++, C#, Visual Basic & Java*

- $\,$  All provide lower-level primitives for the construction of monitors.
- G All rely on **convention** rather than compiler checks.
- rs Visual C++, C+ & Visual Basic offer data-encapsulation and connection to the monitor.
- $\,$  Java offers data-encapsulation (yet not with respect to a monitor).

*© 2020 Uwe R. Zimmer, The Australian National University page 312 of 758(chapter 3: "Communication & Synchronization" up to page 369)*

 $\mathfrak{g}$  POSIX (being a collection of library calls) does not provide any data-encapsulation by itself.

 $\mathcal G$  Extreme care must be taken when employing object-oriented programming and synchronization (incl. monitors)

### *Communication & Synchronization*

### *Centralized synchronization*

### *Object-orientation and synchronization*

Since mutual exclusion, notification, and condition synchronization schemes need to be designed and analyzed considering the implementation of all involved methods and guards:

☞ New methods cannot be added without re-evaluating the class!

Re-usage concepts of object-oriented programming do not translate to synchronized classes (e.g. monitors) and thus need to be considered carefully.

 $\mathfrak{g}$  The parent class might need to be adapted in order to suit the global synchronization scheme.

**& Inheritance anomaly** (Matsuoka & Yonezawa '93)

*© 2020 Uwe R. Zimmer, The Australian National University page 311 of 758(chapter 3: "Communication & Synchronization" up to page 369)*

Methods to design and analyse expandible synchronized systems exist, yet they are complex and not offered in any concurrent programming language. Alternatively, inheritance can be banned in the context of synchronization (e.g. Ada).

313

## *Communication & Synchronization*

*Centralized synchronization*

### *Nested monitor calls*

Assuming a thread in a monitor is calling an operation in another monitor and is suspended at a conditional variable there:

- $\epsilon$  the called monitor is aware of the suspension and allows other threads to enter.
- $\epsilon$  the calling monitor is possibly not aware of the suspension and *keeps its lock*!
- $\approx$  the unjustified locked calling monitor reduces the system performance and leads to potential deadlocks.

Suggestions to solve this situation:

- Maintain the lock anyway: e.g. POSIX, Java
- Prohibit nested monitor calls: e.g. Modula-1
- Provide constructs which specify the release of a monitor lock for remote calls, e.g. Ada

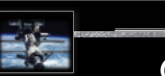

# *Communication & Synchronization Centralized synchronization Criticism of monitors*

- Mutual exclusion is solved elegantly and safely.
- Conditional synchronization is on the level of semaphores still  $\,$  all criticism about semaphores applies inside the monitors

rs Mixture of low-level and high-level synchronization constructs.

*© 2020 Uwe R. Zimmer, The Australian National University page 314 of 758(chapter 3: "Communication & Synchronization" up to page 369)*

316

### *Communication & Synchronization*  $\overline{Q}$  2020 Uwe R. Zimmer, The Australian National University **page 316 of 758** (chapter 3: "Communication & Synchronization" up *Centralized synchronization Synchronization by protected objects* (Simultaneous read-access) Some read-only operations do not need to be mutually exclusive: **protected type** Shared\_Data (Initial : Data\_Item) **is function** Read **return** Data\_Item; **procedure** Write (New\_Value : Data\_Item); **private** The\_Data : Data\_Item := Initial; **end** Shared\_Data\_Item; • **protected functions** can have 'in' parameters only and are not allowed to alter the private data (enforced by the compiler). G **protected functions** allow *simultaneous access* (but mutual exclusive with other operations). ... there is no defined priority between functions and other protected operations in Ada.

315

## *Communication & Synchronization*

### *Centralized synchronization Synchronization by protected objects*

Combine

the **encapsulation** feature of monitors

the **coordinated entries** of conditional critical regions

to:

with

317

### জ Protected objects

- **All** controlled data and operations are **encapsulated**.
- Operations are **mutual exclusive** (with exceptions for read-only operations).
- **Guards** (predicates) are **syntactically attached** to entries.
- No protected data is accessible (other than by the defined operations).
- **Fairness** inside operations is guaranteed by **queuing** (according to their priorities).
- Fairness across all operations is guaranteed by the "internal progress first" rule.
- Re-blocking provided by **re-queuing** to entries (no internal condition variables).

*© 2020 Uwe R. Zimmer, The Australian National University page 315 of 758(chapter 3: "Communication & Synchronization" up to page 369)*

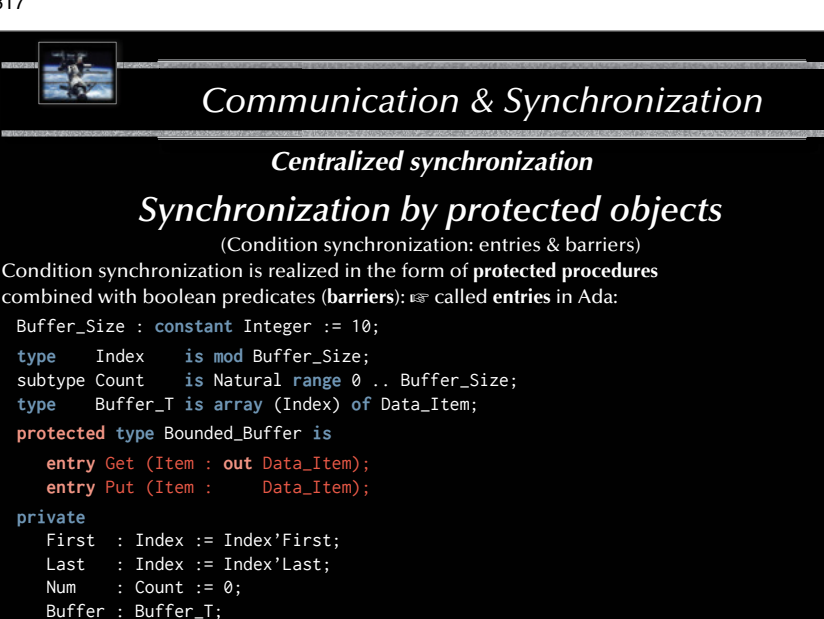

**end** Bounded\_Buffer;

*© 2020 Uwe R. Zimmer, The Australian National University page 317 of 758(chapter 3: "Communication & Synchronization" up to page 369)*

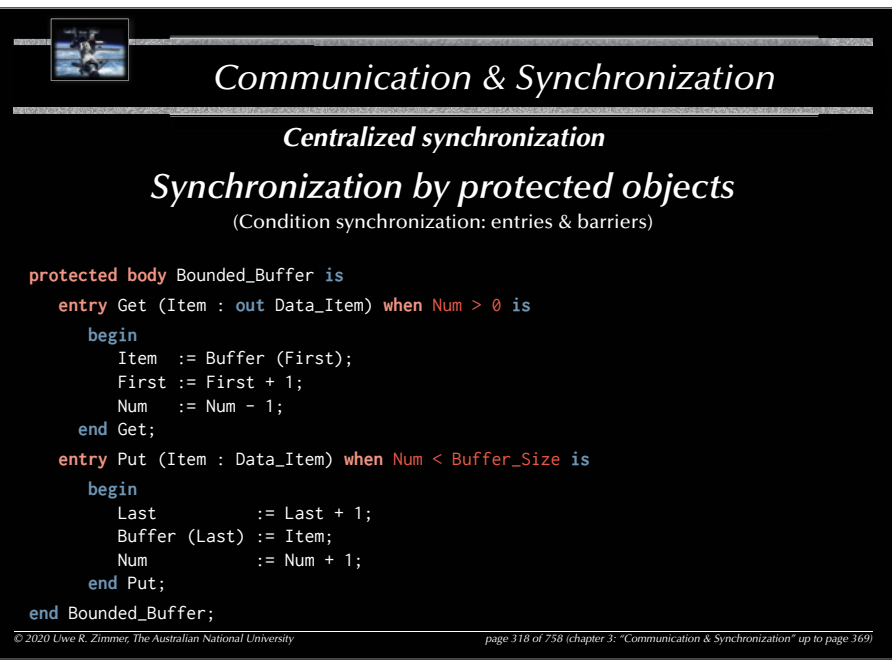

#### *Communication & Synchronization © 2020 Uwe R. Zimmer, The Australian National University page 320 of 758(chapter 3: "Communication & Synchronization" up to page 369) Centralized synchronization Synchronization by protected objects* (Withdrawing entry calls) Buffer : Bounded\_Buffer; **select** Buffer.Put (Some\_Data); **or delay** 10.0; -- do something after 10 s. **end select**; **select else** -- do something else **end select**; **select**Buffer.Get (Some\_Data); **then abort** -- meanwhile try something else **end select**; **select delay** 10.0; **then abort** Buffer.Put (Some\_Data);  $-$  try to enter for 10 s. **end select**;

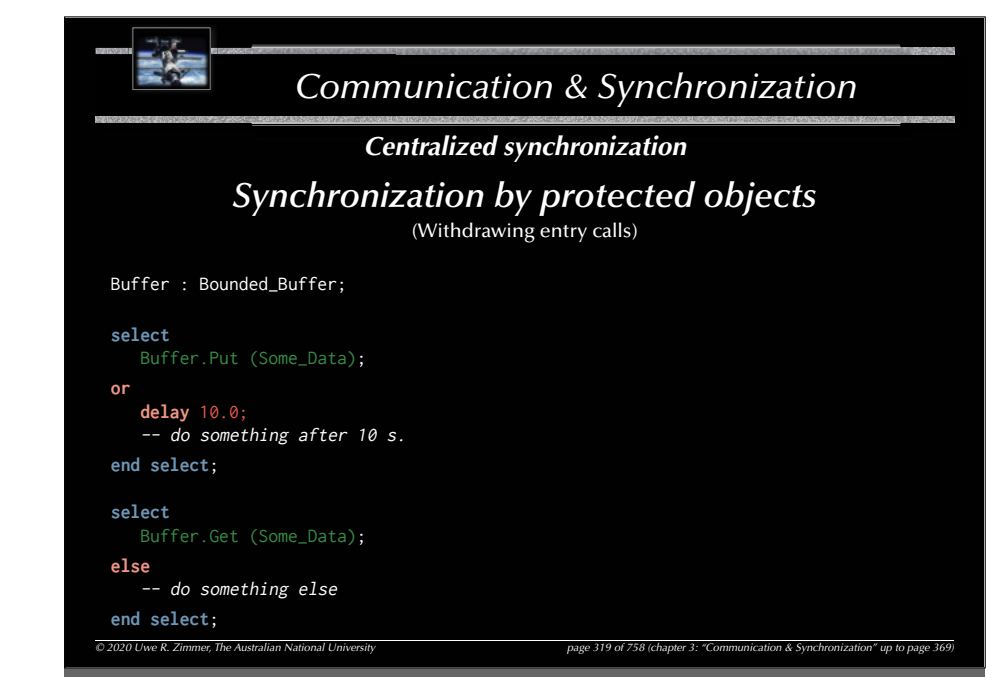

#### 321

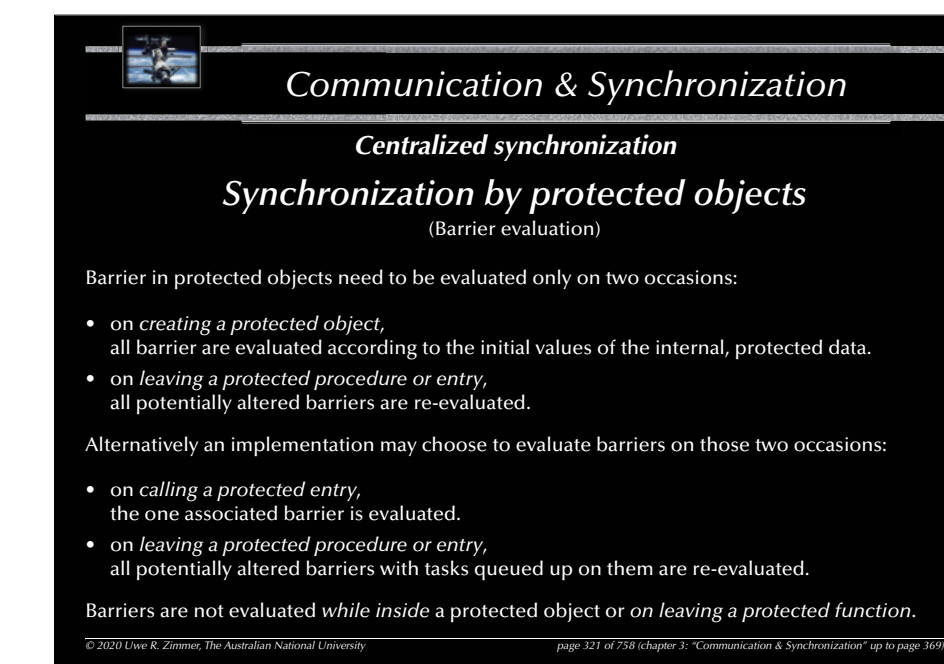

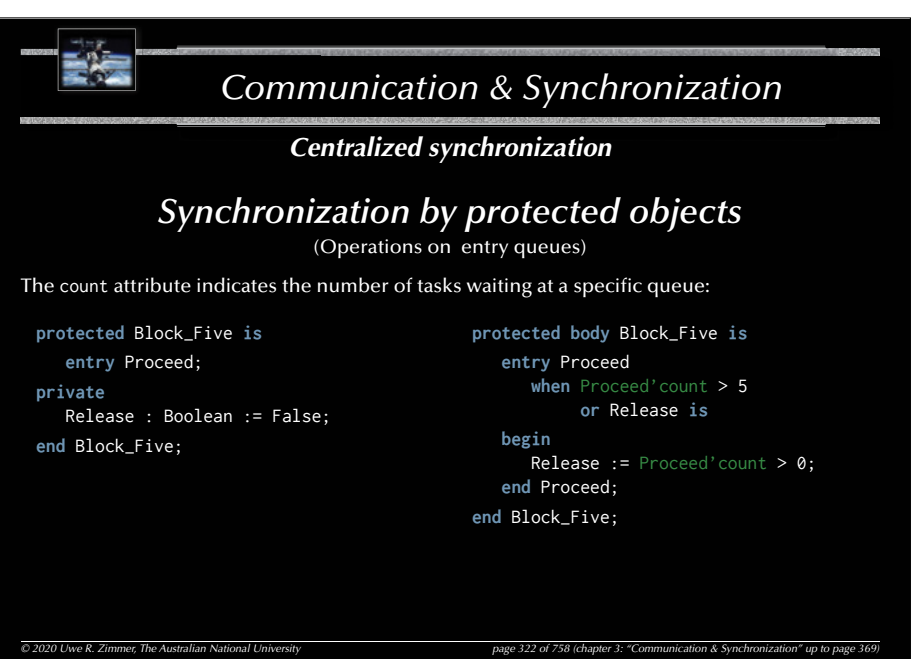

## *Communication & Synchronization*

*Centralized synchronization*

### *Synchronization by protected objects*

(Entry families, requeue & private entries)

Additional, essential primitives for concurrent control flows:

#### • **Entry families**:

A protected entry declaration can contain

a discrete subtype *selector*, which can be *evaluated* by the barrier (other parameters cannot be evaluated by barriers) and implements an *array* of protected entries.

#### • **Requeue facility**:

Protected operations can use 'requeue' to redirect tasks to other *internal*, *external*, or *private* entries. The current protected operation is finished and the lock on the object is *released*.

*'Internal progress first'-rule*: external tasks are only considered for queuing

on barriers once no internally requeued task can be progressed any further!

#### • **Private entries**:

Protected entries which are not accessible from outside the protected object, but can be employed as destinations for requeue operations.

 $\overline{O}$  2020 Uwe R. Zimmer, The Australian National University page 324 of 758 (chapter 3: "Communication & Synchronization & Synchronization as Synchronization as Synchronization as Synchronization as Synchronization as

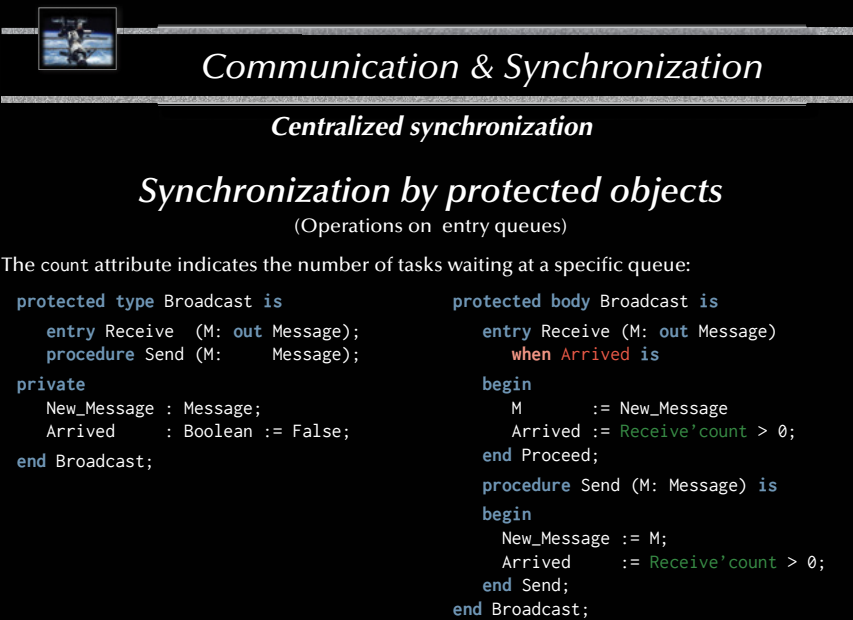

325

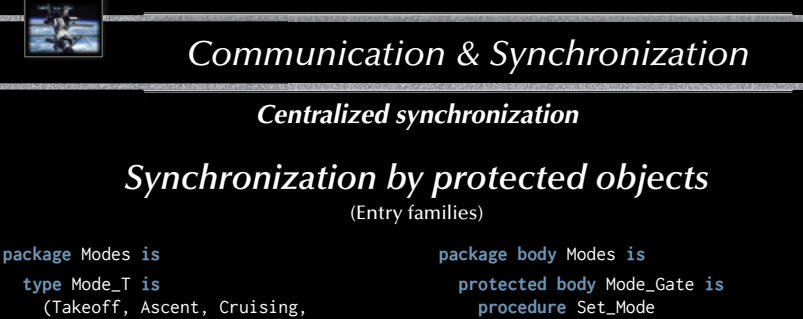

*© 2020 Uwe R. Zimmer, The Australian National University page 323 of 758(chapter 3: "Communication & Synchronization" up to page 369)*

 (Takeoff, Ascent, Cruising, Descent, Landing);

**protected** Mode\_Gate **is procedure** Set\_Mode (Mode: Mode\_T);

**entry** Wait\_For\_Mode (Mode\_T);

#### **private**

Current\_Mode : Mode\_Type := Takeoff; **end** Mode\_Gate;

**end** Modes;

(Mode: Mode\_T) **is**

**begin** Current\_Mode := Mode; **end** Set\_Mode;

**entry** Wait\_For\_Mode

(**for** Mode **in** Mode\_T)

**when** Current\_Mode = Mode **is begin null**;

**end** Wait\_For\_Mode;

**end** Mode\_Gate;

*© 2020 Uwe R. Zimmer, The Australian National University page 325 of 758(chapter 3: "Communication & Synchronization" up to page 369)* **end** Modes;

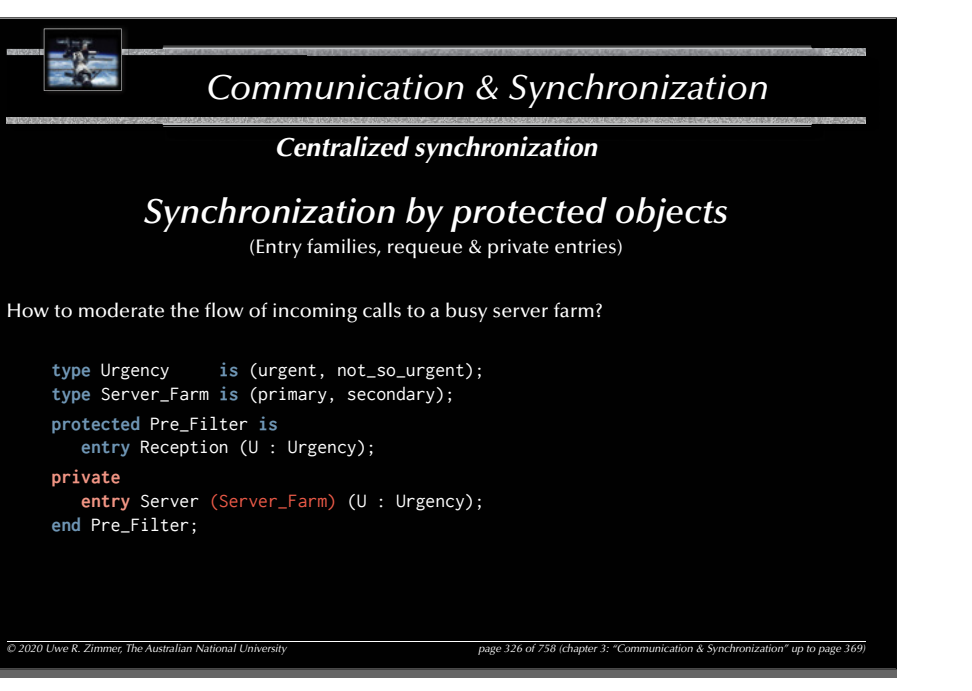

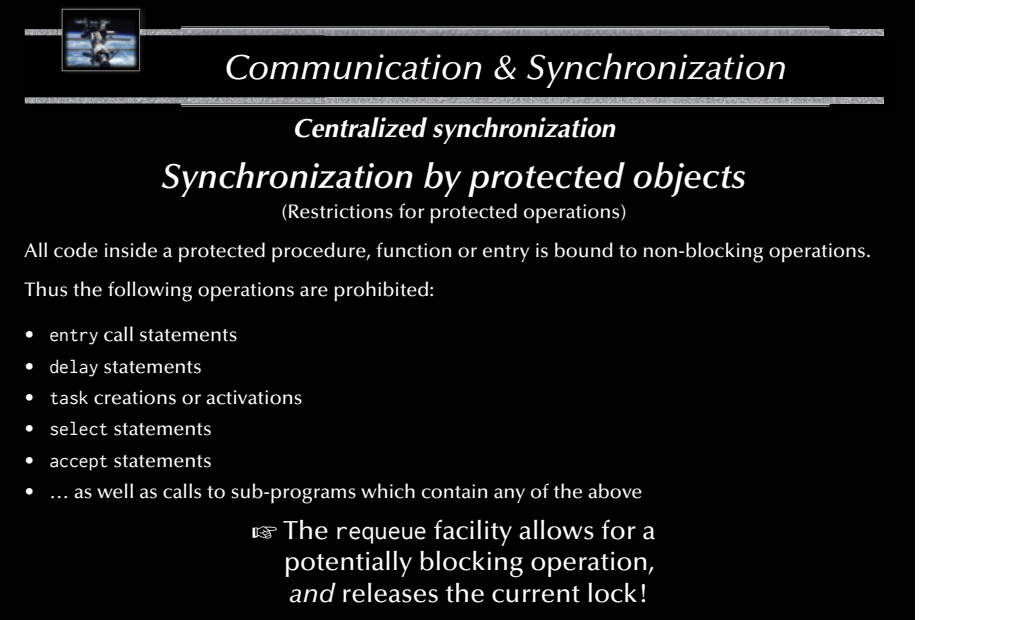

*© 2020 Uwe R. Zimmer, The Australian National University page 328 of 758(chapter 3: "Communication & Synchronization" up to page 369)*

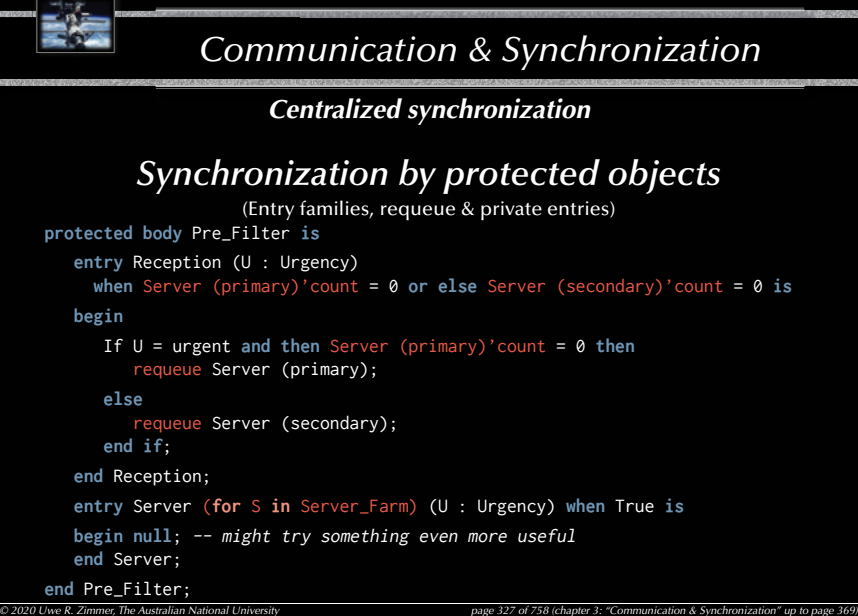

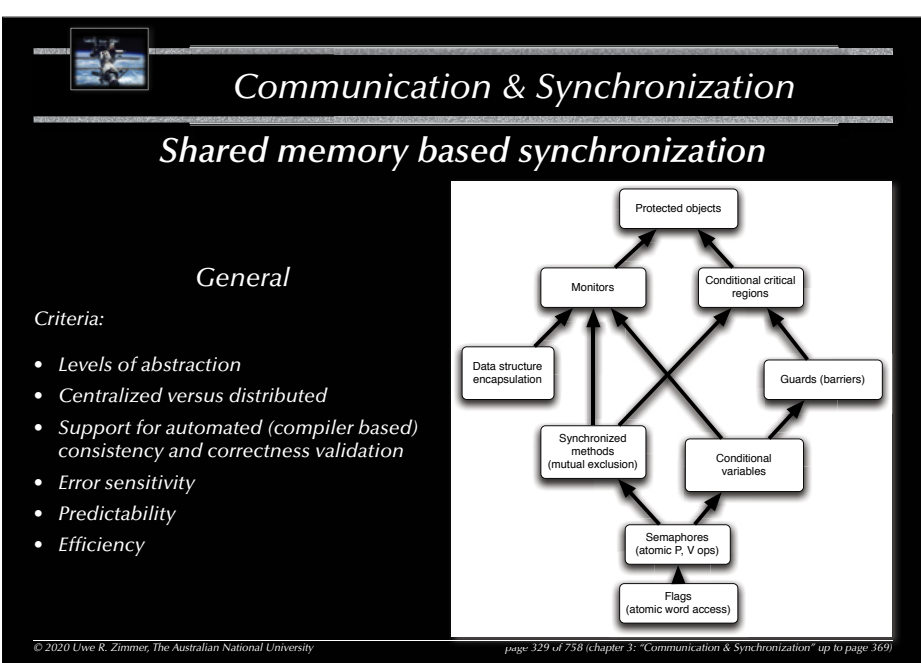

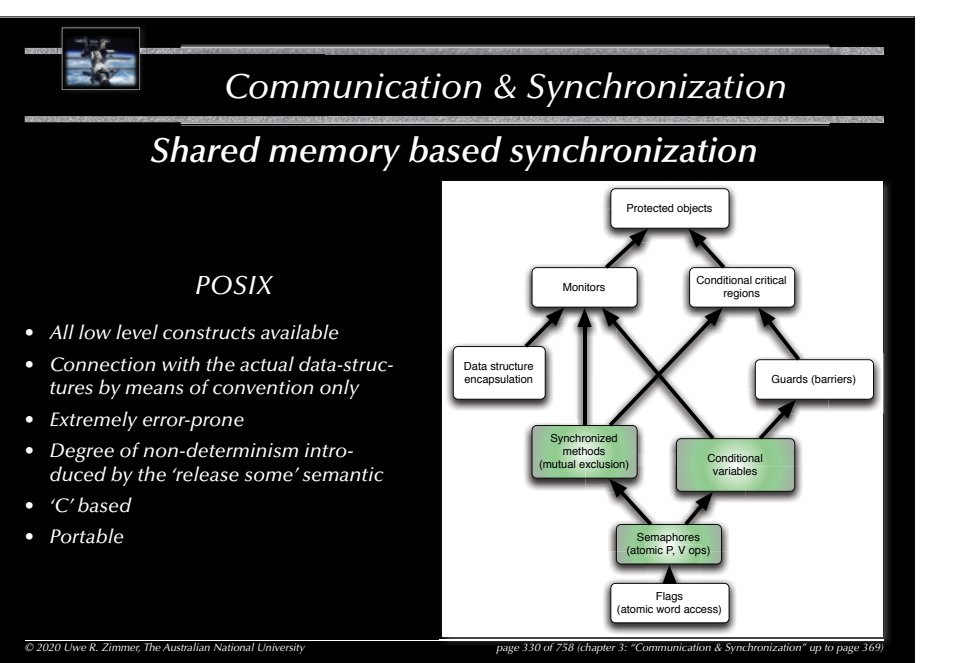

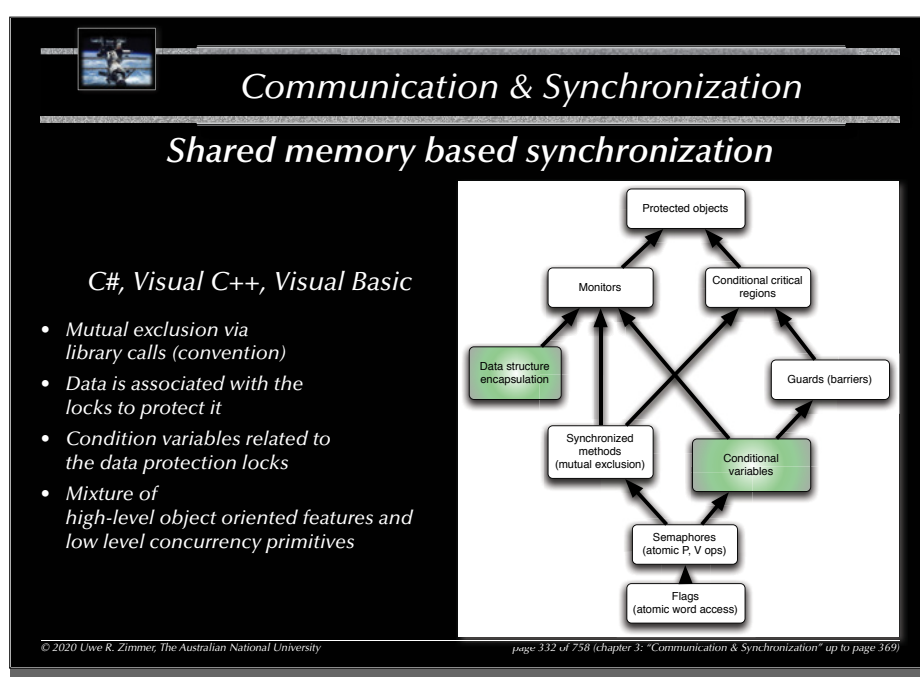

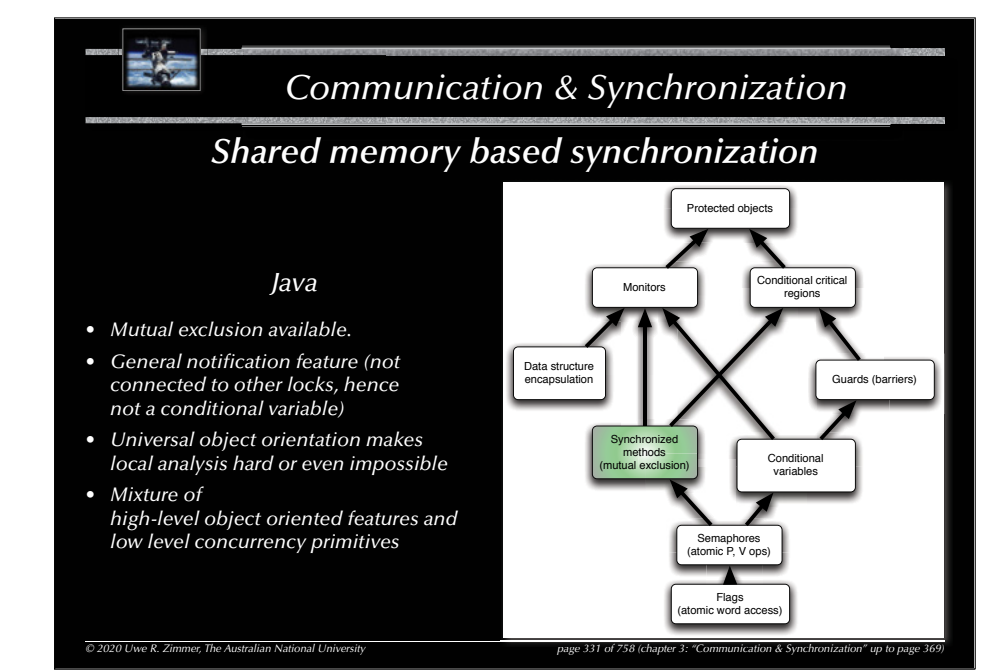

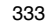

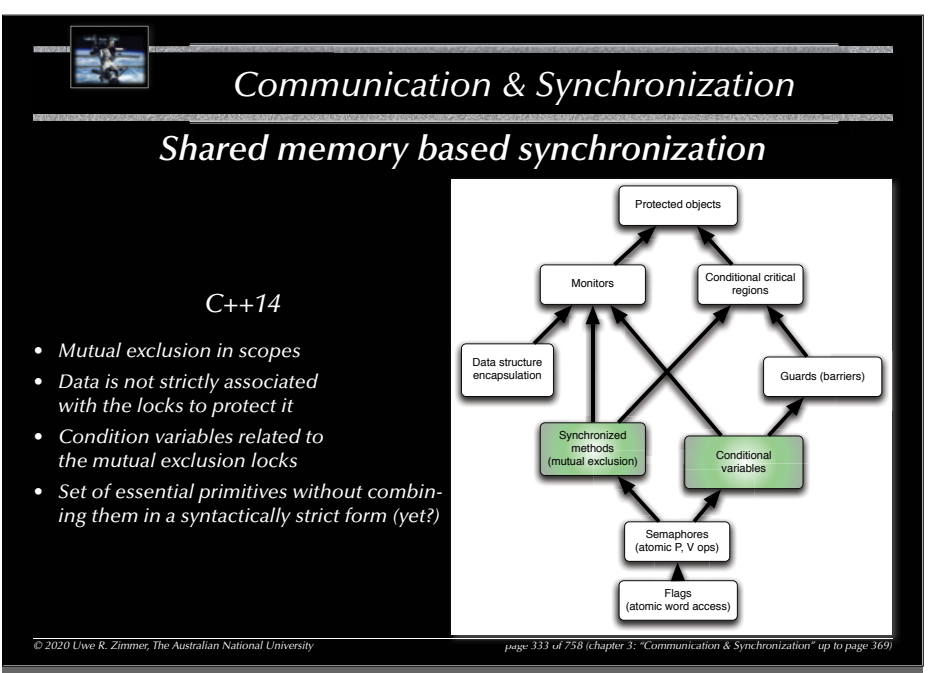

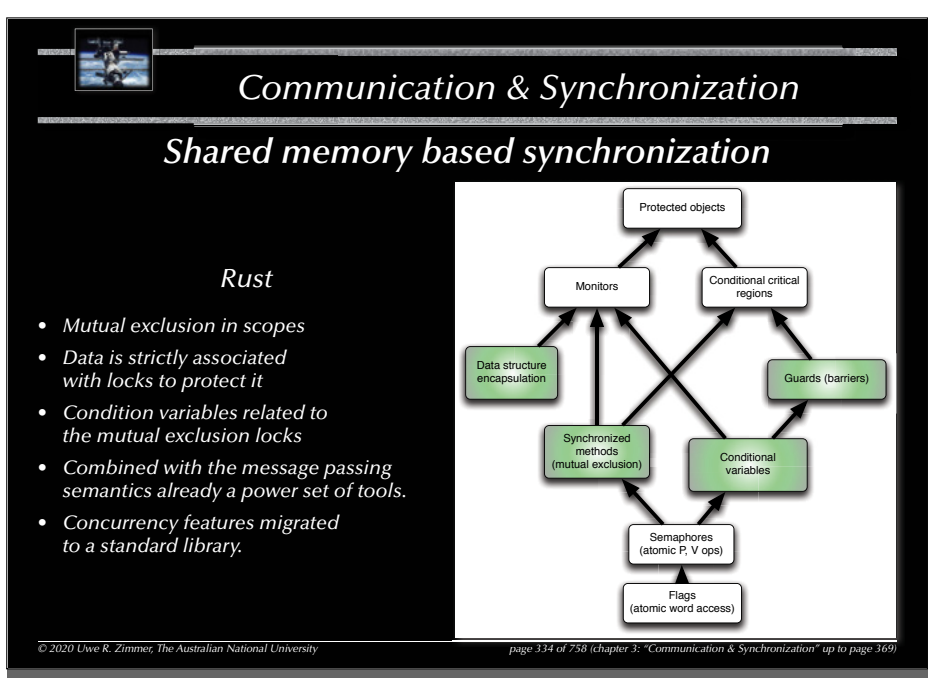

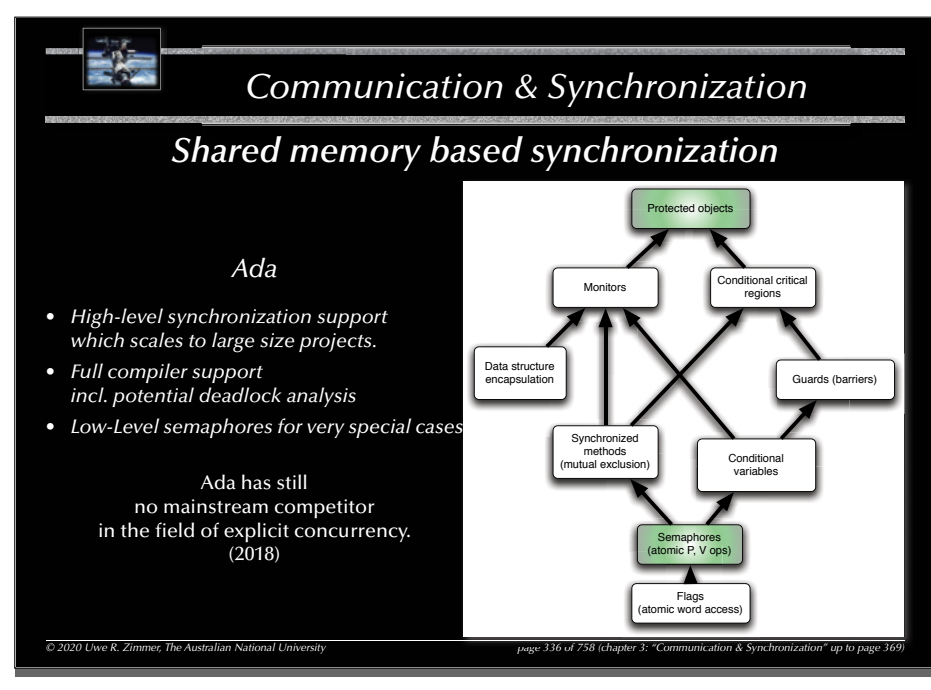

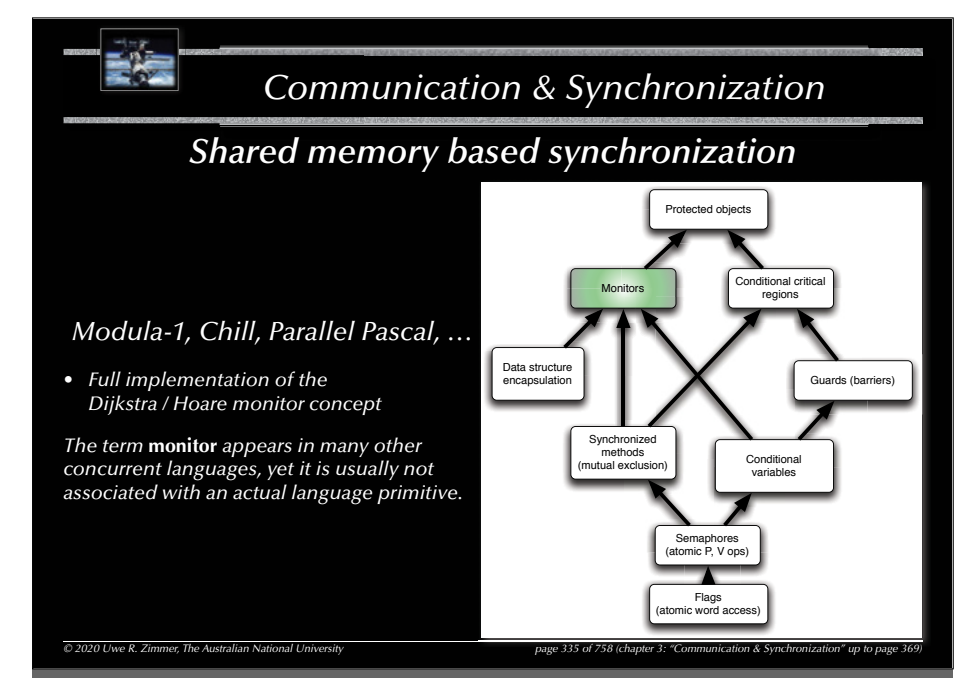

#### 337

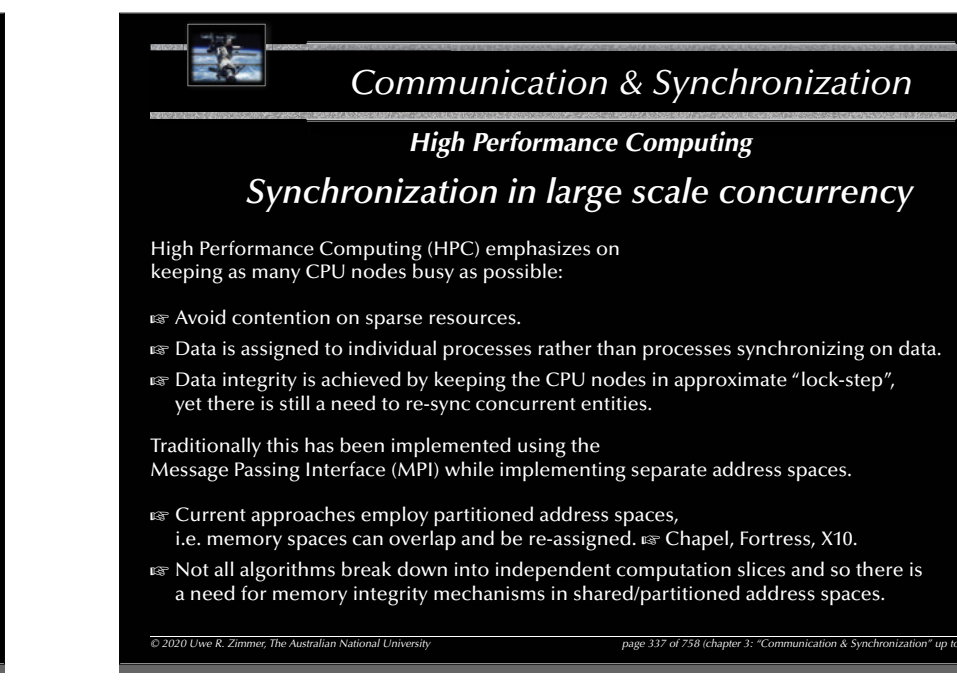

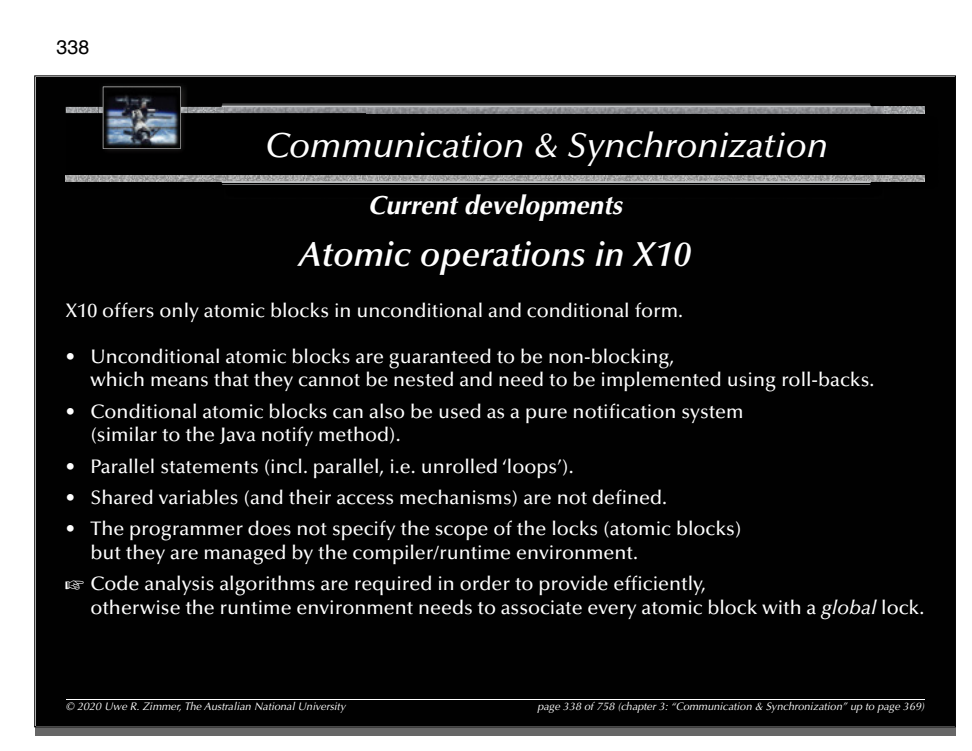

### *Communication & Synchronization © 2020 Uwe R. Zimmer, The Australian National University page 340 of 758(chapter 3: "Communication & Synchronization" up to page 369) Synchronization Message-based synchronization* Synchronization model • Asynchronous • Synchronous • Remote invocation Addressing (name space) • direct communication • mail-box communicationMessage structure • arbitrary • restricted to 'basic' types • restricted to un-typed communications

#### 339

### *Communication & Synchronization*

### *Current developments*

### *Synchronization in Chapel*

Chapel offers a variety of concurrent primitives:

- Parallel operations on data (e.g. concurrent array operations)
- Parallel statements (incl. parallel, i.e. unrolled 'loops')
- Parallelism can also be explicitly limited by serializing statements
- Atomic blocks for the purpose to construct atomic transactions
- Memory integrity needs to be programmed by means of synchronization statements (waiting for one or multiple control flows to complete) and/or atomic blocks

Further Chapel semantics are still forthcoming … so there is still hope for a stronger shared memory synchronization / memory integrity construct.

#### *© 2020 Uwe R. Zimmer, The Australian National University page 339 of 758(chapter 3: "Communication & Synchronization" up to page 369)*

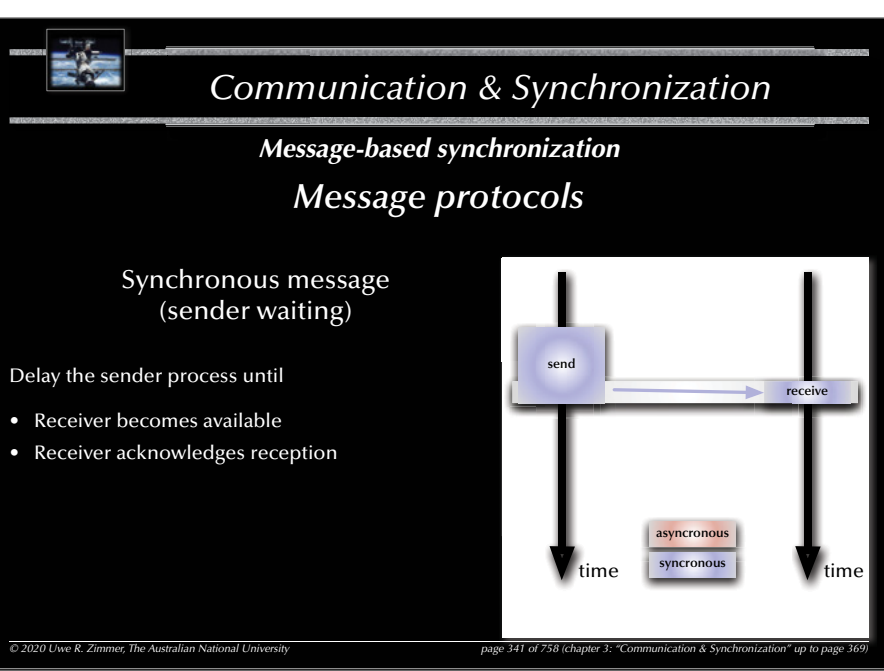

*© 2020 Uwe R. Zimmer, The Australian National University page 344 of 758(chapter 3: "Communication & Synchronization" up to page 369)*

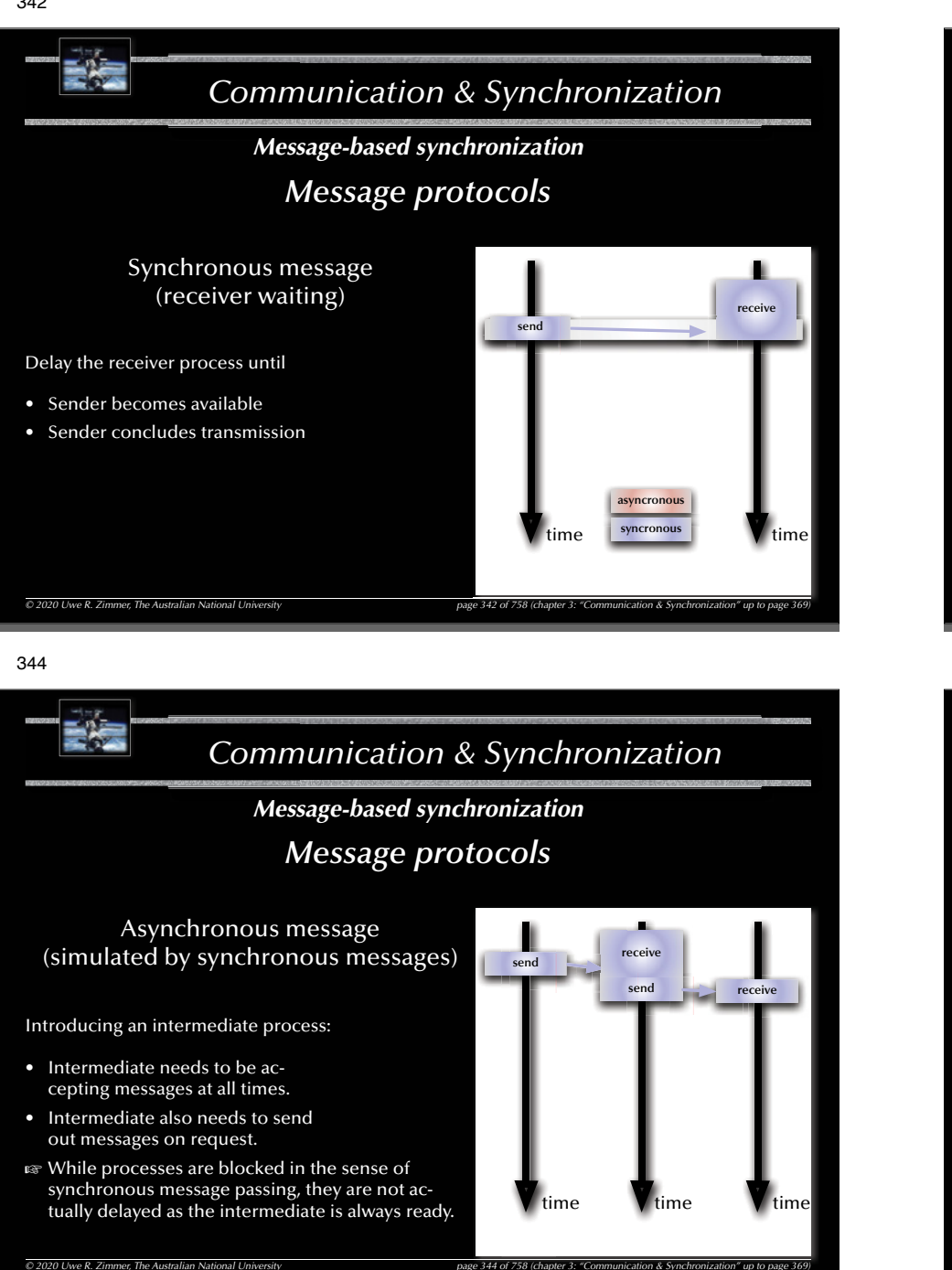

*<sup>e</sup> 344 of758*

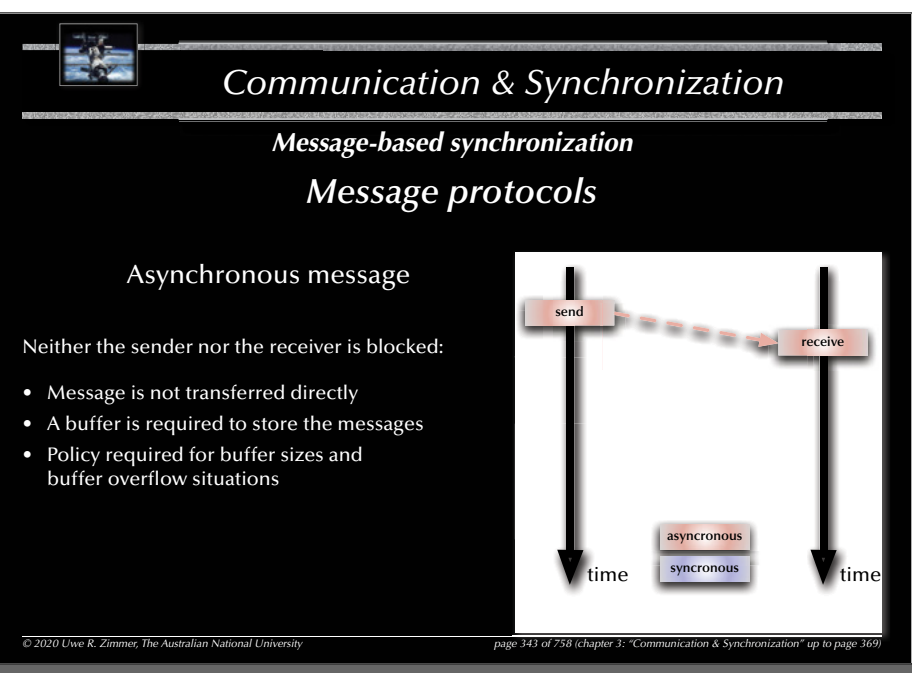

345

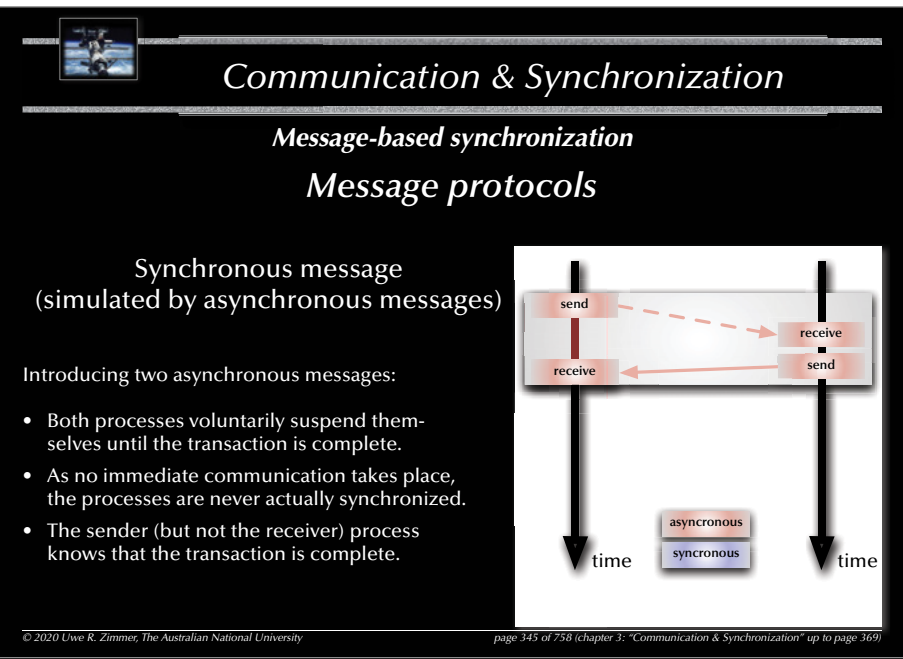

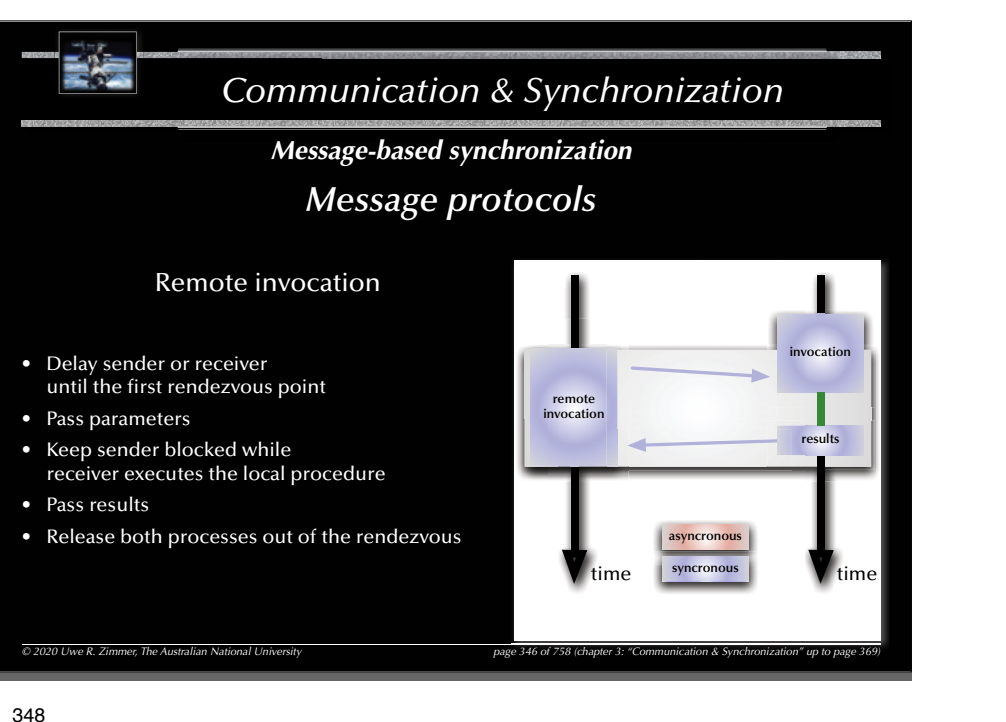

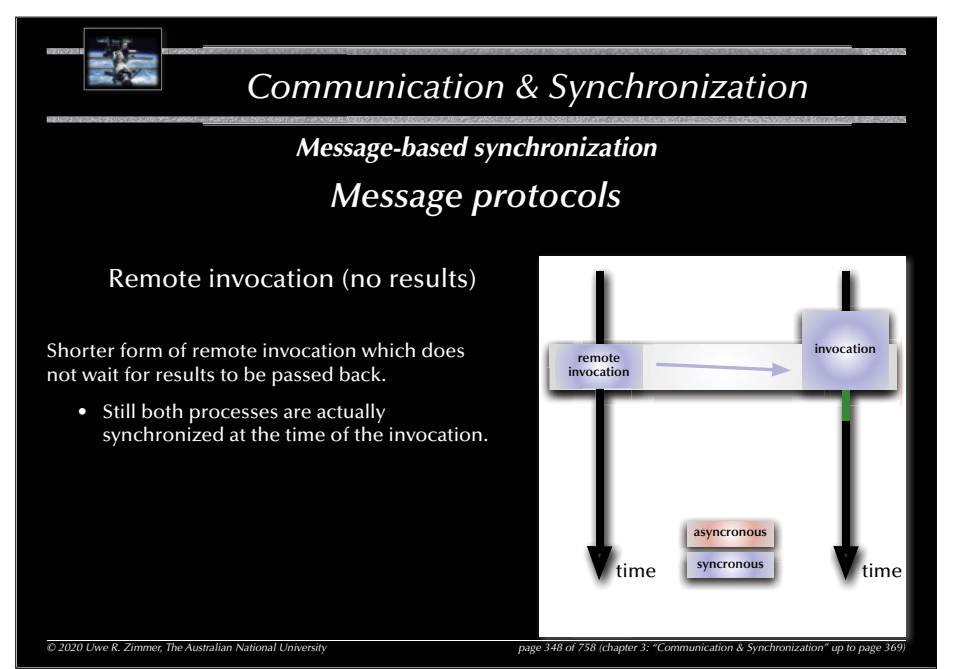

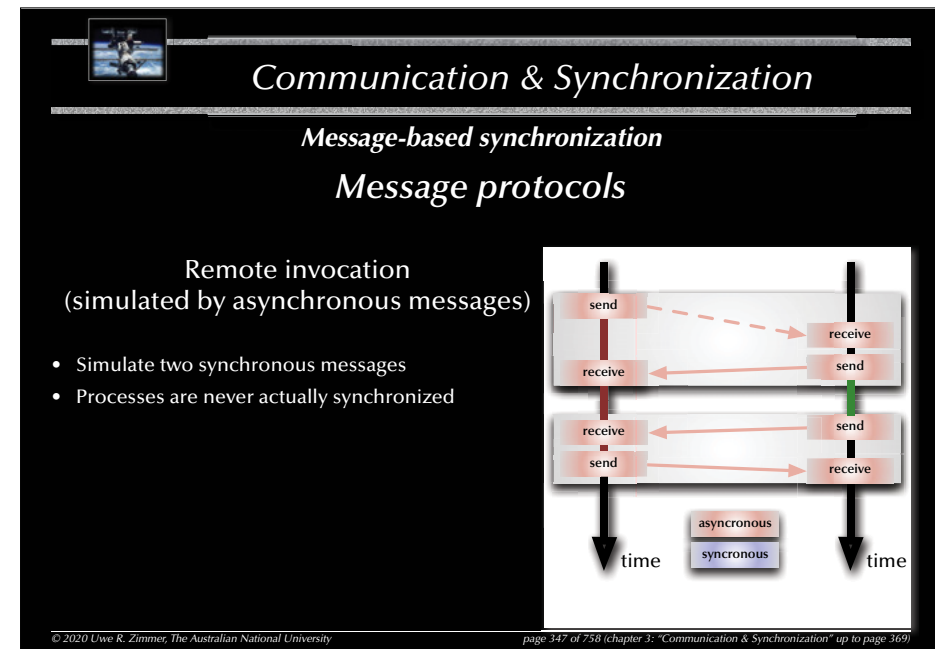

349

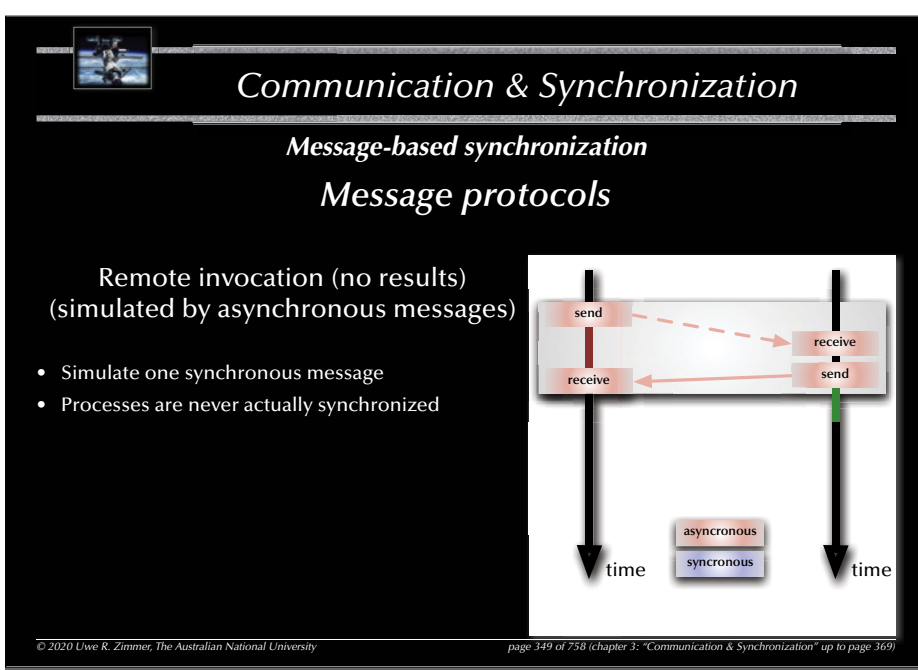

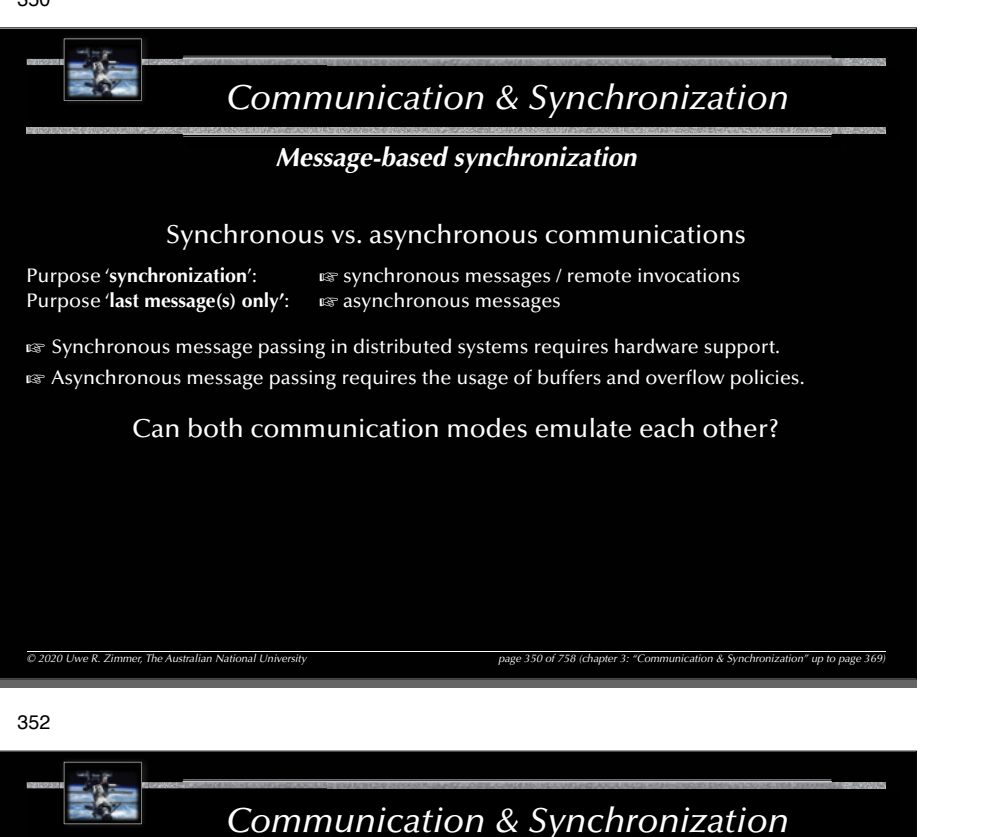

*Message-based synchronization Addressing (name space)*

#### Direct versus indirect:

send <message> to <process-name> wait for <message> from <process-name> send <message> to <mailbox> wait for <message> from <mailbox>

#### Asymmetrical addressing:

send <message> to ... wait for <message>

rs Client-server paradigm

*© 2020 Uwe R. Zimmer, The Australian National University page 352 of 758(chapter 3: "Communication & Synchronization" up to page 369)*

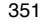

### *Communication & Synchronization*

### *Message-based synchronization*

Synchronous vs. asynchronous communications

**Purpose 'synchronization':**  $G = \text{Sylvolution}$  synchronous messages / remote invocations Purpose 'last message(s) only':  $\mathbb{G}$  asynchronous messages

 $\,$  Synchronous message passing in distributed systems requires hardware support.

 $\,$  Asynchronous message passing requires the usage of buffers and overflow policies.

Can both communication modes emulate each other?

- *Synchronous communications* are emulated by a combination of asynchronous messages in some systems (not identical with hardware supported synchronous communication).
- *Asynchronous communications* can be emulated in synchronized message passing systems by introducing a 'buffer-task' (de-coupling sender and receiver as well as allowing for broadcasts).

### 353

## *Communication & Synchronization*

*© 2020 Uwe R. Zimmer, The Australian National University page 351 of 758(chapter 3: "Communication & Synchronization" up to page 369)*

*Message-based synchronization*

*Addressing (name space)*

#### Communication medium:

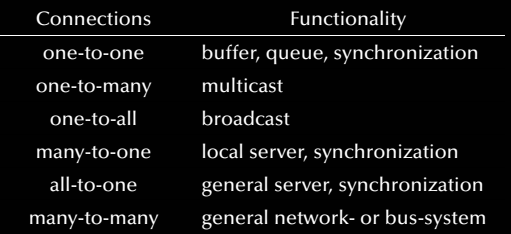

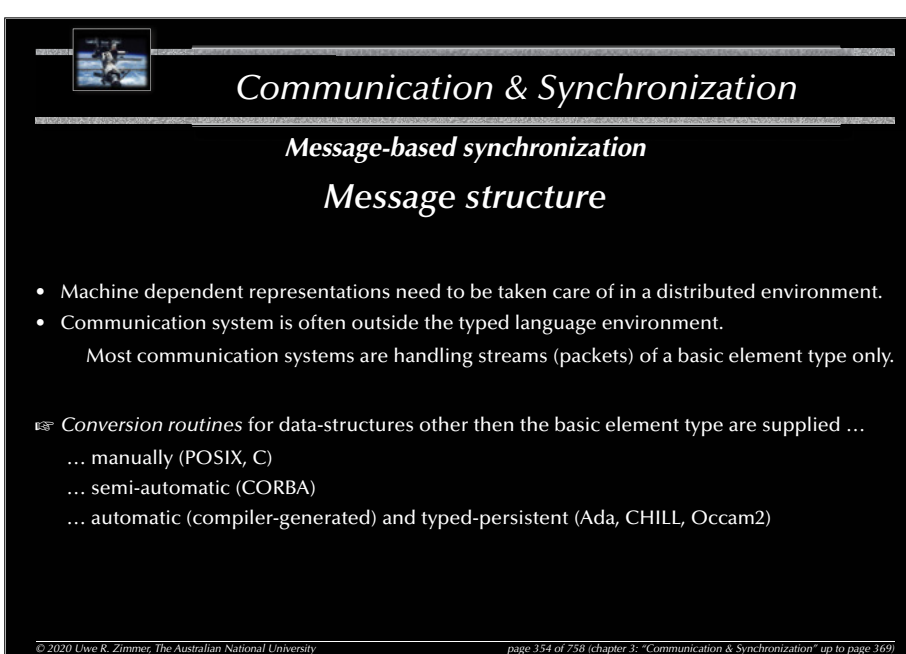

# *Communication & Synchronization*

### *Message-based synchronization*

### *Message structure (Ada)*

Reading and writing values of any subtype S of a specific type T to a Stream:

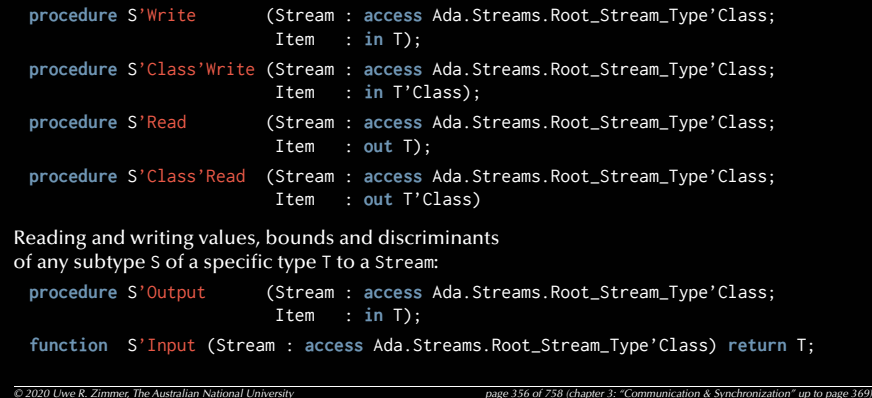

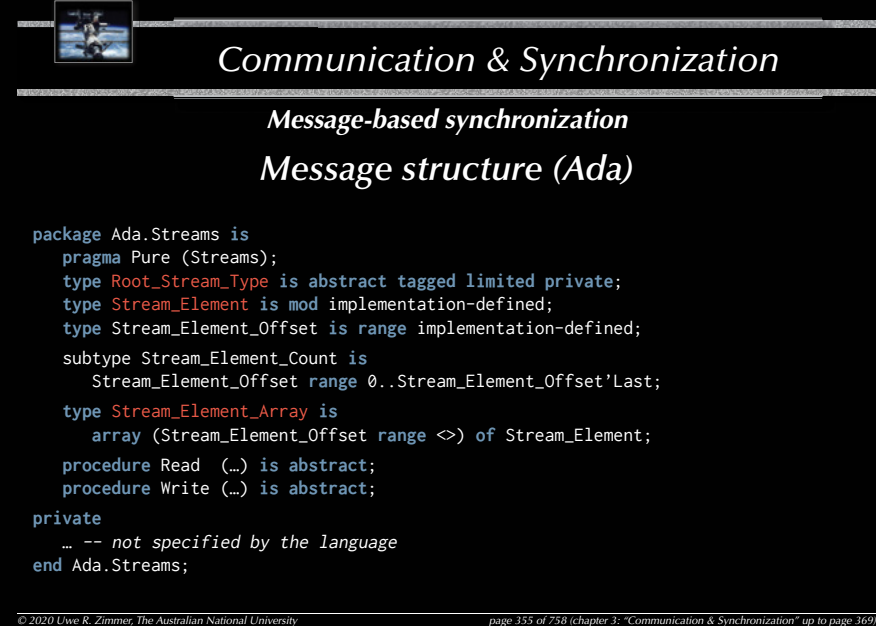

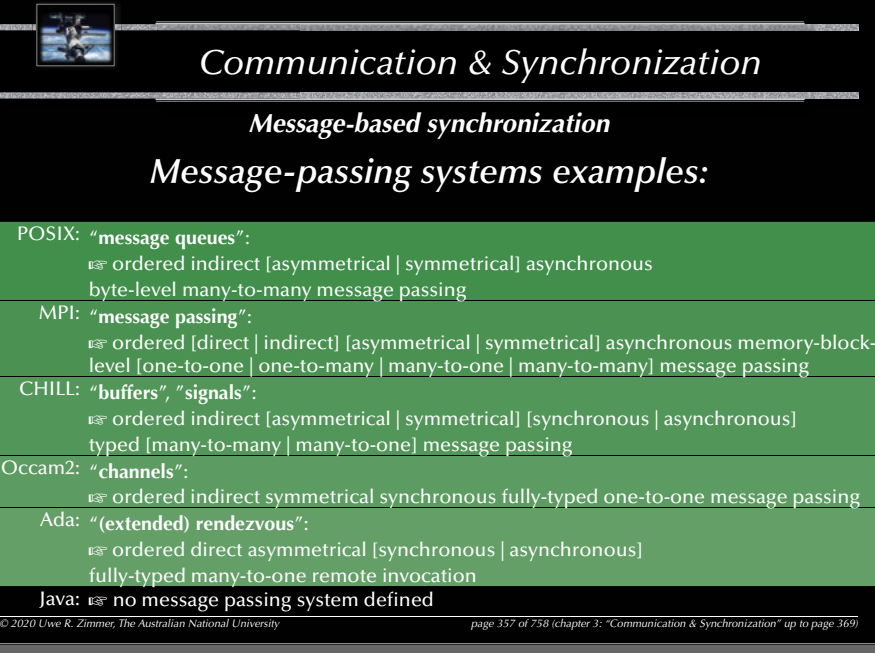

## **758 (Communication & Synchronization**<br> **758 (Communication & Synchronization**<br> **758 (Communication & Synchronization**<br> **758 (Communication & Communication & Synchronization**<br> **758 (Communication & Communication & Synchron** *Communication & Synchronization © 2020 Uwe R. Zimmer, The Australian National University page 358 of 758(chapter 3: "Communication & Synchronization" up to page 369) Message-based synchronization Message-passing systems examples:* ordered symmetrical asymmetrical synchronous asynchronous direct ti<br>i<del>n</del>direct<br>the contents one-to-one many-to-one many-to-many<br>method<br>method POSIX: $\nu$   $\nu$  byte-stream  $\nu$  message queues MPI: NNNNNNNnemory-blocks  $\boldsymbol{v} \times \boldsymbol{v}$  message passing CHILL:basic types  $\begin{array}{c} \bigvee \ \mathsf{V} \end{array}$  message passing fully typed  $\begin{array}{c} \mathsf{V} \end{array}$  message passing Occam2:message passing Ada:fully typed  $\mathcal{V}$  remote invocation Go:fully typed  $\sqrt{ }$  channels Erlang:  $\mathcal{V}|\mathcal{V}|$   $\mathcal{V}|\mathcal{V}|$  fully typed  $\mathcal{V}$  message passing Java: േ no message passing system defined

#### 360

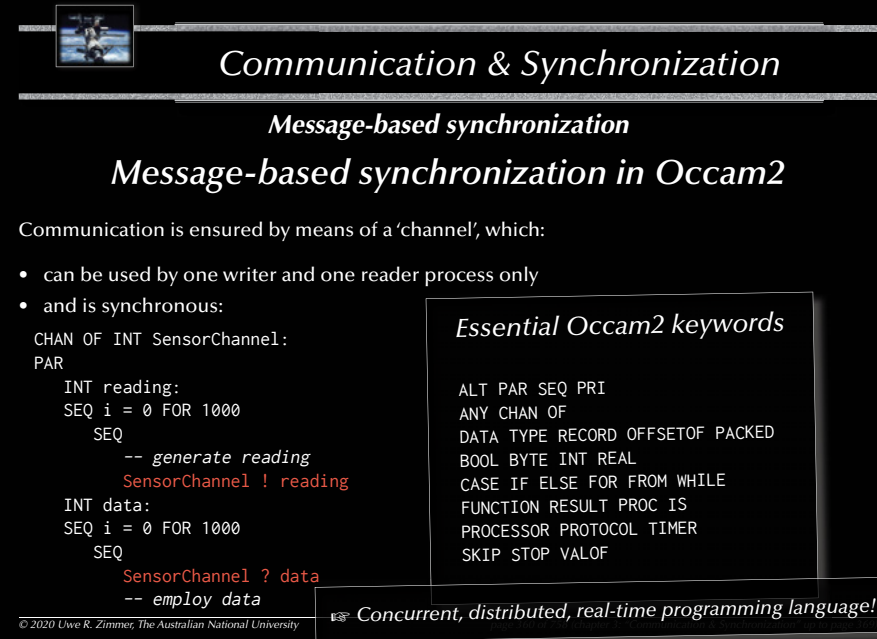

#### 諸法 *Communication & Synchronization Message-based synchronization Message-based synchronization in Occam2* Communication is ensured by means of a 'channel', which: • can be used by one writer and one reader process only • and is synchronous: CHAN OF INT SensorChannel: PAR INT reading:  $SEQ i = 0$  FOR 1000 SEQ *concurrent entities are* -- generate reading *synchronized at these points* SensorChannel ! reading INT data: SEQ i = 0 FOR 1000 SEQ SensorChannel ? data -- employ data *© 2020 Uwe R. Zimmer, The Australian National University page 359 of 758(chapter 3: "Communication & Synchronization" up to page 369)*

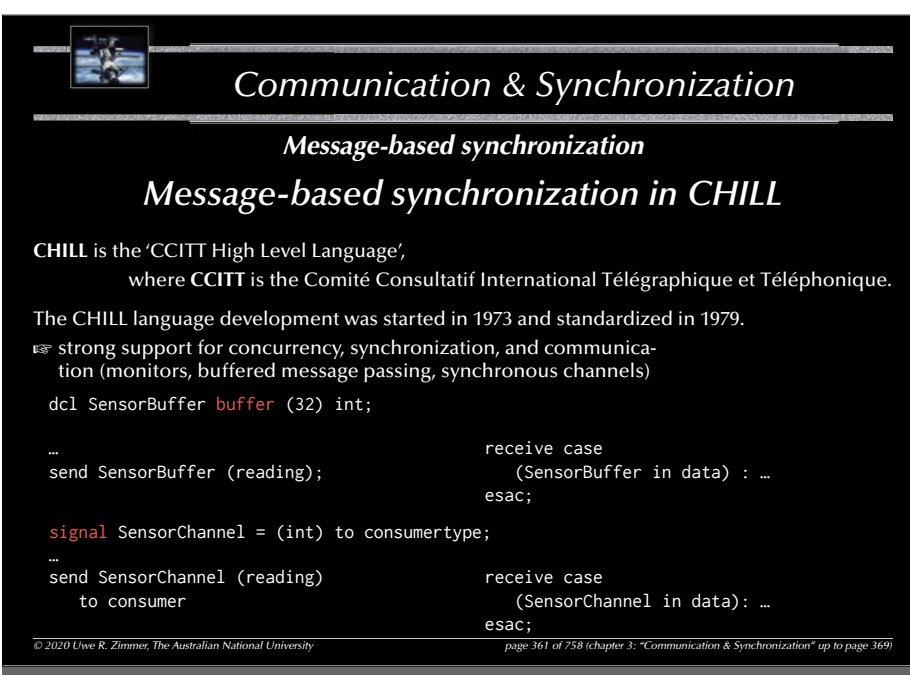

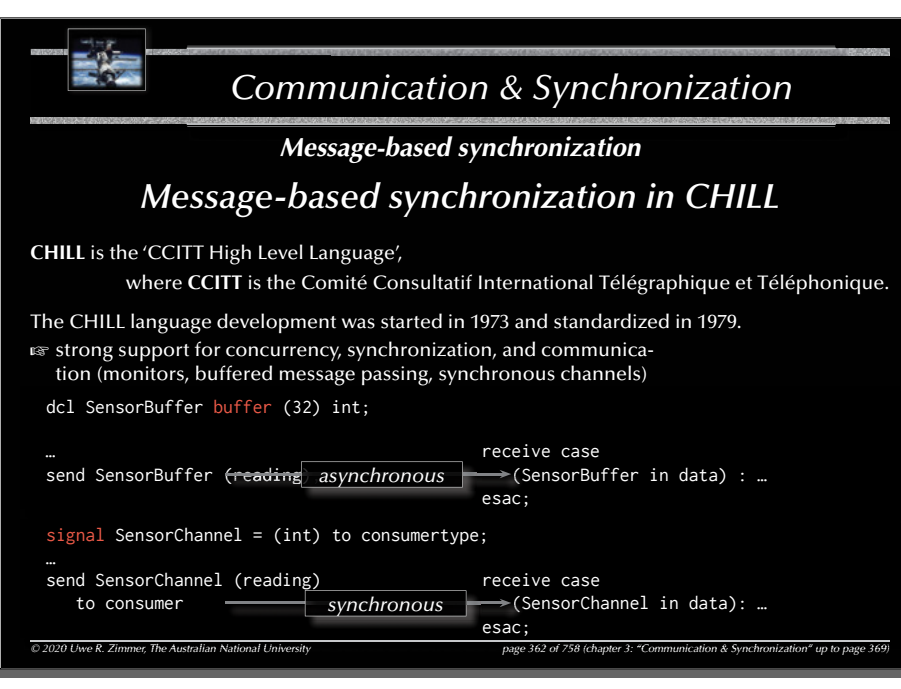

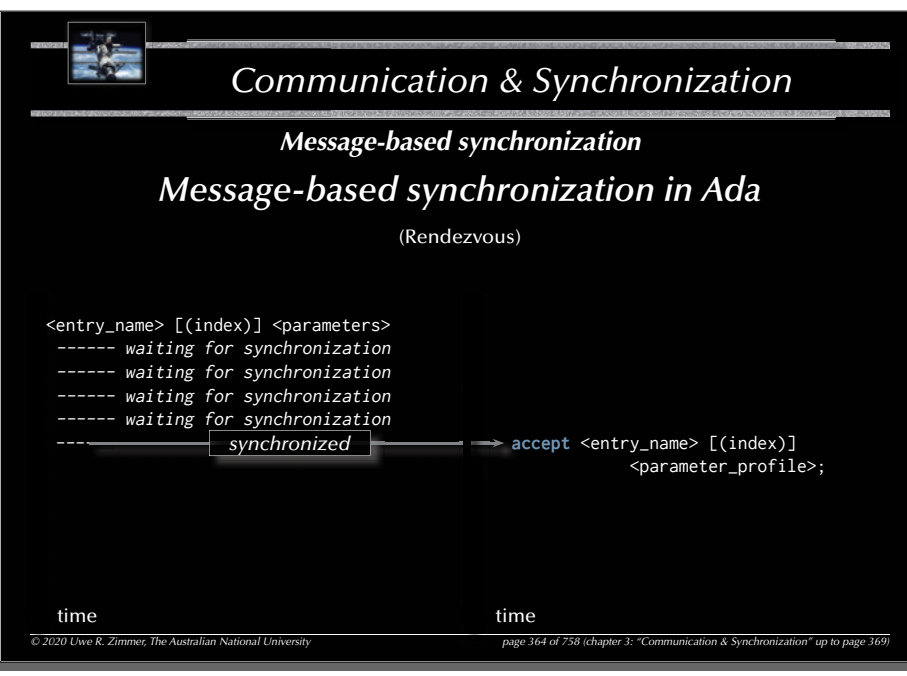

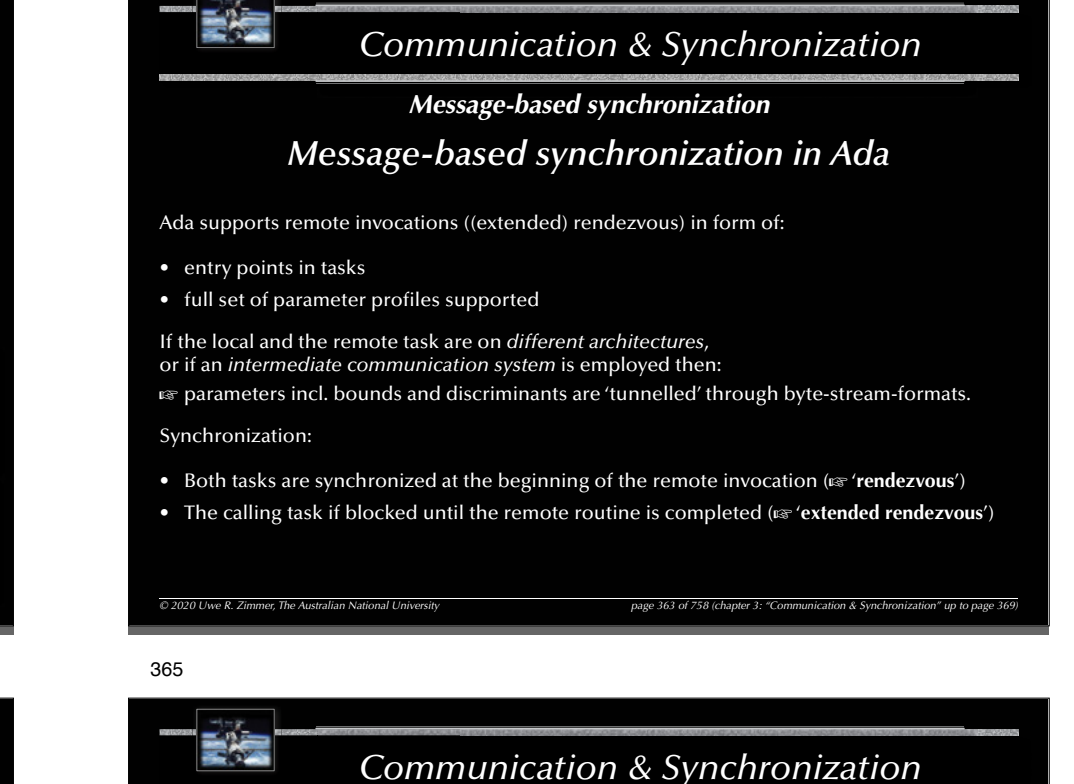

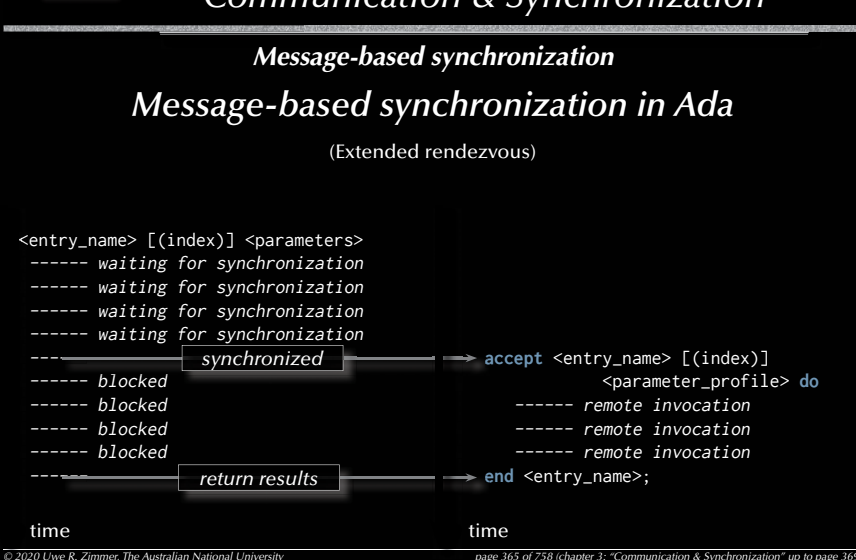

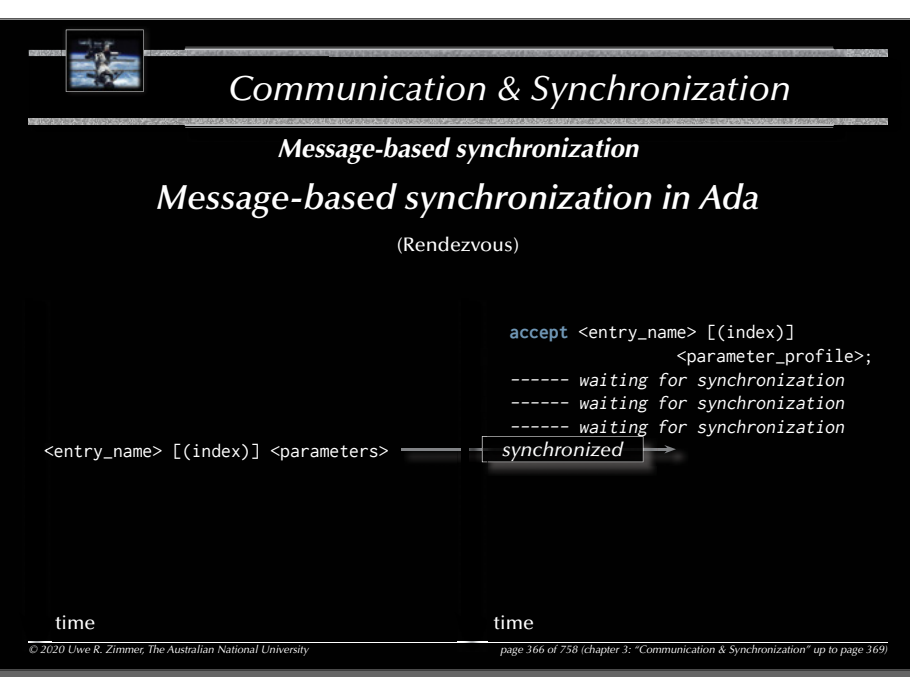

#### 368

### *Communication & Synchronization*

*Message-based synchronization Message-based synchronization in Ada*

Some things to consider for task-entries:

- In contrast to protected-object-entries, task-entry bodies *can* call other blocking operations.
- Accept statements can be *nested* (but need to be different).  $\,$  helpful e.g. to synchronize more than two tasks.
- Accept statements can have a dedicated *exception handler* (like any other code-block). Exceptions, which are not handled during the rendezvous phase are propagated to *all* involved tasks.
- Parameters cannot be direct 'access' parameters, but can be access-types.
- ' count on task-entries is defined, but is only accessible from inside the tasks which owns the entry.
- **Entry families** (arrays of entries) are supported.
- **Private entries** (accessible for internal tasks) are supported.

*© 2020 Uwe R. Zimmer, The Australian National University page 368 of 758(chapter 3: "Communication & Synchronization" up to page 369)*

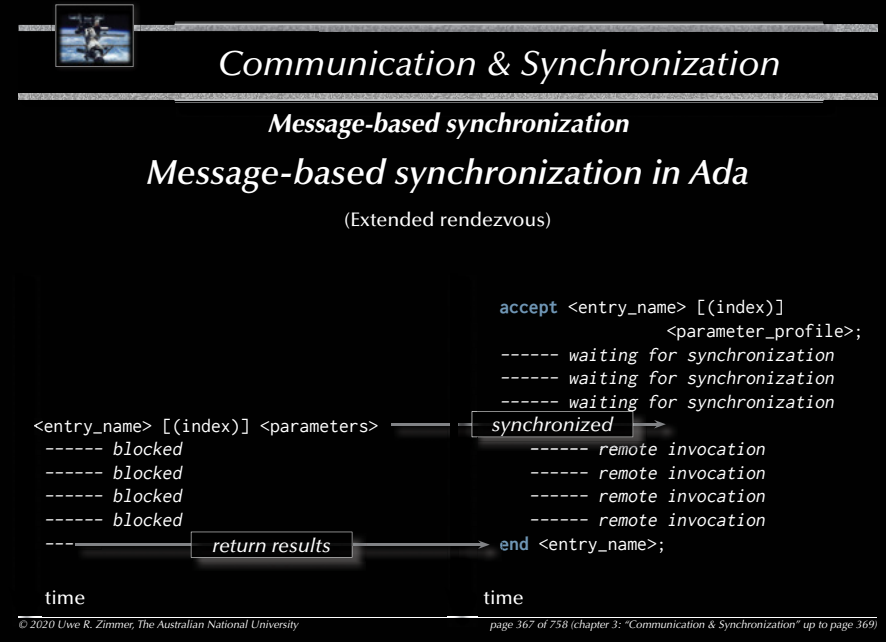

369

367

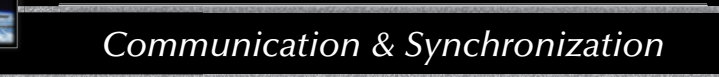

#### *Summary*

### *Communication & Synchronization*

#### • **Shared memory based synchronization**

- Flags, condition variables, semaphores, conditional critical regions, monitors, protected objects.
- Guard evaluation times, nested monitor calls, deadlocks, simultaneous reading, queue management.
- Synchronization and object orientation, blocking operations and re-queuing.

#### • **Message based synchronization**

- Synchronization models
- Addressing modes
- Message structures
- Examples

### *Systems, Networks & Concurrency 2020*

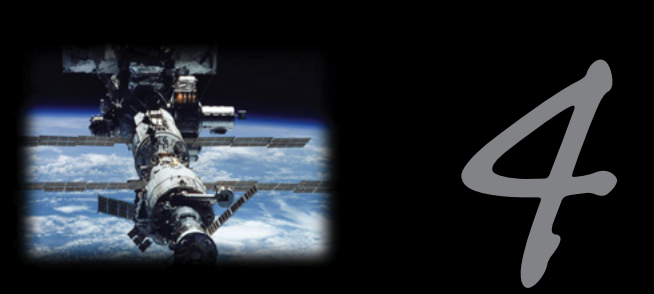

## Non-determinism

Uwe R. Zimmer - The Australian National University

372

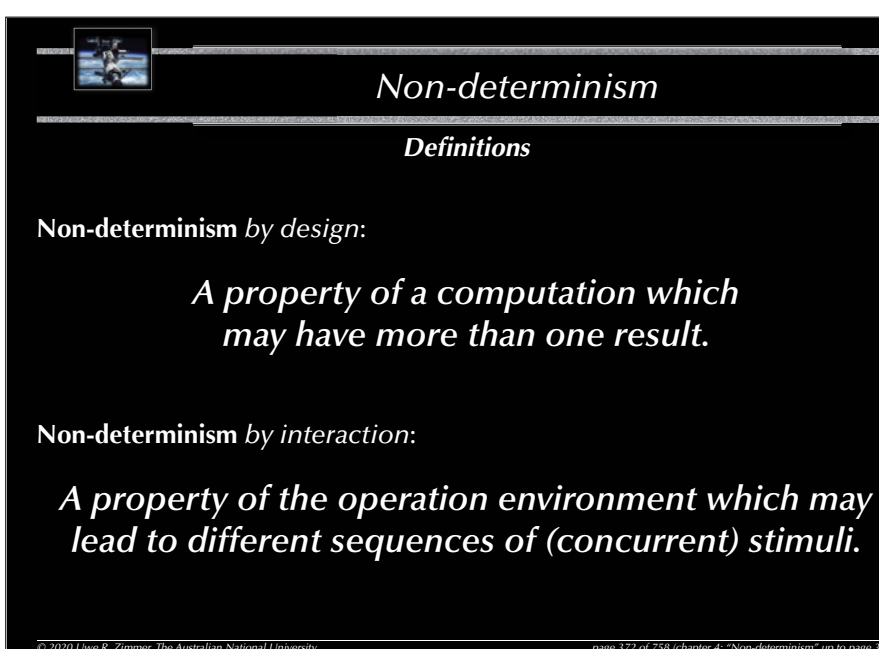

373*Non-determinismNon-determinism by design* Dijkstra's **guarded commands** (non-deterministic case statements): **if** x <= y -> m := x  $\overline{u}$  x >= y -> m := y fi $\mathbb{G}$  The programmer needs to design the alternatives as 'parallel' options: all cases need to be covered and overlapping conditions need to lead to the same result Selection is nondeterministc for x=y *Non-determinism© 2020 Uwe R. Zimmer, The Australian National University page 371 of 758(chapter 4: "Non-determinism" up to page 395) References for this chapter* **[Ben-Ari06]** M. Ben-Ari *Principles of Concurrent and Distributed Programming* 2006, second edition, Prentice-Hall, ISBN 0-13-711821-X **[ Barnes2006 ]** Barnes, John  *Programming in Ada 2005*  Addison-Wesley, Pearson education, ISBN-13 978-0-321-34078-8, Harlow, England, 2006 **[AdaRM2012]** *Ada Reference Manual - Language and Standard Libraries;*  $\overline{ISO}/\overline{EC}$  8652:201 $x$  (E)

All true case statements in any language are potentially concurrent and non-deterministic.

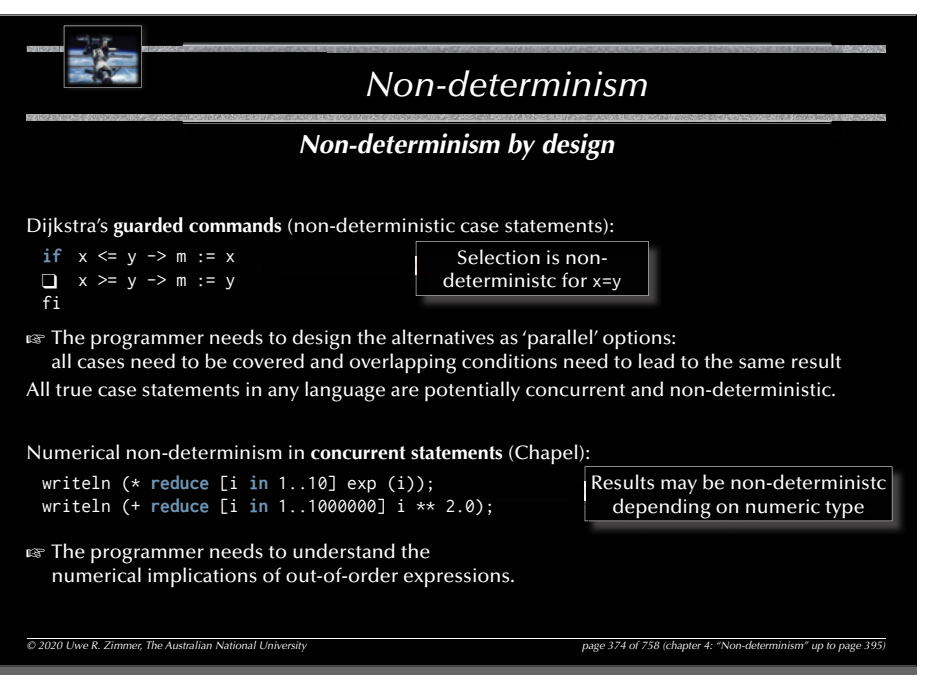

#### 376

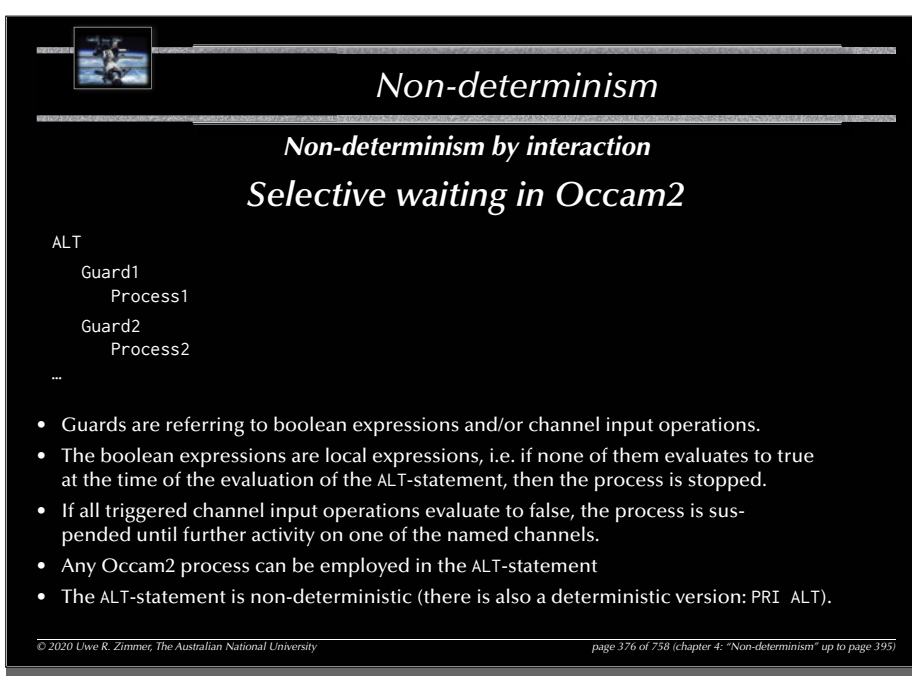

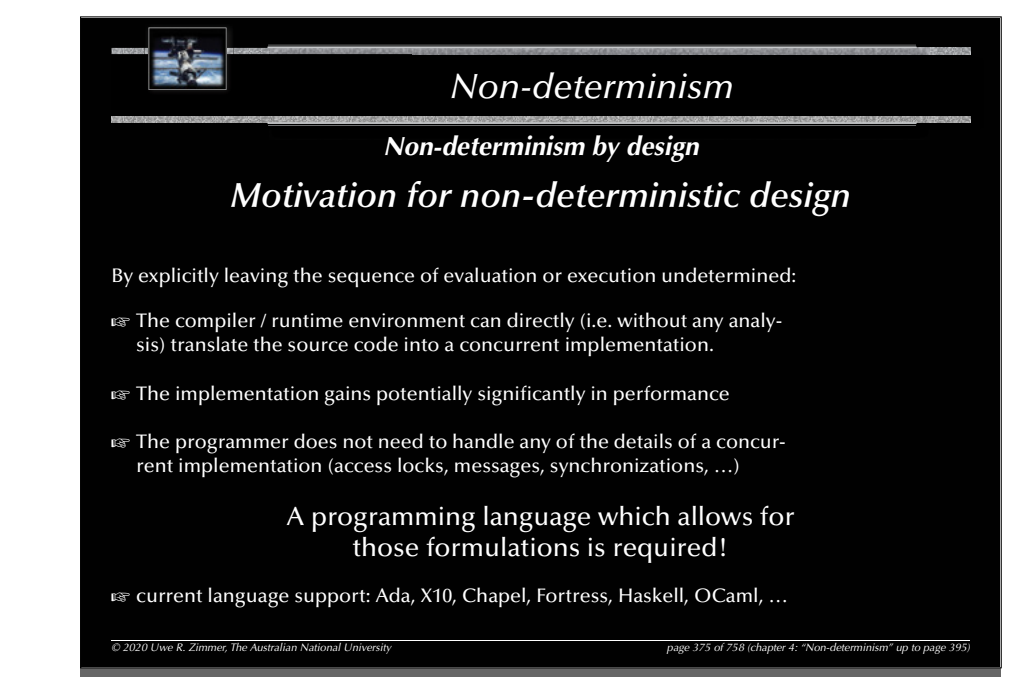

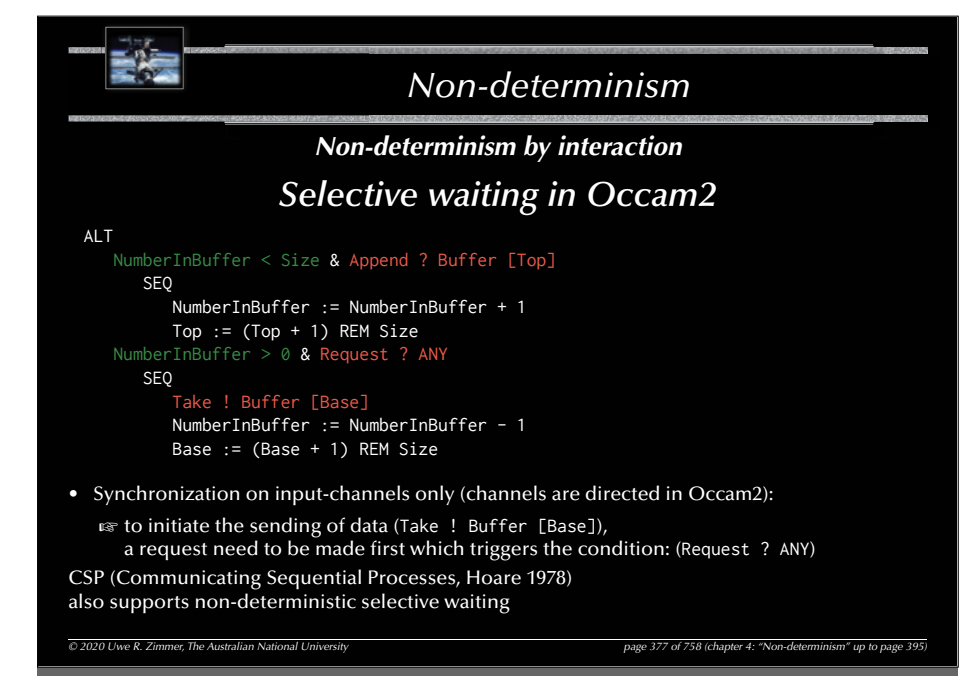

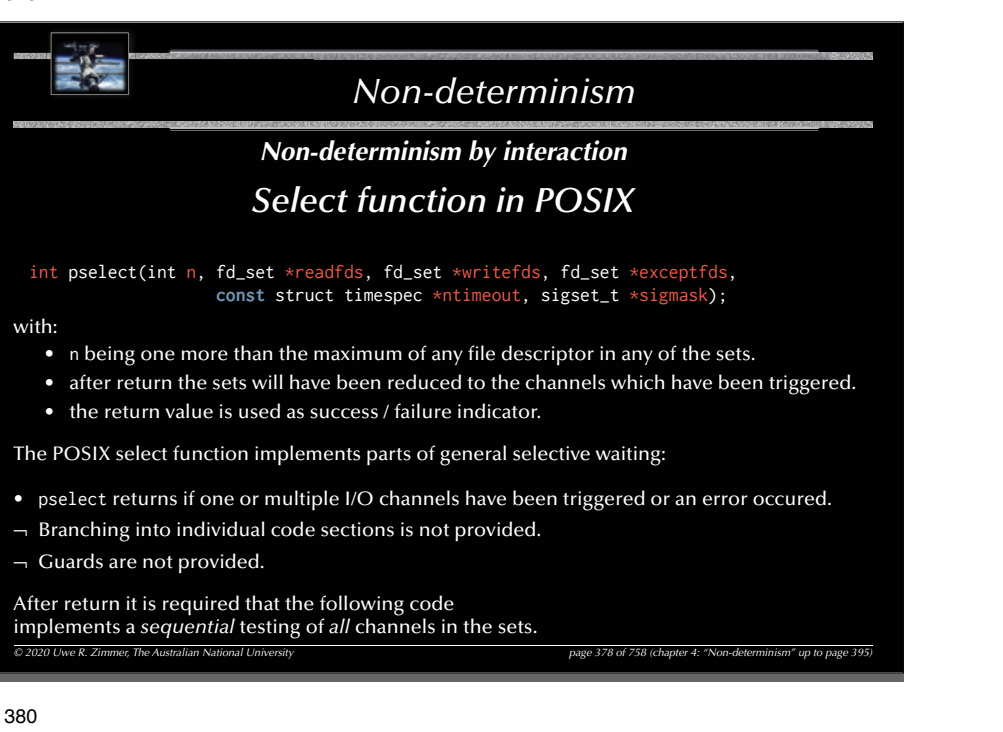

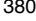

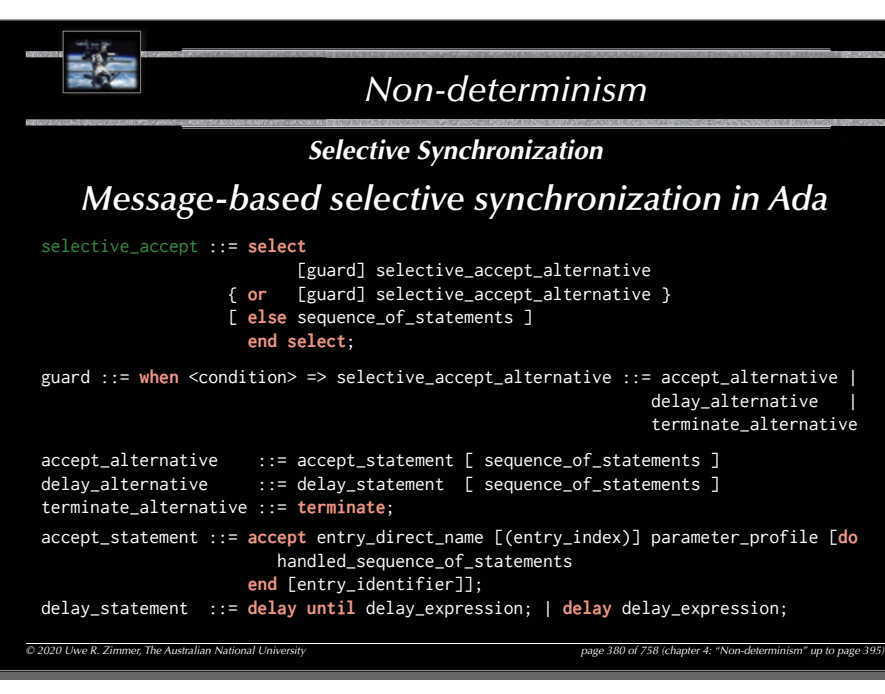

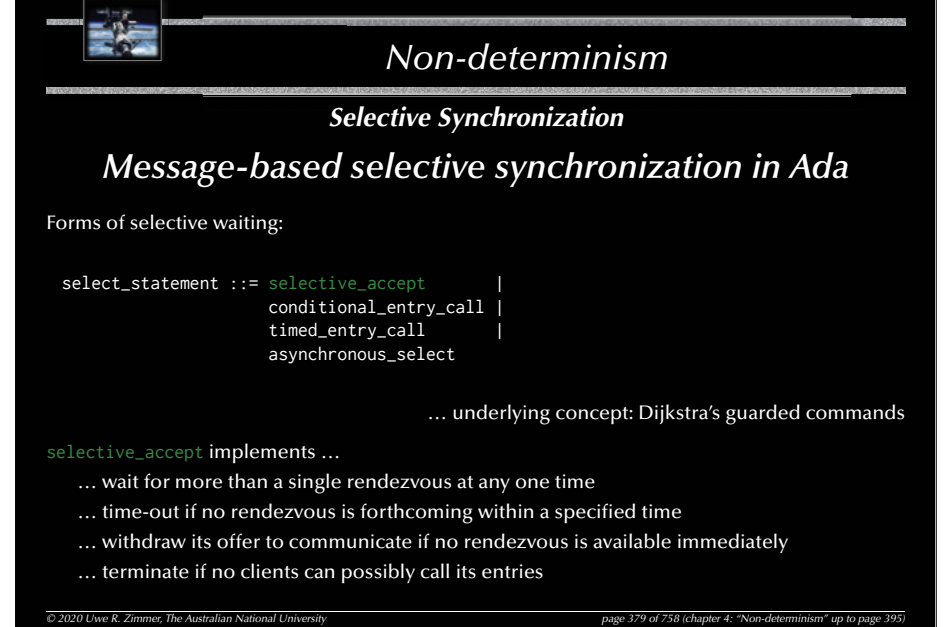

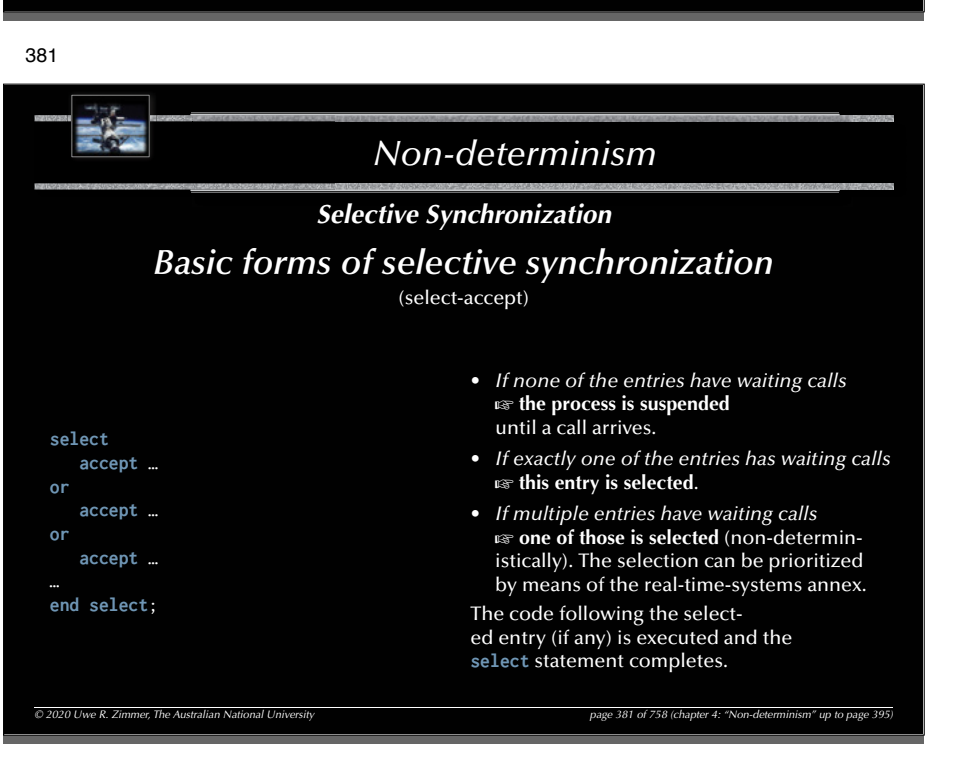

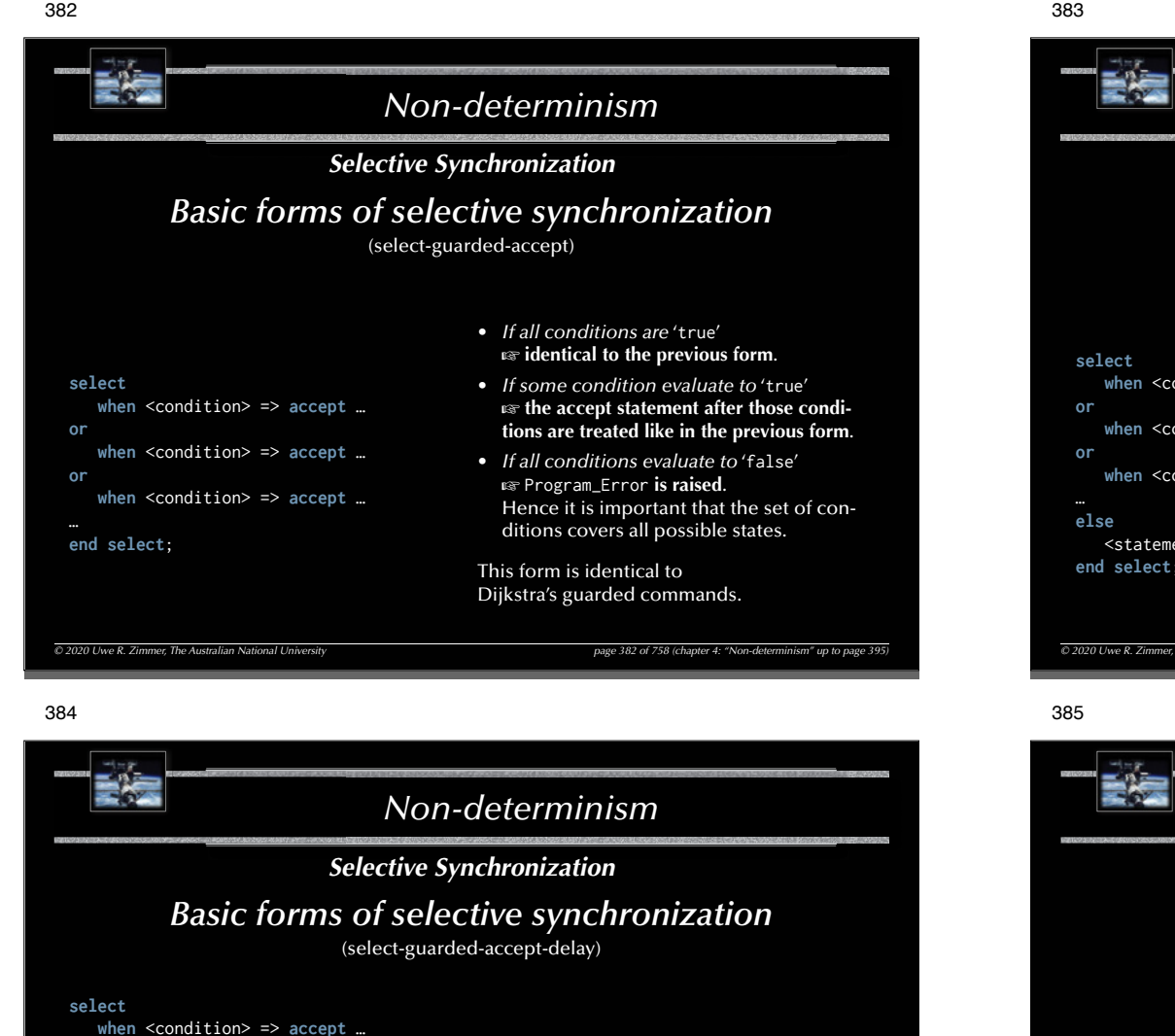

*© 2020 Uwe R. Zimmer, The Australian National University page 384 of 758(chapter 4: "Non-determinism" up to page 395)* **when** <condition> => **accept** … **when** <condition> => **accept** … **when** <condition> => **delay** [**until**] … <statements> **when** <condition> => **delay** [**until**] … <statements>**end select**; • *If none of the open entries have waiting*  calls before the deadline specified by the *earliest open* **delay** *alternative* G **This earliest delay alternative is chosen** and the statements associated with it executed. **•** *Otherwise*  $\infty$  one of the open entries **with waiting calls is chosen as above**. This enables a task to *withdraw* its offer to accept a set of calls if no other task is calling after some time.

**or**

**or**

**or**

**or**

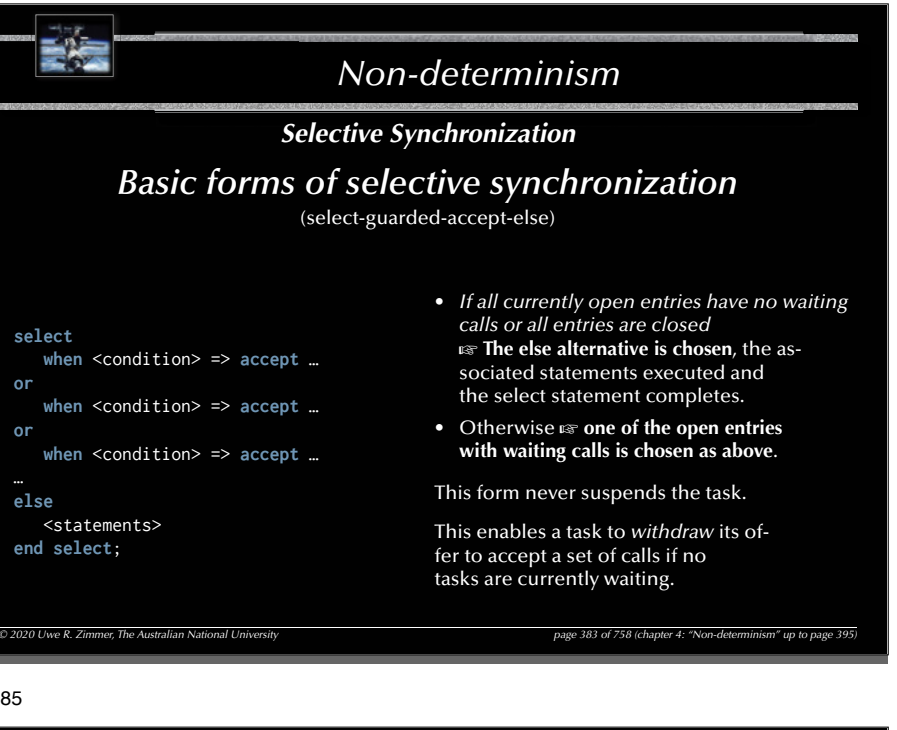

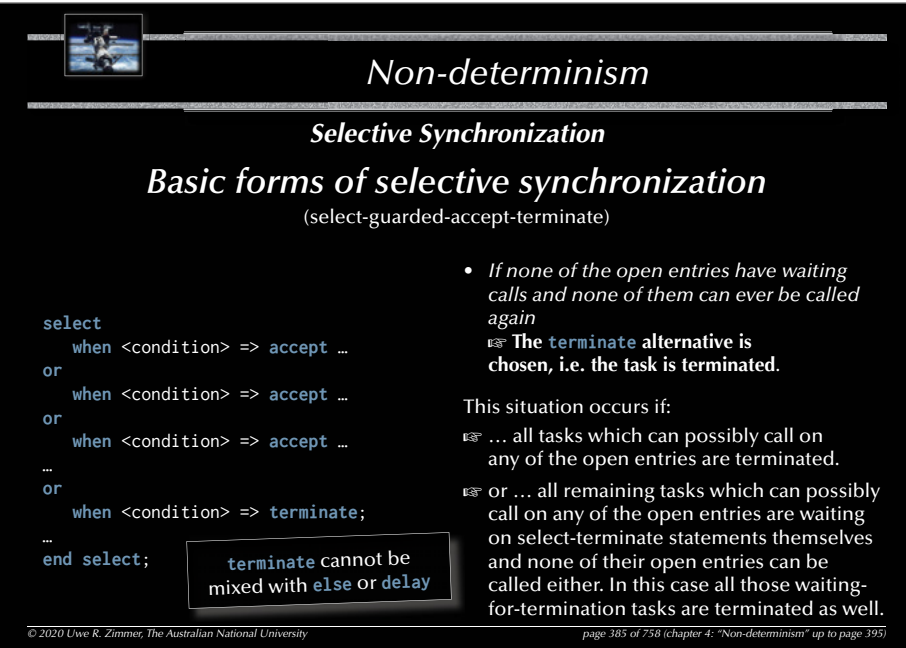

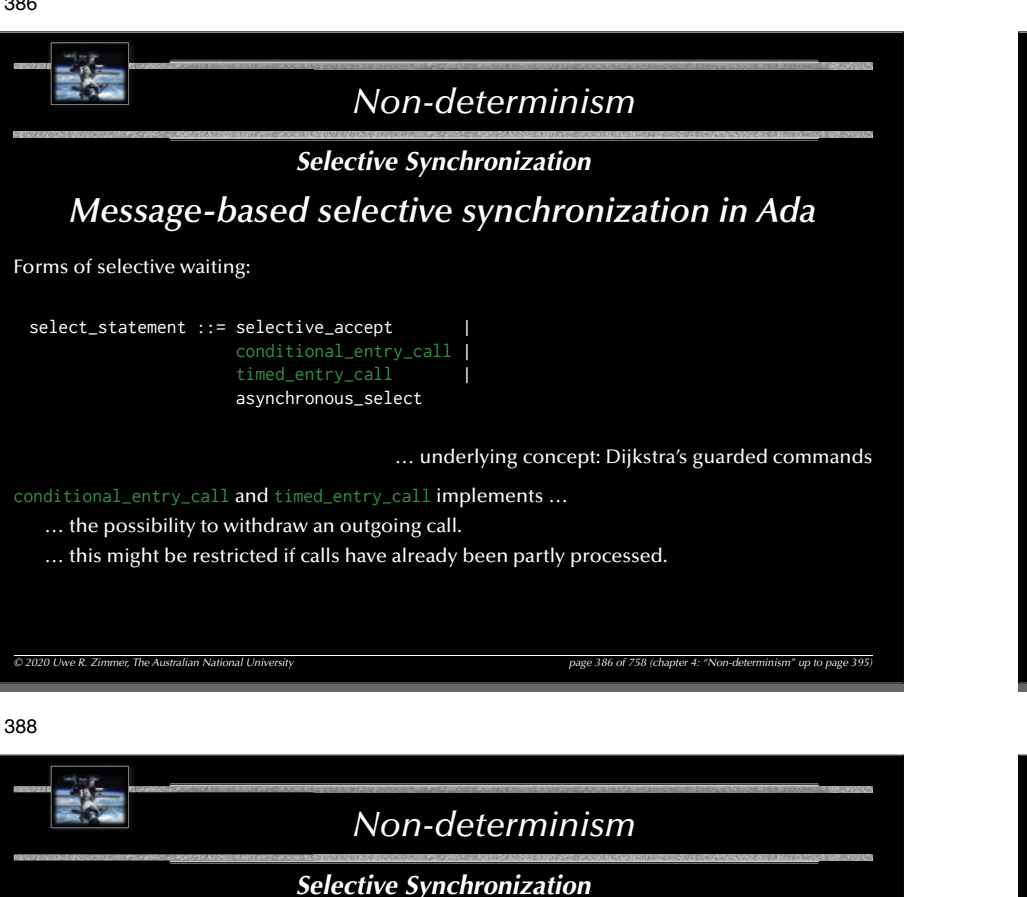

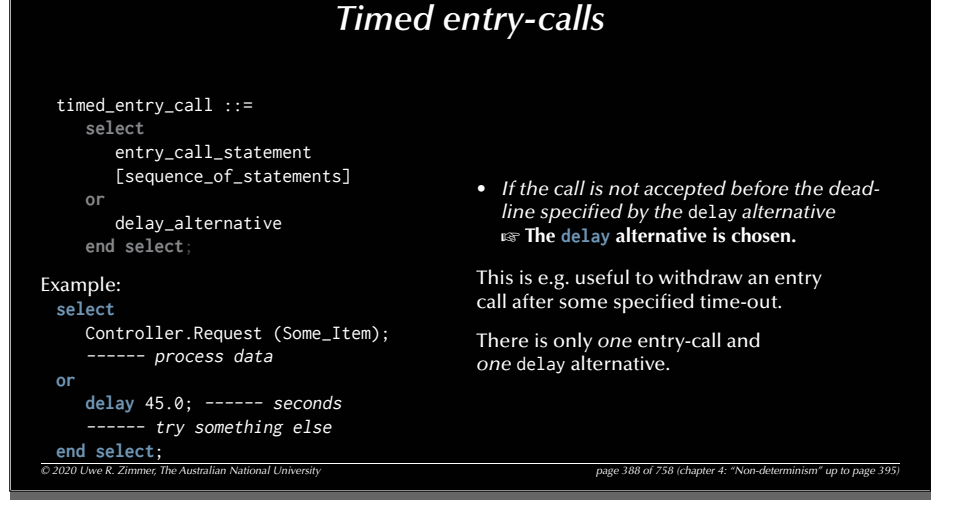

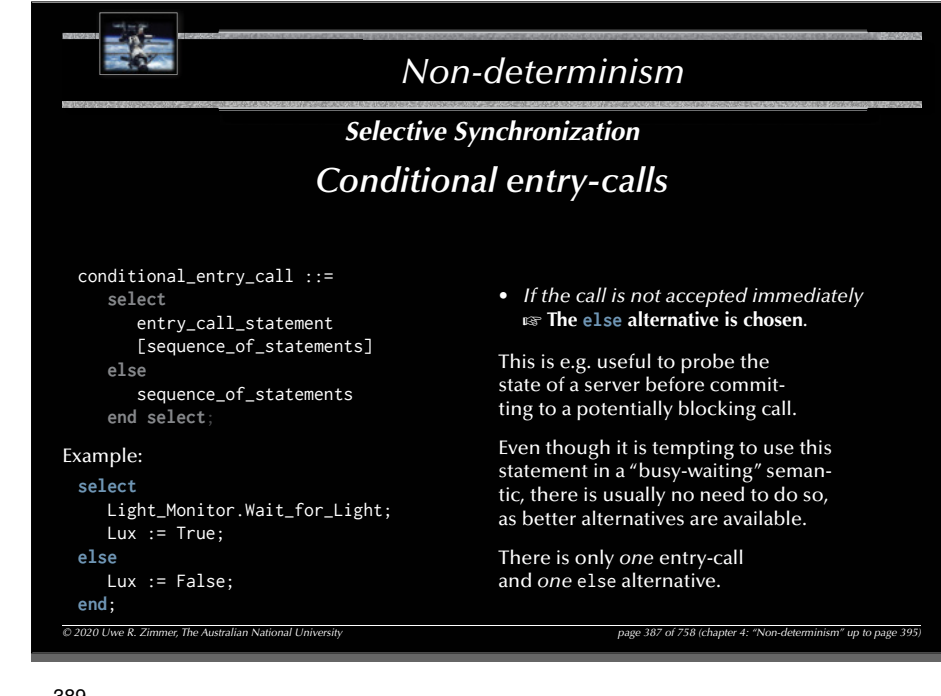

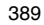

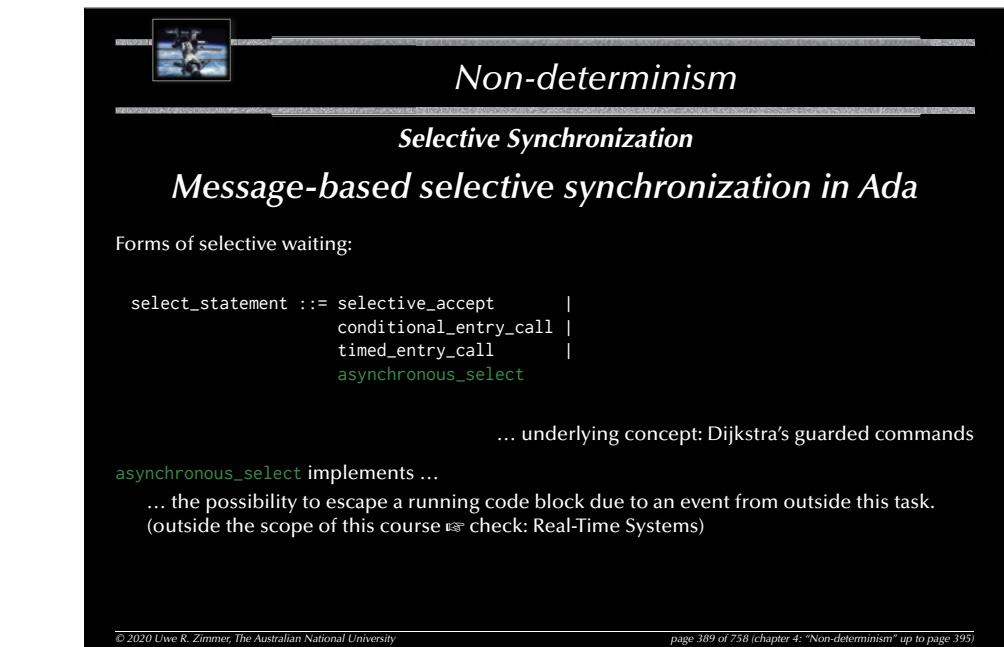

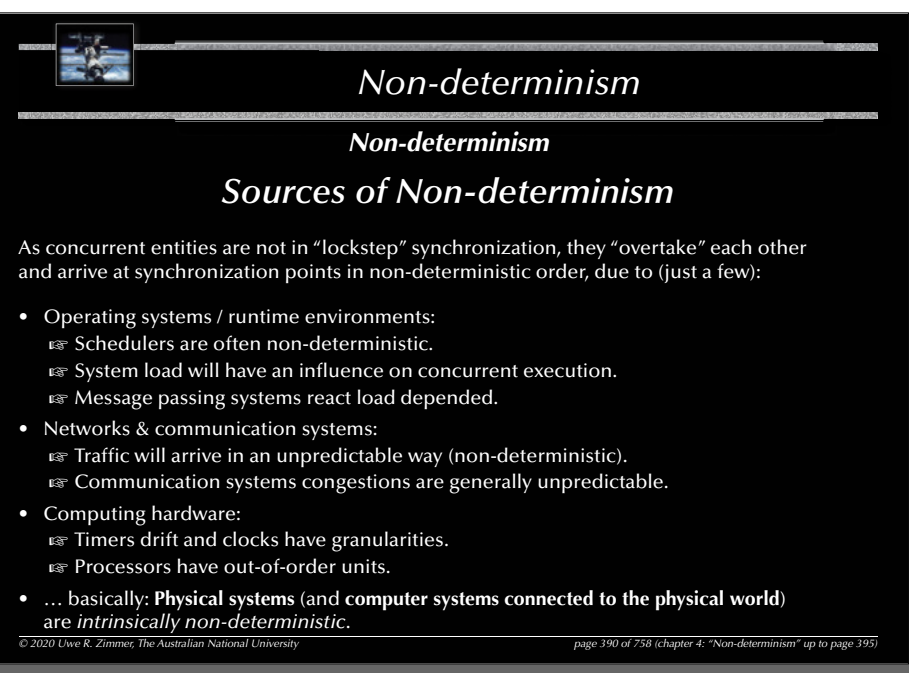

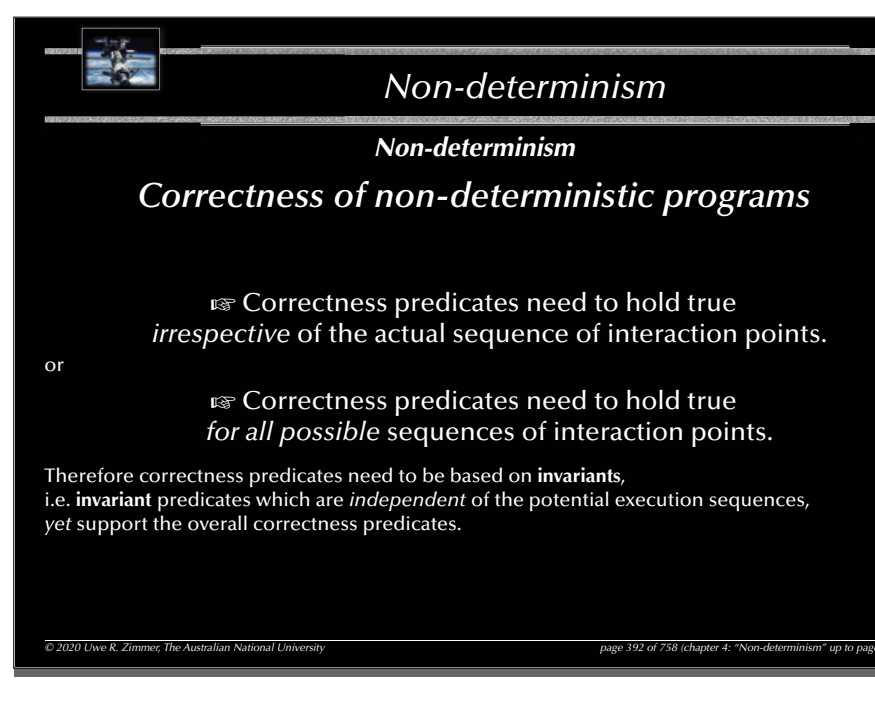

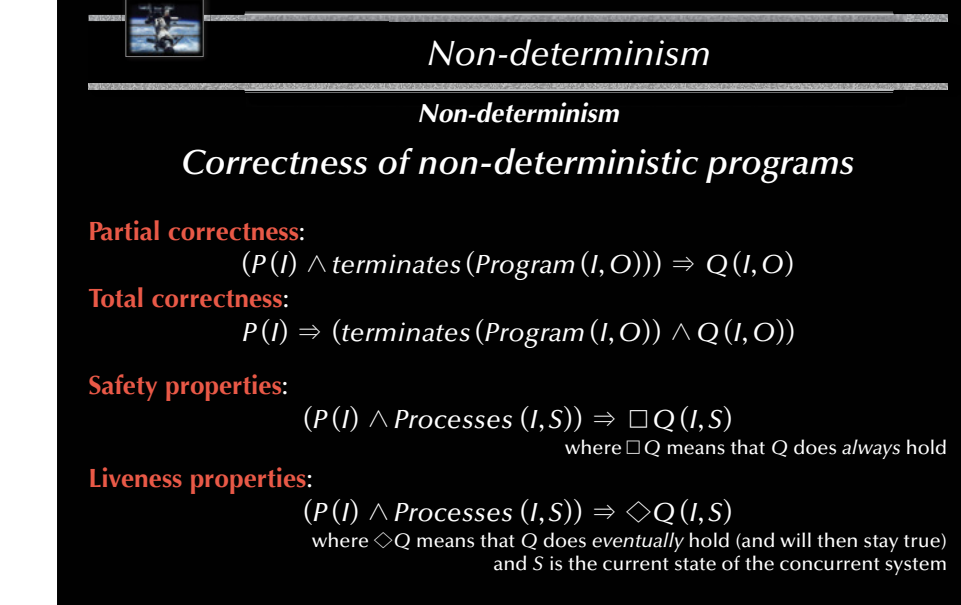

393

391

*Non-determinism*

### *Non-determinism*

### *Correctness of non-deterministic programs*

*© 2020 Uwe R. Zimmer, The Australian National University page 391 of 758(chapter 4: "Non-determinism" up to page 395)*

For example (in verbal form):

"Mutual exclusion accessing a specific resource holds true, *for all possible* numbers, sequences or interleavings of requests to it"

An **invariant** would for instance be that the number of writing tasks inside a protected object is less or equal to one.

G Those **invariants** are the only practical way to guarantee (in a logical sense) correctness in concurrent / non-deterministic systems.

(as enumerating all possible cases and proving them individually is in general not feasible)

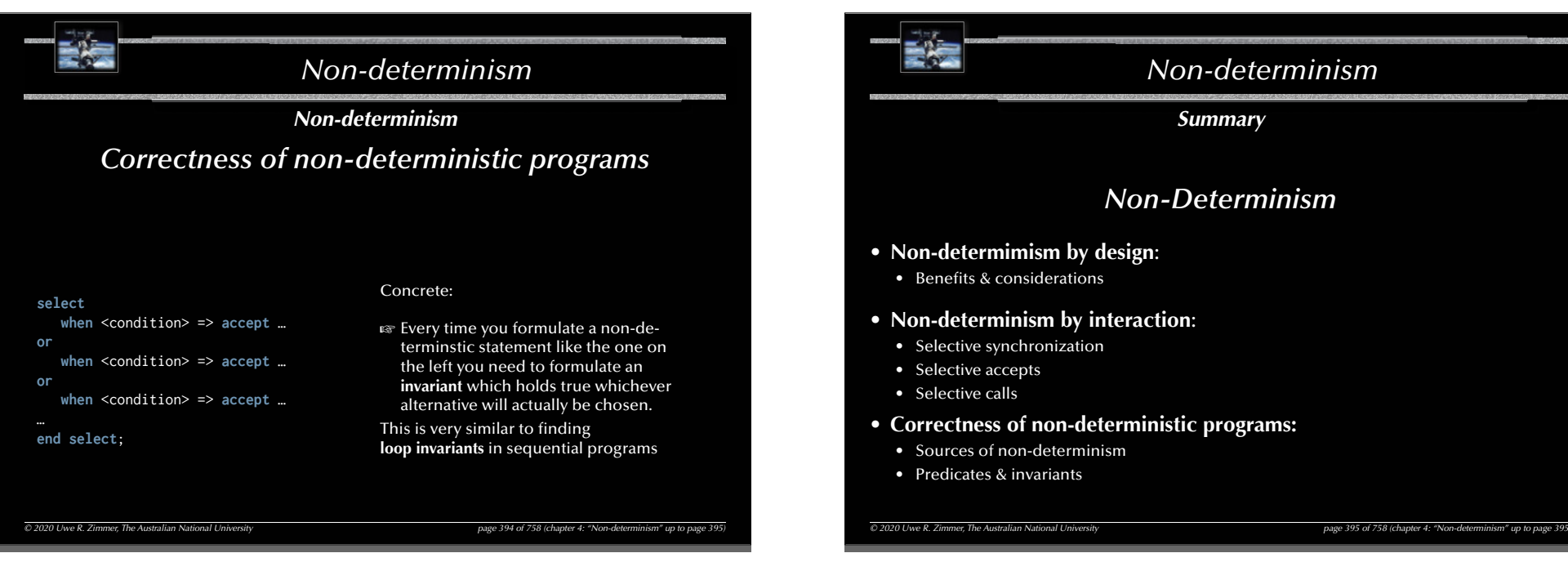

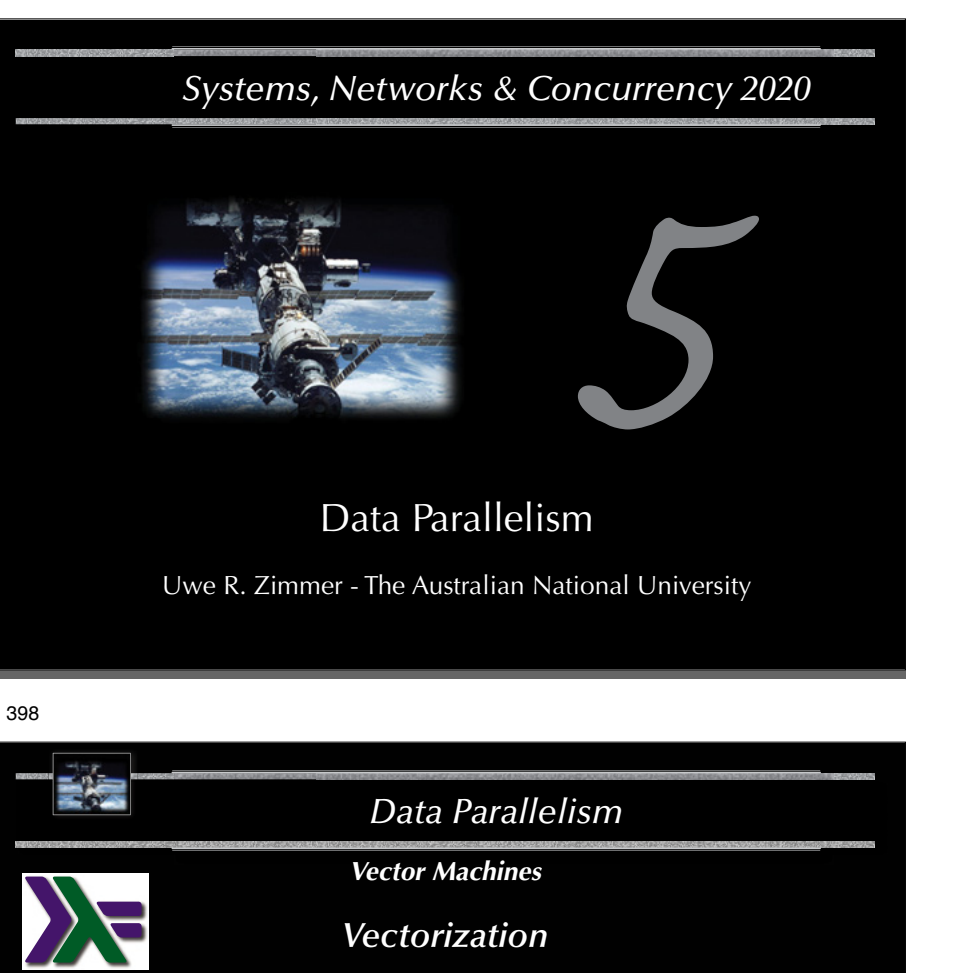

**type** Real\_Precision = Float **type** Scalar = Real\_Precision **type** Vector = [Real\_Precision] scale :: Scalar -> Vector -> Vector scale scalar vector = map (scalar \*) vector

*© 2020 Uwe R. Zimmer, The Australian National University page 398 of 758(chapter 5: "Data Parallelism" up to page 427)*

*Data ParallelismReferences***[Bacon98]** J. Bacon *Concurrent Systems* 1998 (2nd Edition) Addison Wesley Longman Ltd, ISBN 0-201-17767-6 **[Ada 2012 Language Reference Manual]** see course pages or http://www.ada-auth.org/standards/ada12.html [Chapel 1.13 Language Specification Version 0.981] see course pages or http://chapel.cray.com/docs/latest/\_downloads/chapelLanguageSpec.pdf released on 7. April 2016

*© 2020 Uwe R. Zimmer, The Australian National University page 397 of 758(chapter 5: "Data Parallelism" up to page 427)*

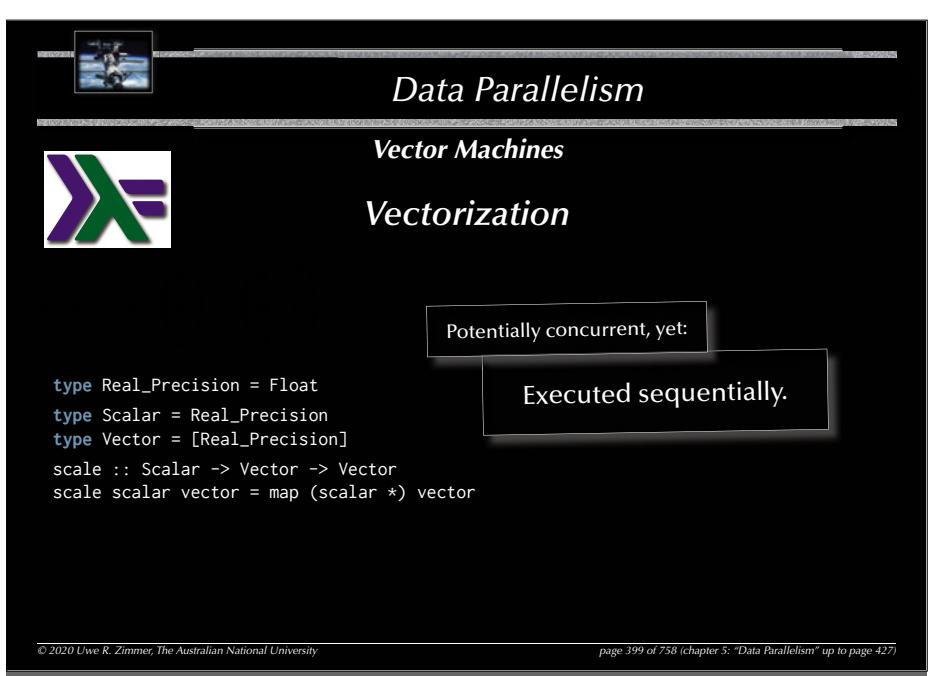

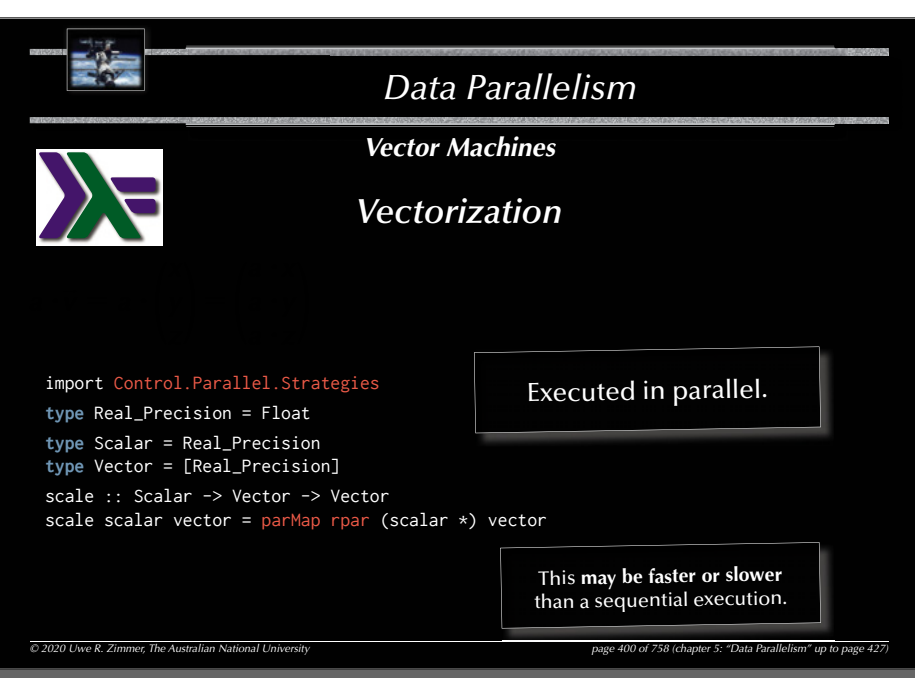

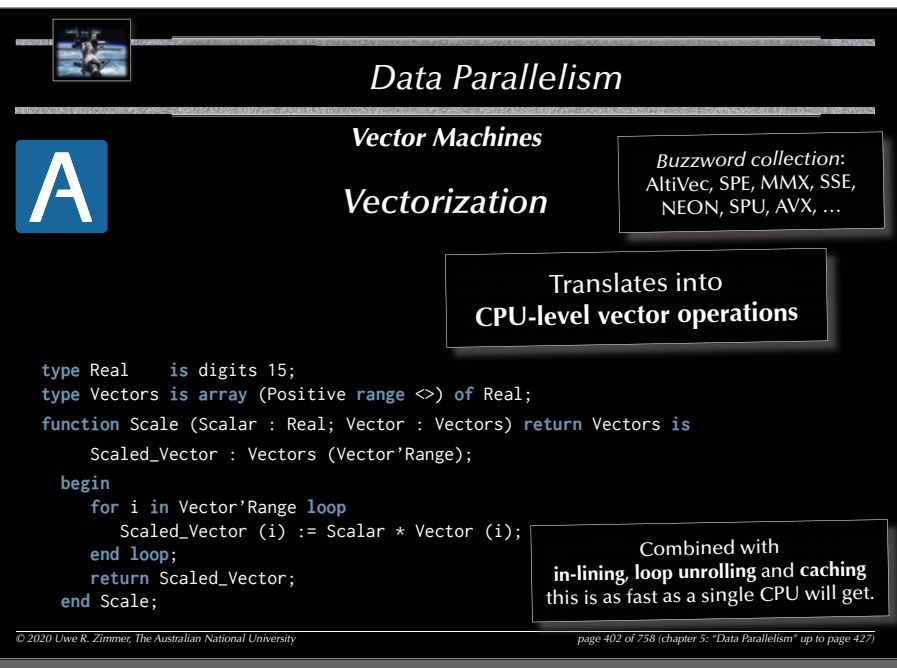

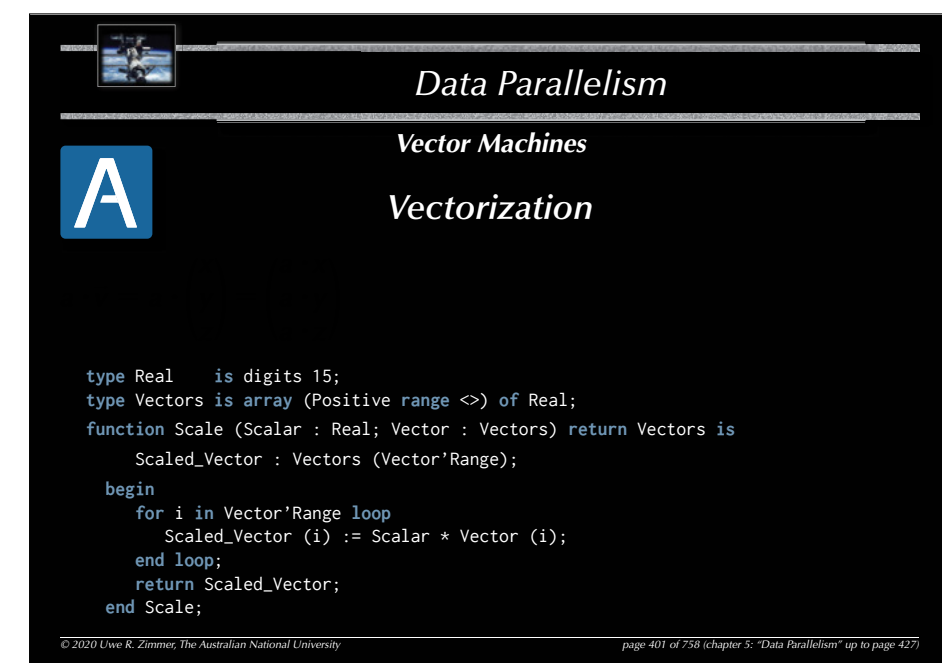

#### 403

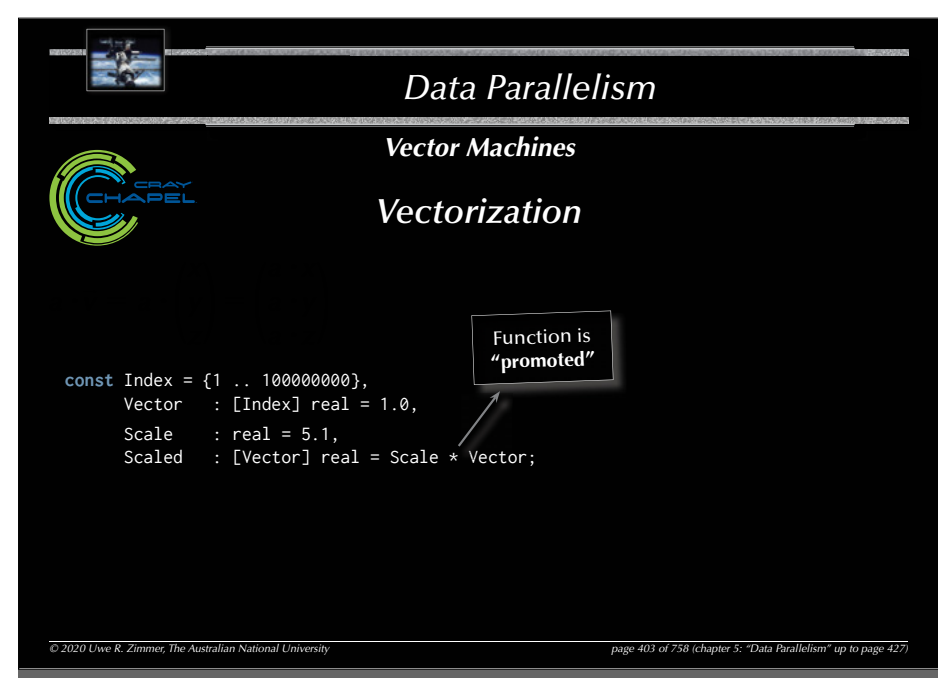

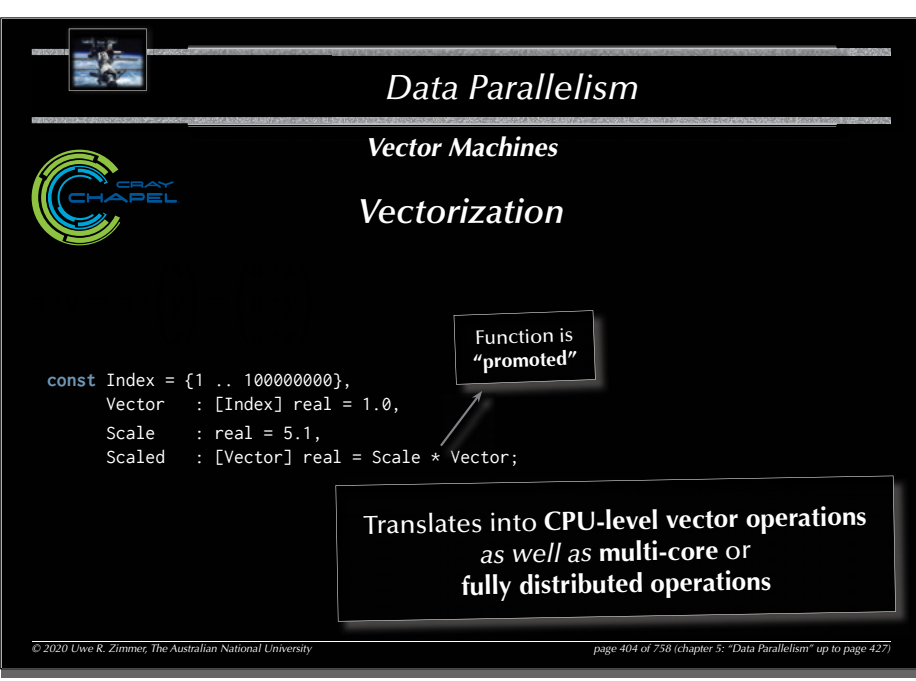

#### 406

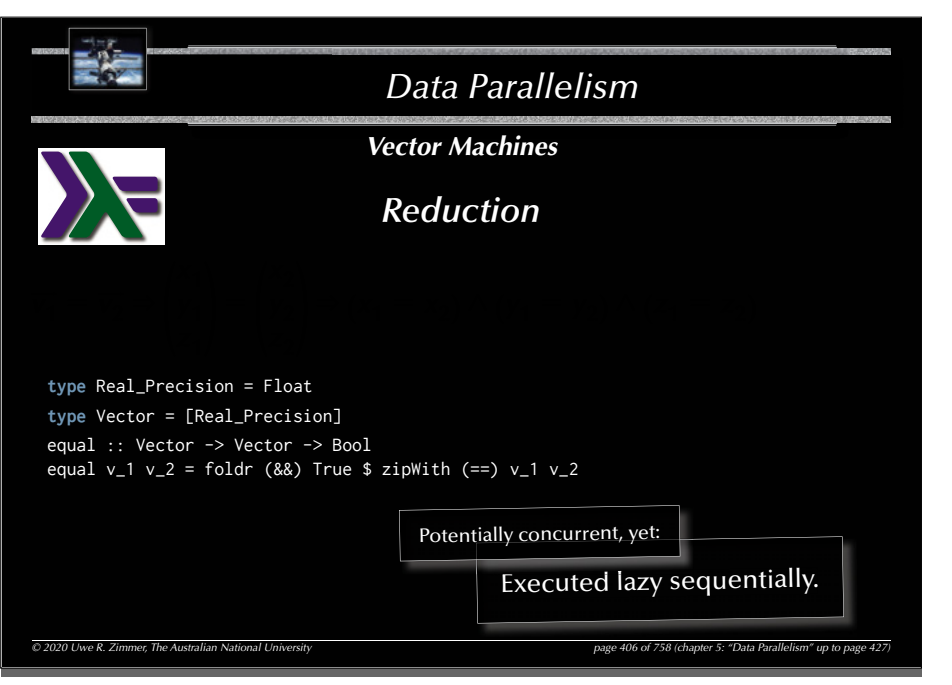

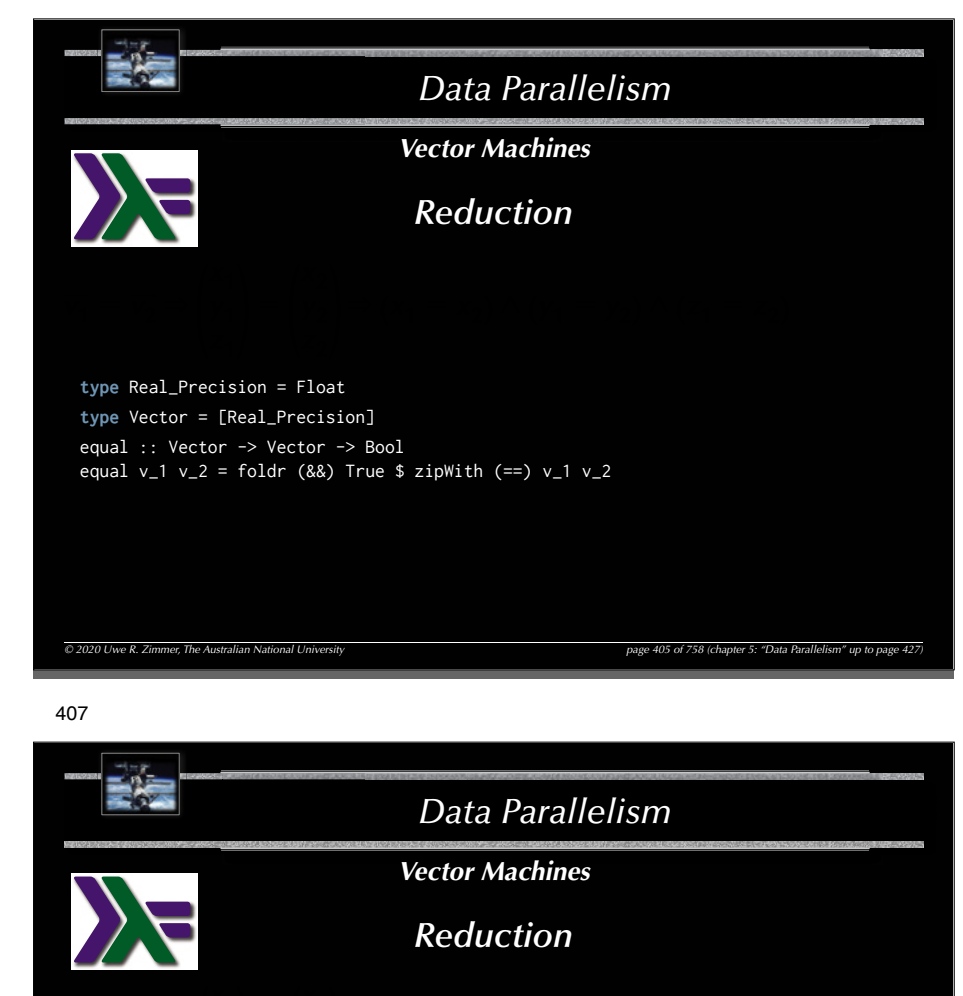

**type** Real\_Precision = Float **type** Vector = [Real\_Precision] equal :: Vector -> Vector -> Bool equal =  $(==)$ Executed lazy sequentially. Potentially concurrent, yet:

*© 2020 Uwe R. Zimmer, The Australian National University page 407 of 758(chapter 5: "Data Parallelism" up to page 427)*

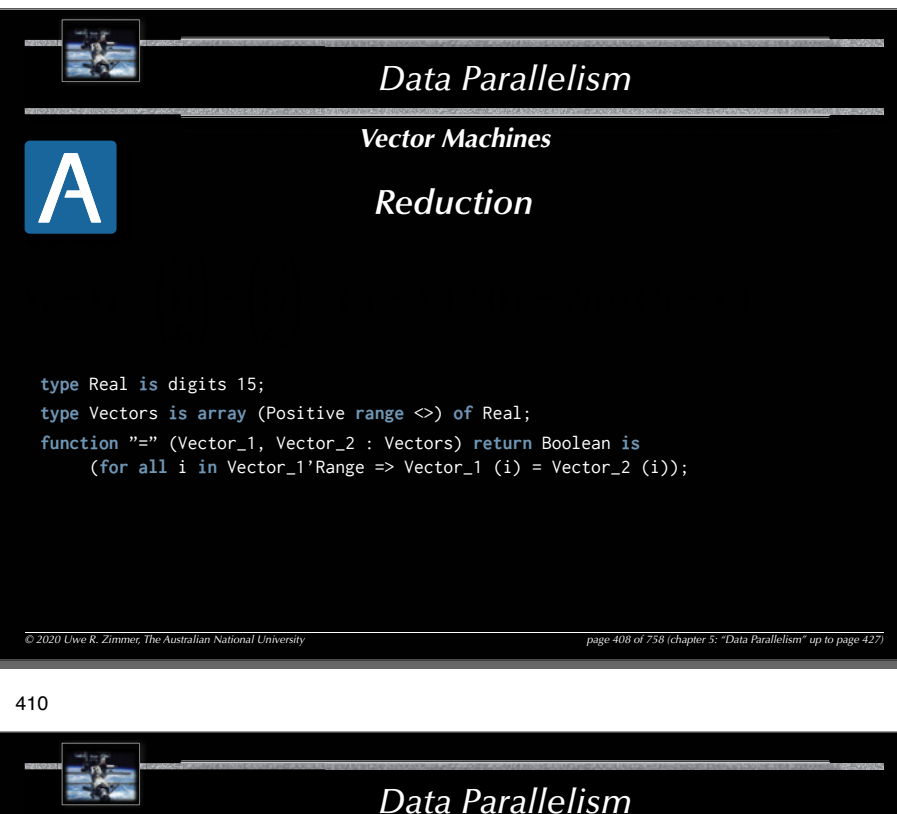

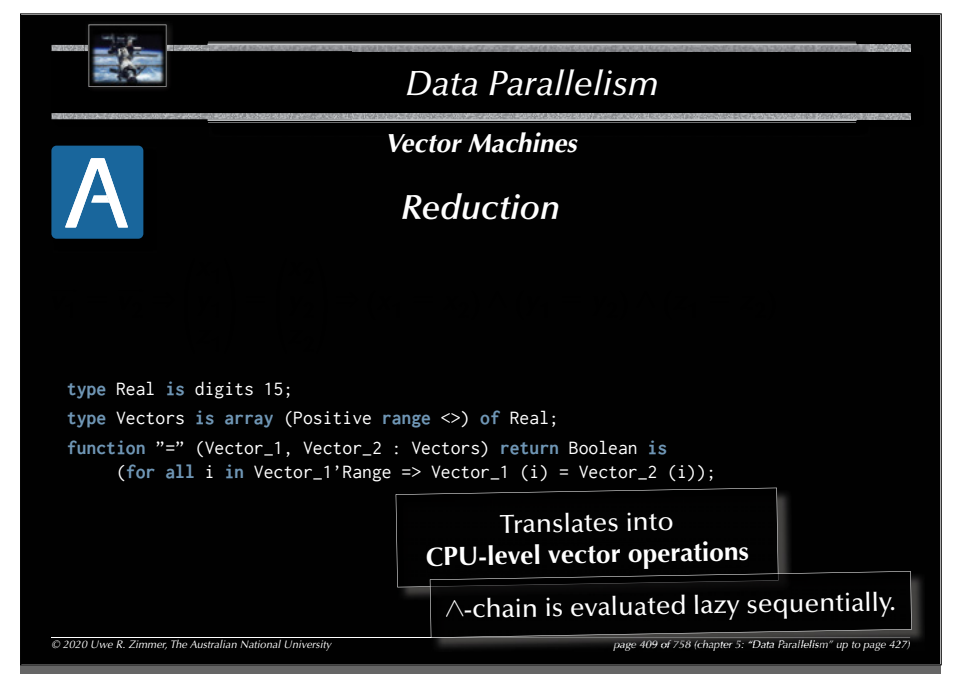

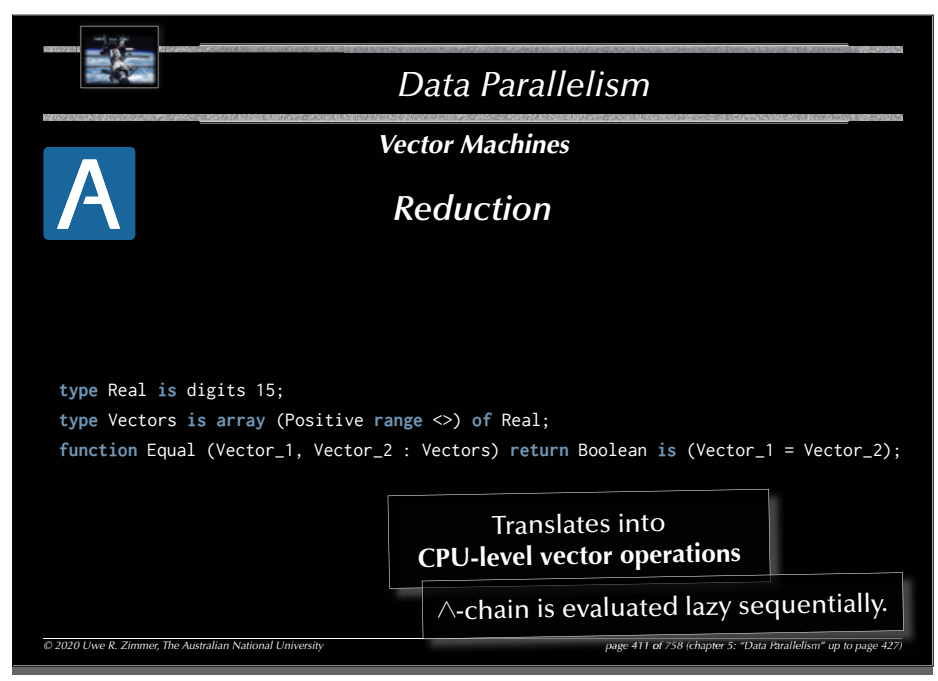

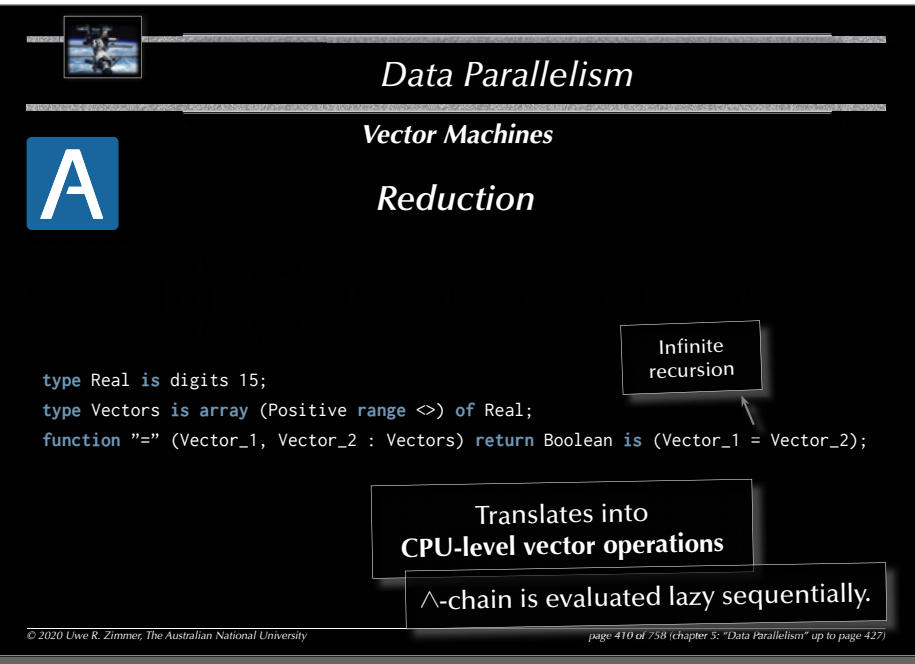

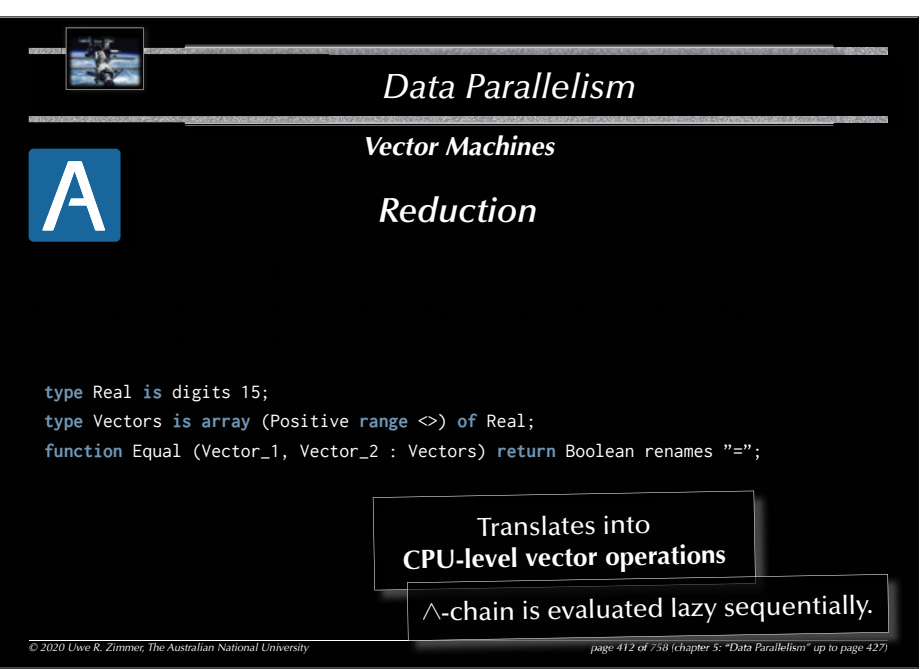

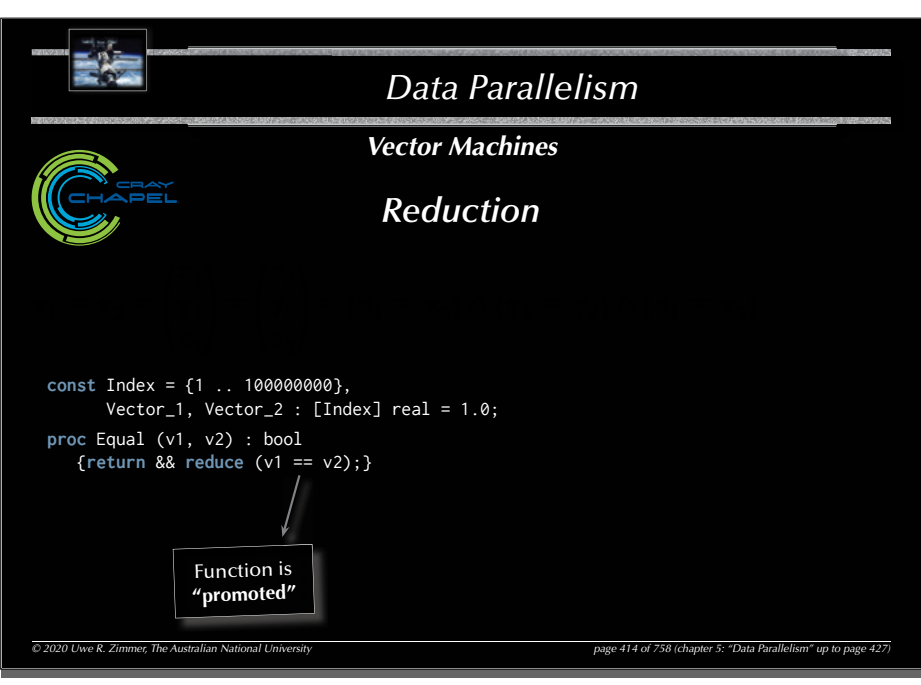

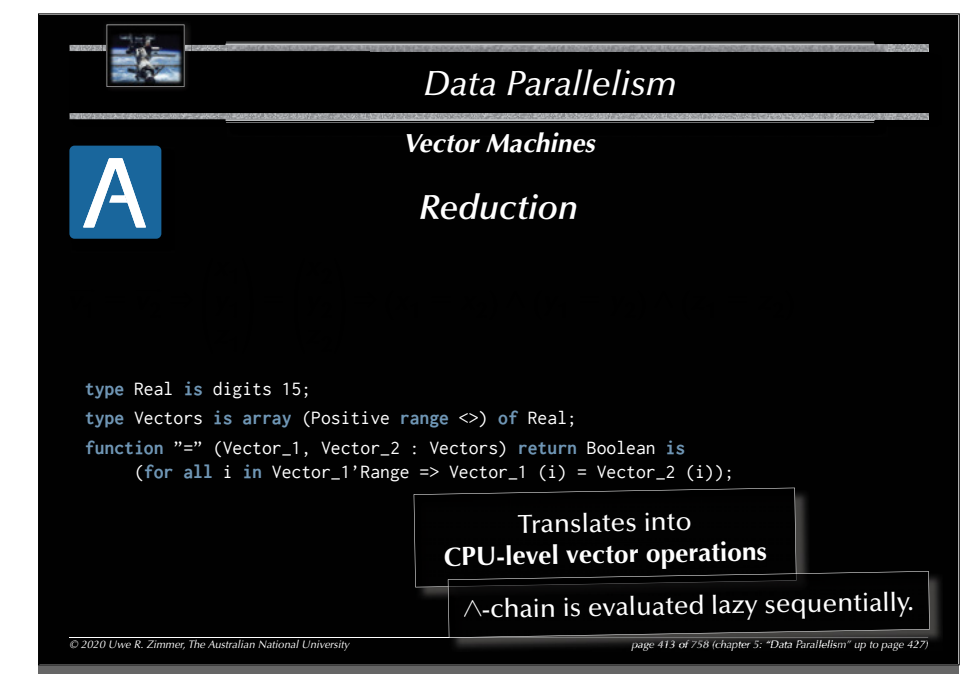

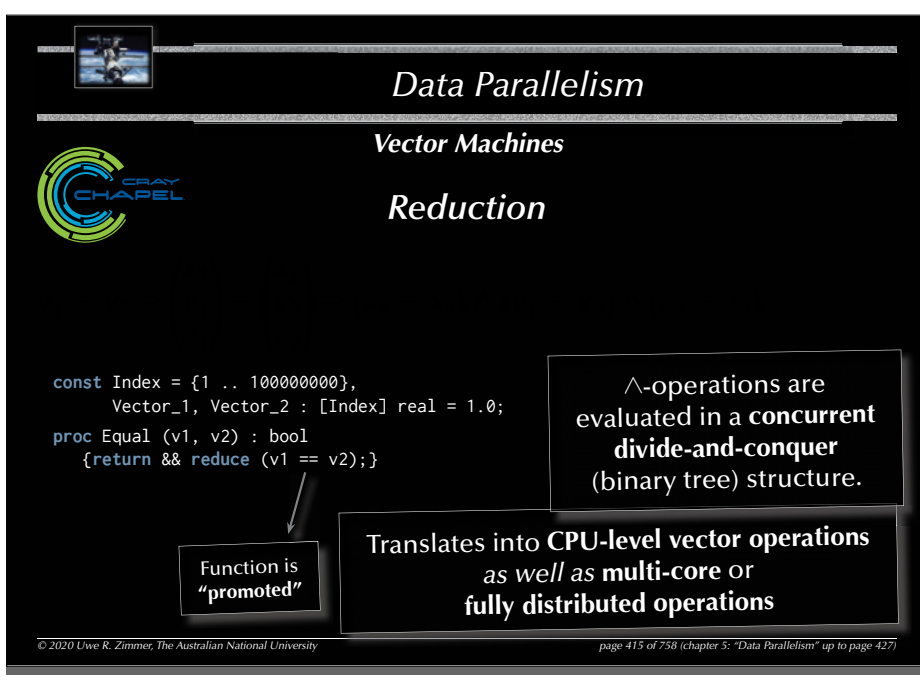

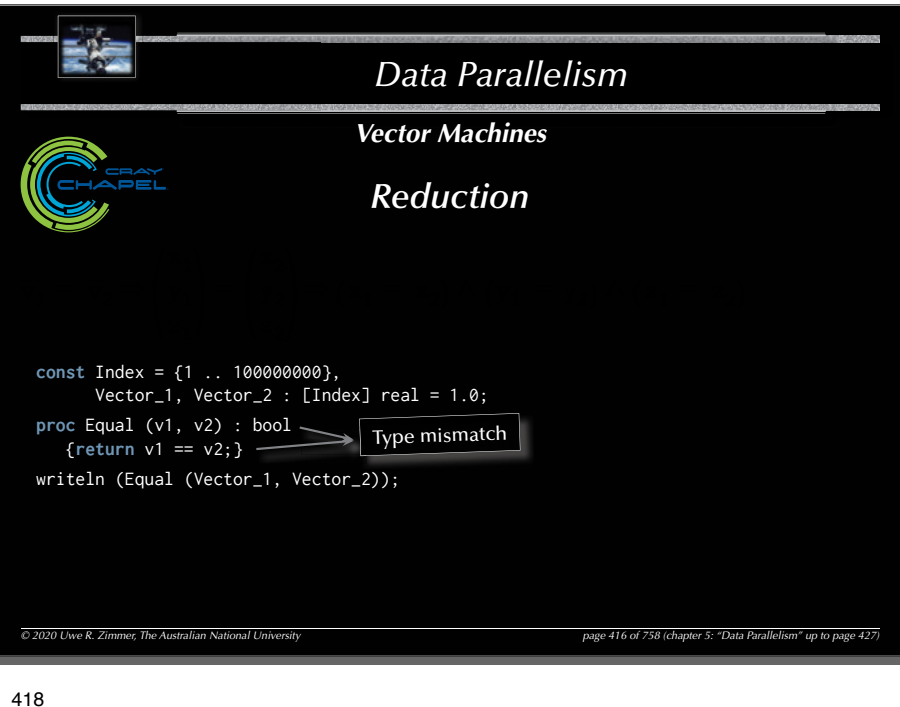

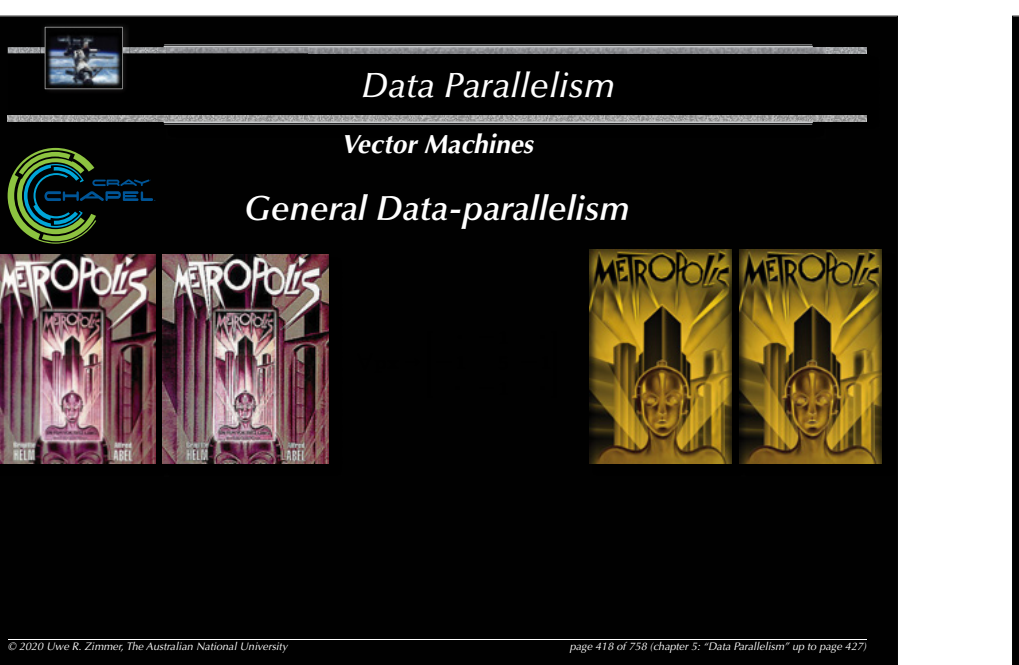

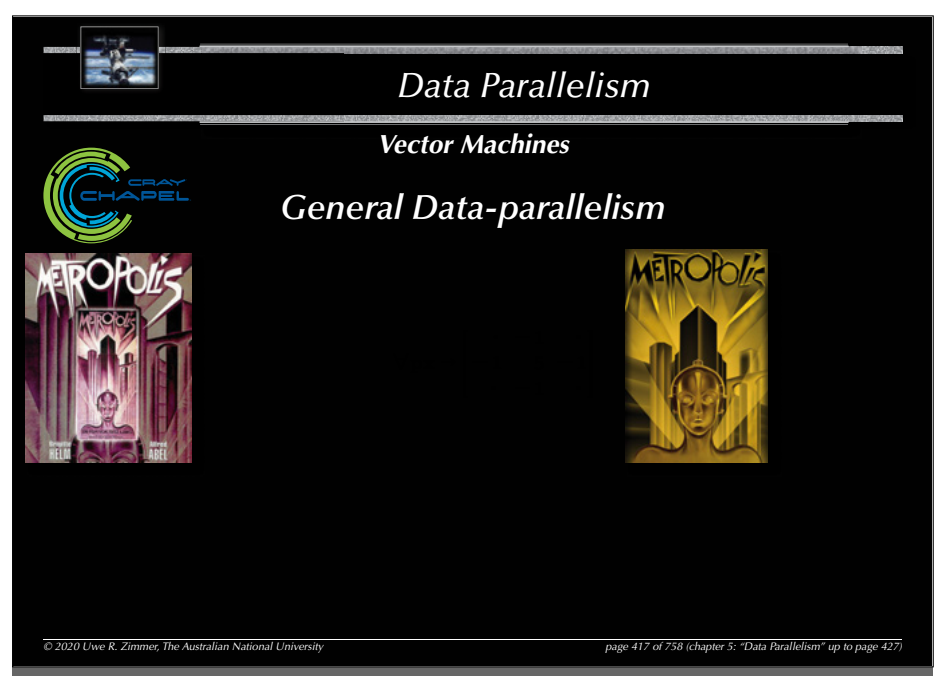

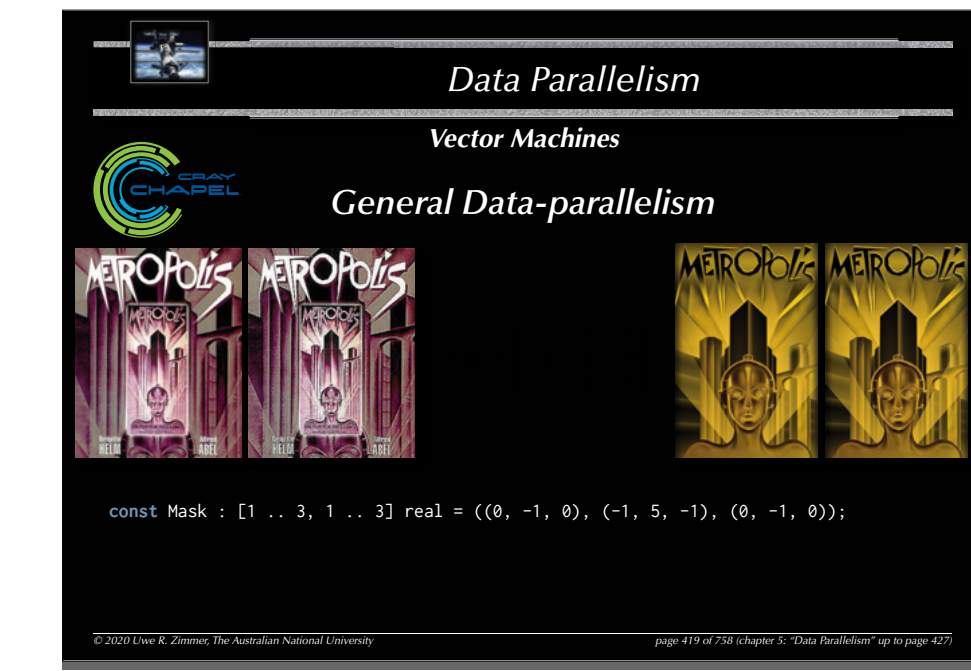

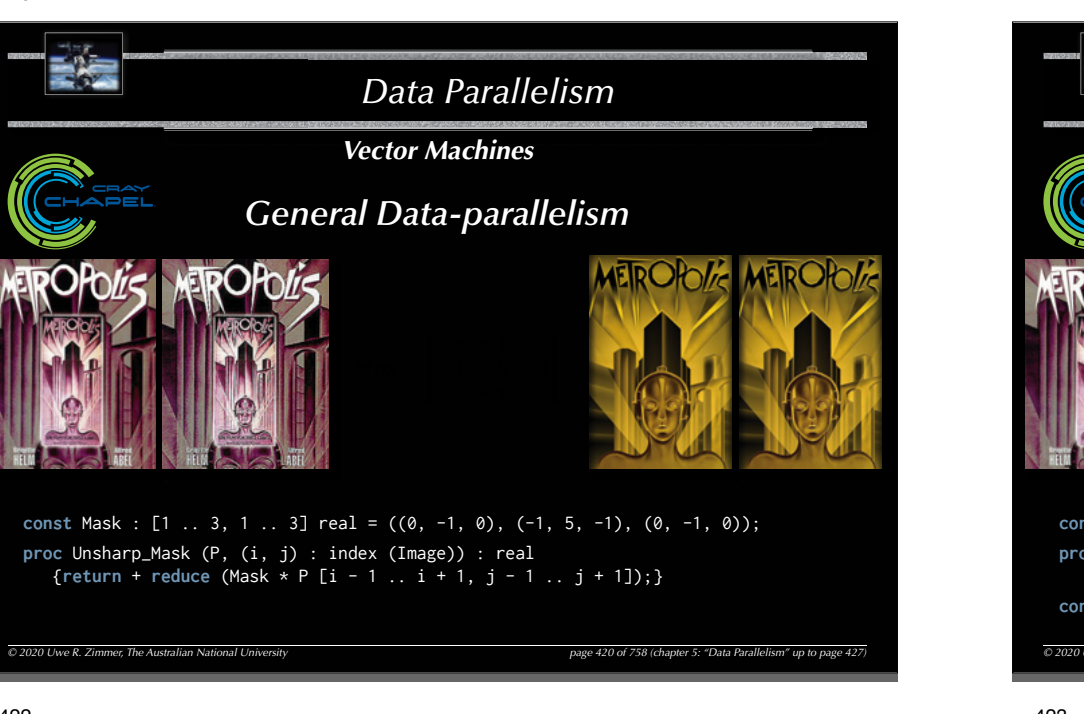

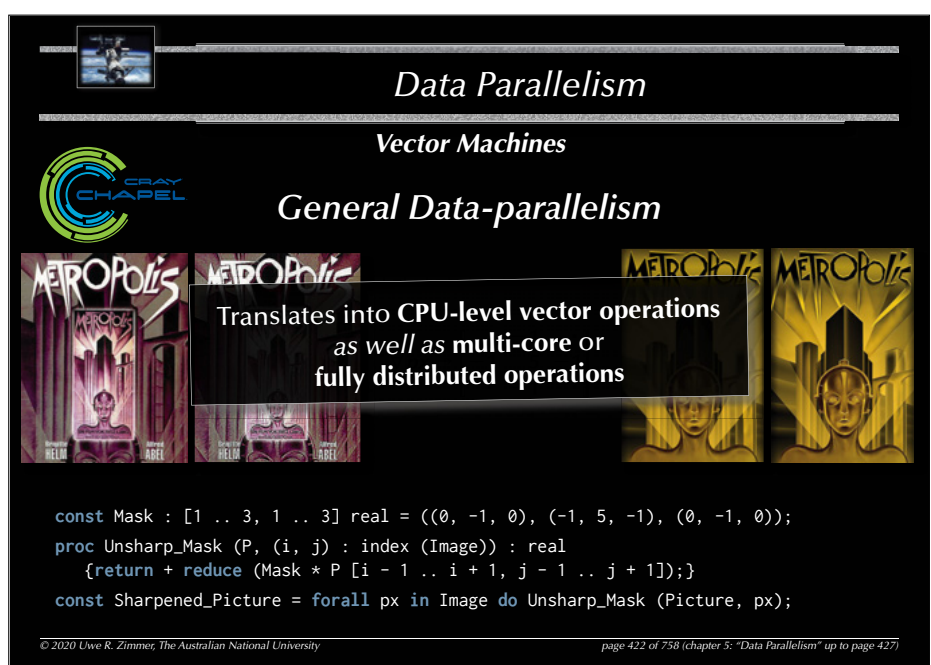

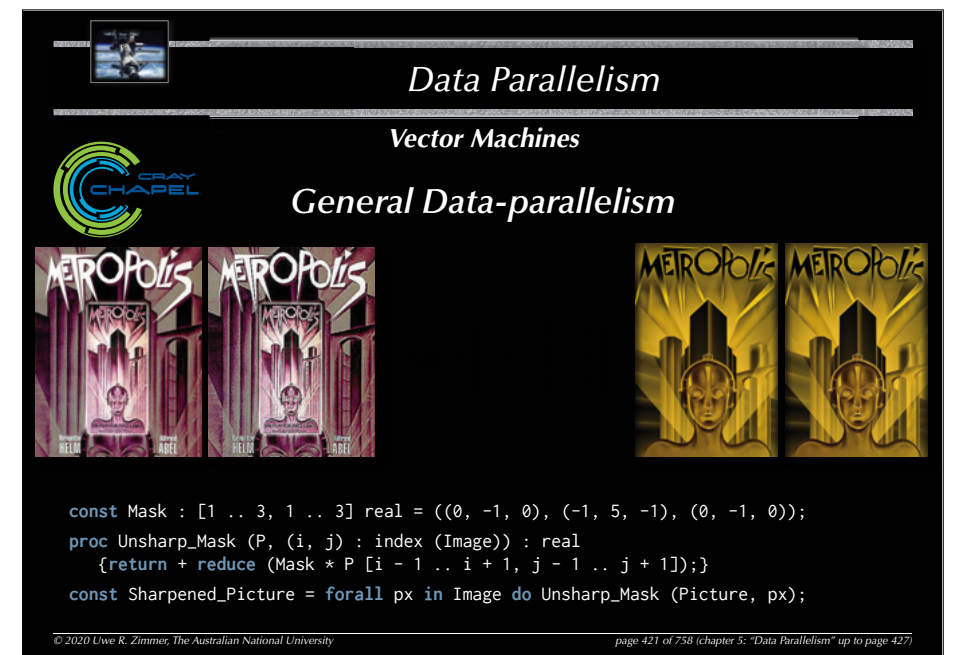

#### 423

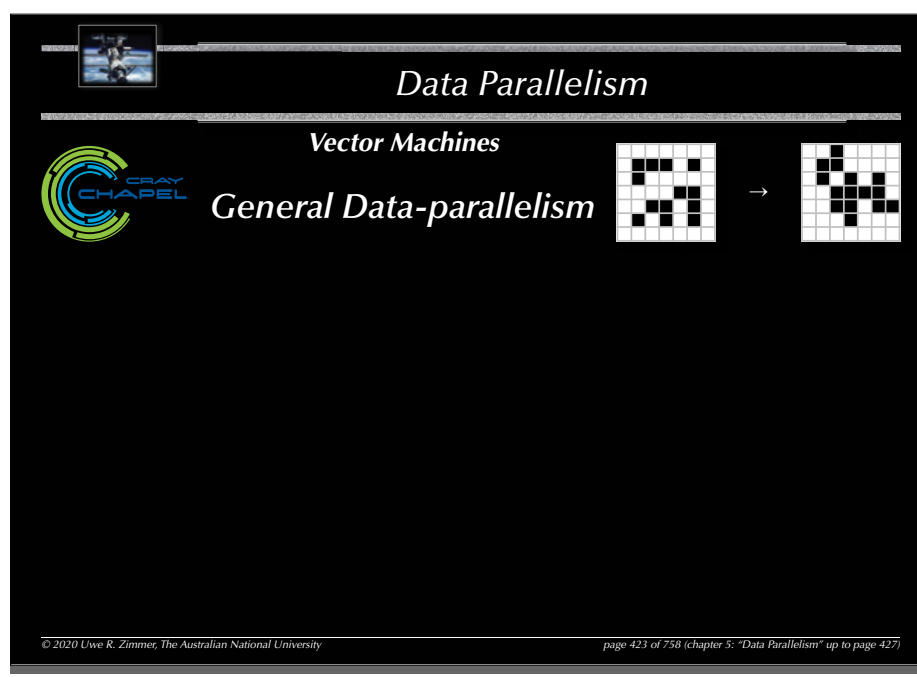
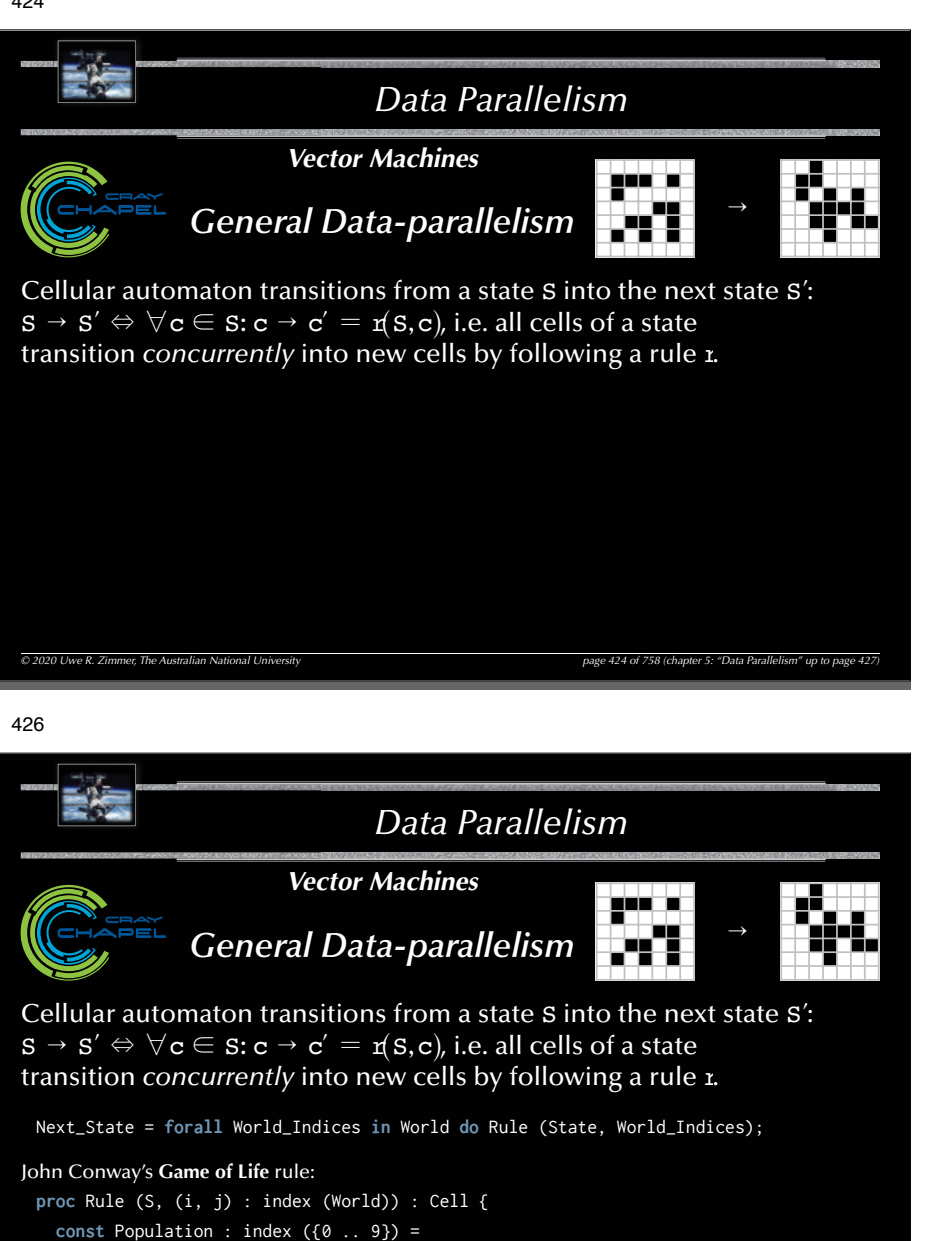

<sup>+</sup>**reduce** Count (Cell.Alive, S [i - 1 .. i + 1, j - 1 .. j + 1]);

```
return (if Population == 3
       || (Population == 4 && S [i, j] == Cell.Alive) then Cell.Alive 
                                                     else Cell.Dead);
```
}

```
© 2020 Uwe R. Zimmer, The Australian National University page 426 of 758(chapter 5: "Data Parallelism" up to page 427)
```
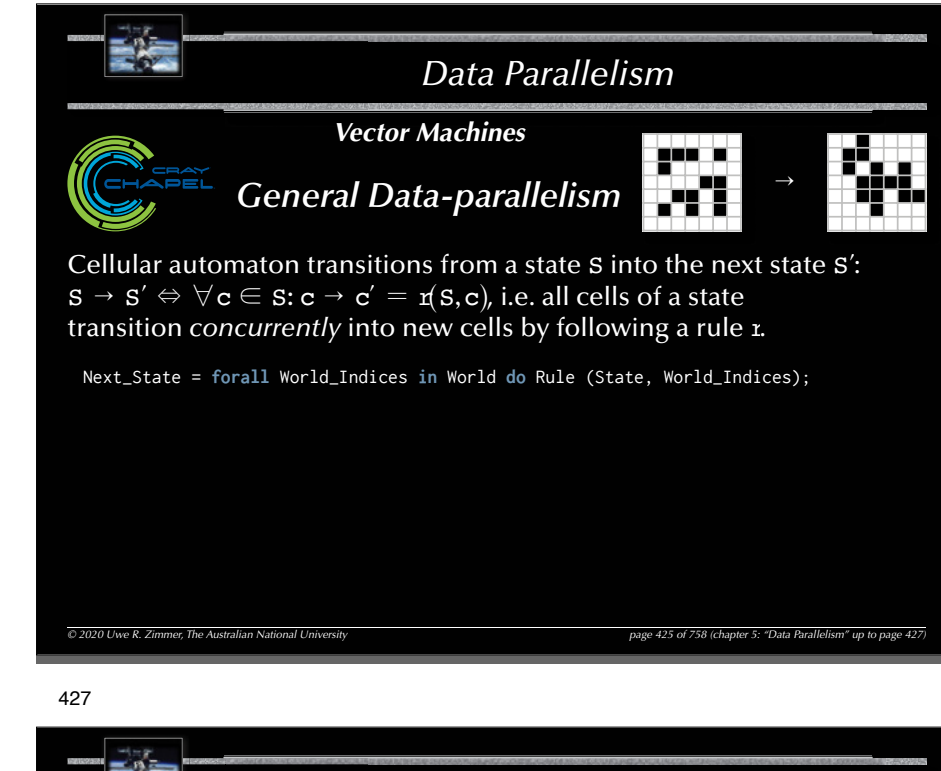

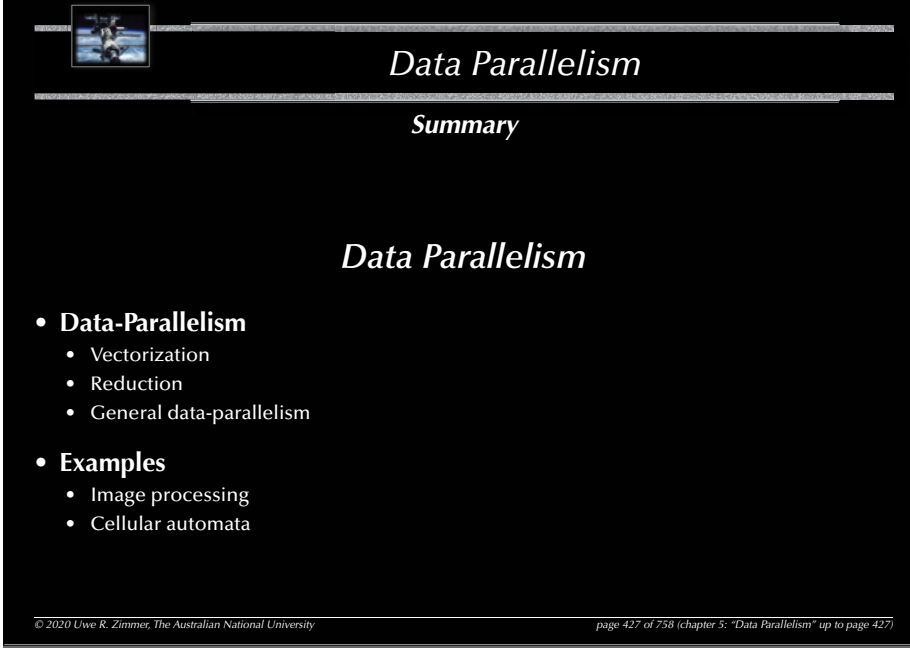

# *Scheduling Motivation and defi nition of terms Purpose of scheduling 6* Scheduling Uwe R. Zimmer - The Australian National University *Systems, Networks & Concurrency 2020*

*© 2020 Uwe R. Zimmer, The Australian National University page 430 of 758(chapter 6: "Scheduling" up to page 459)*

431*Scheduling Motivation and defi nition of terms Scheduling © 2020 Uwe R. Zimmer, The Australian National University page 429 of 758(chapter 6: "Scheduling" up to page 459) References for this chapter* **[ Ben2006 ]** Ben-Ari, M  *Principles of Concurrent and Distributed Programming*  second edition, Prentice-Hall 2006 **[AdaRM2012]** *Ada Reference Manual - Language and Standard Libraries;* ISO/IEC 8652:201x (E) **[ Stallings2001 ]** Stallings, William  *Operating Systems*  Prentice Hall, 2001

*Purpose of scheduling*

Two scenarios for scheduling algorithms:

- 1. Ordering resource assignments (CPU time, network access, …).  $\approx$  live, on-line application of scheduling algorithms.
- 2. Predicting system behaviours under anticipated loads.  $\mathbf{G}$  simulated, off-line application of scheduling algorithms.

Predictions are used:

- *at compile time*: to confirm the feasibility of the system, or to predict resource needs, ...
- *at run time*: to permit admittance of new requests or for load-balancing, …

*© 2020 Uwe R. Zimmer, The Australian National University page 431 of 758(chapter 6: "Scheduling" up to page 459)*

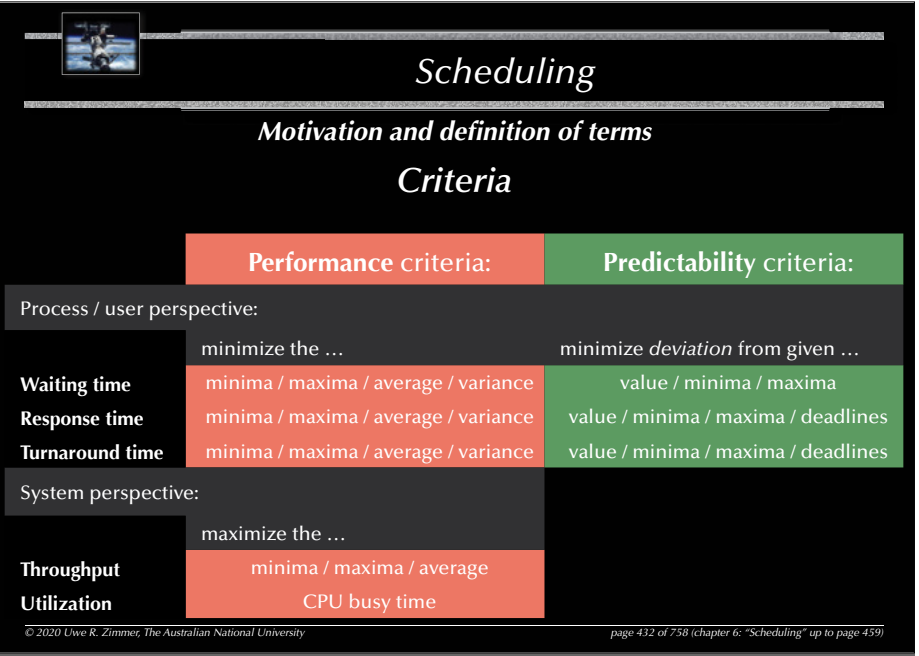

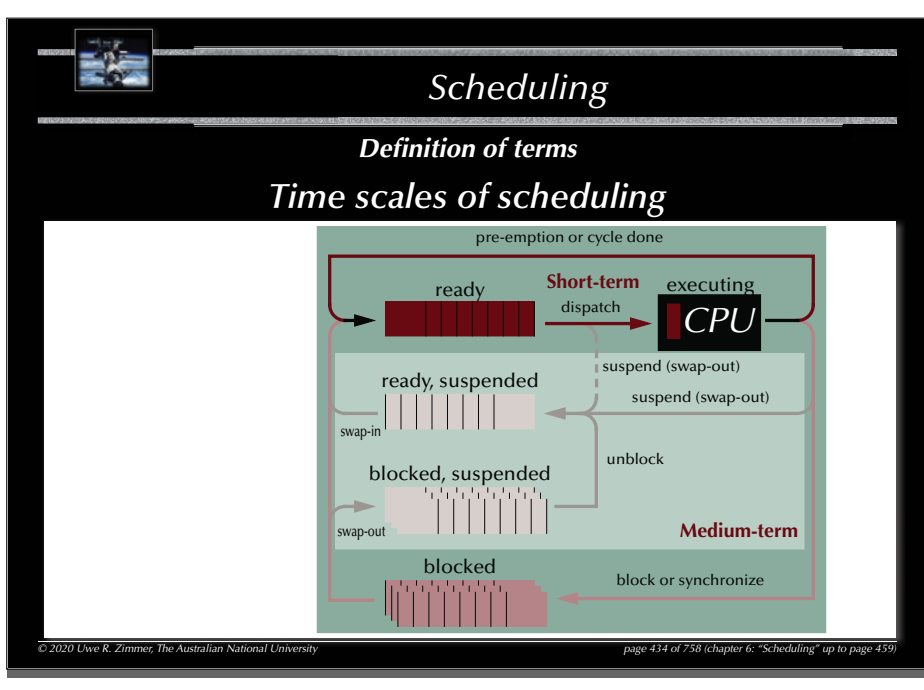

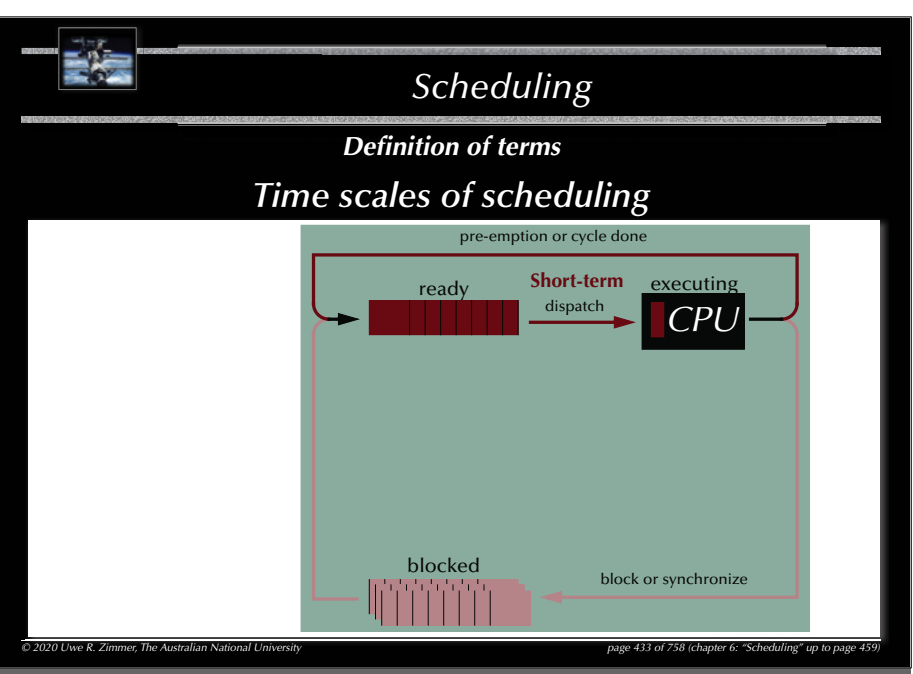

435

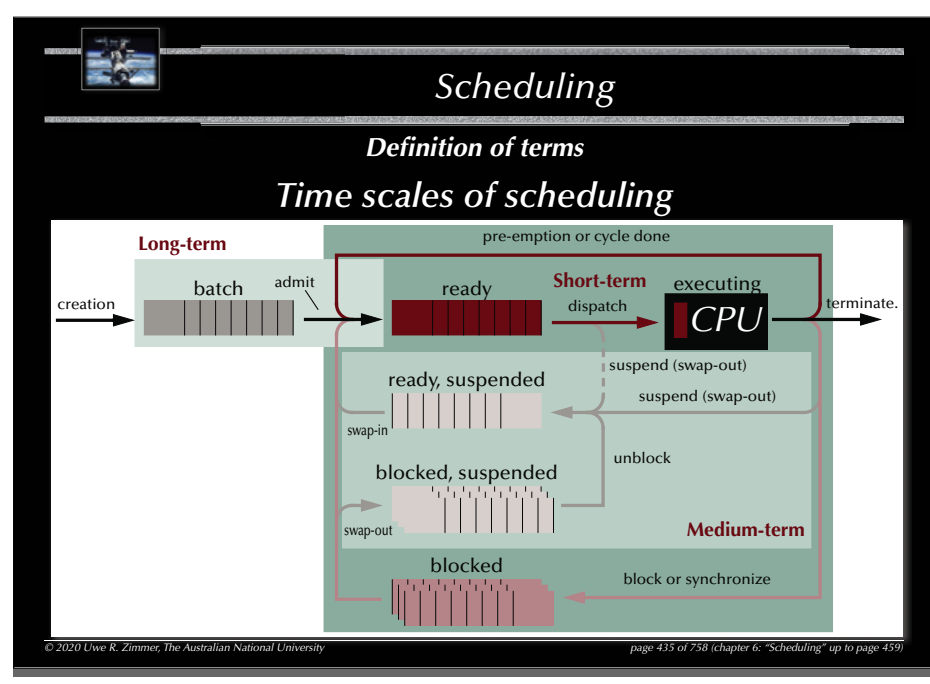

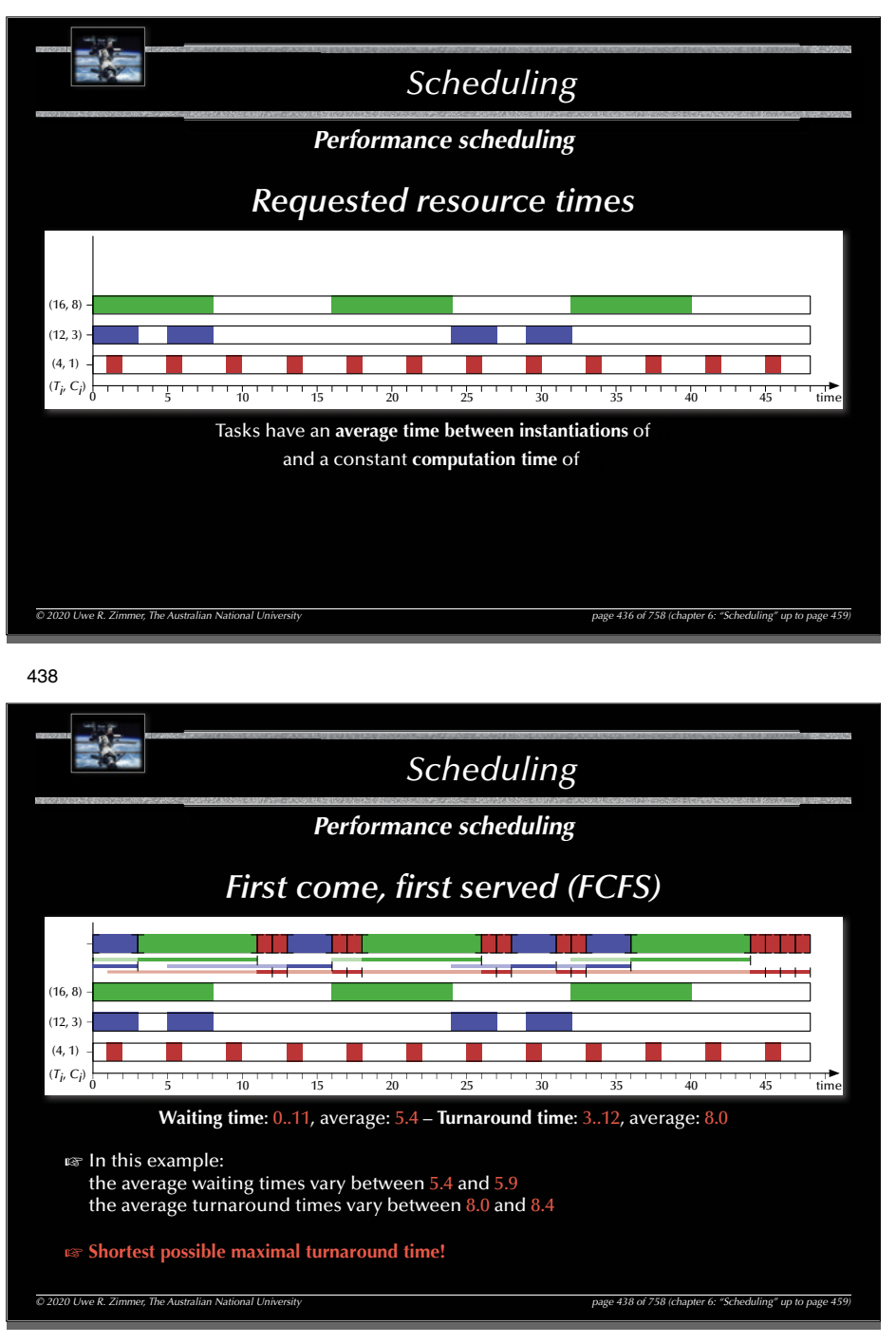

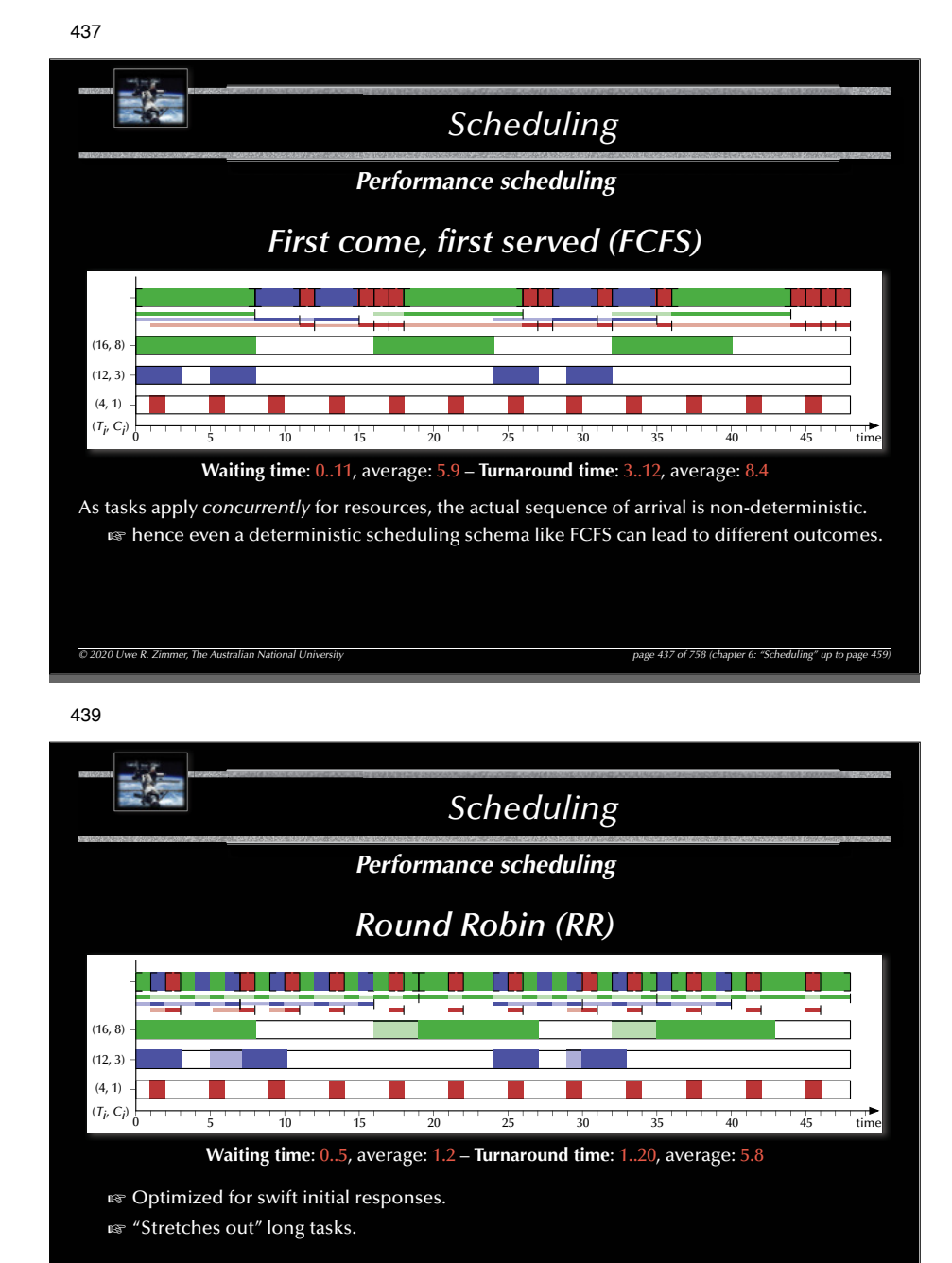

**Example 3 Bound maximal waiting time!** (depended only on the number of tasks)

*© 2020 Uwe R. Zimmer, The Australian National University page 439 of 758(chapter 6: "Scheduling" up to page 459)*

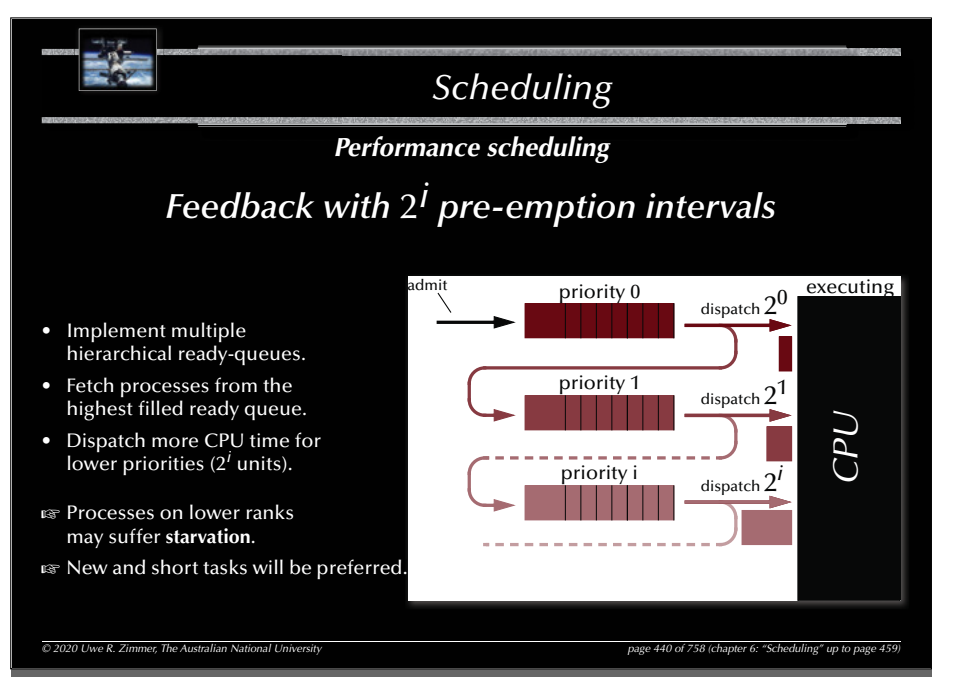

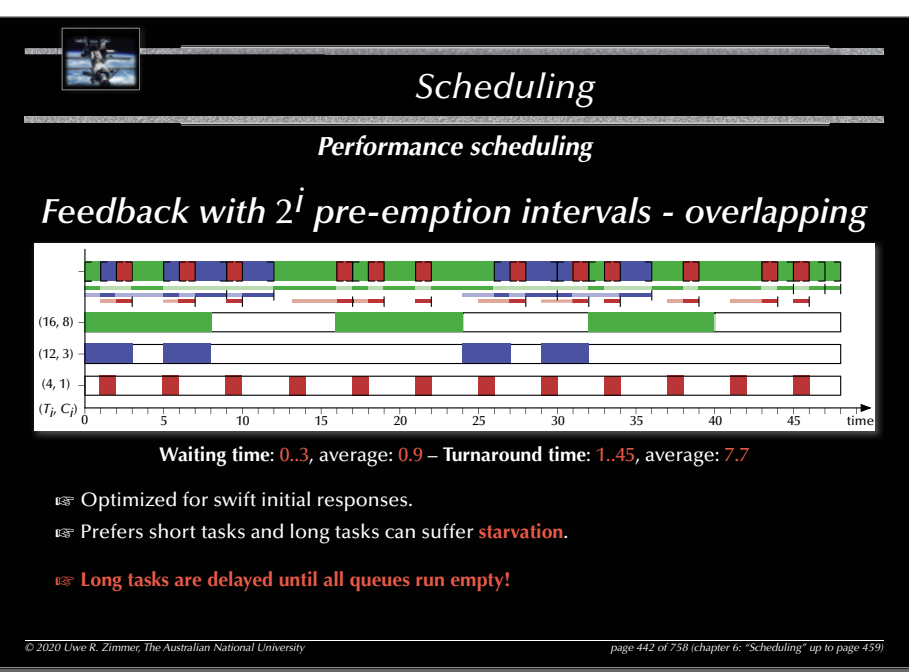

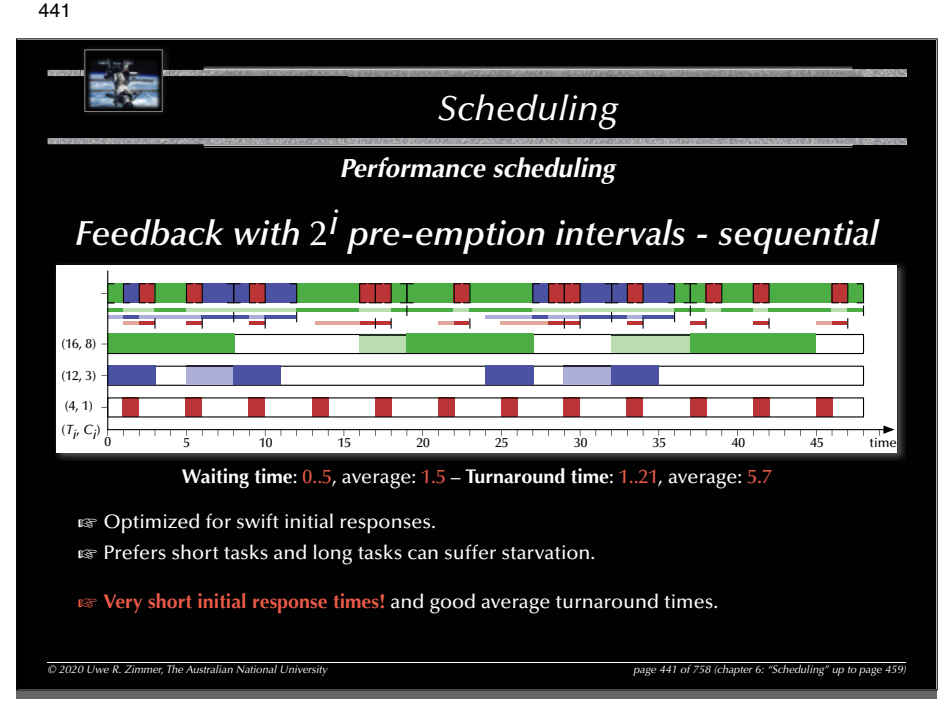

### 443

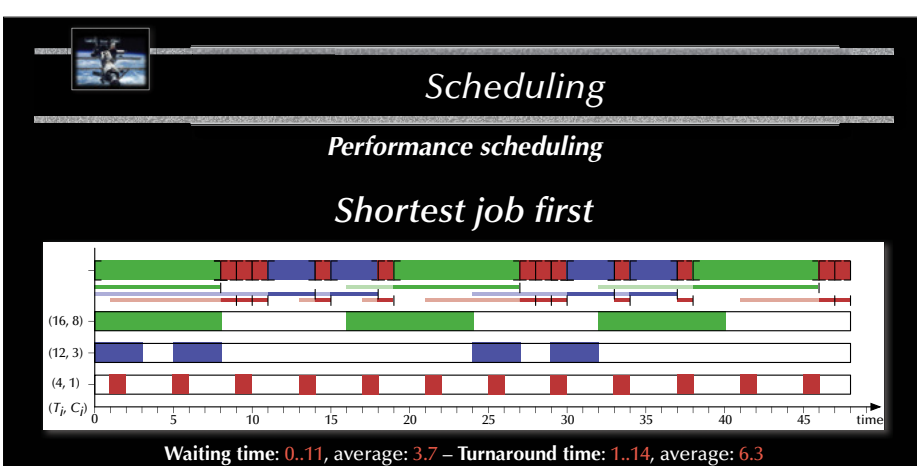

 $\approx$  Optimized for good average performance with minimal task-switches. G Prefers short tasks but all tasks will be handled.

#### G **Good choice if computation times are known and task switches are expensive!**

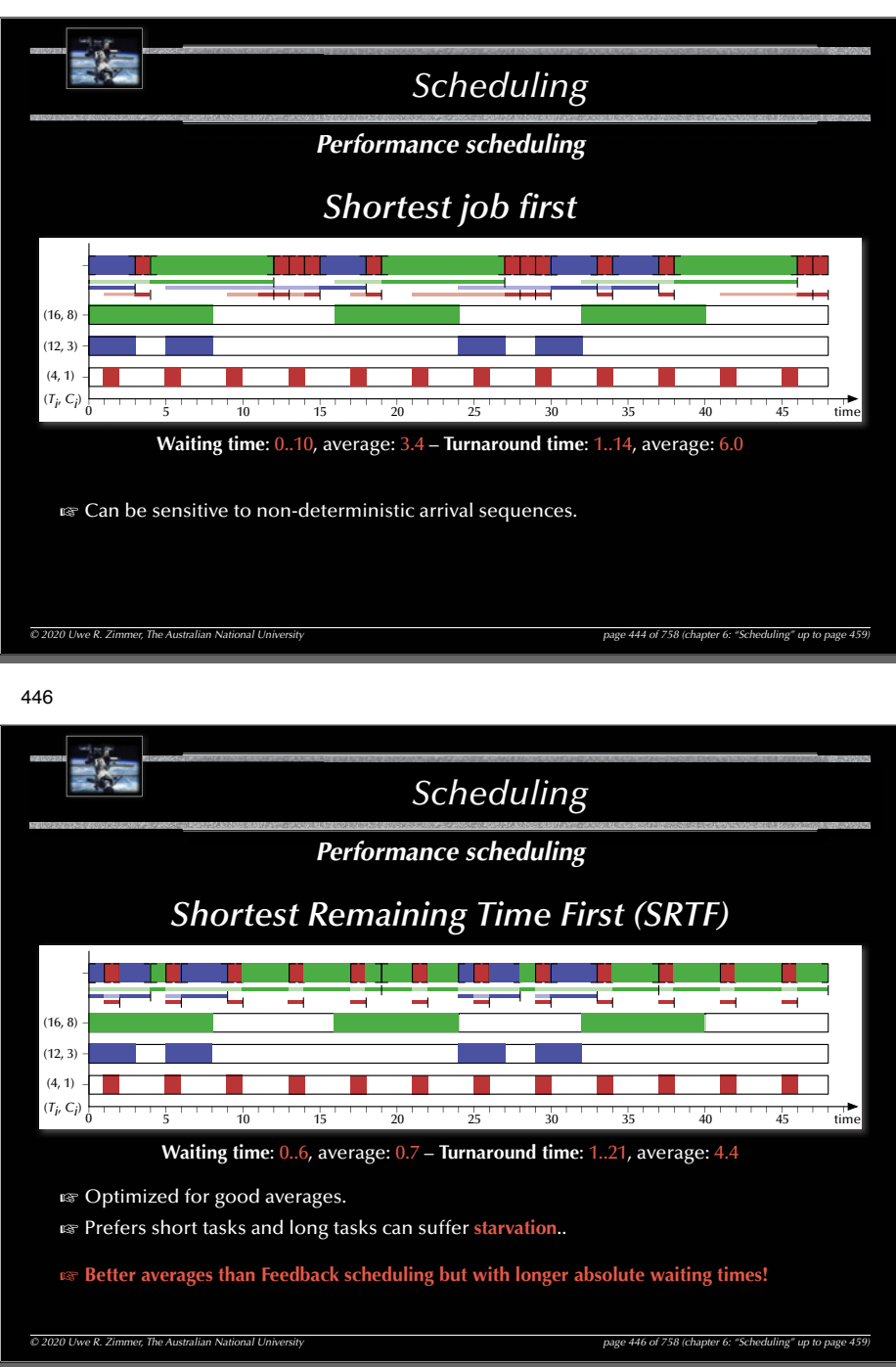

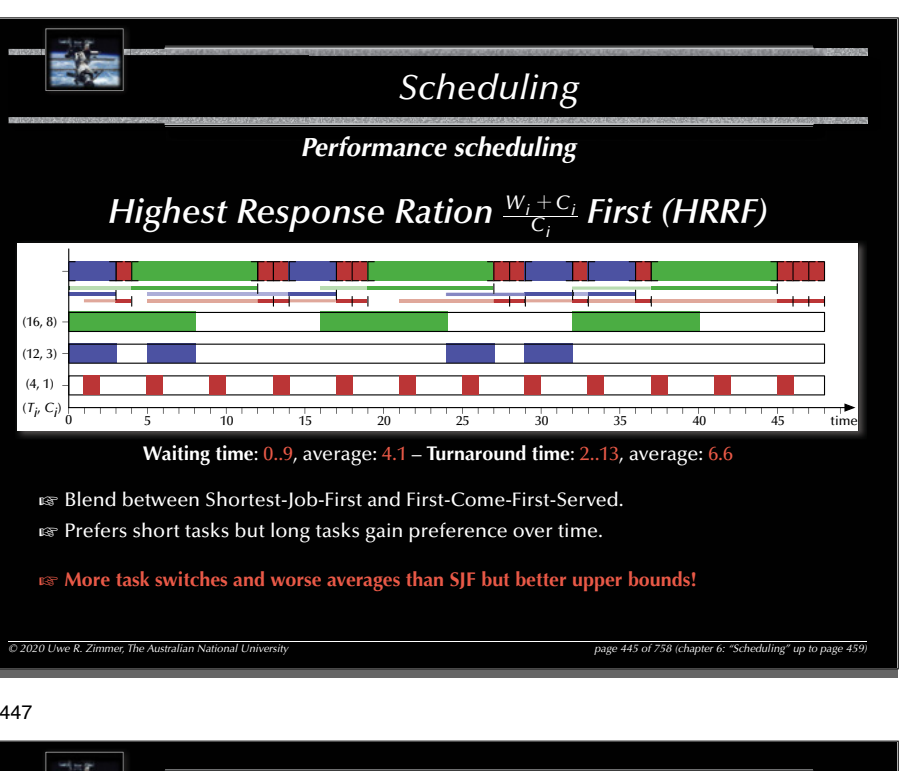

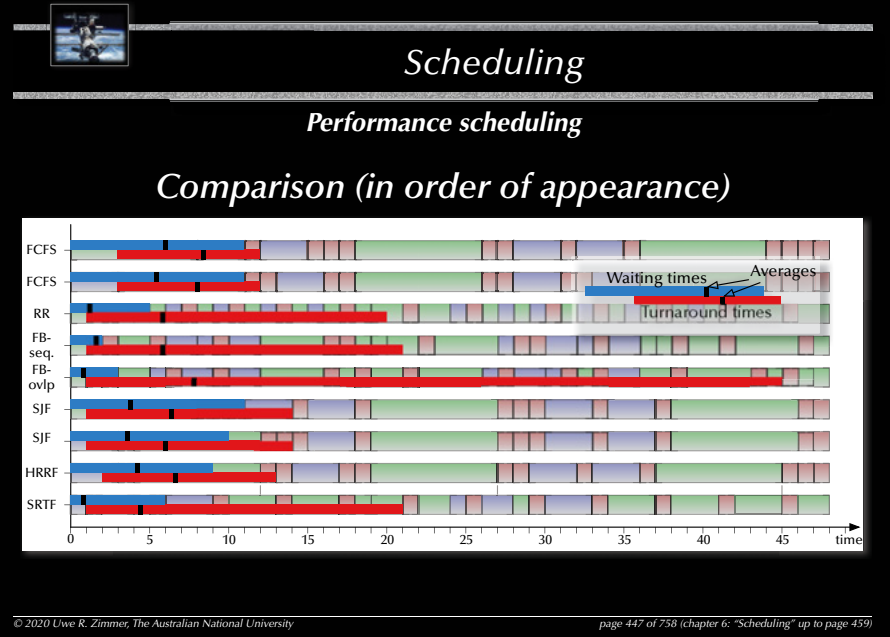

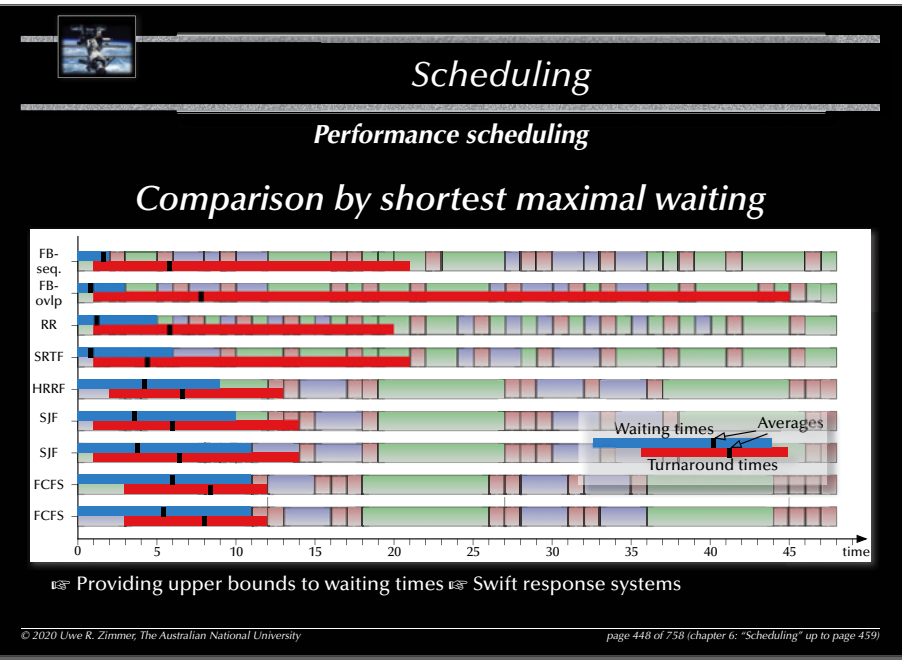

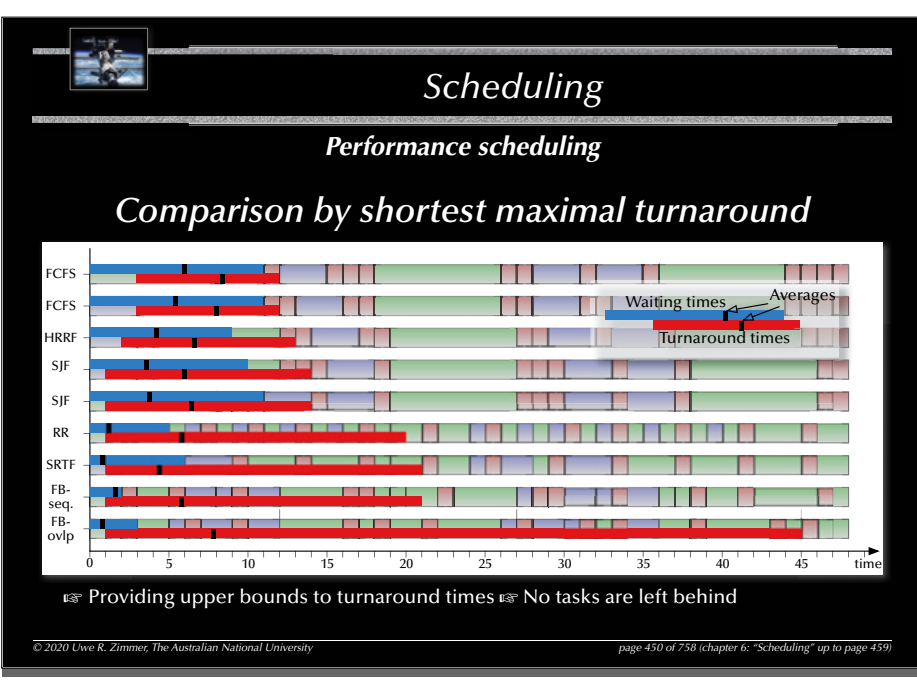

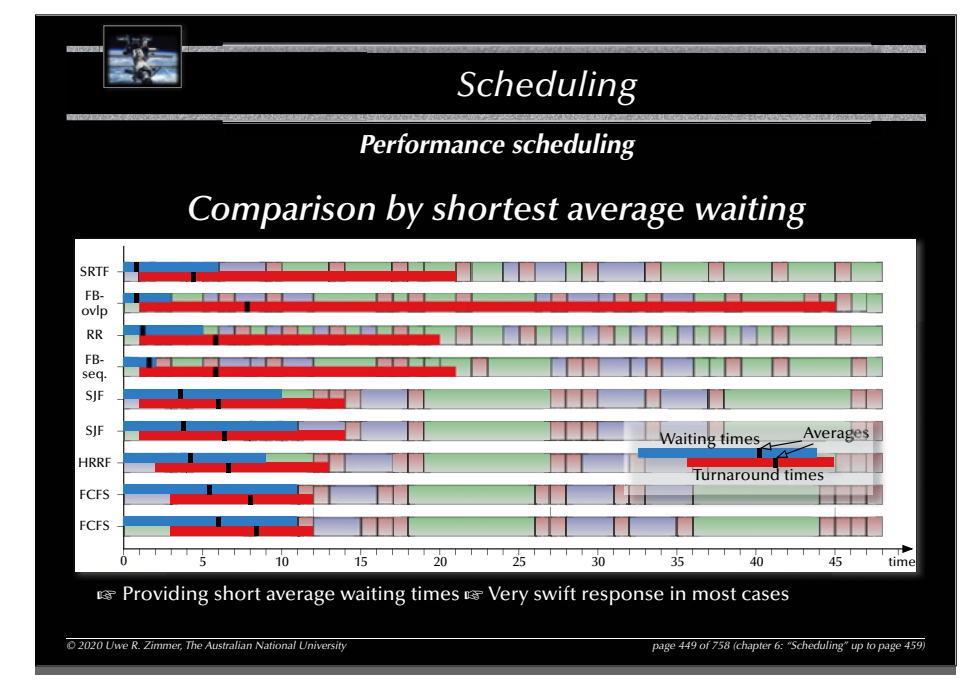

#### 451

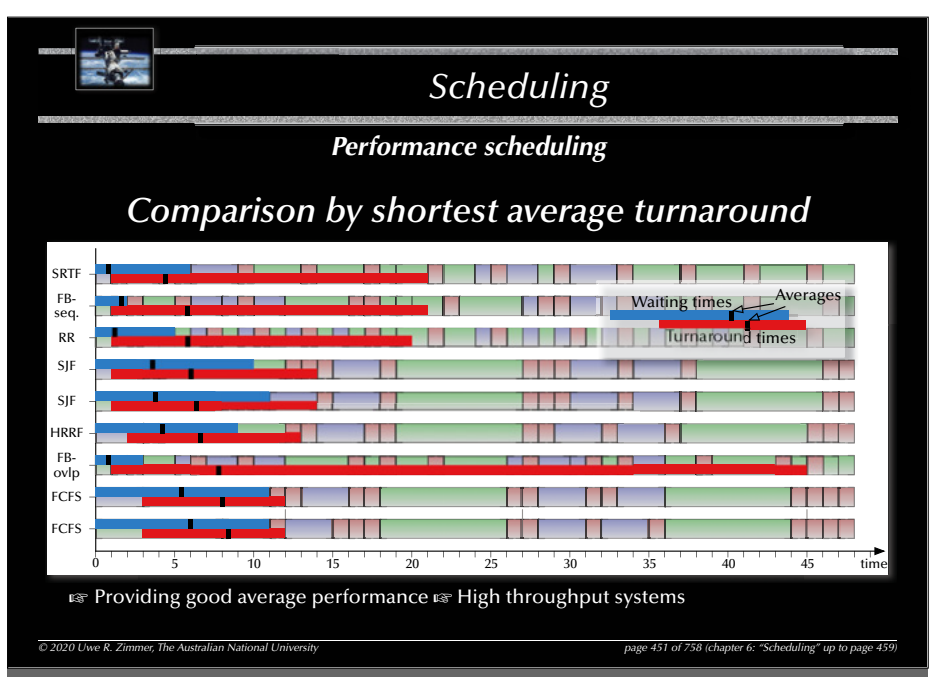

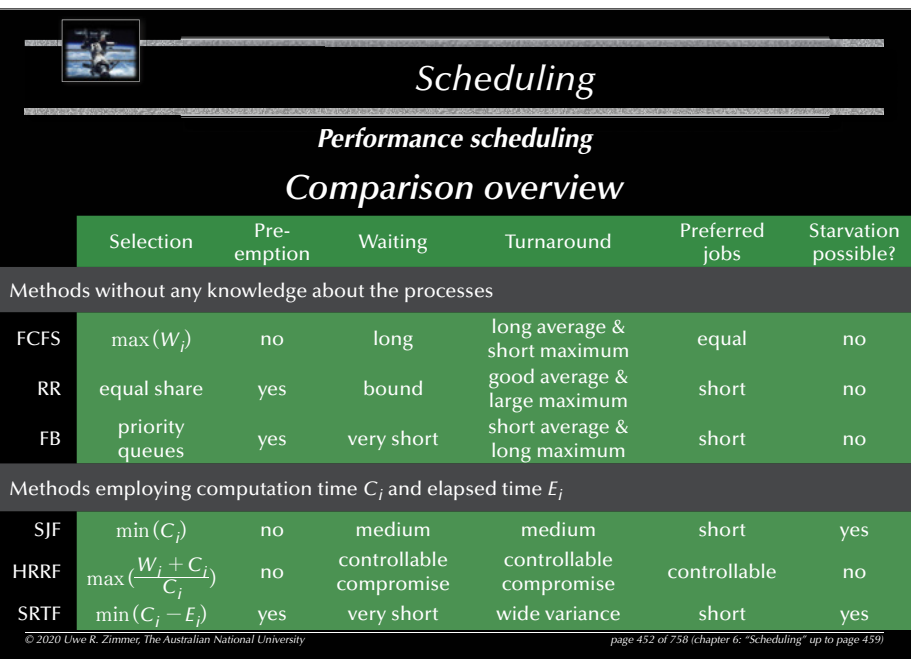

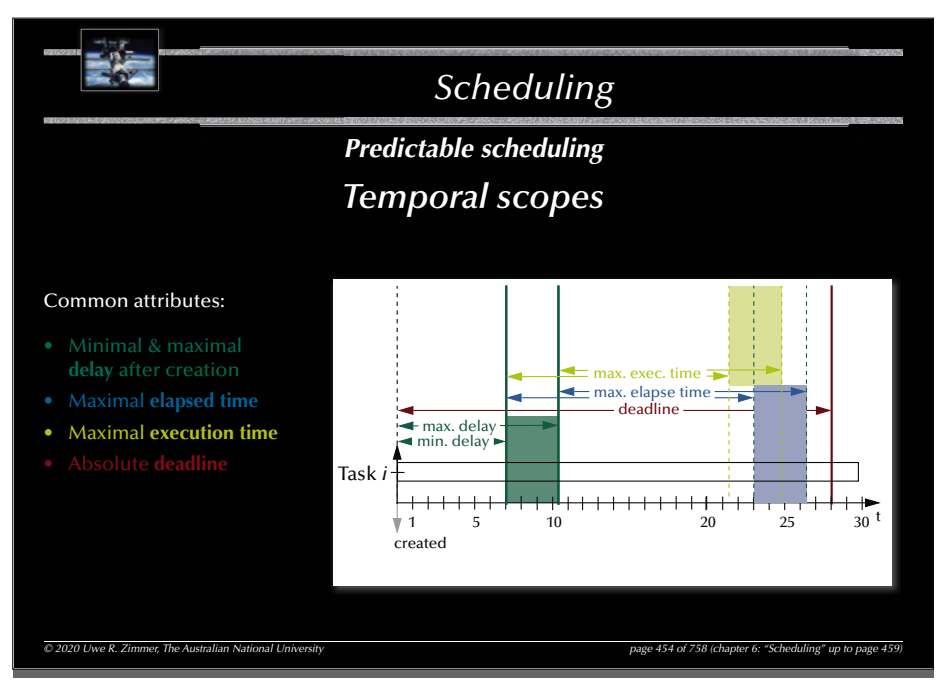

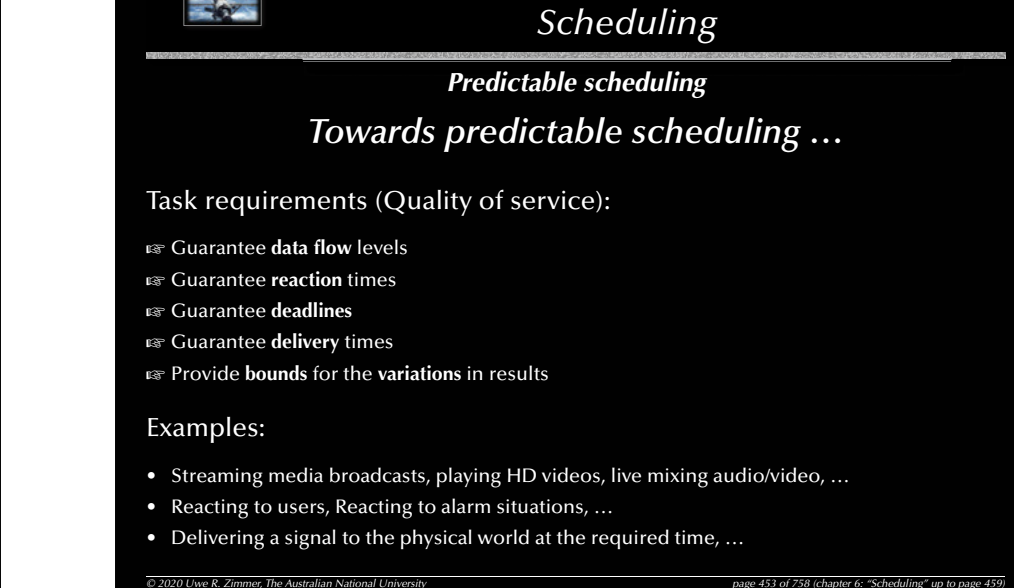

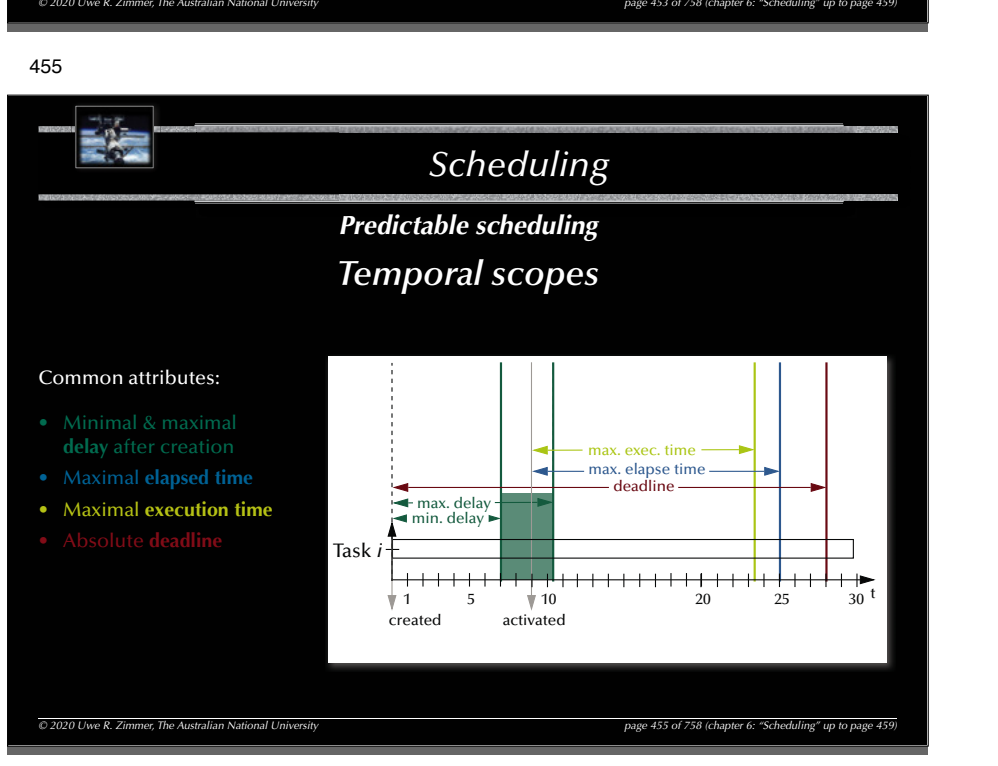

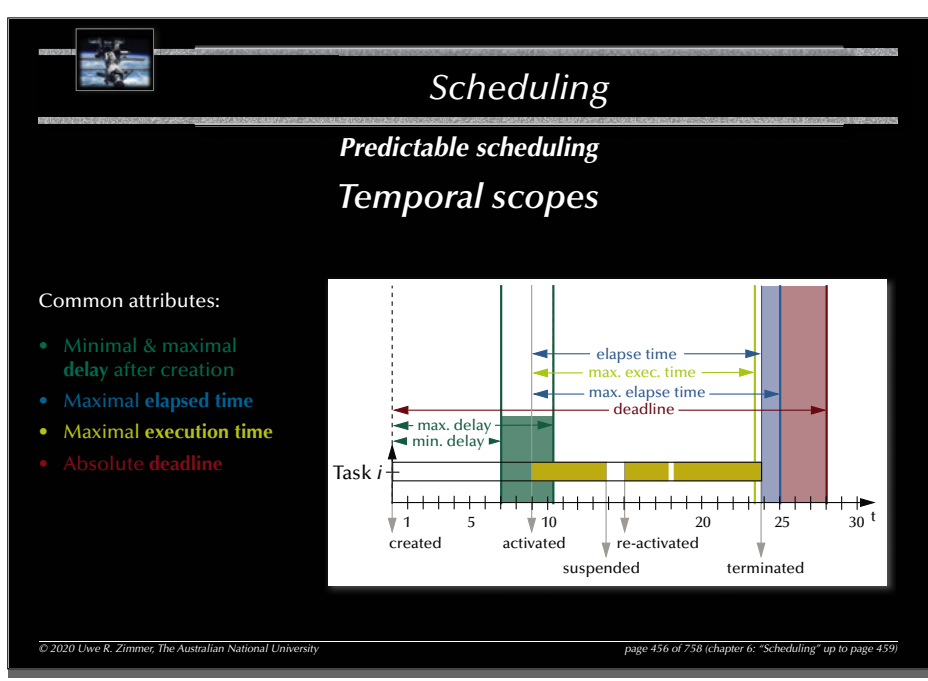

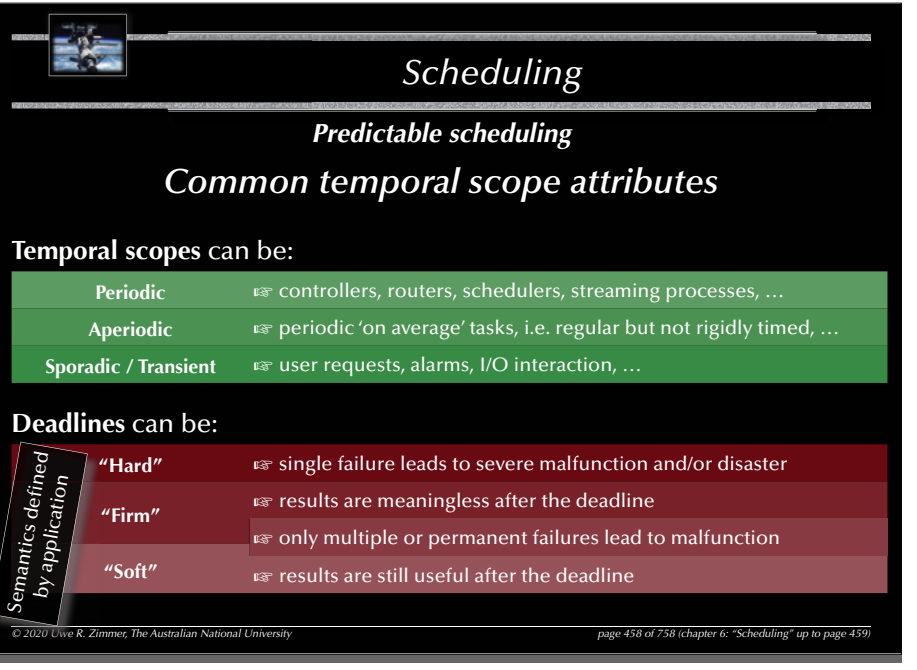

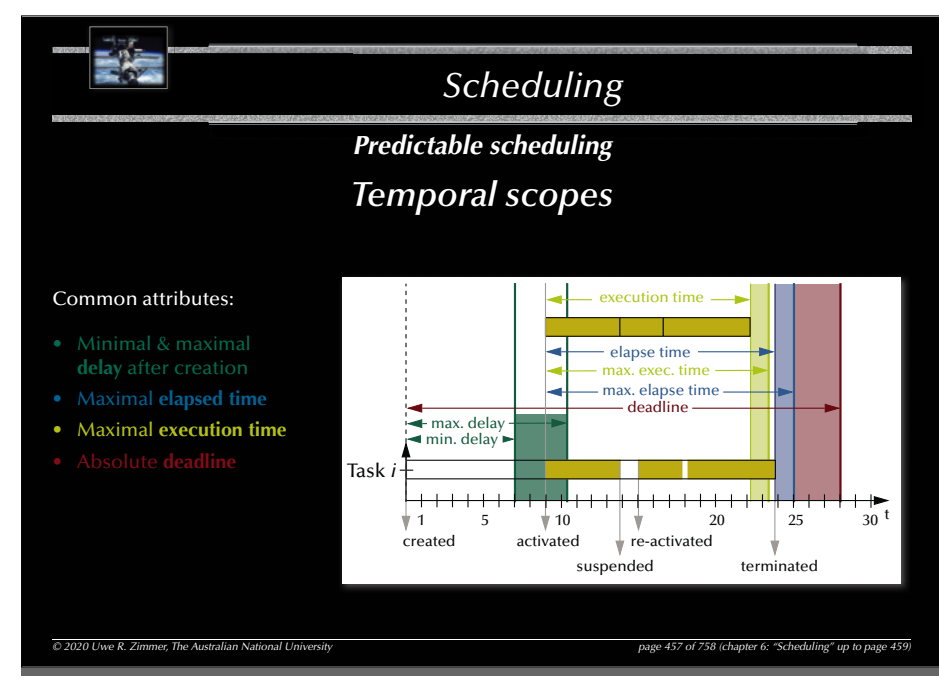

459

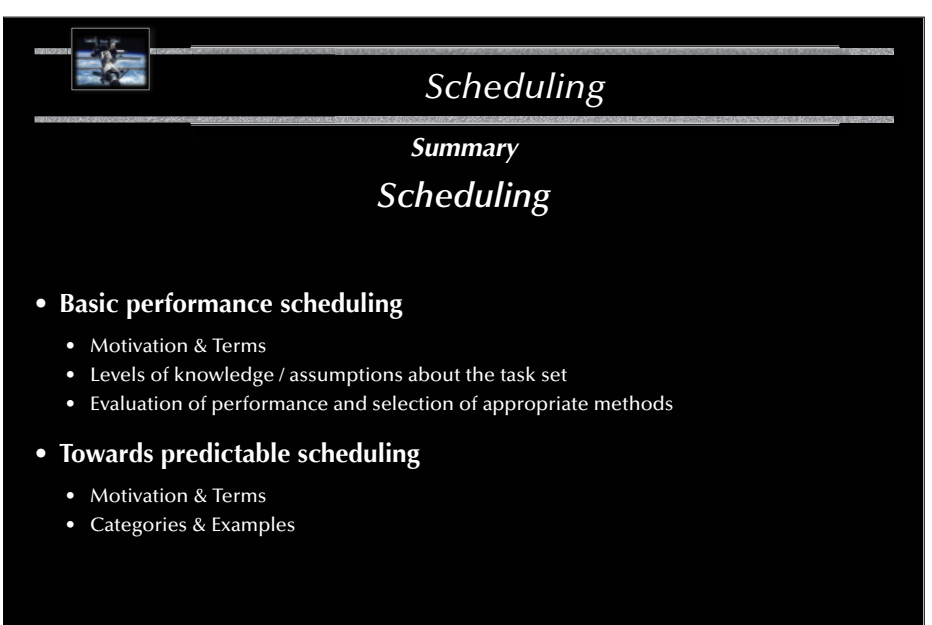

*© 2020 Uwe R. Zimmer, The Australian National University page 459 of 758(chapter 6: "Scheduling" up to page 459)*

### *Systems, Networks & Concurrency 2020*

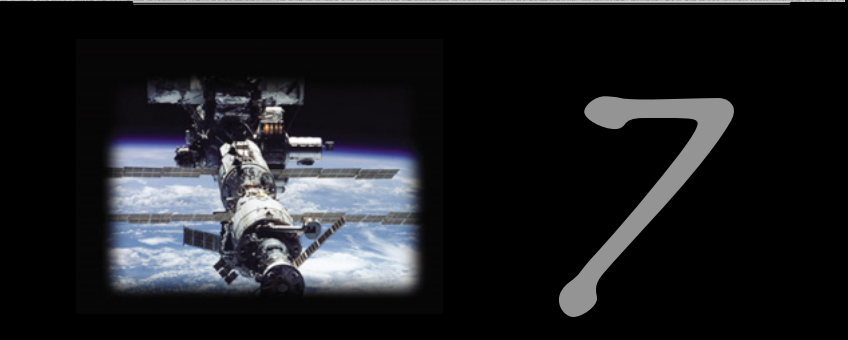

# Safety & Liveness

Uwe R. Zimmer - The Australian National University

462

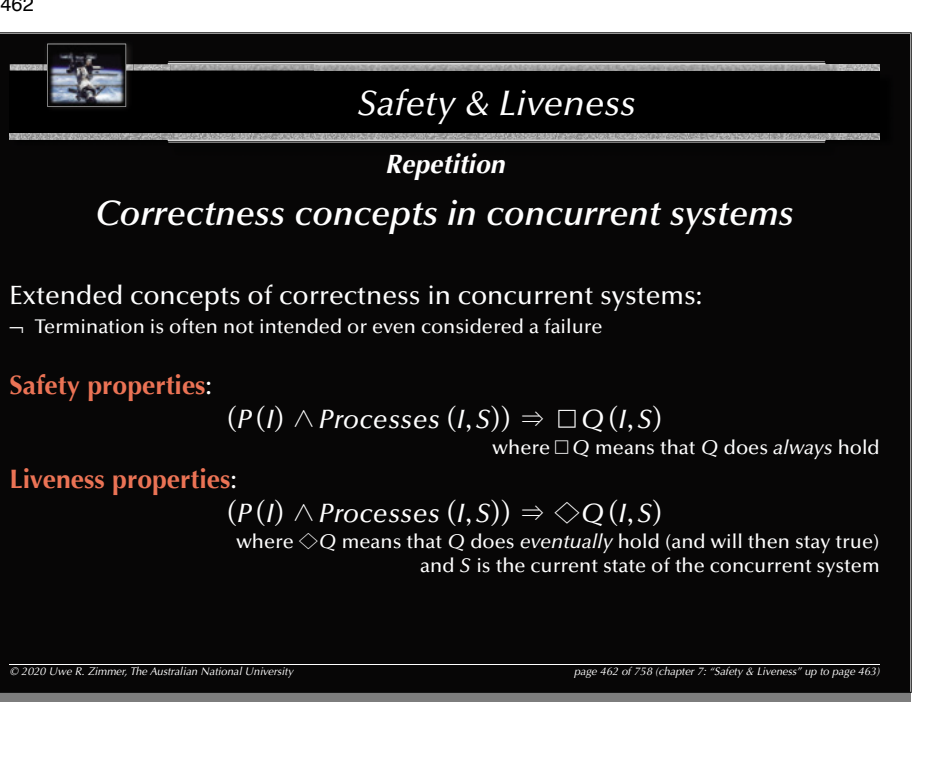

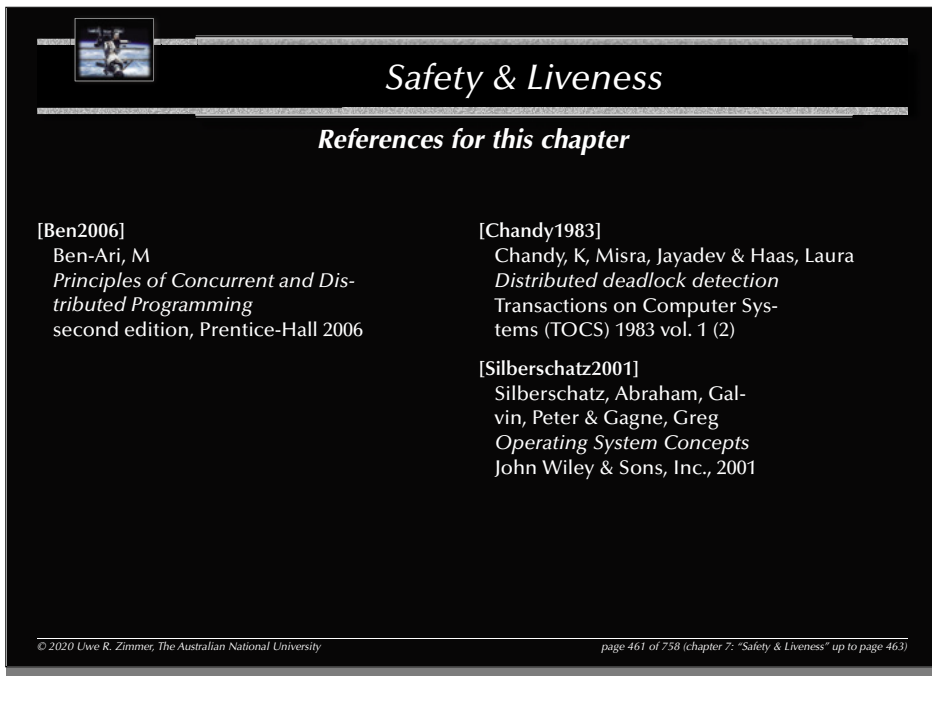

### 463

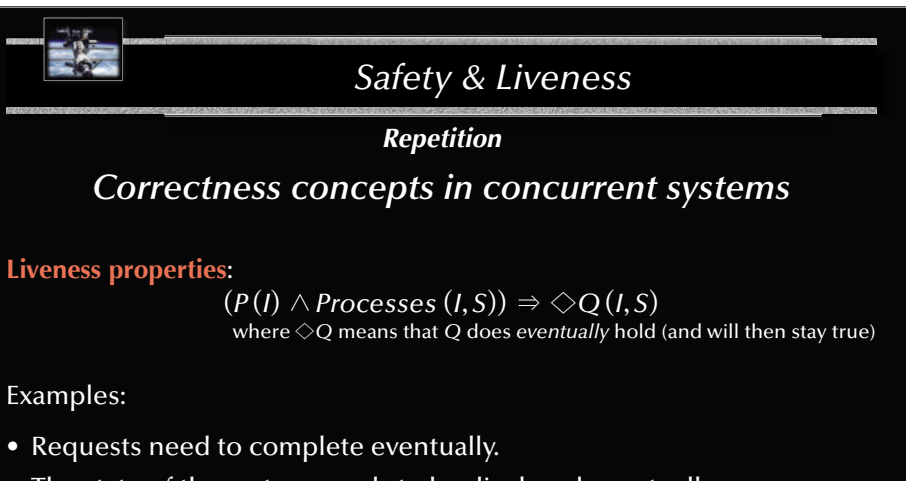

- The state of the system needs to be displayed eventually.
- No part of the system is to be delayed forever (fairness).

G Interesting *liveness* properties can become very hard to proof

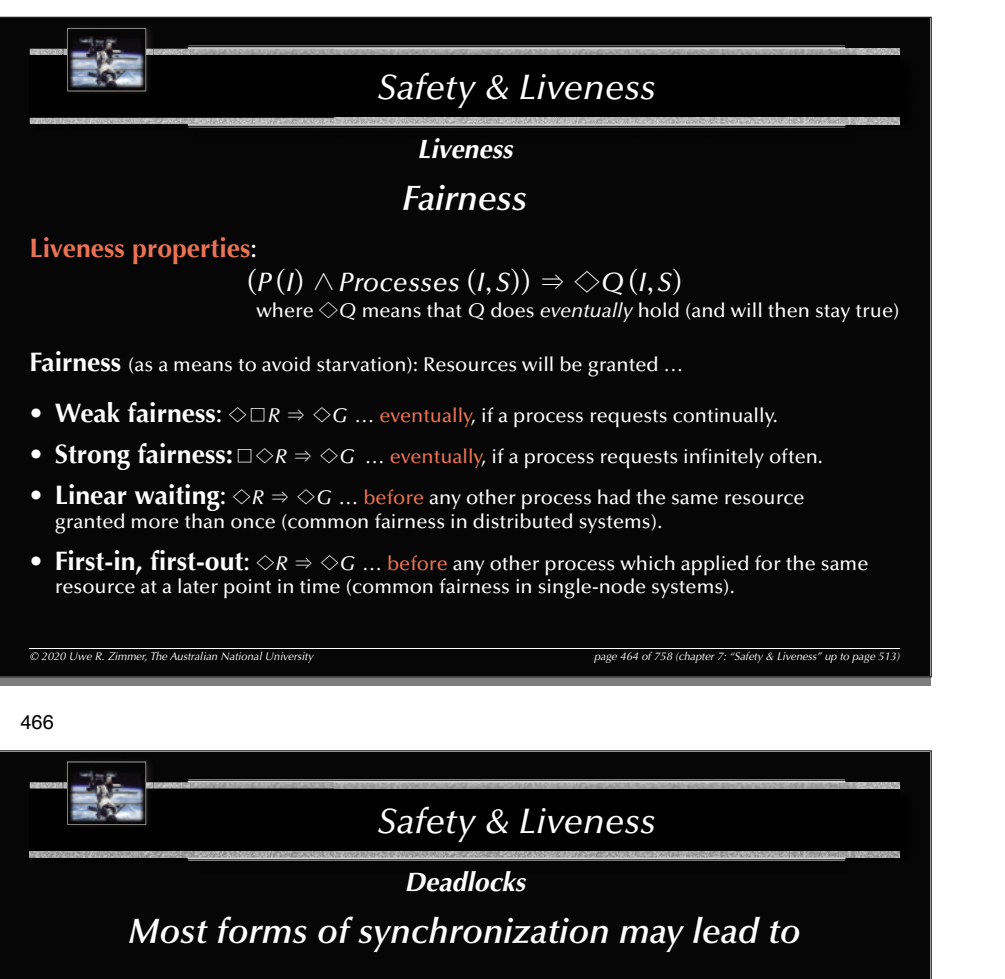

## **Deadlocks**

(Avoidance / prevention of deadlocks is one central safety property)

- জ How to predict them?
- জ্ঞ How to find them?
- ☞ How to resolve them?
- $\,$  … or are there structurally dead-lock free forms of synchronization?

```
© 2020 Uwe R. Zimmer, The Australian National University page 466 of 758(chapter 7: "Safety & Liveness" up to page 513)
```
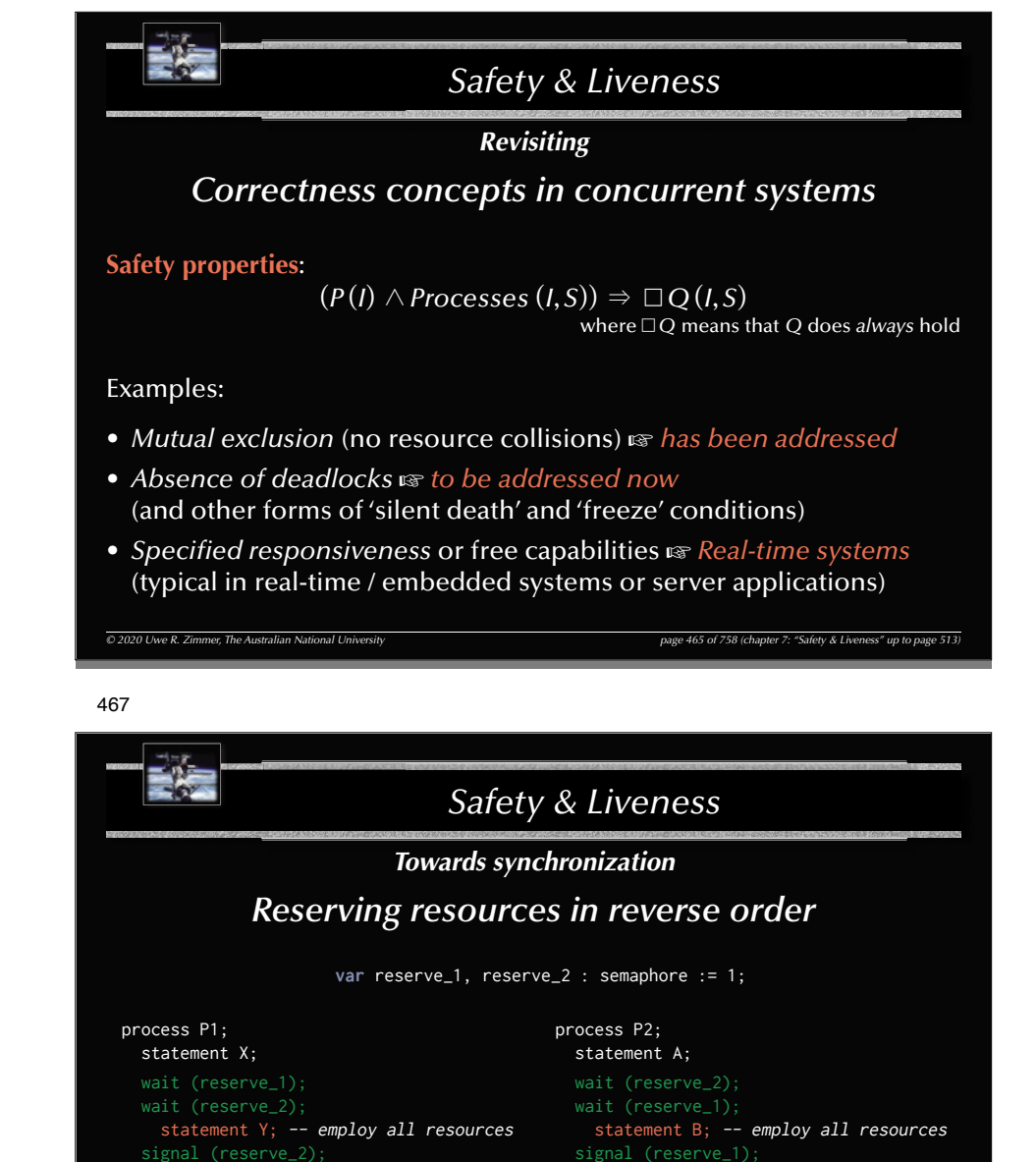

```
signal (reserve_2);
statement C;
```

```
end P2;
```
Sequence of operations:  $A \rightarrow B \rightarrow C$ ;  $X \rightarrow Y \rightarrow Z$ ;  $[X, Z \mid A, B, C]$ ;  $[A, C \mid X, Y, Z]$ ;  $\neg [B \mid Y]$ **or**:  $\overline{[A \mid X]}$  followed by a deadlock situation.

signal (reserve\_1); statement Z; **end** P1;

*© 2020 Uwe R. Zimmer, The Australian National University page 467 of 758(chapter 7: "Safety & Liveness" up to page 513)*

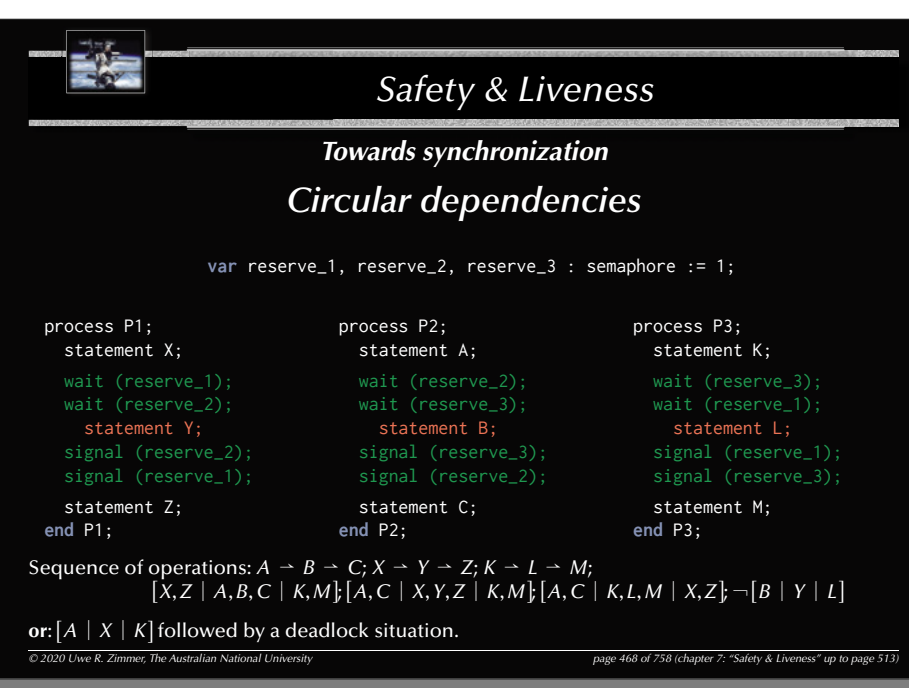

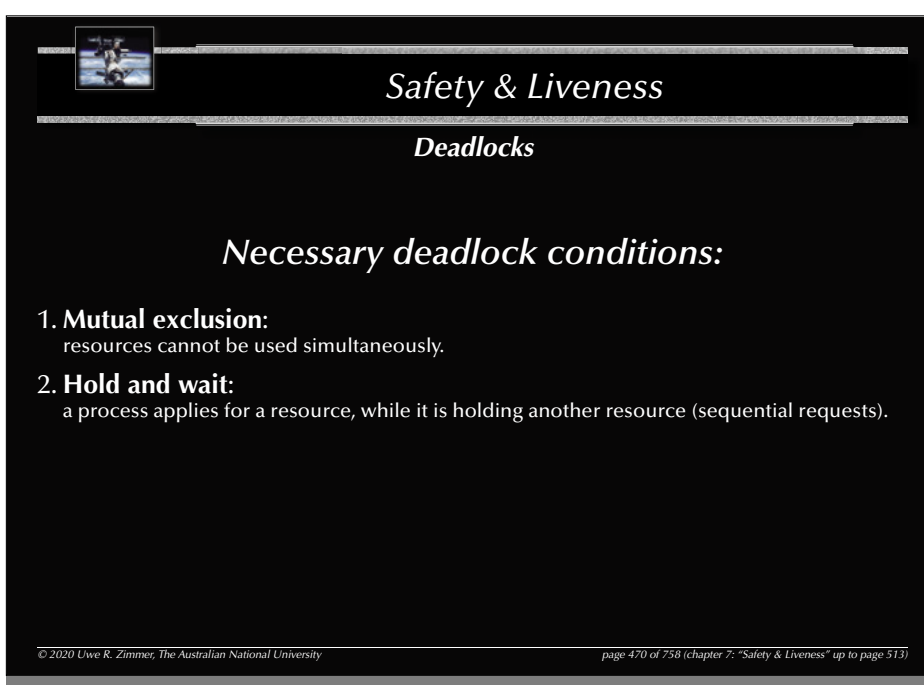

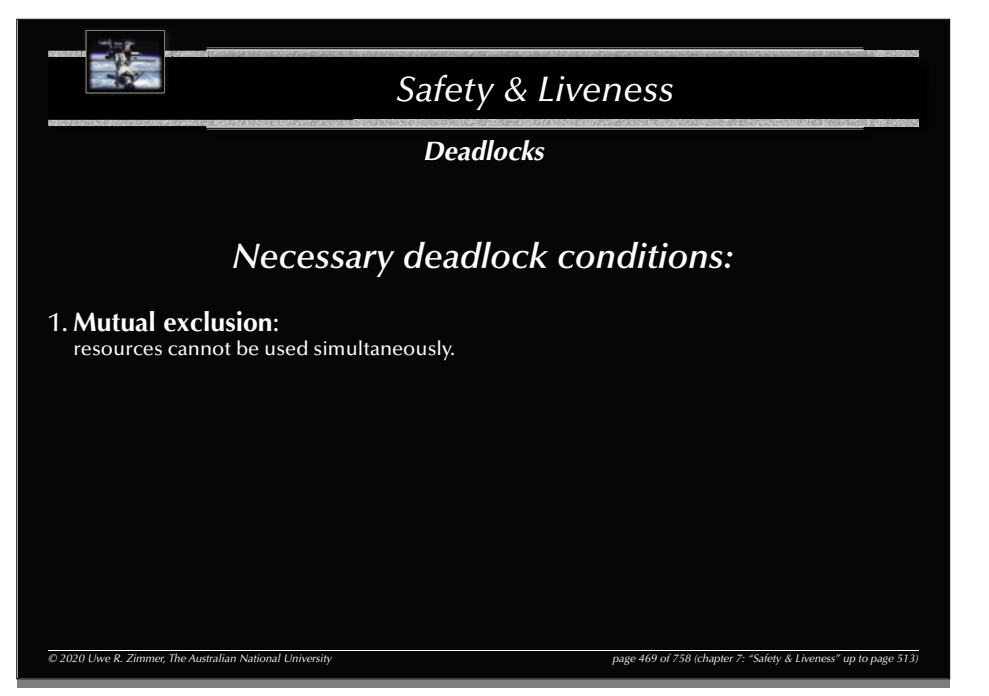

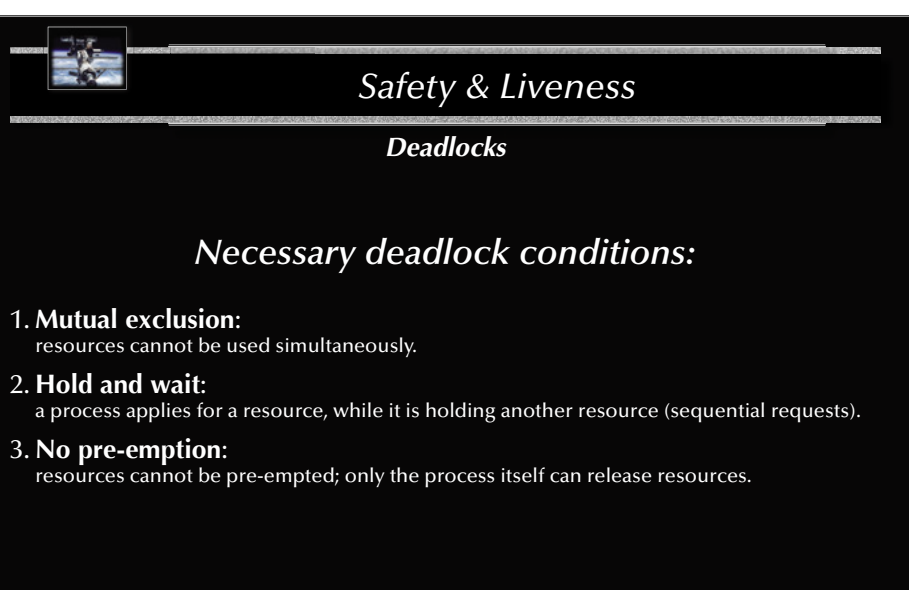

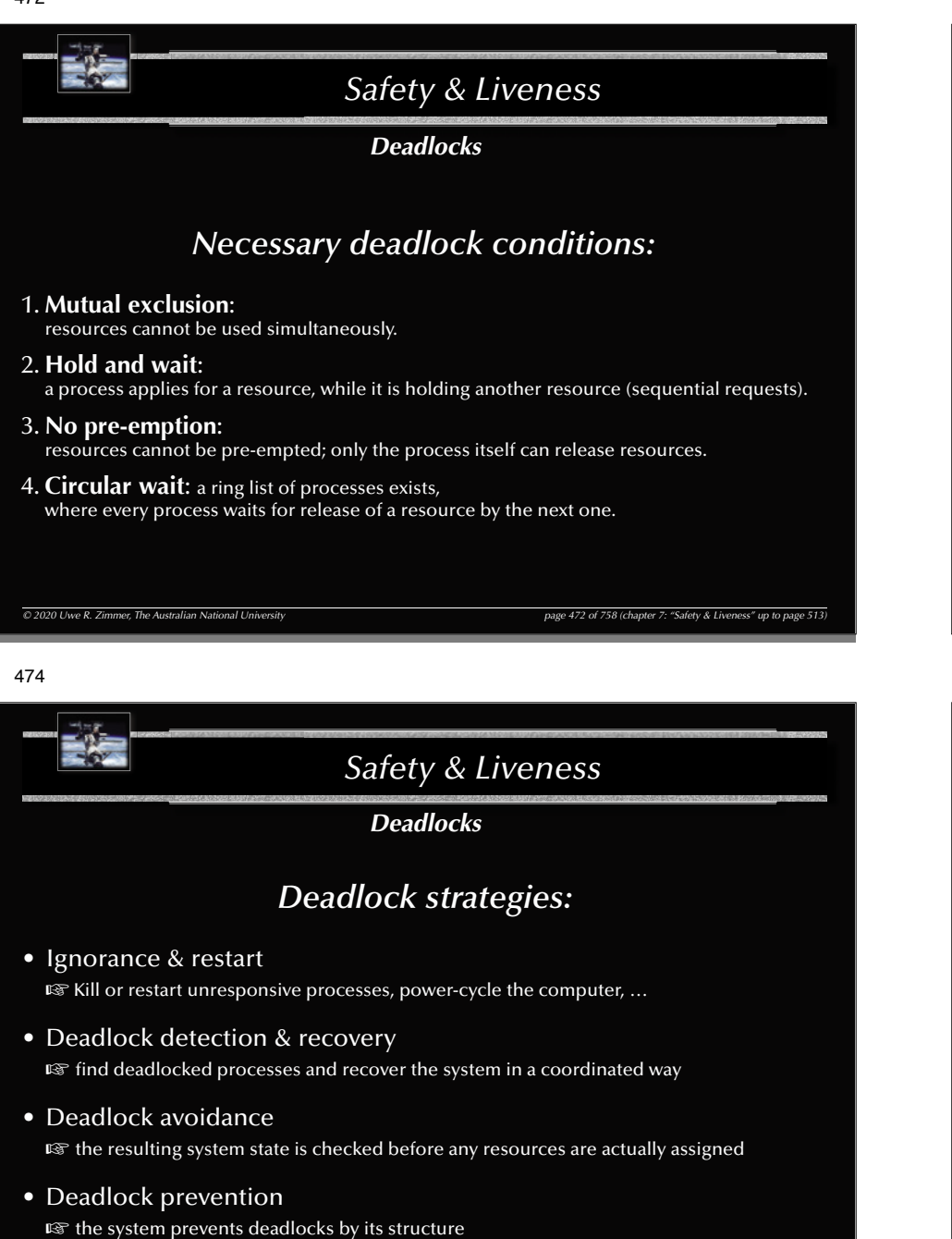

*© 2020 Uwe R. Zimmer, The Australian National University page 474 of 758(chapter 7: "Safety & Liveness" up to page 513)*

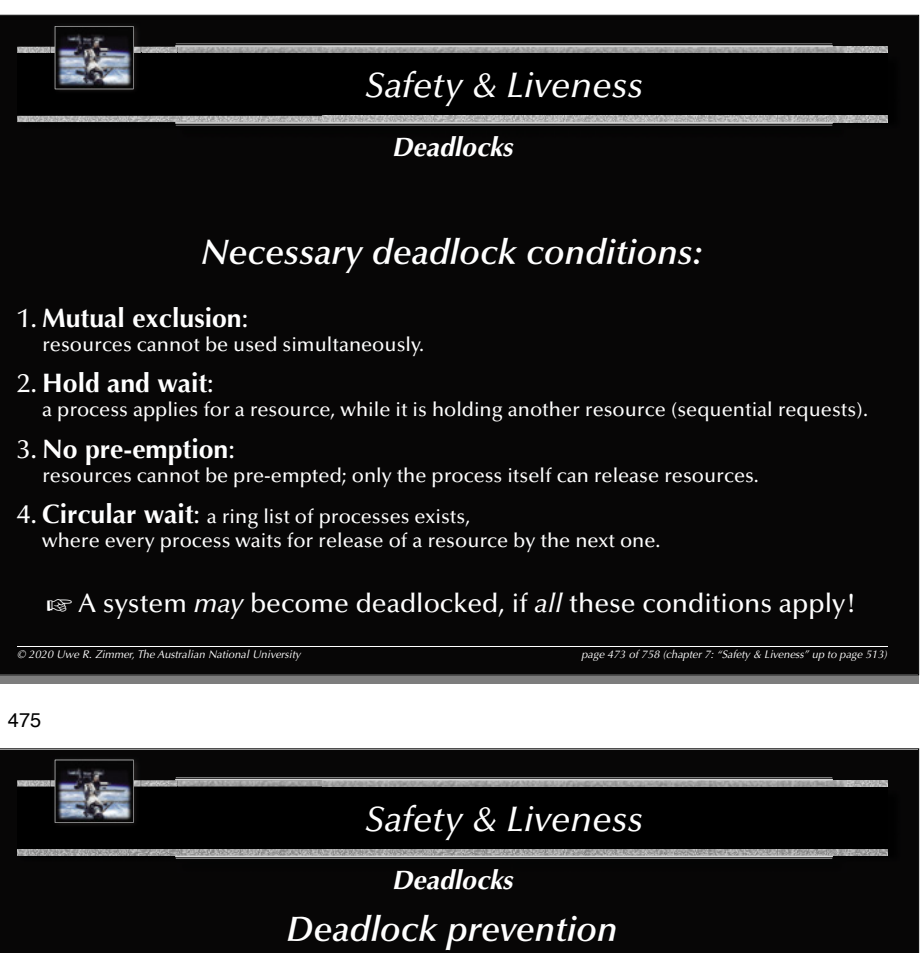

(*Remove* one of the four necessary deadlock conditions)

1. *Break* **Mutual exclusion**:

473

 **Mutual exclusionHold and waitNo pre-emption Circular wait**

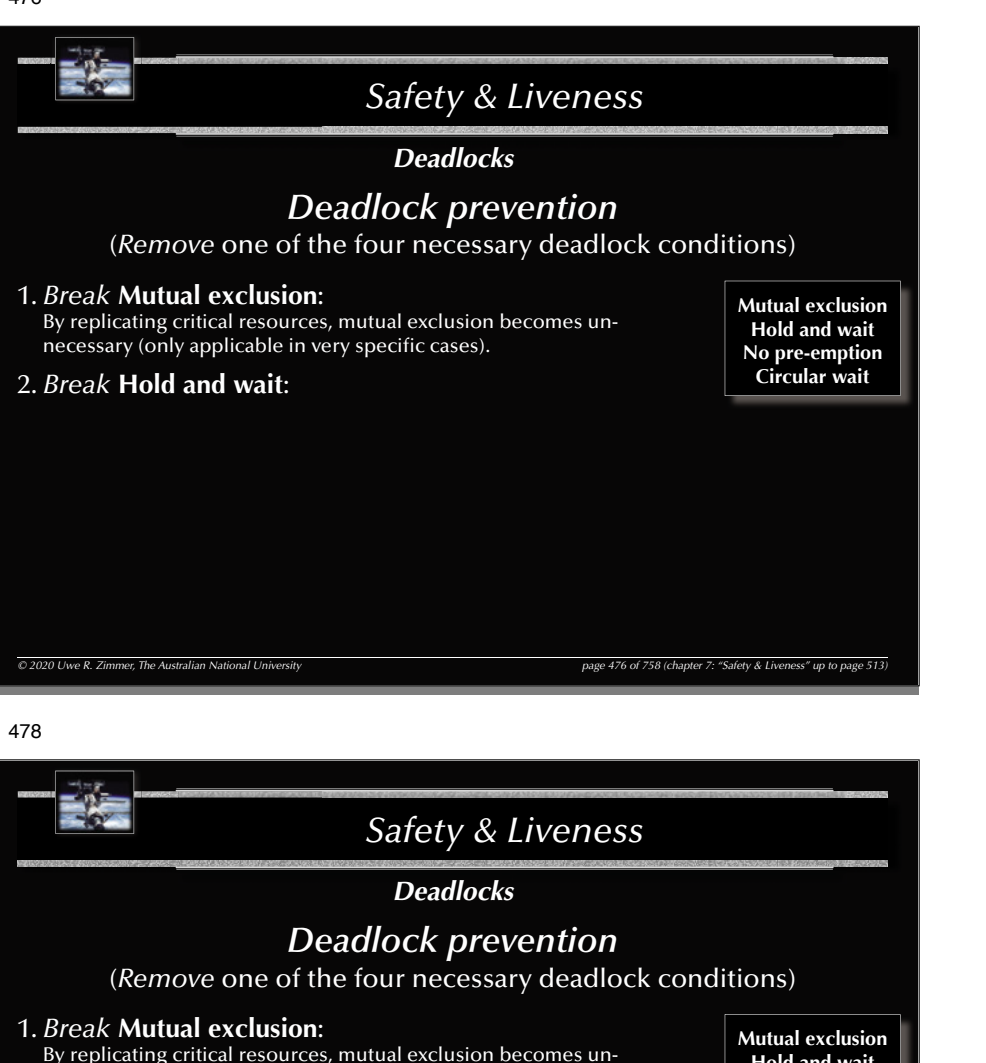

### necessary (only applicable in very specific cases).

**Hold and waitNo pre-emption Circular wait**

### 2. *Break* **Hold and wait**:

Allocation of all required resources in one request. Processes can either hold none or all of their required resources.

### 3. *Introduce* **Pre-emption**:

Provide the additional infrastructure to allow for pre-emption of resources. Mind that resources cannot be pre-empted, if their states cannot be fully stored and recovered.

### 4. *Break* **Circular waits**:

*© 2020 Uwe R. Zimmer, The Australian National University page 478 of 758(chapter 7: "Safety & Liveness" up to page 513)*

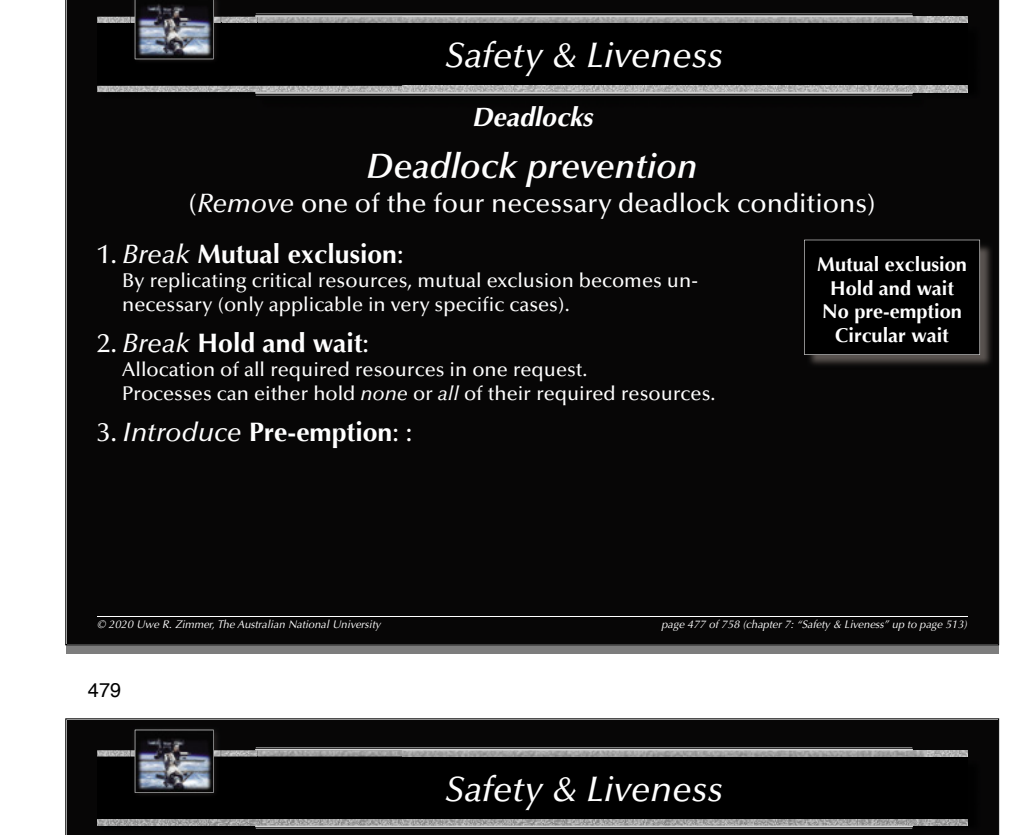

# *Deadlocks*

### *Deadlock prevention*

(*Remove* one of the four necessary deadlock conditions)

### 1. *Break* **Mutual exclusion**:

By replicating critical resources, mutual exclusion becomes unnecessary (only applicable in very specific cases).

### 2. *Break* **Hold and wait**:

477

Allocation of all required resources in one request. Processes can either hold none or all of their required resources.

### 3. *Introduce* **Pre-emption**:

Provide the additional infrastructure to allow for pre-emption of resources. Mind that resources cannot be pre-empted, if their states cannot be fully stored and recovered.

### 4. *Break* **Circular waits**:

E.g. order all resources globally and restrict processes to request resources in that order only.

**Mutual exclusionHold and waitNo pre-emption Circular wait**

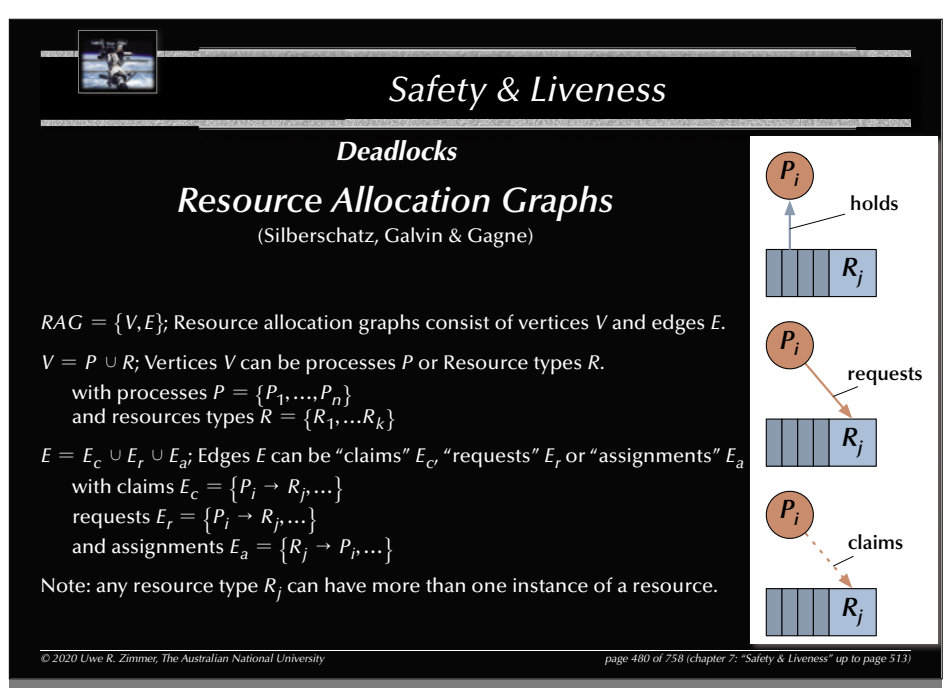

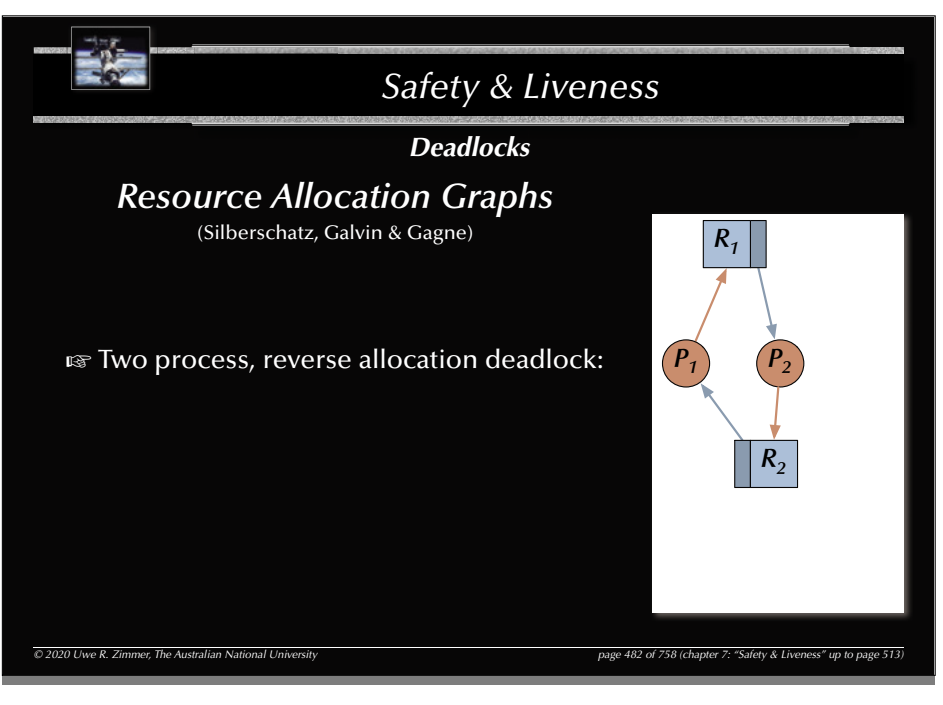

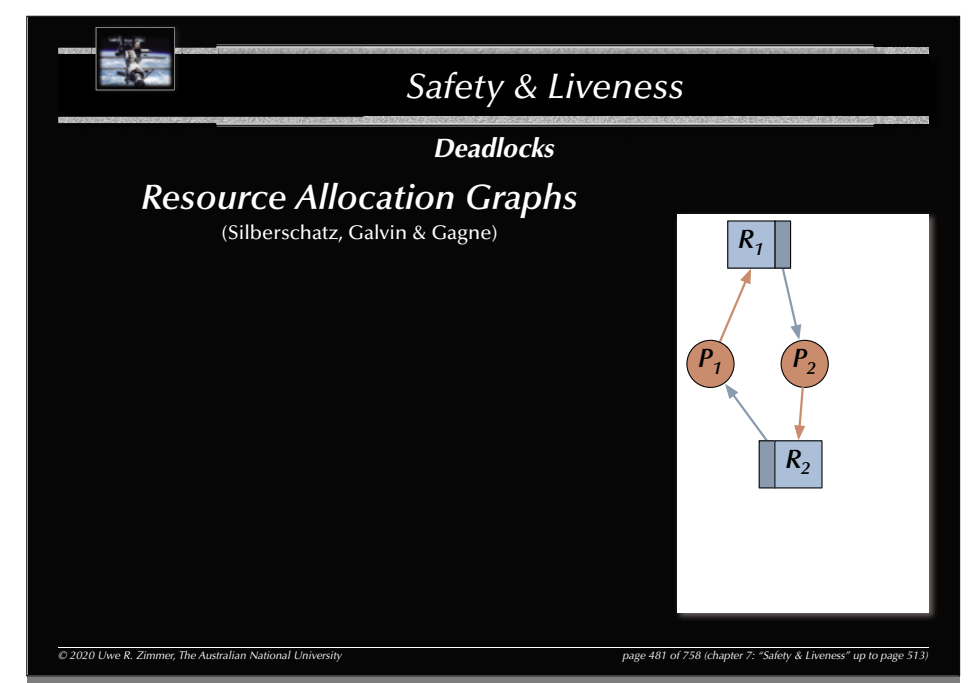

#### 483

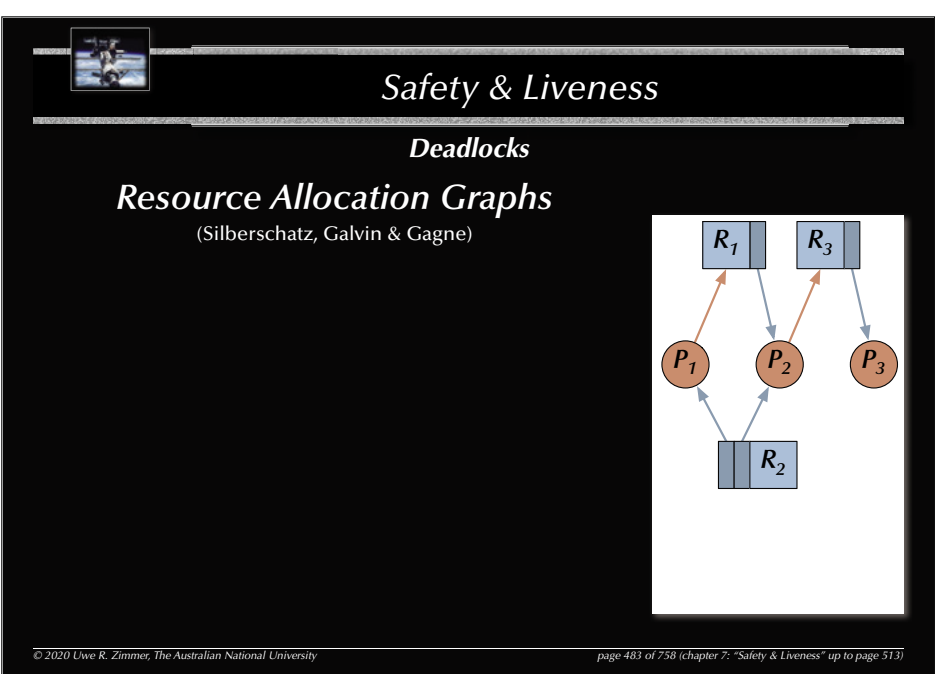

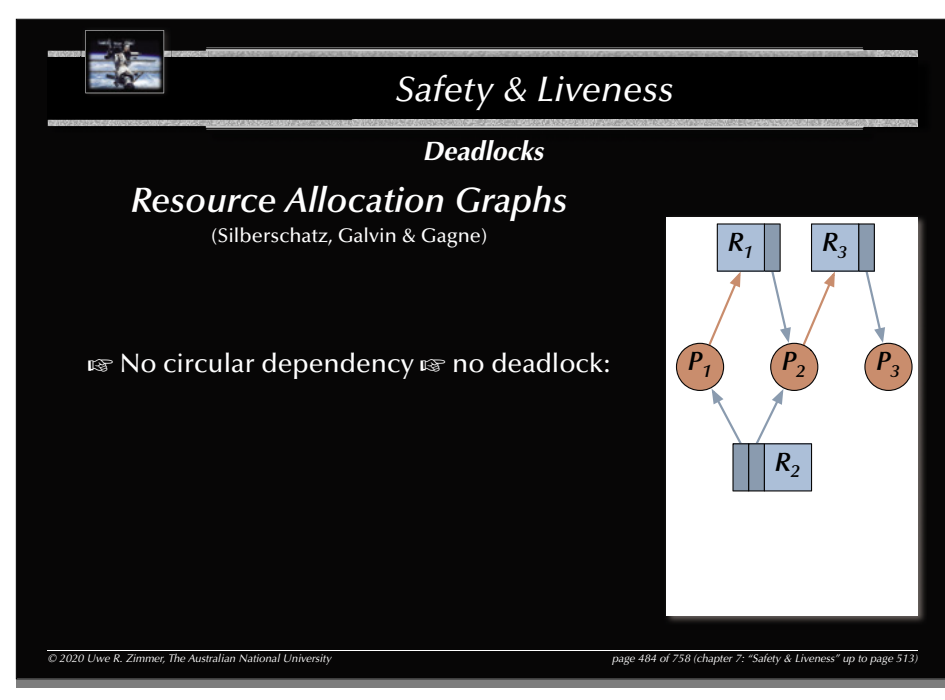

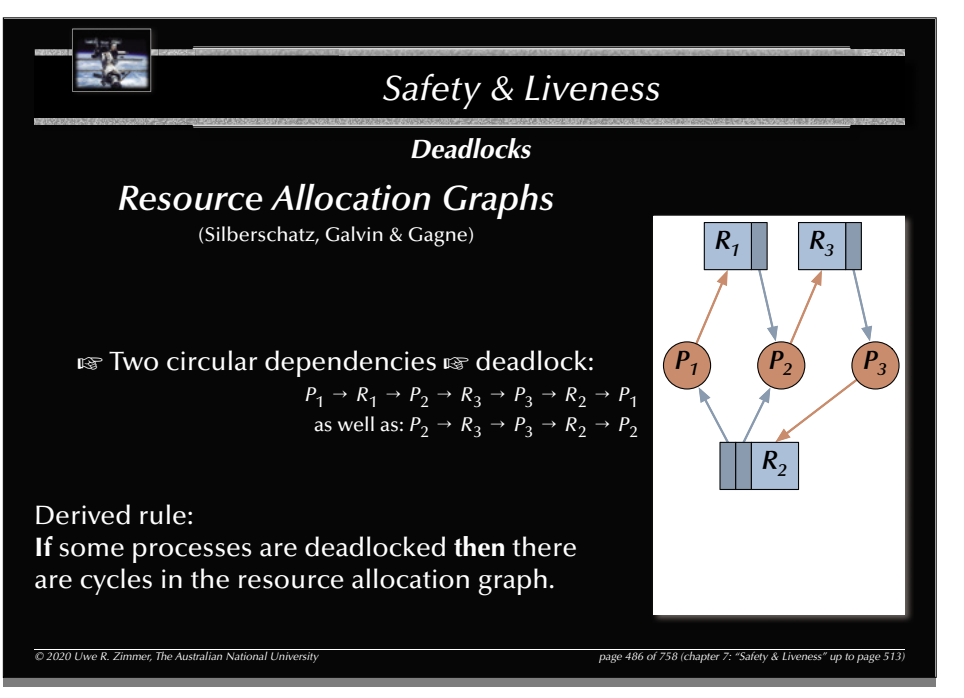

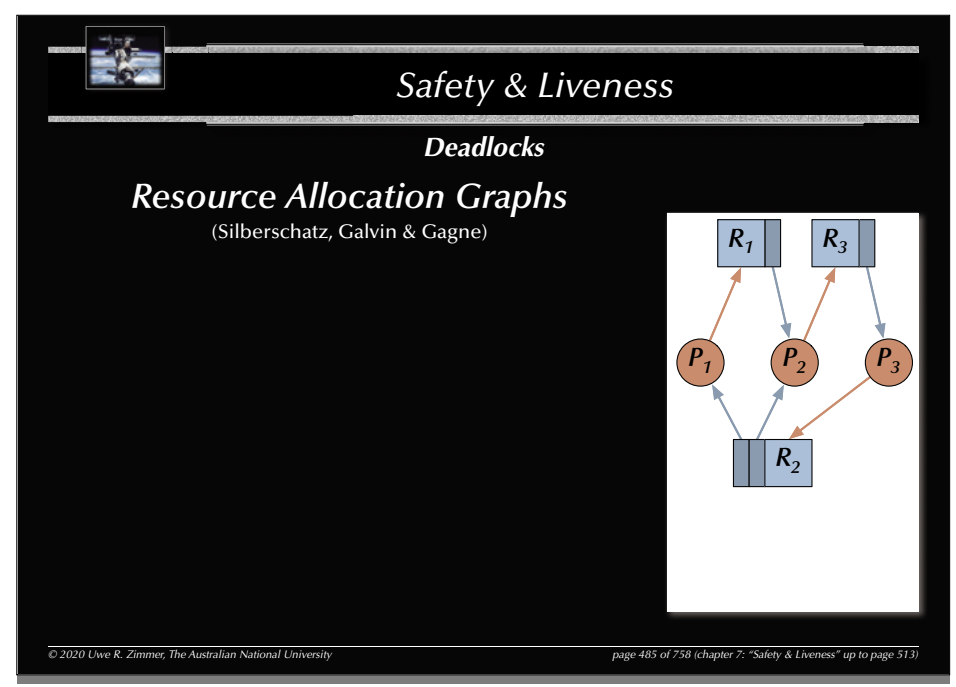

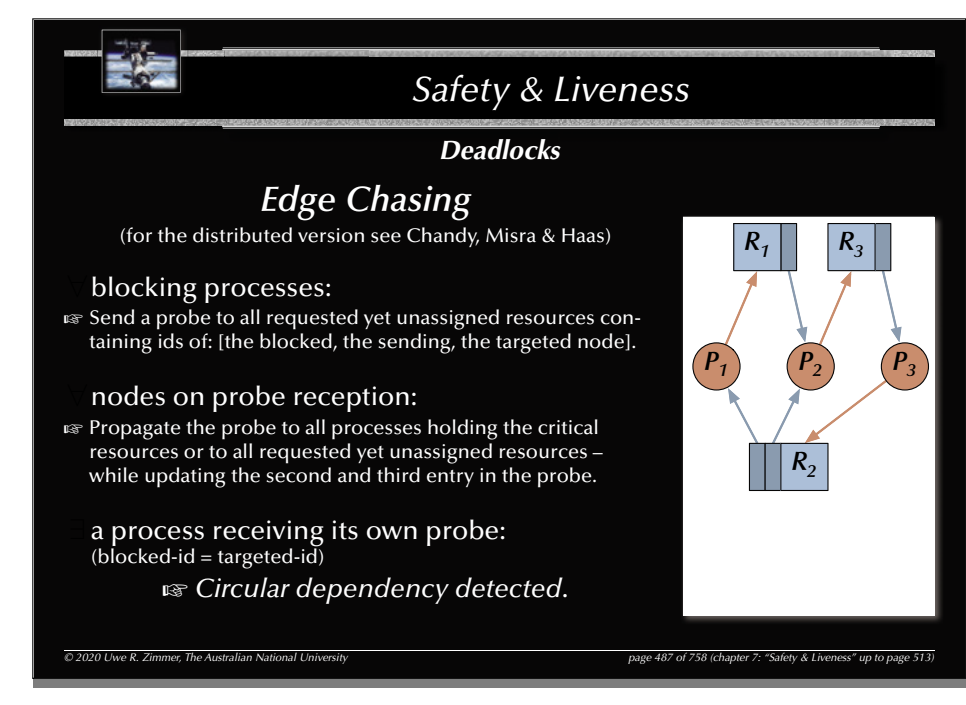

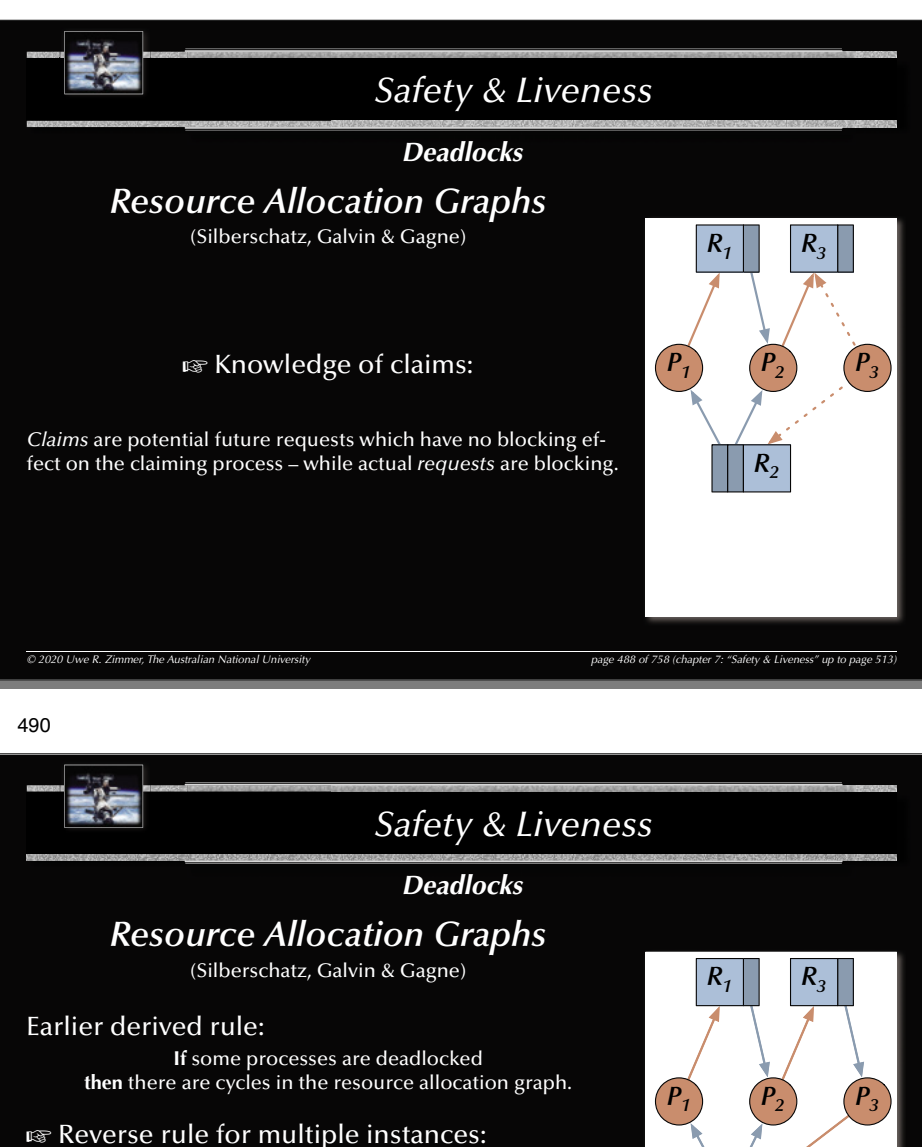

**If** there are cycles in the resource allocation graph **and** there are *multiple* instances per resource **then** the involved processes are *potentially* deadlocked.

### G Reverse rule for single instances:

**If** there are cycles in the resource allocation graph **and** there is *exactly one* instance per resource **then** the involved processes are deadlocked.

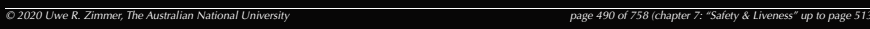

*R2*

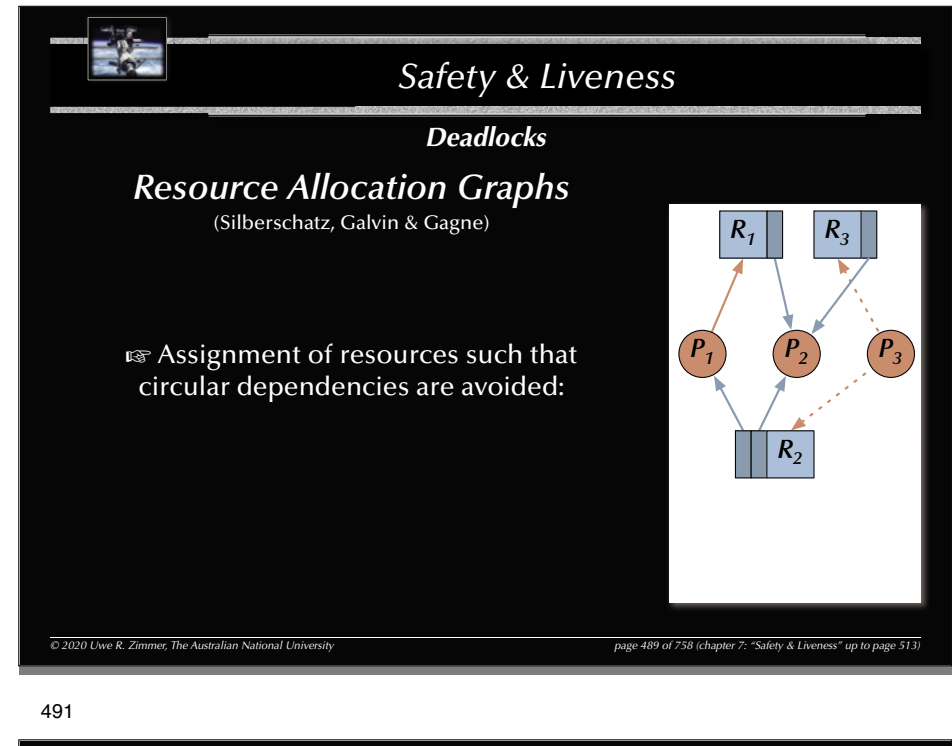

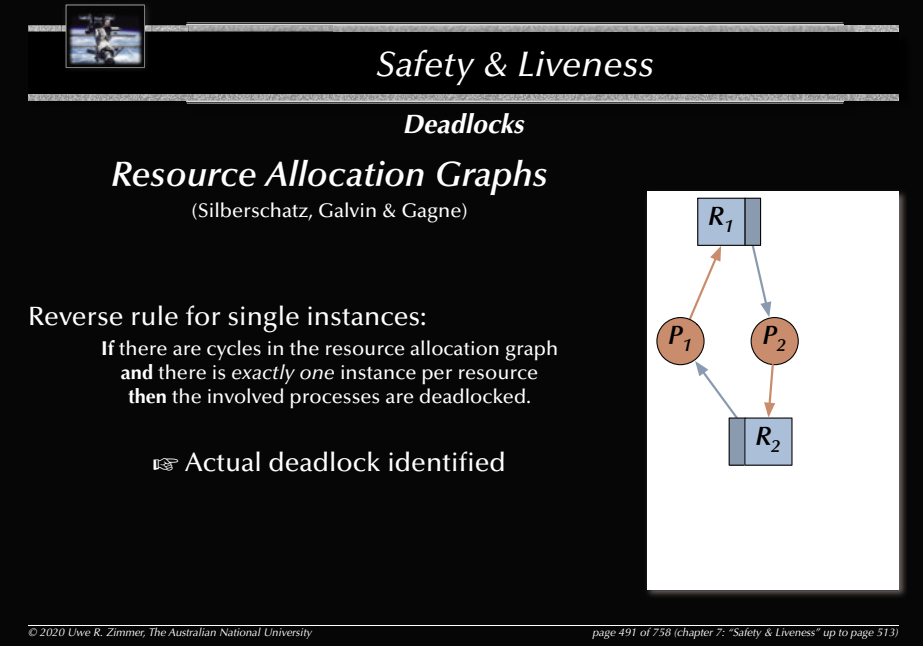

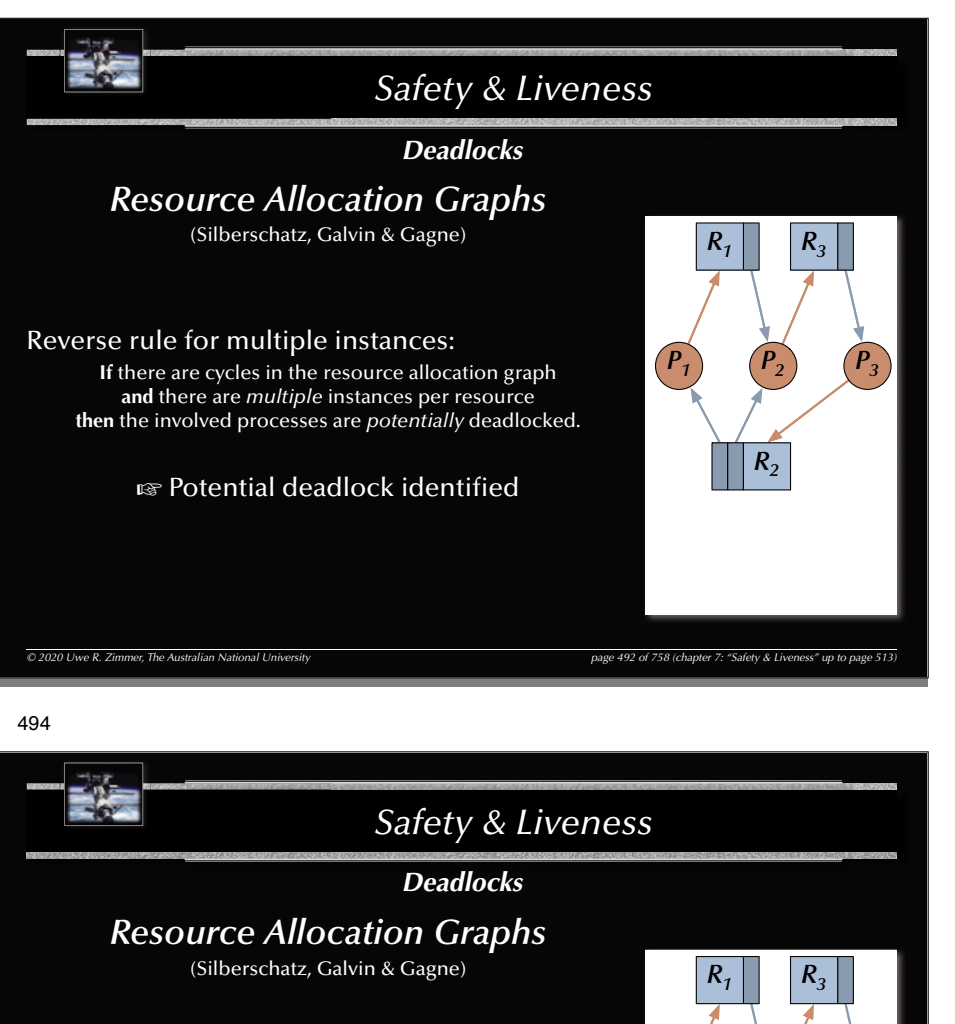

### *How to detect actual deadlocks in the general case?*

(multiple instances per resource)

 $\overline{O}$  2020 Uwe R. Zimmer, The Australian National University page 494 of 758 (chapter 7: "Safety & Liveness" up to page 494 of 758 (chapter 7: "Safety & Liveness").

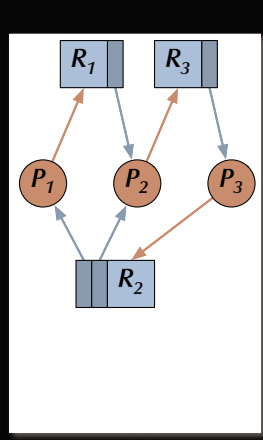

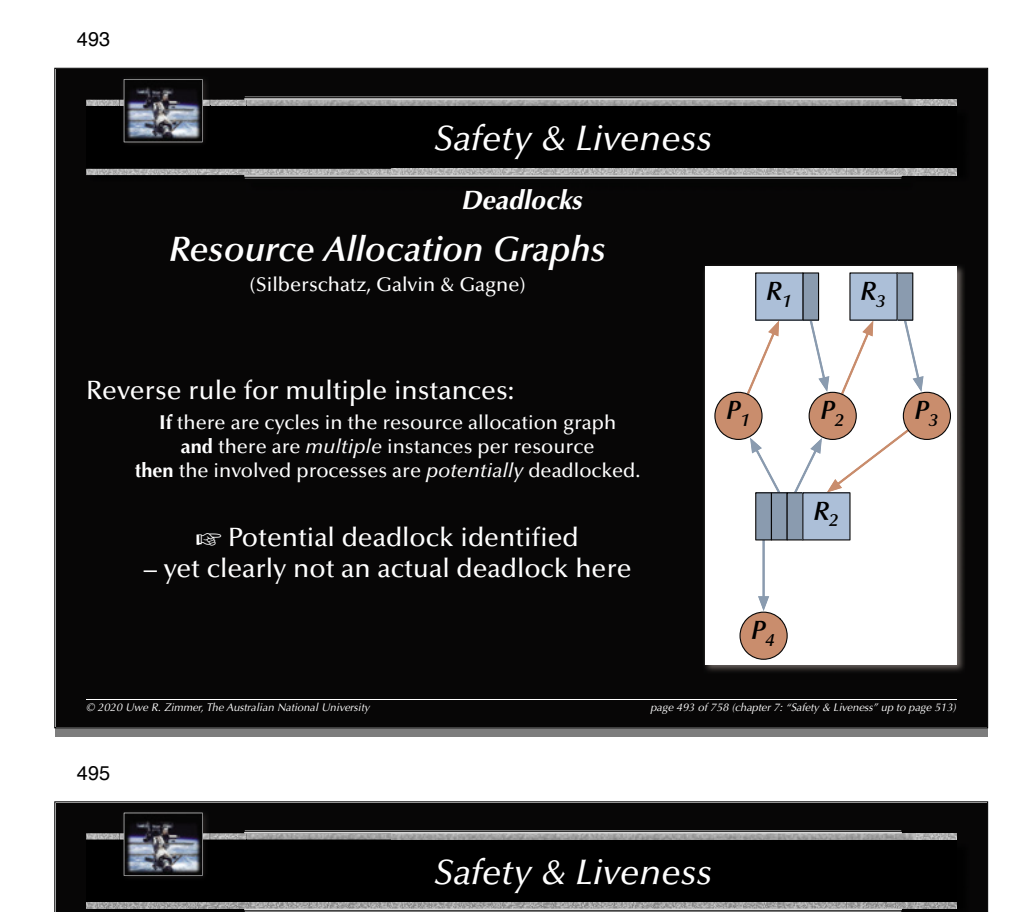

### *DeadlocksBanker's Algorithm*

There are processes  $P_j\in \{P_1,...,P_n\}$  and resource types  $R_j\in \{R_1,...,R_m\}$  and data structures:

*© 2020 Uwe R. Zimmer, The Australian National University page 495 of 758(chapter 7: "Safety & Liveness" up to page 513)* • Allocated [i, j]  $\textbf{u}_{\text{F}}$  the number of resources of type  $\texttt{j}$  *currently* allocated to process  $\texttt{i}.$ • Free [j] <sup>G</sup> the number of *currently* available resources of type j. • Claimed [i, j]  $\sqrt{g}$  the number of resources of type j required by process i *eventually*. • Requested [i, j]  $\mathbb{G}$  the number of *currently* requested resources of type j by process i. • Completed [i]  $\equiv$  boolean vector indicating processes which may complete. • Simulated\_Free [j]  $\sqrt{g}$  Number of available resources assuming that complete processes deallocate their resources.

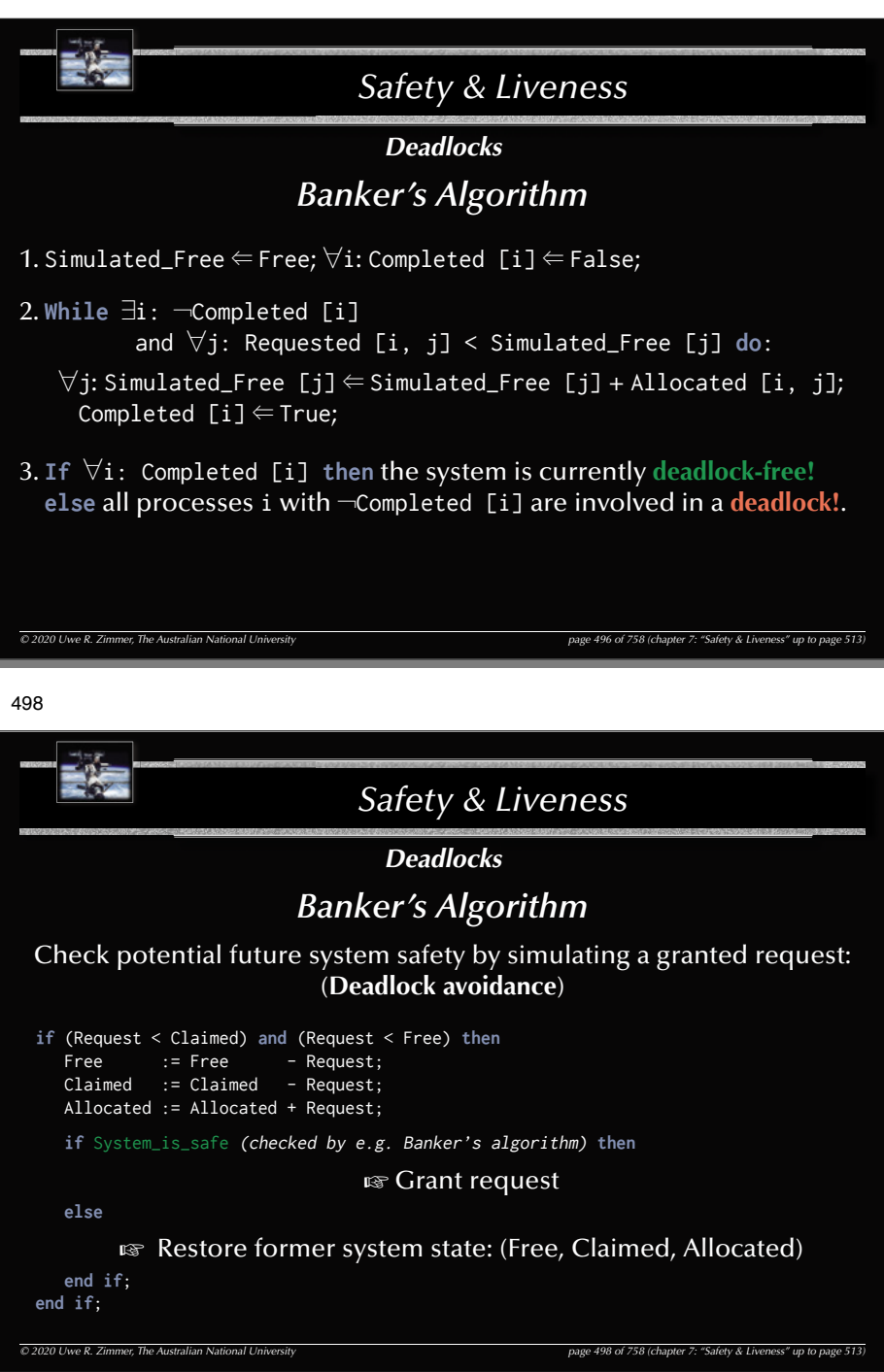

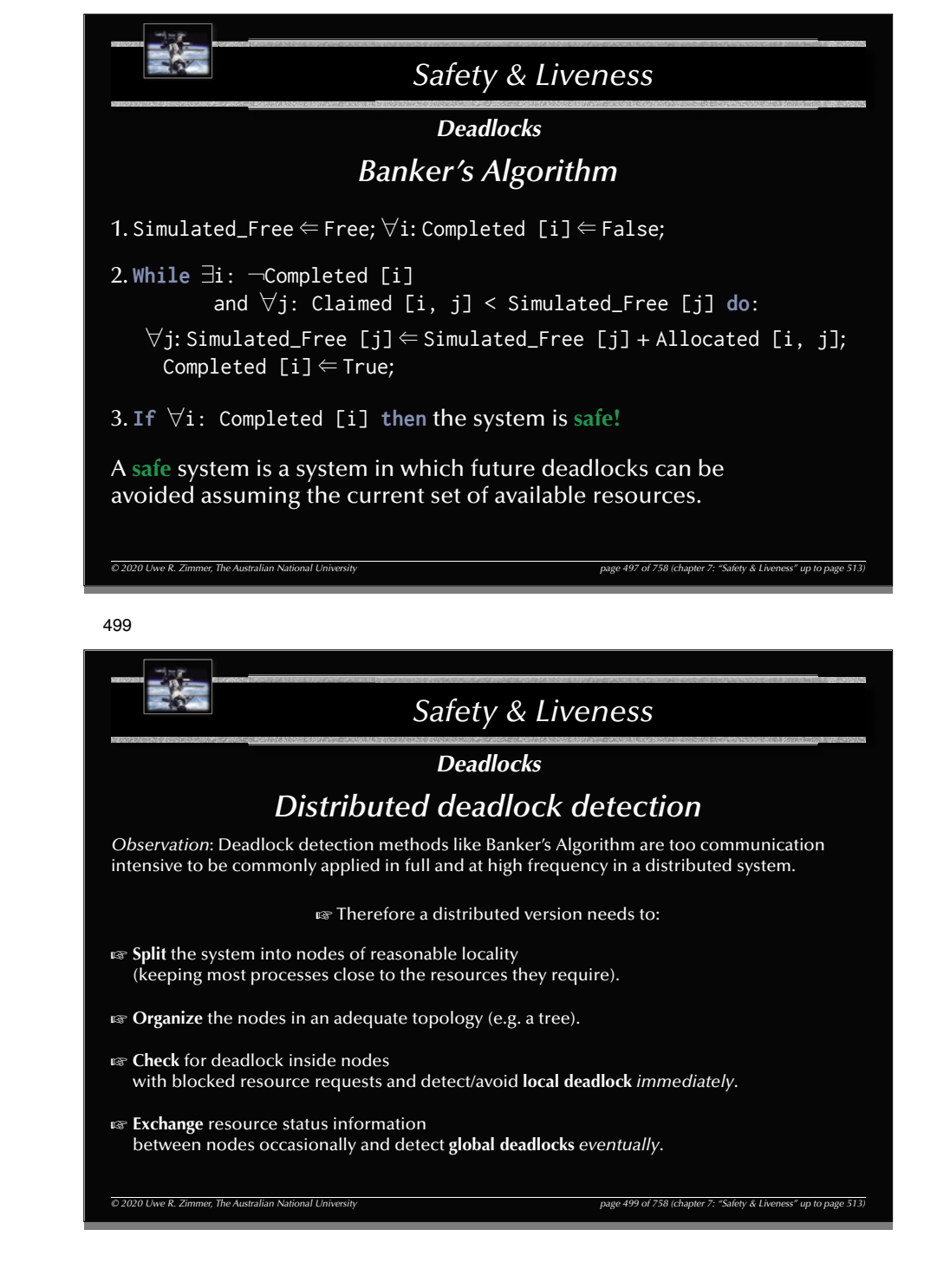

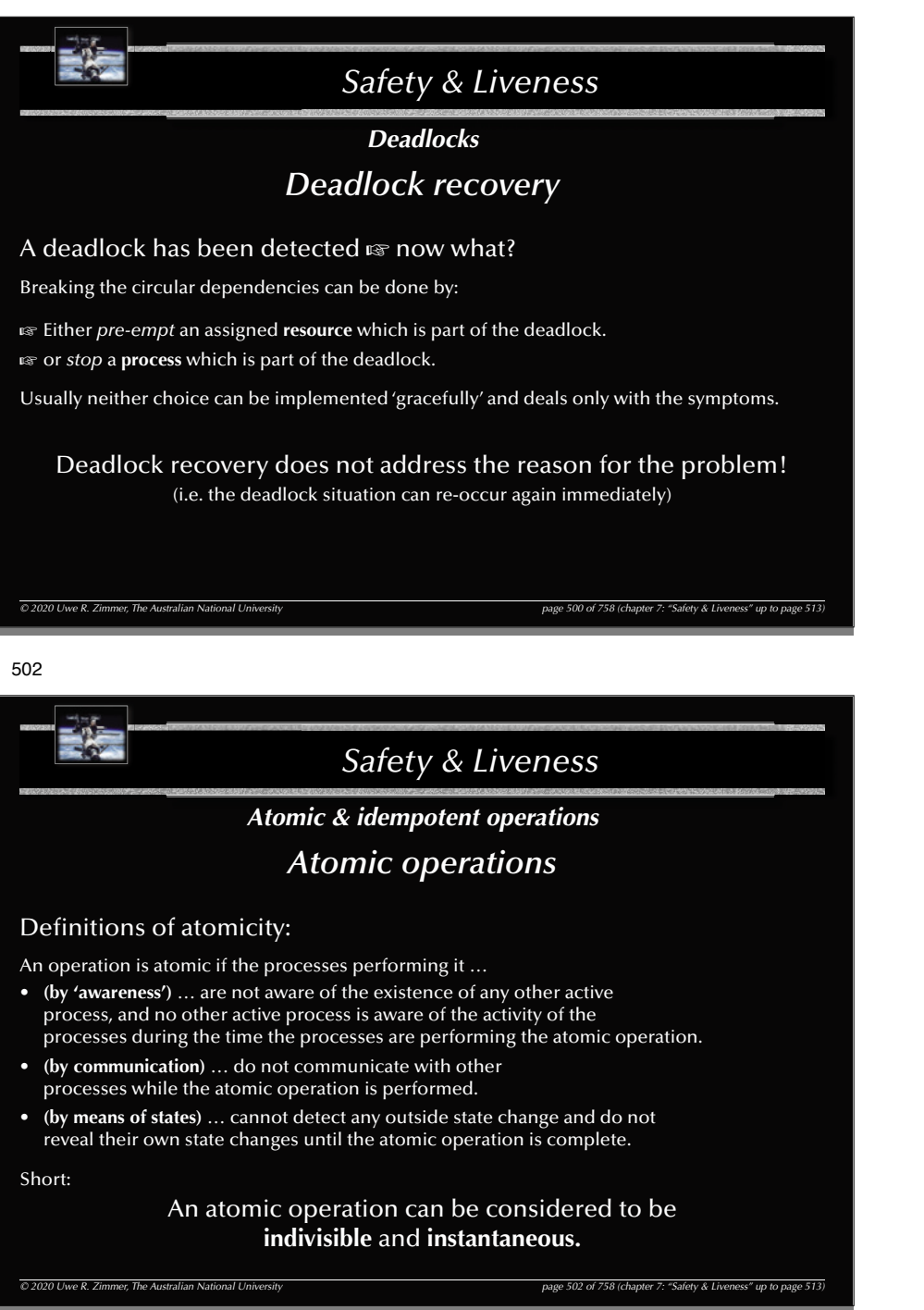

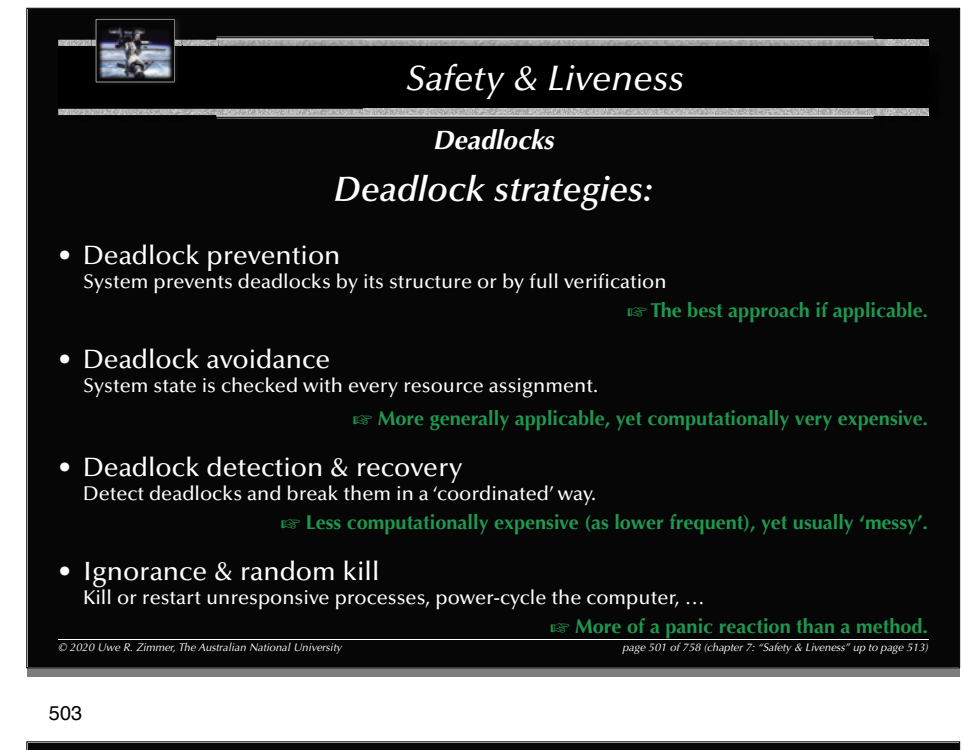

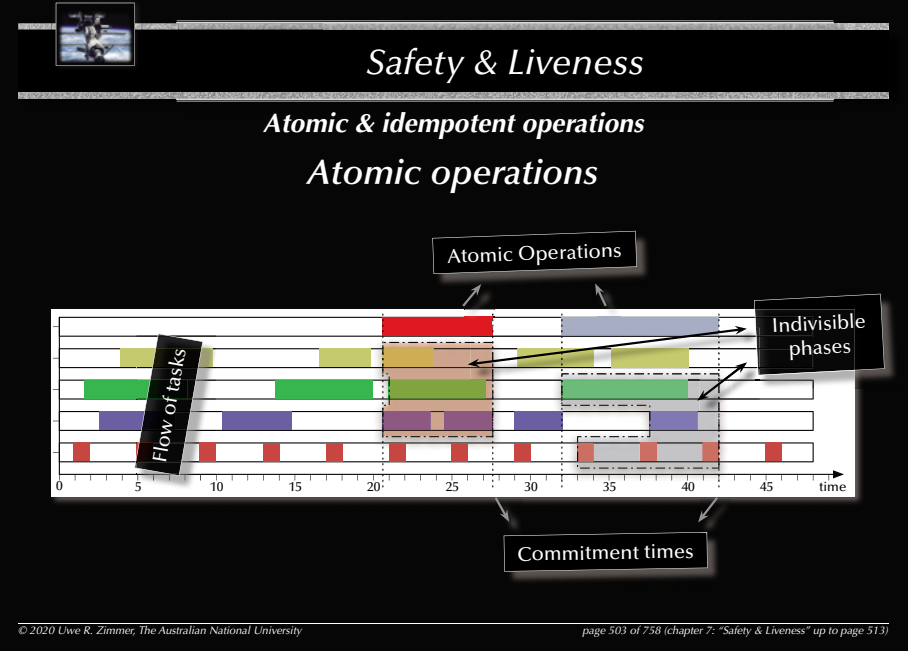

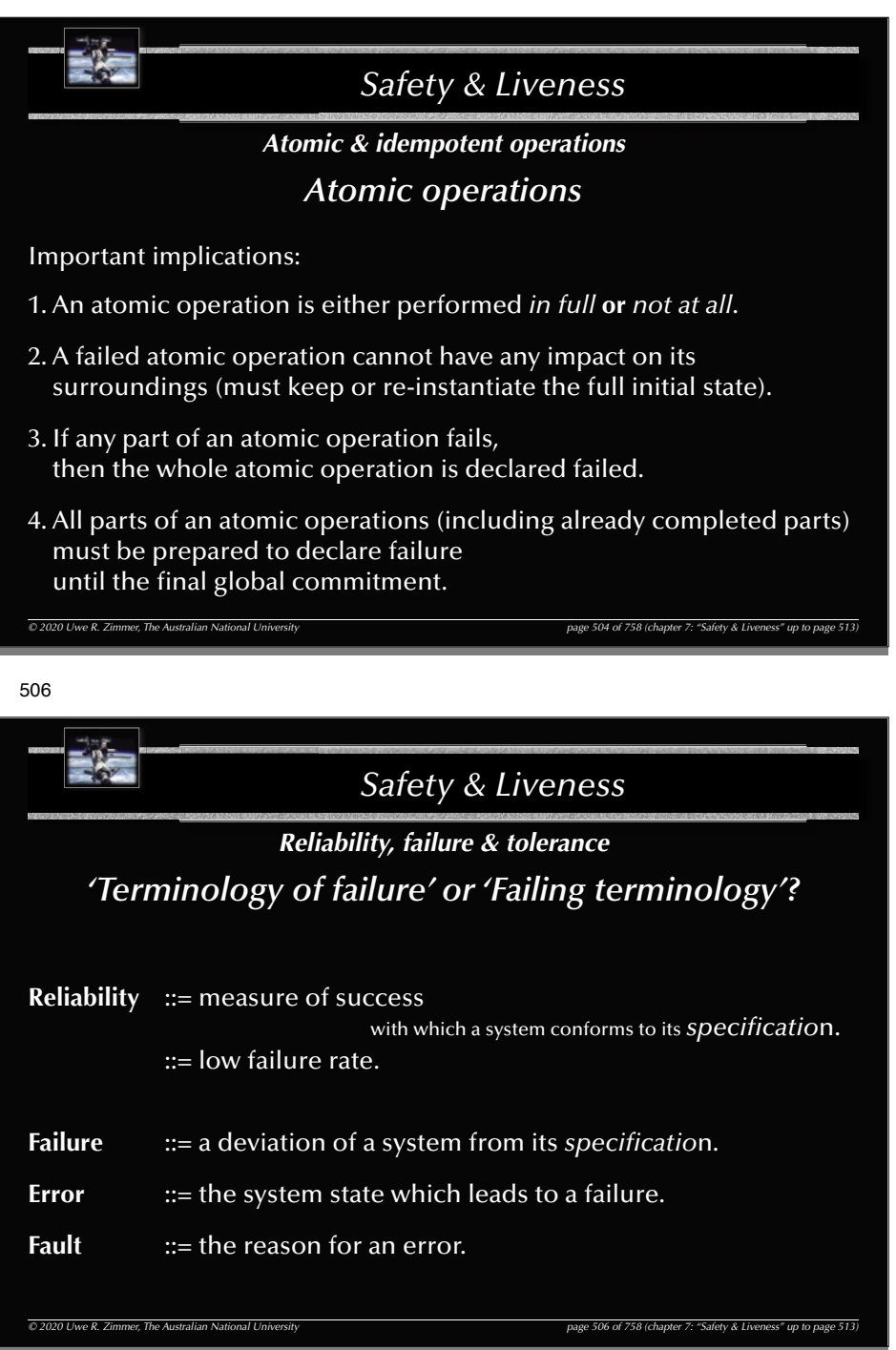

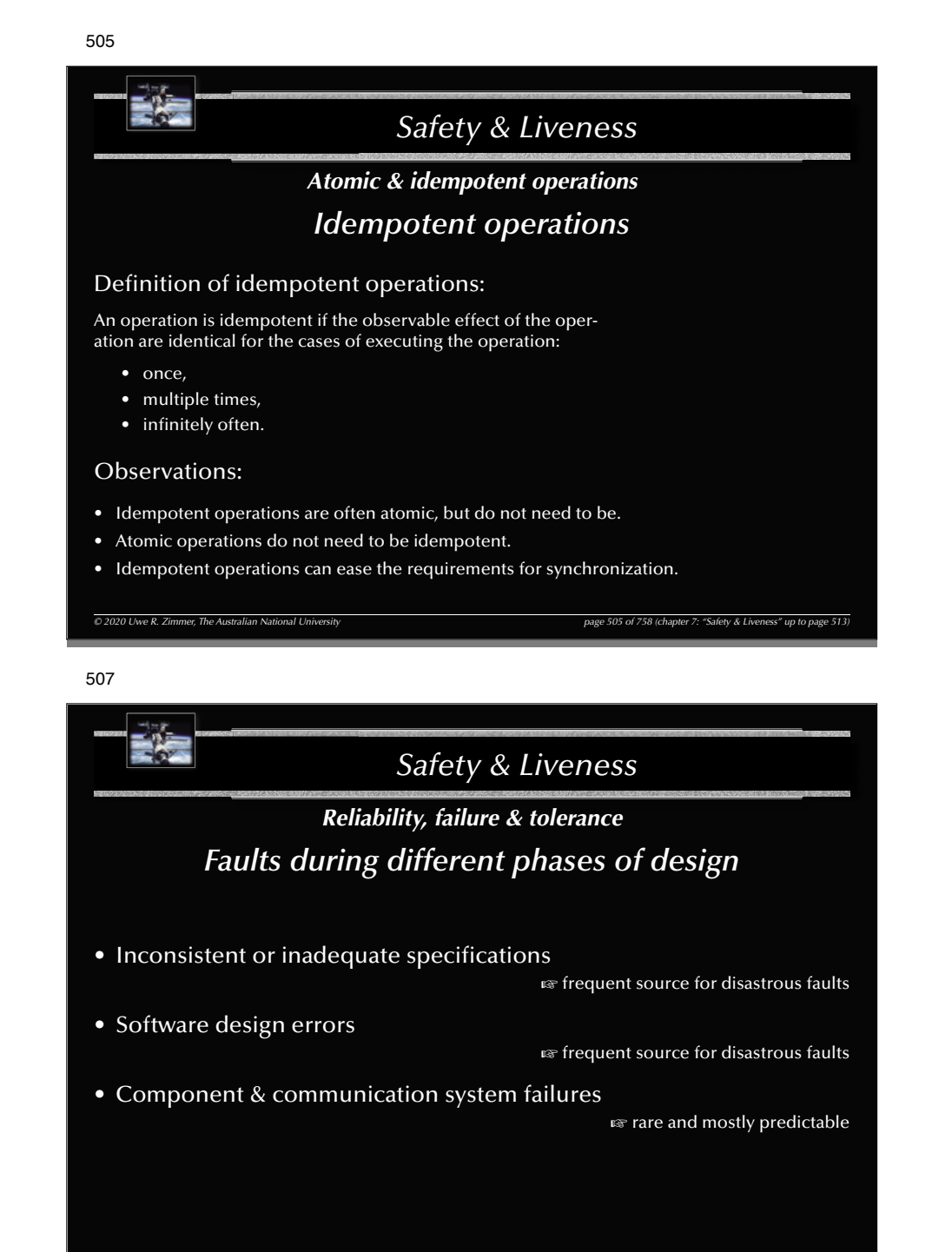

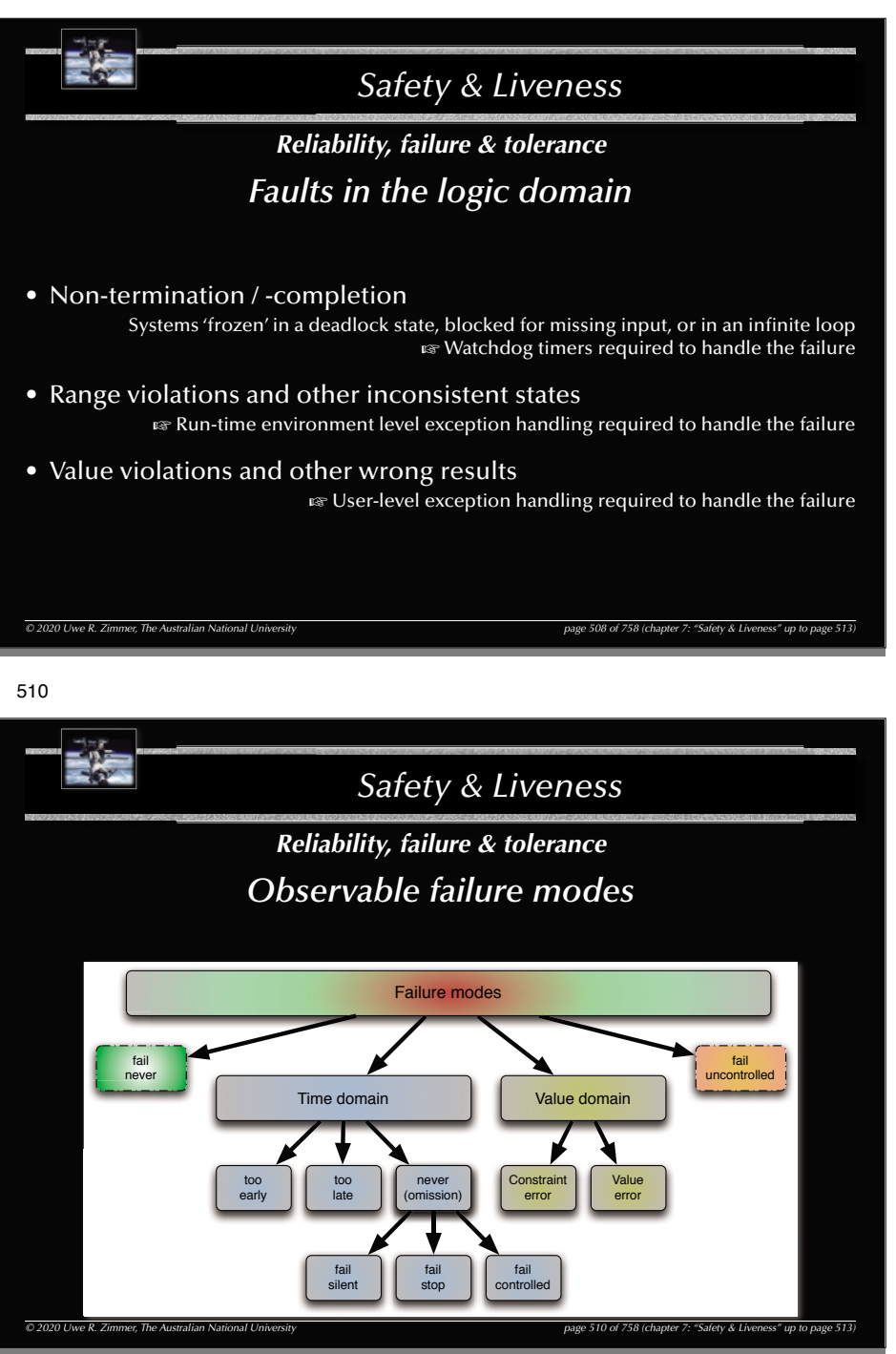

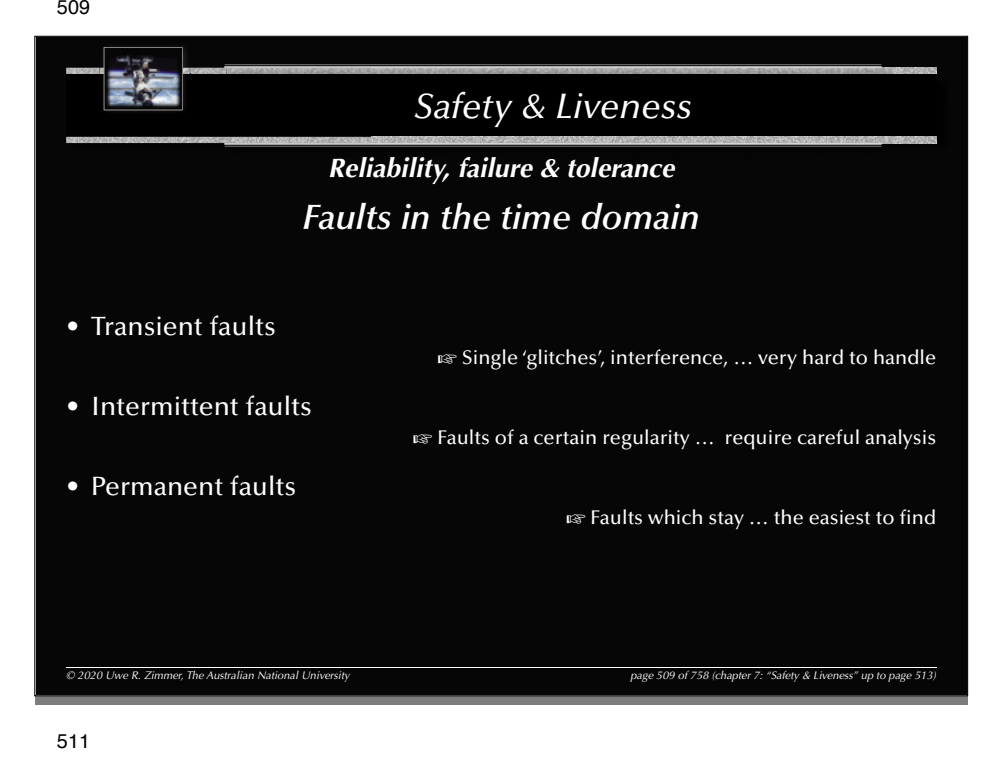

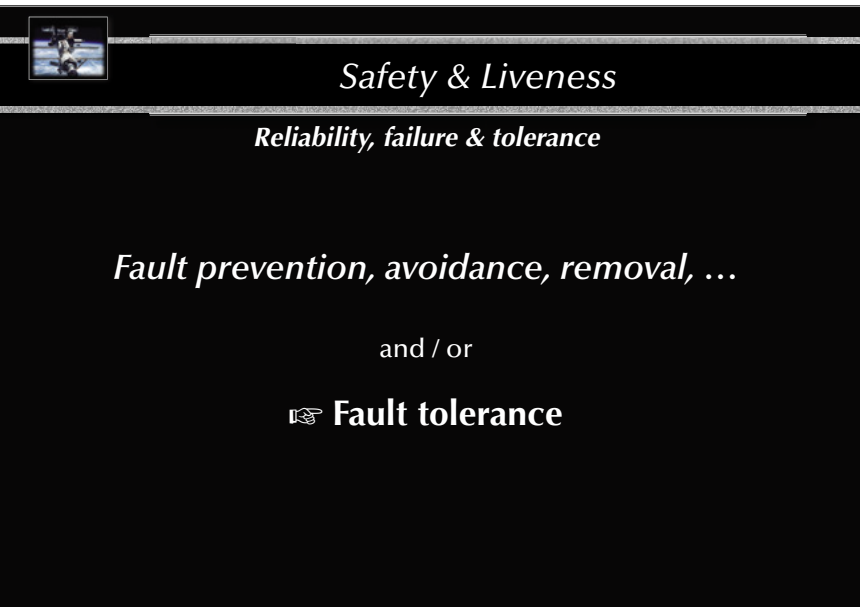

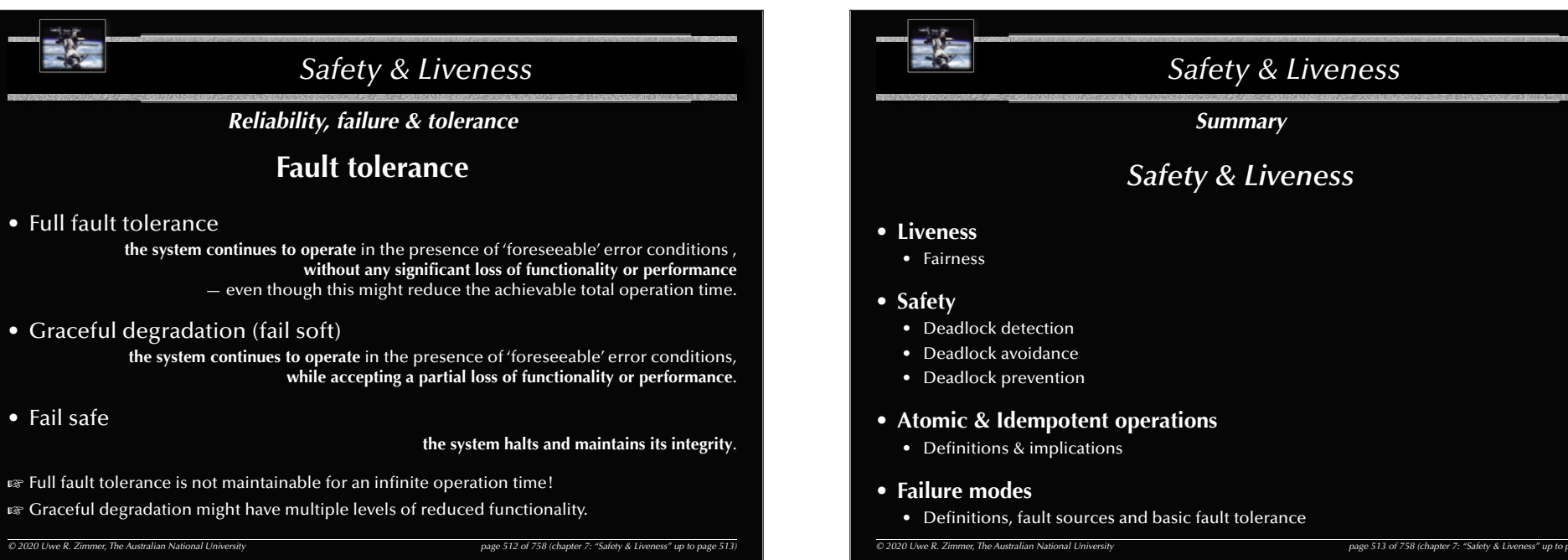

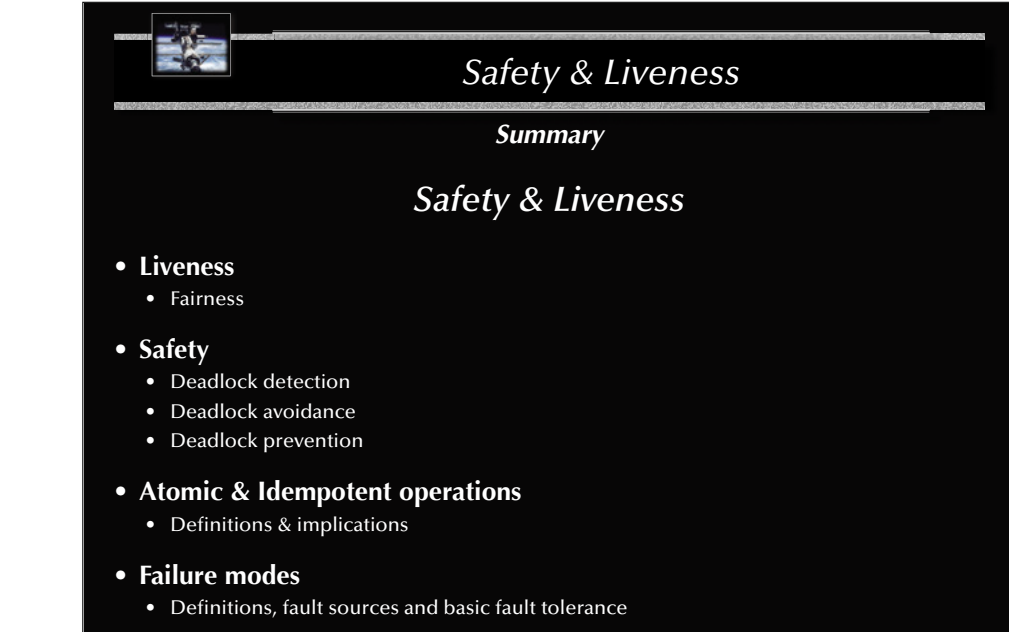

### *Systems, Networks & Concurrency 2020*

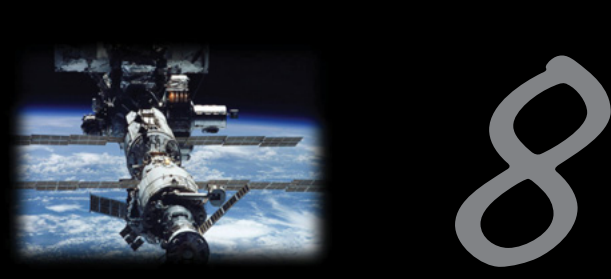

### Distributed Systems

Uwe R. Zimmer - The Australian National University

### 516

### *Distributed Systems*

*Network protocols & standards*

### *OSI network reference model*

Standardized as the

- **Open Systems Interconnection** (**OSI**) reference model by the International Standardization Organization (ISO) in 1977
- 7 layer architecture
- Connection oriented

Hardy implemented anywhere in full …

…but its **concepts and terminology** are *widely used*, when describing existing and designing new protocols ...

*© 2020 Uwe R. Zimmer, The Australian National University page 516 of 758(chapter 8: "Distributed Systems" up to page 641)*

### 515

### *Distributed Systems*

### *References for this chapter*

#### **[ Bacon1998 ]** Bacon, J  *Concurrent Systems*  Addison Wesley Longman Ltd (2nd edition) 1998

#### **[ Ben2006 ]** Ben-Ari, M  *Principles of Concurrent and Distributed Programming*  second edition, Prentice-Hall 2006

#### **[ Schneider1990 ]** Schneider, Fred  *Implementing fault-tolerant services using the state machine approach: a tutorial*  ACM Computing Surveys 1990 vol. 22 (4) pp. 299-319

### **[ Tanenbaum2001 ]**

 Tanenbaum, Andrew  *Distributed Systems: Principles and Paradigms*  Prentice Hall 2001

### **[ Tanenbaum2003 ]**

 Tanenbaum, Andrew  *Computer Networks*  Prentice Hall, 2003

*© 2020 Uwe R. Zimmer, The Australian National University page 515 of 758(chapter 8: "Distributed Systems" up to page 641)*

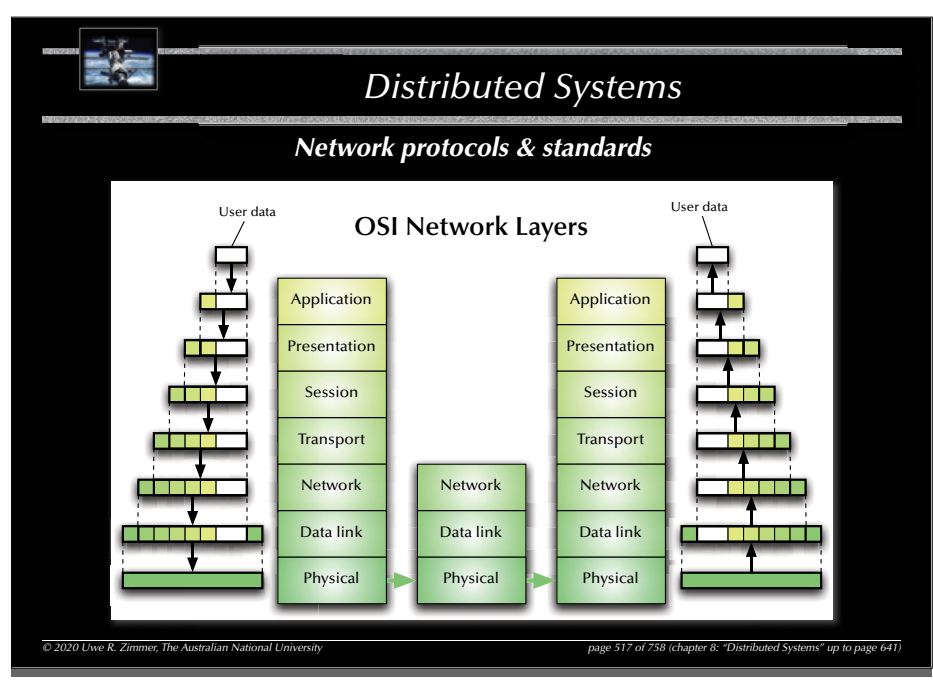

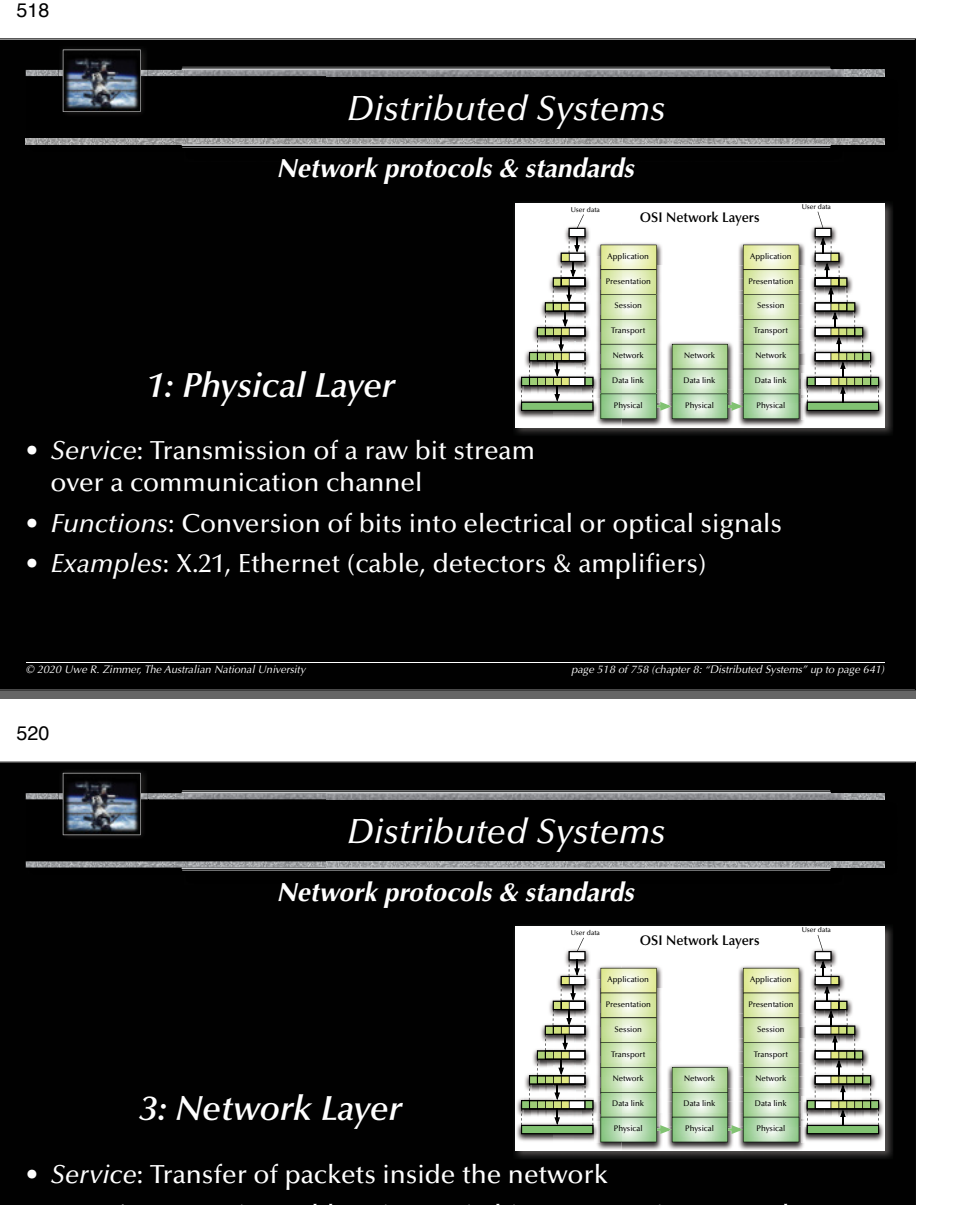

• *Functions*: Routing, addressing, switching, congestion control

*© 2020 Uwe R. Zimmer, The Australian National University page 520 of 758(chapter 8: "Distributed Systems" up to page 641)*

• *Examples*: IP, X.25

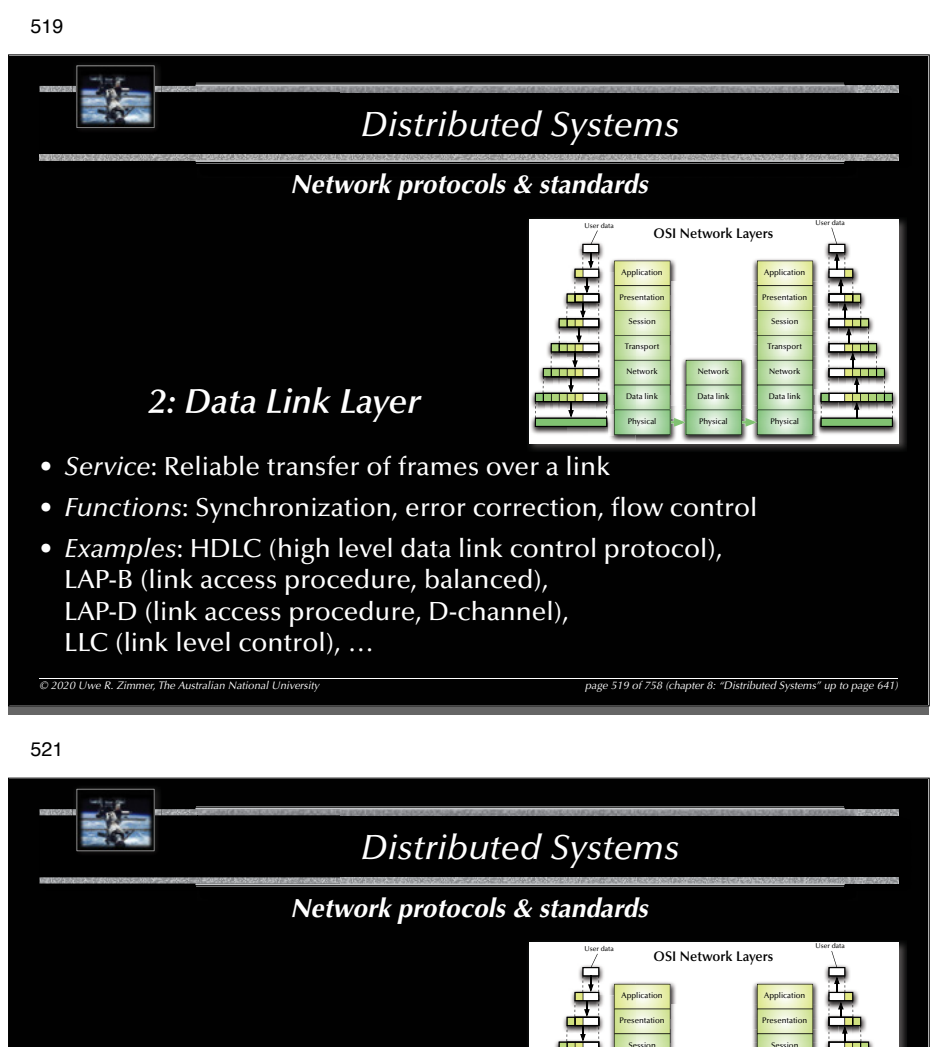

### *4: Transport Layer*

- *Service*: Transfer of data between hosts
- *Functions*: Connection establishment, management, termination, flow-control, multiplexing, error detection

*© 2020 Uwe R. Zimmer, The Australian National University page 521 of 758(chapter 8: "Distributed Systems" up to page 641)*

Transport NetworkData linkPhysical

Transport NetworkData linkPhysical

NetworkData link**Physical** 

• *Examples*: TCP, UDP, ISO TP0-TP4

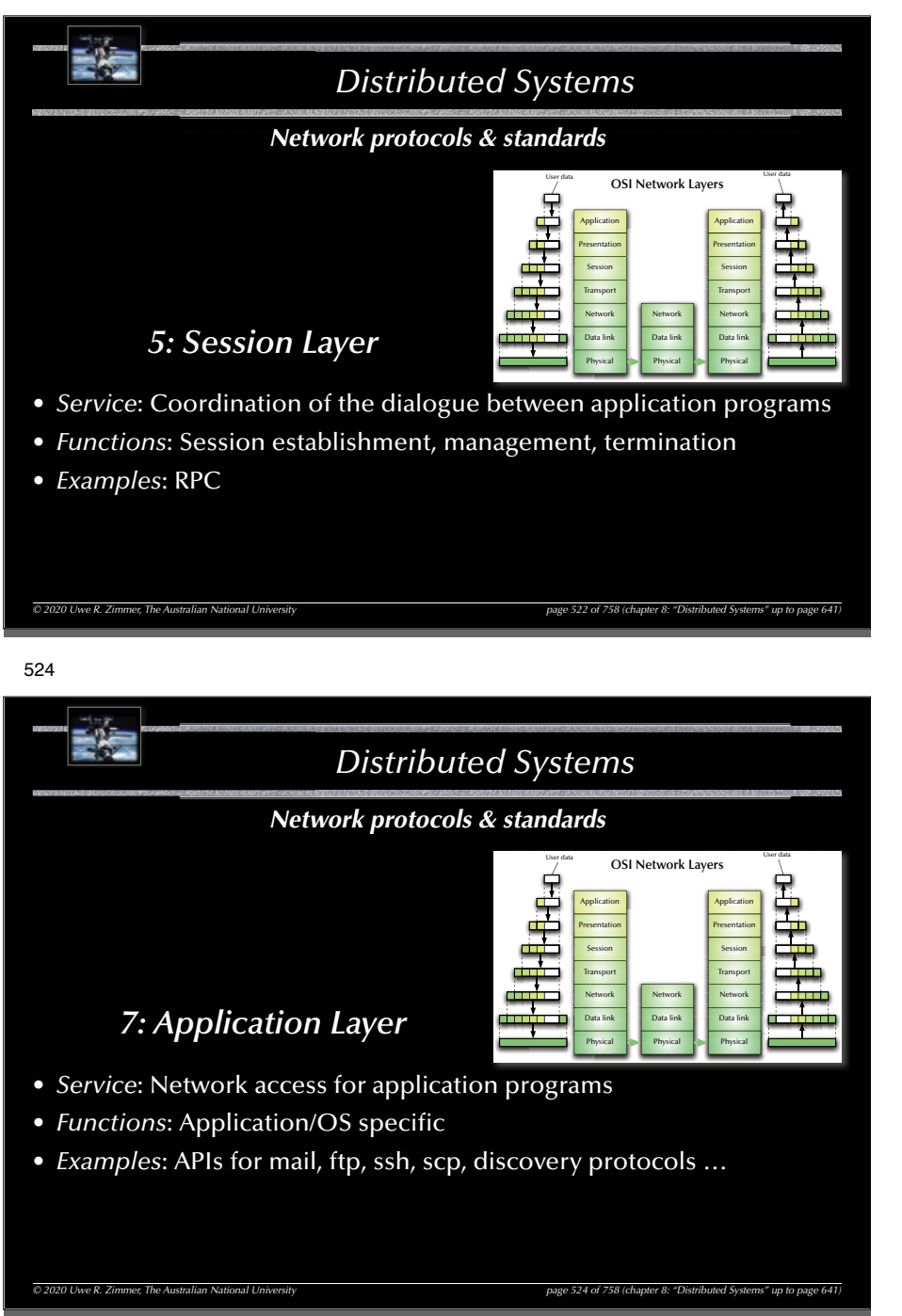

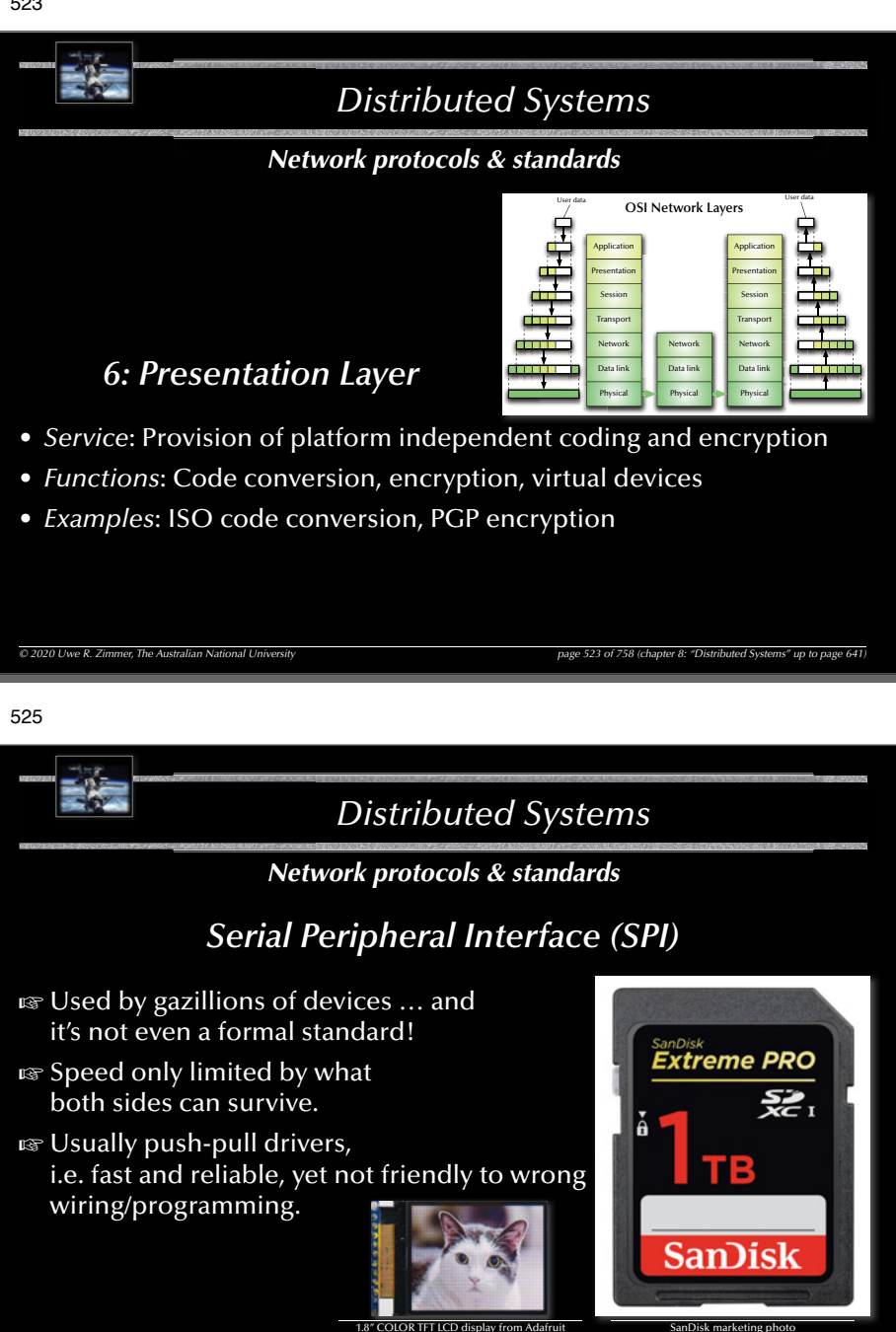

 $\overline{a}$ 

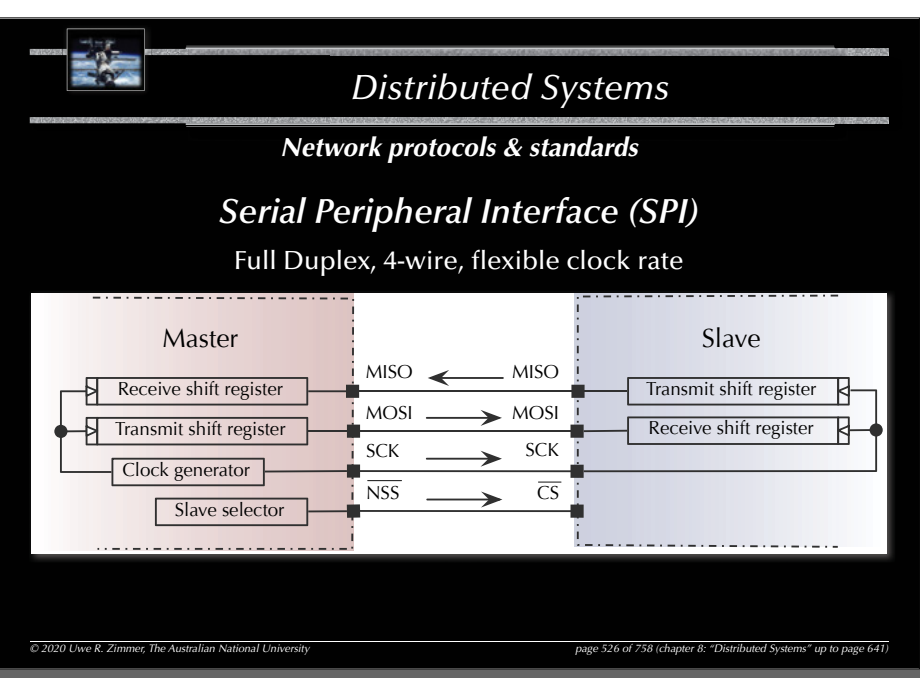

### 528

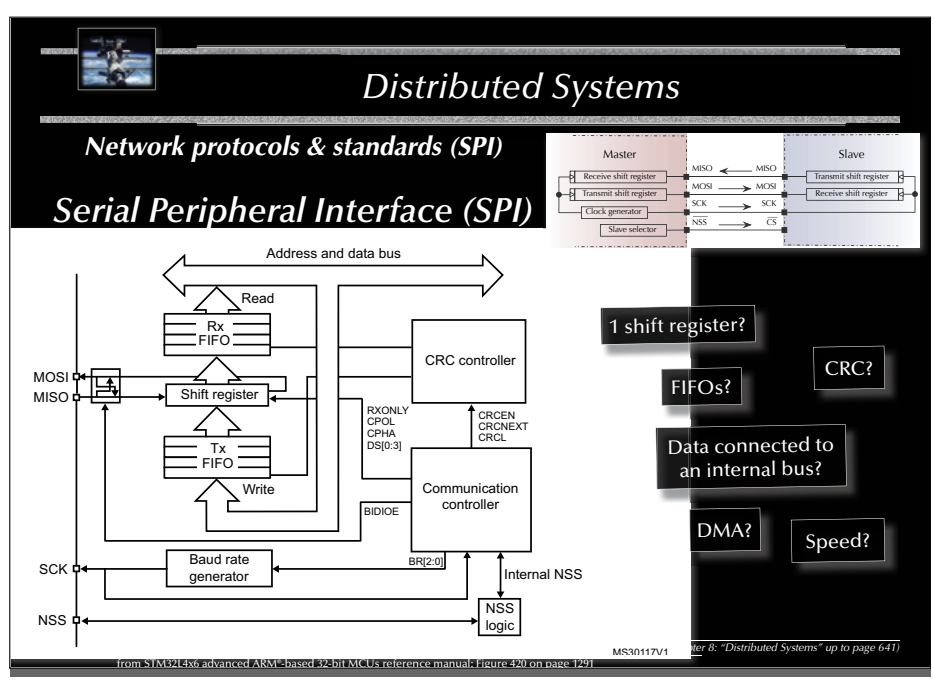

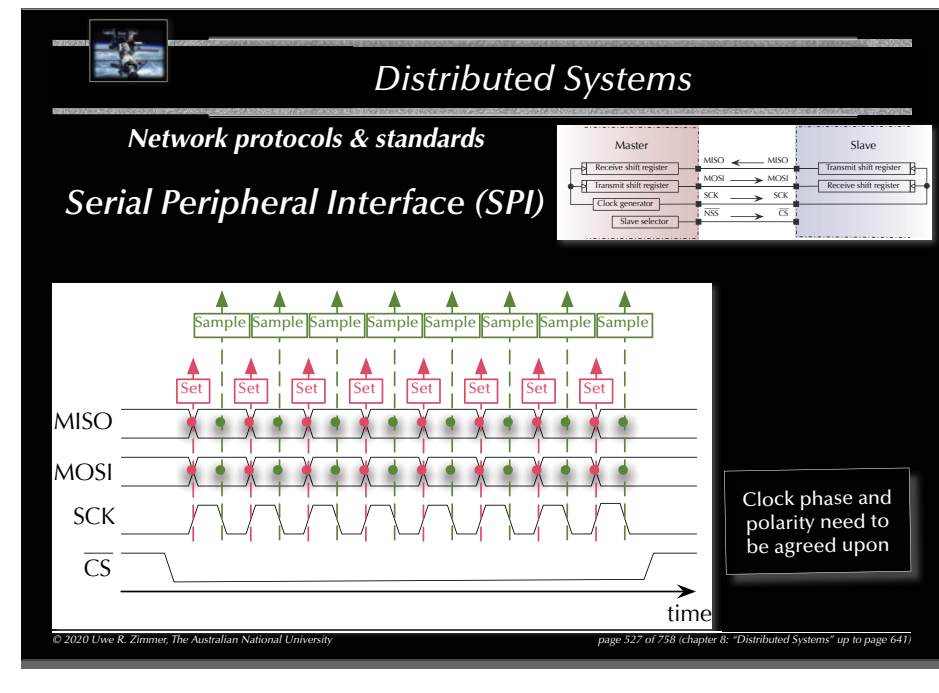

529

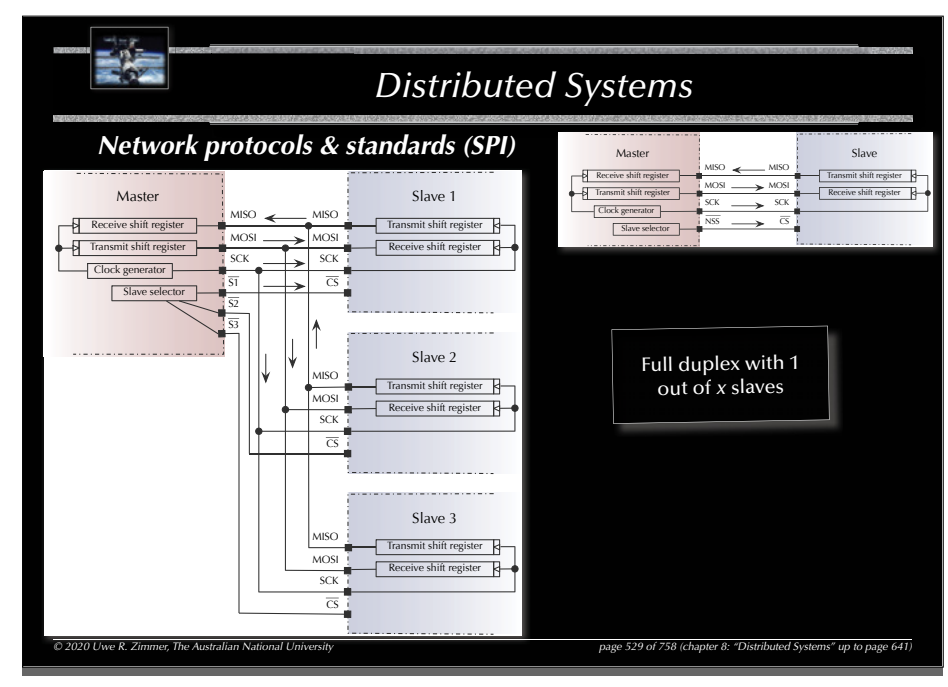

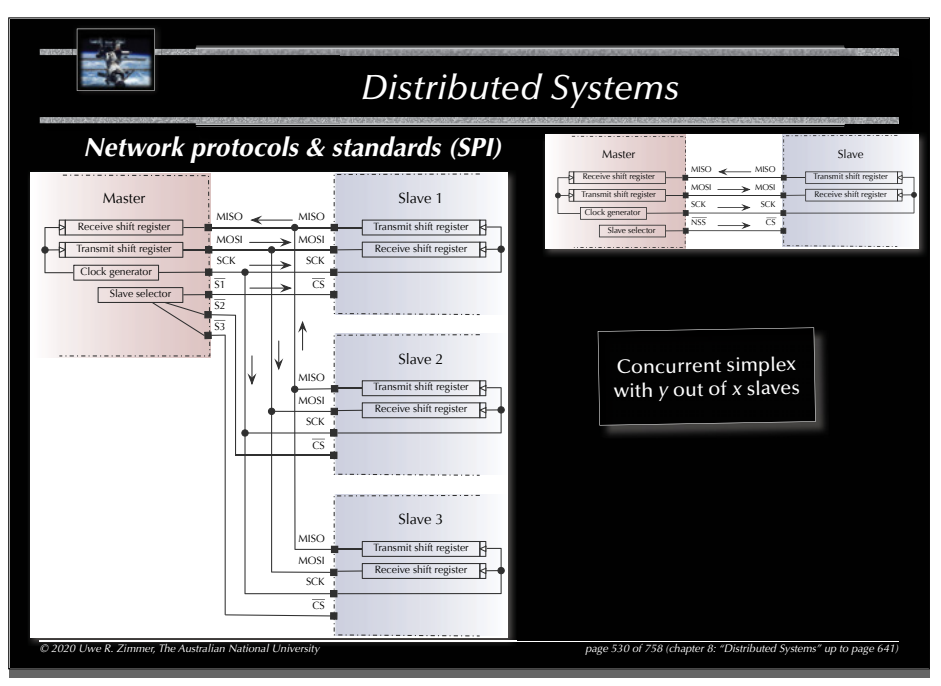

532

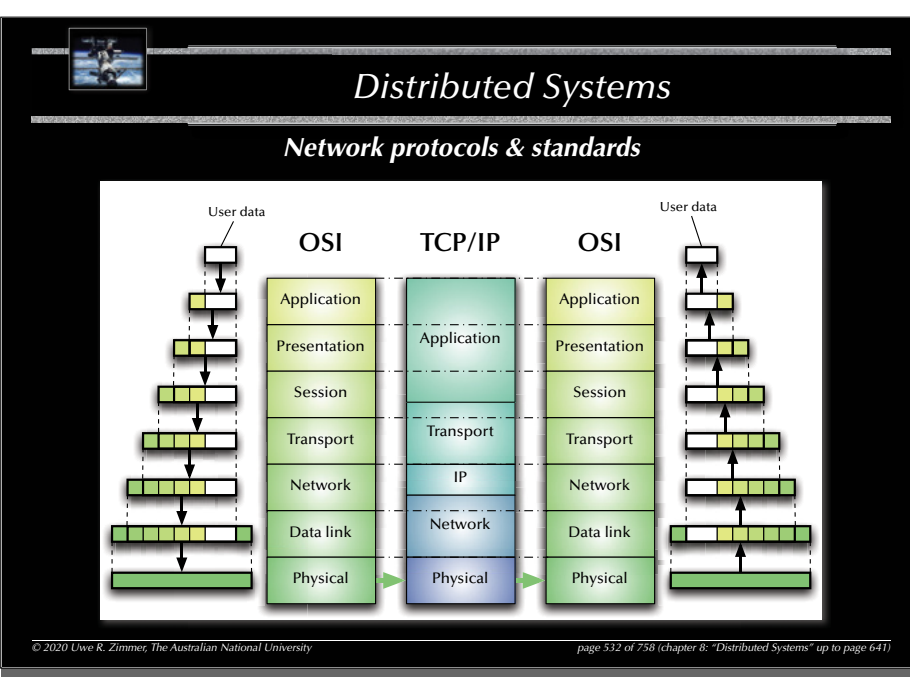

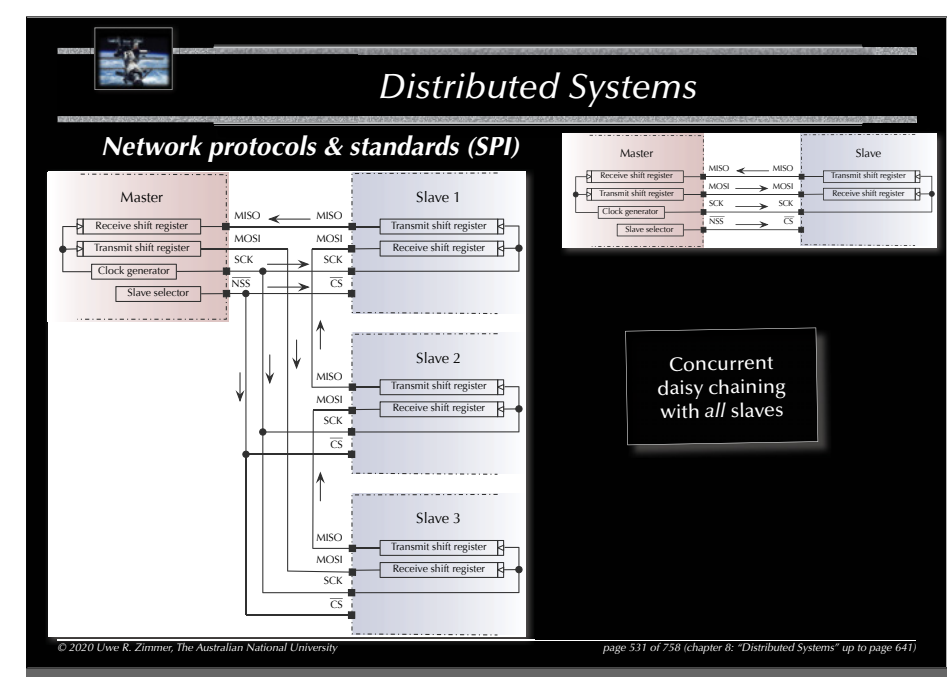

533

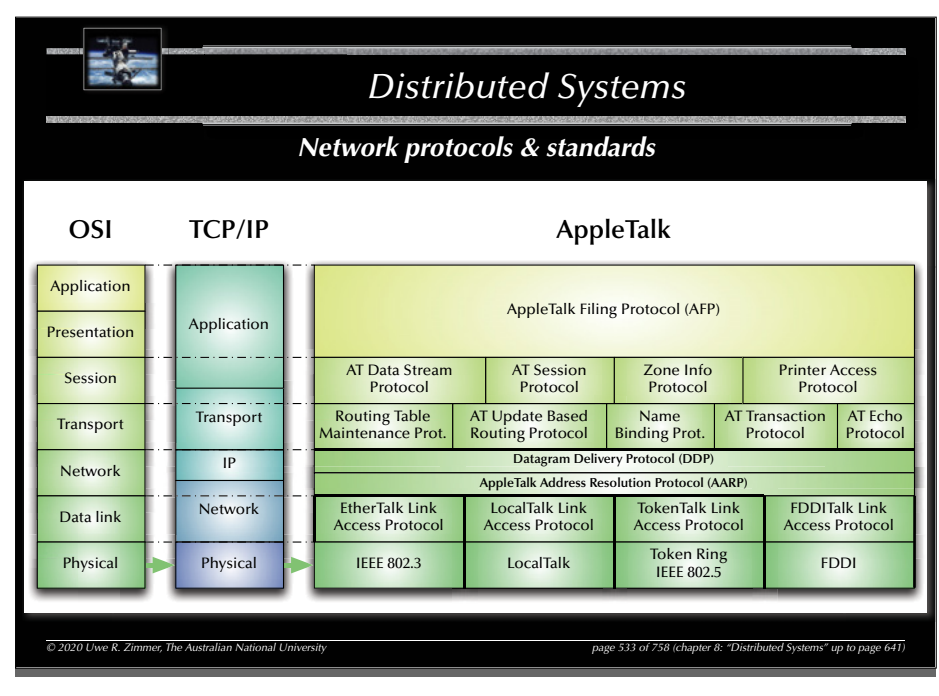

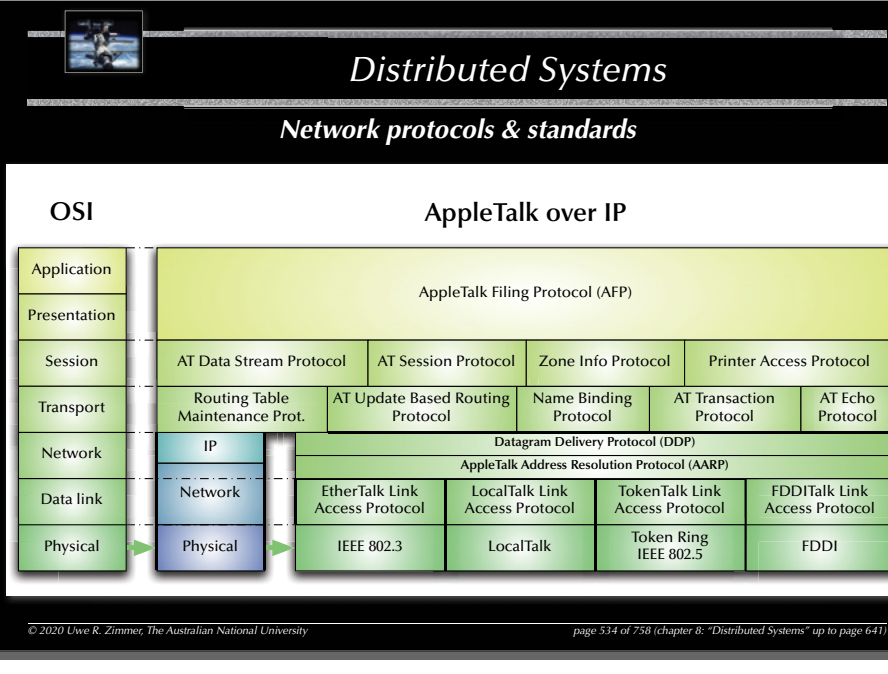

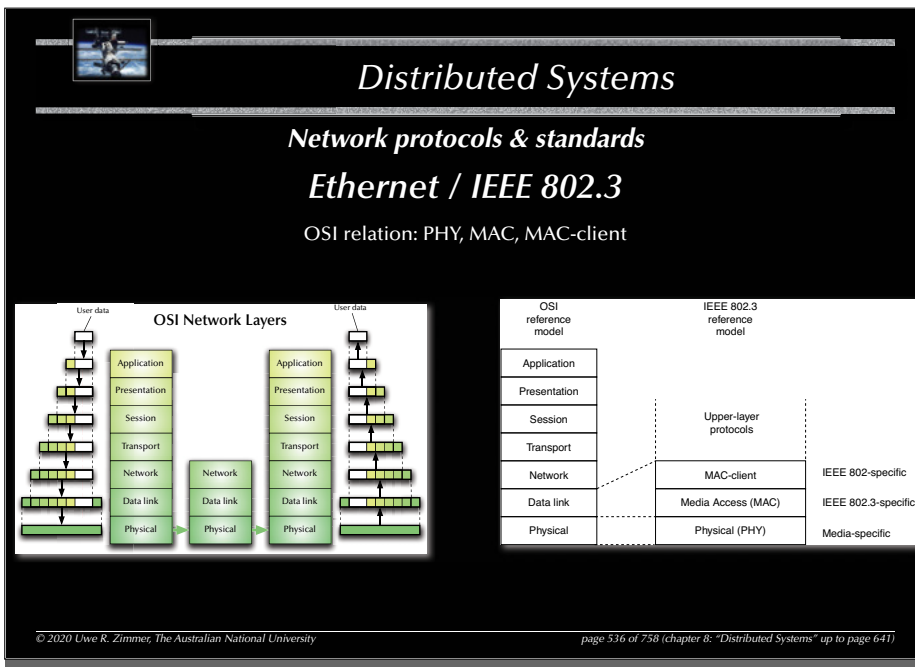

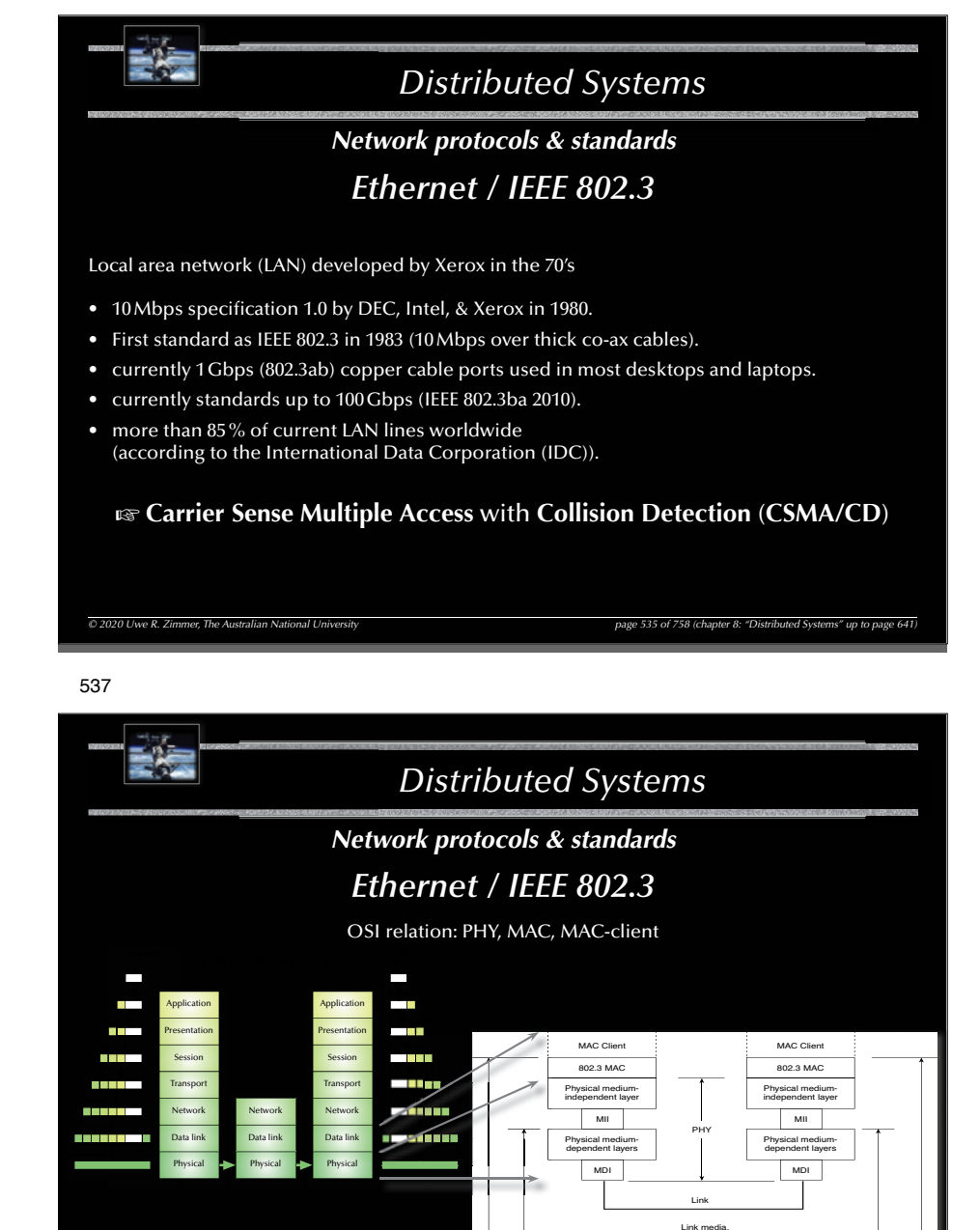

*© 2020 Uwe R. Zimmer, The Australian National University page 537 of 758(chapter 8: "Distributed Systems" up to page 641)*

signal encoding, and transmission rateTransmission rate

MII = Medium-independent interface MDI = Medium-dependent interface - the link connector

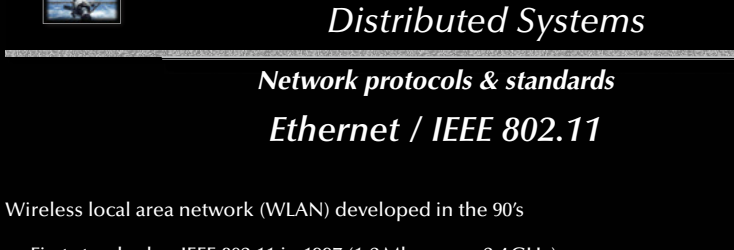

- First standard as IEEE 802.11 in 1997 (1-2 Mbps over 2.4 GHz).
- Typical usage at 54 Mbps over 2.4 GHz carrier at 20 MHz bandwidth.
- Current standards up to 780 Mbps (802.11ac) over 5 GHz carrier at 160 MHz bandwidth.
- Future standards are designed for up to 100 Gbps over 60 GHz carrier.
- Direct relation to IEEE 802.3 and similar OSI layer association.

### G **Carrier Sense Multiple Access** with **Collision Avoidance** (**CSMA/CA**) G **Direct**-**Sequence Spread Spectrum (DSSS)**

*© 2020 Uwe R. Zimmer, The Australian National University page 538 of 758(chapter 8: "Distributed Systems" up to page 641)*

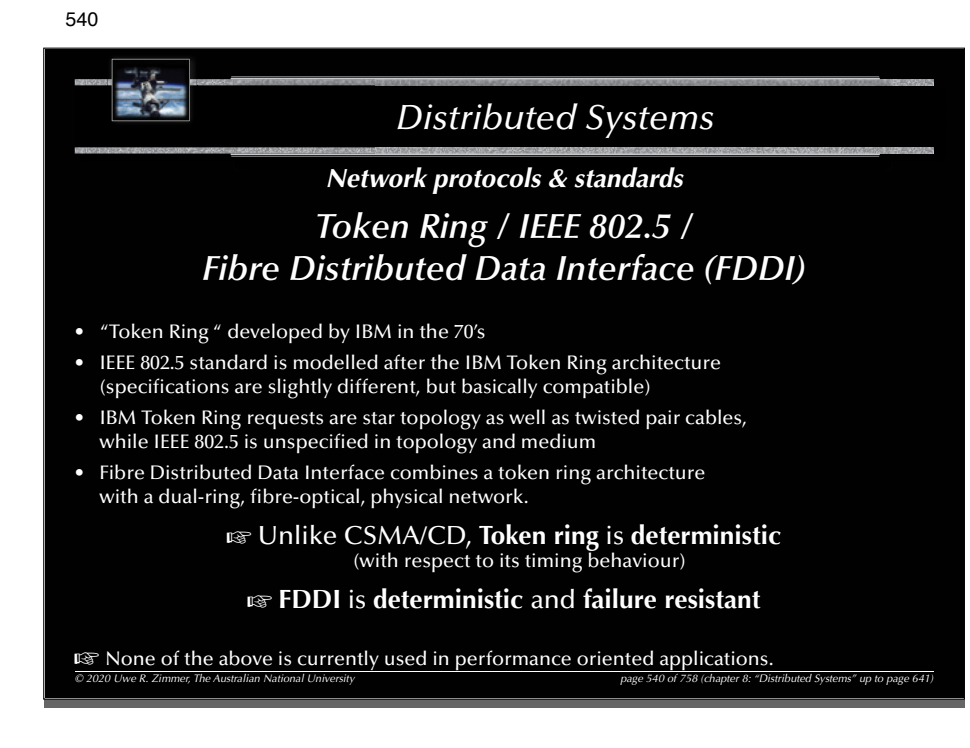

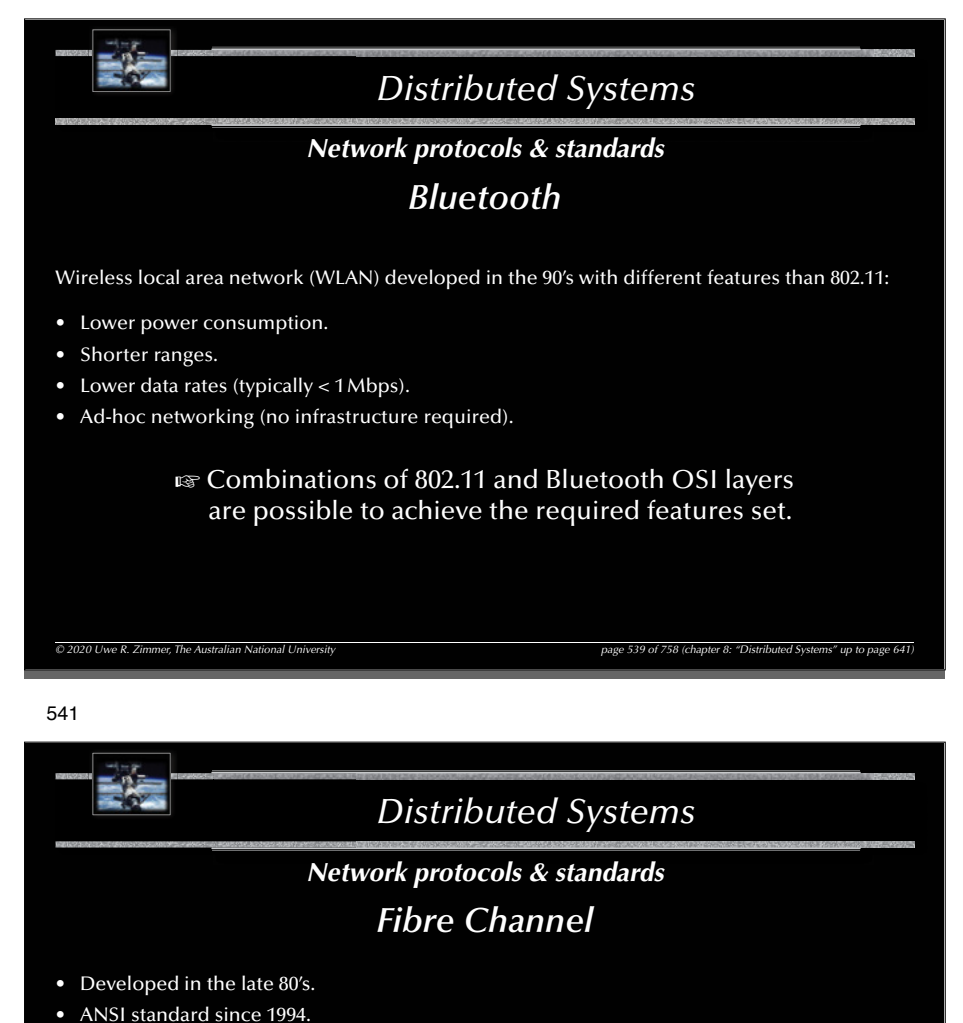

- Current standards allow for 16 Gbps per link.
- Allows for three different topologies:
	- G **Point-to-point**: 2 addresses
	- **as Arbitrated loop** (similar to token ring): 127 addresses as deterministic, real-time capable **<sup>ε</sup> Switched fabric**: 2<sup>24</sup> addresses, many topologies and concurrent data links possible
- Defines OSI equivalent layers up to the session level.
- $\mathbb{G}$  Mostly used in storage arrays, but applicable to super-computers and high integrity systems as well.

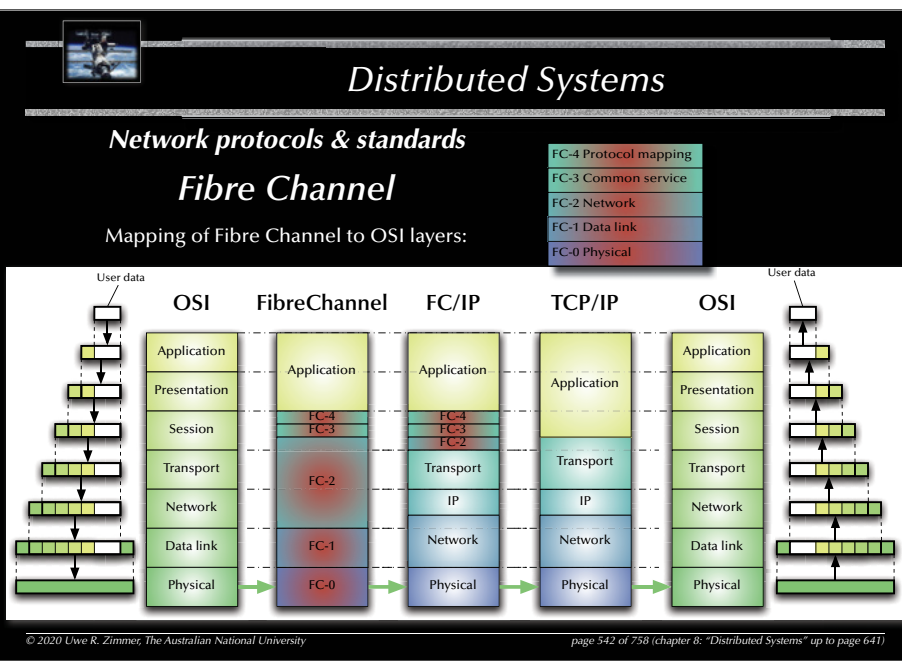

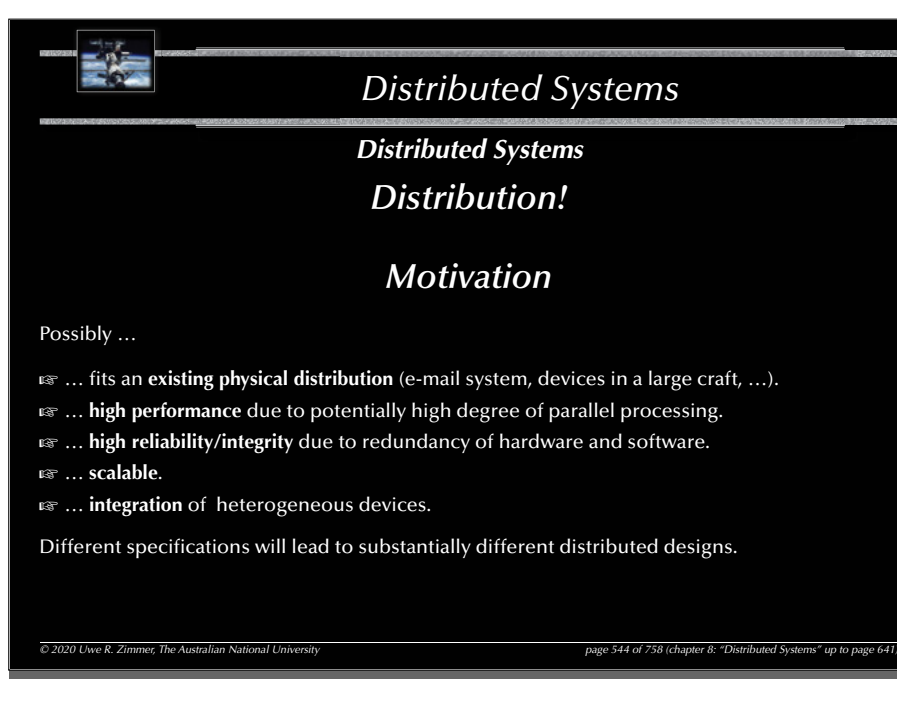

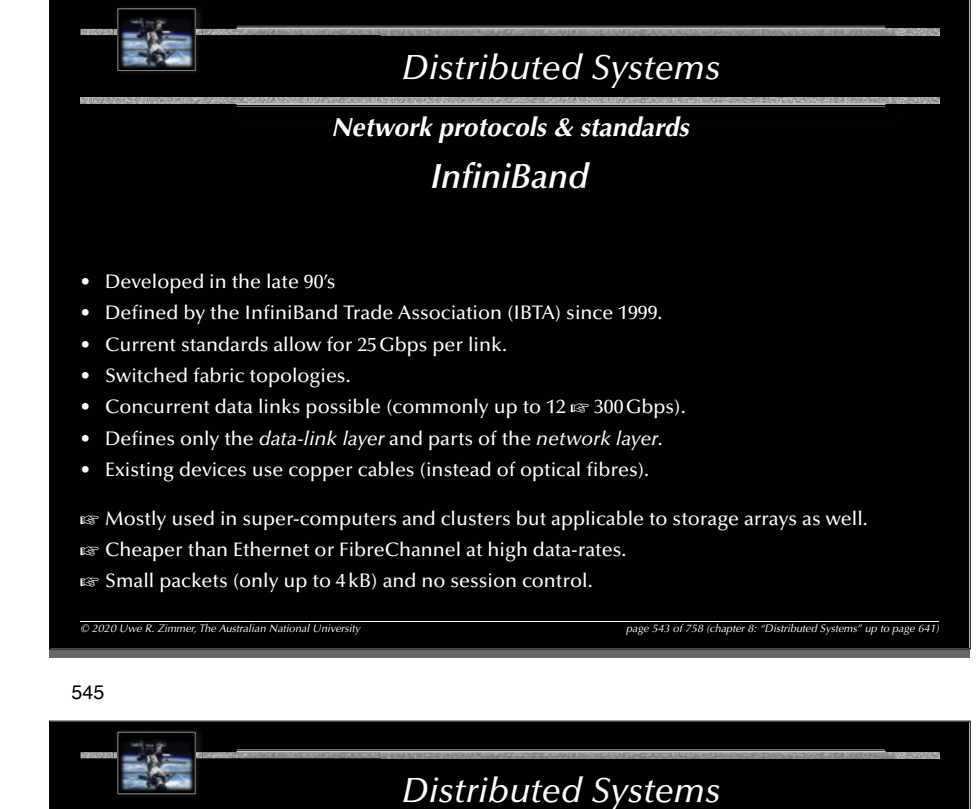

### *Distributed Systems What can be distributed?*

- **State**G *Common* operations on *distributed* data
- **Function**G *Distributed* operations on *central* data
- **State & Function**  $\infty$  **Client/server clusters**
- **none of those**  $\text{C}$  **Example 2** Pure replication, redundancy

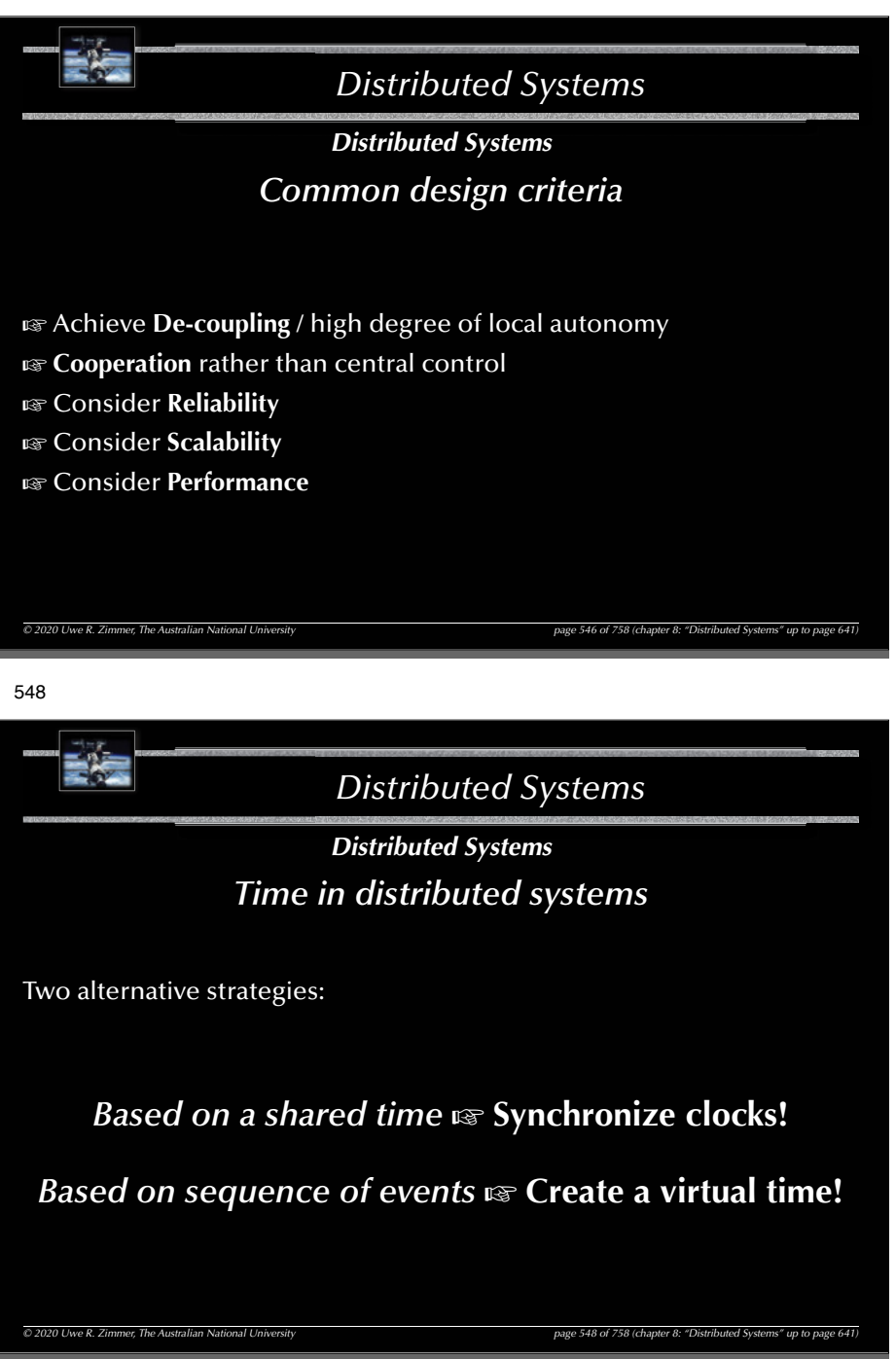

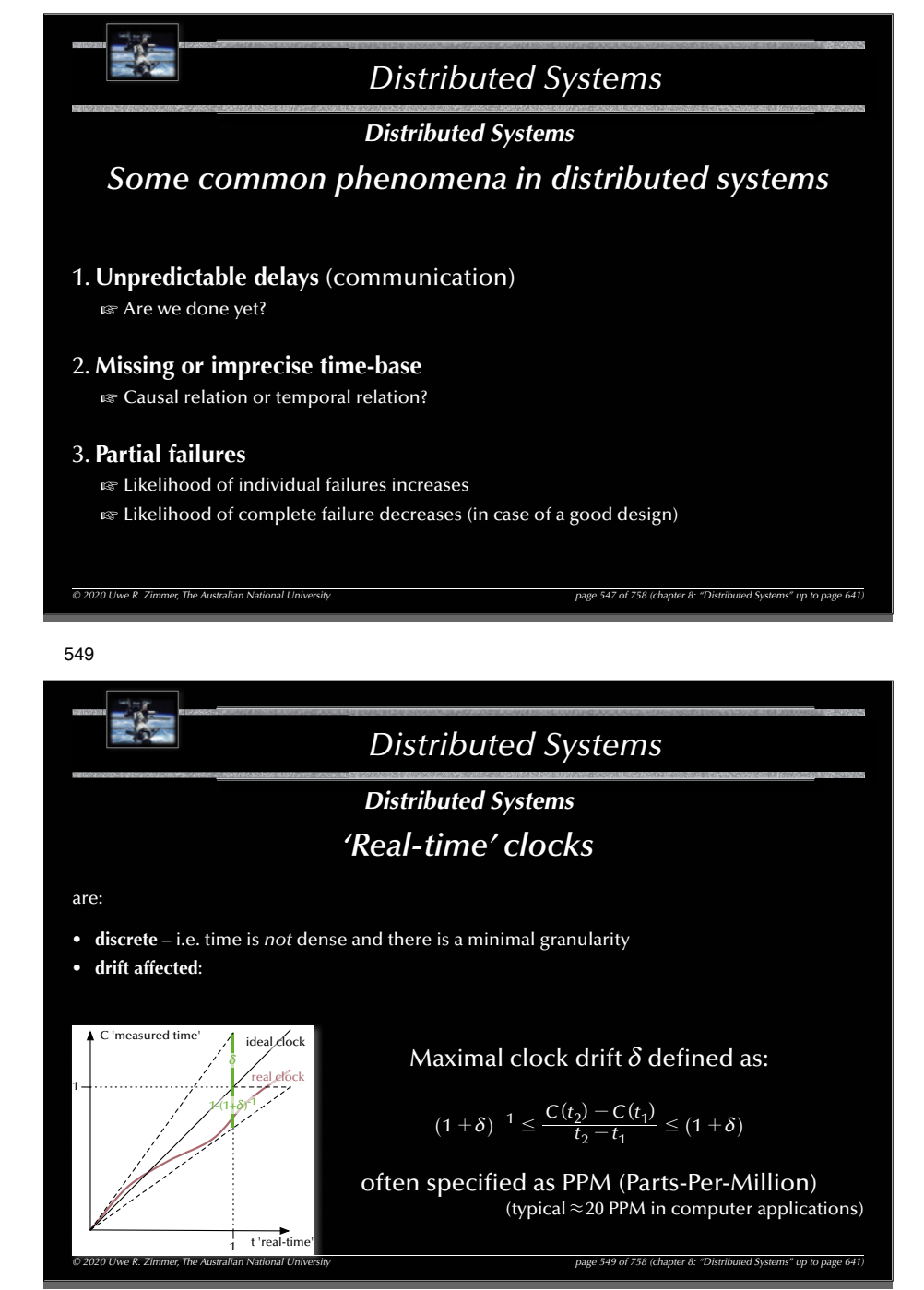

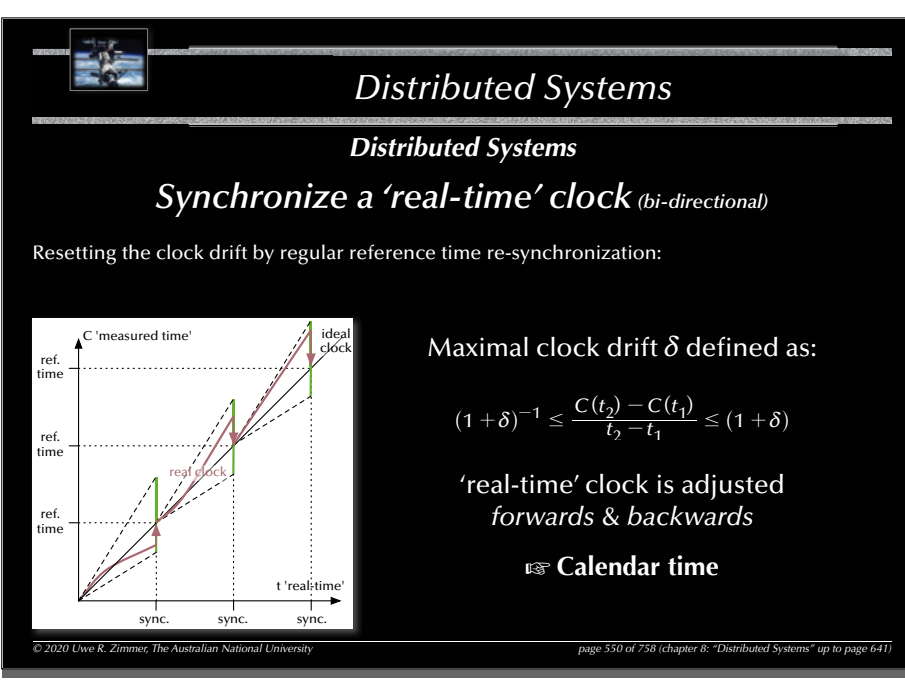

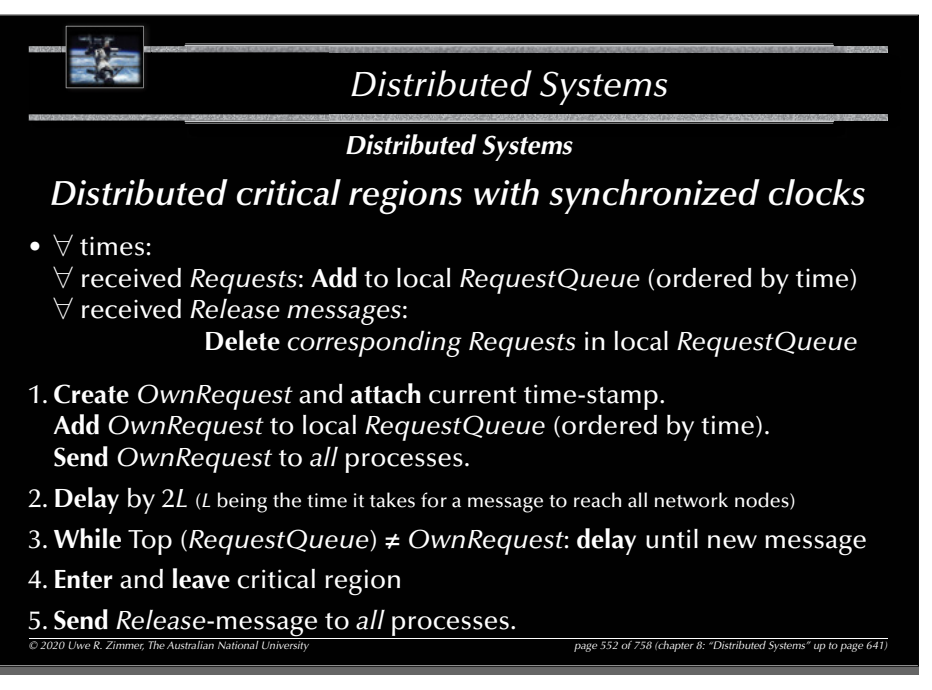

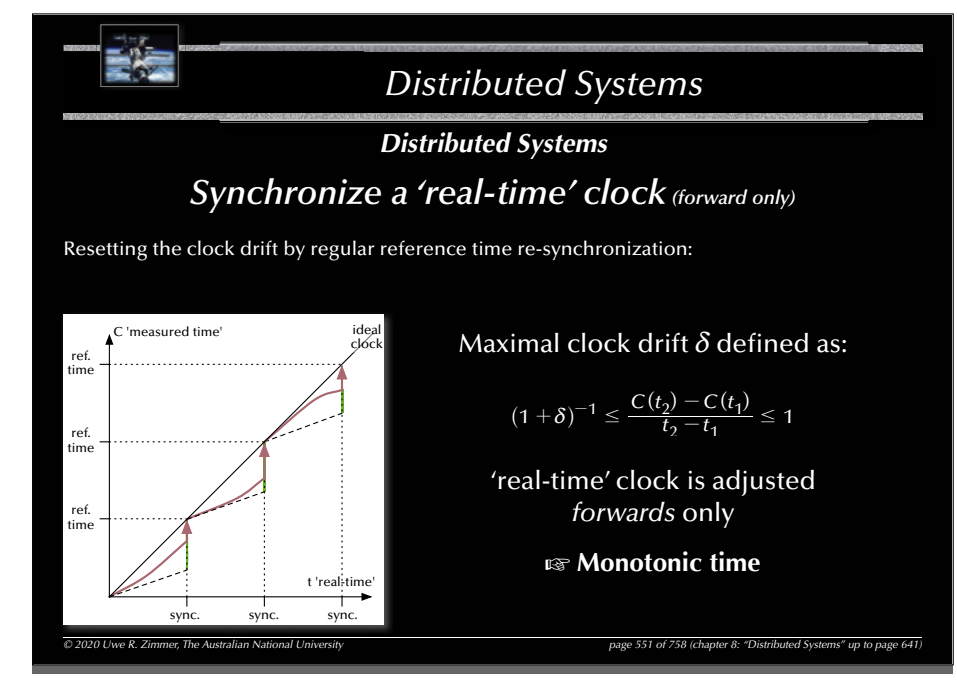

553

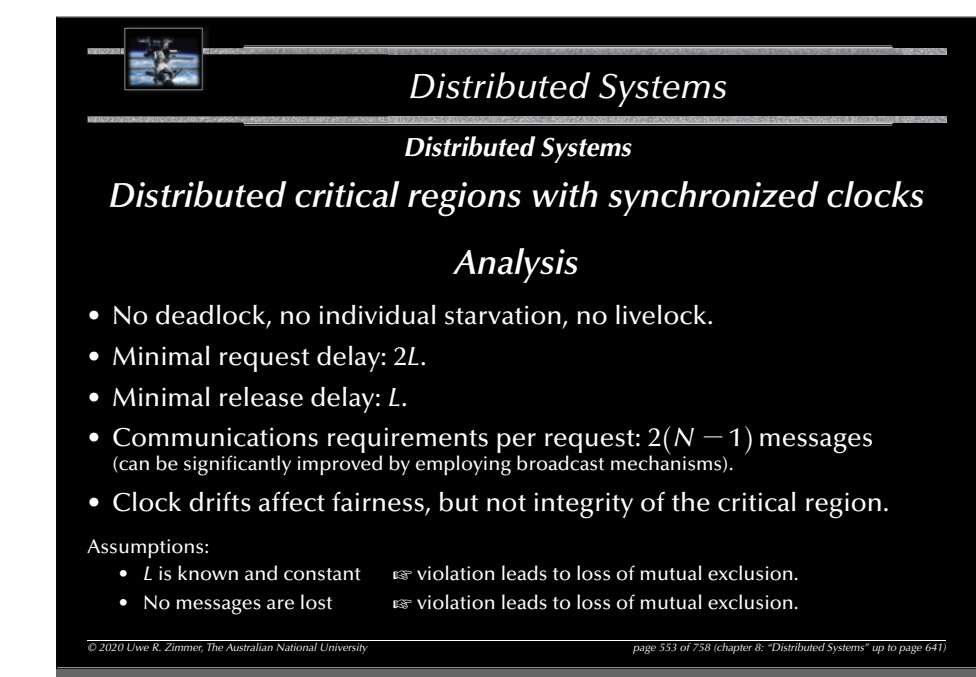

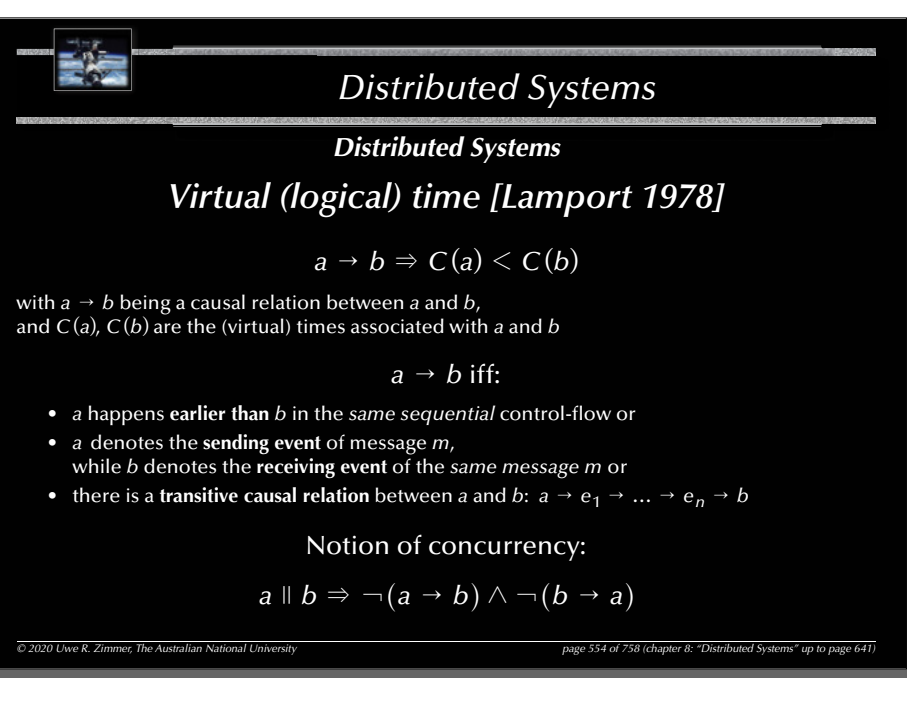

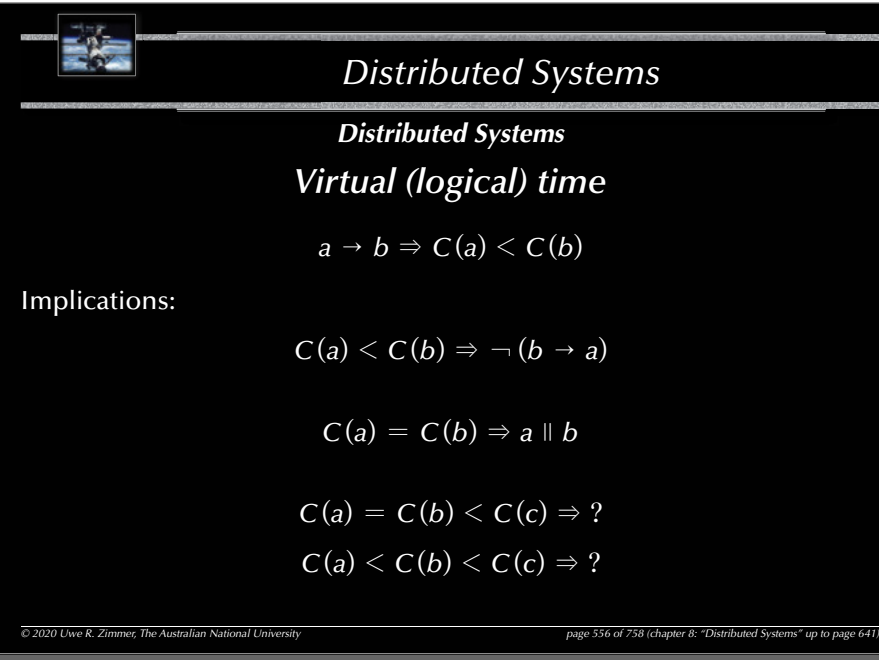

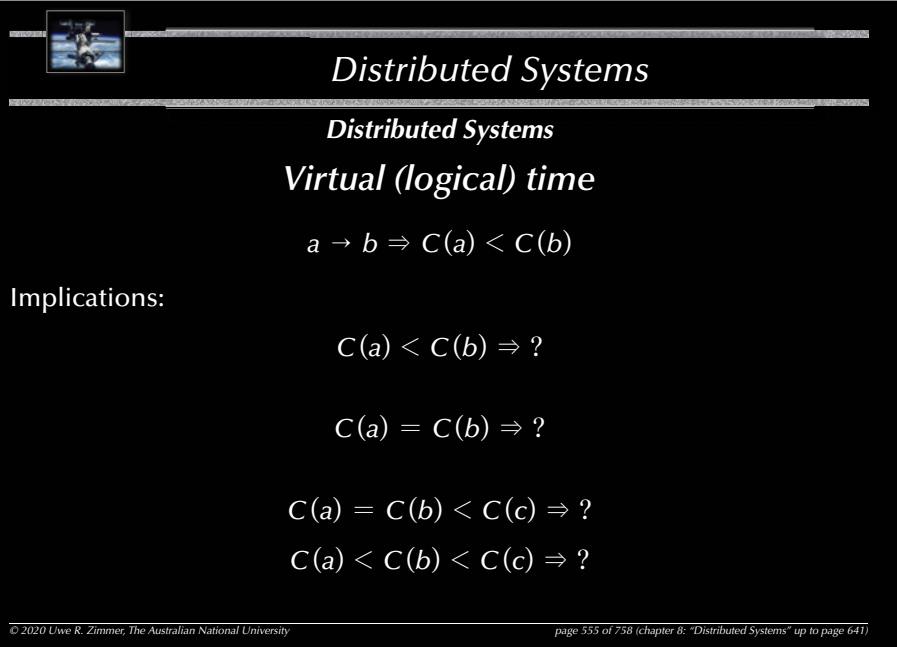

557

555

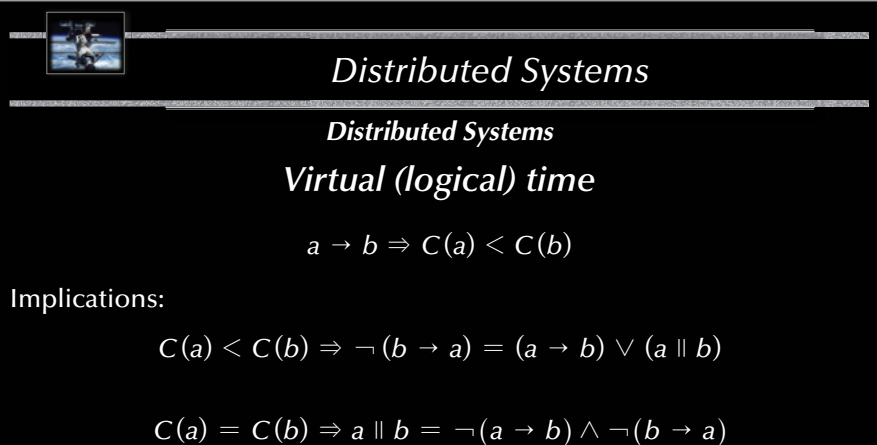

$$
C(a) = C(b) < C(c) \Rightarrow ?
$$
\n
$$
C(a) < C(b) < C(c) \Rightarrow ?
$$

*© 2020 Uwe R. Zimmer, The Australian National University page 557 of 758(chapter 8: "Distributed Systems" up to page 641)*

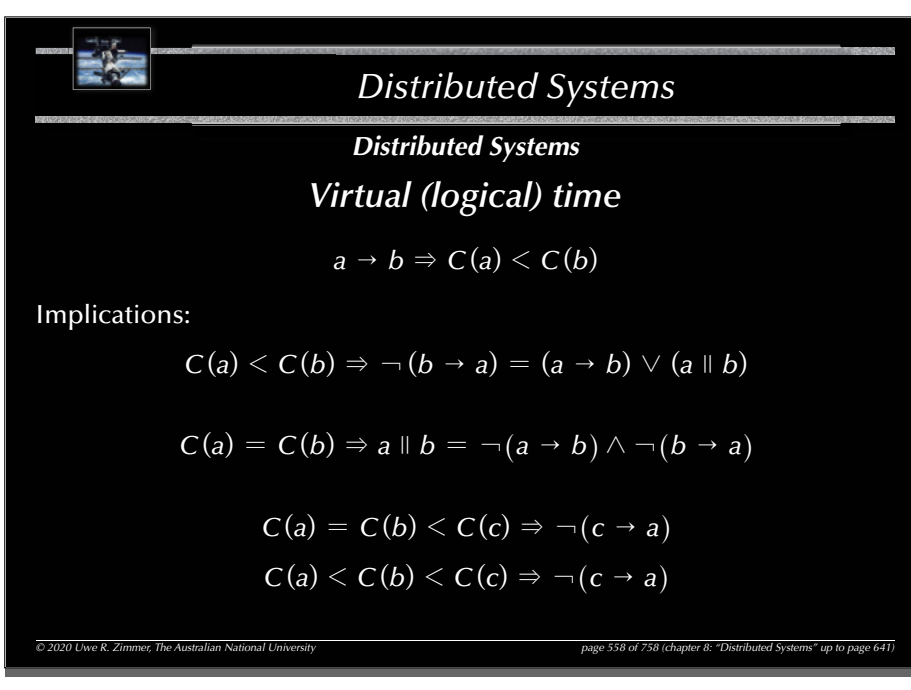

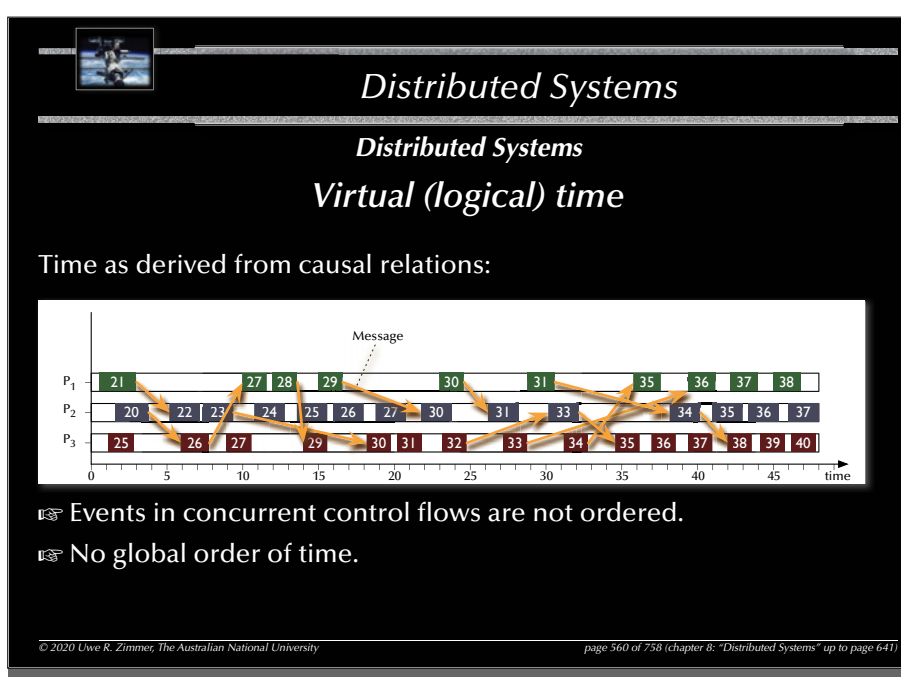

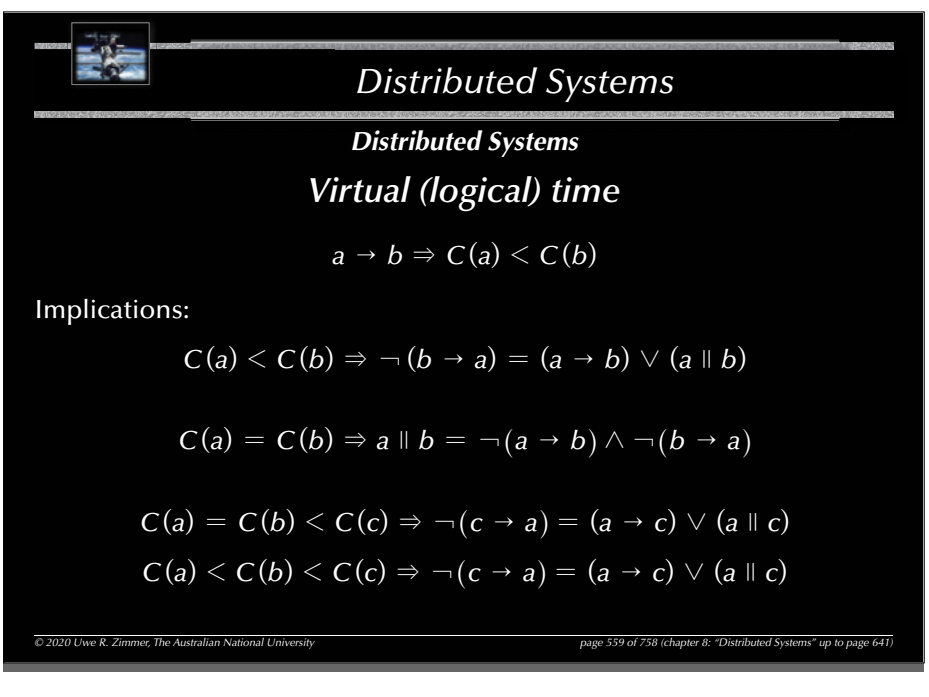

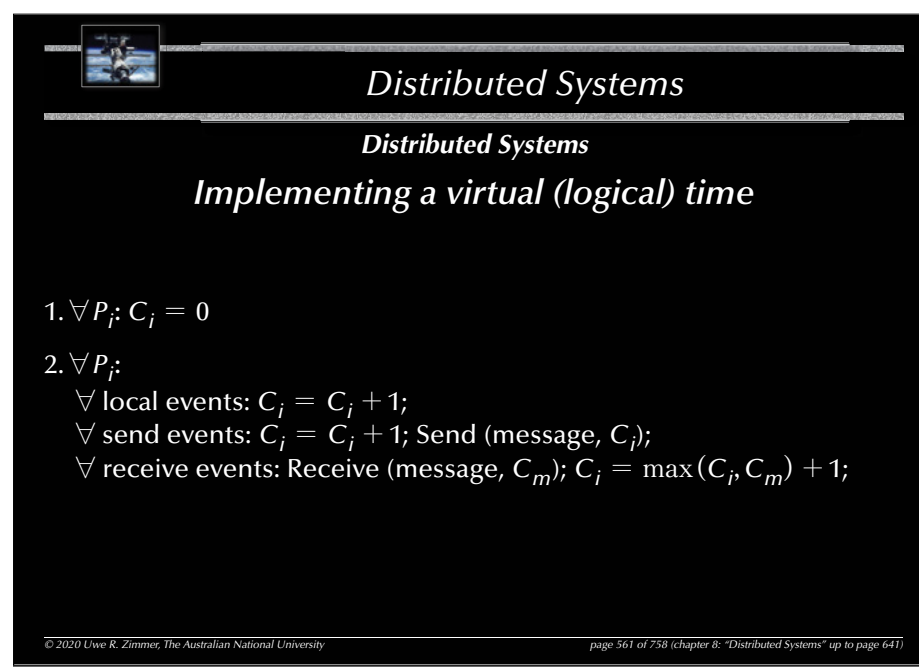

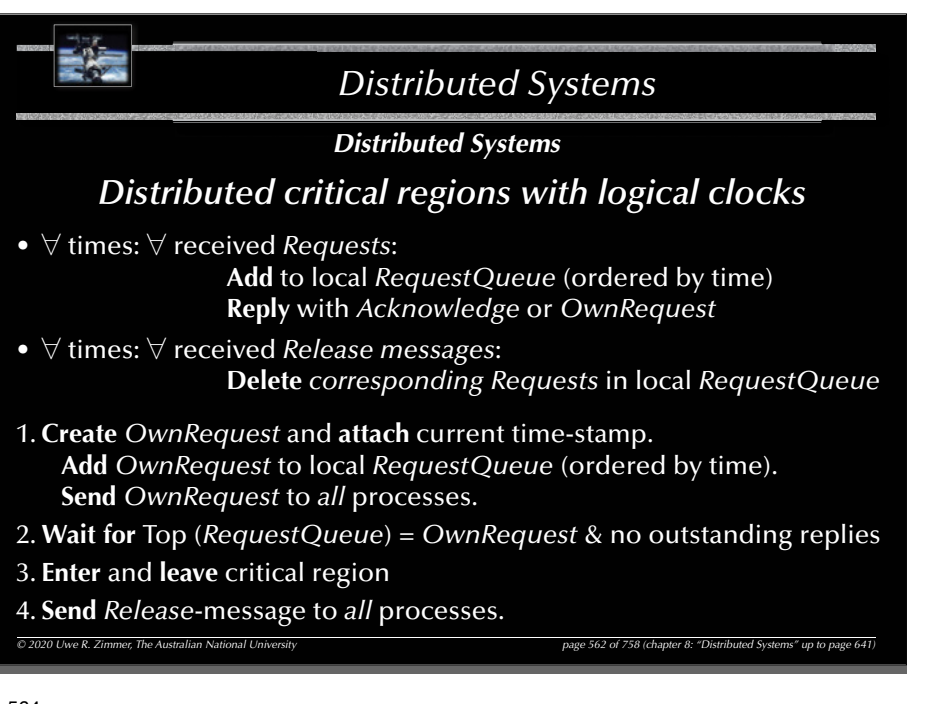

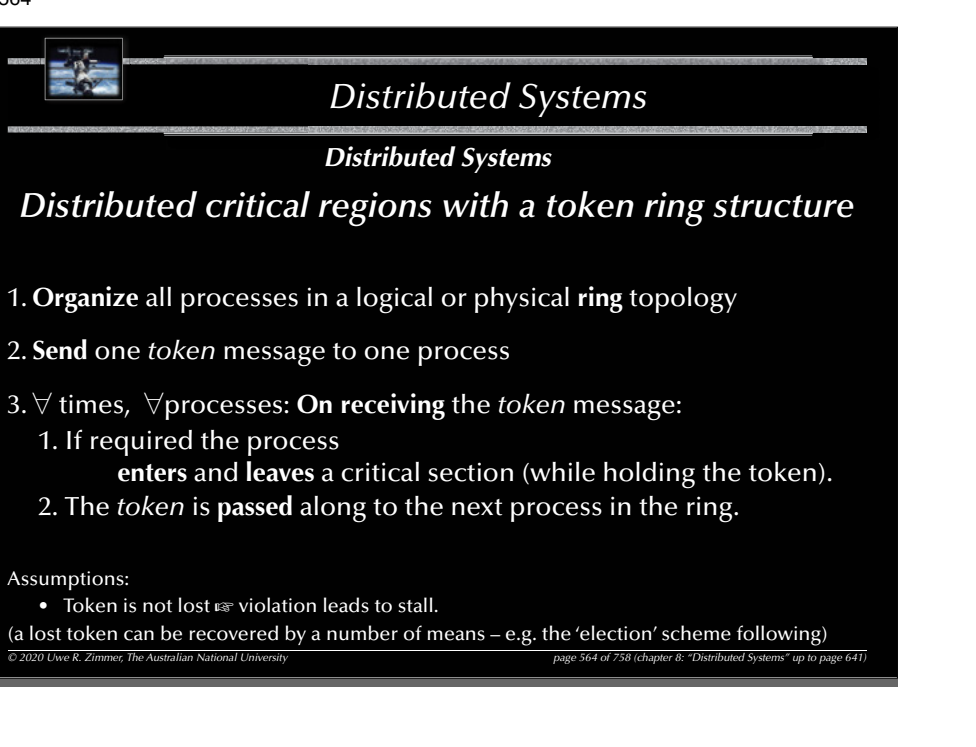

### *Distributed Systems*

### *Distributed Systems*

*Distributed critical regions with logical clocks*

### *Analysis*

- No deadlock, no individual starvation, no livelock.
- Minimal request delay:  $N 1$  *requests* (1 broadcast) +  $N 1$  *replies.*
- Minimal release delay:  $N 1$  *release* messages (or 1 broadcast).
- Communications requirements per request:  $3(N 1)$  messages (or  $N-1$  messages + 2 broadcasts).
- Clocks are kept recent by the exchanged messages themselves.

### Assumptions:

• No messages are lost  $\qquad \qquad \text{as violation leads to stall.}$ 

#### 565

# *Distributed Systems*

### *Distributed Systems*

### *Distributed critical regions with a central coordinator*

*© 2020 Uwe R. Zimmer, The Australian National University page 563 of 758(chapter 8: "Distributed Systems" up to page 641)*

A global, static, central coordinator

 $\,$  Invalidates the idea of a distributed system

 $\mathcal G$  Enables a very simple mutual exclusion scheme

### Therefore:

- A global, central coordinator is employed in some systems … yet …
- … if it fails, a system to come up with a new coordinator is provided.

*© 2020 Uwe R. Zimmer, The Australian National University page 565 of 758(chapter 8: "Distributed Systems" up to page 641)*
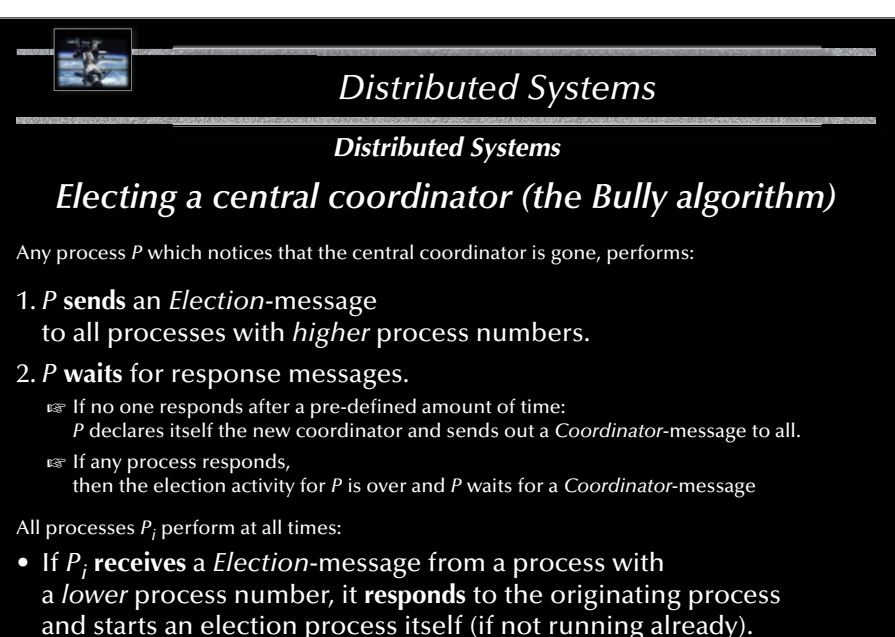

*© 2020 Uwe R. Zimmer, The Australian National University page 566 of 758(chapter 8: "Distributed Systems" up to page 641)*

568

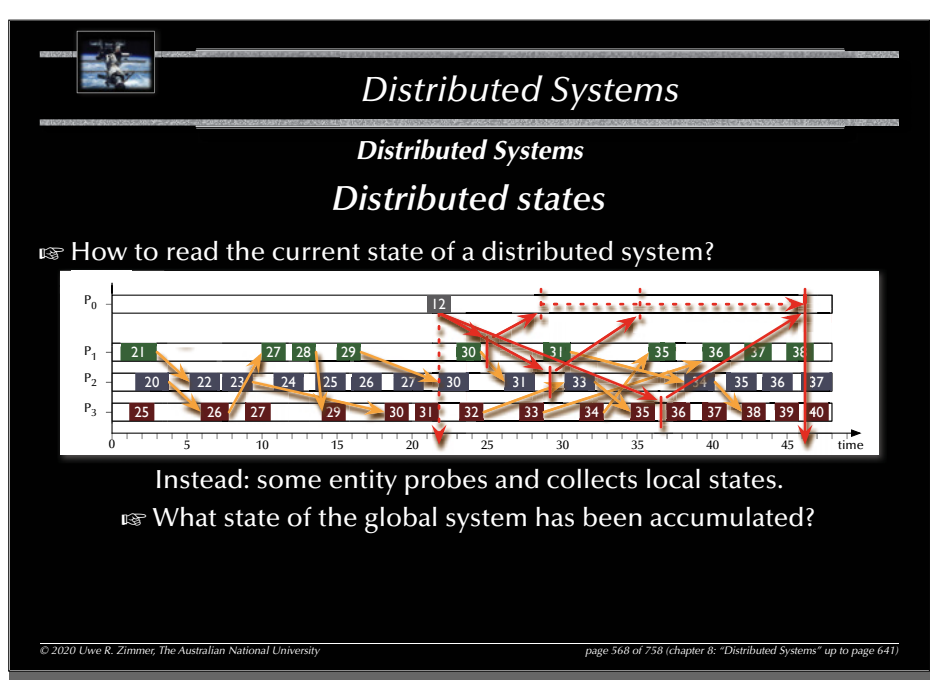

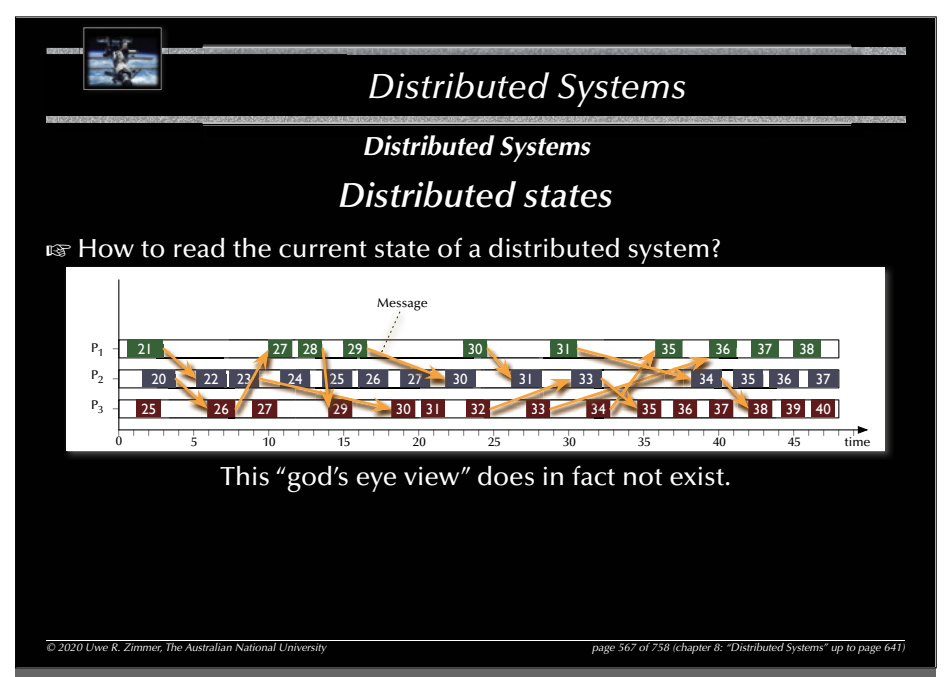

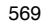

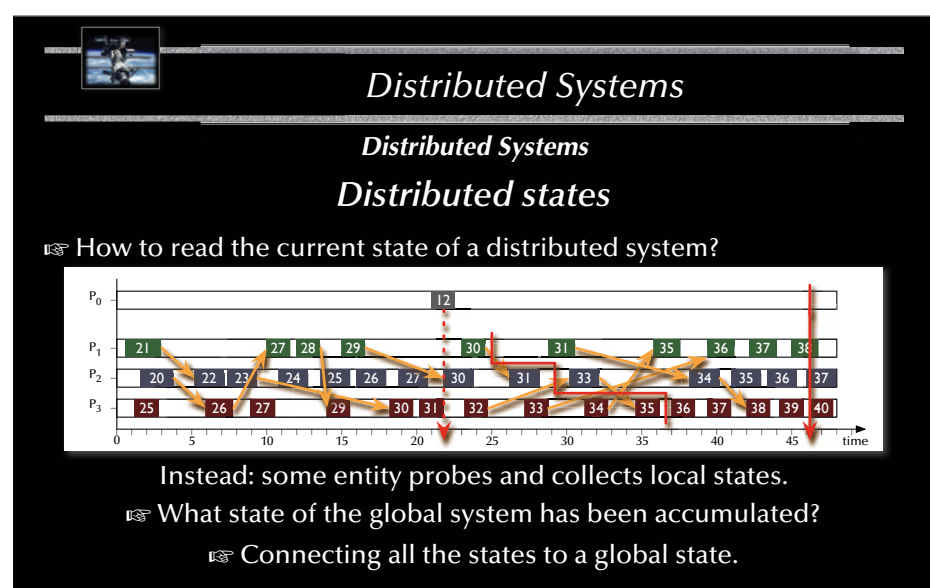

*© 2020 Uwe R. Zimmer, The Australian National University page 569 of 758(chapter 8: "Distributed Systems" up to page 641)*

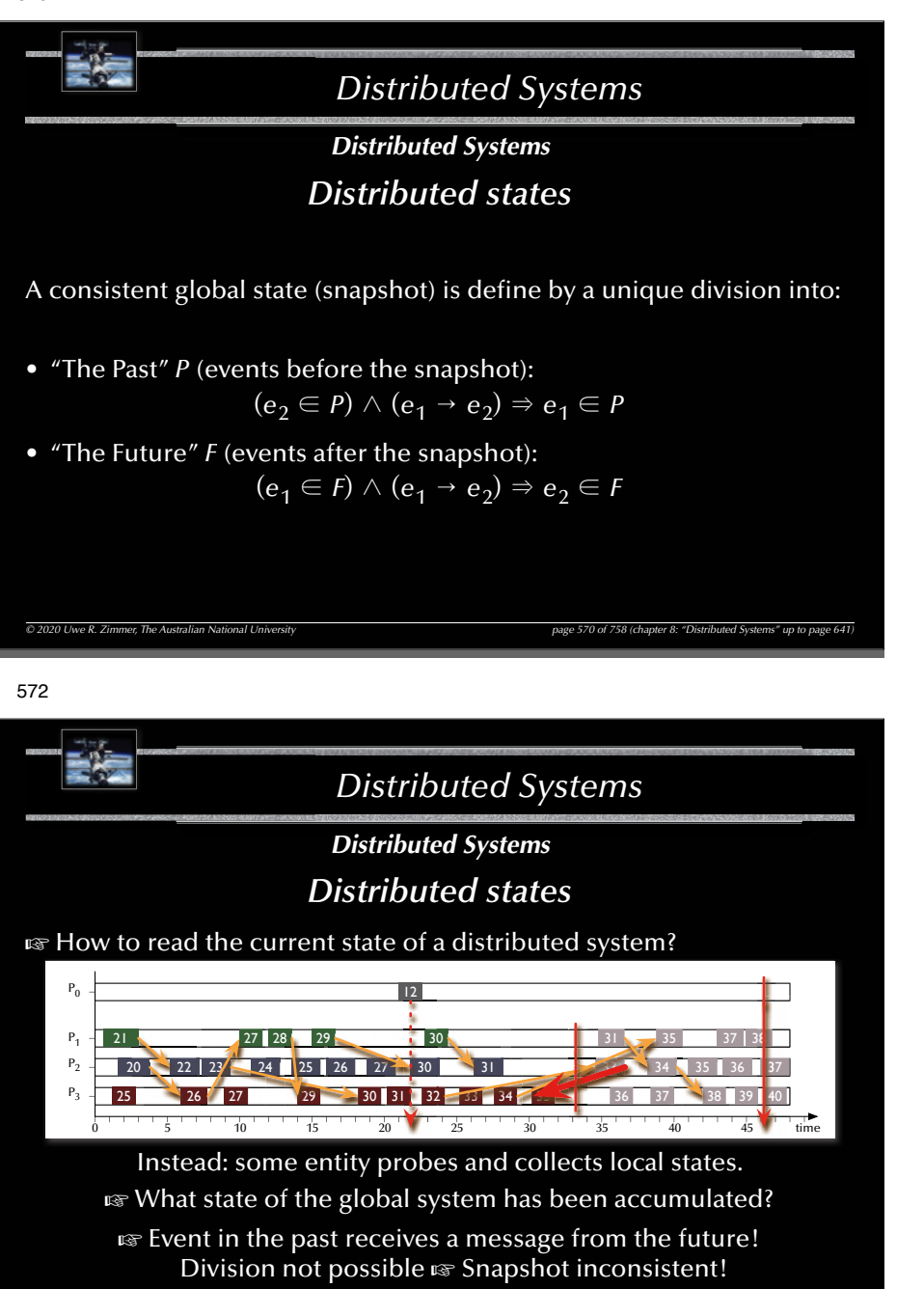

*© 2020 Uwe R. Zimmer, The Australian National University page 572 of 758(chapter 8: "Distributed Systems" up to page 641)*

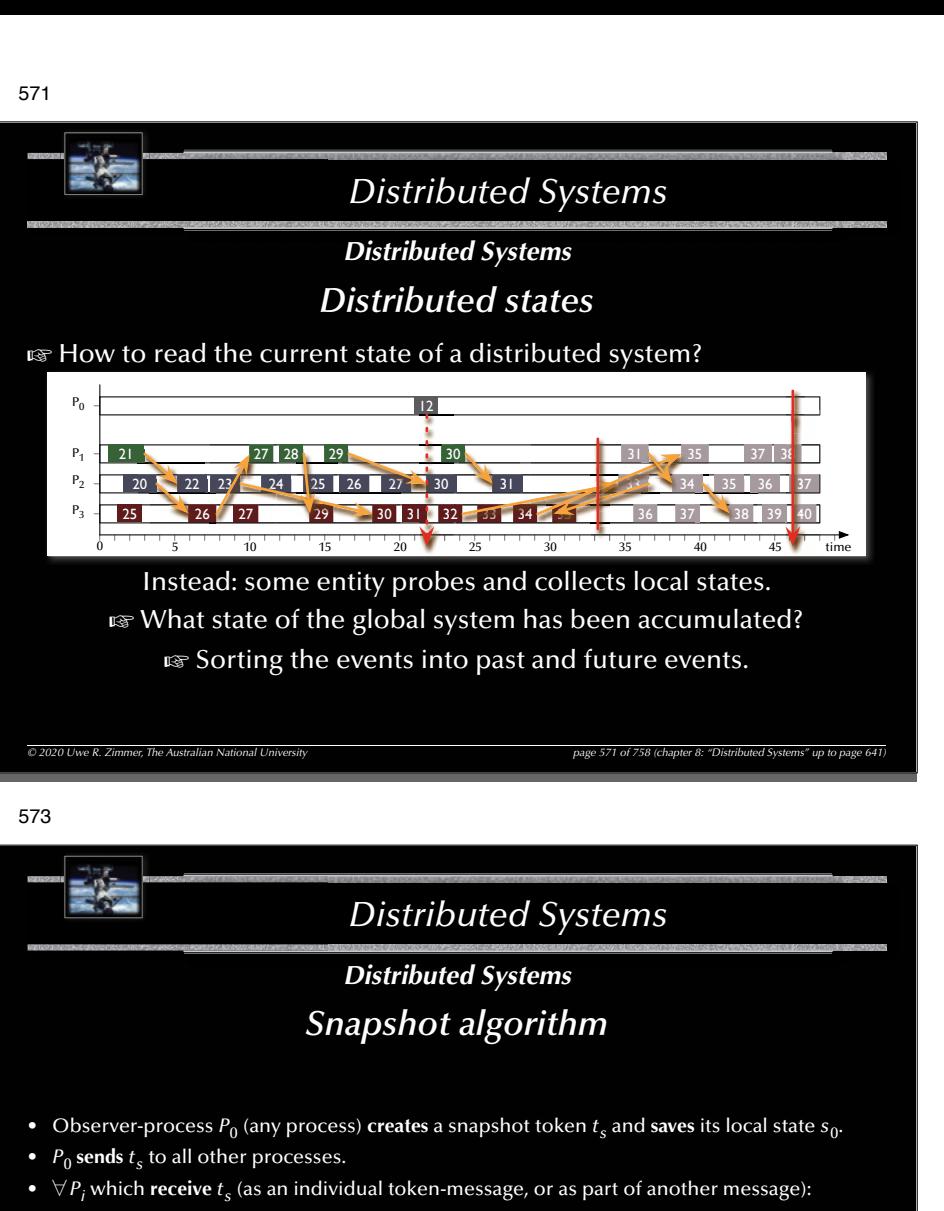

- Save local state  $s_i$  and send  $s_i$  to  $P_0$ .
- Attach  $t<sub>s</sub>$  to all further messages, which are to be sent to other processes.
- Save  $t_s$  and **ignore** all further incoming  $t_s$ 's.
- $\forall P_i$  which previously received  $t_s$  and **receive** a message *m* without  $t_s$ :
	- **Forward**  $m$  to  $P_0$  (this message belongs to the snapshot).

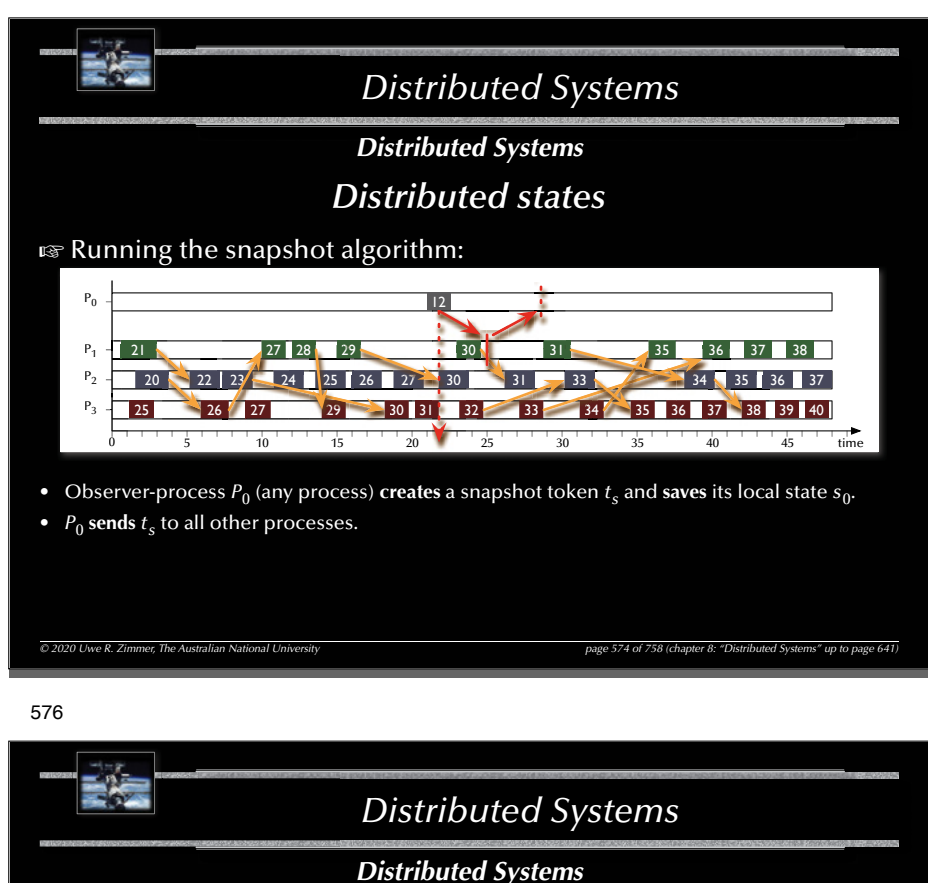

*Distributed states*

# $\,$  Running the snapshot algorithm:

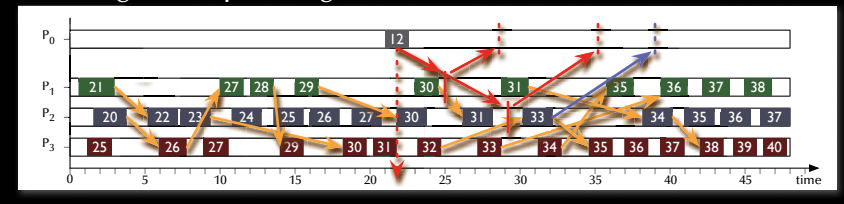

- $\forall P_i$  which previously received  $t_s$  and **receive** a message *m* without  $t_s$ :
	- **Forward** *m* to  $P_0$  (this message belongs to the snapshot).

577 575 *Distributed Systems © 2020 Uwe R. Zimmer, The Australian National University page 575 of 758(chapter 8: "Distributed Systems" up to page 641) Distributed Systems Distributed states* $\,$  Running the snapshot algorithm: P33 - 25 5 10 15 20 25 30 35 40 455 time 2120 $P_{4}$ 26 27 29 2227 28 29 30 30 31 35 36 37 38 P, 3136 36 23 $3/$  24 | 25 | 26 | 27 | 30 | 31 | 33  $\sim$  34 | 35 | 36 | 37 300 31 32 33 34 35 36 37 38 39 40 42633\_\_\_\_  $P<sub>0</sub>$ 312 $\bullet \;\;\forall P_i$  which **receive**  $t_s$  (as an individual token-message, or as part of another message): • **Save** local state  $s_i$  and **send**  $s_i$  to  $P_0$ . • Attach  $t_s$  to all further messages, which are to be sent to other processes. • Save  $t_s$  and **ignore** all further incoming  $t_s$ 's.

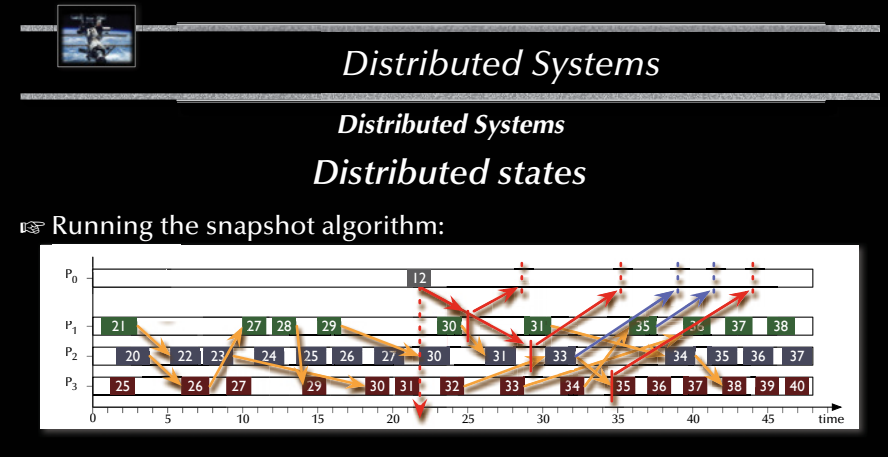

- $\forall P_i$  which **receive**  $t_s$  (as an individual token-message, or as part of another message):
	- Save local state  $s_i$  and send  $s_i$  to  $P_0$ .
	- Attach  $t<sub>s</sub>$  to all further messages, which are to be sent to other processes.
	- Save  $t_s$  and **ignore** all further incoming  $t_s$ 's.

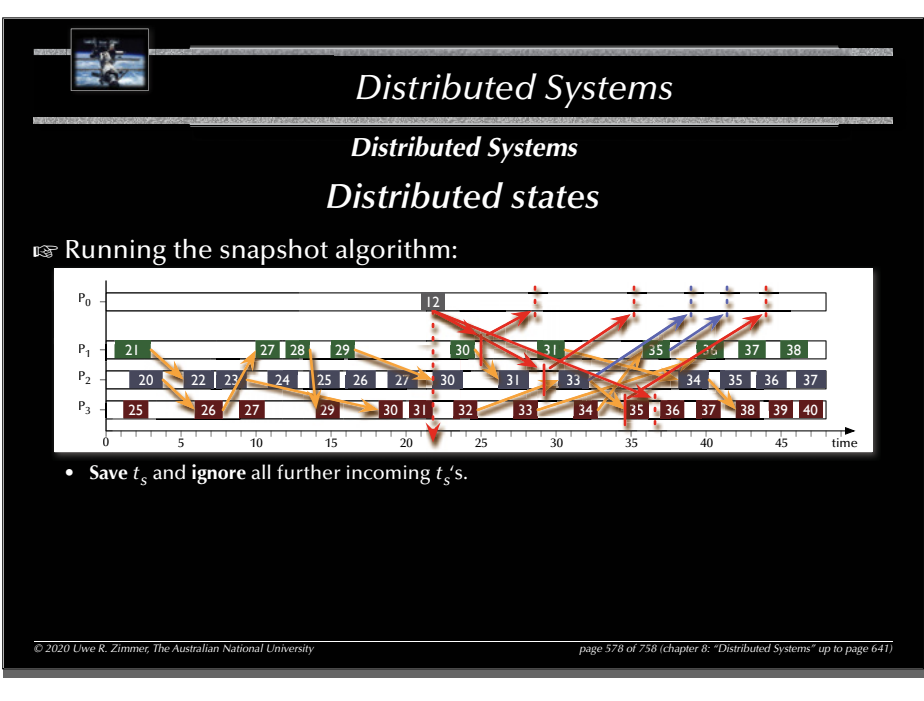

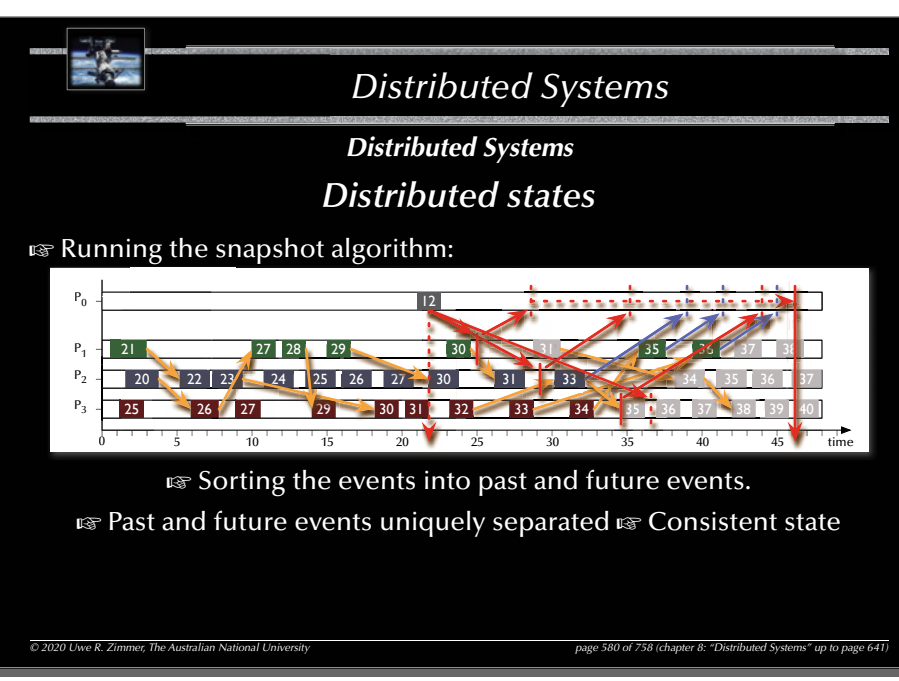

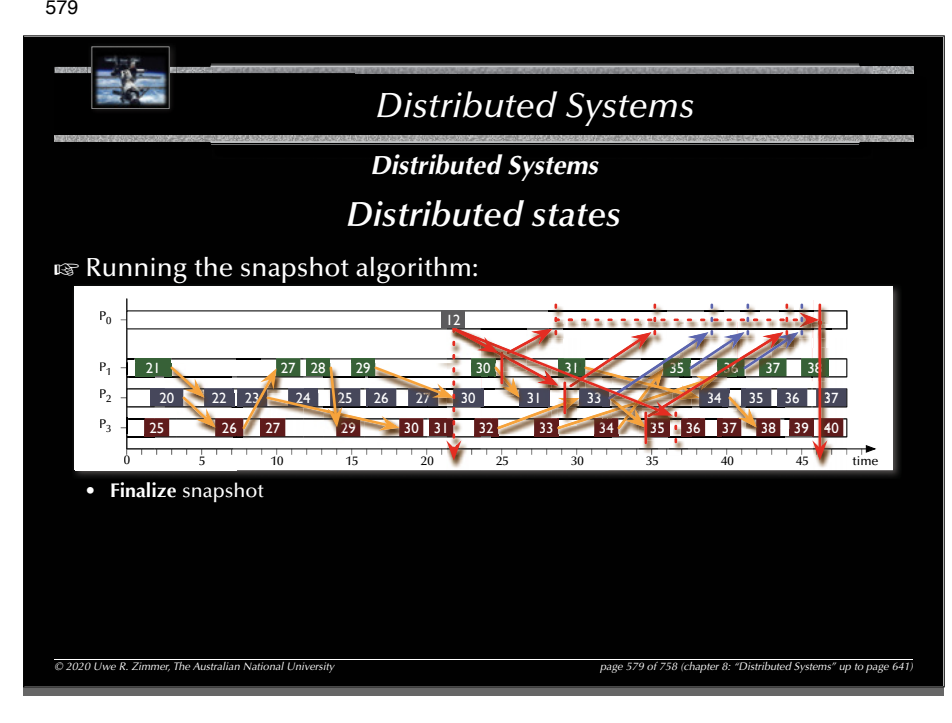

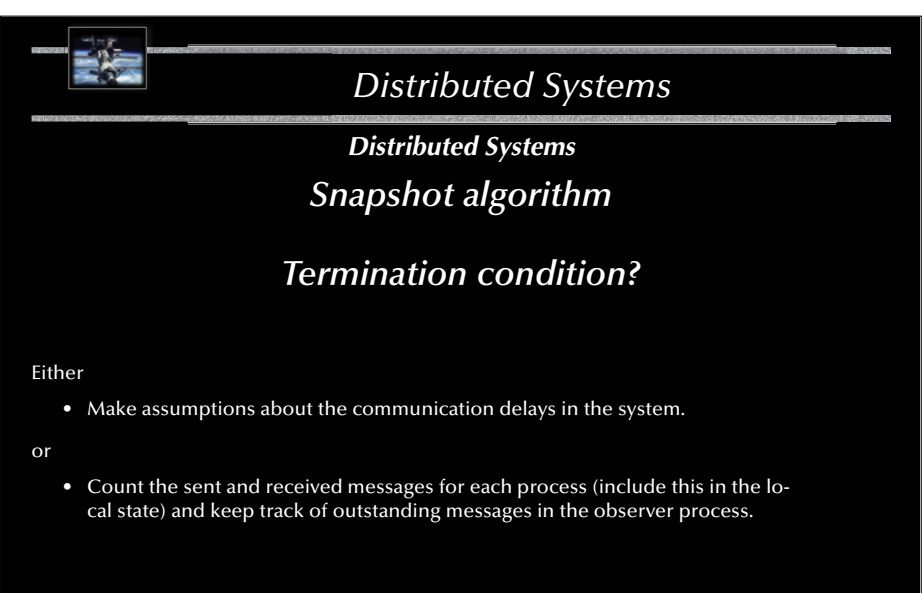

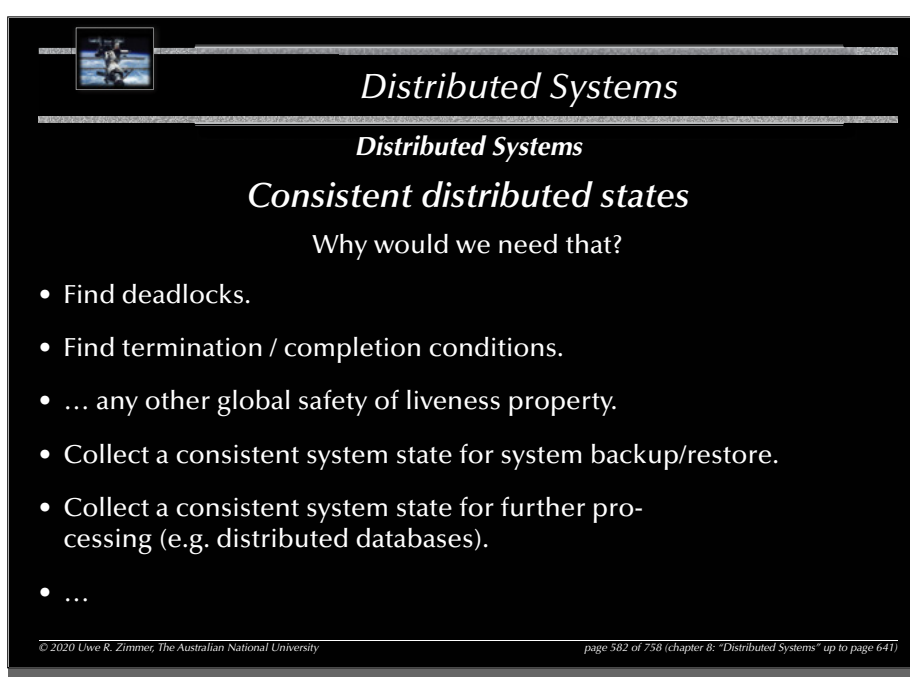

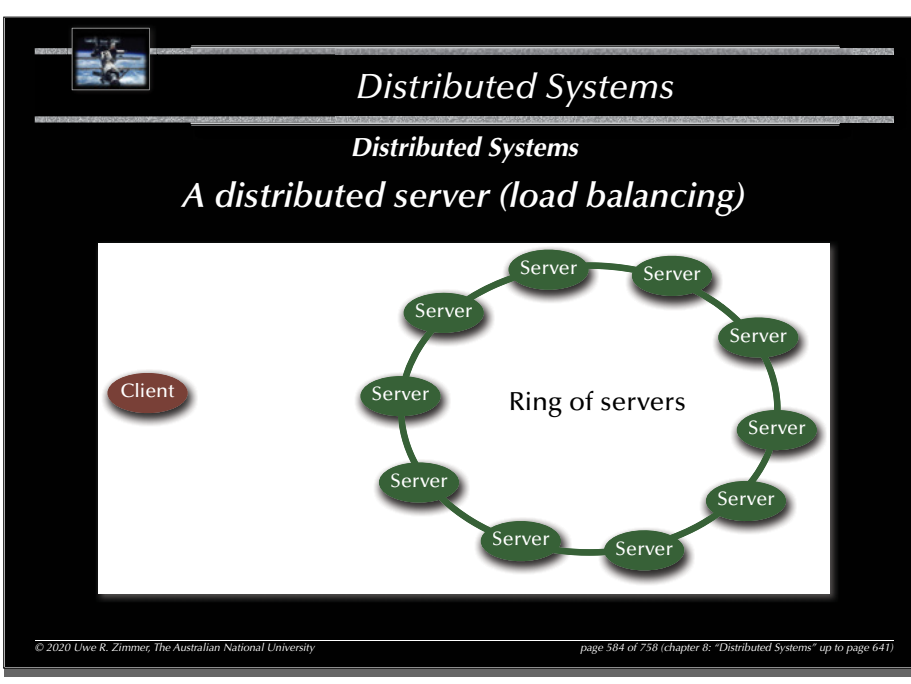

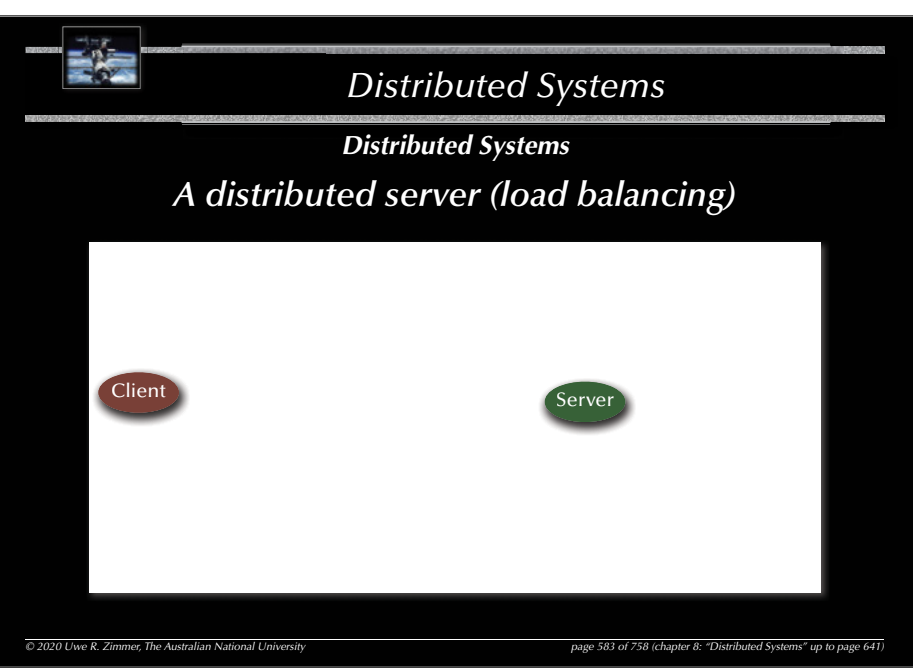

#### 585

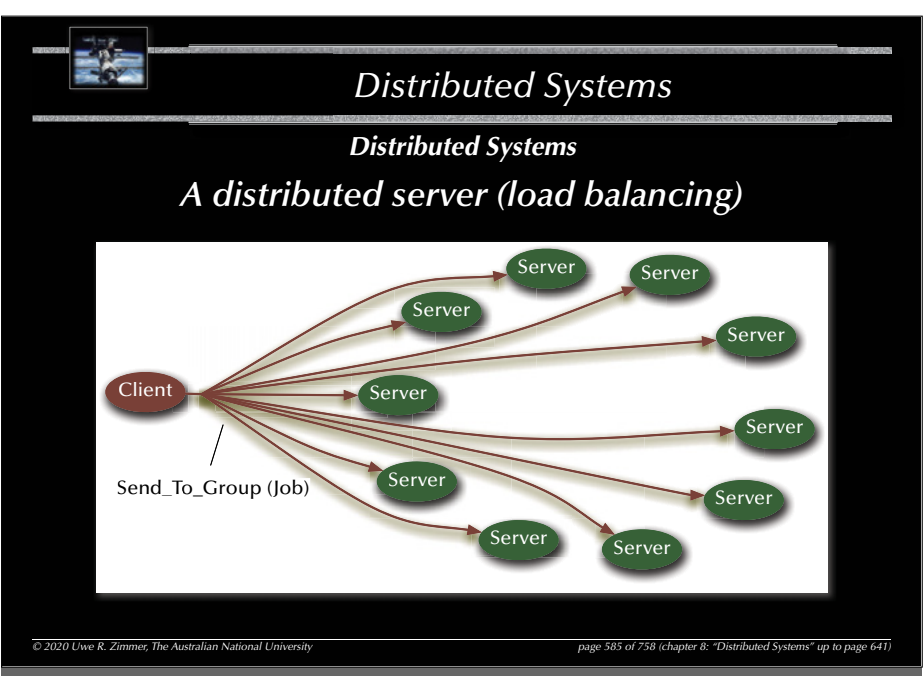

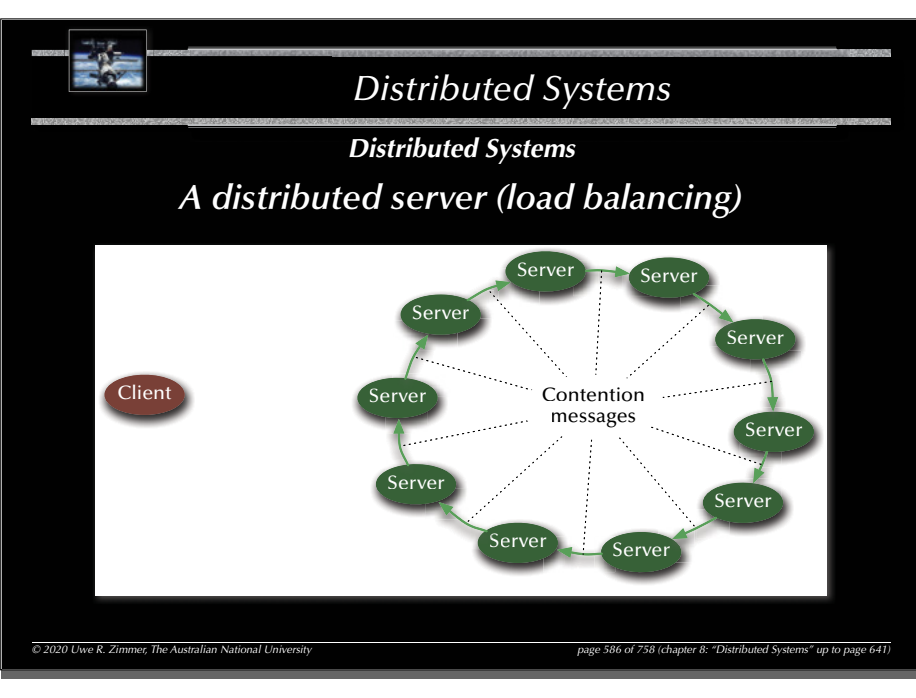

# 588

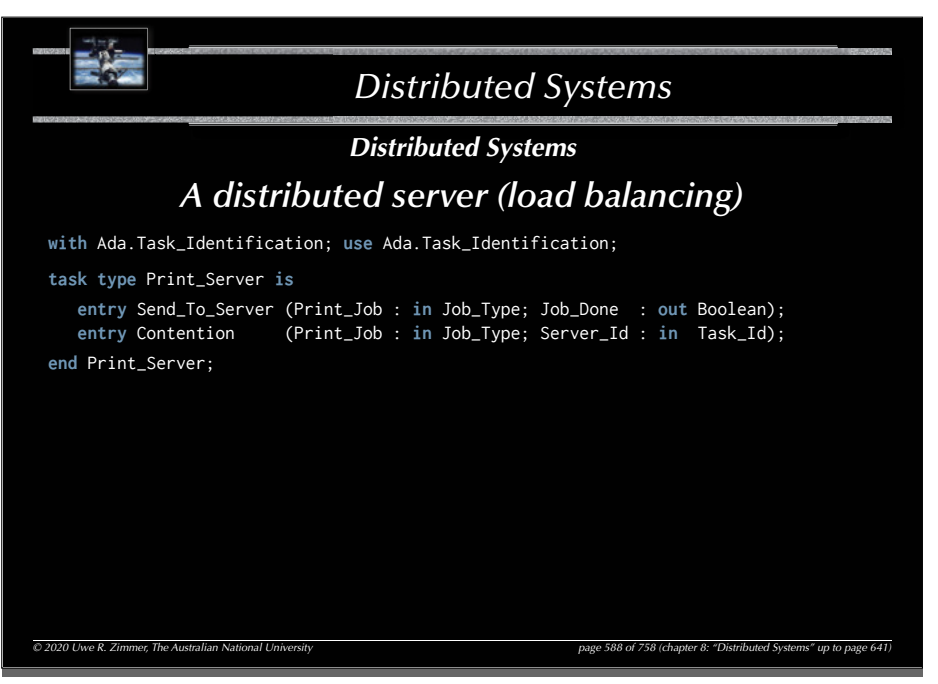

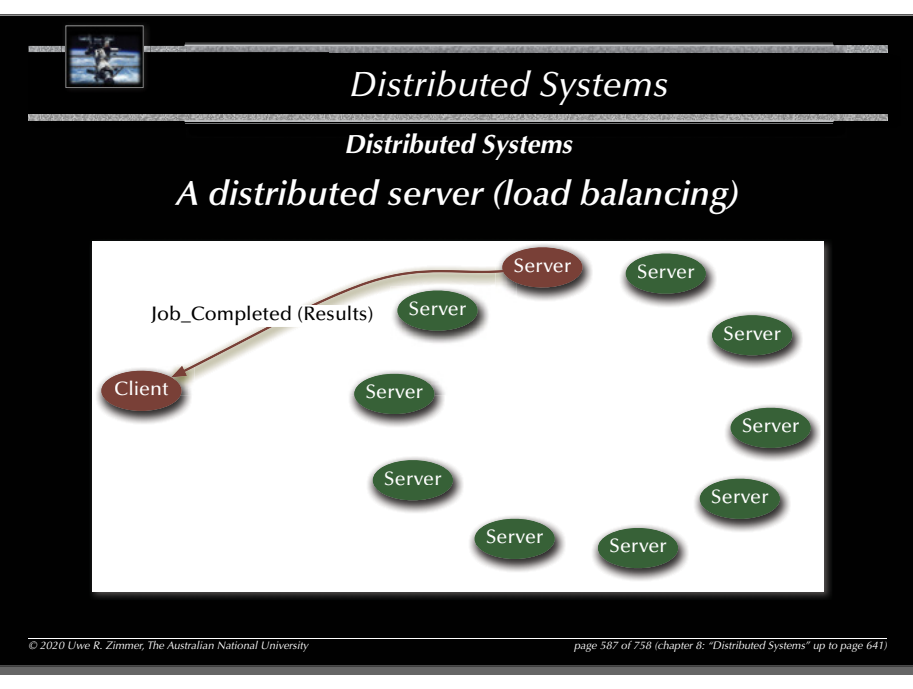

### 589

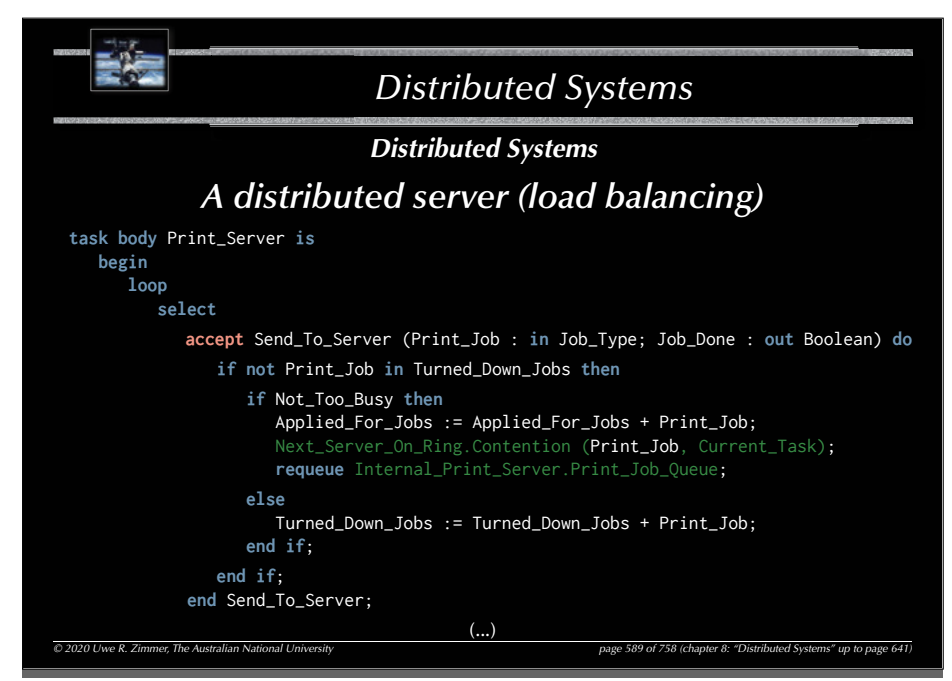

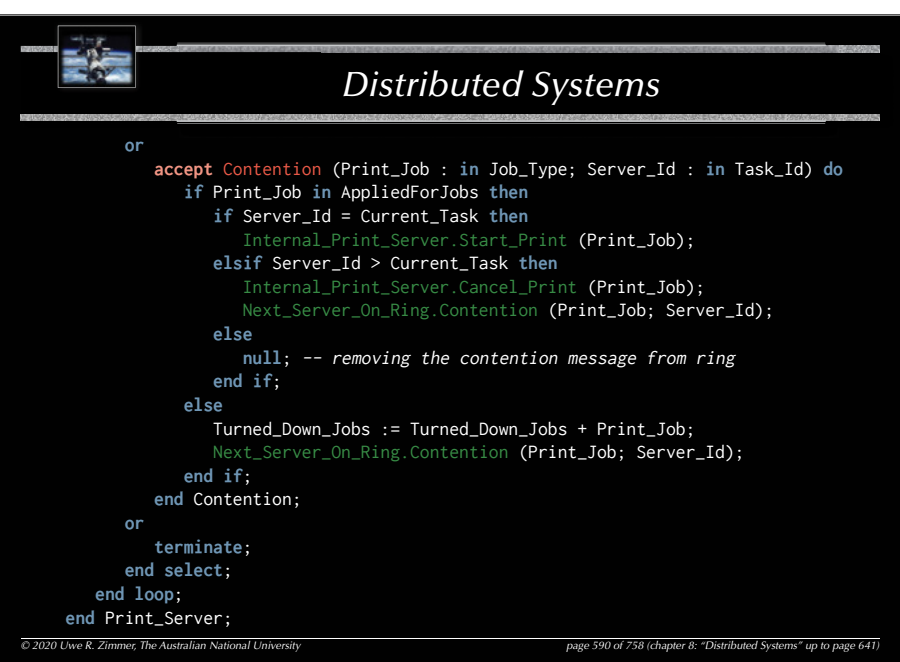

### 592

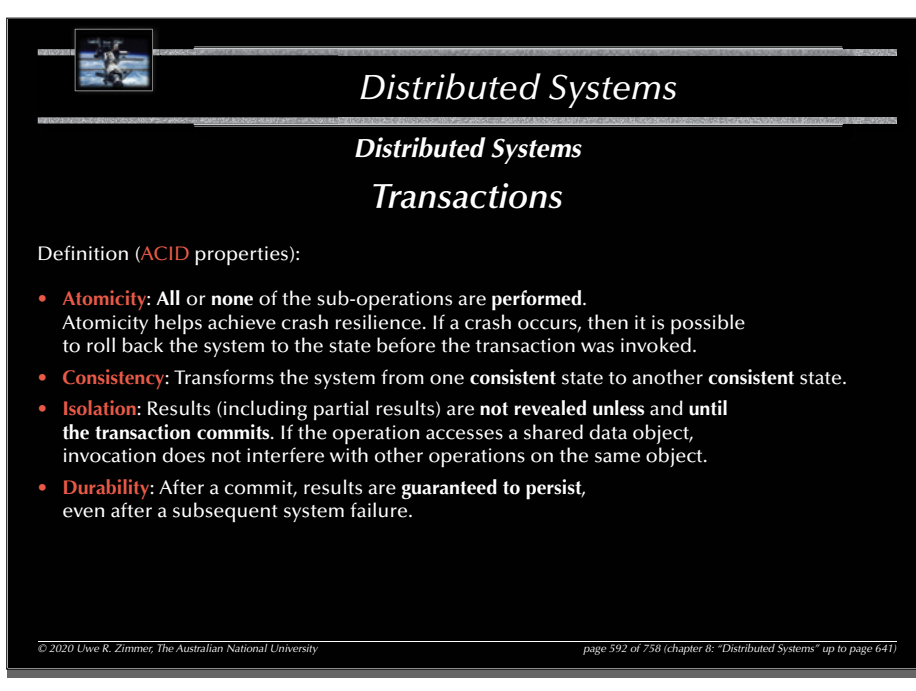

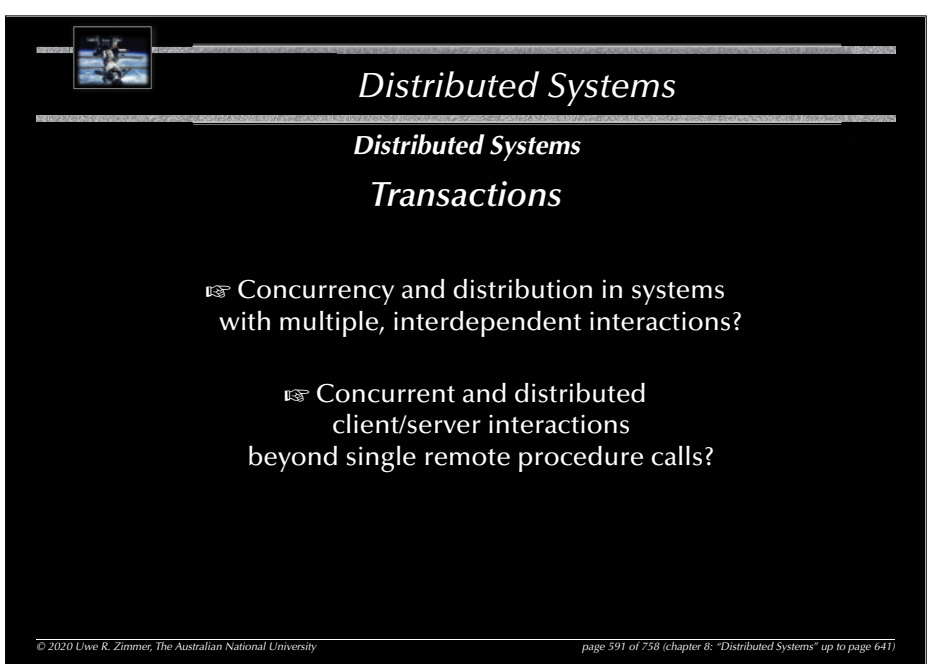

#### 593

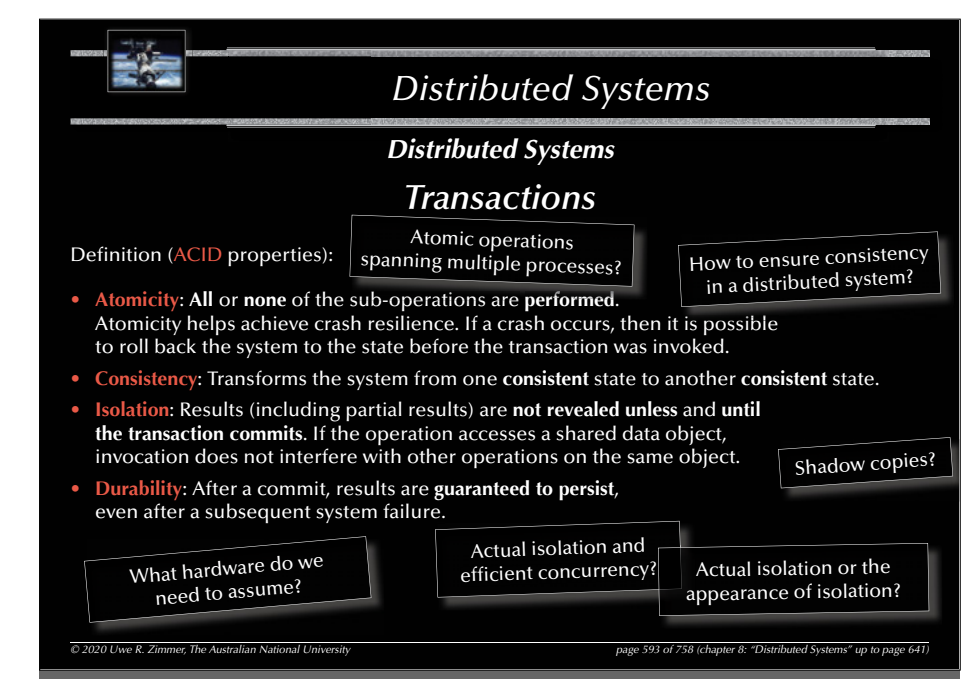

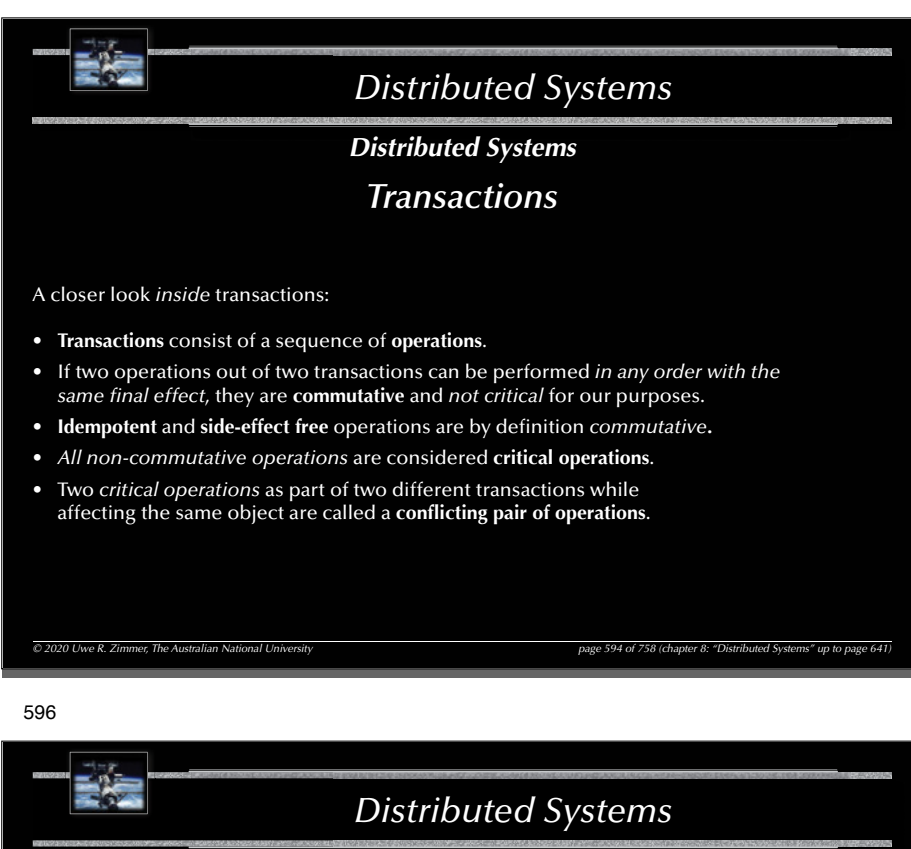

*Distributed Systems Achieving serializability*

G For the **serializability** of two transactions it is **necessary** and **suffi cient** for the *order* of their invocations of all conflicting pairs of operations to be *the same for all* the objects which are invoked by both transactions.

*© 2020 Uwe R. Zimmer, The Australian National University page 596 of 758(chapter 8: "Distributed Systems" up to page 641)*

(Determining order in distributed systems requires logical clocks.)

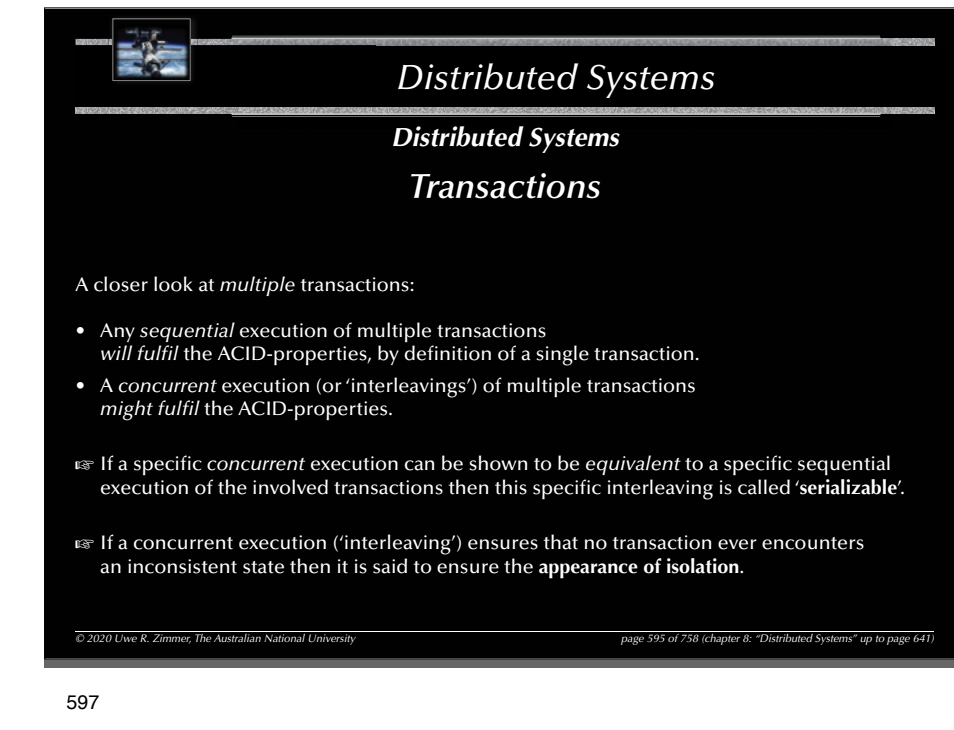

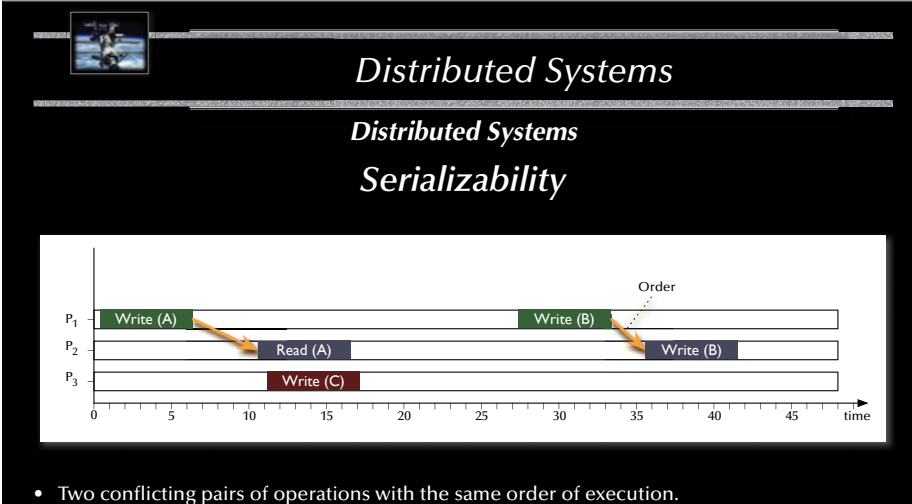

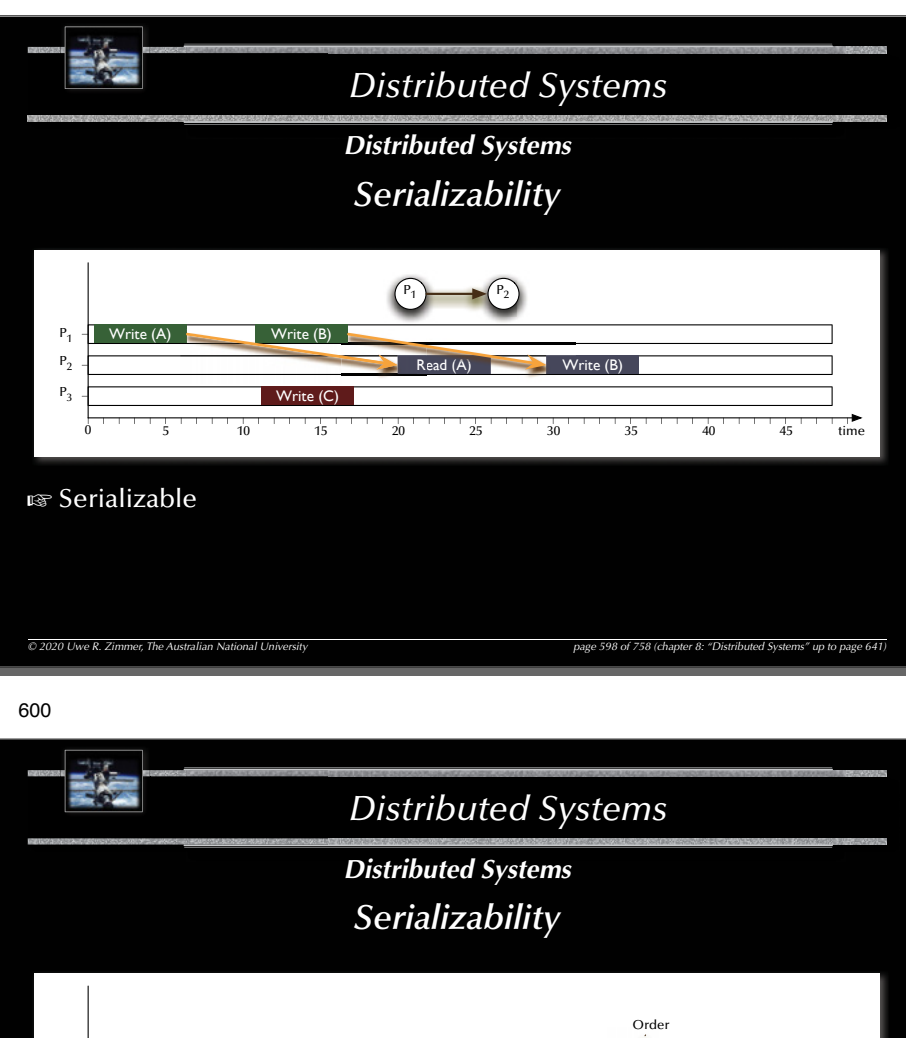

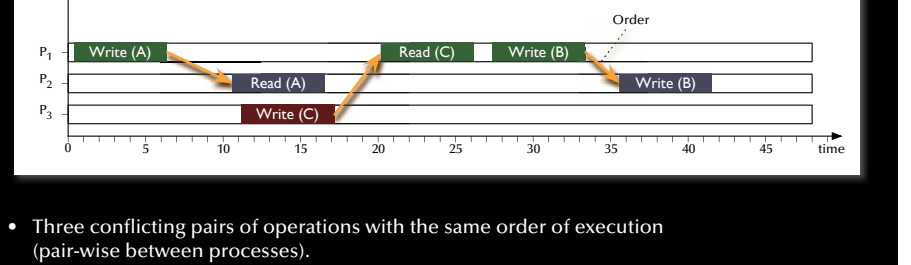

• The order between processes also leads to a global order of processes.

*© 2020 Uwe R. Zimmer, The Australian National University page 600 of 758(chapter 8: "Distributed Systems" up to page 641)*

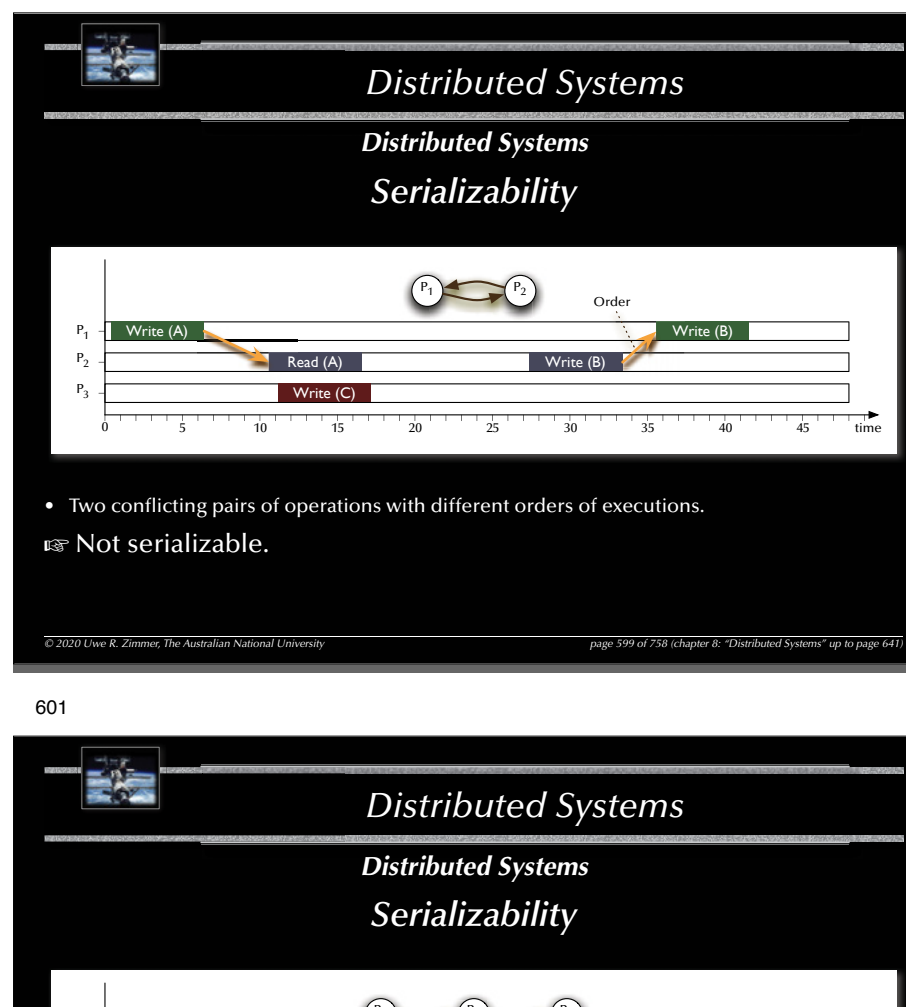

- $\frac{1}{5}$  10 1 1  $\frac{1}{15}$  1  $\frac{1}{20}$   $\frac{1}{25}$   $\frac{1}{30}$   $\frac{1}{35}$   $\frac{1}{35}$   $\frac{1}{40}$   $\frac{1}{45}$ 5 time  $P_1$  $P_1 =$  Write (A)  $\qquad$  Read (C)  $\blacksquare$  Write (C)  $\blacksquare$ Read (A) Write (B) Write (B)  $P_2$  $P_3$ Order P,  $P_3 \longrightarrow P_1 \longrightarrow P_2$
- Three conflicting pairs of operations with the same order of execution (pair-wise between processes).
- The order between processes also leads to a global order of processes.
- rs Serializable

599

*© 2020 Uwe R. Zimmer, The Australian National University page 601 of 758(chapter 8: "Distributed Systems" up to page 641)*

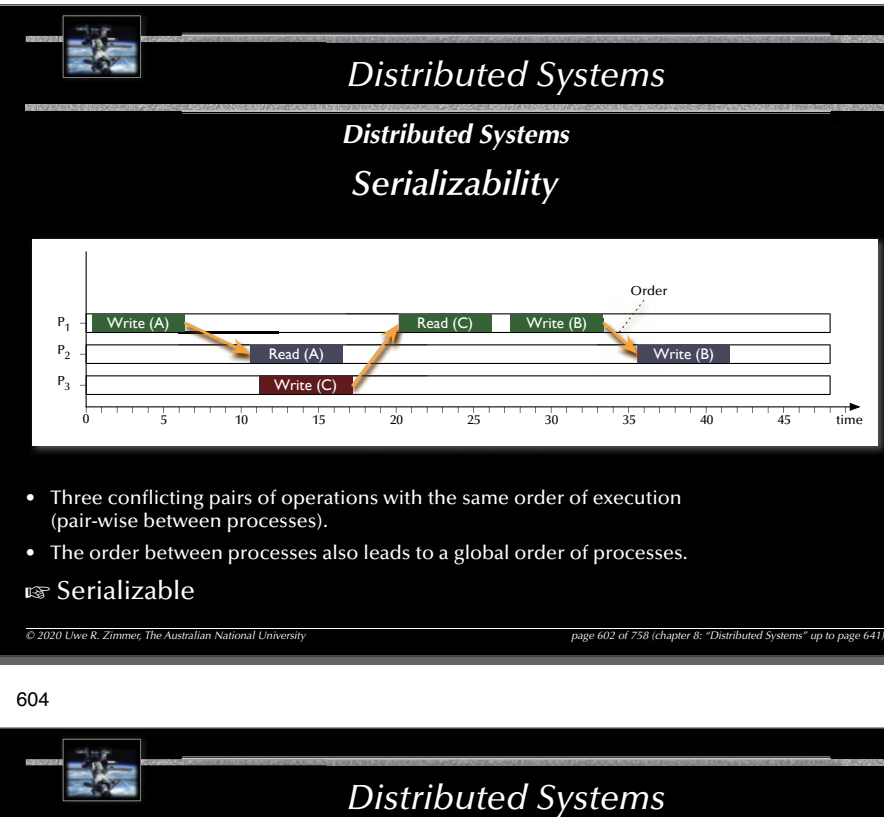

*Distributed Systems*

# *Achieving serializability*

G For the **serializability** of *two* transactions it is **necessary** and **suffi cient** for the *order* of their invocations of all conflicting pairs of operations to be *the same for all* the objects which are invoked by both transactions.

• Define: Serialization graph: A directed graph; Vertices *i* represent transactions  $T_{ij}$ <br>Edges  $T_i \rightarrow T_i$  represent an established global order dependency

between all conflicting pairs of operations of those two transactions.

G For the **serializability** of multiple transactions it is **necessary** and **sufficient** that the serialization graph is *acyclic*.

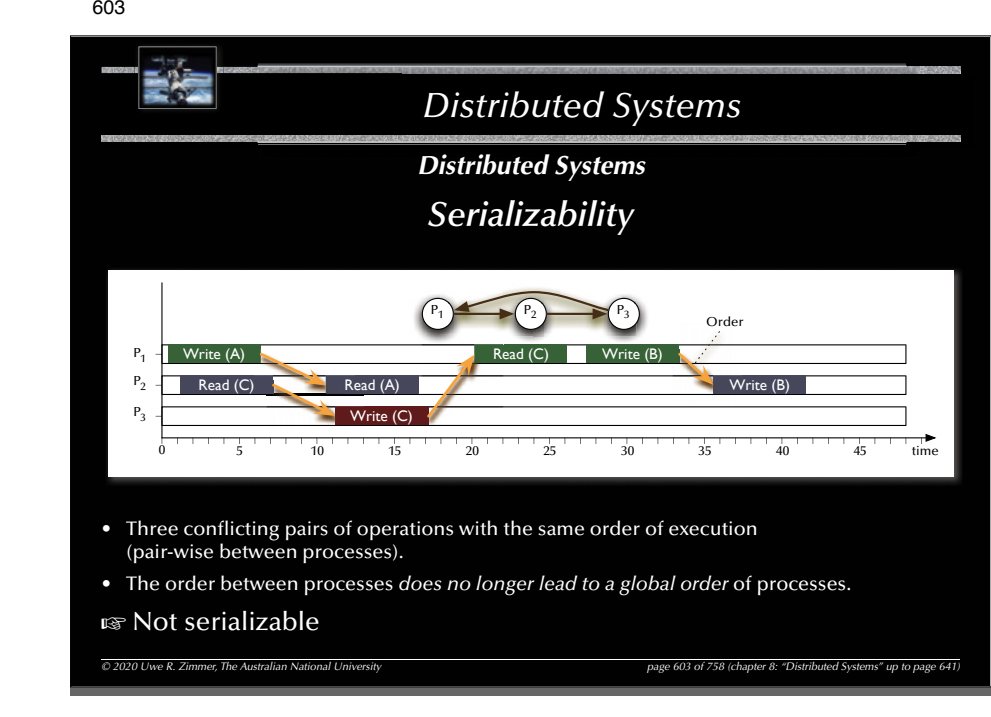

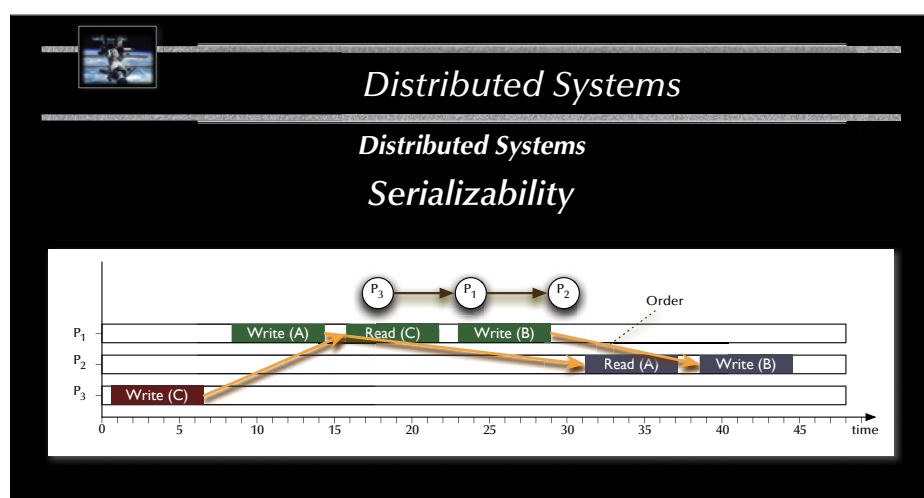

- Three conflicting pairs of operations with the same order of execution (pair-wise between processes).
- $\,$  Serialization graph is acyclic.
- rs Serializable

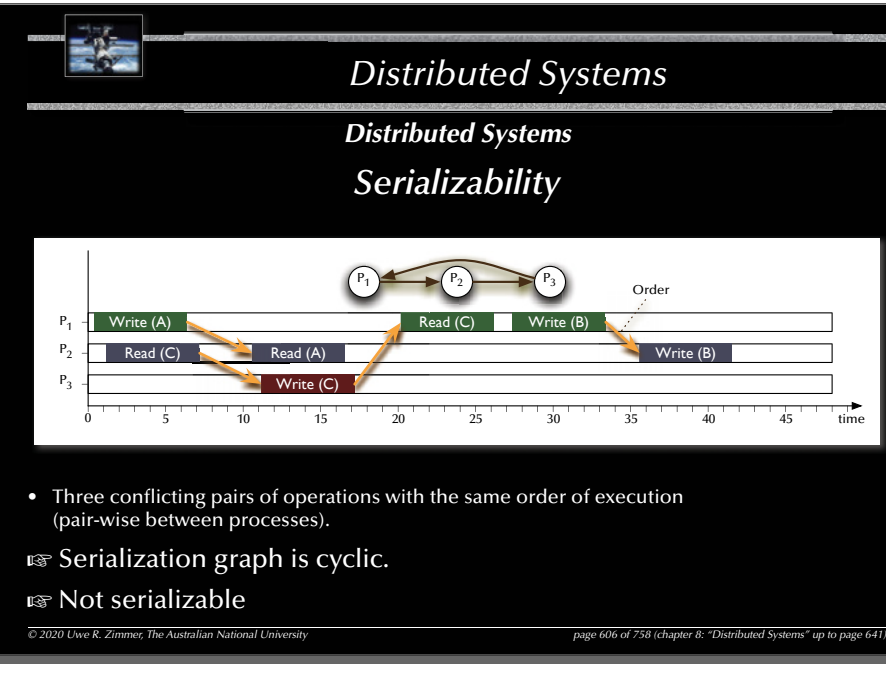

# *Distributed Systems © 2020 Uwe R. Zimmer, The Australian National University page 608 of 758(chapter 8: "Distributed Systems" up to page 641) Distributed Systems Transaction schedulers – Locking methods* Locking methods include the possibility of deadlocks  $\mathbb{F}$  careful from here on out ... • **Complete resource allocation** before the start and release at the end of every transaction: <sup>G</sup> This will impose a *strict sequential execution* of all critical transactions. • **(Strict) two-phase locking**: Each transaction follows the following two phase pattern during its operation: • *Growing phase:* locks can be acquired, but not released. • *Shrinking phase:* locks can be *released anytime*, but not acquired (two phase locking) or locks are released *on commit only* (*strict* two phase locking). ঙ্ক Possible deadlocks G Serializable interleavings জ্ব Strict isolation (in case of strict two-phase locking) • **Semantic locking**: Allow for separate read-only and write-locks **Exa** Higher level of concurrency (see also: use of functions in protected objects)

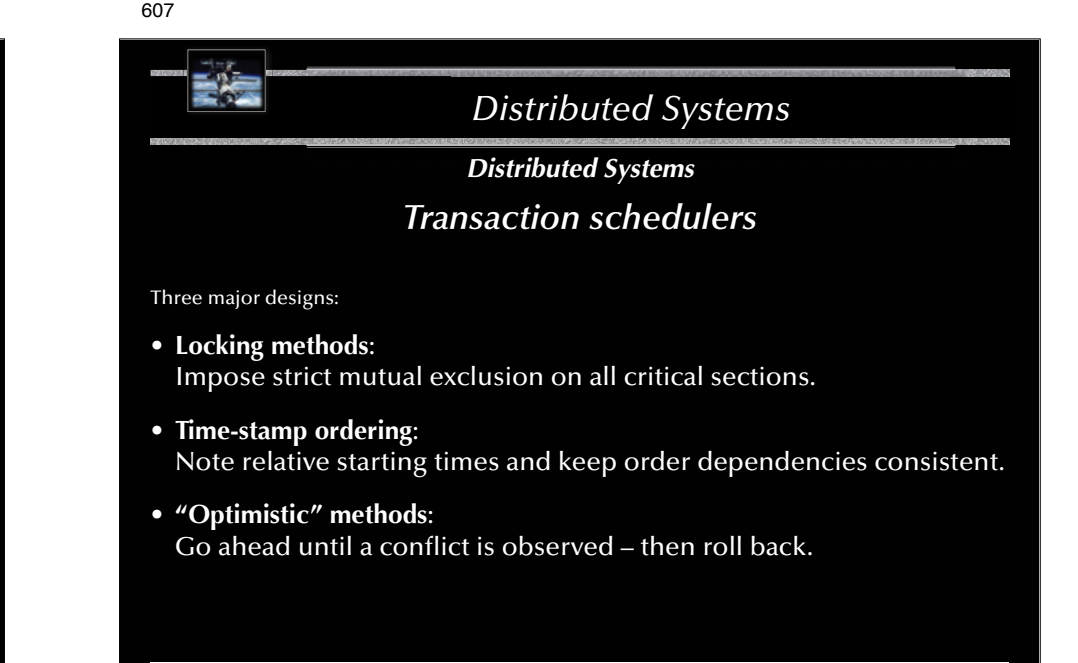

609

*Distributed Systems*

# *Distributed Systems*

# *Transaction schedulers – Time stamp ordering*

*© 2020 Uwe R. Zimmer, The Australian National University page 607 of 758(chapter 8: "Distributed Systems" up to page 641)*

Add a unique time-stamp (any global order criterion) on every transaction upon start. Each involved object can inspect the time-stamps of all requesting transactions.

- Case 1: A transaction with a time-stamp *later* than all currently active transactions applies: <sup>G</sup> the request is accepted and the transaction can **go ahead**.
- Alternative case 1 (strict time-stamp ordering): G the request is **delayed** until the currently active earlier transaction has committed.
- Case 2: A transaction with a time-stamp *earlier* than all currently active transactions applies: <sup>G</sup> the request is not accepted and the applying transaction is to be **aborted**.
- **B** Collision detection rather than collision avoidance  $\mathbb{G}$  No isolation  $\mathbb{G}$  Cascading aborts possible.
- G Simple implementation, high degree of concurrency – also in a distributed environment, as long as a global event order (time) can be supplied.

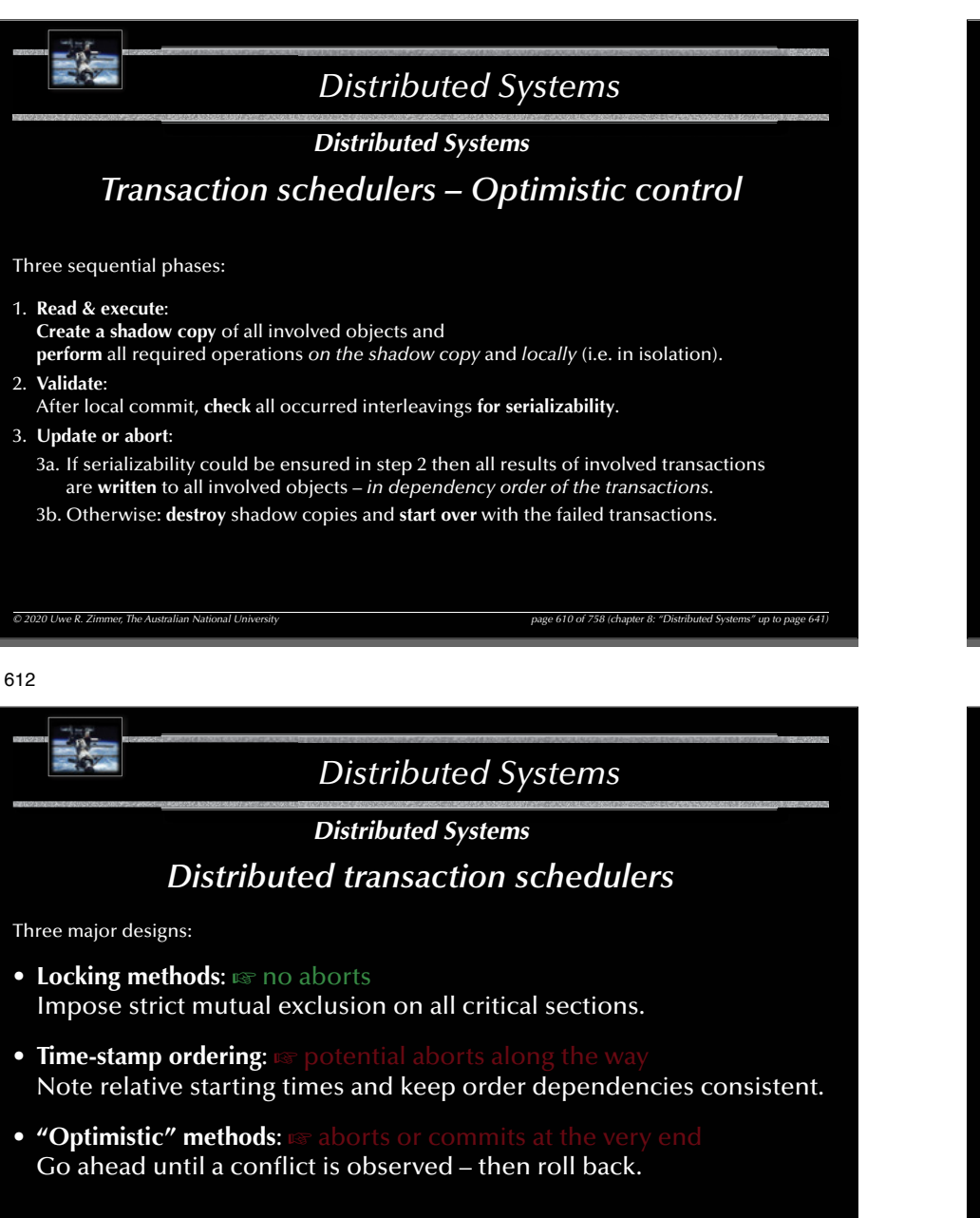

**G** How to implement "commit" and "abort" operations in a distributed environment?

*© 2020 Uwe R. Zimmer, The Australian National University page 612 of 758(chapter 8: "Distributed Systems" up to page 641)*

*Distributed Systems © 2020 Uwe R. Zimmer, The Australian National University page 611 of 758(chapter 8: "Distributed Systems" up to page 641) Distributed Systems Transaction schedulers – Optimistic control* Three sequential phases: 1. **Read & execute**: **Create a shadow copy** of all involved objects and **perform** all required operations *on the shadow copy* and *locally* (i.e. in isolation). 2. **Validate**:After local commit, **check** all occurred interleavings **for serializability**. 3. **Update or abort**: 3a. If serializability could be ensured in step 2 then all results of involved transactions  $\,$ are **written** to all involved objects – *in dependency order of the transactions*. 3b. Otherwise: **destroy** shadow copies and **start over** with the failed transactions. How to create a consistent copy? How to update all objects consistently? Full isolation and maximal concurrency! Aborts happen after everything has been committed locally.

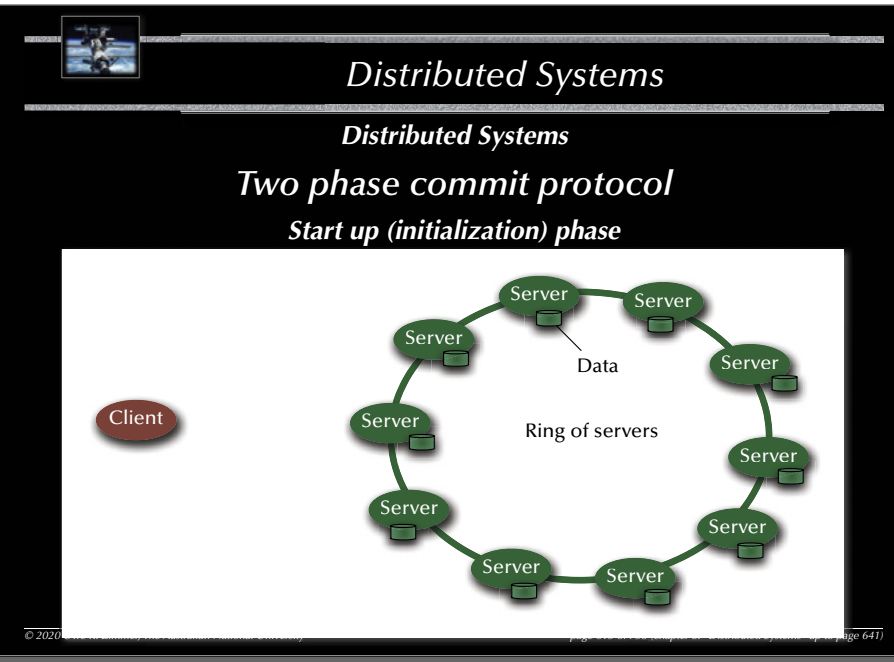

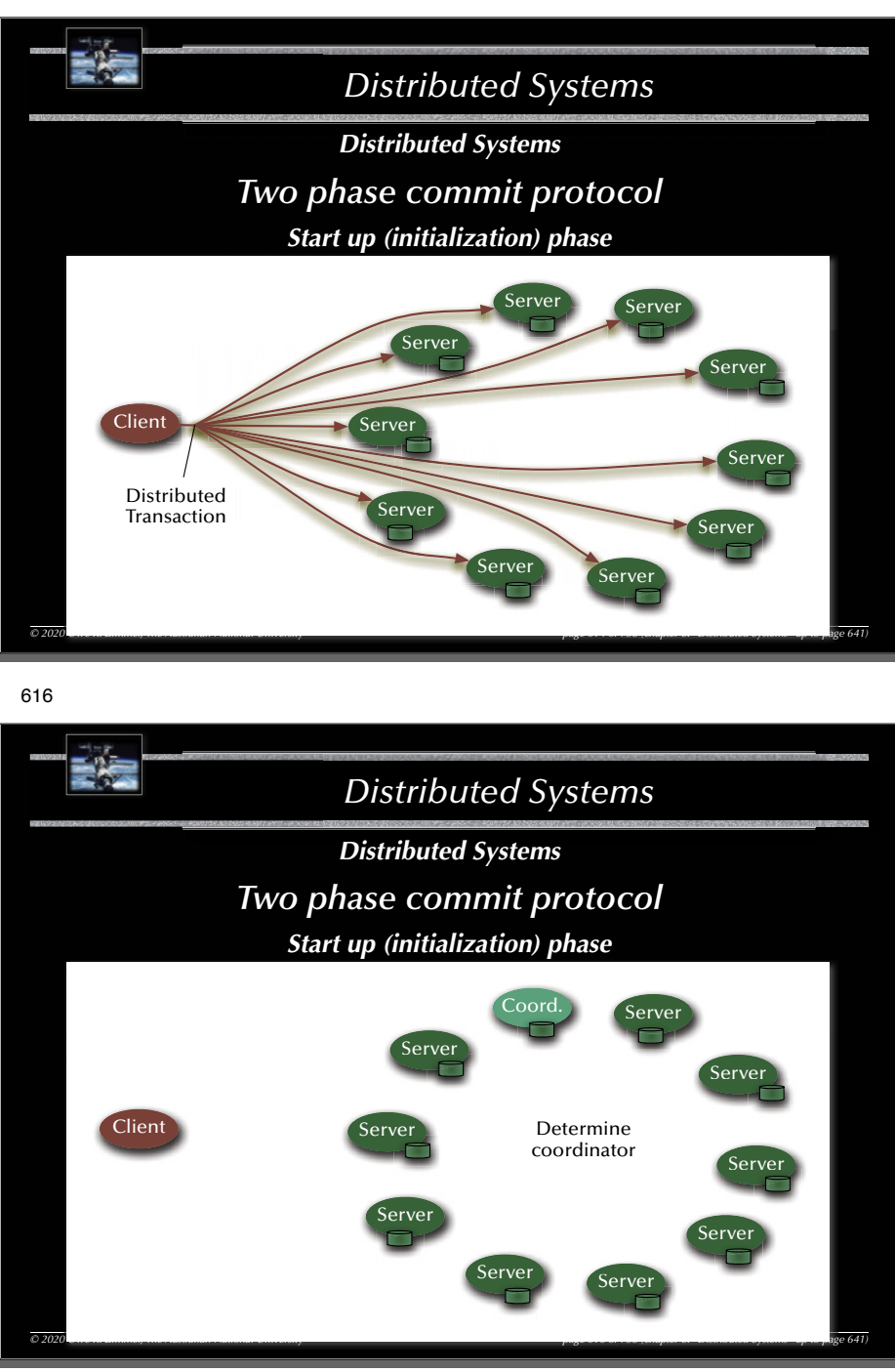

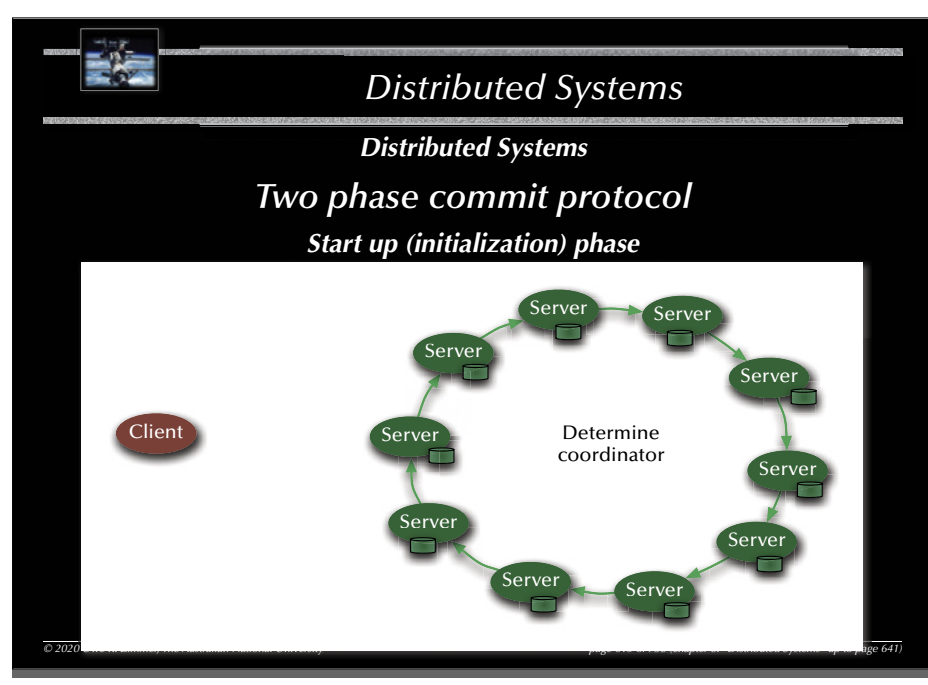

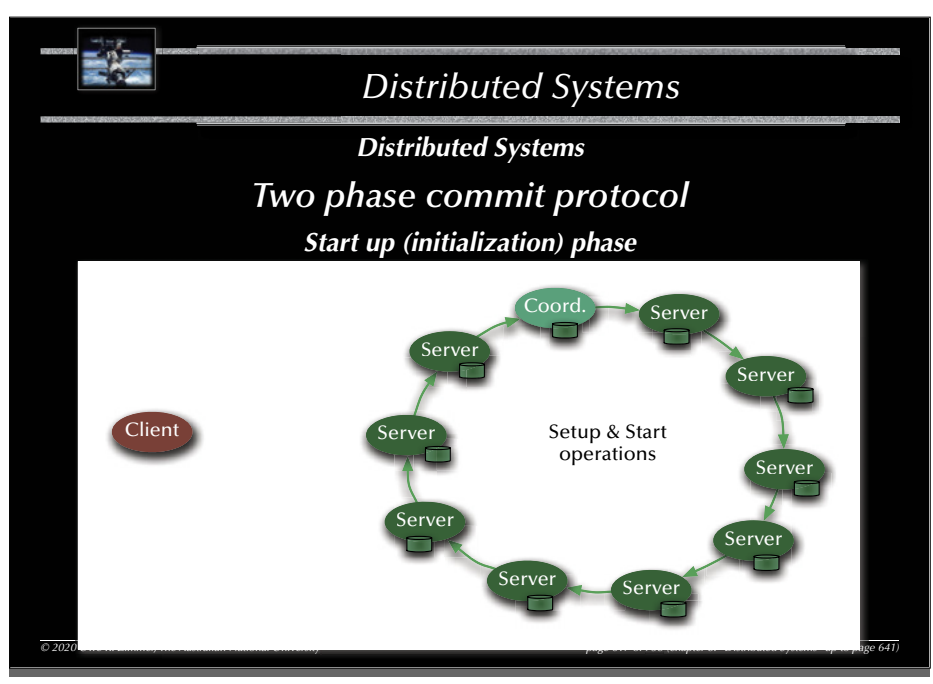

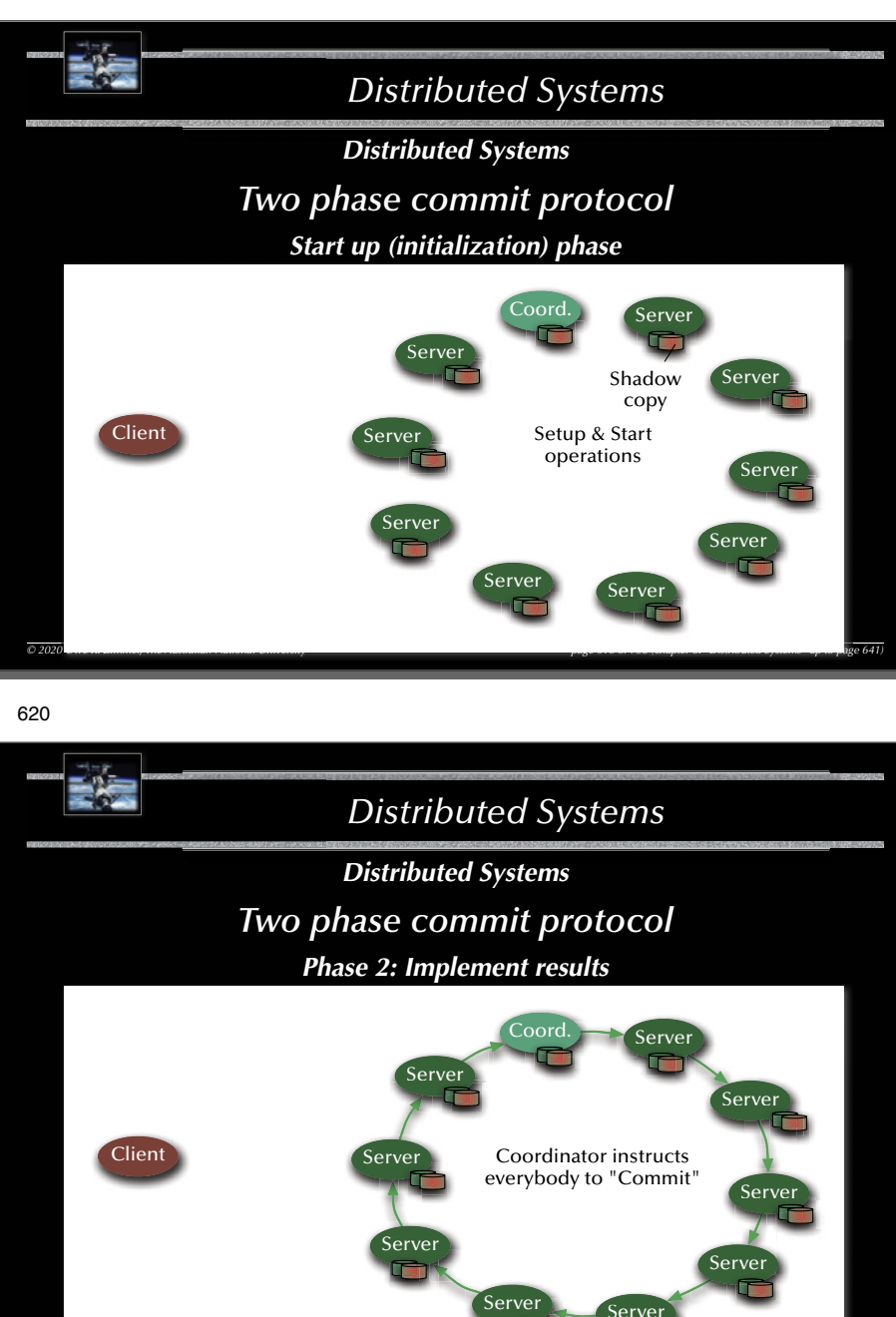

*© 2020 Uwe R. Zimmer, The Australian National University page 620 of 758(chapter 8: "Distributed Systems" up to page 641)*

Server

*0* 758 (chapter page 20 758 (chapter page 20 758  $\mu$  20 758  $\mu$  20 758  $\mu$  20 758  $\mu$  20 758  $\mu$  20 758  $\mu$  20 758  $\mu$  20 758  $\mu$  20 758  $\mu$  20 758  $\mu$  20 758  $\mu$  20 758  $\mu$  20 758  $\mu$  20 758  $\mu$  20 758  $\mu$ 

Server

Server

Server

Server

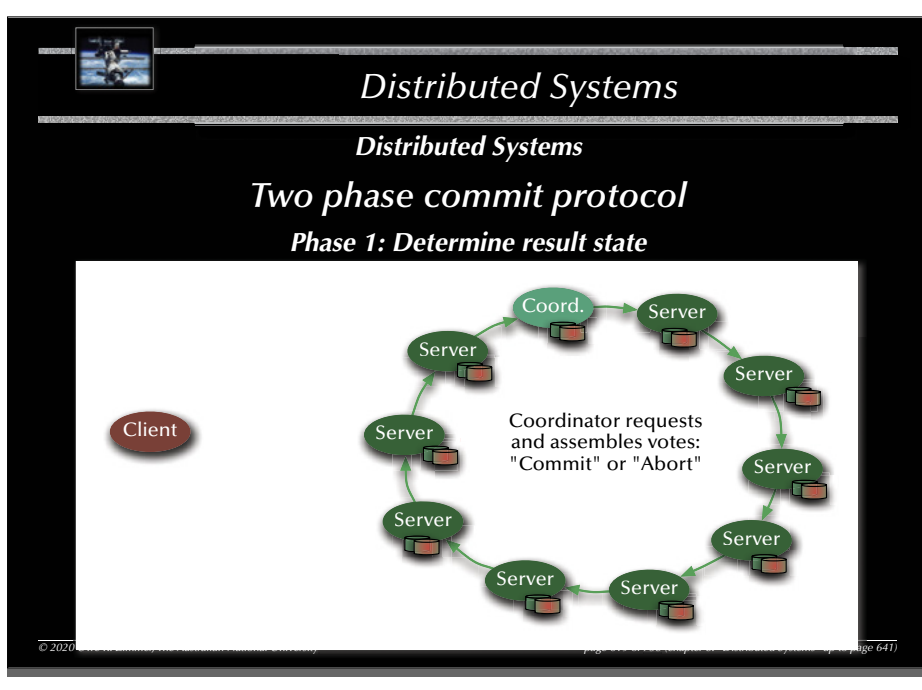

621

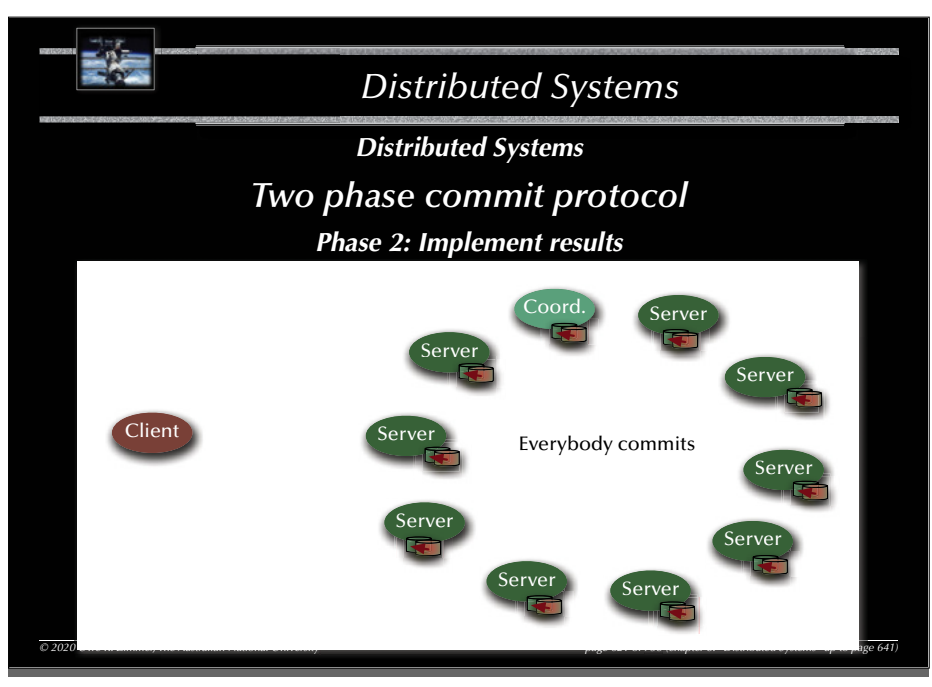

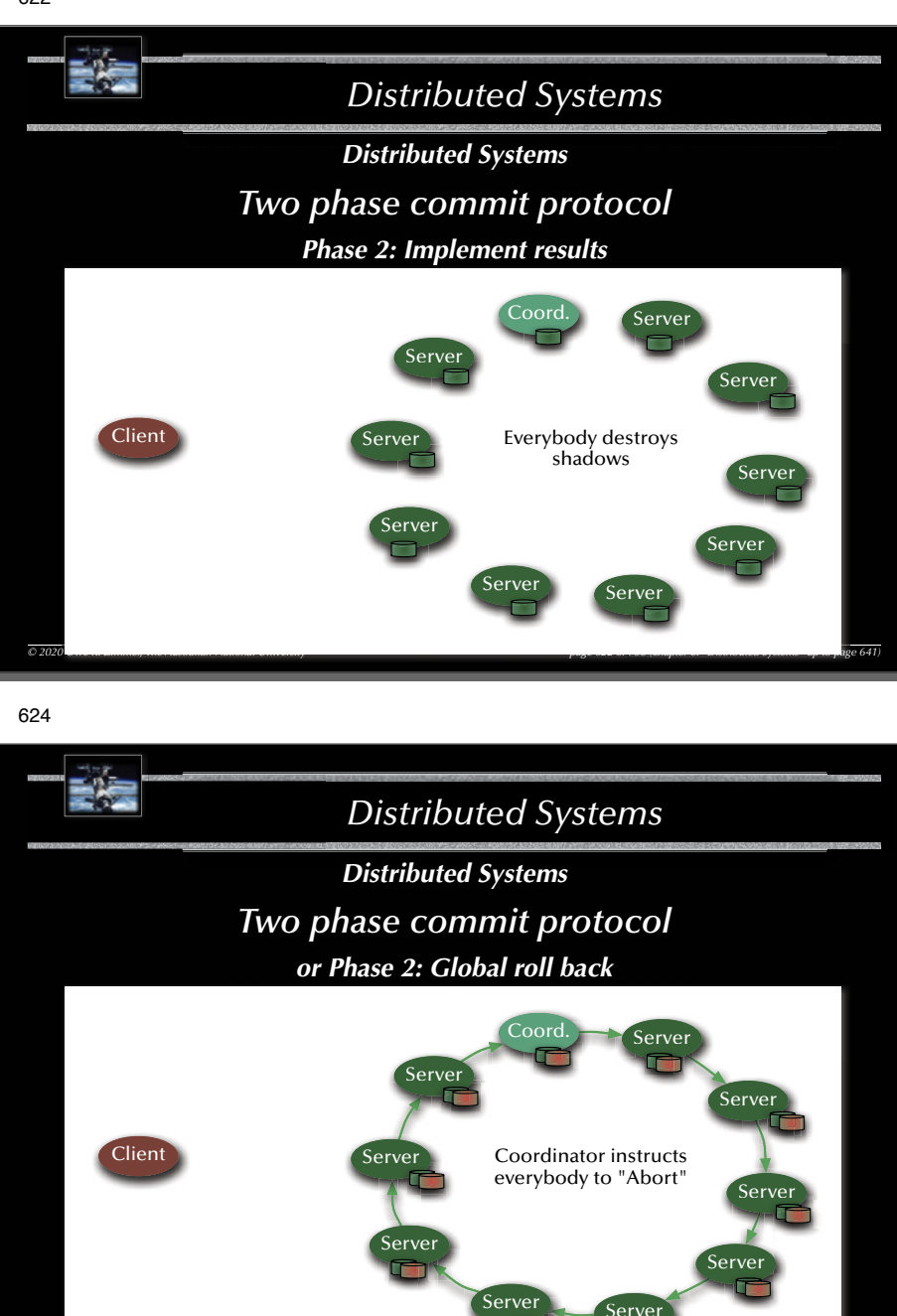

*© 2020 Uwe R. Zimmer, The Australian National University page 624 of 758(chapter 8: "Distributed Systems" up to page 641)*

Server

*0* 758 (chapter page 20 758 (chapter page 20 758  $\mu$  20 758  $\mu$  20 758  $\mu$  20 758  $\mu$  20 758  $\mu$  20 758  $\mu$  20 758  $\mu$  20 758  $\mu$  20 758  $\mu$  20 758  $\mu$  20 758  $\mu$  20 758  $\mu$  20 758  $\mu$  20 758  $\mu$  20 758  $\mu$ 

Server

Server

Server

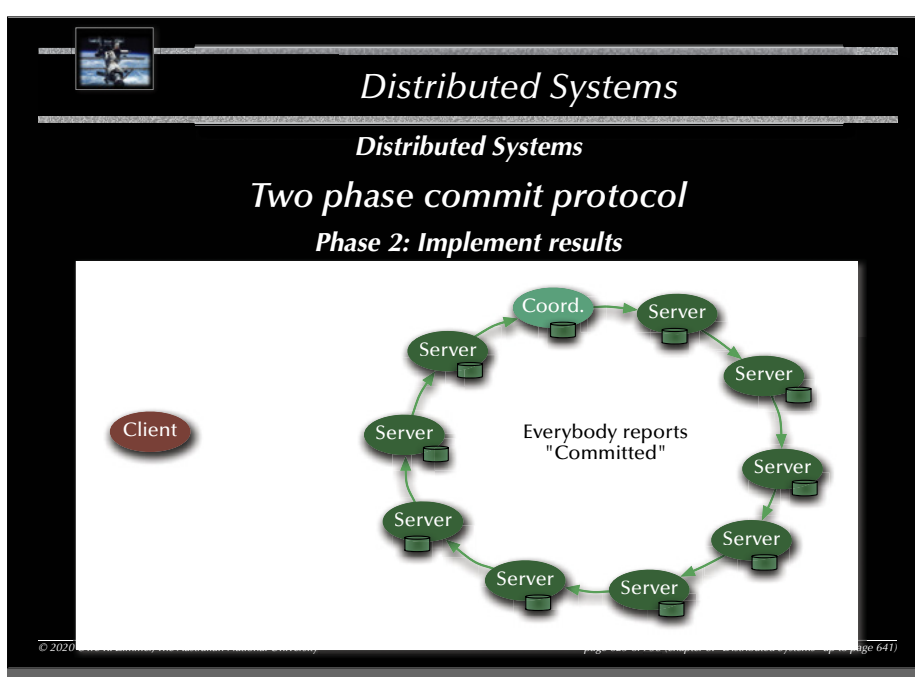

625

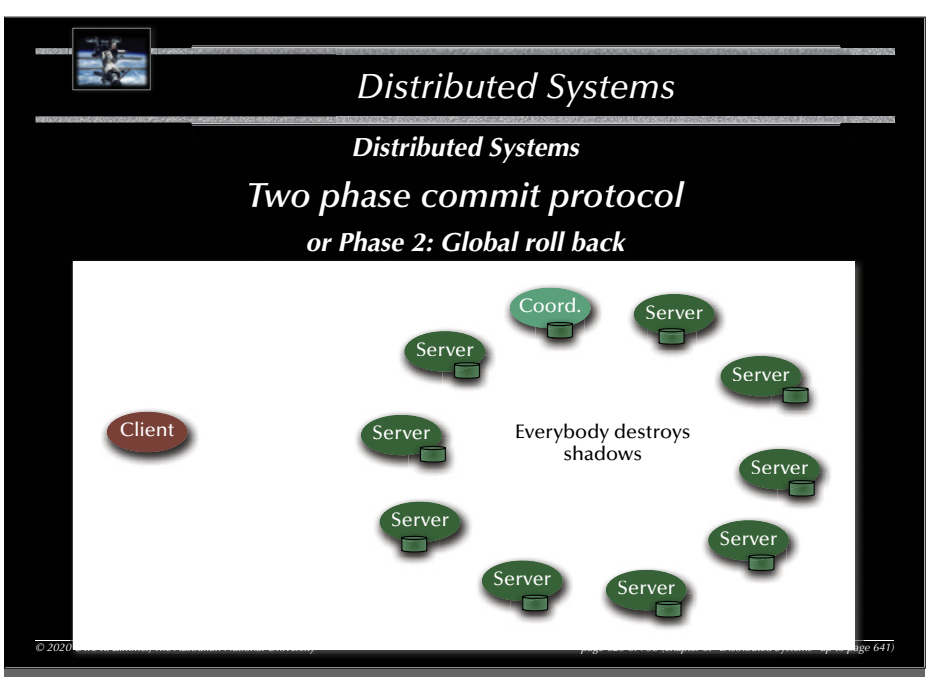

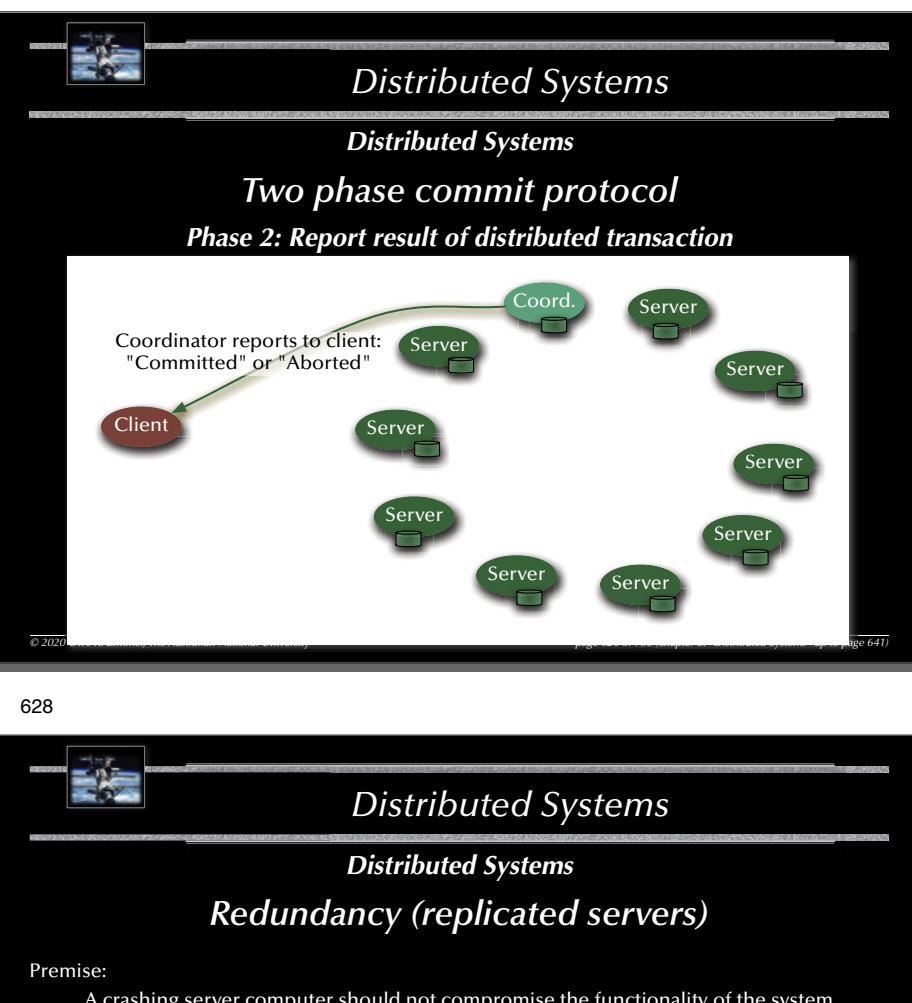

A crashing server computer should not compromise the functionality of the system (full fault tolerance) Assumptions & Means:

- *k* computers inside the server cluster might crash without losing functionality.  $\approx$  Replication: at least  $k+1$  servers.
- The server cluster can reorganize any time (and specifically after the loss of a computer).  $\mathfrak{g}_{\mathbb{F}}$  Hot stand-by components, dynamic server group management.
- The server is described fully by the current state and the sequence of messages received.
	- $\mathcal{F}$  State machines: we have to implement consistent state adjustments (re-organization) and consistent message passing (order needs to be preserved).

 $\oslash$  2020 Uwe R. Zimmer, The Australian National University page 628 of *Page 8: 2020* U

[Schneider1990]

# *Distributed Systems*

# *Distributed Systems*

# *Distributed transaction schedulers*

Evaluating the three major design methods in a distributed environment:

- Locking methods:  $\mathfrak{g}$  No aborts. Large overheads; Deadlock detection/prevention required.
- **Time-stamp ordering**:  $\mathbb{F}$  Potential aborts along the way. Recommends itself for distributed applications, since decisions are taken locally and communication overhead is relatively small.
- "Optimistic" methods:  $\mathfrak{g}$  Aborts or commits at the very end. Maximizes concurrency, but also data replication.
- rs Side-aspect "data replication": large body of literature on this topic (see: distributed data-bases / operating systems / shared memory / cache management, …)

*© 2020 Uwe R. Zimmer, The Australian National University page 627 of 758(chapter 8: "Distributed Systems" up to page 641)*

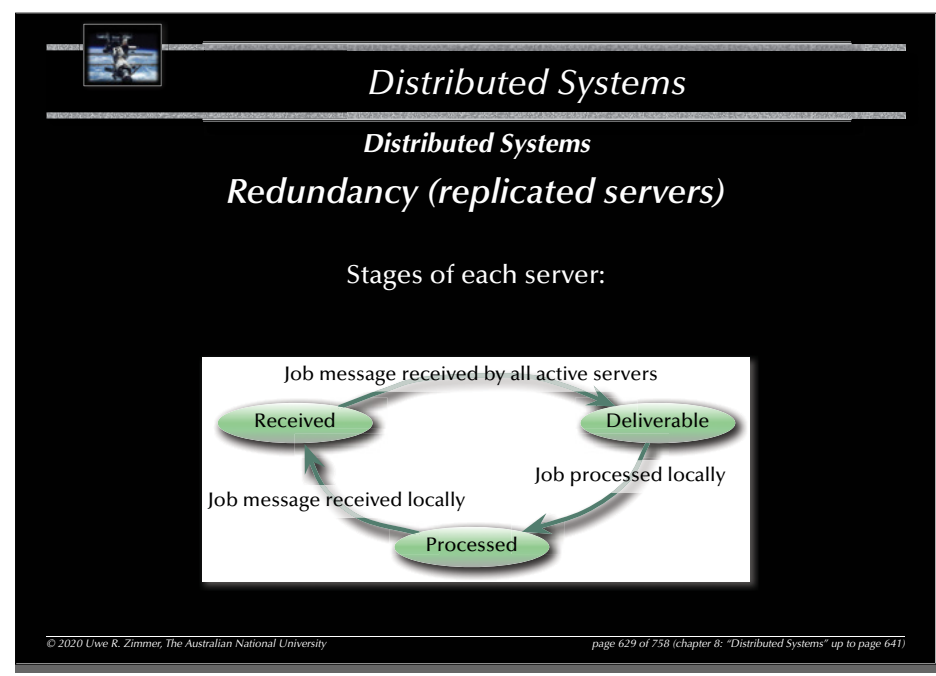

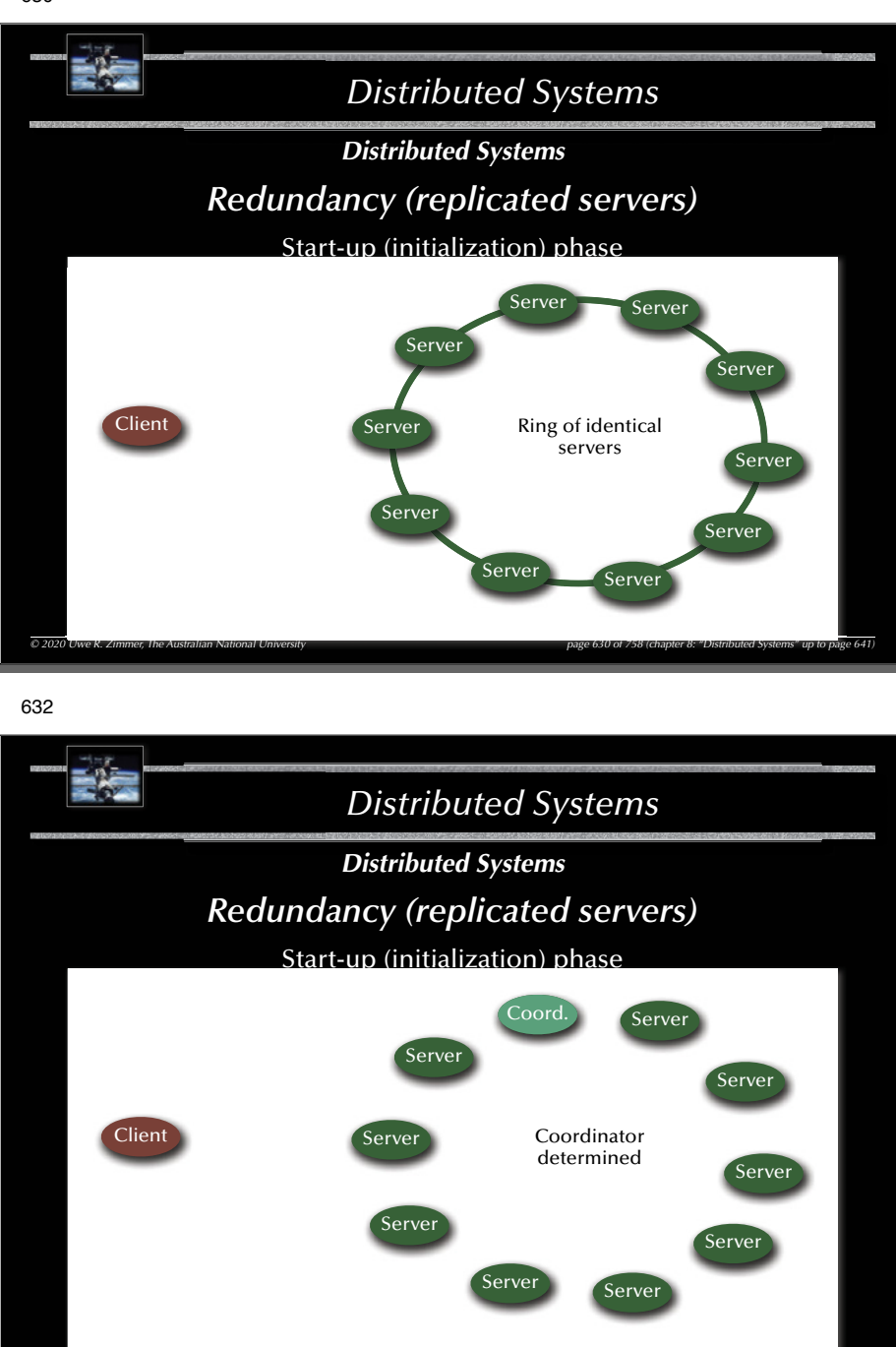

*© 2020 Uwe R. Zimmer, The Australian National University page 632 of 758(chapter 8: "Distributed Systems" up to page 641)*

*0 University 758 (chapter page*

**ROW** *Distributed Systems Distributed Systems Redundancy (replicated servers)* Start-up (initialization) phase Start up (initialization) **Server** I Server Server Server Clientt Server Determine Server coordinatorServer Server ServerServer Server *© 2020 Uwe R. Zimmer, The Australian National University page 631 of 758(chapter 8: "Distributed Systems" up to page 641) 0 University of 758 (chapter page*

633

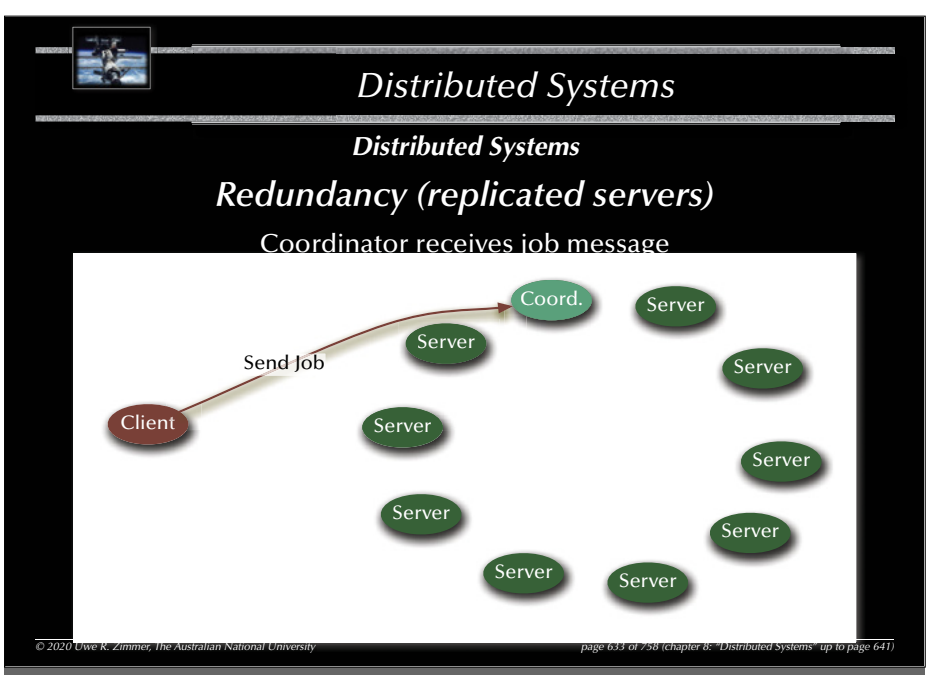

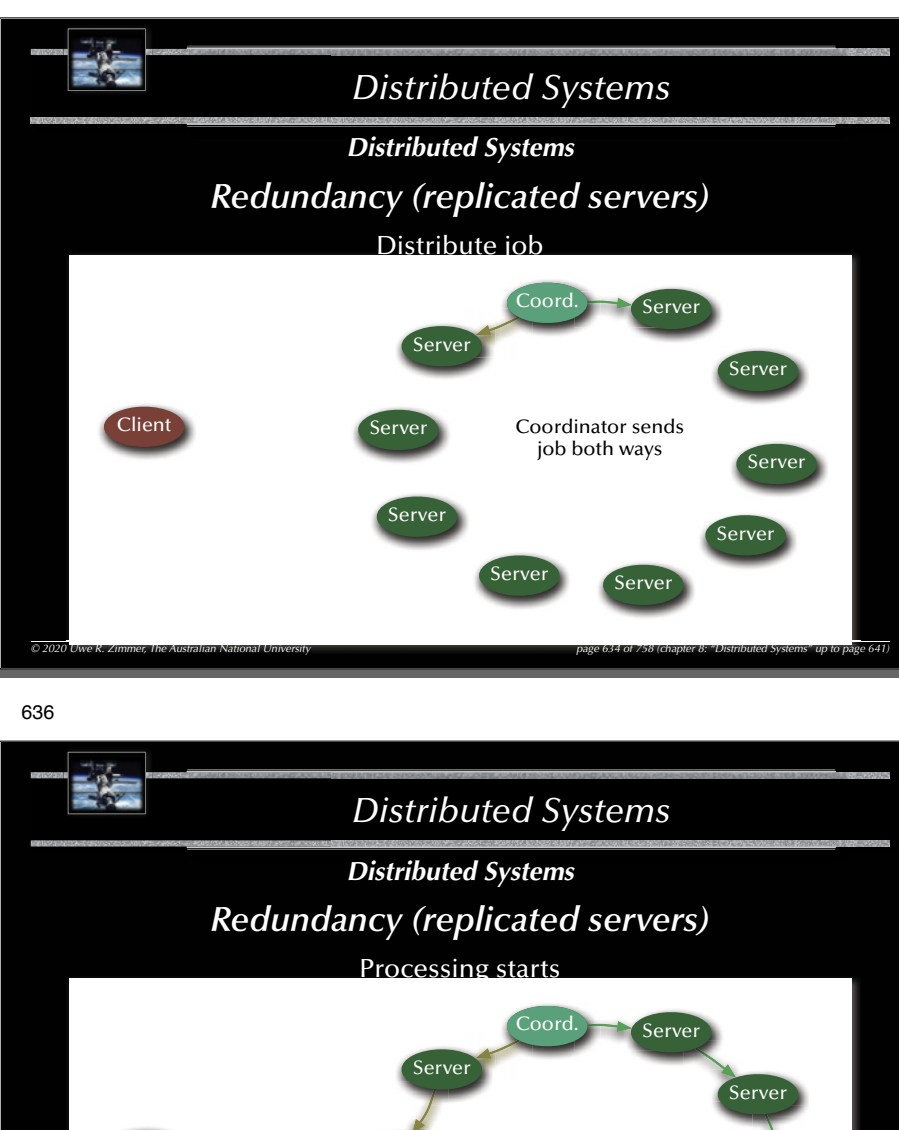

*© 2020 Uwe R. Zimmer, The Australian National University page 636 of 758(chapter 8: "Distributed Systems" up to page 641)*

Server

Server

Client

*0 University 758 (chapter page*

Server

Server

Server

First server detects two job-messages ☞ processes job

Server

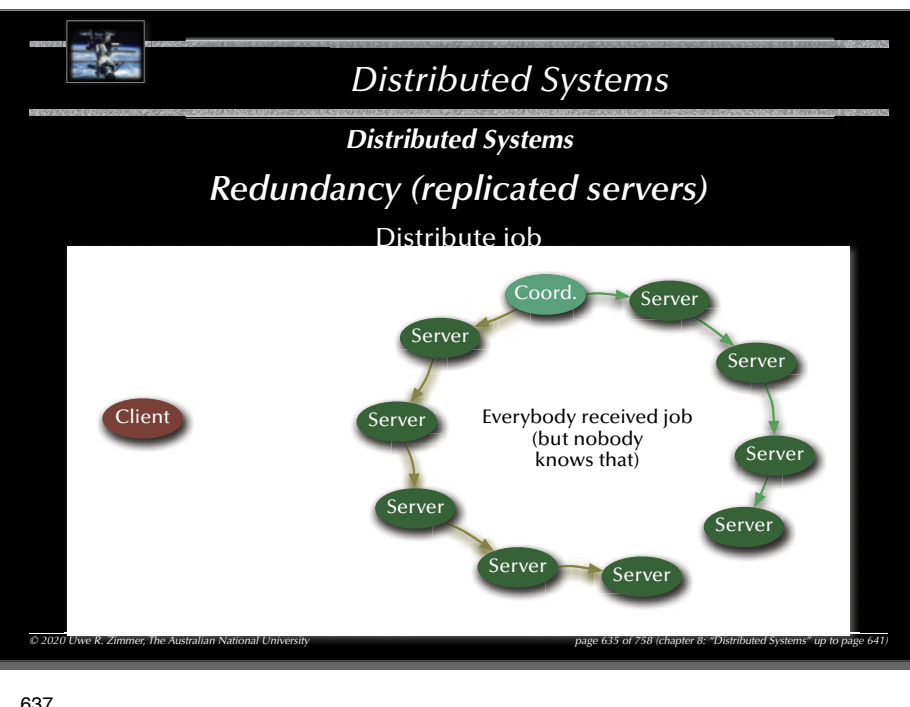

637

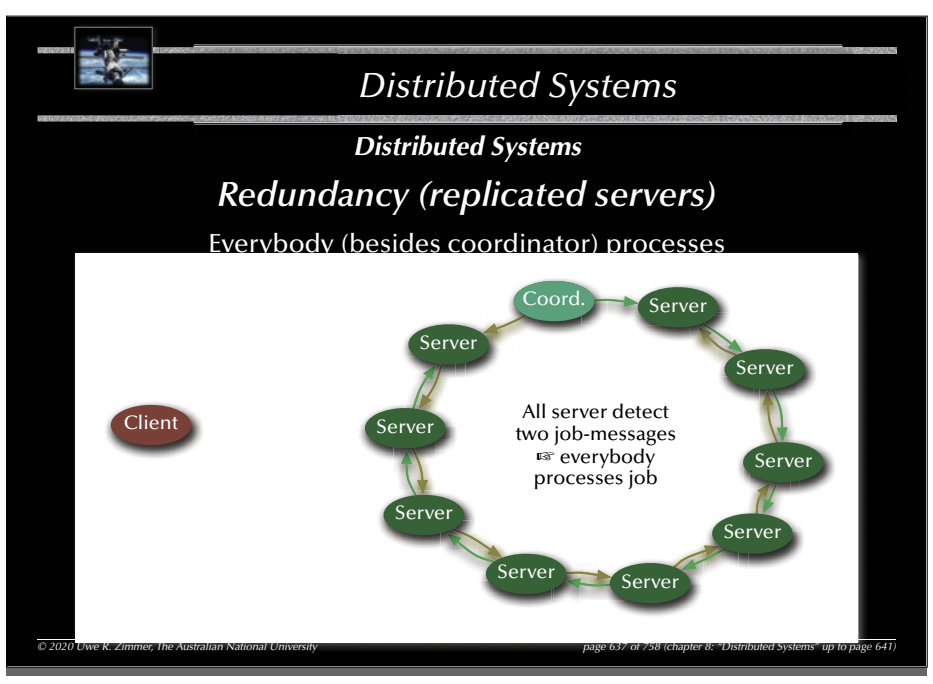

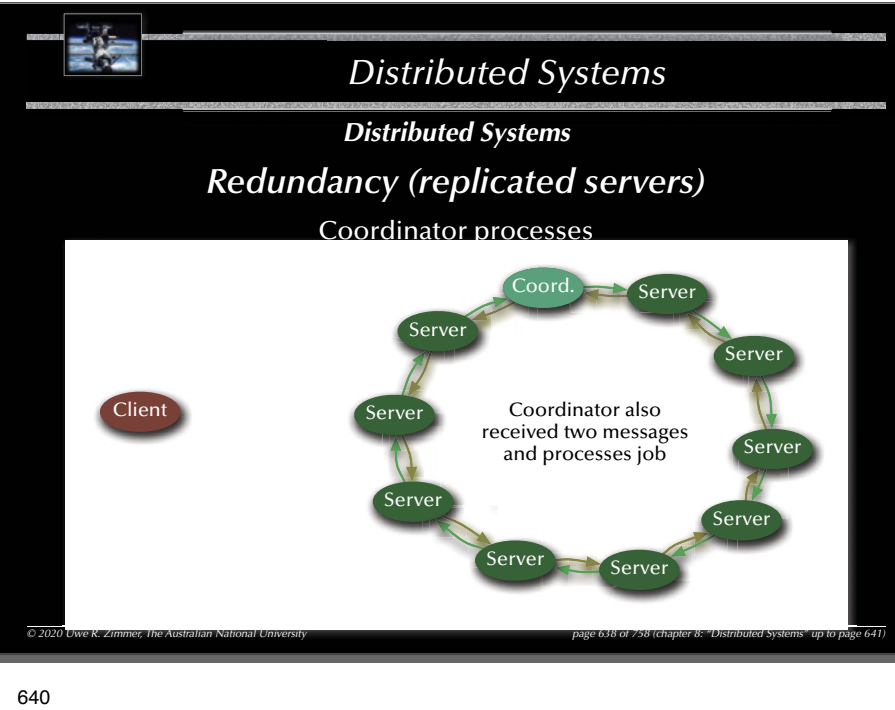

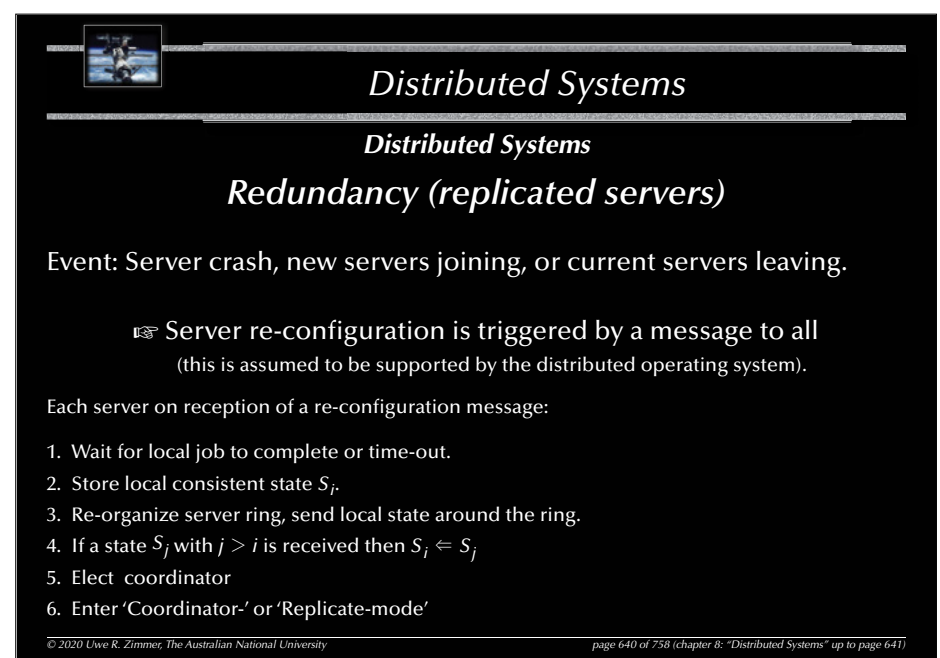

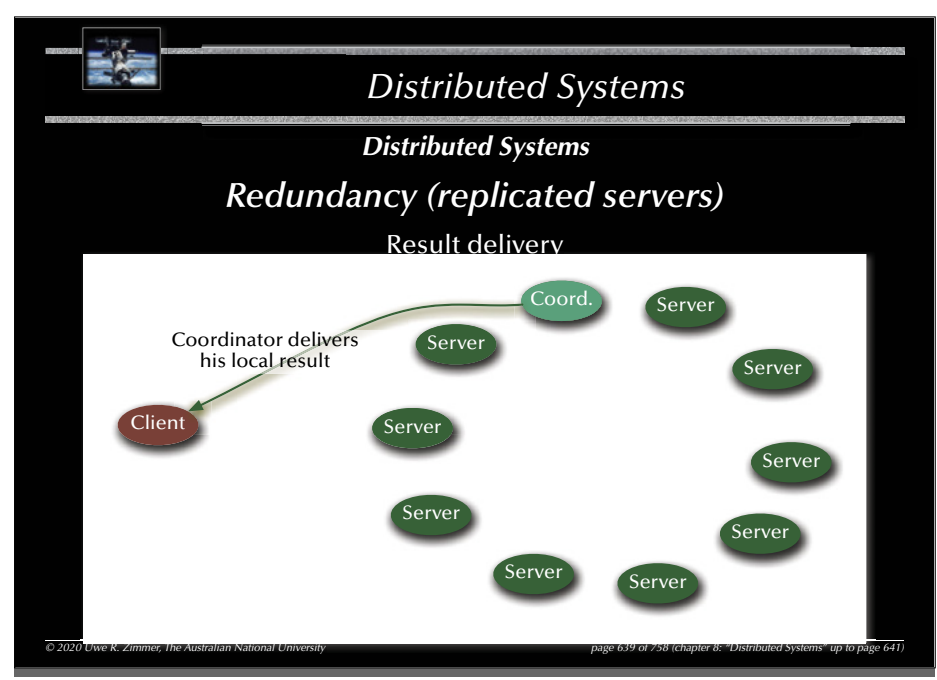

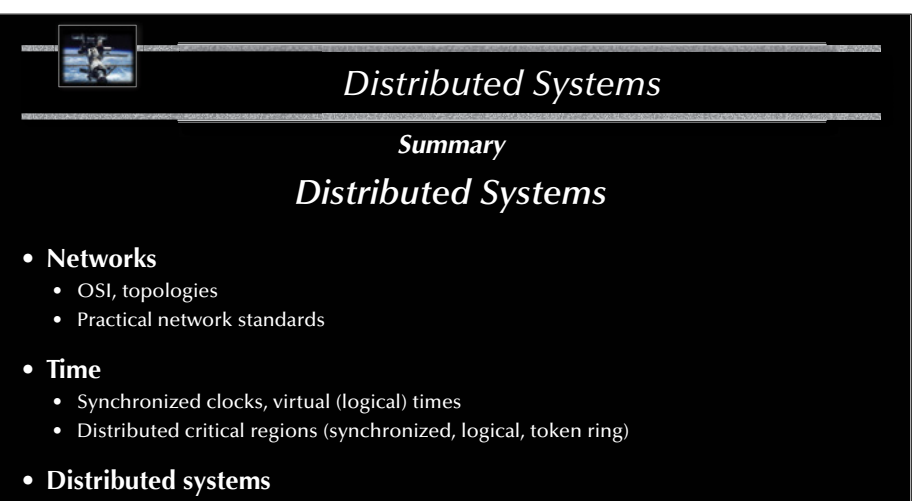

- Elections
- Distributed states, consistent snapshots
- Distributed servers (replicates, distributed processing, distributed commits)
- Transactions (ACID properties, serializable interleavings, transaction schedulers)

*© 2020 Uwe R. Zimmer, The Australian National University page 641 of 758(chapter 8: "Distributed Systems" up to page 641)*

# *Systems, Networks & Concurrency 2020*

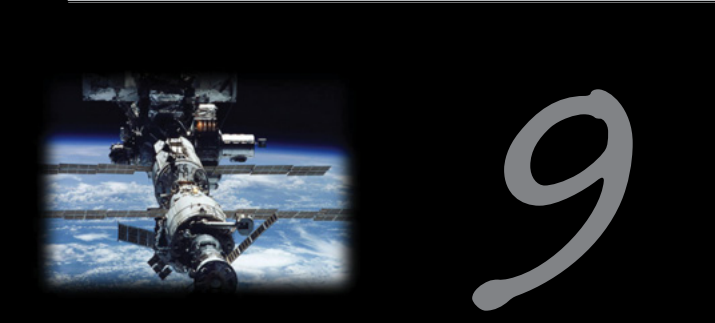

# Architectures

Uwe R. Zimmer - The Australian National University

644

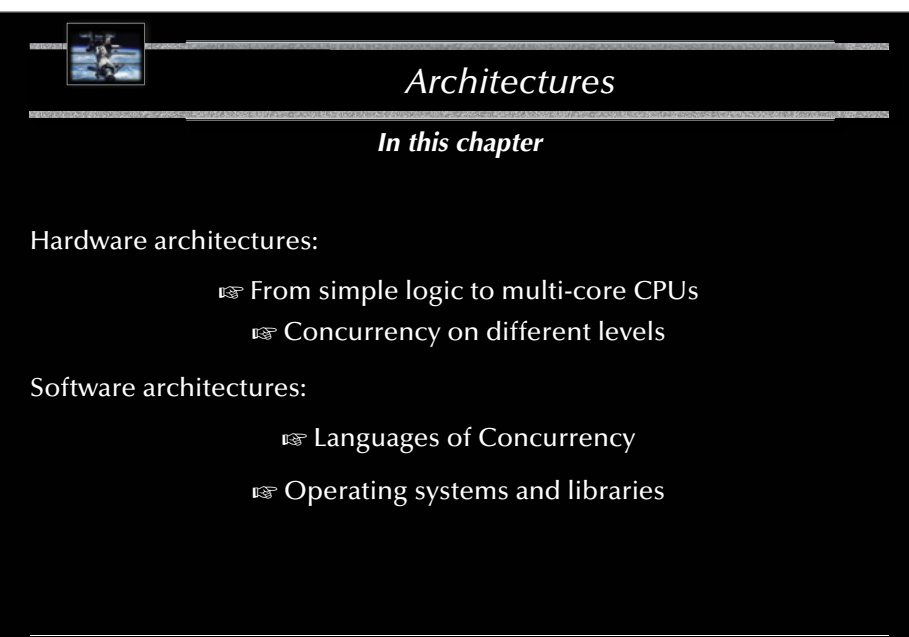

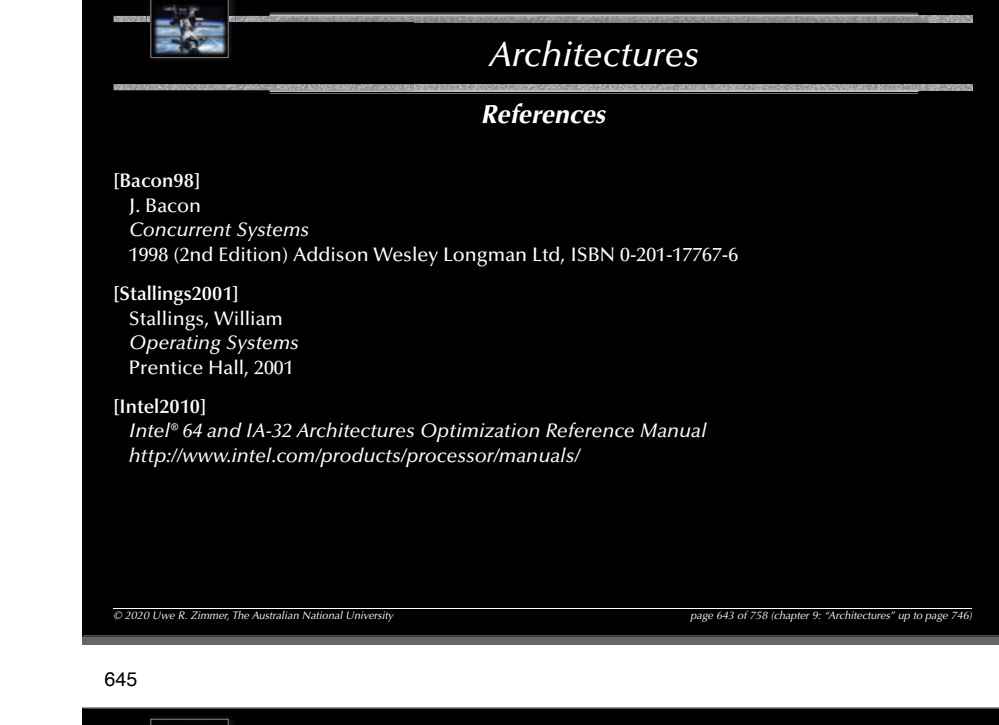

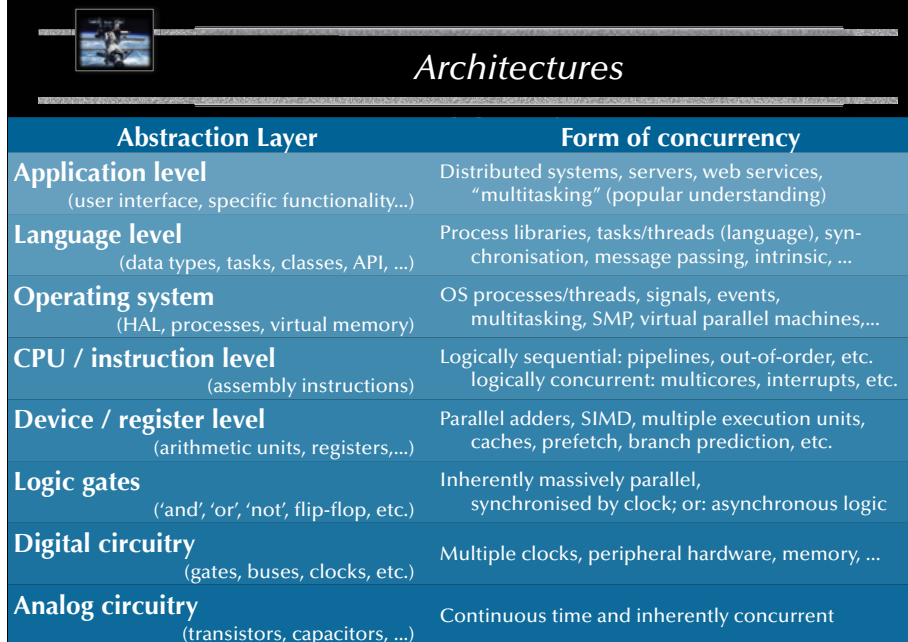

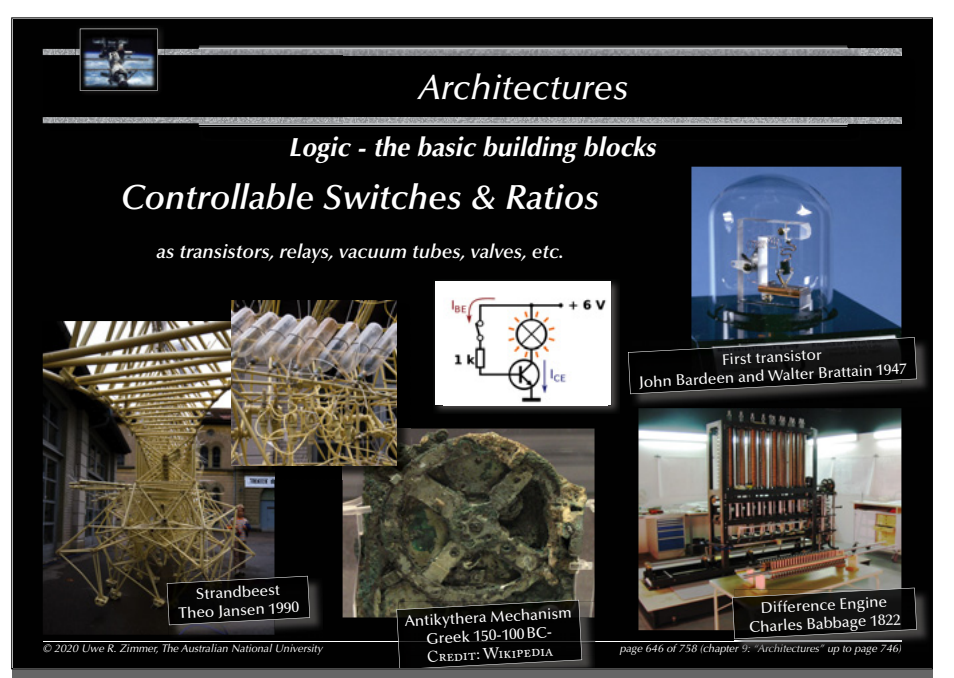

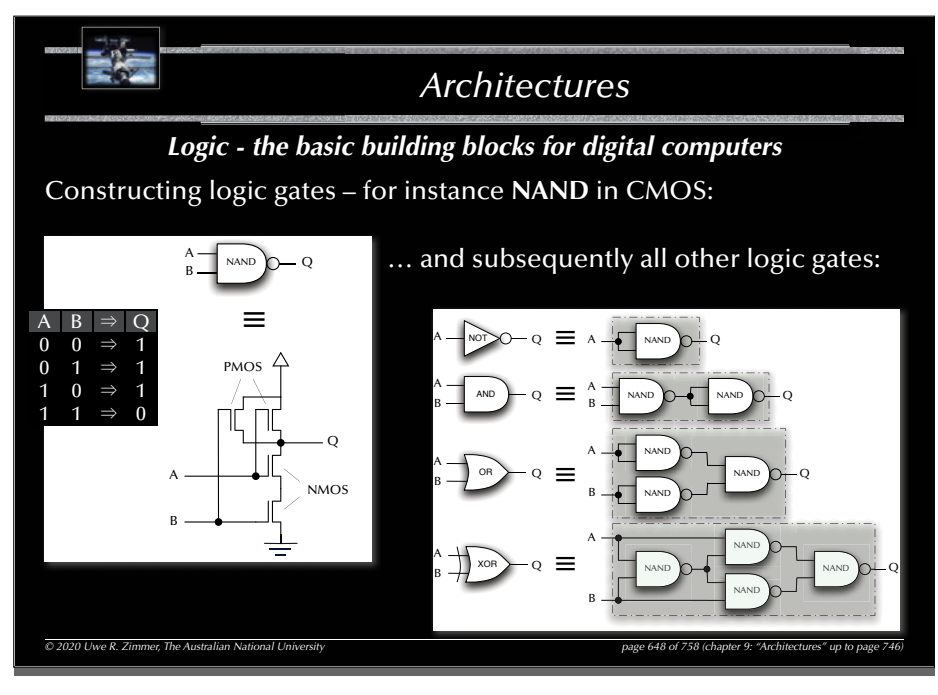

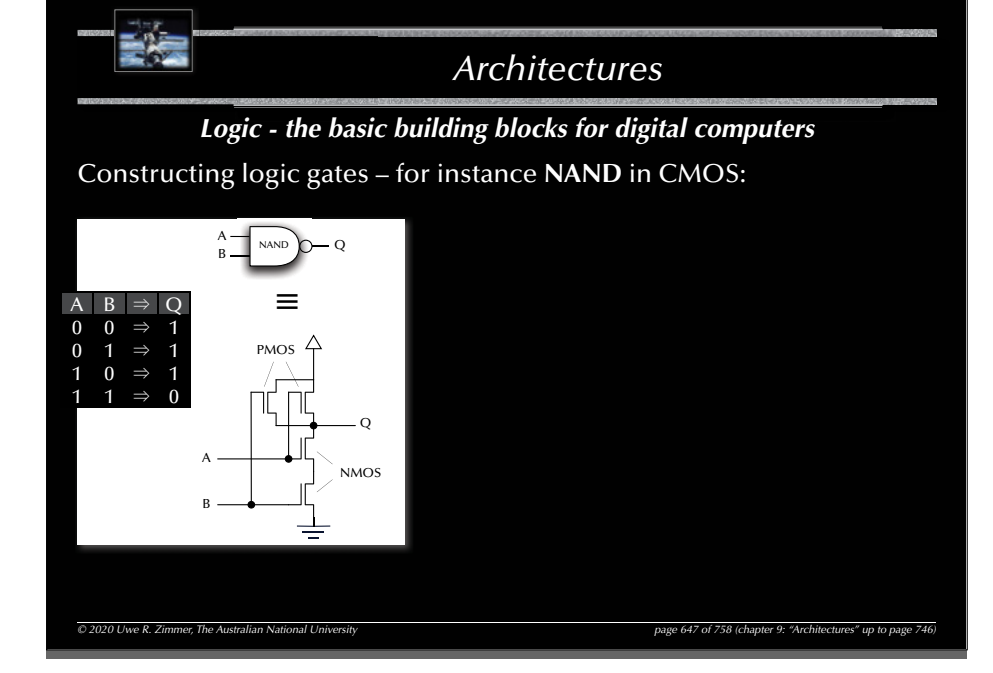

### 649

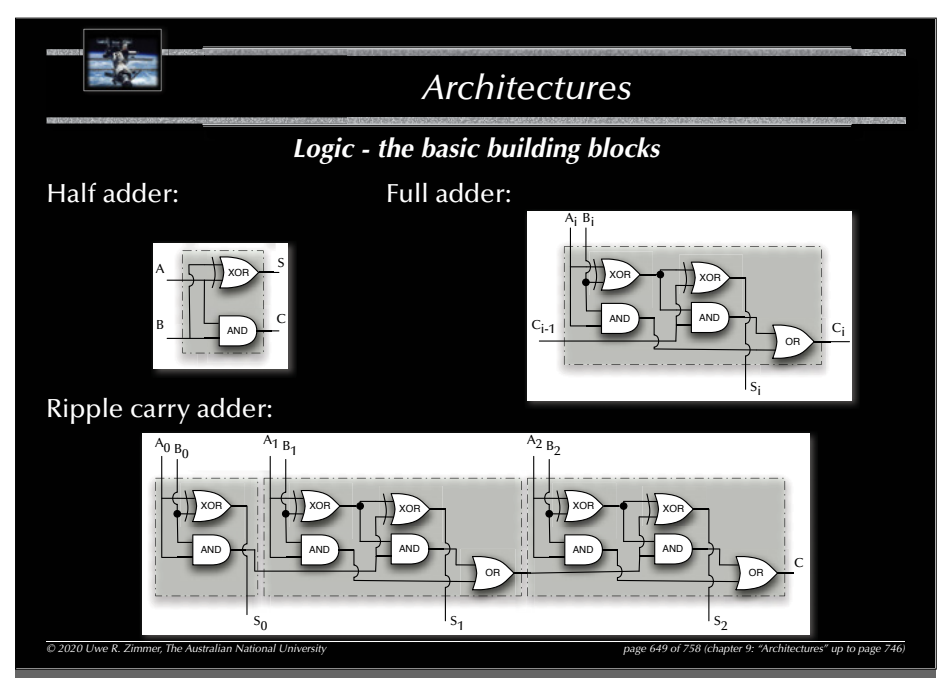

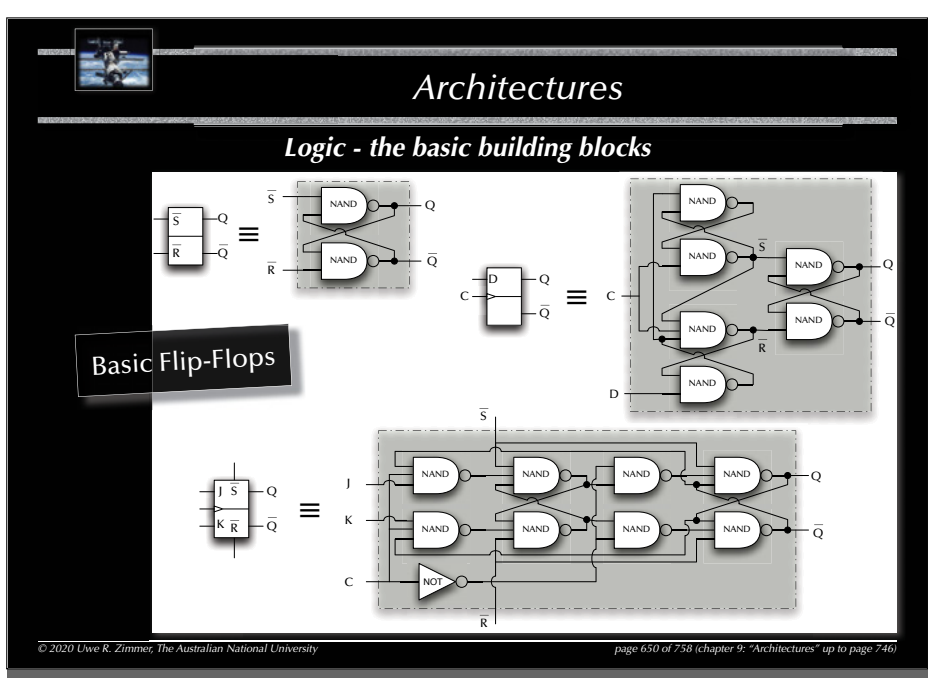

# 652

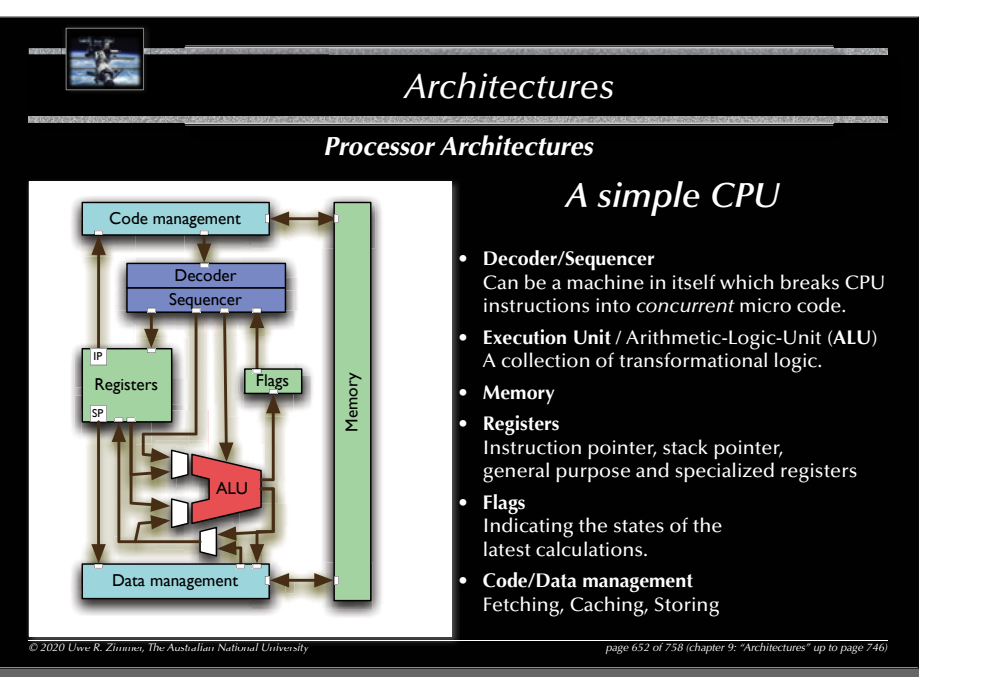

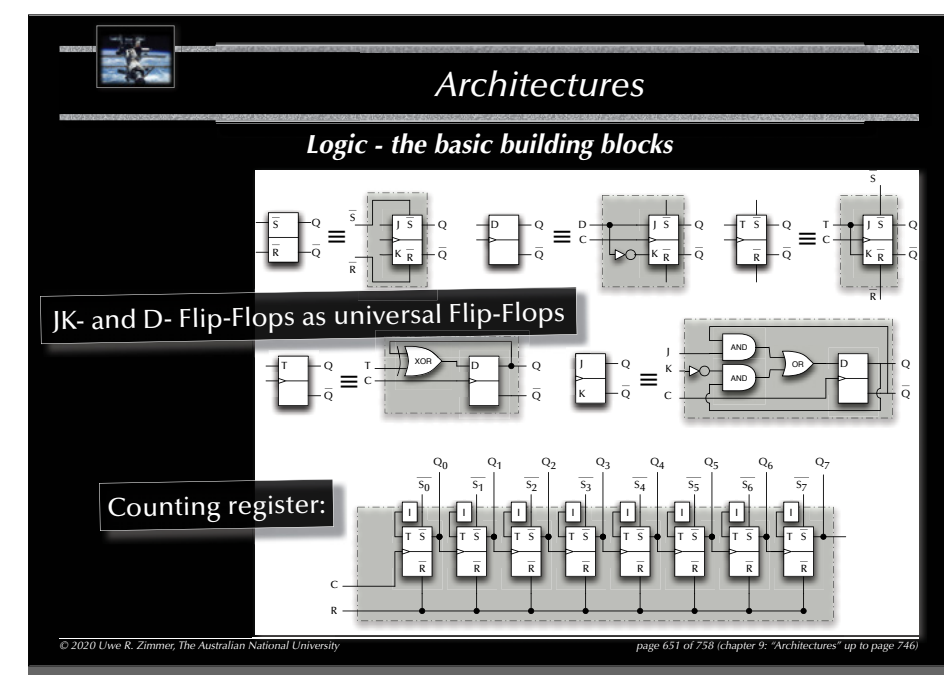

653

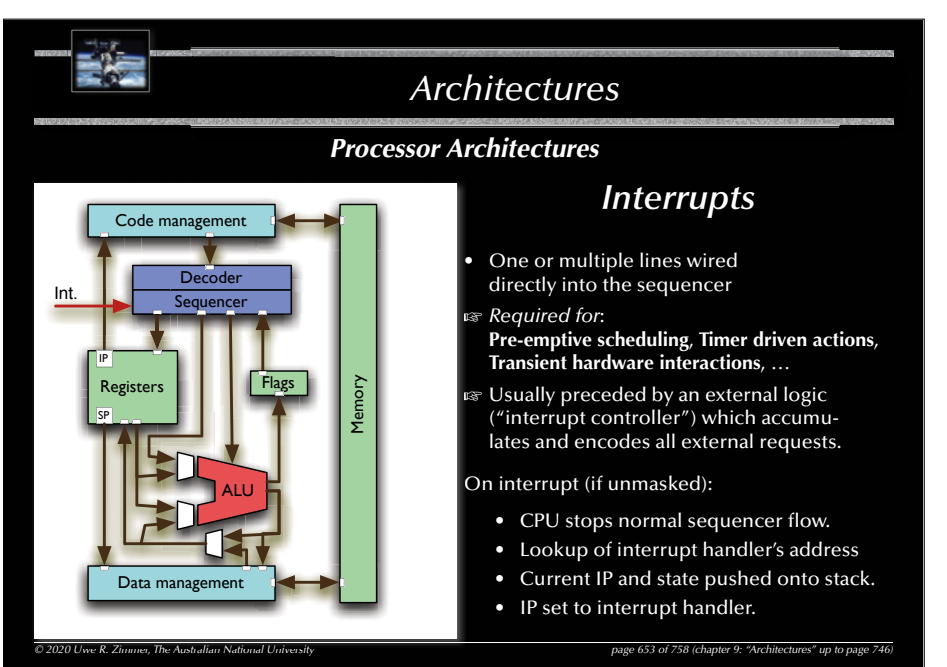

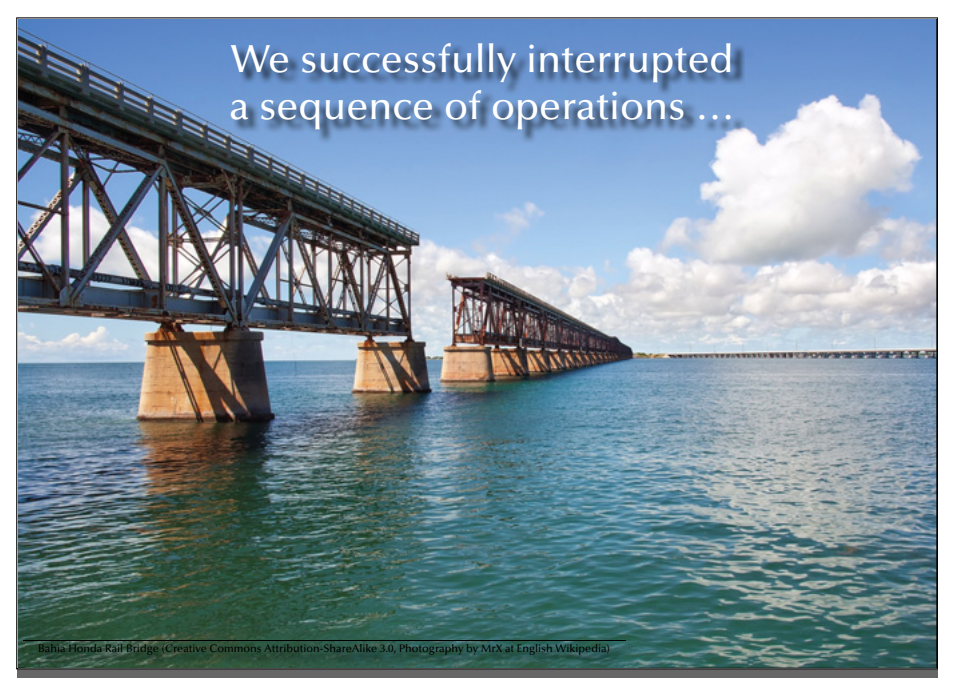

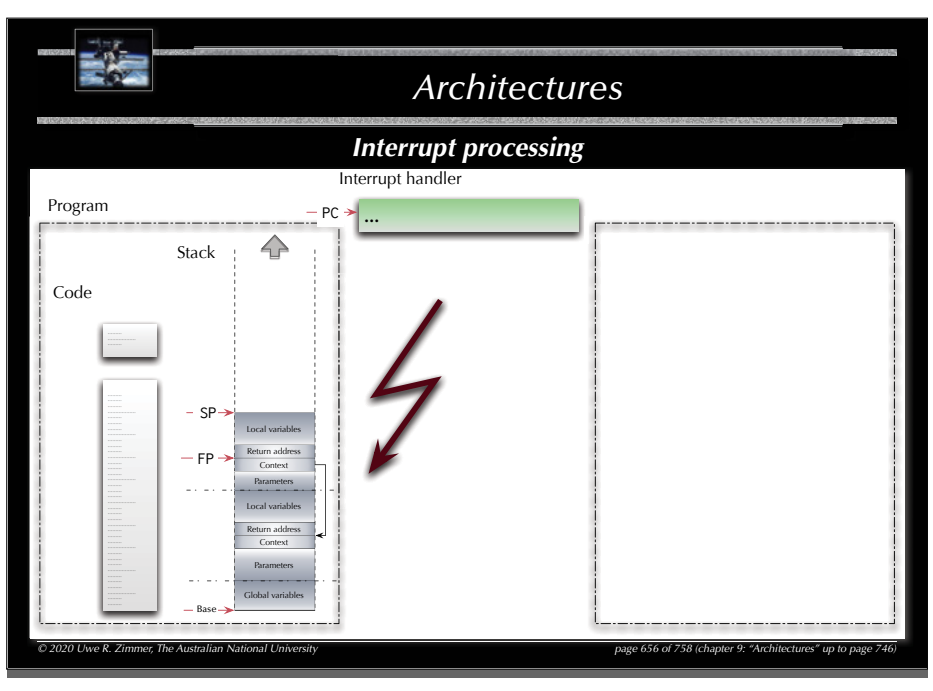

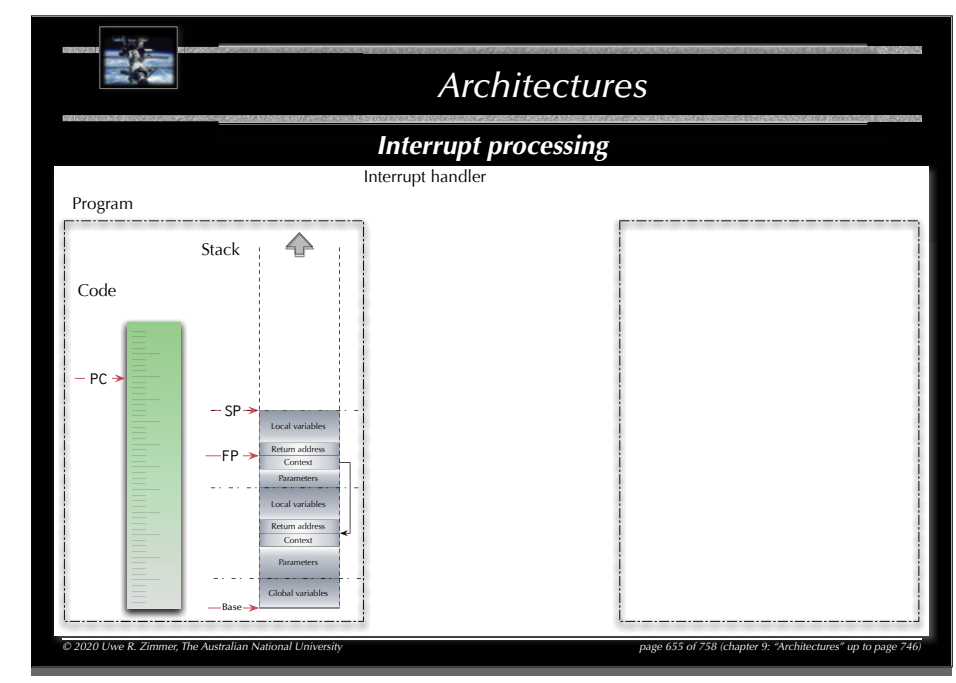

#### 657

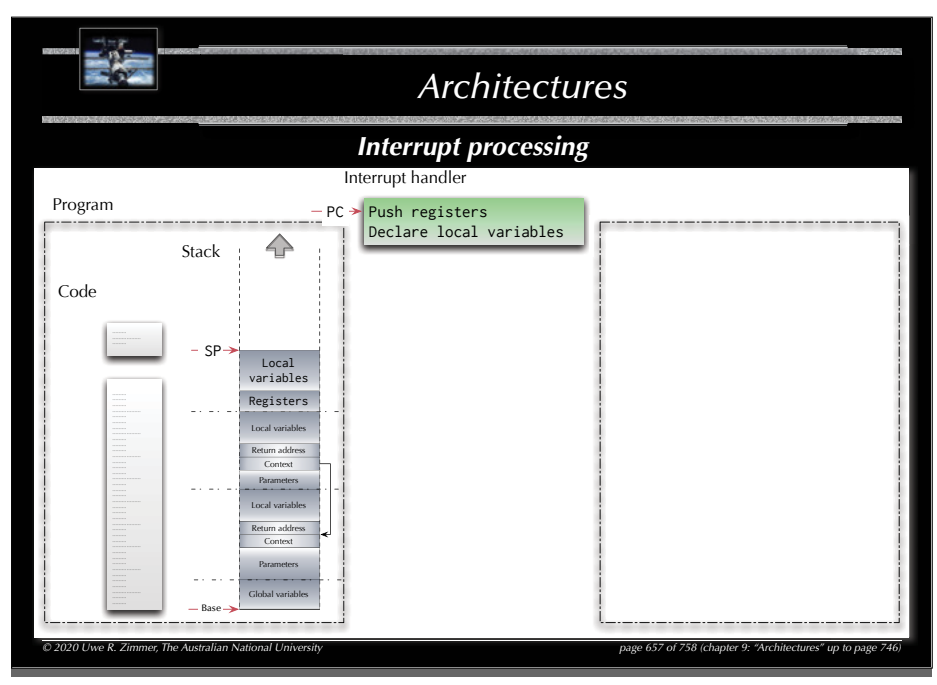

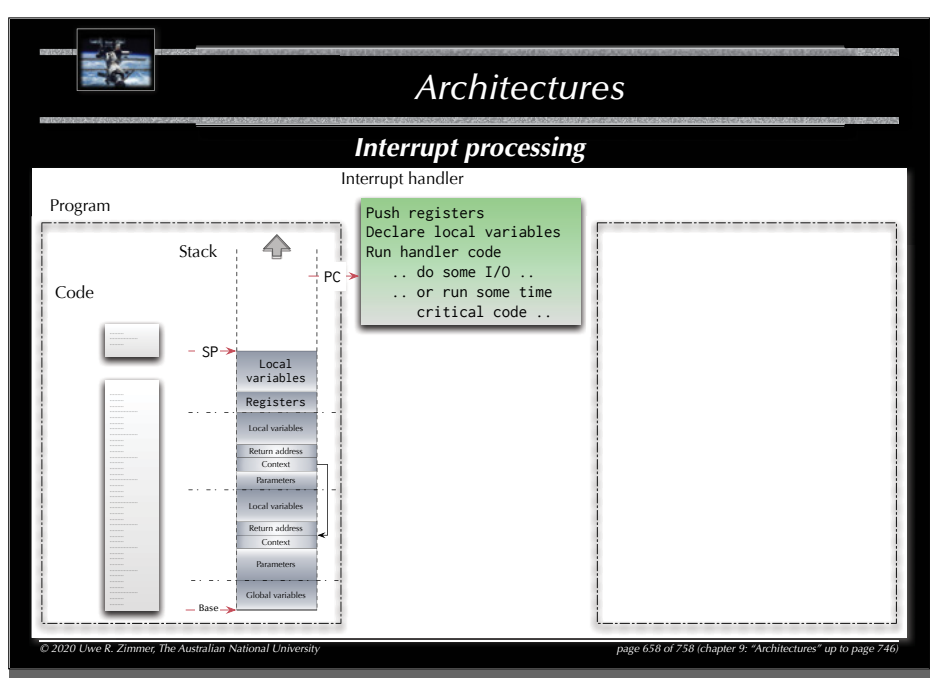

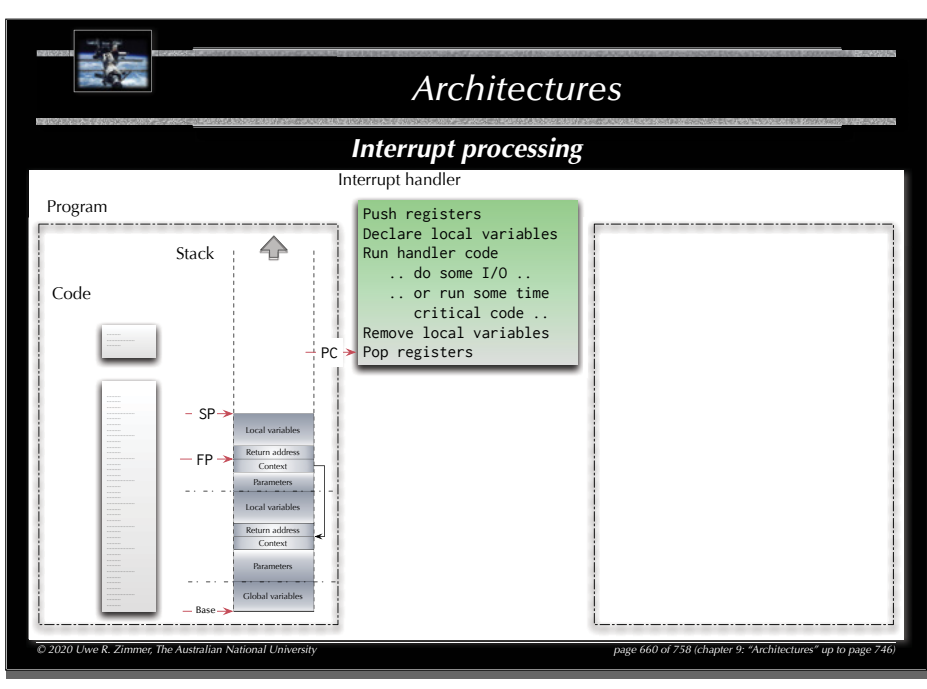

364 *ArchitecturesInterrupt processing* Interrupt handler Program Push registers Declare local variables *© <sup>2020</sup> Uwe <sup>R</sup> Zimmer The Australian National University page <sup>659</sup> of <sup>758</sup> (chapter 9: "Architectures" up to page* Stack Run handler code .. do some I/O .. .. or run some time Code critical code .. PCRemove local variables SP Registers Local variab Return addressContextParametersLocal variablesReturn addressContextParametersGlobal variablesBase*© 2020 Uwe R. Zimmer, The Australian National University page 659 of 758(chapter 9: "Architectures" up to page 746)*

#### 661

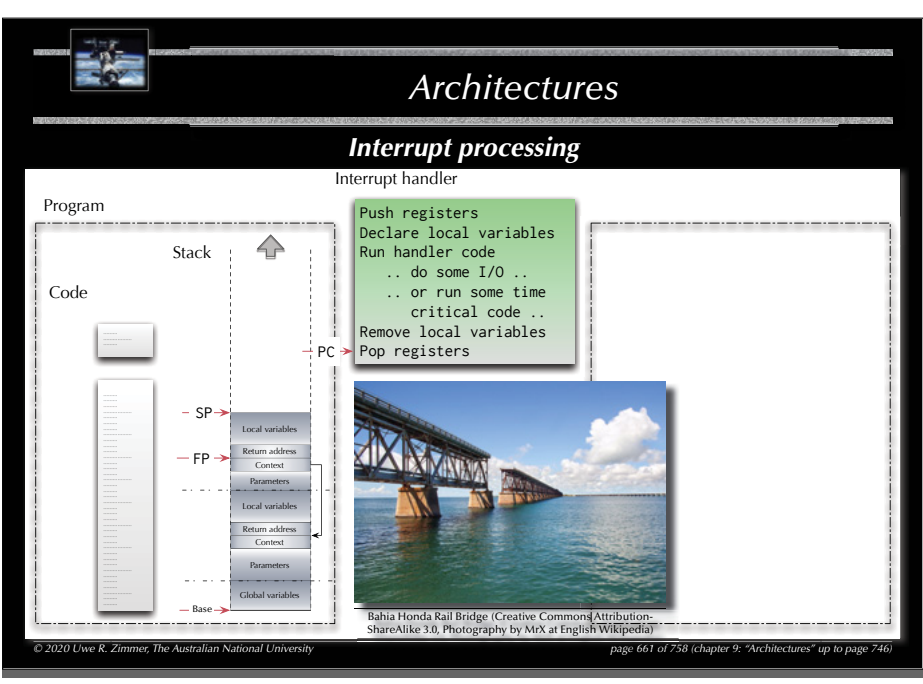

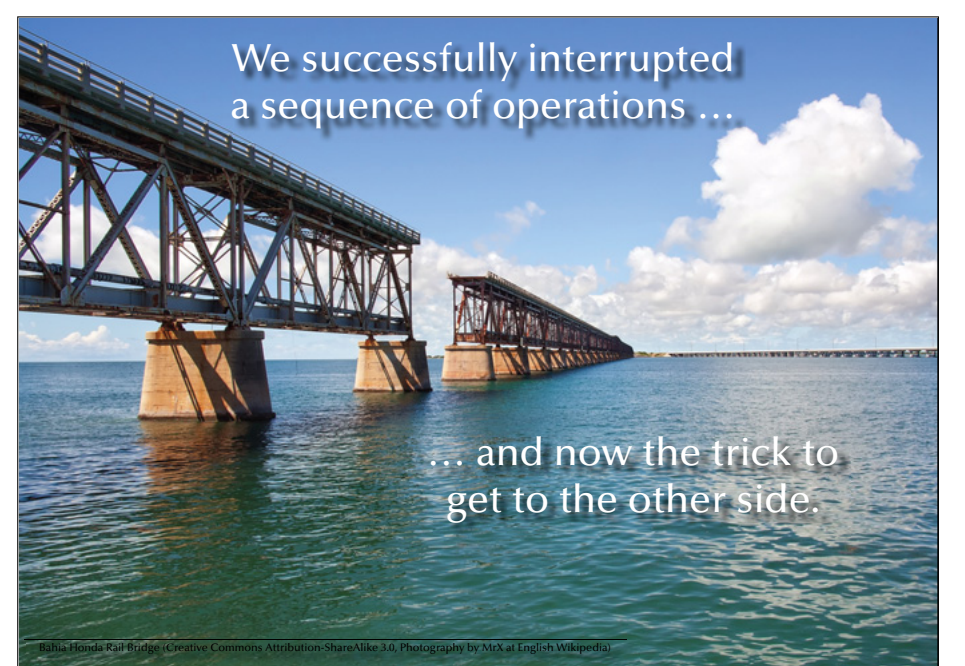

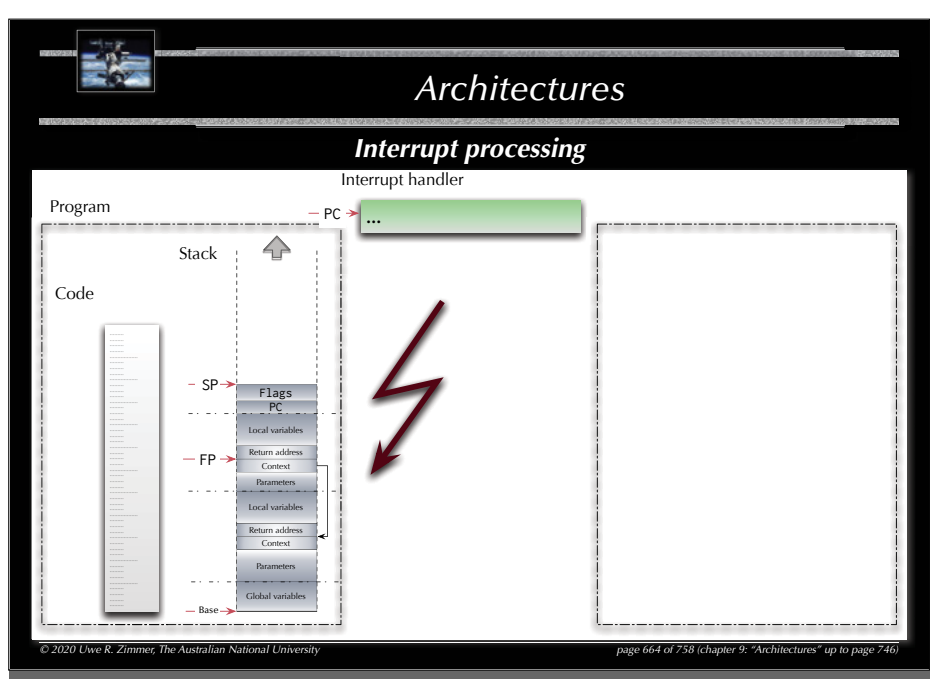

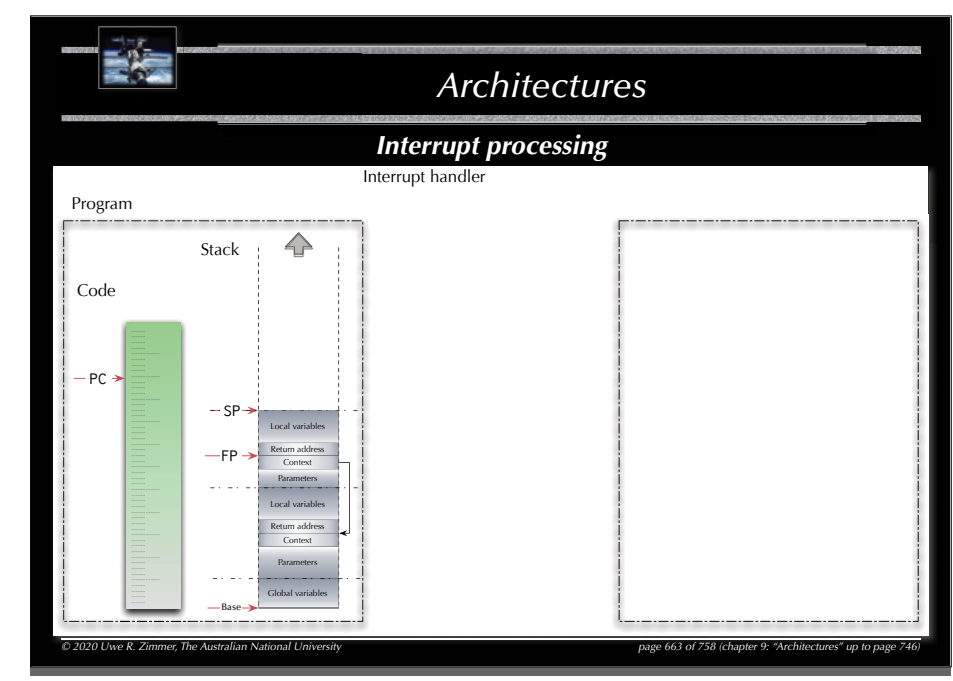

#### 665

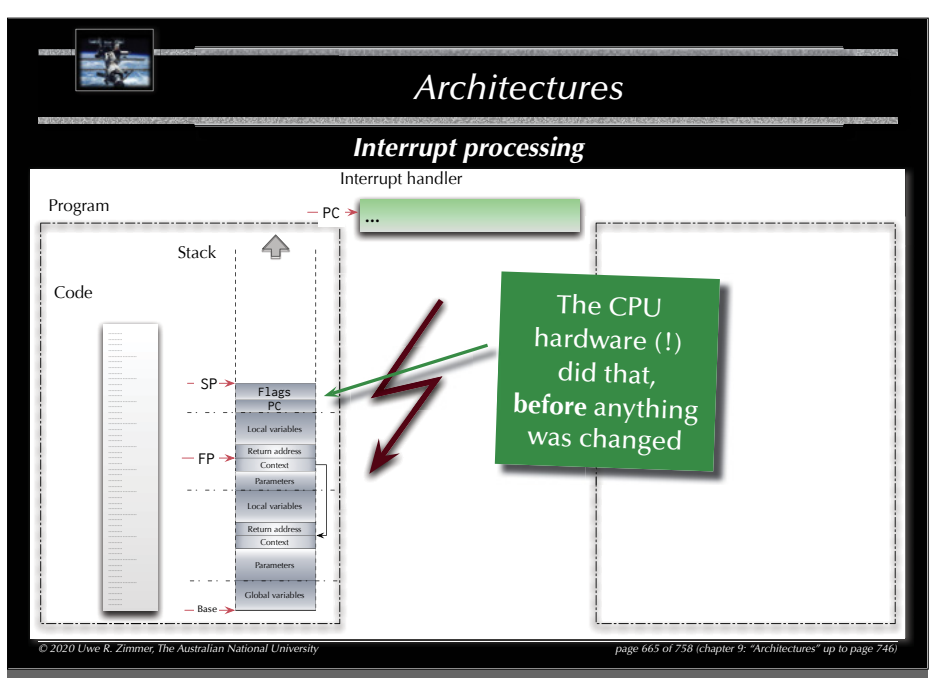

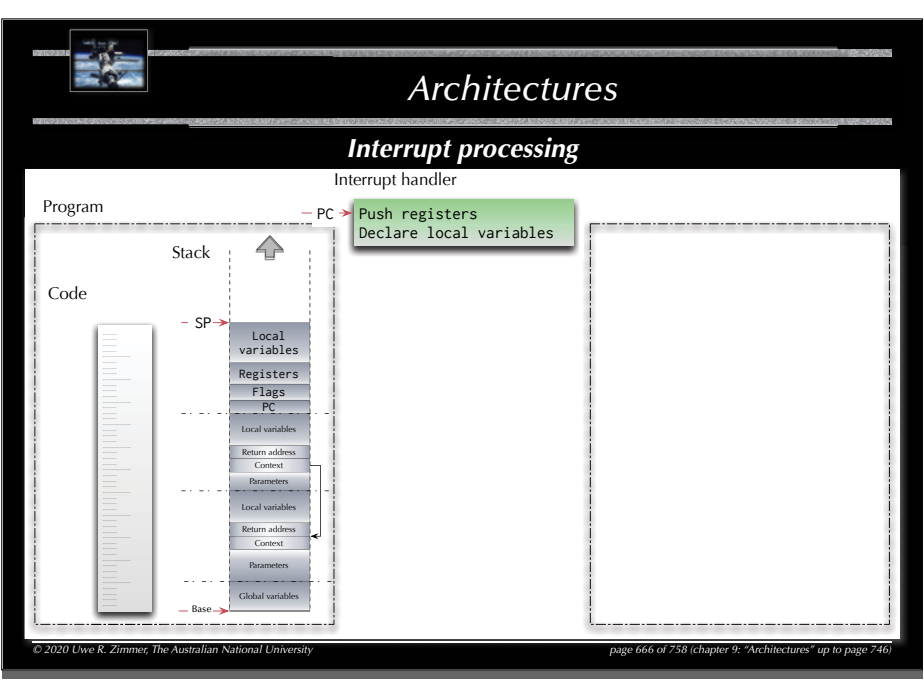

#### 668

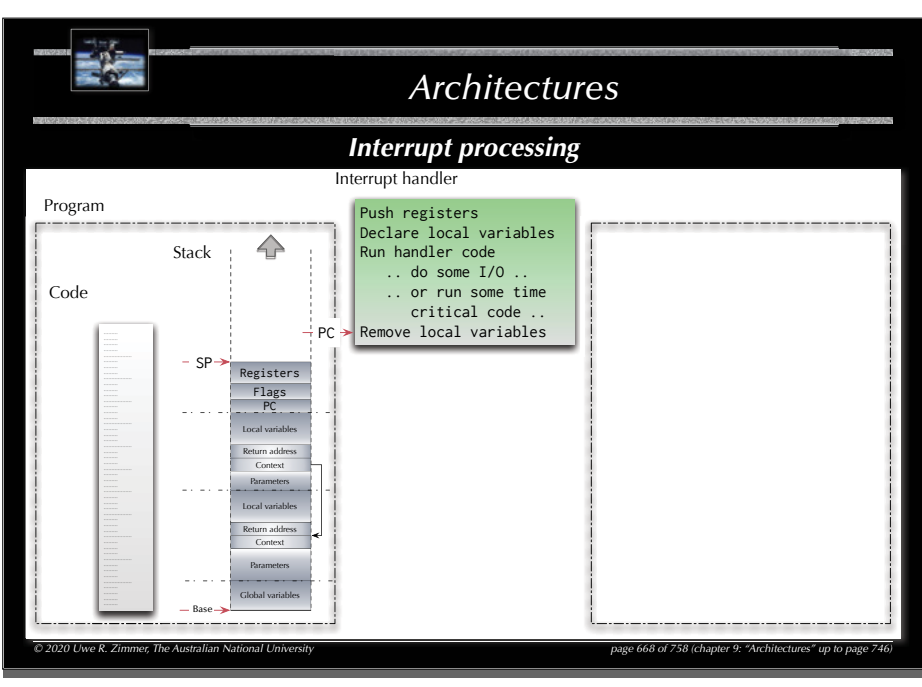

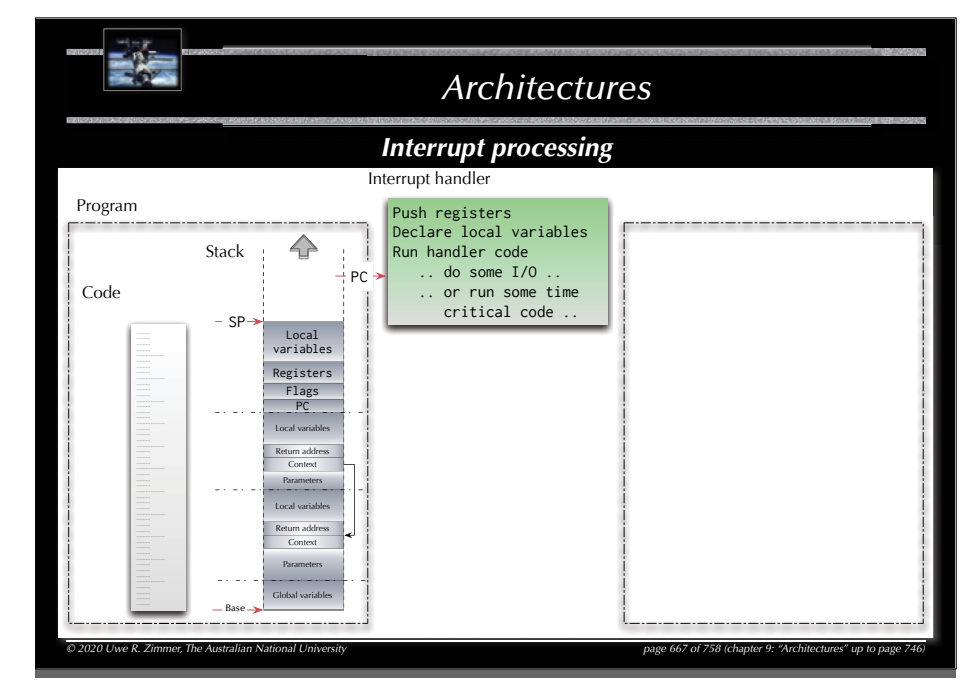

669

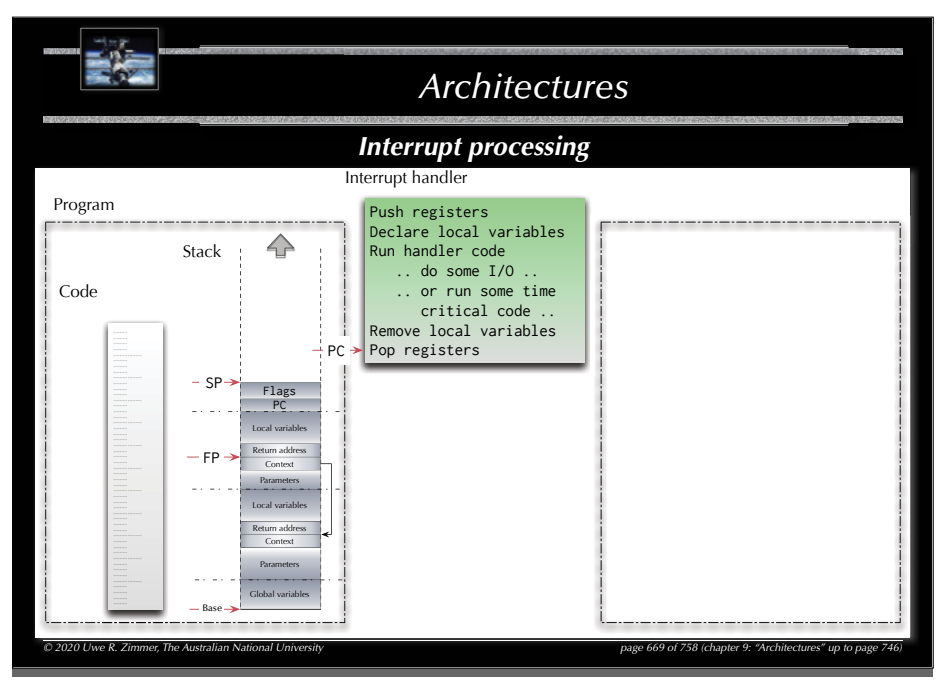

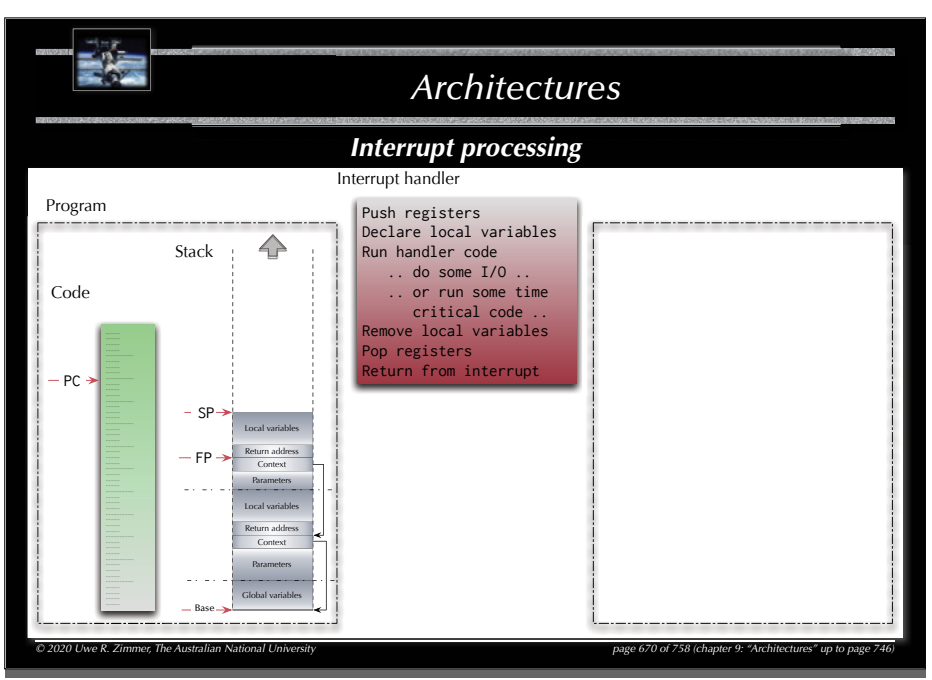

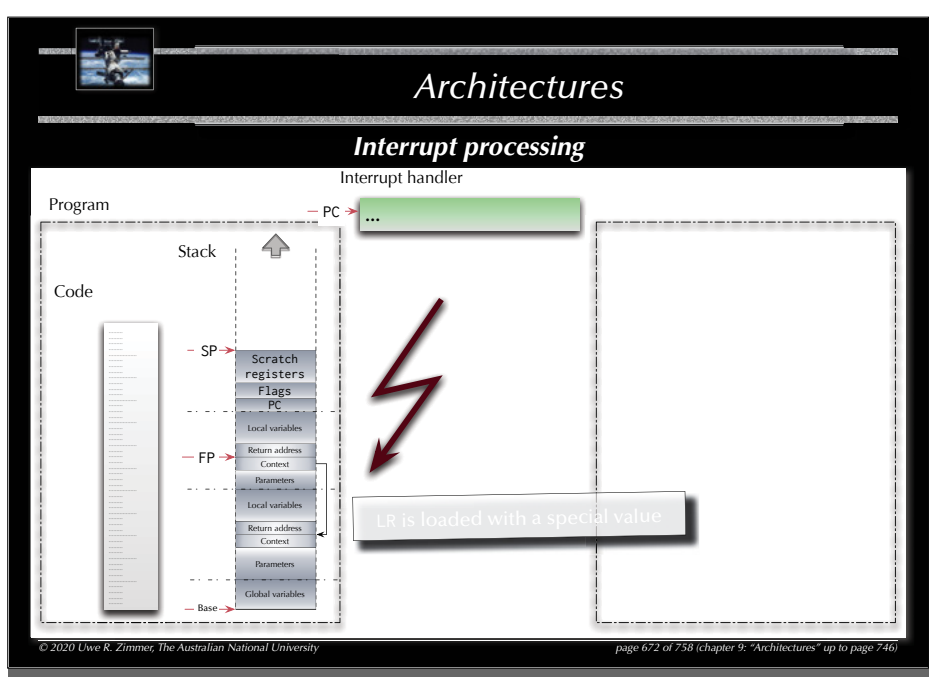

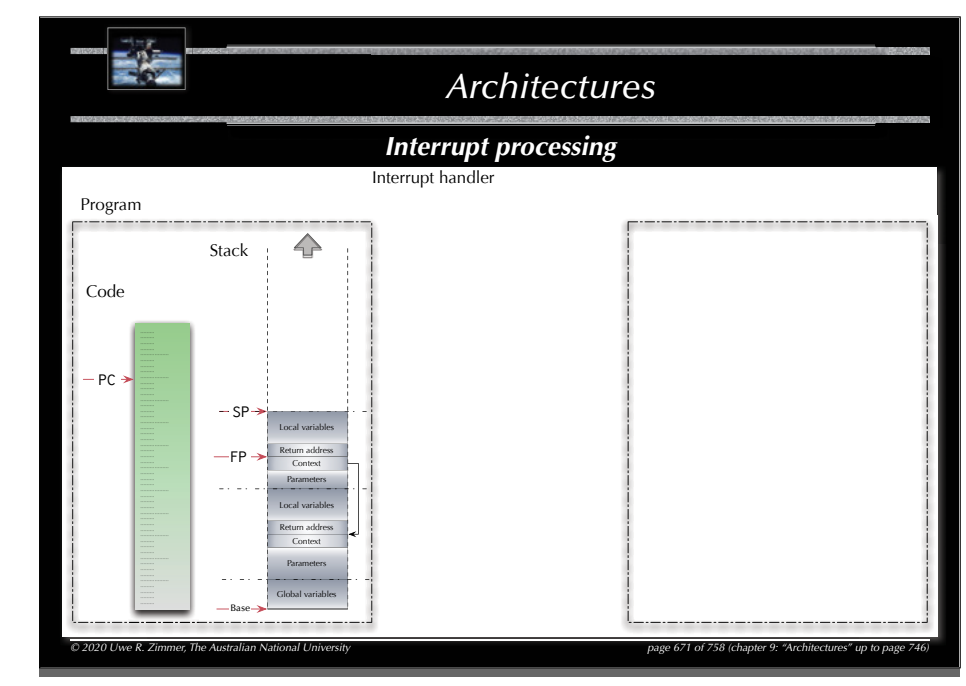

#### 673

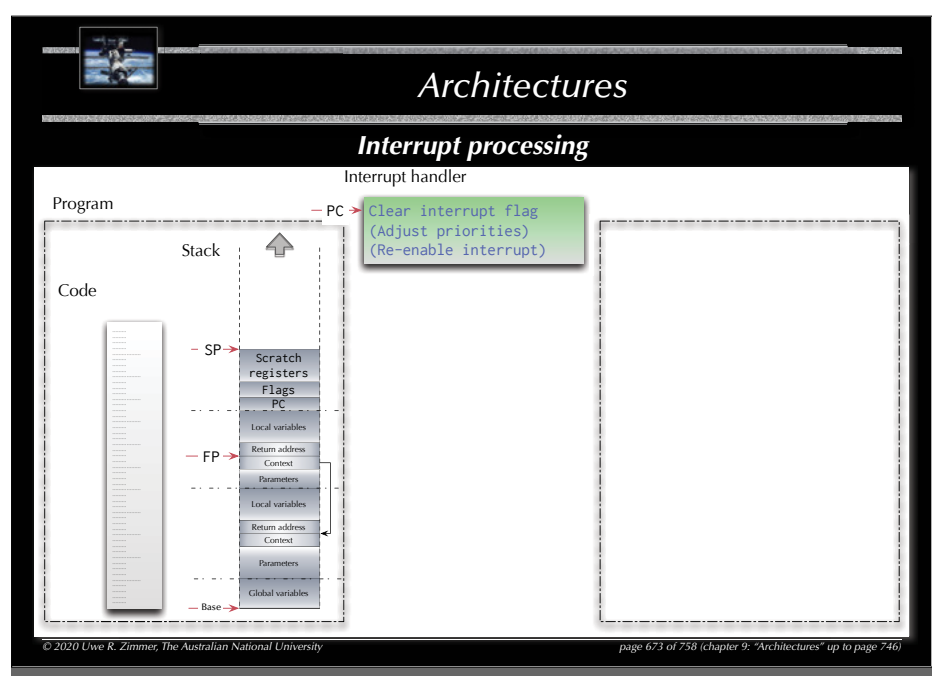

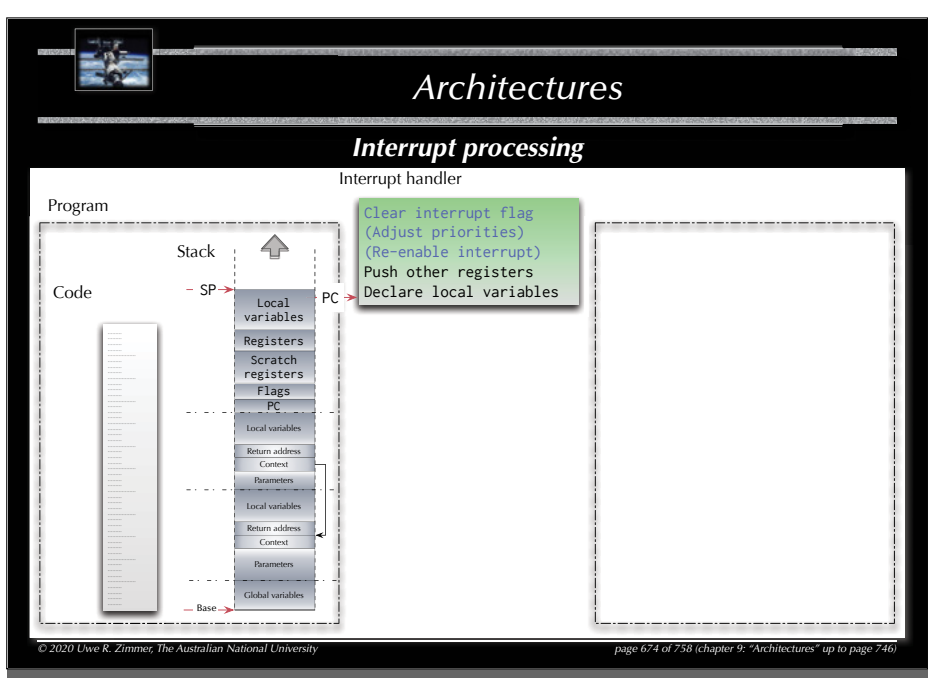

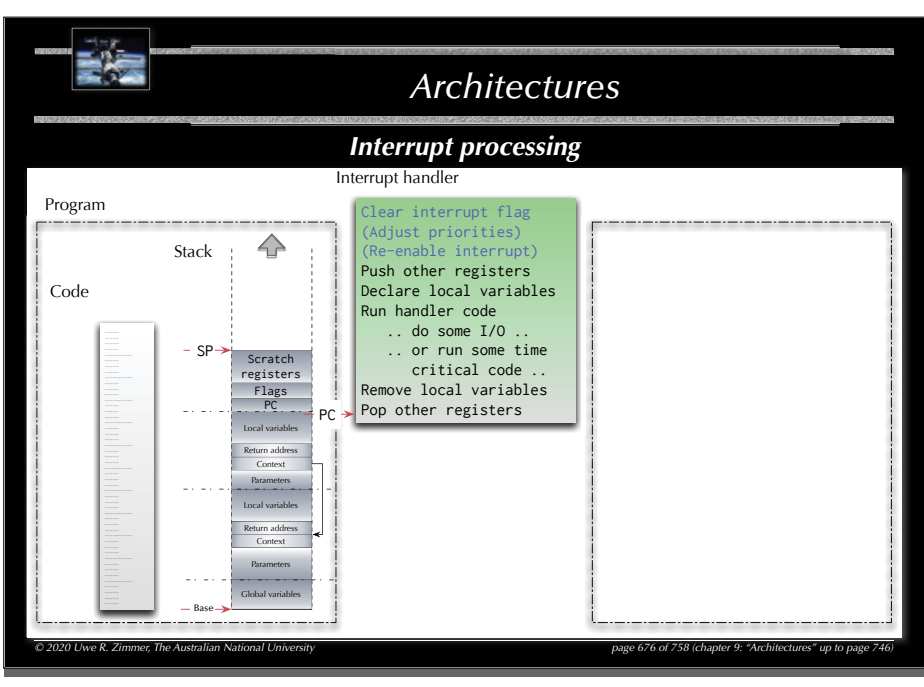

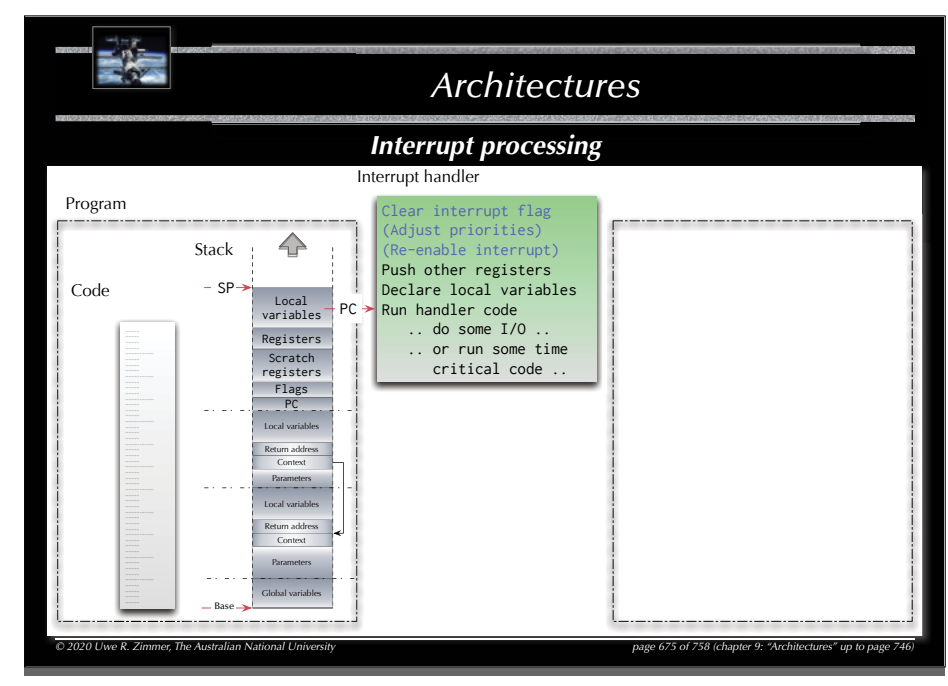

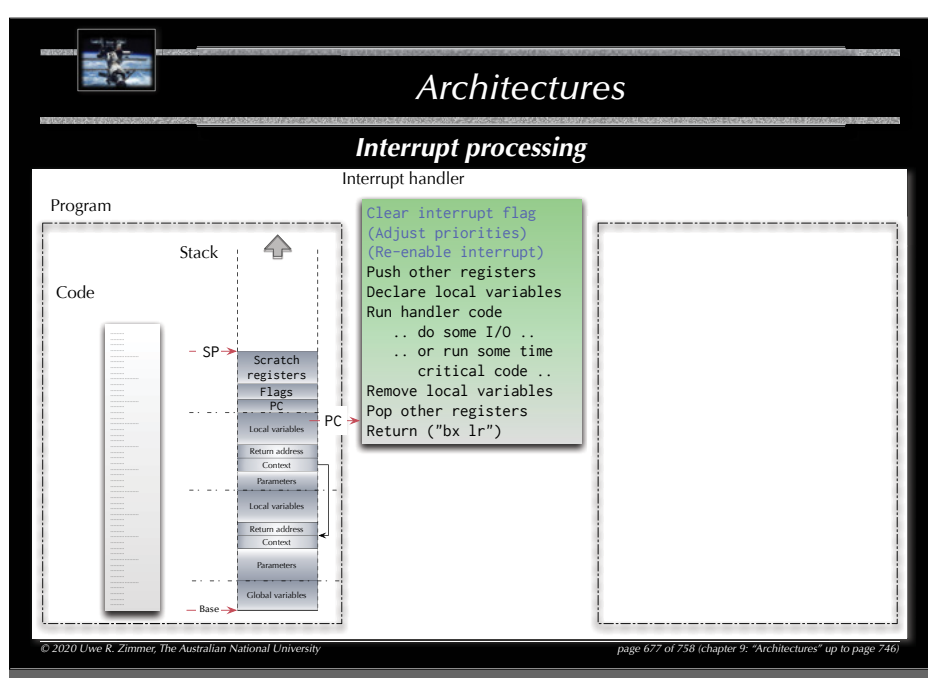

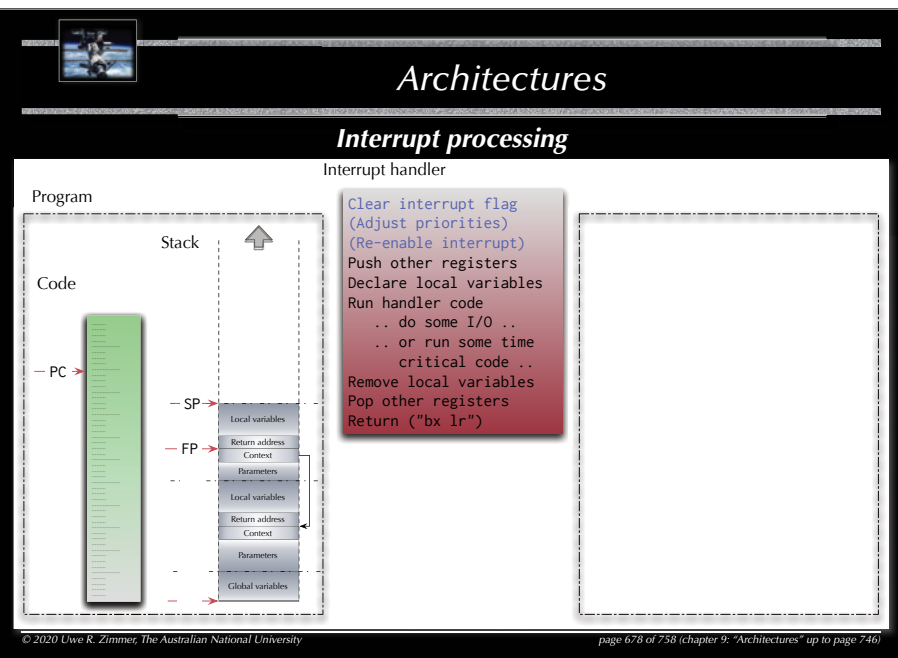

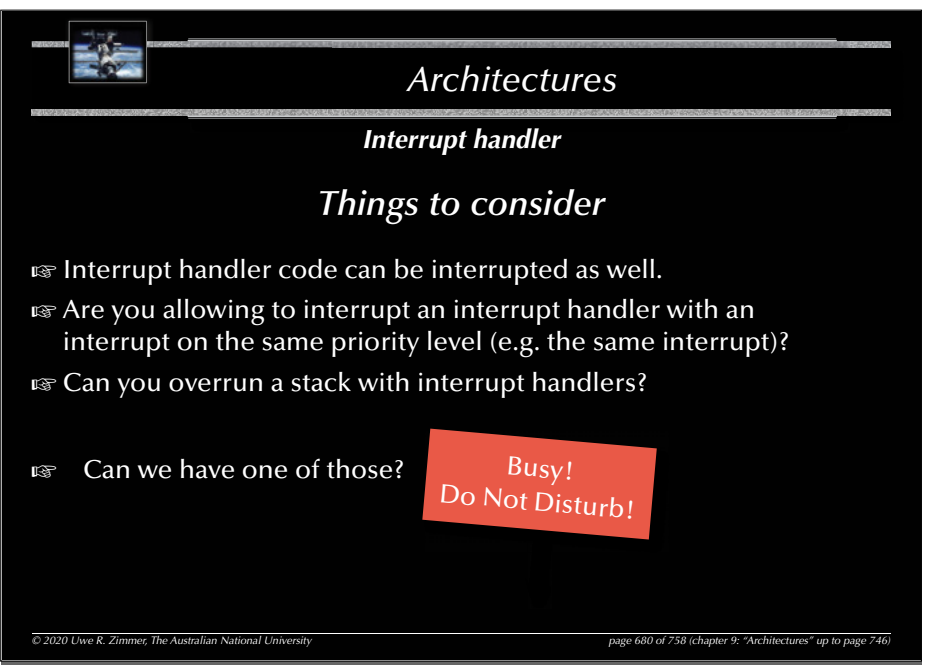

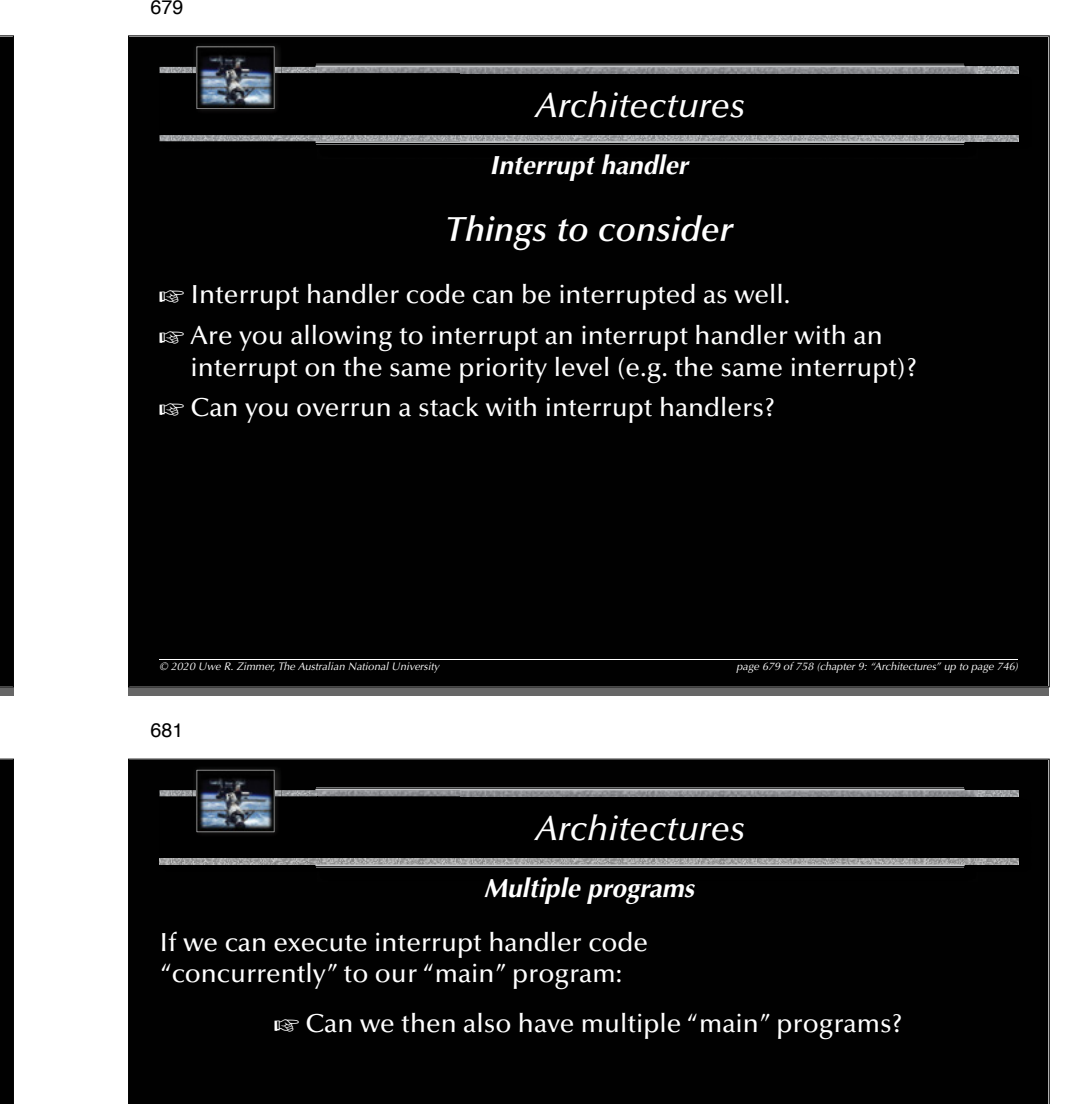

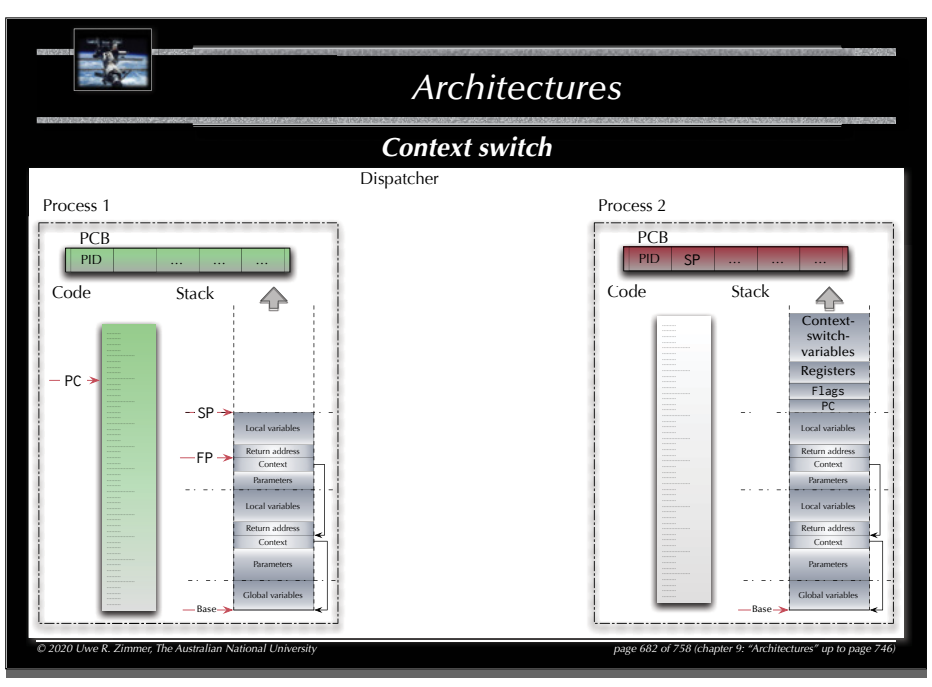

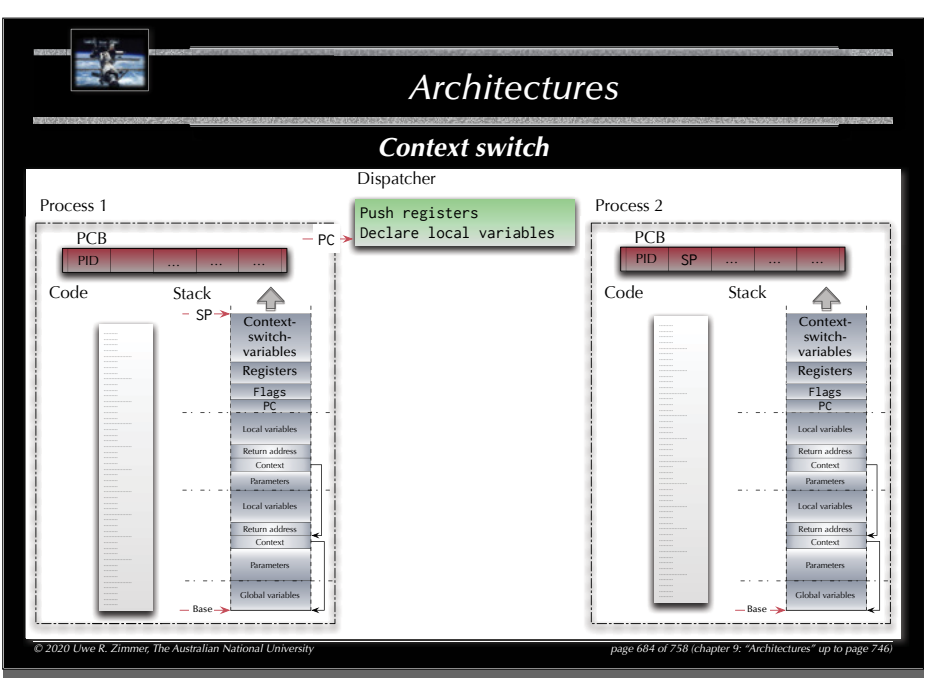

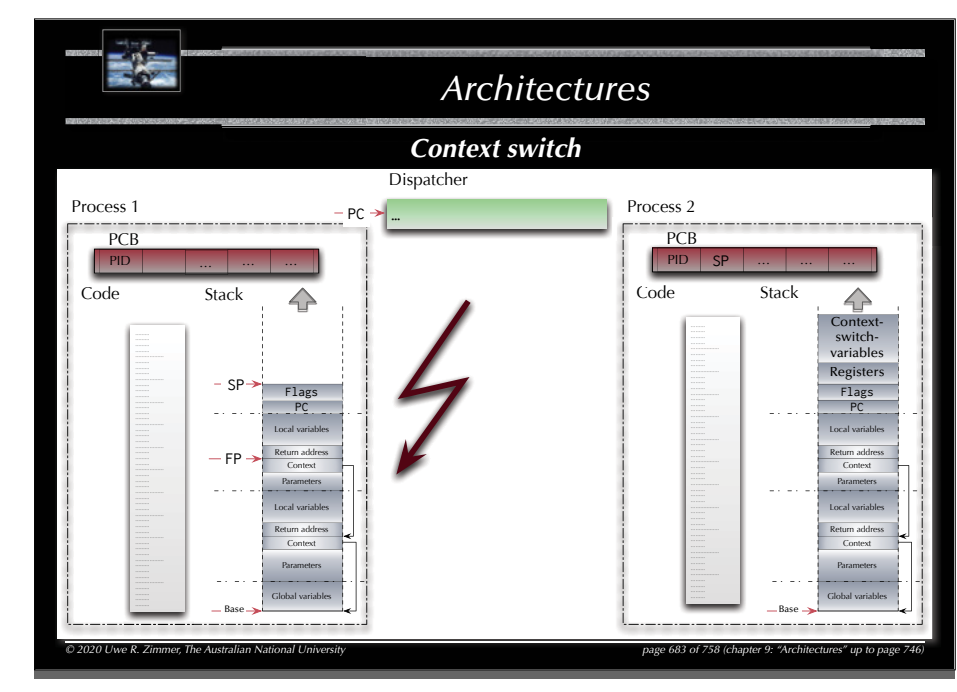

685

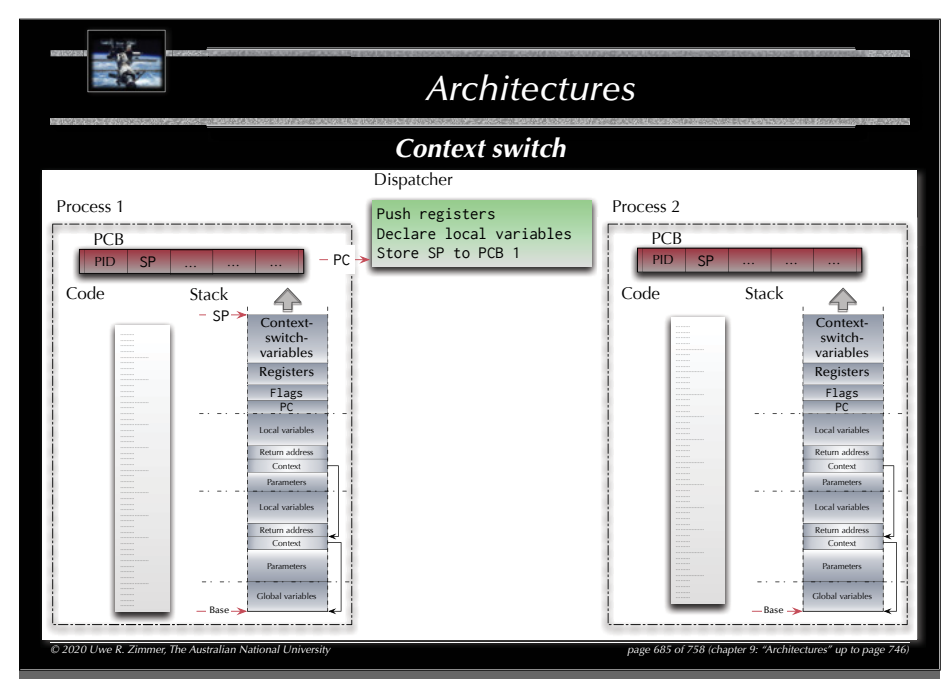

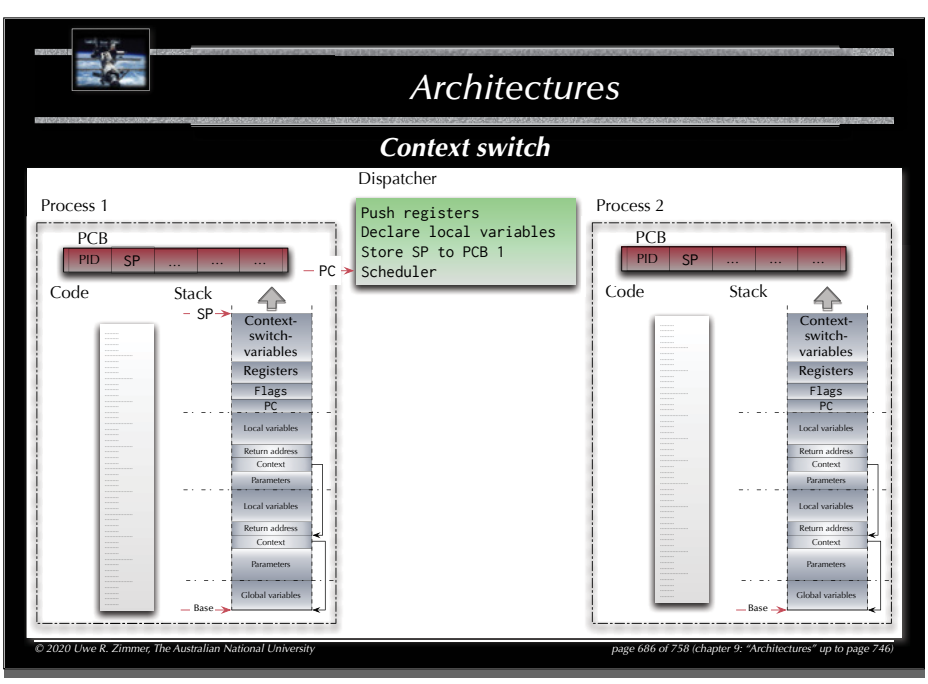

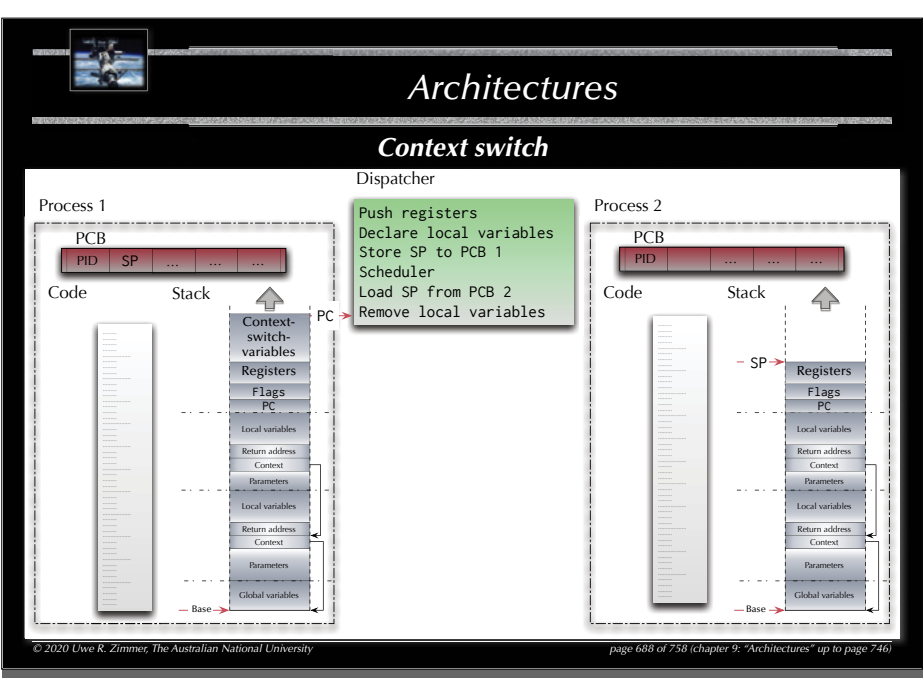

 $-62$ *Architectures Context switch* Dispatcher Process 1 Push registers Process 2 PCBDeclare local variables PCB Store SP to PCB 1 PIDPID SP Scheduler … … Load SP from PCB 2 Code Stack<br>
Context<br>
switch-<br>
switch-<br>
switch-<br>
switch-<br>
switch-<br>
switch-<br>
switch-<br>
switch-<br>
switch-<br>
switch-<br>
switch-<br>
switch-<br>
switch-<br>
switch-<br>
switch-<br>
switch-<br>
switch-<br>
switch-<br>
switch-<br>
switch-<br>
switch-<br>
switch-<br>
sw  $-PC$  SPContext-Contextswitchswitchvariablesvariables Registers Registers Flags Flags PC<sup>1</sup> PC Local variablesLocal variablesReturn addressReturn addressContextContextParametersParametersLocal variablesLocal variablesReturn addressReturn addressContextContextParametersParametersGlobal variablesGlobal variablesBase*© 2020 Uwe R. Zimmer, The Australian National University page 687 of 758(chapter 9: "Architectures" up to page 746)*

689

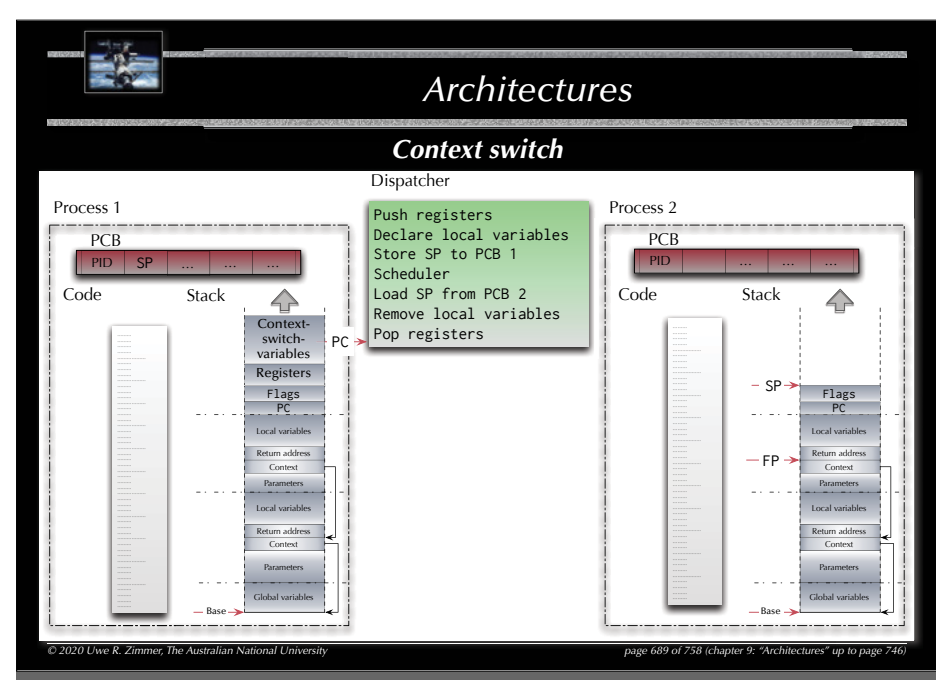

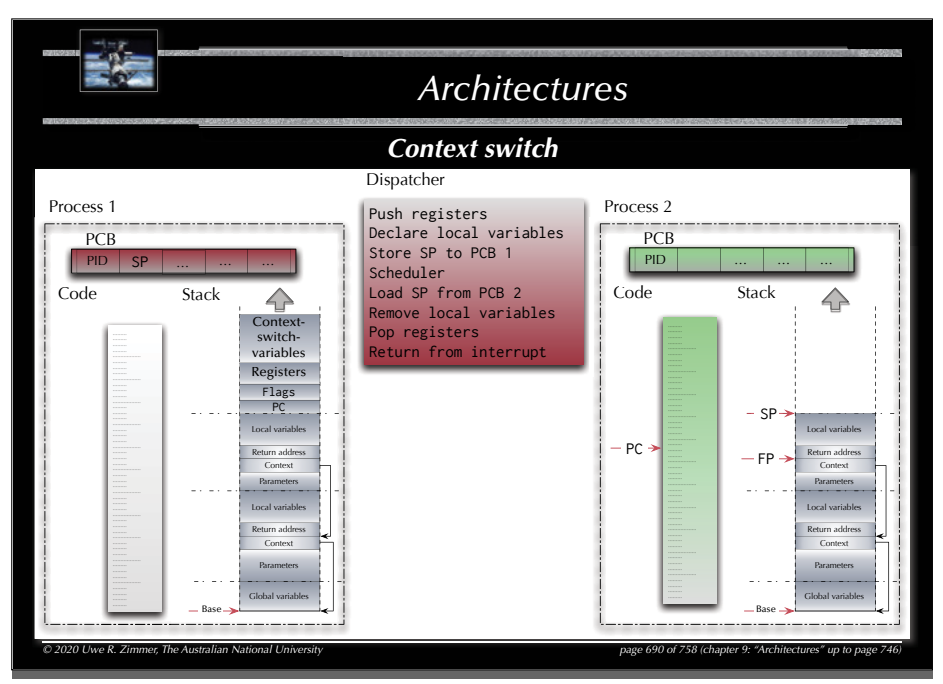

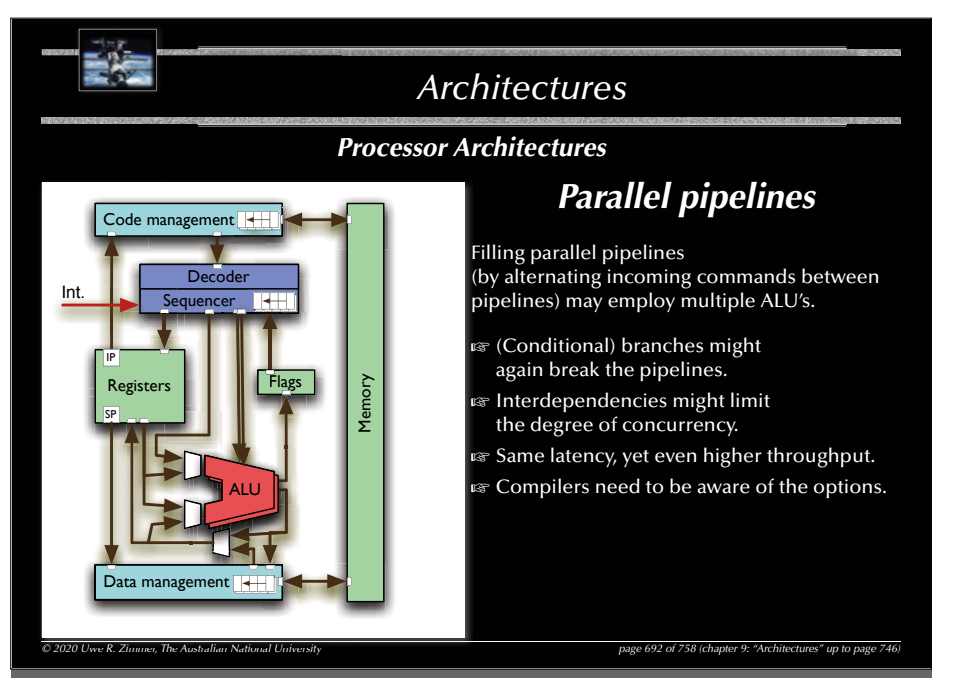

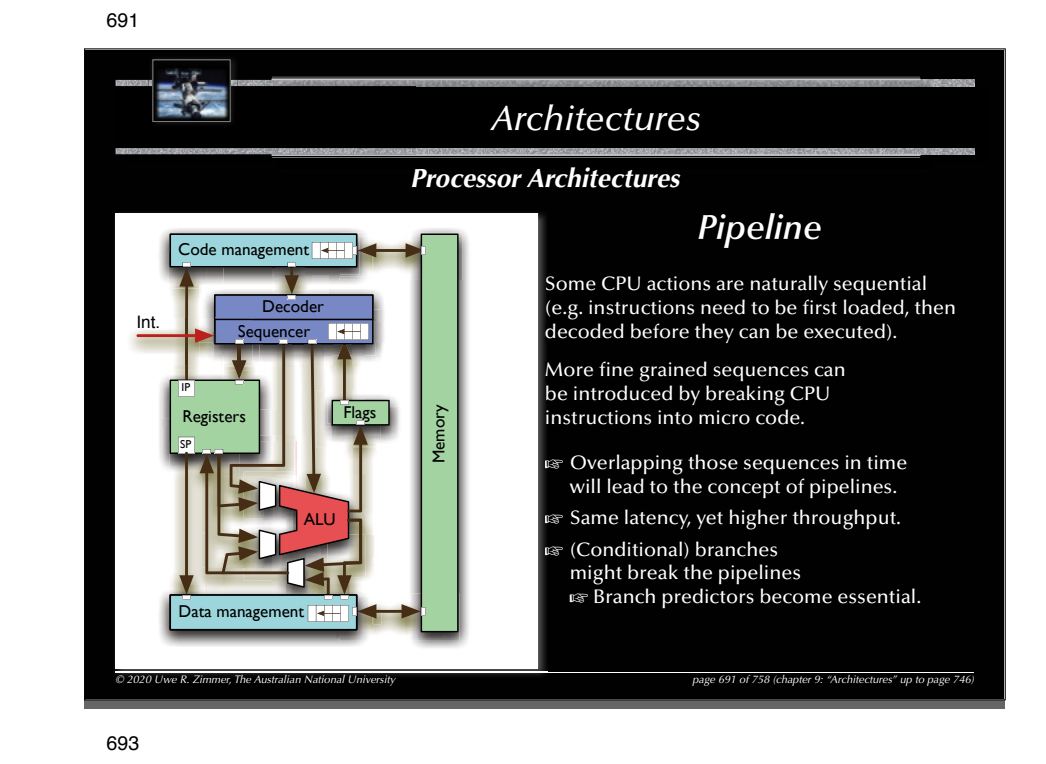

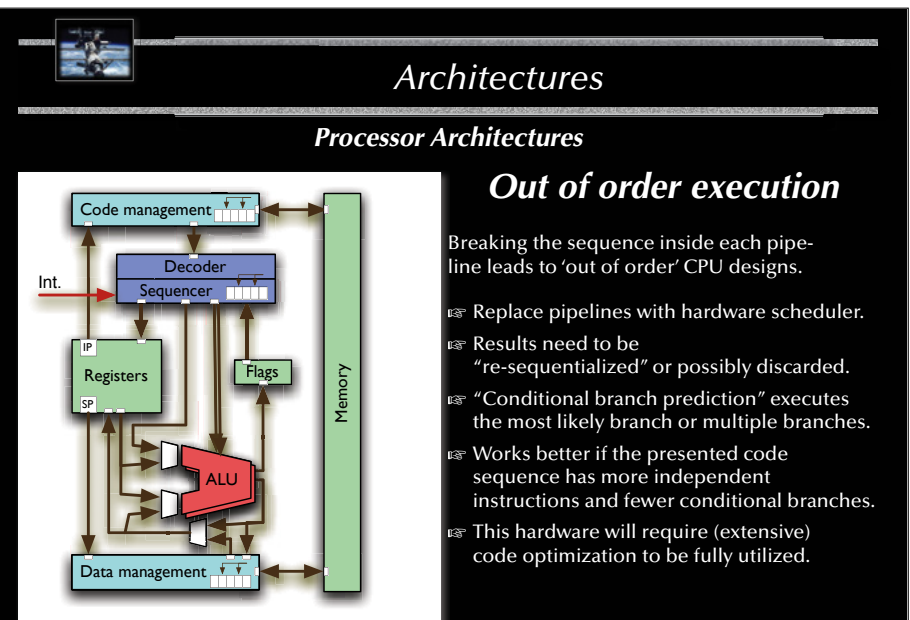

*© 2020 Uwe R. Zimmer, The Australian National University page 693 of 758(chapter 9: "Architectures" up to page 746)*

@ 2020 Univer R. Zimmon, The Anstralian National Universit

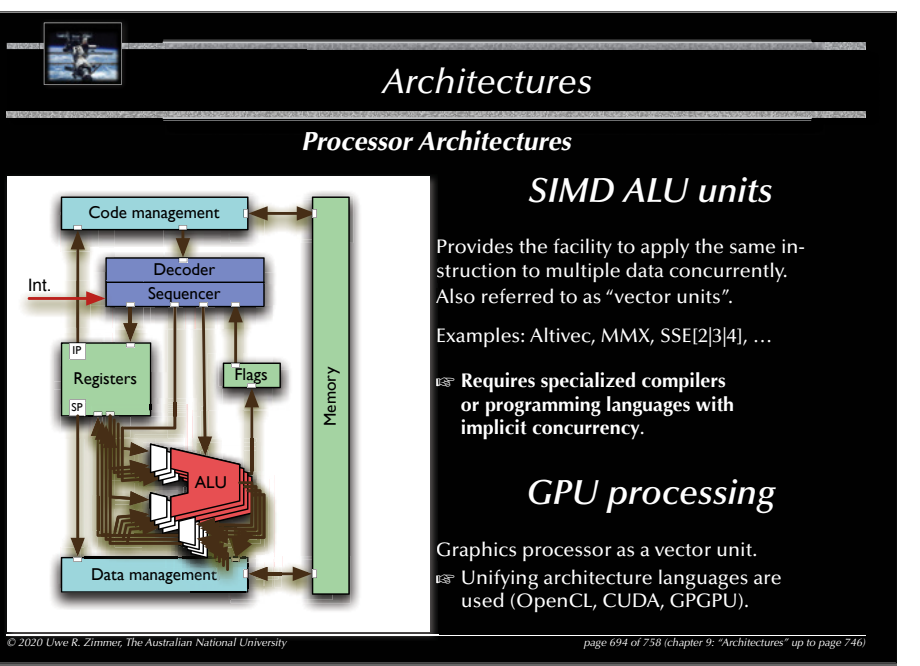

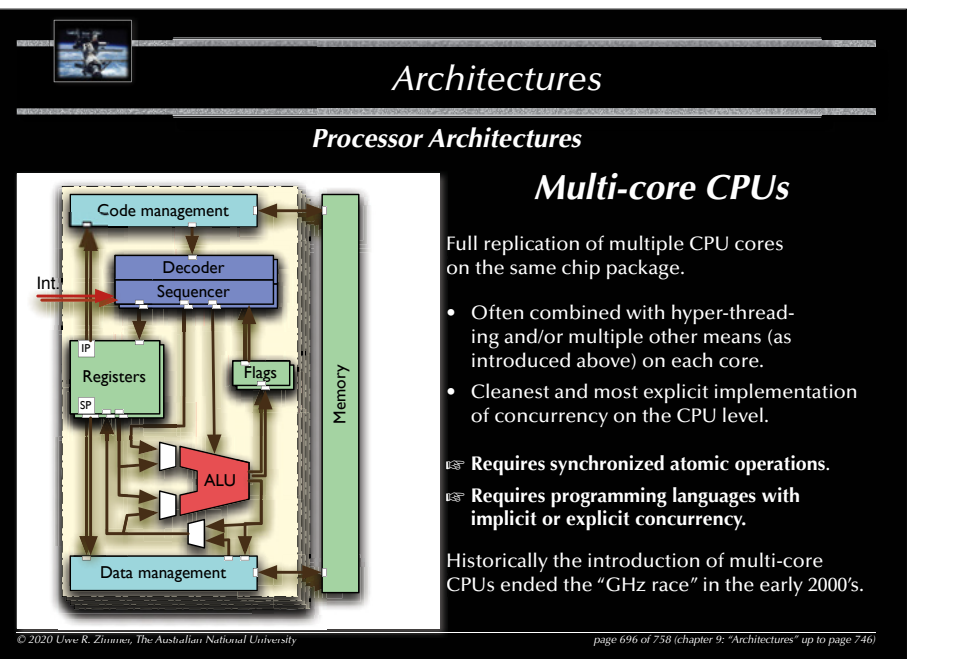

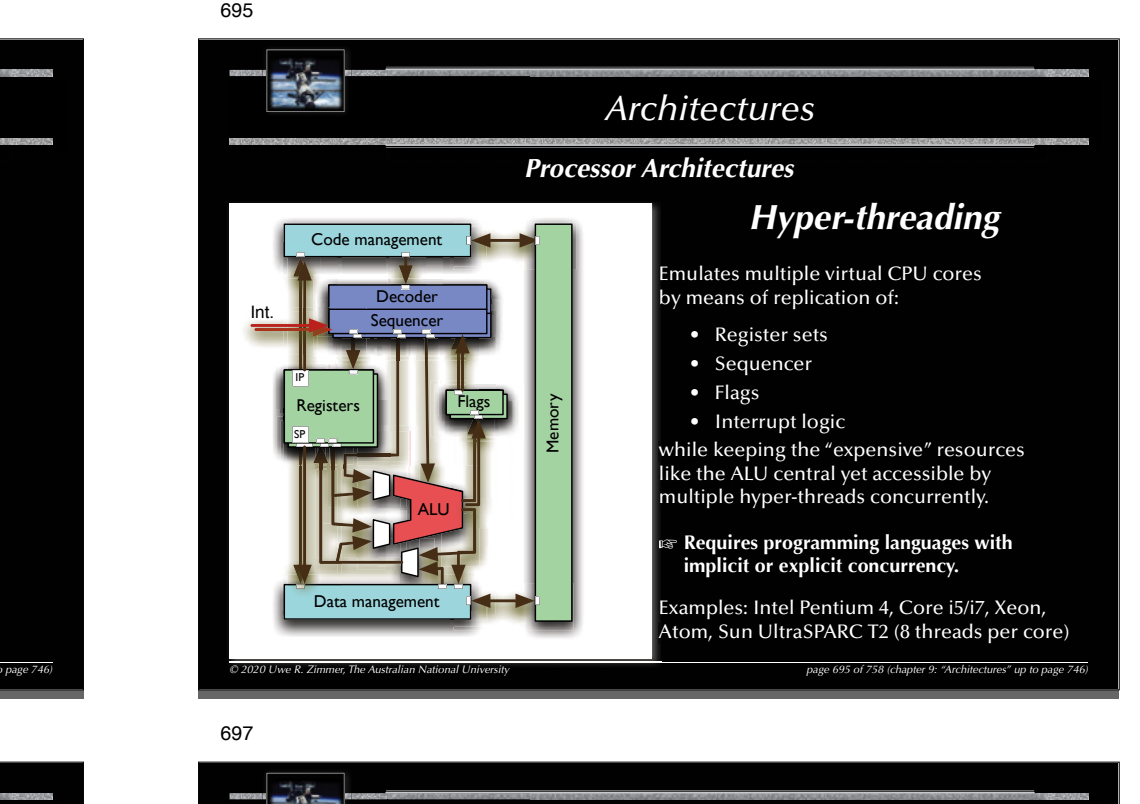

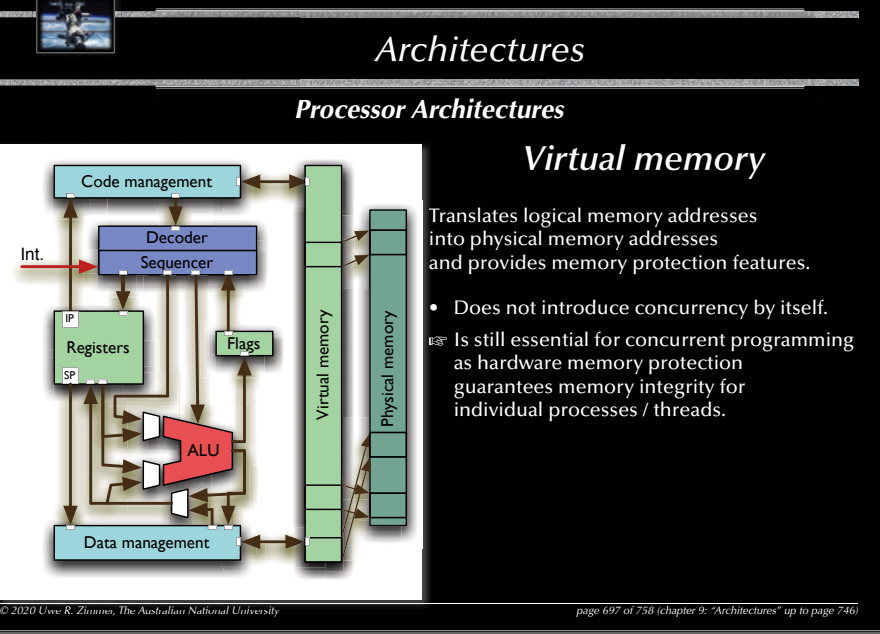

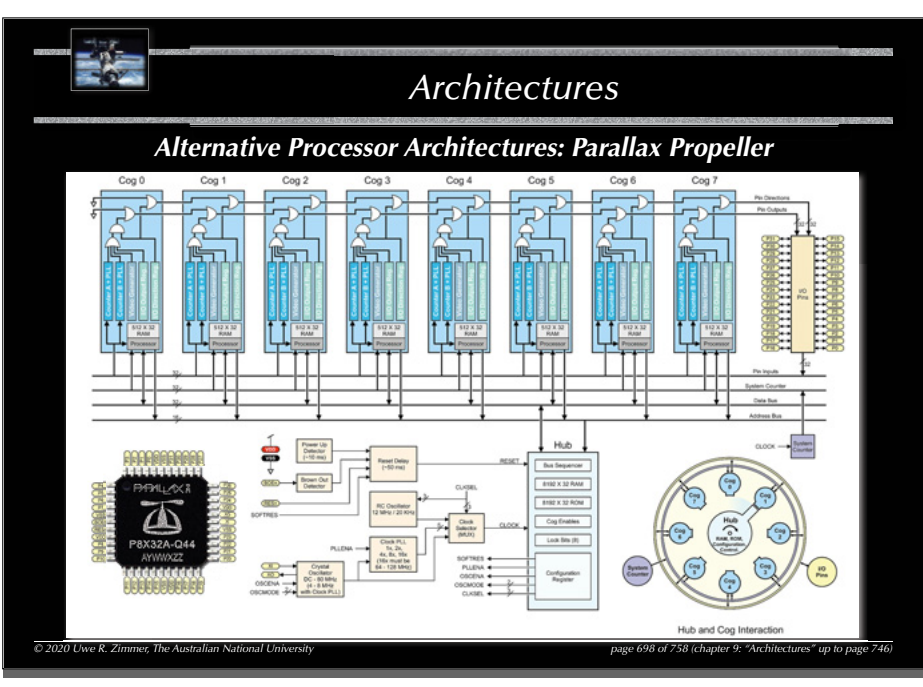

# 700

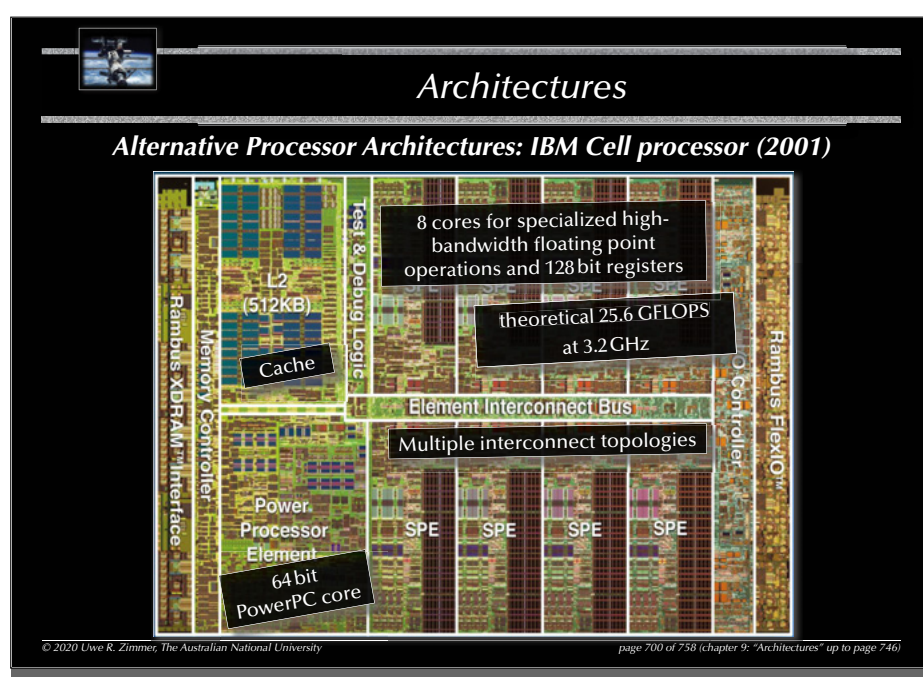

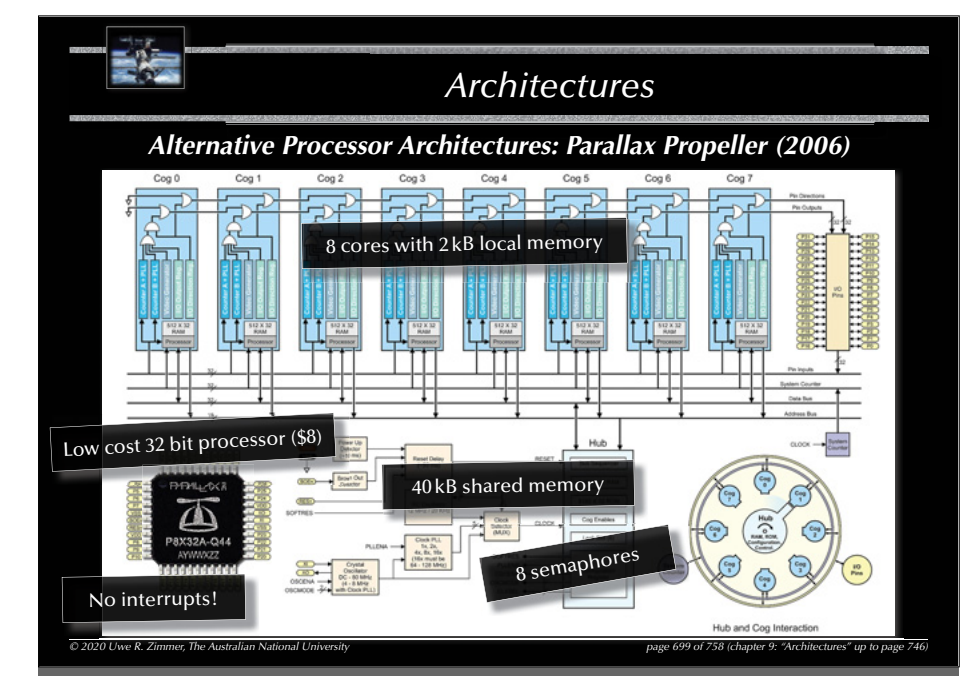

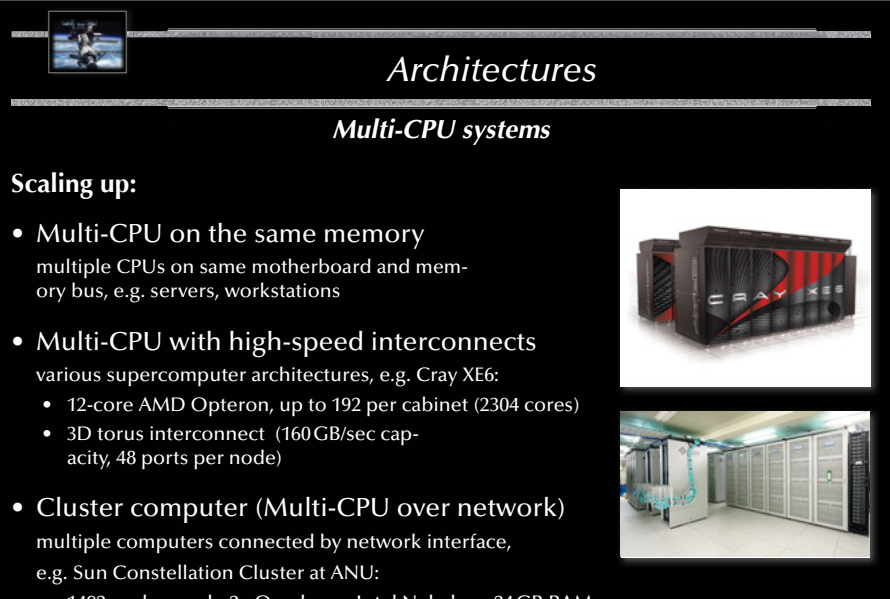

- 1492 nodes, each: 2x Quad core Intel Nehalem, 24 GB RAM
- QDR Infiniband network, 2.6 GB/sec

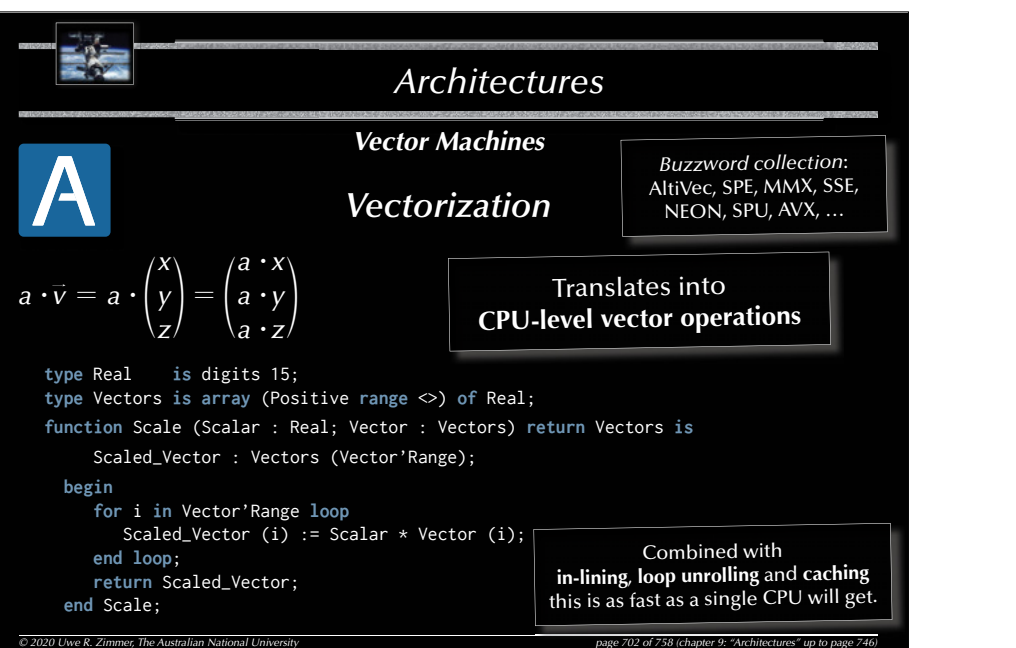

### 704

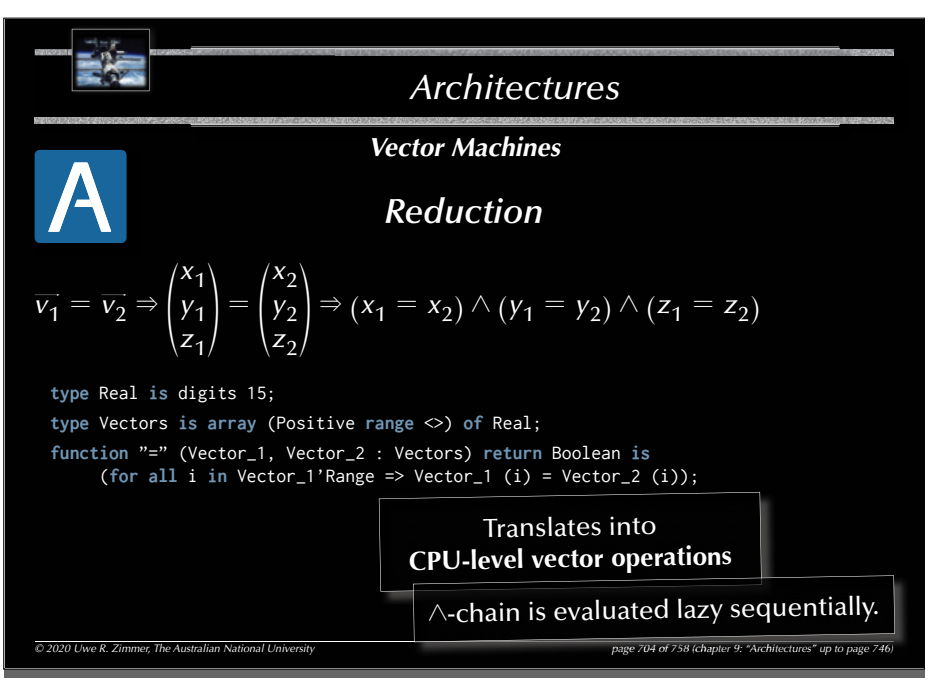

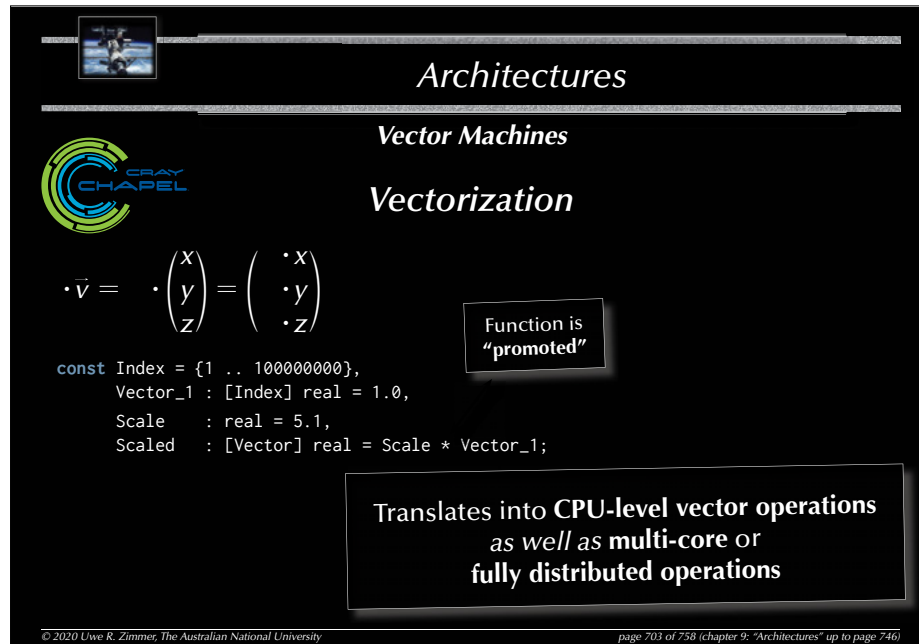

# 705

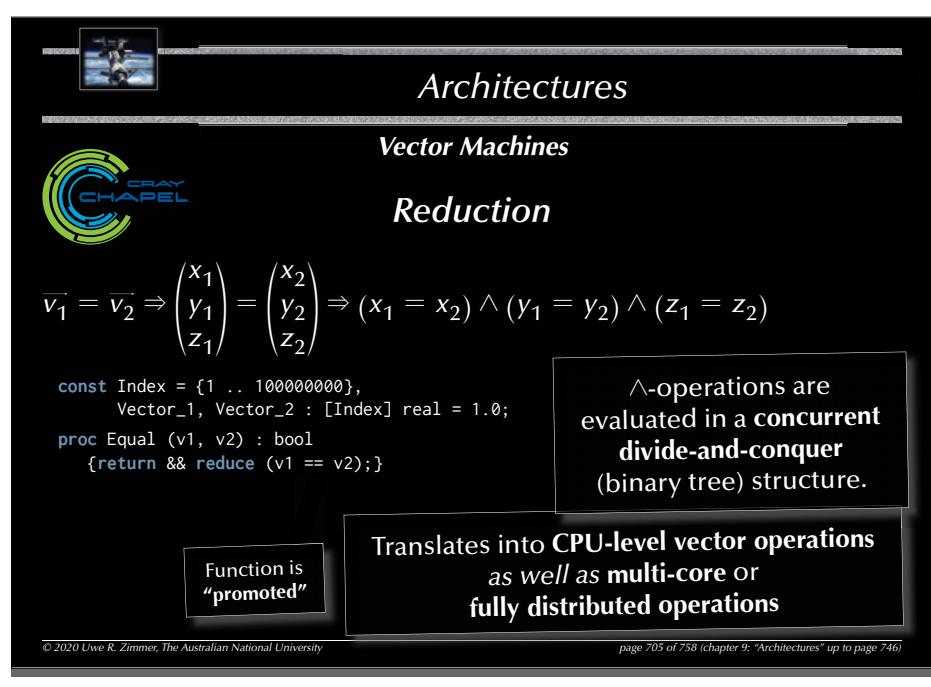

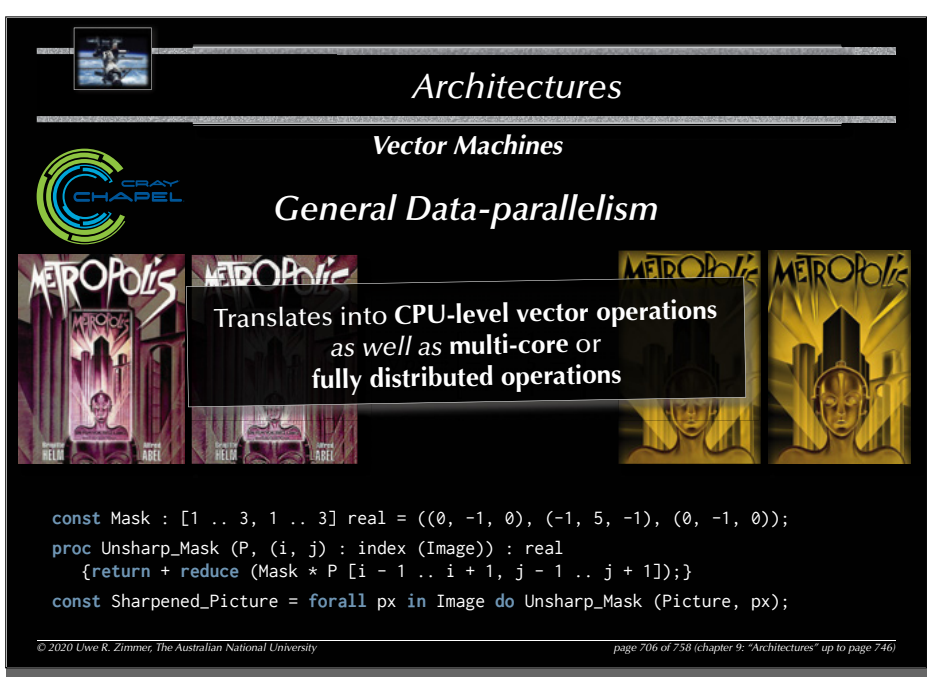

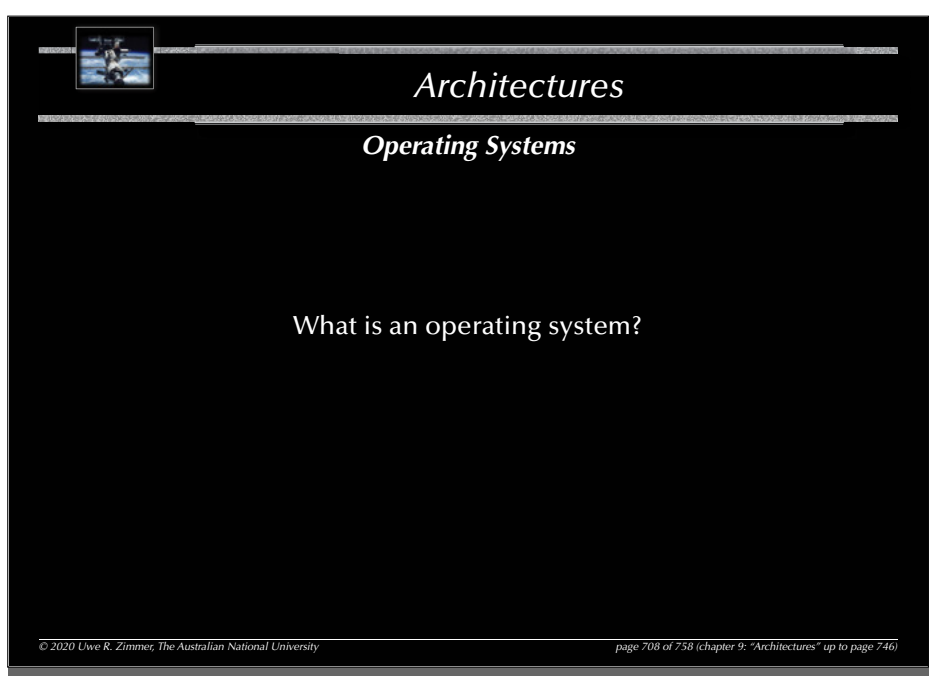

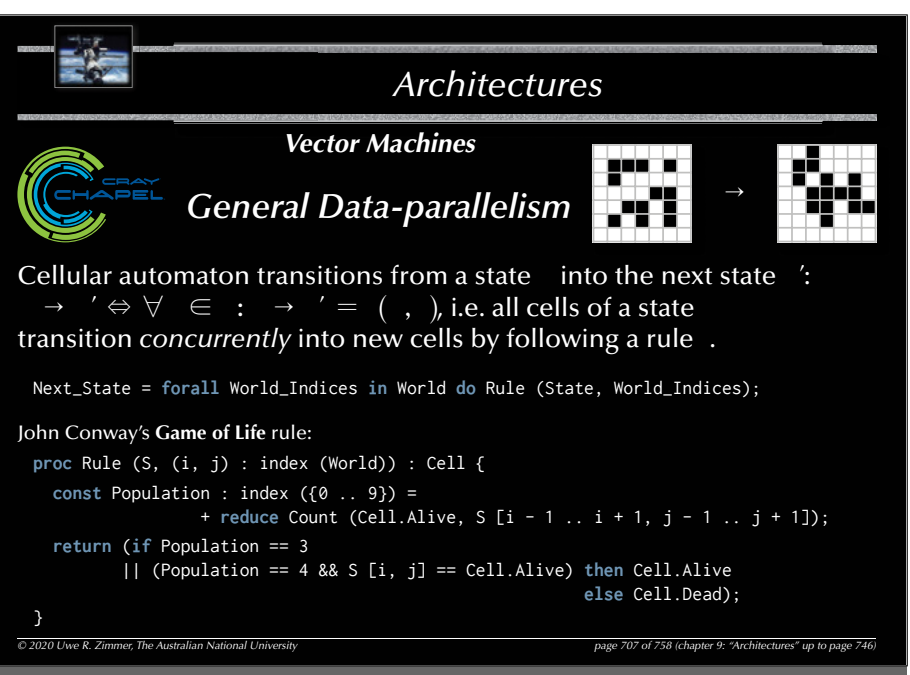

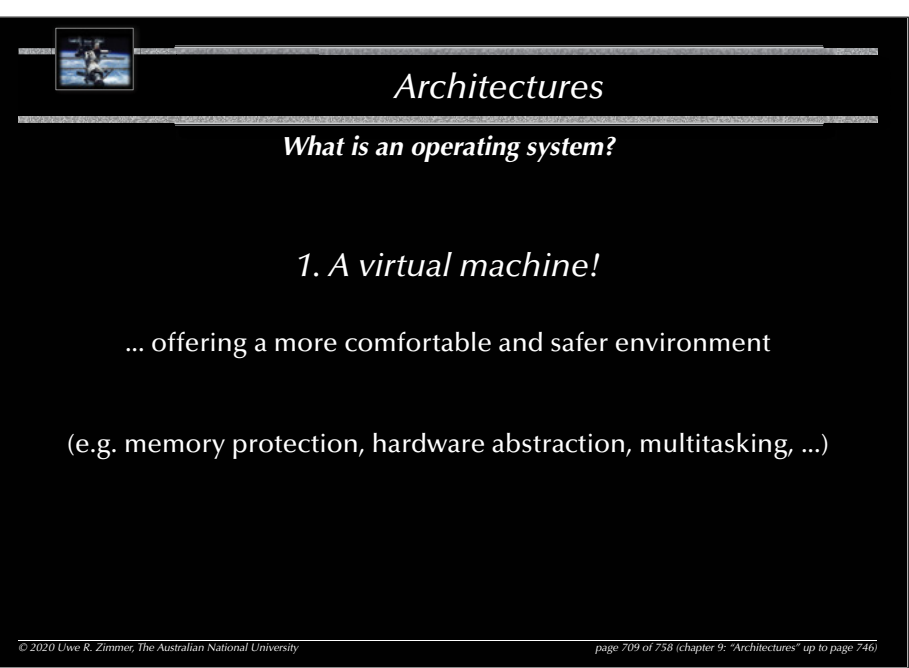
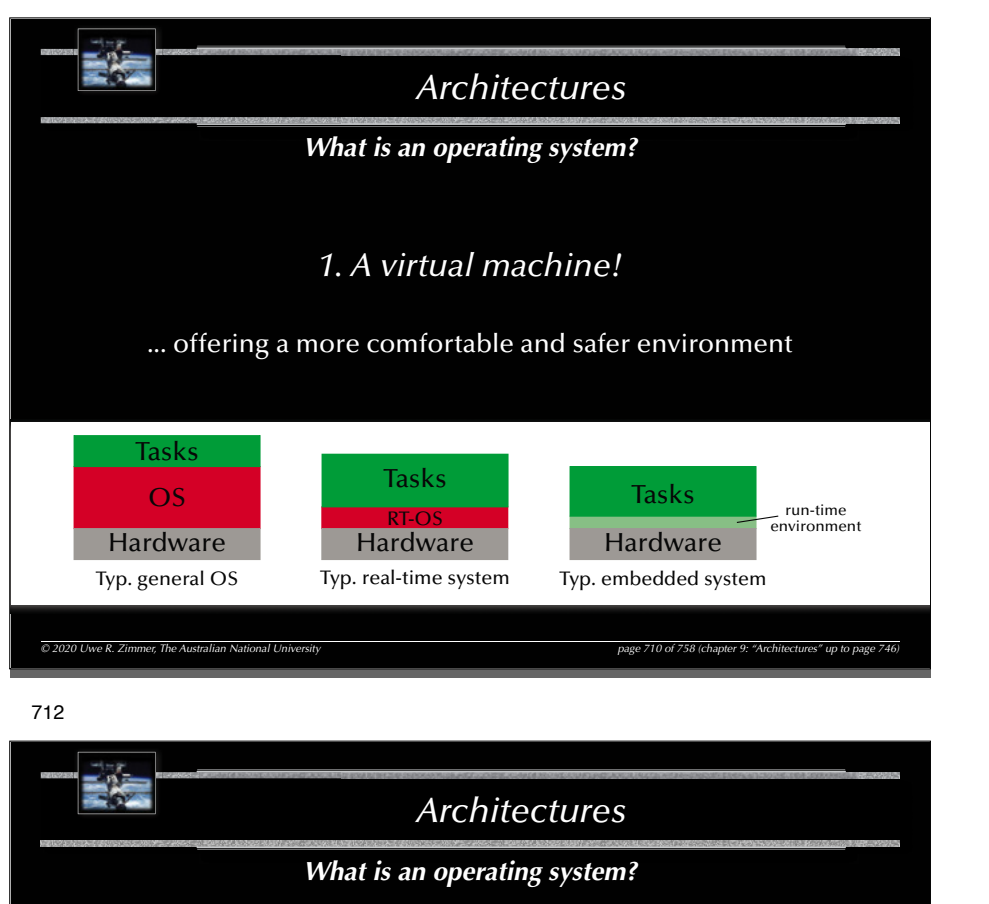

# *2. A resource manager!*

... coordinating access to hardware resources

Operating systems deal with

- processors
- memory
- mass storage
- communication channels
- devices (timers, special purpose processors, peripheral hardware, ...

 $\sqrt{q}$  and tasks/processes/programs which are applying for access to these resources!

*© 2020 Uwe R. Zimmer, The Australian National University page 712 of 758(chapter 9: "Architectures" up to page 746)*

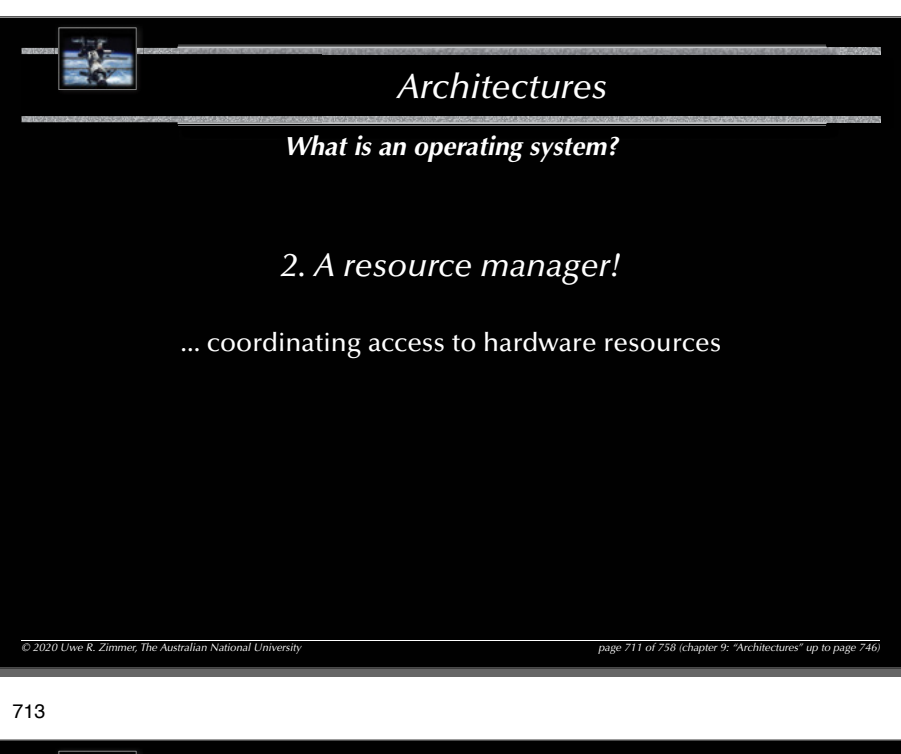

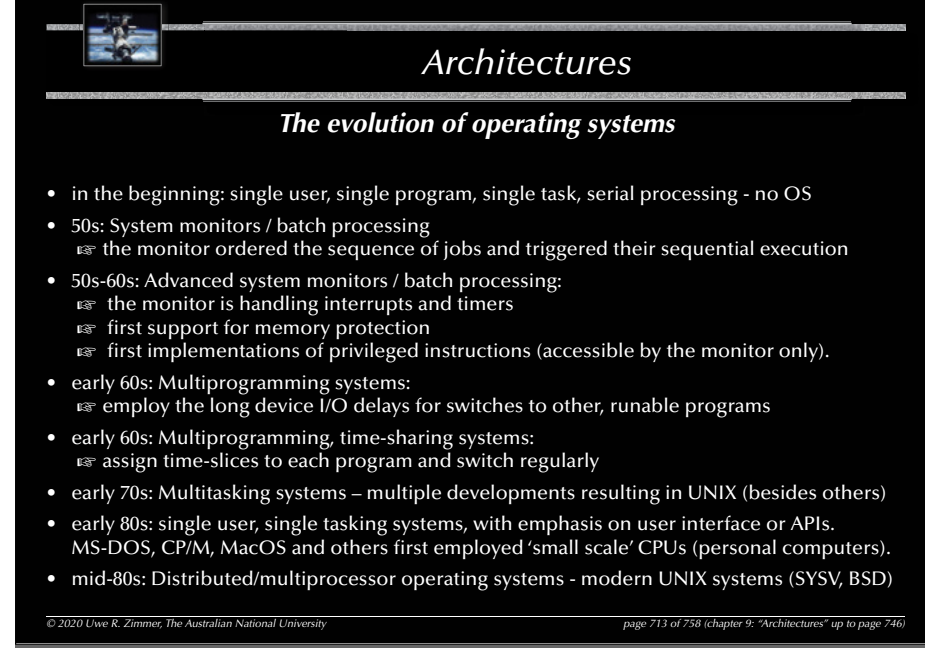

# 716*Architectures© 2020 Uwe R. Zimmer, The Australian National University page 714 of 758(chapter 9: "Architectures" up to page 746) The evolution of communication systems* • 1901: first wireless data transmission (Morse-code from ships to shore) • '56: first transmission of data through phone-lines • '62: first transmission of data via satellites (Telstar) • '69: ARPA-net (predecessor of the current internet) • 80s: introduction of fast local networks (LANs): ethernet, token-ring • 90s: mass introduction of wireless networks (LAN and WAN) Current standard consumer computers might come with: • High speed network connectors (e.g. GB-Ethernet) • Wireless LAN (e.g. IEEE802.11g, ...) • Local device bus-system (e.g. Firewire 800, Fibre Channel or USB 3.0) • Wireless local device network (e.g. Bluetooth) • Infrared communication (e.g. IrDA) • Modem/ADSL

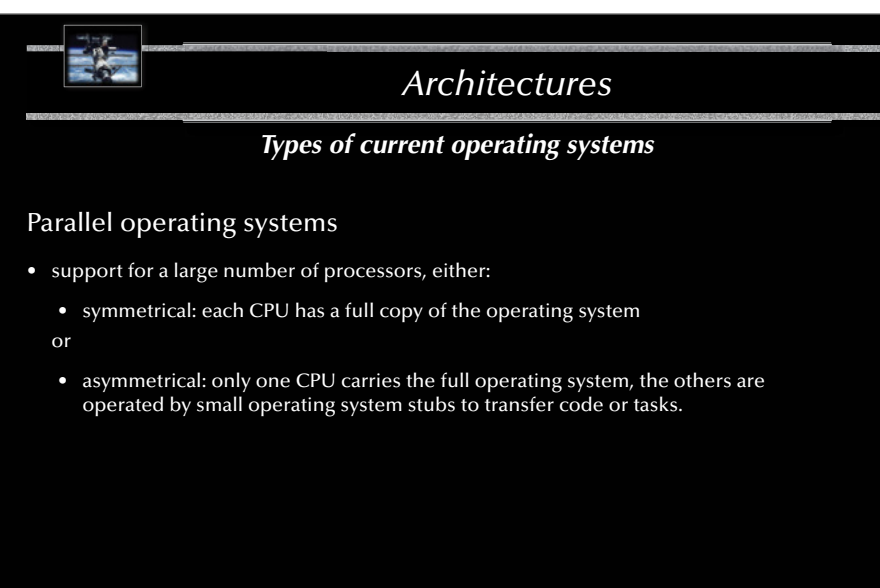

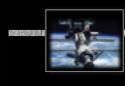

715

# *Architectures*

## *Types of current operating systems*

Personal computing systems, workstations, and workgroup servers:

- late 70s: Workstations starting by porting UNIX or VMS to 'smaller' computers.
- 80s: PCs starting with almost none of the classical OS-features and services, but with an user-interface (MacOS) and simple device drivers (MS-DOS)

 $\approx$  last 20 years: evolving and expanding into current general purpose OSs, like for instace:

- Solaris (based on SVR4, BSD, and SunOS)
- LINUX (open source UNIX re-implementation for x86 processors and others)
- current Windows (proprietary, partly based on Windows NT, which is 'related' to VMS)
- MacOS X (Mach kernel with BSD Unix and a proprietary user-interface)
- Multiprocessing is supported by all these OSs to some extent.
- None of these OSs are suitable for embedded systems, although trials have been performed.
- None of these OSs are suitable for distributed or real-time systems.

*© 2020 Uwe R. Zimmer, The Australian National University page 715 of 758(chapter 9: "Architectures" up to page 746)*

717

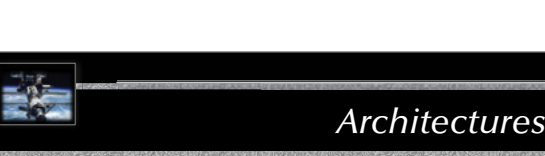

### *Types of current operating systems*

### Distributed operating systems

- all CPUs carry a small kernel operating system for communication services.
- all other OS-services are distributed over available CPUs
- services may migrate
- services can be multiplied in order to
	- guarantee availability (hot stand-by)
	- or to increase throughput (heavy duty servers)

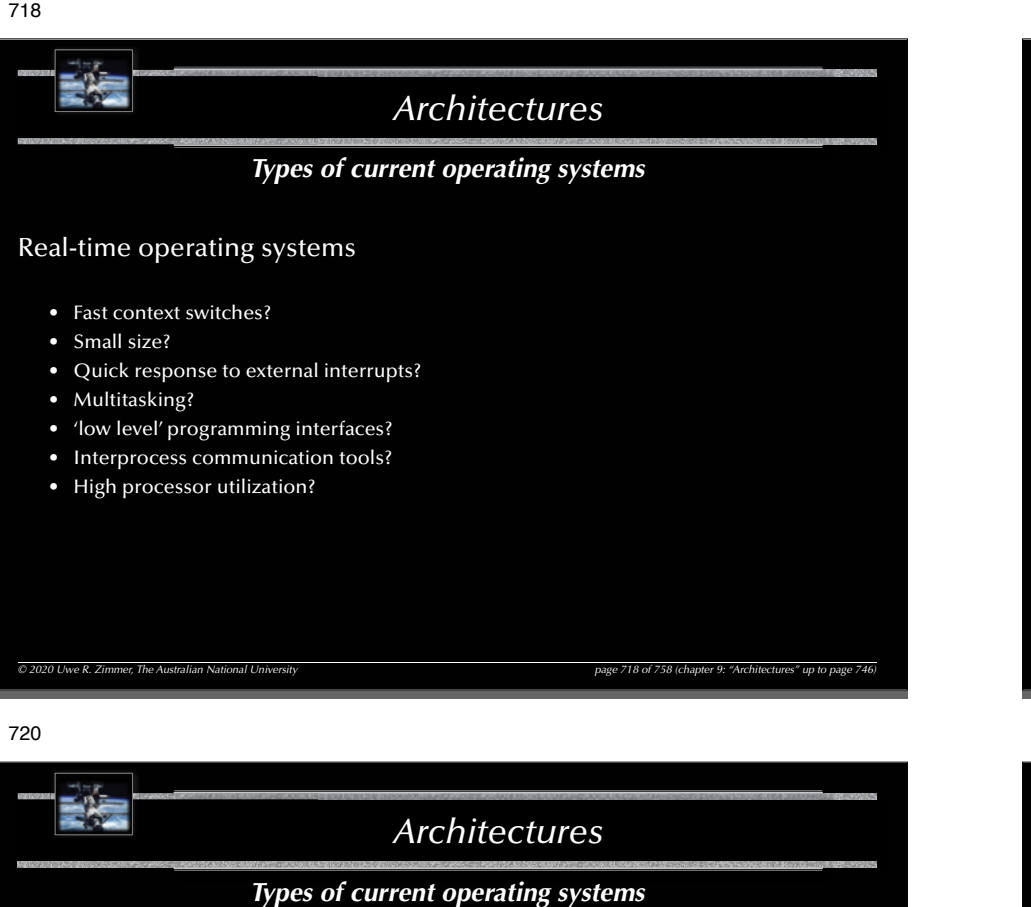

Real-time operating systems need to provide...  $\mathfrak{g}$  the logical correctness of the results as well as  $\,$  the correctness of the time, when the results are delivered

G Predictability! (not performance!)

 $\mathbb{G}$  All results are to be delivered just-in-time – not too early, not too late.

Timing constraints are specified in many different ways ... ... often as a response to 'external' events ෛ reactive systems

*Architectures© 2020 Uwe R. Zimmer, The Australian National University page 719 of 758(chapter 9: "Architectures" up to page 746) Types of current operating systems* Real-time operating systems • Fast context switches? should be fast anyway • Small size? should be small anyway • Quick response to external interrupts? not 'quick', but predictable • Multitasking? **and always** often, not always • 'low level' programming interfaces? needed in many operating systems • Interprocess communication tools? needed in almost all operating systems • High processor utilization? fault tolerance builds on redundancy!

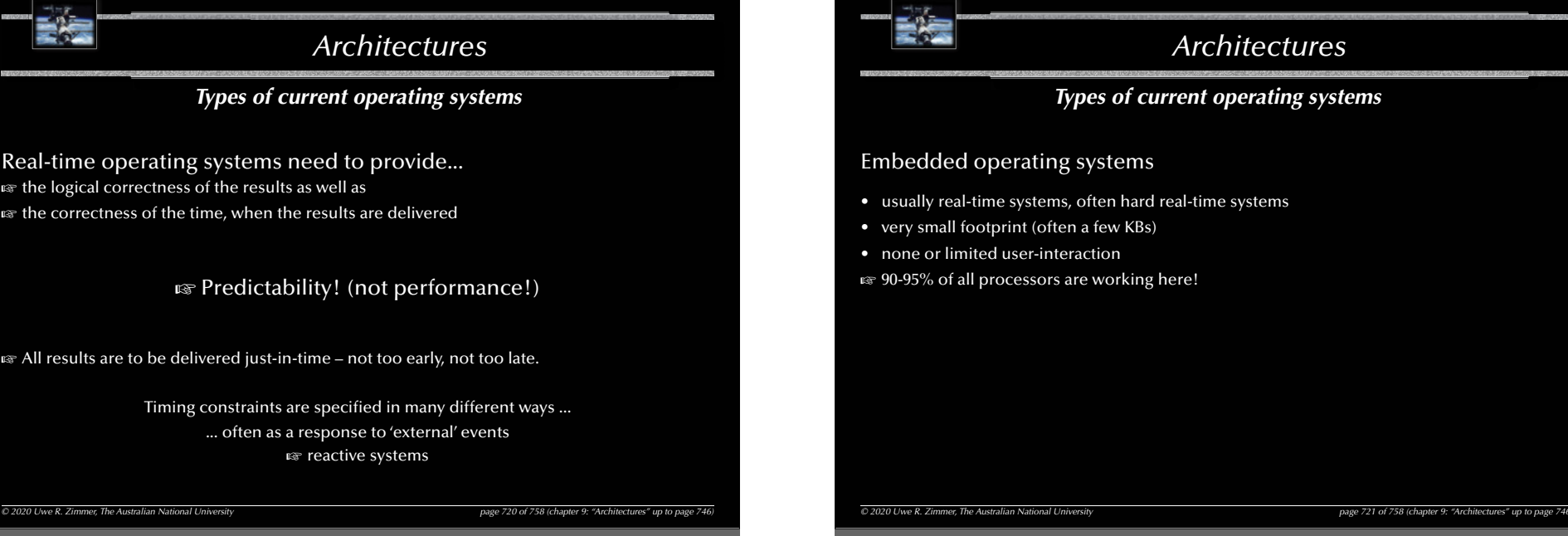

721

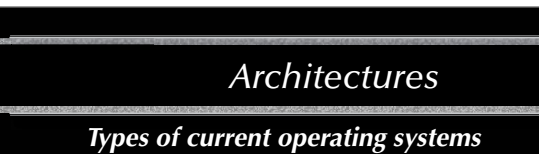

- usually real-time systems, often hard real-time systems
- 
- ෛ90-95% of all processors are working here!

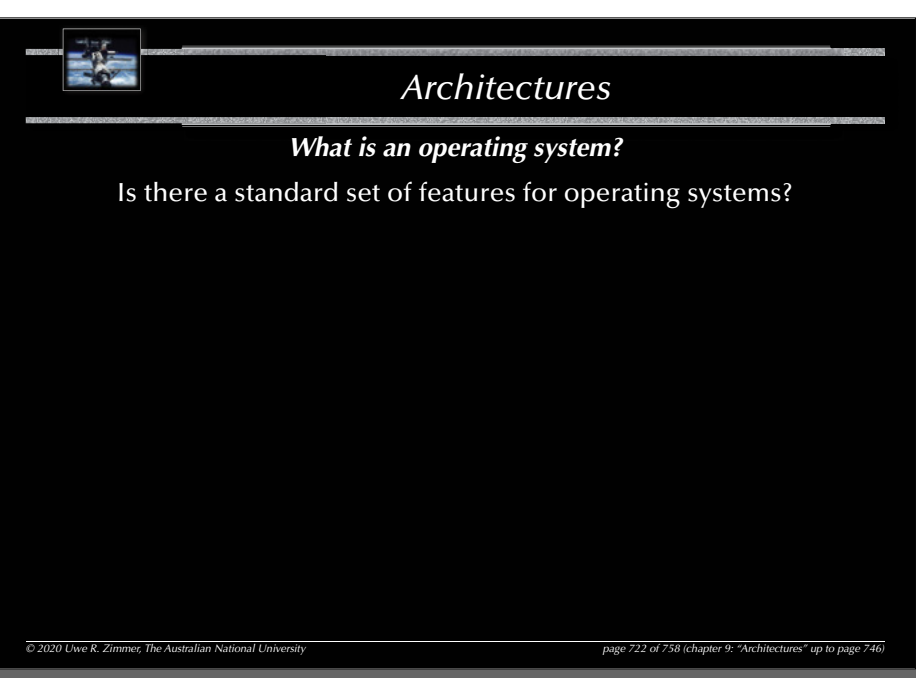

# *Architectures*

*What is an operating system?*

Is there a standard set of features for operating systems?

#### G **no:**

the term 'operating system' covers 4 kB microkernels, as well as > 1 GB installations of desktop general purpose operating systems.

### Is there a minimal set of features?

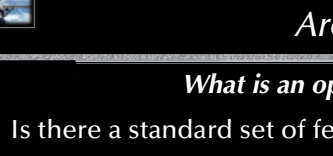

# *Architectures*

## *What is an operating system?*

Is there a standard set of features for operating systems?

#### G **no:**

723

the term 'operating system' covers 4 kB microkernels, as well as > 1 GB installations of desktop general purpose operating systems.

#### *© 2020 Uwe R. Zimmer, The Australian National University page 723 of 758(chapter 9: "Architectures" up to page 746)*

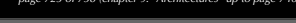

#### 725

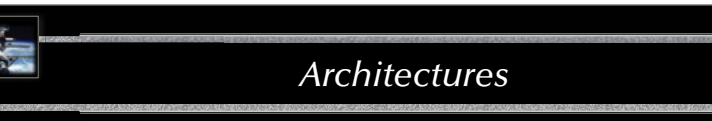

## *What is an operating system?*

## Is there a standard set of features for operating systems?

#### G **no:**

the term 'operating system' covers 4 kB microkernels, as well as > 1 GB installations of desktop general purpose operating systems.

### Is there a minimal set of features?

#### G **almost:**

*memory management, process management and inter-process communication/synchronisation* will be considered essential in most systems

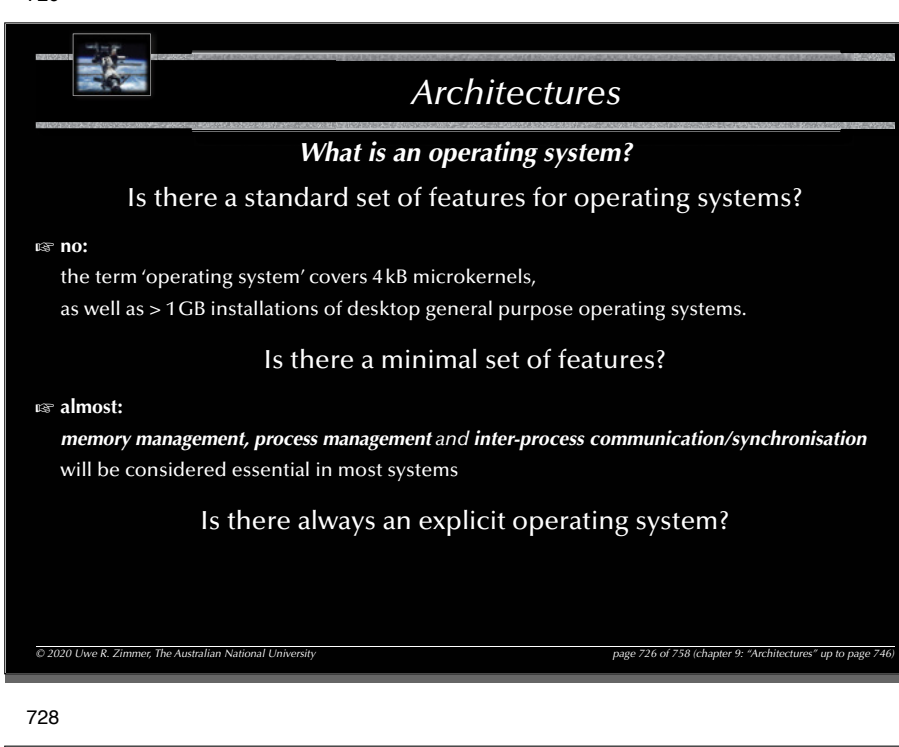

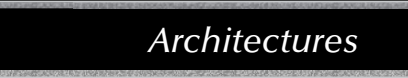

### *Typical features of operating systems*

#### Process management:

- Context switch
- Scheduling
- Book keeping (creation, states, cleanup)

#### জ context switch:

#### জে needs to...

- 'remove' one process from the CPU while preserving its state
- choose another process (scheduling)
- 'insert' the new process into the CPU, restoring the CPU state

Some CPUs have hardware support for context switching, otherwise:

☞ use interrupt mechanism

*© 2020 Uwe R. Zimmer, The Australian National University page 728 of 758(chapter 9: "Architectures" up to page 746)*

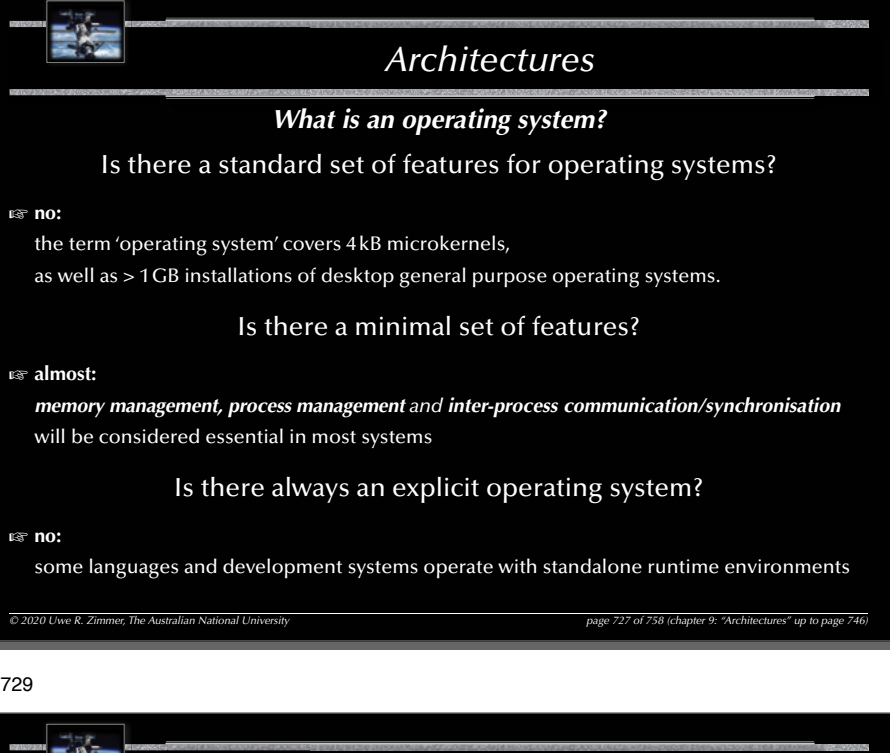

# *Architectures*

### *Typical features of operating systems*

Memory management:

- Allocation / Deallocation
- Virtual memory: logical vs. physical addresses, segments, paging, swapping, etc.
- Memory protection (privilege levels, separate virtual memory segments, ...)
- Shared memory

 $-62$ 

### Synchronisation / Inter-process communication

- semaphores, mutexes, cond. variables, channels, mailboxes, MPI, etc. (chapter 4)
- **Exage tightly coupled to scheduling / task switching!**

### Hardware abstraction

- Device drivers
- API

727

• Protocols, file systems, networking, everything else...

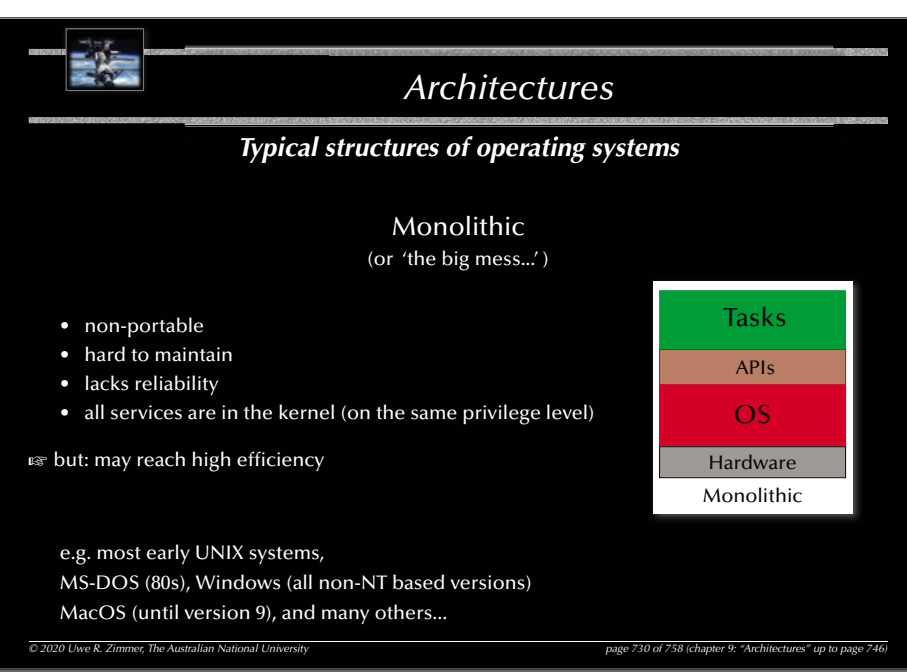

#### 732

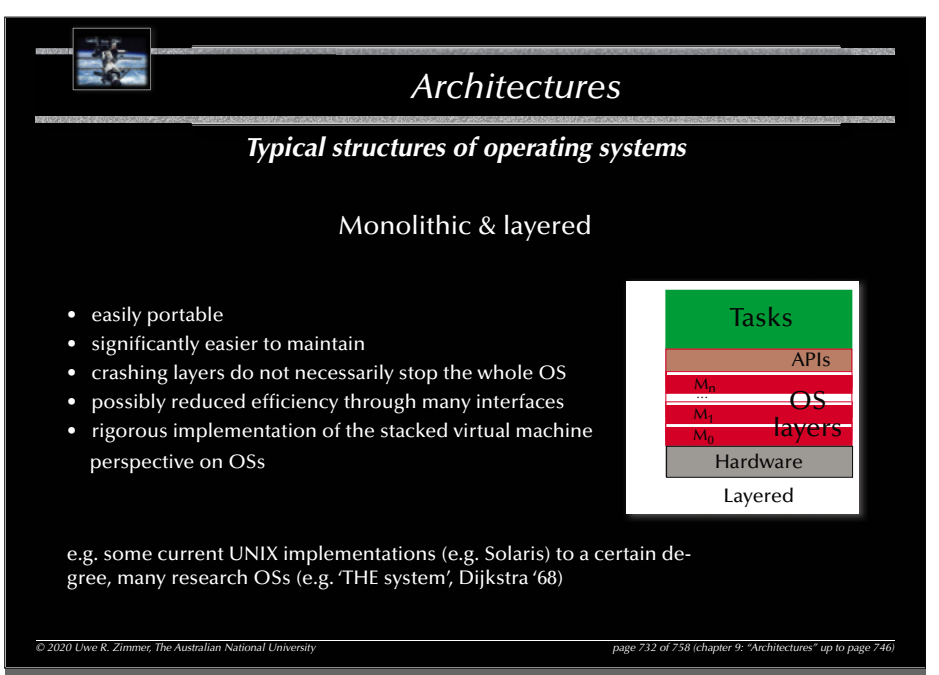

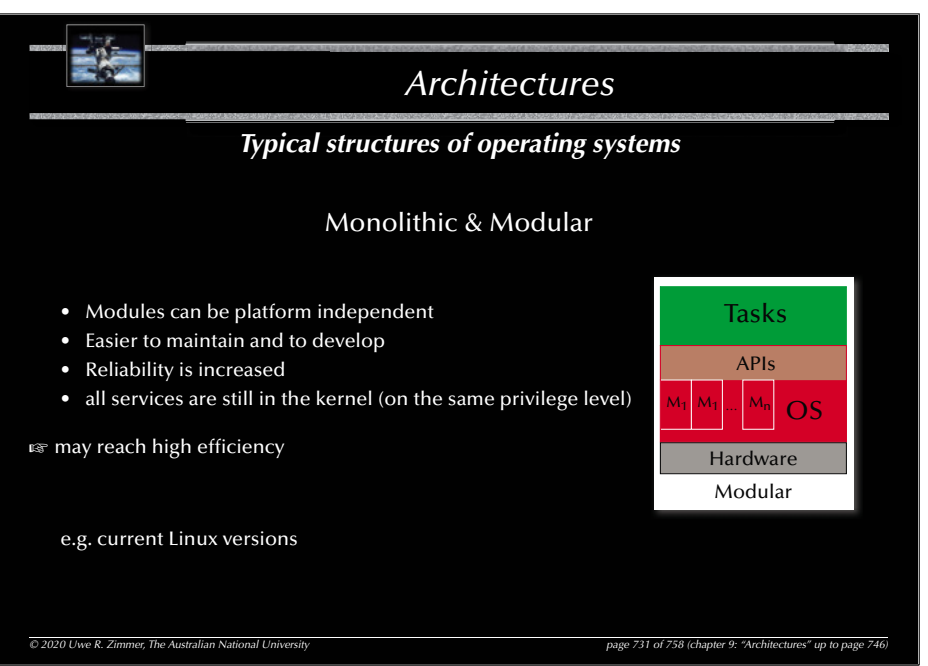

#### 733

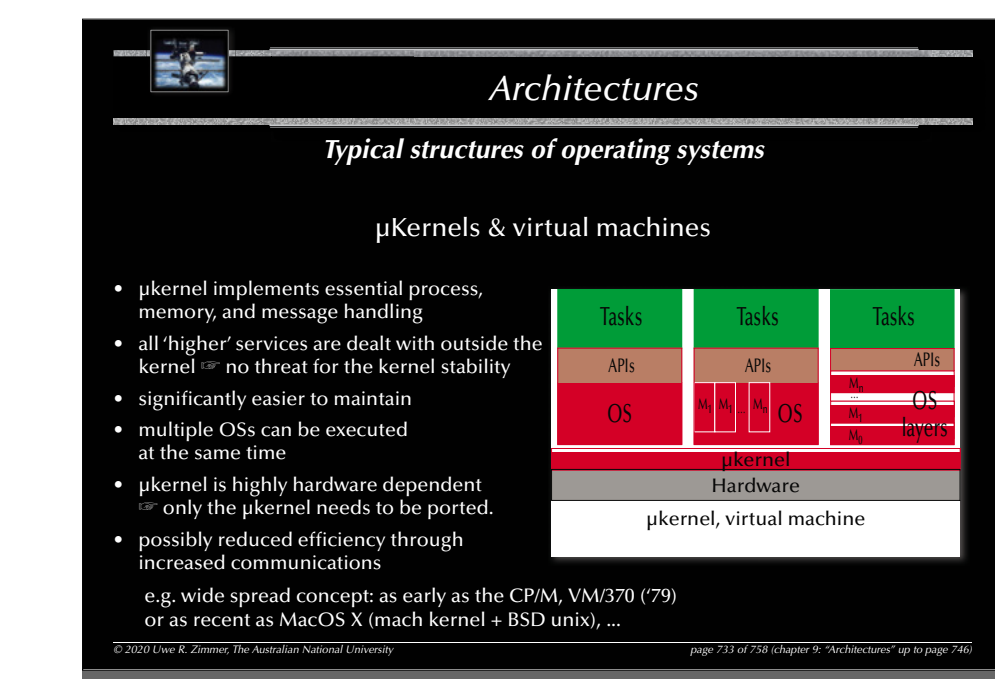

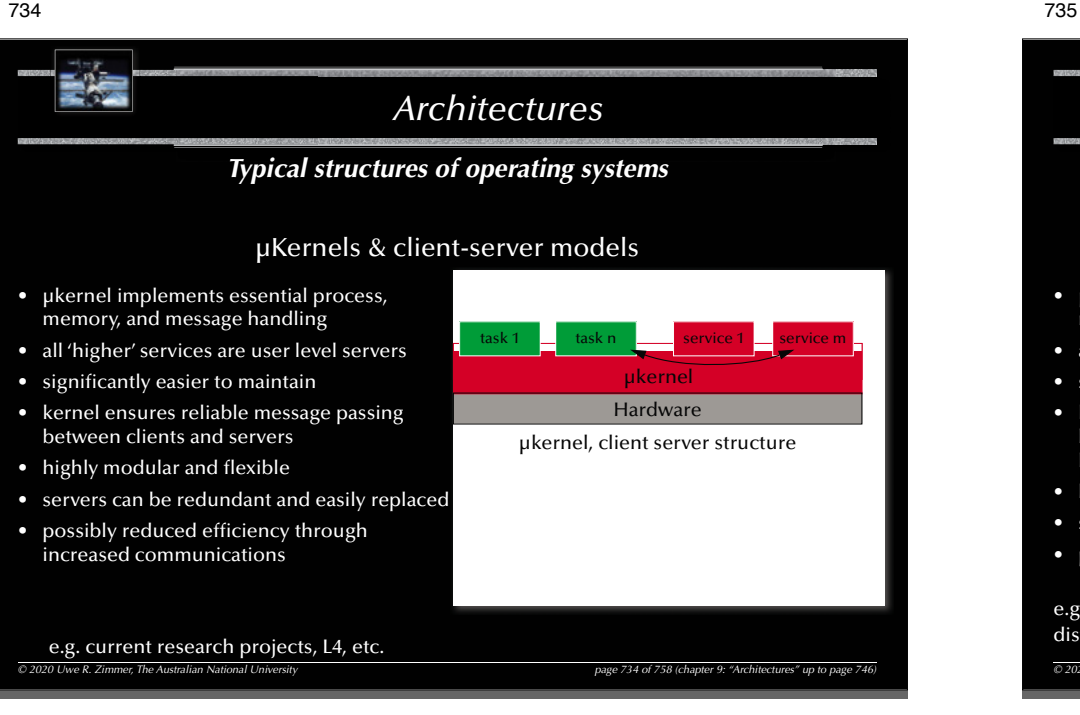

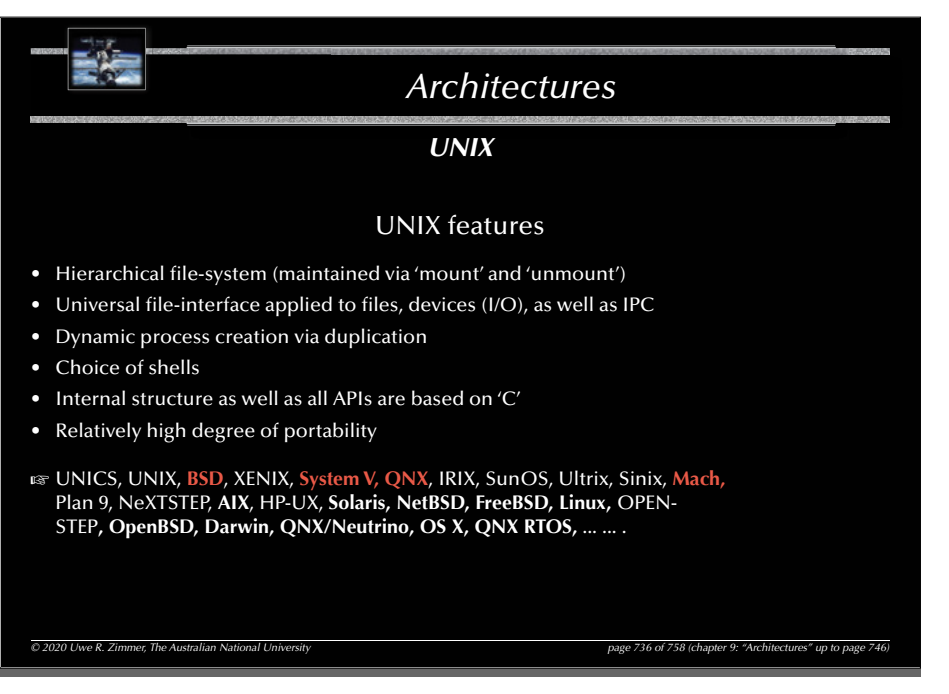

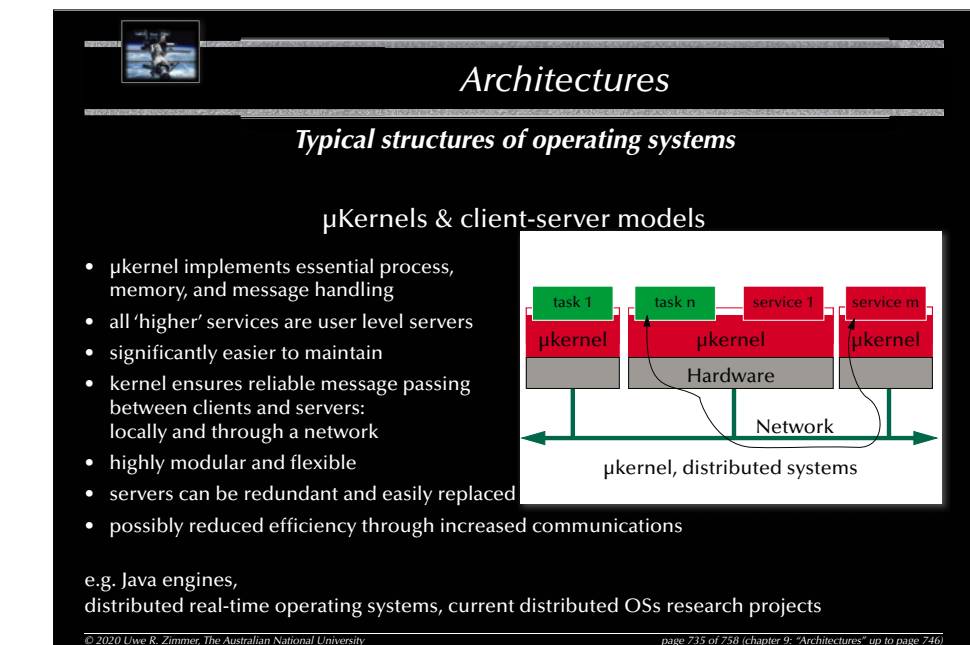

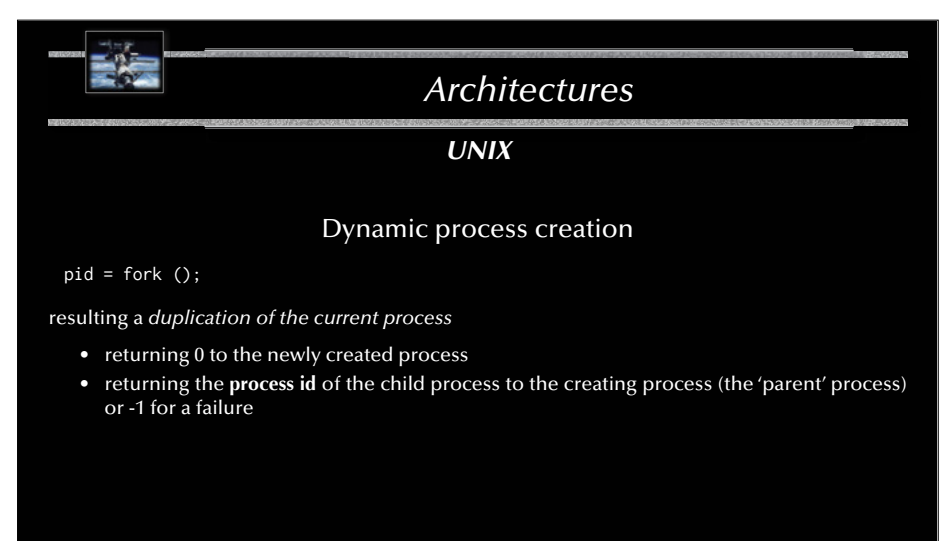

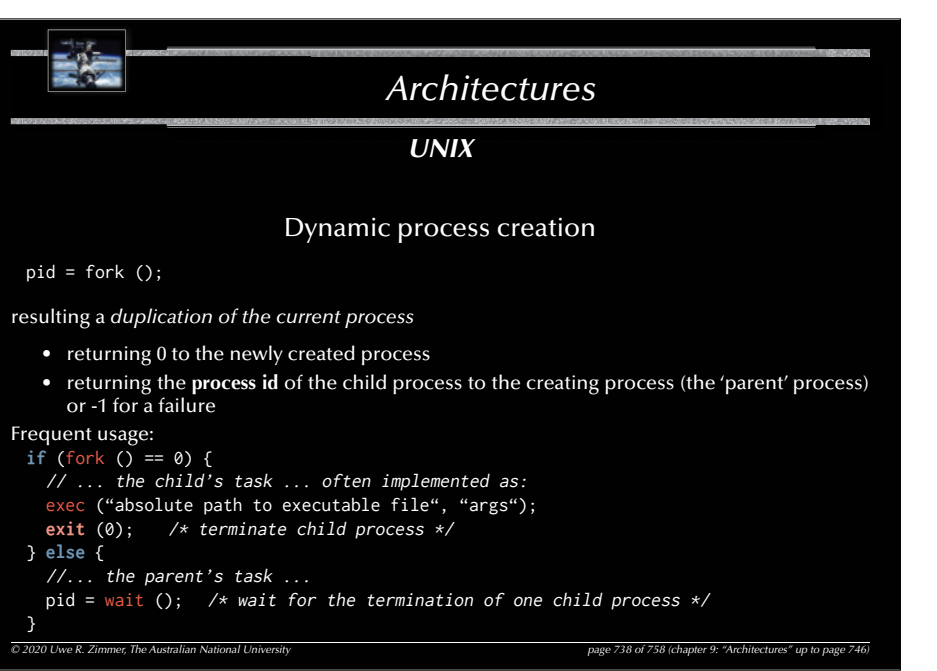

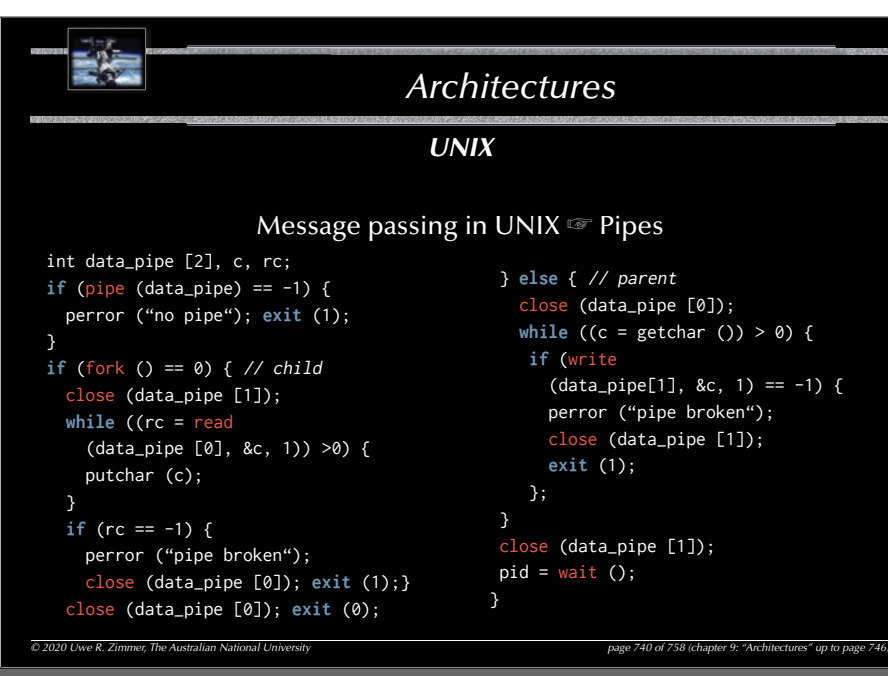

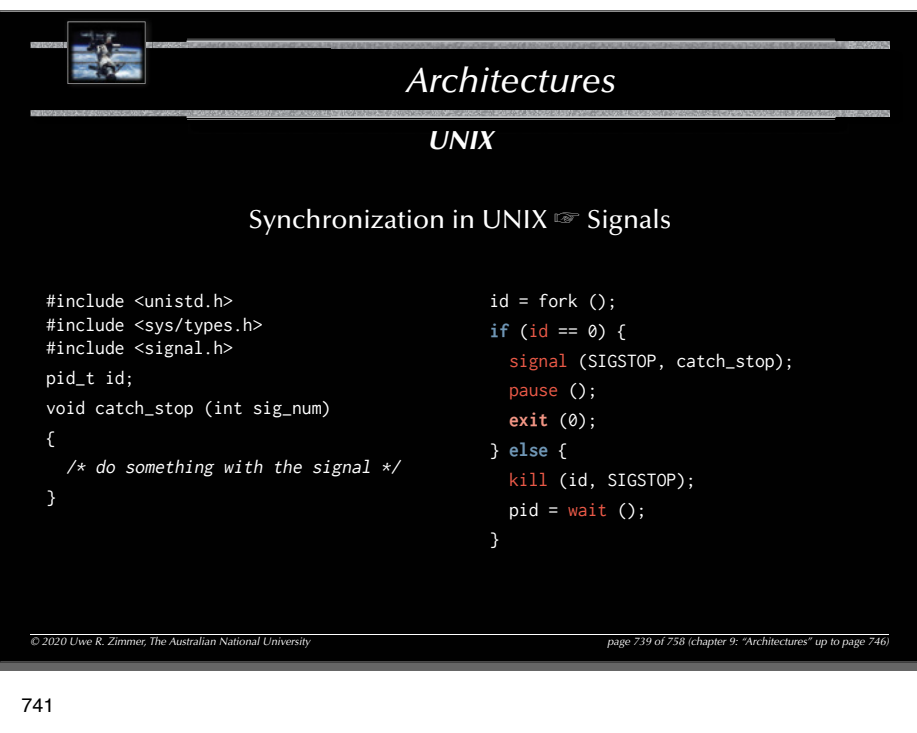

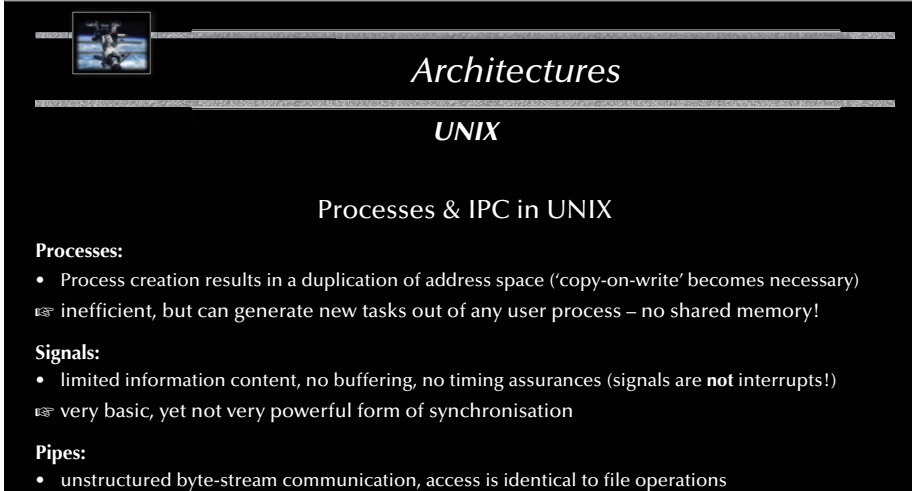

 $\epsilon$  not sufficient to design client-server architectures or network communications

```
© 2020 Uwe R. Zimmer, The Australian National University page 741 of 758(chapter 9: "Architectures" up to page 746)
```
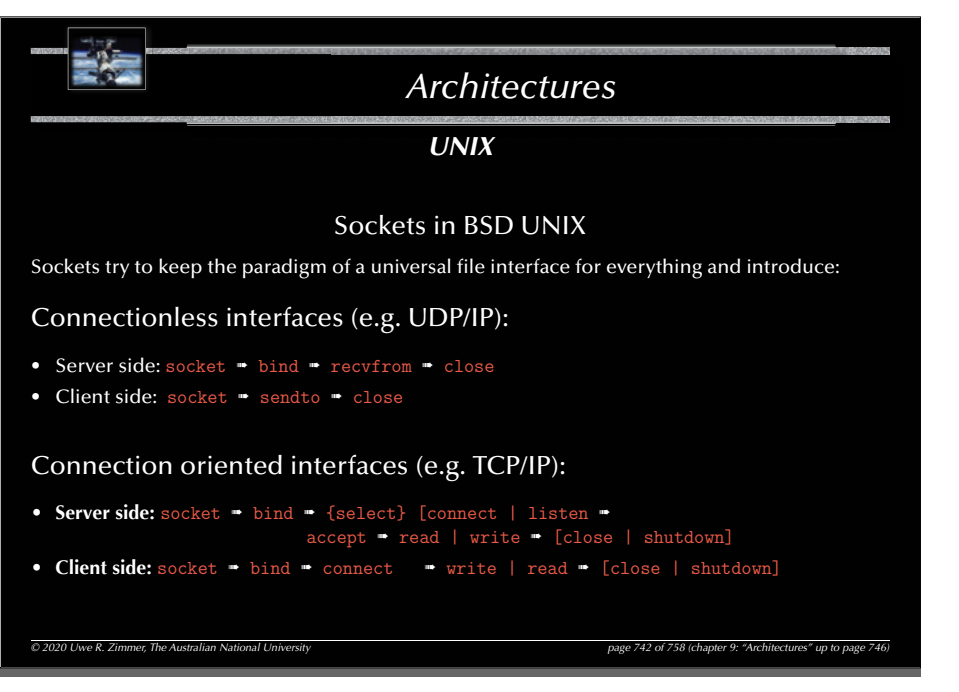

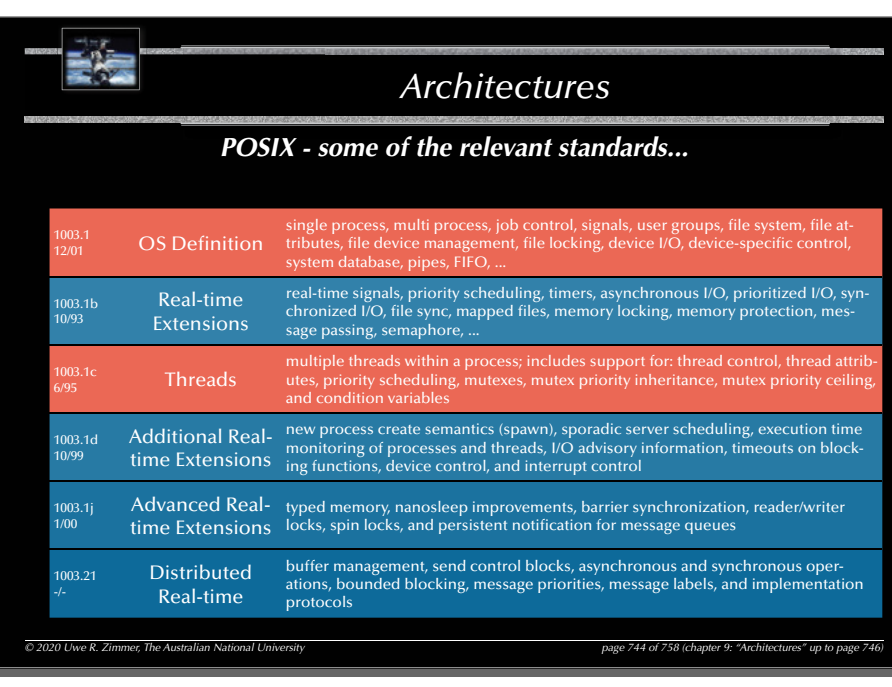

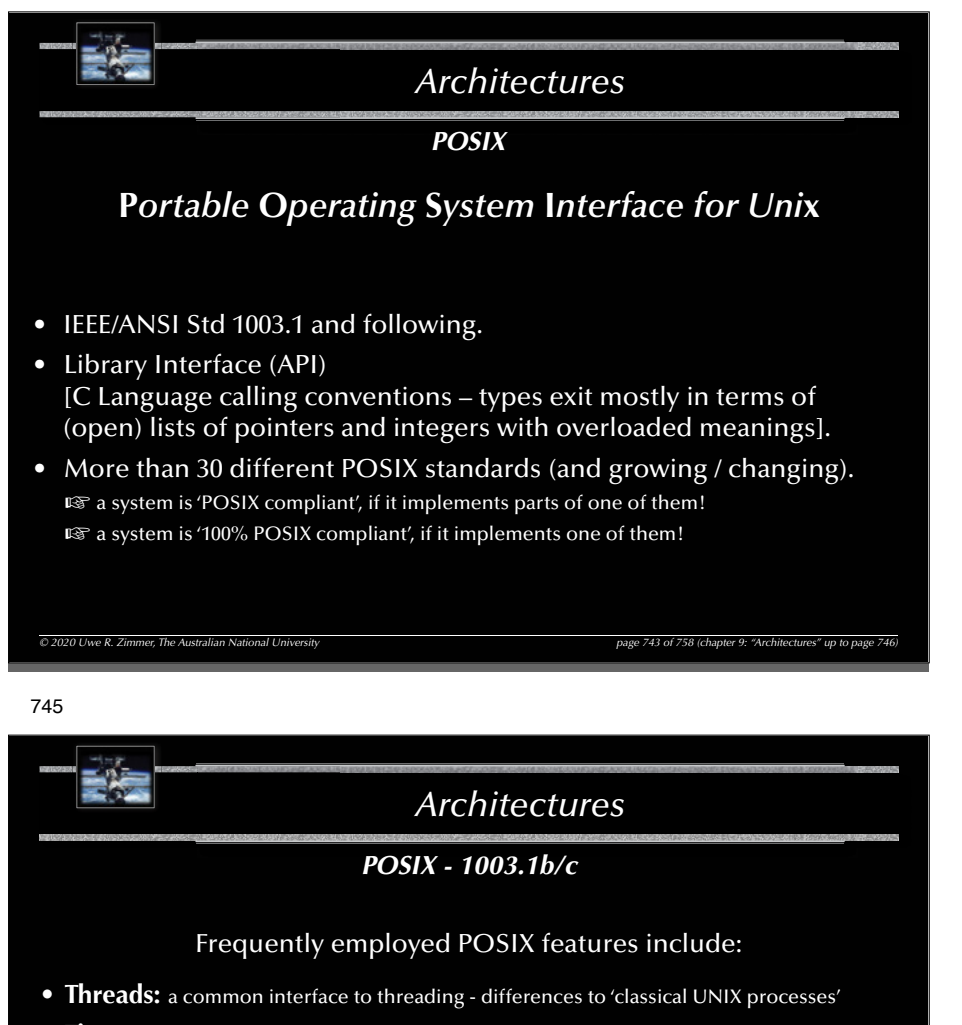

- **Timers:** delivery is accomplished using POSIX signals
- Priority scheduling: fixed priority, 32 priority levels
- **Real-time signals:** signals with multiple levels of priority
- **Semaphore:** named semaphore

743

- **Memory queues:** message passing using named queues
- **Shared memory:** memory regions shared between multiple processes
- **Memory locking:** no virtual memory swapping of physical memory pages

*© 2020 Uwe R. Zimmer, The Australian National University page 745 of 758(chapter 9: "Architectures" up to page 746)*

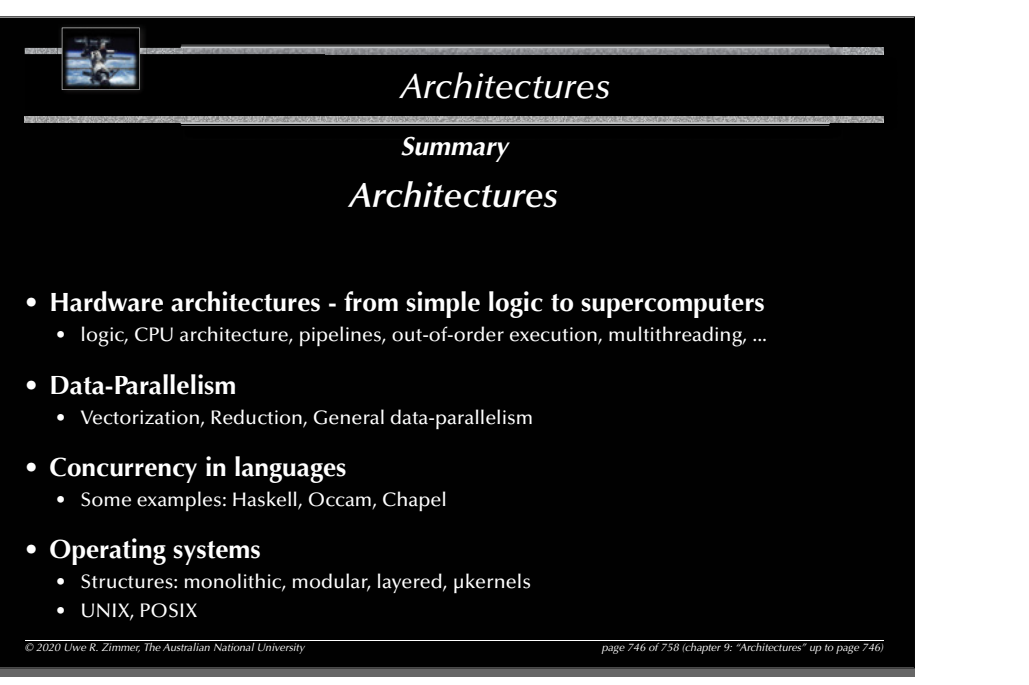

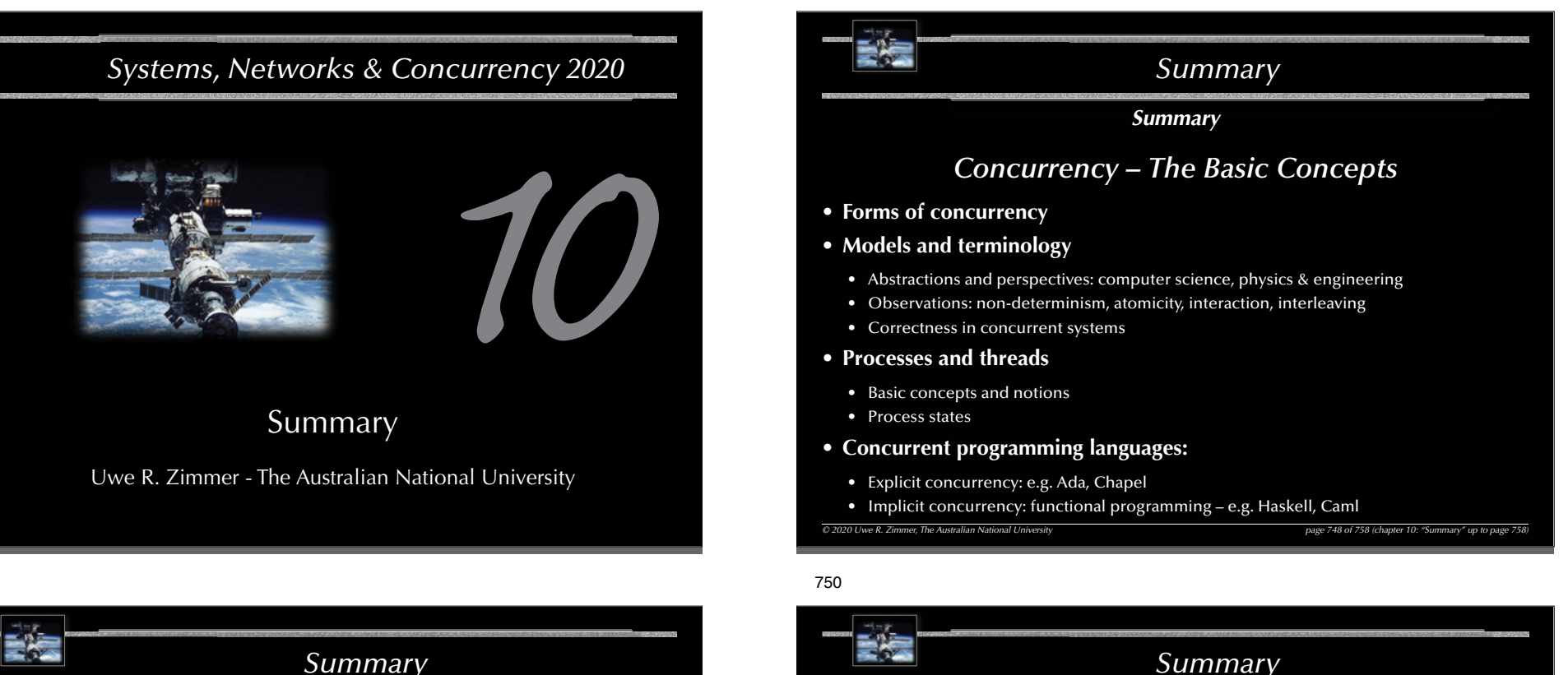

*Summary Summary Mutual Exclusion*• **Definition of mutual exclusion** • **Atomic load and atomic store operations** • … some classical errors • Decker's algorithm, Peterson's algorithm • Bakery algorithm • **Realistic hardware support** • Atomic test-and-set, Atomic exchanges, Memory cell reservations • **Semaphores** • Basic semaphore definition

- 
- Operating systems style semaphores

 $\degree$  2020 Uwe R. Zimmer, The Australian National University page 749 of 758 (chapter 10: "Summary" up to page 749 of 758 (chapter 10:

*Summary*

# *Communication & Synchronization*

- **Shared memory based synchronization**
	- Flags, condition variables, semaphores, conditional critical regions, monitors, protected objects.
	- Guard evaluation times, nested monitor calls, deadlocks, simultaneous reading, queue management.
	- Synchronization and object orientation, blocking operations and re-queuing.

### • **Message based synchronization**

- Synchronization models
- Addressing modes
- Message structures
- Examples

 $\odot$  2020 Uwe R. Zimmer, The Australian National University

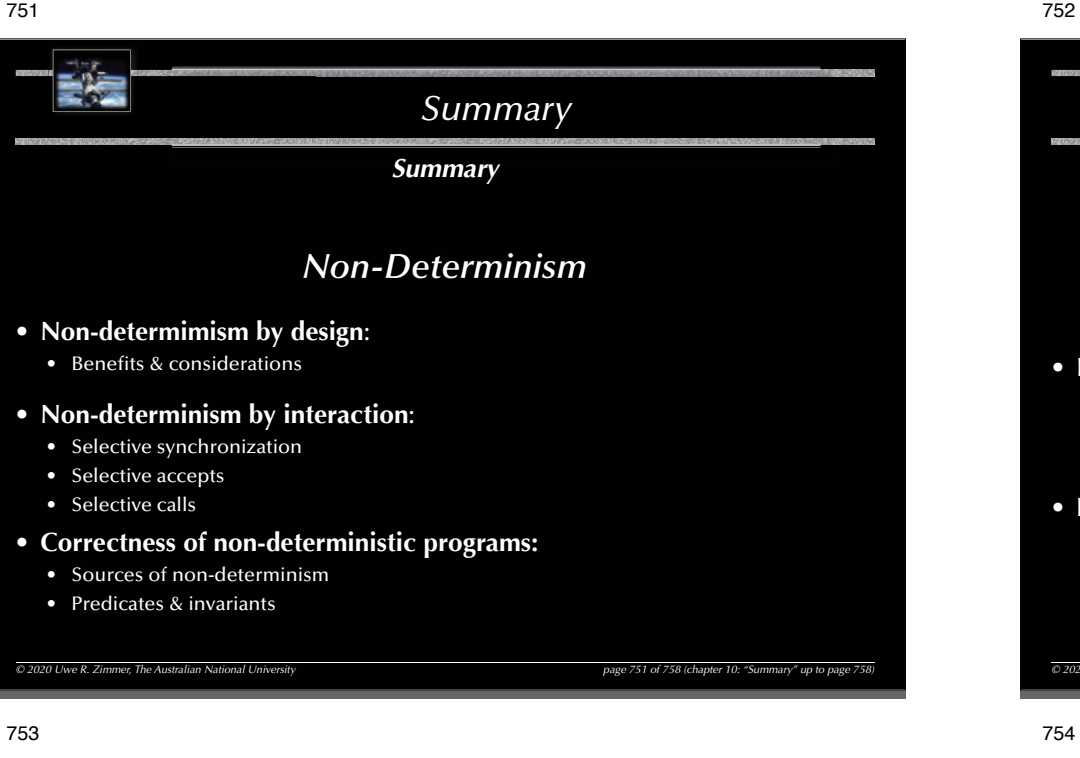

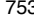

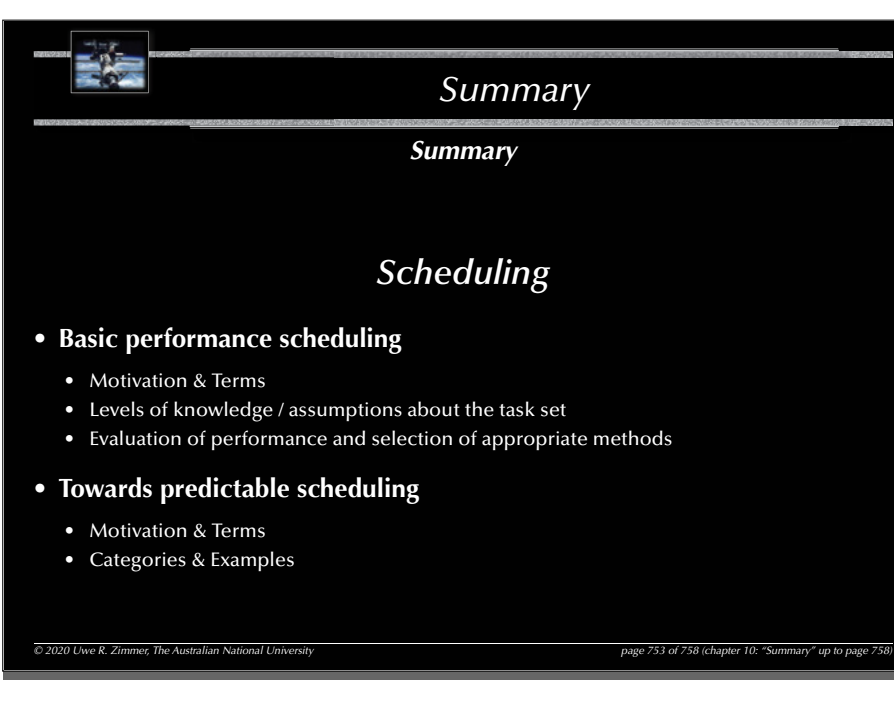

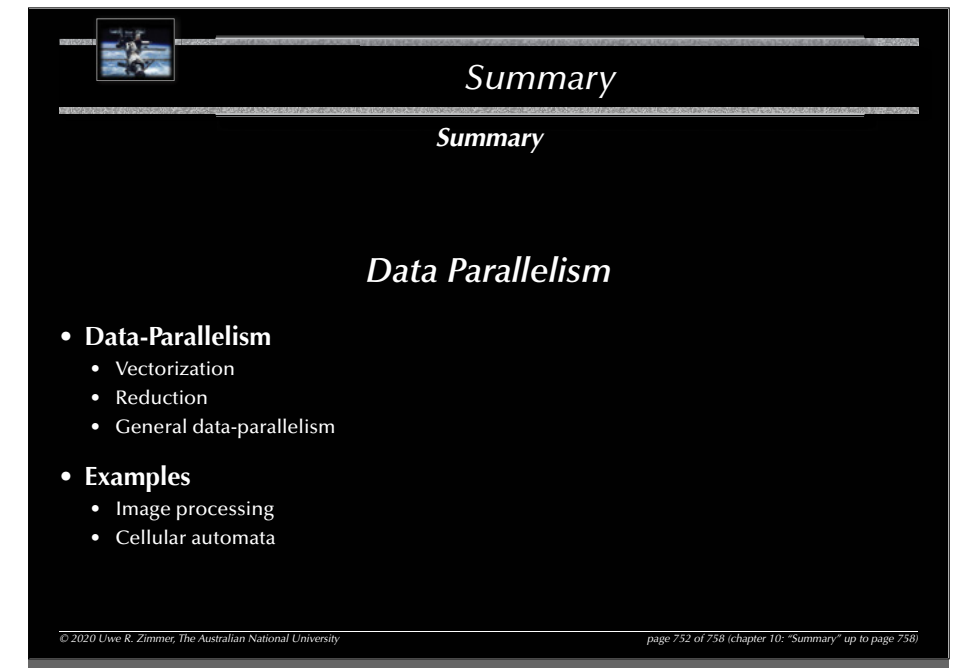

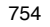

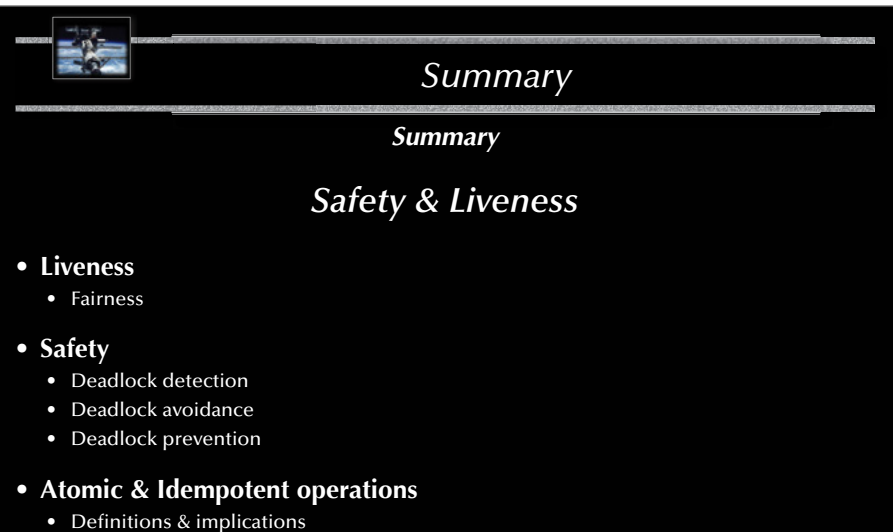

- 
- **Failure modes**
	- Definitions, fault sources and basic fault tolerance

```
© 2020 Uwe R. Zimmer, The Australian National University page 754 of 758(chapter 10: "Summary" up to page 758)
```
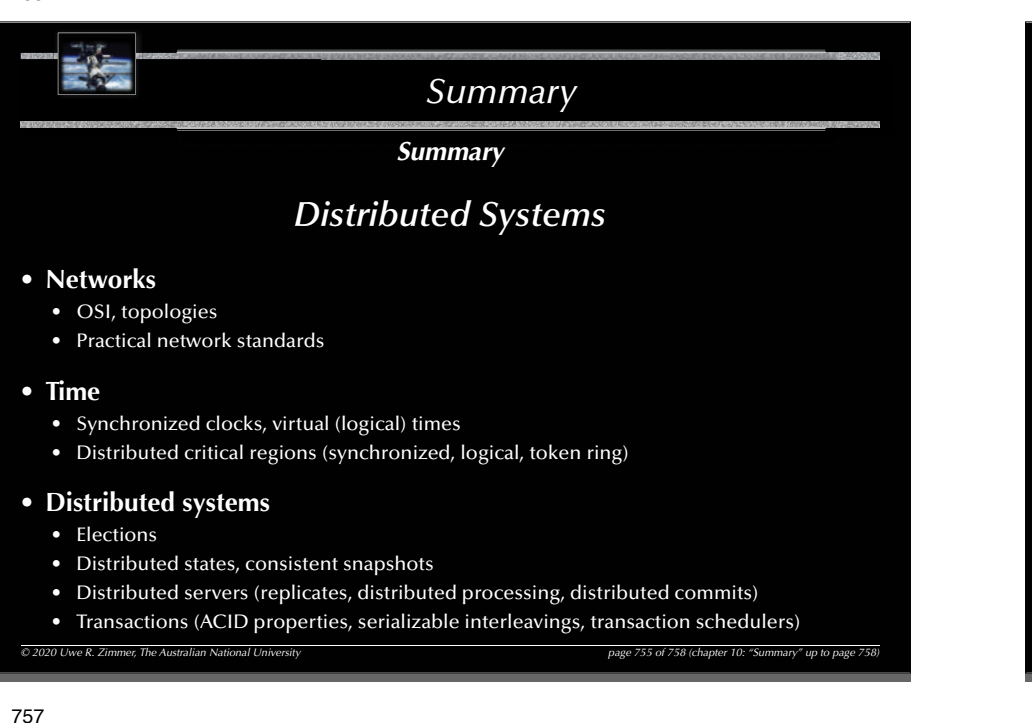

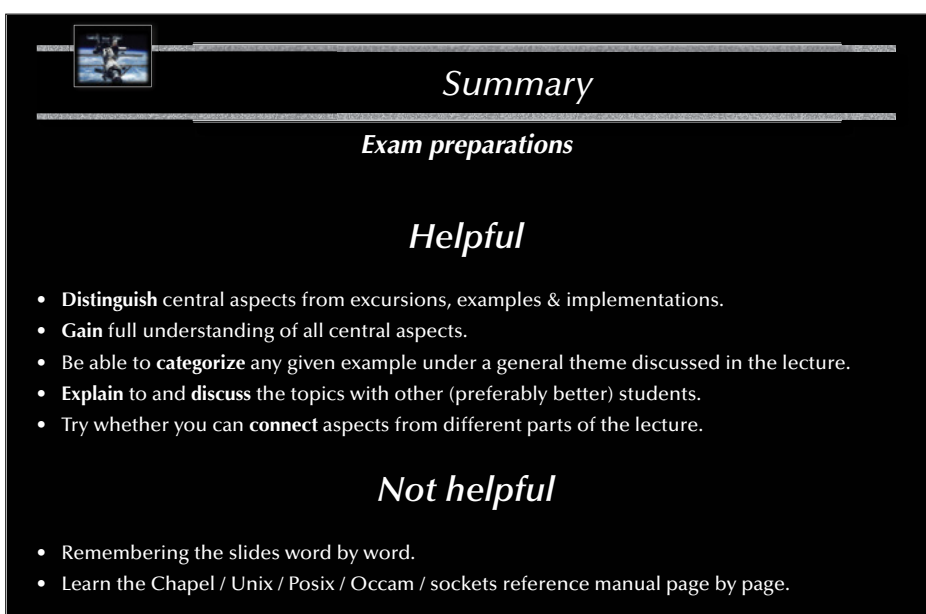

*© 2020 Uwe R. Zimmer, The Australian National University page 757 of 758(chapter 10: "Summary" up to page 758)*

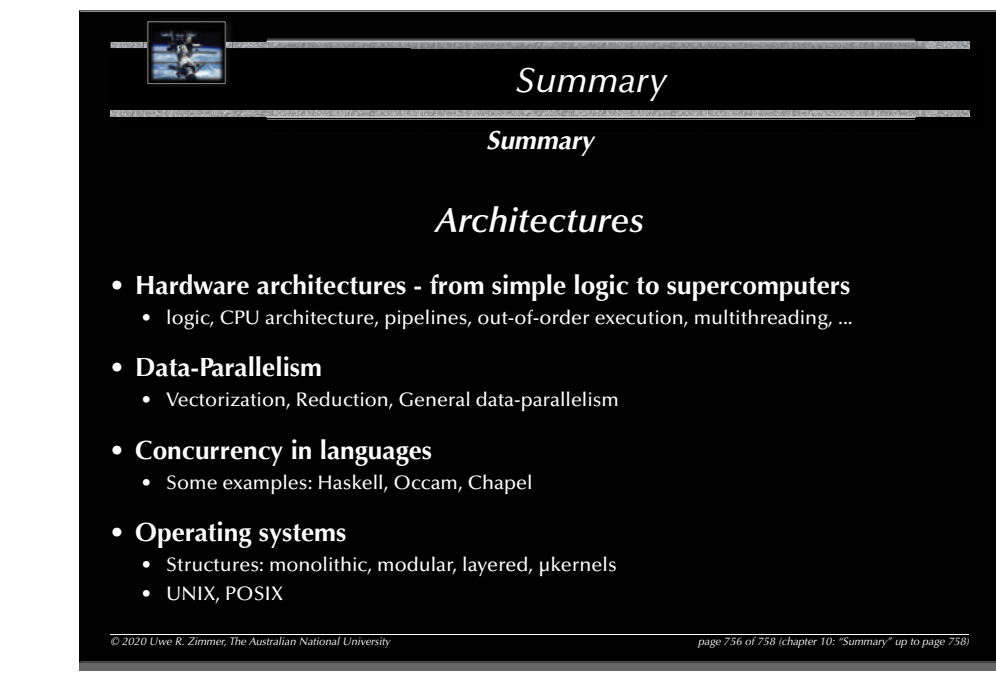

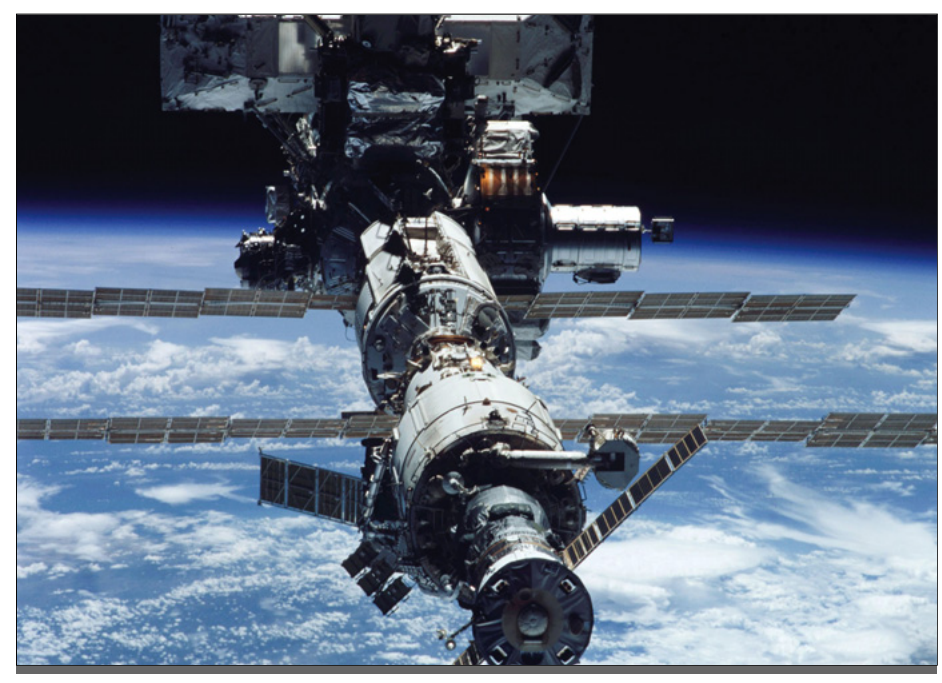